Convegno Nazionale Matematica senza Frontiere Lecce, 5-8 marzo 2003

### La Matematica nelle Assicurazioni sulla Vita: Valutazione di Polizze Index-linked

### Luca Anzilli

Dipartimento di Scienze Economiche e Matematico-Statistiche - Università di Lecce anzilli@economia.unile.it

#### Sommario

La presente nota prende in esame le polizze assicurative *indexlinked*, che si collocano all'interno dell'ampio panorama delle innovative forme di assicurazione sulla vita (a prestazioni flessibili) ad alto contenuto finanziario.

Le polizze *index-linked* sono contratti di assicurazione sulla vita in cui l'entità del capitale assicurato dipende dal valore di un indice azionario o di un altro valore di riferimento. Questi prodotti possono offrire delle garanzie (ad esempio un capitale minimo).

I particolari meccanismi di rivalutazione che caratterizzano tali forme assicurative determinano nella struttura finanziaria delle polizze stesse la presenza di opzioni (finanziarie) implicite.

Il calcolo del prezzo e della rischiosità delle opzioni implicite si rivela pertanto fondamentale ai fini della valutazione del portafoglio polizze di una compagnia di assicurazioni operante nel ramo vita e, più in generale, è uno strumento essenziale nell'analisi dell'utile e nelle politiche di asset-liability management assicurativo.

Nella nota è illustrato il modello matematico per la valutazione di una polizza index-linked mista con minimo garantito. È presentato inoltre un esempio numerico ed un codice scritto in Visual Basic per Microsoft Excel che permette di valutare con il metodo Monte Carlo il premio unico di mercato di una particolare polizza index-linked mista.

Parole chiave: Polizze index-linked, option pricing, simulazione Monte Carlo.

## 1 Polizze Index-linked

L'assicurazione sulla durata di vita è un contratto con cui l'assicuratore si impegna a erogare al beneficiario delle somme prefissate, o determinabili in modo prefissato, nel caso in cui si veritichino prestabiliti eventi inerenti la sopravvivenza dell'assicurato. Tali somme sono chiamate *benefici* o  $prestazioni.$ 

A fronte dell'impegno assunto l'assicuratore riceve un *premio* che può essere versato in un'unica soluzione alla stipula del contratto *(premio unico)* oppure può essere rateizzato *(premi periodici).*

Nelle polizze index-linked l'entità del capitale assicurato dipende dal valore di un indice azionario o di un altro valore di riferimento. Questi prodotti possono offrire delle garanzie (ad esempio un capitale minimo).

Gli indici azionari o gli altri valori di riferimento (ad esempio un titolo strutturato) a cui possono essere collegate le prestazioni devono essere costruiti su strumenti finanziari quotati su mercati regolamentati (si veda [13]).

Nell'assicurazione *index-linked mista* la compagnia assicuratrice si impegna a versare un capitale al beneficiario alla scadenza del contratto, se l'assicurato è in vita a tale data, oppure all'epoca del decesso dell'assicurato se tale evento si verifica prima della scadenza stabilita.

Le prestazioni (capitale caso vita e capitale caso morte) sono determinate secondo un meccanismo di rivalutazione contrattualmente fissato.

### 2 Struttura della polizza index-linked

Nella presente sezione si prende in esame una polizza assicurativa *indexlinkcd mista con minimo garantito.*

Scadenzario

Il riferimento temporale è rappresentato dalle scadenze  $t = 0, 1, 2, \ldots, n$  dove Il riferimento temporale è rappresentato dalle scadenze  $t = 0, 1, 2, ..., n$  dove<br>l'epoca  $t = 0$  è l'istante di stipulazione del contratto, *x* è l'età dell'assicurato all'epoca di ingresso in assicurazione (cioè all'epoca  $t = 0$ ), *n* è la durata del contratto.

L'unità di misura fissata sullo scadenzario è l'anno.

Pertanto all'istante t, con  $0 \le t \le n$ , l'età dell'assicurato (se in vita) è  $x + t$  e il tempo trascorso dall'ingresso in assicurazione *(antidurata)* è t.

#### Prestazioni

AI fine di descrivere il flusso delle prestazioni previste nel contratto di assicurazione, si introducono le seguenti notazioni:

- $C_m$ , con  $m = 1, 2, ..., n$ , è il capitale corrisposto all'epoca  $t = m$ , in caso di decesso dell'assicurato tra le epoche  $m - 1$  e m;
- $D_n = D$ , è il capitale corrisposto alla scadenza *n*, in caso di vita a tale epoca.

Si osserva che la prestazione caso morte è pagata a fine anno.

#### Indice azionario di riferimento

Sia  $H$  l'indice azionario scelto come valore di riferimento per l'indicizzazione delle prestazioni *(H* è un portafoglio di titoli azionari quotati sui mercati finanziari, con composizione predeterminata). Inoltre

•  $H_t$ , con  $t \geq 0$ , è il valore di mercato dell'indice H all'istante t.

Rivalutazione

Si suppone che il meccanismo di rivalutazione delle prestazioni previsto dal contratto di assicurazione sia il seguente:

\n- $$
C_m = \max \left\{ C_0 \cdot \frac{H_m}{H_0}, G_m^M \right\}
$$
,  $m = 1, 2, \ldots, n$ ;
\n- $D = \max \left\{ D_0 \cdot \frac{H_n}{H_0}, G_n^V \right\}$ ,
\n

essendo il capitale iniziale caso morte *Co,* il capitale iniziale caso vita *Do,* i capitali minimi garantiti caso morte  $G_1^M, G_2^M, \ldots, G_n^M$  ed il capitale minimo garantito caso vita  $G_n^V$  contrattualmente fissati.

#### Minimo garantito

Spesso la garanzia di minimo è espressa in termini di tasso annuo minimo di rendimento garantito *<sup>i</sup> min .*

In tal caso si ha:

$$
G_m^M = C_0 \cdot (1 + i_{min})^m \; ; \qquad G_n^V = D_0 \cdot (1 + i_{min})^n \; .
$$

Risulta dunque

$$
C_m = \max \left\{ C_0 \cdot \frac{H_m}{H_0}, C_0 \cdot (1 + i_{min})^m \right\} = C_0 \cdot \max \left\{ \frac{H_m}{H_0}, (1 + i_{min})^m \right\},
$$
  

$$
D = \max \left\{ D_0 \cdot \frac{H_n}{H_0}, D_0 \cdot (1 + i_{min})^n \right\} = D_0 \cdot \max \left\{ \frac{H_n}{H_0}, (1 + i_{min})^n \right\}.
$$

$$
\begin{aligned} \frac{\text{Numero di quote assistance}}{\text{Definition }N^M} &= \frac{C_0}{H_0} \text{ e } N^V = \frac{D_0}{H_0} \text{ risulta:}\\ C_m &= \max\left\{N^M \cdot H_m, G_m^M\right\} \end{aligned}
$$

e inoltre

$$
D = \max\left\{N^V \cdot H_n, G_n^V\right\}.
$$

Le quantità  $N^M$  e  $N^V$  rappresentano il numero di "quote" dell'indice che saranno erogate dalla compagnia assicuratrice al beneficiario in caso, rispettivamente, di decesso o di vita a scadenza dell'assicurato.

#### Premi

Si suppone che il contratto di assicurazione preveda il pagamento di un premio unico. È il caso in cui il premio è versato dall'assicurato in un'unica soluzione al momento della stipula del contratto (ingresso in assicurazione).

Il premio unico sarà indicato con U.

## **3 Tavole di Sopravvivenza**

Ai fini della valutazione di una polizza assicurativa occorre assegnare la struttura probabilistica che descrive l'incertezza legata alla durata della vita umana.

Ciò può essere realizzato assegnando una Tavola di Sopravvivenza<sup>1</sup>.

La Tavola di Sopravvivenza è una tabella, costruita su base statistica, relativa ad una determinata popolazione e ad un determinato intervallo di tempo.

In particolare, nella Tavola di Sopravvivenza è riportato, per ogni età *x,* il valore *lx,* che rappresenta il numero di coloro che sono in vita all'età *x,* rispetto ad un campione teorico di  $l_0 = 100.000$  individui nati vivi.

Riesce, naturalmente,  $l_0 > l_1 > \cdots > l_\omega > 0$ , dove  $\omega$  è la *vita estrema* relativa alla Tavola di Sopravvivenza (cioè  $l_{\omega} > 0$  e  $l_{\omega+1} = 0$ ).

Seguendo l'approccio attuariale standard<sup>2</sup>, con riferimento ad un soggetto di età *x,* si introduce la seguente simbologia:

$$
_m p_x \, = \, \frac{l_{x + m}}{l_x}
$$

(" *p* con *x* differito *m")* rappresenta la probabilità che il soggetto di età *x* raggiunga l'età  $x + m$ ; inoltre

$$
m q_x = 1 - m p_x = \frac{l_x - l_{x+m}}{l_x}
$$

(" *q* con *x* temporaneo *m")* è la probabilità dell'evento contrario.

Si indica con

$$
m/hq_x = \frac{l_{x+m} - l_{x+m+h}}{l_x}
$$

(" *q* con x differito m temporaneo h") la probabilità che un soggetto di età x sia in vita all'età  $x + m$  e deceda entro h anni (cioè non raggiunga l'età  $x+m+h$ ).

Risulta

$$
m/hq_x = \frac{l_{x+m}}{l_x} \cdot \frac{l_{x+m} - l_{x+m+h}}{l_{x+m}} = m p_x \cdot hq_{x+m}.
$$

Nell'esempio numerico presentato più avanti si impiegano le Tavole di Sopravvivenza, Italia, Maschi, 1992.

<sup>1</sup>Le Tavole di Sopravvivenza adottate possono essere di primo ordine (o *prudenziali,* cioè favorevoli all'assicuratore) o di secondo ordine (realistiche).

<sup>2</sup>Si può consultare, ad esempio, [16].

## 4 Il modello di valutazione

Al fine di ottenere una corretta valutazione del portafoglio polizze di una compagnia di assicurazione operante nel ramo vita, in [9] è proposto un modello di valutazione a valori di mercato (mark-to-market) che si inserisce nell'ambito dell'asset-liability management assicurativo.

In questa sezione si introducono le ipotesi del modello di valutazione della polizza assicurativa.

Una prima assunzione è che sia possibile scambiare titoli in ogni istante *(continuou8 trading).*

Inoltre si suppone che siano verificate le seguenti ipotesi:

- Indipendenza stocastica tra incertezza attuariale ed incertezza finanziaria;
- Principio di non-arbitraggio (o principio di assenza di arbitraggi non rischiosi $)^3$ ;
- Mercati prefetti<sup>4</sup>.

Tasso di interesse del mercato

Si assume che il tasso di interesse di mercato per gli investimenti non rischiosi è noto e costante nel tempo.

Sia  $i$  il tasso annuo di interesse (di mercato) relativo agli investimenti non rischiosi (tasso *risk-free).*

Sia inoltre  $r = \log(1 + i)$  il tasso istantaneo di interesse *(spot rate)* risk-free. Si osservi che riesce  $i = e^r - 1$ .

Valore di mercato

Si indicherà con  $M(t, X_s)$  il *valore di mercato* al tempo *t* di un contratto che fornisce l'importo aleatorio  $X_s$  al tempo  $s \geq t$ .

In un mercato perfetto e in assenza di arbitraggi non rischiosi sussiste la seguente proprietà di linearità:

$$
M(t, aX_s + bX'_s) = aM(t, X_s) + bM(t, X'_s).
$$
 (1)

Per l'ipotesi introdotta in relazione al tasso di mercato, il valore di mercato al tempo *t* di una posta monetaria certa *X8* (il cui importo, cioè, è noto all'epoca *t)* esigibile al tempo *s,* è dato da

$$
M(t, X_s) = X_s \cdot (1+i)^{-(s-t)}
$$
\n(2)

(si ricordi che l'unità di misura adottata per lo scadenzario è l'anno).

#### Dinamica dell'indice di mercato

 $^3\!$  Non è possibile costruire una strategia che non richiede alcun esborso di danaro e che garantisce un profitto sicuro.

<sup>4</sup> Assenza di costi di transazione e di gravami fiscali, infinita divisibilità dei titoli, nessuna limitazione alle vendite allo scoperto, l'agente di mercato non può influenzare il prezzo (price *taker).*

Si considera un modello alla Black e Scholes ([4]).

Si suppone che la dinamica dell'indice azionario di riferimento (in assenza di dividendi) sia descritta dalla seguente equazione differenziale stocastica<sup>5</sup>:

$$
dH_t = \mu H_t dt + \sigma H_t dZ_t, \qquad (4)
$$

dove  $\mu$  è il coefficiente di drift (tasso istantaneo di rendimento atteso),  $\sigma > 0$ il coefficiente di volatilità (scarto quadratico medio del tasso di rendimento istantaneo dell'indice) e *Zt* un moto browniano standard (o processo di Wiener $)^6$ .

### **5 Valutazione di mercato del premio unico puro**

**Il** premio unico di mercato (fair value) di una polizza index-linked mista è:

$$
U = \sum_{m=1}^{n} M(0, C_m)_{m-1/1} q_x + M(0, D)_{n} p_x.
$$

**Il** problema è calcolare i prezzi *M(O, Cm)* e *M(O, D).*

Si osservi che non è possibile l'impiego della (2) in quanto gli importi  $C_m$  e *D* non sono noti in  $t = 0$ .

L'idea chiave è dovuta a Brennan e Schwartz [5]. Si osserva che per ogni  $x, y \in \mathbb{R}$  risulta

- max $\{x, y\} = y + \max\{x y, 0\} = x + \max\{y x, 0\};$
- max $\{kx, ky\} = k \max\{x, y\}$  per ogni  $k > 0$ .

Pertanto si ha

$$
C_m = \max \{ N^M \cdot H_m, G_m^M \} = G_m^M + \max \{ N^M \cdot H_m - G_m^M, 0 \}
$$

e quindi

$$
C_m = G_m^M + N^M \cdot \max\left\{ H_m - \frac{G_m^M}{N^M}, 0 \right\} . \tag{5}
$$

 ${}^{5}L$ 'equazione differenziale stocastica (4) ha soluzione

$$
H_t = H_0 \exp\left\{ \left( \mu - \frac{1}{2} \sigma^2 \right) t + \sigma Z_t \right\} . \tag{3}
$$

Inoltre, al tempo  $t = 0$ , il valore atteso per  $H_t$  è:  $E_0$   $[H_t] = H_0 e^{\mu t}$ .

 ${}^{6}$ Il moto browniano standard  $Z_t$  è un processo stocastico che gode delle seguenti proprietà:

- $Z_0 = 0$  quasi certamente, cioè  $P(Z_0 = 0) = 1$ ;
- l'incremento  $Z_t Z_s$ , con  $t > s \geq 0$ , ha distribuzione normale con media 0 e varianza  $(t - s)$ ;
- per ogni  $0 < t_1 < t_2 < \cdots < t_k$  le variabili aleatorie  $Z_0, Z_{t_1} Z_0, Z_{t_2}$  - $Z_{t_1}, \ldots, Z_{t_k} - Z_{t_{k-1}}$  sono indipendenti;
- le traiettorie del processo  $Z_t$  sono continue.

La prestazione  $\mathcal{C}_m$ risulta quindi essere la somma di:

- un contratto che paga al tempo  $t = m$  l'importo certo  $G_m^M$ ;
- un numero  $N^M$  di contratti che pagano al tempo  $t = m$  l'importo aleatorio  $Y_m = \max \bigg\{ H_m - \frac{G_m^M}{N^M}, 0 \bigg\}.$

Applicando la proprietà di linearità (1), il valore di mercato al tempo  $t = 0$ della prestazione  $C_m$  esigibile in  $t = m$  è dato dal valore di mercato al tempo  $t = 0$  dell'importo noto (in quanto contrattualmente fissato)  $G_m^M$  più il valore di mercato al tempo  $t = 0$  di  $N^M$  contratti che prevedono il pagamento in  $t = m$  della somma  $Y_m$  (aleatoria, poiché agganciata all'andamento dell'indice azionario H). In termini formali:

$$
M(0, C_m) = M\left(0, G_m^M + N^M \cdot \max\left\{H_m - \frac{G_m^M}{N^M}, 0\right\}\right)
$$
  
=  $M\left(0, G_m^M\right) + N^M \cdot M\left(0, \max\left\{H_m - \frac{G_m^M}{N^M}, 0\right\}\right)$   
=  $M\left(0, G_m^M\right) + N^M \cdot M\left(0, Y_m\right)$ .

L'importo  $G_m$  è noto all'epoca di emissione della polizza (istante  $t = 0$ ); pertanto applicando la (2) risulta:

$$
M(0, G_m^M) = G_m^M \cdot (1+i)^{-m}.
$$

Per quanto riguarda la valutazione di  $M(0, Y_m)$  si osserva che il payoff a scadenza  $Y_m = \max \left\{ H_m - \frac{G_m^M}{N^M}, 0 \right\}$  è il valore finale di un contratto di *opzione cali di tipo europeo* <sup>7</sup> scritta sull'indice azionario *H* con:

- $G_m^M$ • prezzo di esercizio  $X = \frac{\infty m}{N^M}$ ,
- scadenza  $T = m$ .

Pertanto il valore  $M(0, Y_m)$  è pari al prezzo  $c_0\left(H_0, m, \frac{G_m^M}{N^M}\right)$ , al tempo  $t = 0$ , di una opzione call europea scritta sull'indice  $H$ , con scadenza m e prezzo di esercizio  $\frac{G_m^M}{N M}$ :

$$
M(0, Y_m) = c_0 \left( H_0, m, \frac{G_m^M}{N^M} \right) .
$$

<sup>7</sup>Una opzione finanziaria call di tipo europeo è un titolo (derivato) che conferisce il diritto di acquistare una unità del bene sottostante a un prezzo X prestabilito (detto *prezzo di esercizio* o *strike price)* e a una prefissata scadenza *T (data di esercizio).*

Per tale motivo la  $(5)$  è detta *scomposizione call.* 

Analogamente

$$
D = \max \left\{ N^V \cdot H_n, G_n^V \right\} = G_n^V + N^V \cdot \max \left\{ H_n - \frac{G_n^V}{N^V}, 0 \right\}
$$

da cui

$$
M(0,D) = M\left(0, G_n^V\right) + N^V \cdot M\left(0, \max\left\{H_n - \frac{G_n^V}{N^V}, 0\right\}\right).
$$

Pertanto

$$
M\left(0\, ,\, G_n^V\right) \,=\, G_n^V \cdot (1+i)^{-n} \,,
$$

e inoltre

$$
M\left(0, \, \max\left\{H_n - \frac{G_n^V}{N^V}, 0\right\}\right) = c_0\left(H_0, n, \frac{G_n^V}{N^V}\right)
$$

**Il** premio unico è quindi

$$
U = \sum_{m=1}^{n} \left[ G_m^M \cdot (1+i)^{-m} + N^M \cdot c_0 \left( H_0, m, \frac{G_m^M}{N^M} \right) \right]_{m-1/1} q_x +
$$
  
+ 
$$
\left[ G_n^V \cdot (1+i)^{-n} + N^V \cdot c_0 \left( H_0, n, \frac{G_n^V}{N^V} \right) \right]_{n} p_x.
$$
 (6)

I prezzi delle opzioni di tipo europeo possono essere calcolati con la formula di Black e Scholes<sup>8</sup> (7). Risulta quindi

$$
c_0\left(H_0, m, \frac{G_m^M}{N^M}\right) = H_0 \cdot \Phi\left(d_m^1\right) - \frac{G_m^M}{N^M} \cdot \left(1+i\right)^{-m} \cdot \Phi\left(d_m^2\right)
$$

$$
dS_t = \mu S_t dt + \sigma S_t dZ_t,
$$

è dato dalla formula:

$$
c_t(S_t, T, X) = S_t \cdot \Phi(d^1) - X \cdot e^{-r(T-t)} \cdot \Phi\left(d^1 - \sigma \cdot \sqrt{T-t}\right),\tag{7}
$$

dove

$$
d^{1} = \frac{\log\left(\frac{S_{t}}{X}\right) + \left(r + \frac{1}{2}\sigma^{2}\right) \cdot (T - t)}{\sigma \cdot \sqrt{T - t}}
$$

e  $\Phi$  è la funzione di ripartizione della distribuzione normale standardizzata:

$$
\Phi(t) = \frac{1}{\sqrt{2\pi}} \int_{-\infty}^{t} e^{-u^2/2} du.
$$

<sup>8</sup>Black e Scholes hanno provato, nelle ipotesi introdotte nella sezione (4), che il prezzo al tempo t di una opzione calI europea scritta sull'indice azionario *S* (che non paga dividendi) la cui dinamica è descritta dall'equazione differenziale stocastica

(si osservi che  $e^{-rm} = (1+i)^{-m}$ ), dove

$$
\begin{array}{rcl} d_m^1&=&\displaystyle{\frac{\log\left(\frac{N^M\cdot H_0}{G_m^M}\right)+\left(r+\frac{1}{2}\sigma^2\right)\cdot m}{\sigma\cdot\sqrt{m}}}\,,\\ d_m^2&=&\displaystyle{d_m^1\,-\,\sigma\cdot\sqrt{m}}\,. \end{array}
$$

Inoltre

$$
c_0\left(H_0, n, \frac{G_n^V}{N^V}\right) = H_0 \cdot \Phi\left(h_n^1\right) - \frac{G_n^V}{N^V} \cdot (1+i)^{-n} \cdot \Phi\left(h_n^2\right) ,
$$

dove

$$
\begin{array}{rcl} h^1_n&=&\displaystyle\frac{\log\left(\displaystyle\frac{N^V\cdot H_0}{G_n^V}\right)+\left(r+\displaystyle\frac{1}{2}\sigma^2\right)\cdot n}{\sigma\cdot\sqrt{n}}\, ,\\ h^2_n&=&\displaystyle h^1_n-\sigma\cdot\sqrt{n}\, . \end{array}
$$

## 6 Un caso particolare

Un caso che merita particolare attenzione si ha quando il capitale iniziale caso morte  $C_0$  è uguale al capitale iniziale caso vita  $D_0$ .

In questo caso riesce  $N^M = N^V$ ,  $G_n^M = G_n^V$  e  $C_n = D$ . È conveniente definire  $N = N^M = N^V$  e  $G_m = G_m^M$  per ogni  $m =$  $1, 2, \ldots, n$ .

Risulta

$$
N = \frac{C_0}{H_0}
$$

e, per ogni  $m = 1, 2, \ldots, n$ ,

$$
G_m = C_0 \cdot \left(1 + i_{min}\right)^m.
$$

La prestazione  $C_m$ , per  $m = 1, 2, \ldots, n$ , è<sup>9</sup>:

$$
C_m = \max\left\{C_0\cdot\frac{H_m}{H_0}\,,\,C_0\cdot\left(1+i_{min}\right)^m\right\}\,.
$$

$$
C_m = \max \left\{ C_0 \cdot \frac{H_m}{H_0}, C_0 \cdot (1 + i_{min})^m \right\}
$$
 per ogni  $m = 1, 2, ..., 10$ .

Il tasso annuo minimo garantito sia fissato al livello 1,50%, cioè  $i_{min}\,=\,0,015,\,\,$ e sia  $H_0 = 100.$ 

<sup>&</sup>lt;sup>9</sup>Esempio. Si consideri una polizza assicurativa index-linked mista con minimo garantito, stipulata da un individuo di età *x* == 40 anni. La durata della polizza è *n* == lO anni. Sia  $C_0 = 15.000$  euro il capitale iniziale assicurato. Le prestazioni della polizza siano agganciate all'indice azionario  $H$  secondo la seguente regola di rivalutazione:

Il premio unico è dato da:

$$
U = \sum_{m=1}^{n} \left[ G_m \cdot (1+i)^{-m} + N \cdot c_0 \left( H_0, m, \frac{G_m}{N} \right) \right] \alpha_m, \tag{8}
$$

dove

$$
\alpha_m = \begin{cases}\n m-1/14x = \frac{l_{x+m-1} - l_{x+m}}{l_x} & \text{per } m = 1, 2, ..., n-1 , \\
 n-1/14x + nPx = \frac{l_{x+n-1}}{l_x} & \text{per } m = n .\n\end{cases}
$$

È immediato verificare che  $\sum_{m=1}^{n} \alpha_m = 1$ .  $m=1$ 

# **7 Un esempio numerico**

Si consideri la polizza index-linked mista con minimo garantito presentata nella sezione 6.

Si supponga  $H_0 = 100$ ,  $x = 30$ ,  $C_0 = 20.000$ ,  $i = 0, 03$ ,  $n = 10$ .

Nella Tabella è riportato il valore del premio unico, calcolato in base alla (8), in corrispondenza di alcuni valori di  $i_{min}$  e  $\sigma$ .

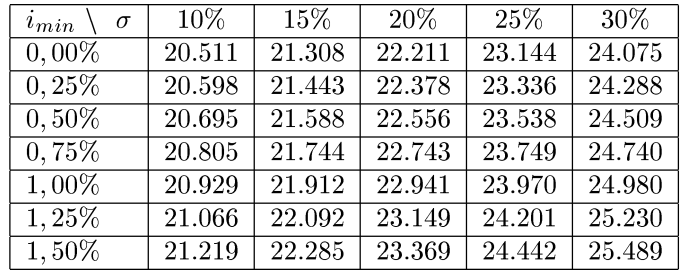

Si supponga che l'assicurato sia in vita alla scadenza della polizza (cioè dopo lO anni, all'età di 50 anni) e che, a tale epoca, la quotazione dell'indice sia  $H_{10} = 133$ .

La compagnia di assicurazioni dovrà erogare l'importo

$$
C_{10} = \max \left\{ C_0 \cdot \frac{H_{10}}{H_0}, C_0 \cdot (1 + i_{min})^{10} \right\} = \max \left\{ 19.950, 17.408 \right\} = 19.950 \text{ euro.}
$$

Si osservi che il tasso di rendimento dell'indice nel periodo  $[0, 10]$  è pari al 33%

$$
\frac{H_{10} - H_0}{H_0} = \frac{133 - 100}{100} = 0,33
$$

che corrisponde ad un tasso annuo del 2,89% (maggiore del tasso annuo minimo garantito)

$$
\sqrt[10]{1+0,33} - 1 = 0,0289.
$$

Per i calcoli sono state impiegate le Tavole di Sopravvivenza, Italia, Maschi, 1992.

In figura è riportato l'andamento del premio unico in funzione di *imin* per  $H_0 = 100$ ,  $x = 30$ ,  $C_0 = 20.000$ ,  $i = 0, 03$ ,  $\sigma = 0, 2, n = 10$ .

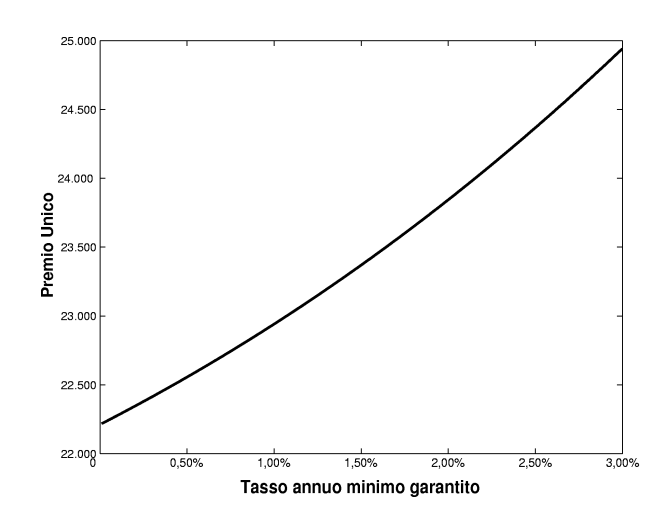

## 8 Un differente meccanismo di rivalutazione

Si consideri la polizza index-linked mista introdotta nella sezione 6, ma con un differente meccanismo di rivalutazione.

In particolare si supponga che sia previsto uno schema di indicizzazione a *medie storiche* con minimo garantito:

$$
C_m = \max\left\{C_0 \cdot \frac{\overline{H}_m}{H_0}, G_m\right\}, \qquad m = 1, 2, \dots, n,
$$

dove il capitale iniziale  $C_0$  è contrattualmente fissato e, per ogni  $m$  =  $1, 2, \ldots, n$ 

$$
\overline{H}_m = \frac{H_1 + H_2 + \dots + H_m}{m} = \frac{1}{m} \sum_{j=1}^m H_j.
$$

Si osservi che posto  $N = \frac{C_0}{H_0}$  si ha

$$
C_m = \max\left\{N \cdot \overline{H}_m, G_m\right\} ,
$$

e quindi

$$
C_m = G_m + N \cdot \max \left\{ \overline{H}_m - \frac{G_m}{N^M}, 0 \right\}.
$$

Riesce pertanto

$$
M(0, C_m) = M(0, G_m) + N \cdot M\left(0, \max\left\{\overline{H}_m - \frac{G_m}{N}, 0\right\}\right).
$$

Si osserva che l'importo  $\overline{Y}_m = \max \left\{ \overline{H}_m - \frac{G_m}{N^M}, 0 \right\}$  è il payoff a scadenza di una opzione di tipo *average price cali* con media aritmetica.

Pertanto *M*  $(0, \overline{Y}_m)$  è pari al prezzo dell'opzione al tempo  $t = 0$ .

Per il calcolo del prezzo dell'opzione *average price cali* con media aritmetica non si dispone di formule chiuse (del tipo (7)).

In questo caso, come illustrato nella sezione seguente, il prezzo può essere determinato via simulazione numerica impiegando il Metodo Monte Carlo.

Il premio unico è dato da:

$$
U = \sum_{m=1}^{n} \left[ G_m \cdot (1+i)^{-m} + N \cdot M\left(0, \overline{Y}_m\right) \right] \alpha_m.
$$
 (9)

### **9 Simulazione numerica**

Consideriamo una assicurazione index-linked mista con minimo garantito, avente durata pari a 10 anni  $(n=10)$ , con indicizzazione a medie storiche:

$$
C_m = \max \left\{ C_0 \cdot \frac{\overline{H}_m}{H_0}, G_m \right\}, \qquad m = 1, 2, ..., 10,
$$

dove, per  $m = 1, 2, ..., 10$ ,

$$
\overline{H}_m = \frac{H_1 + H_2 + \dots + H_m}{m} = \frac{1}{m} \sum_{j=1}^m H_j.
$$

Si è visto nella sezione precedente che il premio unico è dato da:

$$
U = \sum_{m=1}^{10} \left[ G_m \cdot (1+i)^{-m} + N \cdot M\left(0, \overline{Y}_m\right) \right] \alpha_m. \tag{10}
$$

Considerato l'importo aleatorio, esigibile in  $t = m$ ,

$$
\overline{Y}_m = \max \left\{ \overline{H}_m - \frac{G_m}{N^M}, 0 \right\},\,
$$

il suo valore di mercato all'epoca  $t = 0$  può essere determinato attraverso l'equazione di valutazione<sup>10</sup>:

$$
M(0,\overline{Y}_m) = e^{-r m} \widehat{E}_0 \left[ \overline{Y}_m \right],
$$

 $10$ Si può consultare, ad esempio, [14].

dove  $\widehat{E}_0[.]$  è l'operatore valore atteso secondo la probabilità aggiustata per il rischio<sup>11</sup>.

Applicando il metodo Monte Carlo si generano, a partire dalla (3) (o dalla (4)), un numero opportuno di traiettorie dell'indice *H aggiustate* per il rischio, cioè con  $\mu = r$ .

Si calcola quindi, per ciscuna traiettoria, il payoff a scadenza e si determina poi la media aritmetica dei valori ottenuti.

Scontando infine il valore ottenuto al tasso risk-free *r* si ottiene una stima del prezzo  $M(0, \overline{Y}_m)$ .

Si presenta ora un codice in Visual Basic per Microsoft Excel che implementa la procedura descritta.

• Si introducono le grandezze contrattuali, rispettivamente  $x$ ,  $i_{min}$ ,  $C_0$ ,  $H_0$ ,  $i, \sigma, \text{in}$ 

```
anni_assicurato
tasso_annuo_minimo_garantito
Capitale_iniziale_assicurato
H_0tasso_annuo_non_rischioso
sigma
```
• Si stabilisce il numero di simulazioni (ad esempio 10.000) in

```
numero_simulazioni
```

```
• Si calcola N e r
```

```
Numero_quote = Capitale_iniziale_assicurato / H_O
r = Log(1 + tasso_annuo_non_rischioso)
```
• Si procede al calcolo dei capitali minimi garantiti  $G_1, G_2, \ldots, G_m$ 

```
Dim G(11)For m = 1 To 10
G(m) = Capitale_iniziale_assicurato *(1 + tasso_annuo_minimo_garantito) m
```
Next m

• Si introducono i valori  $\alpha_m$ ,  $m = 1, 2..., 10$ , ricavati dalle Tavole di Sopravvivenza adottate, in

 $^{11}{\rm In}$ un mondo neutrale verso il rischio, il tasso di rendimento atteso di tutti i titoli è uguale al tasso privo di rischio r. Inoltre il valore attuale di ogni futuro pagamento può essere ottenuto attualizzandone il valore atteso al tasso privo di rischio.

```
alpha(l)
alpha(2)
. . . . . . . .
alpha(lO)
• Si procede ora al calcolo del premio unico (Premio_Unico_Stimato)
Function phi()
phi = Application.NormSlnv(Rnd())
End Function
Premio Unico Stimato O
Dim H(11)Dim Media_storica_H(11)
Dim Somma_payoff(ll)
Dim prezzo_call_stimato(11)
Far simulazione = 1 To numero simulazioni
  H(0) = H_0For m = 1 To 10H(m) = H(m - 1) * Exp(r - sigma^2 / 2 + sigma * phi)Next m
  For m = 1 To 10
  Somma H
°
      For k = 1 To mSomma_H = Somma_H + H(k)Next k
  Median\_storica_H(m) = Somma_H / mX = G(m) / Numero_quote
  payoff = Application.Max(Media_storica_H(m) - X, 0)Somma_payoff(m) = Somma_payoff(m) + payoff
  Next. m
Next simulazione
For m = 1 To 10prezzo-call_stimato(m) =Exp(-r*m) *Somma_payoff (m)/numero_simulazioni
Premio_Unico_Stimato=Premio_Unico_Stimato +
 (G(m)*Exp(-r*m)+ Numero_quote*prezzo_call_stimato(m))*alpha(m)
Next m
```
14

# **Riferimenti bibliografici**

- [l] ]C K. Aase, S.-A. Persson (1994): *Prieing of Unit-linked Life Insuranee Policies)* **Scandinavian Actuarial Journal 1, 26-52.**
- [2] L. Anzilli (2002): *Sull'utile generato da polizze Index-linked,* Quaderni del Dipartimento di Scienze Economiche e Matematico-Statistiche, Università di Lecce, n. 25/5.
- [3] T. Bjork (1998): *Arbitrage Thcory in Continuous Timc,* Oxford **University Press**, New York.
- [4] F. Black and M. Scholes (1973): *The Pricing of Options and Corporate Liabilities*, Journal of Political Economy 81, 637-654.
- [5] M. J. Brennan, E. S. Schwartz (1976): *The Pricing of Equity-linked Life Insurance Policies with an Asset Value Guarantee,* Journal of Financial Economics 3, 195-213.
- [6] D. M. Cifarelli, L. Peccati (1998): *Equazioni Differenziali Stocastiche con Applicazioni Economiche e Finanziarie*, E.G.E.A., Milano.
- [7] Decreto Legislativo 17 marzo 1995, n. 174, *Attuazione della direttiva 92/96/CEE in materia di assicurazione diretta sulla vita.*
- [8] M. De Felice, F. Moriconi (1991): *La teoria dell'immunizzazione finanziaria. Modelli e strategie,* Il Mulino, Bologna.
- [9] M. De Felice, F. Moriconi (2001): *Finanza dell'assicurazione sulla vita. Principî* per *l'asset-liability* management *e* per la misurazione dell'em*bedded value,* Gruppo di ricerca su "Modelli per la finanza matematica", Working paper n. 40, giugno.
- [10] M. De Felice, F. Moriconi (2002): *L'embedded value delle assicurazioni sulla vita. Definizione, tecniche di misurazione* **c** *controllo per le polizze index-linked,* Associazione Amici della Scuola Normale Superiore, Pisa.
- [11] J. Hull (1997): *Opzioni, Futures e altri derivati,* Prentice Hall.
- [12] ISVAP (1998): *Contratti di assicurazione sulla vita e di capitalizzazione con prestazioni direttamente collegate a fondi di investimento o ad indici azionari o altri valori di riferimento (art. 30, d.lgs.* 17 *marzo* 1*995, n.174),* Circolare n. 332/D del 25 maggio.
- [13] ISVAP (2001): *Polizze con prestazioni direttamente collegate ad un indice azionario o altro valore di riferimento (art. 30, comma* **2,** *d.lgs. 17 marzo* **1995,** *n.174). Disposizioni in materia di costituzione del margine di solvibililli per* i *contratti inclusi nel ramo III di cui al punto A) della tabella allegata al d.lgs.* 17 *marzo* 1995, *n.* 174, Roma, Circolare n. 451/D del 24 luglio.
- [14] I. Nelken (ed.) (1996): *The Handbook of Exotic Options: instruments, analysis and applications,* **McGraw-Hill.**
- [15] P. Pianca (2000): *Elementi di teoria delle opzioni finanziarie,* **Giappiehelli Editore, Torino.**
- [16] E. Pitacco (2000): *Matematica e Tecnica Attuariale delle Assicurazioni sulla Durata di Vita,* LINT, Trieste.
- [17] P. Wilrnott (2000): *Derivatives. The theory and practice 0/ financial engineering,* John Wiley & Sons.

Convegno Nazionale Matematica senza Frontiere Lecce, 5-8 marzo 2003

# Osservazioni sull'insegnamento dell'analisi matematica con le moderne tecnologie. Esperienze in classe

Bruno Barigelli - G. Spinsante - Orlando Zega Istituto DE.F.IN. - Facoltà Economia Università Politecnica delle Marche barigelli@posta.econ.unian.it, spinsante@libero.it, o.zega@virgilio.it

# Introduzione

Alcuni problemi di analisi matematica, connessi con lo studio e la rappresentazione delle funzioni, sono stati proposti e discussi in alcune classi del Liceo Scientifico Tecnologico con l'ausilio delle moderne tecnologie. L'esperienza segue quanto presentato in un precedente lavoro [1], in cui venivano esaminate le equazioni di II grado. In quell'occasione avevamo sperimentato e verificato come gli interessi degli allievi delle classi del biennio di un Liceo Scientifico fossero orientati ai nuovi modi di proporsi dell'insegnamento mediante l'utilizzo di software didattico, il Cabri II ed un linguaggio di programmazione, il PascaI. Le esperienze raccolte suggeriscono alcune utili considerazioni sull'insegnamento della matematica e sulla necessità di utilizzare strumenti di visualizzazione in quanto l'impostazione astratta tende a mettere una eccessiva distanza tra apprendimento e concretizzazione dei concetti. È noto come molti argomenti sono introdotti, di solito, con un rigoroso formalismo, spesso non appropriato al livello di formazione mentale degli studenti. L'esperienza ha riguardato il calcolo della derivata di una funzione come limite del rapporto incrementale; lo studio di alcune caratteristiche delle funzioni reali di variabile reale come il dominio, la rappresentazione tabulare relativa ad intervalli contenenti punti critici, il calcolo del limite e la rappresentazione grafica con variazioni di scala. I pacchetti utilizzati sono stati: Cabri II e Derive 5.

# 1 Cabri II

Con "Cabri II'' abbiamo calcolato la derivata di una funzione sperimentale in un punto come limite del rapporto incrementale.

È chiaro che le costruzioni grafiche sono imperfette, ma hanno l'inestimabile pregio di "materializzare" e quindi di rendere evidenti i concetti e di offrire utilissimi controlli.

Individuati sul grafico i punti A, dove si vuole calcolare la derivata, C e B proiezione di C sulla parallela per A all'asse x, ai due segmenti AC ed AB,

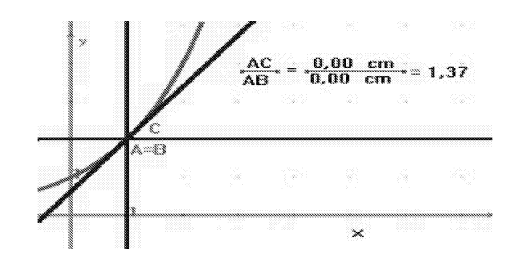

Figura 1: Grafico Cabri

è stata associata la relativa misura è quindi è stato assegnato un numero al rapporto AC/AB.

Inizialmente le misure ottenute sono state quelle definite nel pacchetto applicativo con due cifre decimali, e questo ha subito portato gli allievi a considerazioni approfondite scaturite dal fatto che quando il punto B, muovendosi sulla parallela all'asse x, si sovrapponeva al punto A e quindi anche il punto C al punto A, (v. Fig.l), sia il numeratore che il denominatore risultavano uguali a 0,00 mentre il rapporto era un numero diverso da zero. Impostata la misura dei segmenti con 8 cifre decimali il rapporto si appropriava di significato, poiché sia il numeratore che il denominatore risultavano diversi da zero, anche se i due punti non riuscivano a sovrapporsi (e ciò è dovuto al logico valore dei pixel ed ai limiti del software applicativo)

> $\frac{AC}{AC} = \frac{0,0024675068mm}{0} = 1,3737290866$  $AB = 0,0017962107mm$

La parte che ha interessato maggiormente gli studenti è risultata quella che riguarda la possibilità di muovere le figure a cui segue, contestualmente, anche la variazione della misura dei segmenti. Di più, al variare dei segmenti varia anche la misura del rapporto degli stessi e ciò permette di ottenere il coefficiente angolare della retta tangente (quando esiste) in un punto e quindi il limite del rapporto incrementale.

## **2 Derive 5**

Utilizzando il pacchetto Derive 5, abbiamo proposto la rappresentazione grafica di alcune funzioni fratte ed esaminato i problemi connessi. Abbiamo considerato dapprima la funzione:

$$
y = \frac{x^2 - 1}{x + 1}
$$

È chiaro che il campo di esistenza è l'insieme costituito dall'insieme  $R$  dei numeri reali privato di  $x = -1$ .

Con Derive 5 abbiamo ottenuto la rappresentazione grafica riportata in

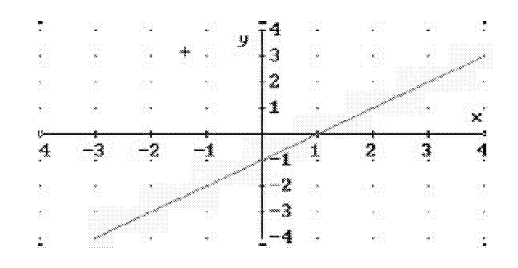

Figura 2: Grafico l-Derive

Fig.2. Dal grafico si può dedurre che non è considerato il punto "critico"  $x = -1$ , cioè che, erroneamente, il dominio è tutto *R*.

Tabulando la funzione nell'intervallo  $[-2, 1]$ , con passo 0, 5, in corrispondenza del valore -1 appare un punto di domanda.

$$
\begin{array}{ccc}\n-2 & -3 \\
-3/2 & -5/2 \\
\hline\n-1 & ? \\
-1/2 & -3/2 \\
0 & -1 \\
1/2 & -1/2 \\
1 & 0\n\end{array}
$$

Cambiando scala al fine di evidenziare l'andamento della funzione nell'intorno del punto critico, abbiamo ottenuto il grafico corretto e cioè una lacuna sulla retta in corrispondenza ad  $x = -1$ . Abbiamo poi proposto la funzione:

$$
y = \frac{x}{\sqrt{x-1}}
$$

è chiaro che dallo studio di tale funzione emerge che il campo di esistenza è l'insieme  $\{x \in R : 1 < x < +\infty\}.$ 

Con Derive 5 abbiamo ottenuto il grafico di Fig.3. Quindi anche il punto  $x = 0$ , a cui nel grafico corrisponde  $y = 0$ , dovrebbe essere incluso nel dominio della funzione.

Per analizzare la natura di questo punto e stabilire se considerare il punto  $x = 0$  appartenente o meno, al campo di esistenza, abbiamo tabulato la funzione nell'intervallo  $[-1, 5; 2, 5]$  con passo 0,5.

Abbiamo ottenuto: valori complessi della funzione per  $-1, 5 = x < 0$ e  $0 < x < 1$ , il valore 0 in corrispondenza ad  $x = 0$ , dei valori "strani" in

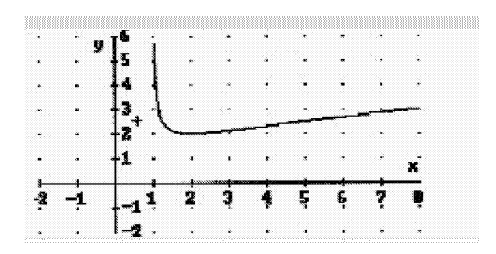

Figura 3: Grafico 2-Derive

corrispondenza di  $x = 1$  e cioè  $\infty (\pm 1)^{3/2}$  e valori reali per  $x > 1$ .

 $^{-1/2}$  $\theta$  $1/2$ 1 3/2 2  $5/2$  $\sqrt{6}\cdot i/6$  $\theta$  $-\sqrt{2} \cdot i/2$  $\infty$   $(\pm 1)^{3/2}$  $3\sqrt{2}/2$ 2  $5\sqrt{6}/6$ 

Che cosa si può dedurre? Dopo approfondite discussioni è emerso che il valore 0 della funzione in corrispondenza ad  $x = 0$ , è il risultato della divisione del numero O, considerato come numero complesso, per il numero complesso.

Passando all'analisi del comportamento della funzione nell'intorno del punto di ascissa 1, si è concluso che la retta  $x = 1$  è un asintoto verticale.

Dalla rappresentazione tabulare si può ottenere la conferma del comportamento asintotico della funzione per  $x \to 1^+$ .

## **3 Conclusioni**

Appare qui chiaramente come la tecnica oggi possa rivelarsi uno strumento sia relazionale sia didattico efficace allo scopo di perfezionare l'insegnamento e l'apprendimento complementariamente. L'apprendimento tramite le nuove tecnologie permette di tramutare lo studio faticoso, ripetitivo e solitario in studio creativo, mobile, interconnesso e a costi molto ridotti rispetto ai metodi convenzionali di acquisizione.

Simili modalit di insegnamento e di apprendimento stanno cambiando sia il rapporto tra insegnante e allievo sia il concetto stesso di educare, insegnare e formare professionalmente. Questa innovazione dell'operare conoscenza è di portata epocale ed oltre ai vantaggi di cui sopra abbiamo dato un esempio,

può celare il pericolo della globalizzazione nel senso di standardizzazione delle conoscenza su scala mondiale. Tuttavia, si può obiettare, colui il quale si pone alla consolle di un computer per imparare e conoscere sarà guidato dalla stessa curiosità, insita in ogni conoscenza, a cercare o proporre un sapere non omologato, una domanda di conoscere personale e ineliminabile anche quando il lavoro avviene in una "comunità virtuale" di apprendimento e ricerca. I dubbi circa un simile modo di far scuola sono paralleli allo stupore che la tecnica fa sorgere, perciò molti si chiedono se davvero sia preferibile interagire con un computer oppure con compagni e insegnanti. L'obiezione può essere superata dal fatto che spesso a scuola la ricerca

viene fatta in gruppo oppure da più compagni collegati tra loro, creando una specie di "comunità di apprendimento" , con la raccomandazione che a guidare insegnate e allievo siano le medesime ragioni del cuore e della mente che nei secoli hanno costruito le tracce e poi i templi della civiltà umana.

E gli studenti hanno afferrato le potenzialità offerte dall'introduzione delle moderne tecnologie, nel nostro caso, Cabri II e Derive 5, nell'insegnamento della matematica. Oltre agli strumenti tradizionali quali la penna, la riga, il compasso, ora, gli studenti dispongono di nuove possibilità, quali ad esempio la funzione di trascinamento di Cabri II, la quale permette di muovere e trasformare le figure disegnate, mantenendone invariate però le proprietà geometriche. Nel problema considerato, con la funzione di trascinamento è stata fornita una giustificazione all'idea intuitiva di considerare segmenti i cui estremi tendono a sovrapporsi e di giustificare, geometricamente, una operazione come il passaggio al limite, suscitando allo stesso tempo, nuovi problemi connessi alla misura dei segmenti.

Per quanto riguarda il Derive 5, gli studenti ne hanno scoperto le potenzialità per determinare alcune proprietà delle funzioni e tracciame i relativi grafici. Ricordiamo che gli studenti a cui ci rivolgiamo non hanno ancora ben fissati certi concetti rela-tivi allo studio delle funzioni. Tuttavia l'utilizzo di Derive 5 ha fornito, nei nostri esempi, tabelle di valori completamente diversi da quelli che ci si poteva aspettare e grafici addirittura "sbagliati", perchè le funzioni di libreria del Derive sono funzioni di variabile complessa ed a valori complessi ed il risultato che viene presentato restringendo all'asse reale tali funzioni può differire in modo sostanziale da quello che possiamo stabilire lavorando in ambito reale. È importante focalizzare l'attenzione degli studenti sulle ripercussioni che tali risultati "sbagliati" possono avere sul loro apprendimento. È ugualmente importante che gli studenti abbiano una sufficiente conoscenza dei numeri complessi in modo da poter correttamente classificare i diversi risultati che si ottengono seguendo la teoria da quelli che fornisce il computer ed individuare il problema nel fatto che lo studente e la macchina lavorano su due piani concettuali diversi. Da ciò emerge che introdurre Derive nelle scuole medie superiori richiede, da parte dell'insegnante, un'attenta valutazione dei pro e dei contro nell'utilizzo di tale pacchetto. Come risultato delle attività svolte nelle classi abbiamo sentito la necessità di sviluppare un programma in Pascal "ancora aperto" che **potesse dare risposte ad alcuni problemi, ma molto probabilmente a crearne** altri.

# **Riferimenti bibliografici**

[1] Barigelli B., Spinsante G., Zega O. Un problema non pubblicato di C. Renaldini. Considerazioni didattiche. *Atti Congr-esso Nazionale Mathesis,* **pp.115-124, Mantova 2001**

Convegno Nazionale Matematica senza Frontiere Lecce, 5-8 marzo 2003

# Crittografia a Chiave Pubblica

### Mauro Biliotti, Gabriella Zammillo

Dipartimento di Matematica "B. De Giorgi"-Università di Lecce biliotti@ilenic.unile.it, gabriella.zammillo@unile.it

#### Sommario

Il presente lavoro è dedicato alla crittografia, nello specifico, alla descrizione della tecnica del crittosistema RSA.

Teoria ed esempi, tra cui Pimplementazione della tecnica con un piccolo pacchetto realizzato col software Mathematica, si alternano con l'intento di rendere più accessibile l'approccio all'argomento trattato e per mettere in evidenza l'importanza ricoperta dal ruolo delle tecnologie informatiche nel campo della ricerca matematica.

La crittografia, dal greco "cryptos": nascosto, è quell'arte o scienza che fornisce gli strumenti adatti a mantenere segrete tutte quelle informazioni che non si vogliono divulgare pubblicamente, ma rendere accessibili solo ad una o ad un ristretto numero di persone autorizzate che "sappiano come farlo".

Bisogna fare un passo indietro nel tempo di circa 2500 anni per risalire alla nascita della tecnica della crittografia, ma per recuperare uno dei più famosi crittogrammi è sufficiente arrivare al 1917 con il messaggio cifrato di Arthur Zimmerman che provocò l'ingresso degli USA nella prima guerra mondiale. Risale più o meno allo stesso periodo il cifrario ideato da Gilbert S. Vernam, sistema piuttosto sicuro, ma di difficile generalizzazione per via della chiave lunga quanto il messaggio da trasmettere, impossibile da usare una seconda volta.

L'interesse per la crittografia esplode verso la metà degli anni 70, prima con la formulazione teorica della crittografia a chiave pubblica dovuta a V'i. Dieffe, M.E.Hellman e R.C. Markle e poi con la sua applicazione nel 1977 dovuta a R. Rivest, A. Shamir e L. Adleman che rivoluzionano la tecnica della comunicazione segreta. A differenza di tutti gli altri sistemi crittografici infatti, gli interlocutori che utilizzano uno schema a chiave pubblica non hanno più bisogno di definire a priori una chiave segreta condivisa.

Il crittosistema, l'ambito cioè nel quale vengono effettuate le operazioni di  $critazione e decritazione, consiste di una famiglia di funzioni  $f(\text{enciphering})$$ trasformations) dipendenti da parametri che all'insieme *P* di tutte le possibili unità di messaggio in chiaro associano l'insieme C di tutte le possibili unità di messaggio cifrato:

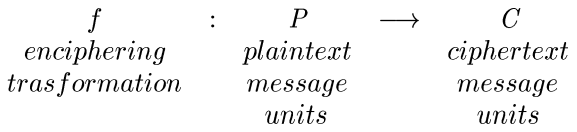

Ma tale funzione, calcolabile conoscendo la chiave di cifratura *K <sup>E</sup>* (enciphering key) che fornisce i parametri, può essere invertita conoscendo la chiave di decifratura  $K_D$  (denciphering key), consentendo così la decriptazione del messaggio.

A differenza della crittografia classica (o simmetrica) in cui  $K_E$  e  $K_D$  sono ricavabili l'una dalPaltra con un algoritmo che richiede tempi di calcolo accettabili, nella crittografia a chiave pubblica, dove la coppia  $(f, K_E)$  è pubblica, ciò non vale più in quanto la funzione  $f^{-1}$  non è calcolabile in tempi accettabili se non si conosce  $K_D$ .

Siffatte funzioni *f* vengono chiamate *trapdoor functìons* (funzioni trappola o trabocchetto). Una funzione *trappola* è in realtà, dal punto di vista matematico, una funzione biettiva e pertanto invertibile, è inoltre facile da calcolare mentre il calcolo della sua inversa è estremamente complesso.

È chiaro che l'etichetta di funzione "trabocchetto" è "provvisoria" perchè questa viene a cadere nel momento in cui si disponga di un calcolatore dalle prestazioni più elevate o magari di un algoritmo più efficiente rispetto a quelli noti.

Ad esempio nessuno ha provato finora l'esistenza di un algoritmo più efficiente di quelli noti per poter fattorizzare il prodotto di due numeri interi molto grandi, ma non si può escludere che ciò accada. Se supponiamo infatti di avere due numeri primi *p* e *q* molto grandi, intendendo con questo che siano composti da qualche centinaio di cifre, esistono algoritmi efficienti per calcolare il prodotto  $n = pq$ , ma non ne esistono invece per fattorizzare *n* e risalire a *p* e *q.*

Non è quindi un caso che per costruire funzioni trabocchetto si sia ricorsi alla fattorizzazione del prodotto di numeri interi molto grandi. Uno dei sistemi di crittografia a chiave pubblica più diffusi, noto con la denomiazione di RSA (acronimo dato dalle iniziali dei suoi inventori: Ron Rivest, Adi Shamir e Leonard Adleman) è basato infatti proprio su una semplice idea della teoria dei numeri e permette di cifrare un messaggio sfruttando il fatto che è semplice moltiplicare due numeri primi, ma è difficile fattorizzarne il prodotto.

A tal riguardo si noti che se *n* = *pq,* la conoscenza di *n* e della funzione di Eulero  $\varphi(n)$ , definita come il numero di interi positivi minori di n e primi con *n* tale cioè che:

$$
\varphi(1) = 1 \quad e \quad \varphi(n) = |\{a \in N : 0 < a \le n, \ (a, n) = 1\}|,
$$

è equivalent.e alla conoscenza dei numeri *p e q* avendosi:

 $n = pq$  *e*  $\varphi(n) = (p-1)(q-1) = n - (p+q)+1$ 

da cui:

$$
pq = n \quad e \quad (p+q) = n - \varphi + 1
$$

e quindi *p* e *q* risultano essere soluzioni dell'equazione di 2° grado:

$$
x^{2} + (\varphi(n) - n - 1)x + n = 0.
$$

Se quindi l'utente *A* volesse ricevere un messaggio crittografato da *B* ricorrendo alla tecnica dell'RSA, *A* dovrà generare le sue chiavi e pertanto sceglierà prima di tutto due numeri primi *p* e *q* molto grandi tali che il loro prodotto sia pari ad n. Successivamente sceglierà un numero  $d < \varphi(n)$  che sia primo con  $\varphi(n)$  e calcolerà il numero *e* tale che:

$$
ed=1 mod[\varphi(n)]
$$

La chiave pubblica di *A* sarà data dalla coppia *(e,* n) mentre quella privata dalla coppia  $(d, n)$ , ma solo d è segreta. B, che conosce la chiave pubblica di  $A$ , crittograferà il messaggio e lo invierà ad  $A$  che a sua volta potrà decifrarlo perché in possesso della propria chiave segreta.

La codifica del messaggio espresso attraverso il numero  $M < n$  ed inviato dall'utente *B* all'utente *A* sarà dato da:

$$
E(M) = M^e \mod n
$$

ossia *E(M)* definisce la *cncryption funetion.*

L'utente A e soltanto A, con la sua chiave segreta, può decriptare il messaggio poiché risulta:

$$
M = D[E(M)] = [E(M)]^d \mod n
$$

È evidente che l'operazione di cifratura E e decifratura *D* sono una l'inversa dell'altra ed è proprio il teorema di Eulero a garantire che se M < *n* allora  $D[E(M)] = M$ .

Si osservi che *d* può essere ricavato solo conoscendo  $\varphi(n)$  ossia, per quanto visto, solo riuscendo, dato *n,* a determinare i suoi fattori *p* e *q.*

Giusto perché ci si possa rendere conto di come funzioni la tecnica dell'RSA, vediamo un esempio utilizzando numeri piuttosto piccoli. Supponiamo che l'utente *A* scelga  $p = 47$  e  $q = 71$ .

Calcola quindi:

$$
n = pq \qquad e \qquad \varphi(n) = (p-1)(q-1)
$$

ottenendo così:

$$
n = 3337
$$
 e  $\varphi(n) = 3220$ 

Sceglie il numero e tale che il  $m.c.d. (e, \varphi(n)) = 1$ . Supponiamo sia  $e = 79$  e successivamente calcola:  $d = e^{-1} \mod \varphi(n)$ 

**ottenendo:**

$$
d = 79^{-1} \mod{3220} = 1019.
$$

Poiché la chiave pubblica è data dalla coppia *(e, n),* sarà:

$$
(e, n) = (79, 3337)
$$

**mentre la chiave privata sarà la coppia**

$$
(d, n) = (1019, 3337).
$$

L'utente  $B$ , a conoscenza della chiave pubblica di  $A$ , supponiamo voglia inviare ad A **il** messaggio M = 688, dove M rappresenta una sequenza di numeri ottenuta dalla conversione delle lettere del testo del messaggio nei **corrispondenti valori del codice** ascii.

*B* cripta quindi il testo calcolando:

$$
E(M) = M^e \mod n = 688^{79} \mod 3337 = 1570
$$

**che l'utente A, dopo averlo ricevuto, decripta ricorrendo alla sua chiave** segreta e applicando la formula:

$$
M = D[E(M)] = [E(M)]^d \mod n
$$

vale a dire:  $M = 1570^{1079} \text{mod } 3337 = 688.$ 

Per un calcolo realistico in cui il numero  $n$  da fattorizzare sia composto. da parecchie cifre, è necessario affidarsi ad un potente software.

Nell'esempio riportato di seguito (R.Caballero, J.Rojo -1996) possiamo os**servare** come con un semplice pacchetto realizzato col programma Mathematica, sia possibile implementare la tecnica dell'RSA passando dalla gene**razione dei due numeri primi e quindi dalla generazione delle chiavi pub**bliche e private degli interlocutori *A* e *B,* alla cifratura del messaggio in **stringa di numeri attraverso il codice ascii; dalla suddivisione della stringa in sottostringhe, nel caso in cui il messaggio dovesse risultare piuttosto lungo, alla decodifica di quest'ultimo una volta giunto a destinazione.**

**Cominciamo quindi scegliendo un numero** *a* **e verifichiamo che sia primo.**

#### **Clear**

```
NextPrime[a_Interper]:=a /;PrimeQ[a];NextPrime[a_Interc] := NextPrime[a+2]/;OddQ[a];NextPrime[a_IntegerJ :=NextPrime[a+1J/;EvenQ[aJ:
```
**Trovato il primo sufficientemente grande chiamato pa, ne scegliamo un altro** che chiamiamo qa e poiché anche questo deve risultare primo, si sfrutta la funzione precedentemente data.

pa=NextPrime[8329465675133902285620418632026312080654351346 501674980653132165406540321984046546540654984654326543]

```
qa=NextPrime[3654980645621978065462134684603216489051951874
    374910951262379516512162162198484576370259654654210319]
```
Calcoliamo il prodotto dei due primi:

**na=pa qa**

e troviamo un numero d che sia primo con il prodotto  $\varphi(n) = (p-1)(q-1)$ .

```
NextNumber[a_Integer,p_Integer,q_Integer] :=
    a /(GCD[a,(p-1)(q-1)]\T[Equal] 1;NextNumber[a_Integer.p_Integer,q_IntegerJ :=
NextNumber[a+l,p,q] ;
da=NextNumber
[598321984987321654981320654064984062132032106568790890487
        0781084709287341827184939847549340458869697,pa,qa]
```
Calcoliamo il numero *e* come inverso di *d* tale che  $ed = 1 \mod \varphi(n)$ 

```
RSA[d_Integer,p_Integer,q_Integer] :=
    PowerMod[d, -1, (p-1) (q-1)];
```
ea=RSA[da,pa,qa]

**Per poter applicare la procedura di autenticazione del messaggio, descritta nel seguito, è necessario che anche B esegua le stesse operazioni** calcolando *pb, qb, nb, db, eb* e rendendo pubblico *eb* ed *nb* che rappresentano **le sue chiavi pubbliche. Per B quindi otteniamo:**

```
pb=NextPrime[4927483745937856738291918937843756839395887573
   839398477584939393575369452973951752841544156566516359] ;
```
qb=NextPrime[1249038520934852039568023894670239485702345623 749546734623590623497342891891129387724378439580249837] ;

nb=pb qb;

```
db=NextNumber[4893935785696977857634368596964736489506583
    77321964340076591461200407421345398321567221573939757
    6943,pb,qb] ;
```

```
eb=RSA[db,pb,qb];
```
**Trasformiamo ora il testo del messaggio in una stringa di numeri attraverso il codice** ascii.

```
AsciiToCode[x_Integer] :=
   If[x<132 && x>31, x-31, 1];
StringToNumber[a_String] :=
 Fold[100 #1+#2 &,O,Map[AsciiToCode,
     ToCharacterCode[a]]]
```
A titolo di esempio trasformiamo in stringa di numeri l'espressione "Matematica senza frontiere" :

```
number=StringToNumber["MATEMATICA SENZA FRONTIERE"]
```
Procedendo al contrario, riusciamo a trasformare la stringa di numeri in una stringa di caratteri attraverso la funzione:

```
CodeToAscii[x_Integer] :=
    If [x < 100 \& x > 0, x + 31, 32];
NumberToString[a_Integer] :=
    FromCharacterCode[Reverse[Map[CodeToAscii[#1-100
                   Floor[#1/100]] &,
      Drop[FixedPointList[(Floor[#1/100] &),a] ,-2]]]];
```
### NumberToString[number]

Nel caso in cui il messaggio da codificare e decodificare risultasse troppo lungo, si può pensare di suddividere la stringa in sottostringhe di lunghezza minore di un certo *n,* con *n* fissato arbitrariamente.

```
Codify[a_String,e_Integer,n_Integer] :=
   PowerMod [StringToNumber[a],e,n]/;StringToNumber[a]<n;
Codify[a_String,e_Integer,n_IntegerJ :=
   Print["Message too long"];
StringTakeRSA[a_String,i1_Integer,i2_Integer] :=
   StringTake[a,{i1,i2}]/;i2<=StringLength[a];
StringTakeRSA[a_String,il_Integer,i2_IntegerJ :=
   StringTake[a,{i1,StringLength[a]}]/;
   i2>StringLength[a];
CodifyText[a_String,e_Integer,n_IntegerJ :=
 Module[{b,i},
   b=Table[StringTakeRSA[a, i, i+Floor[N[Log[10,n]]/2]-1],
   {i,1,StringLength[a] ,Floor[N[Log[10,n]]/2] } ];
   Return[Table[Codify[b[[i]],e,n],{i,1,Length[b]}]];
   ]
```
Tale funzione genera una lista di numeri ognuno corrispondente ad una parte del messaggio. È un'operazione eseguibile da chiunque perché richiede soltanto l'utilizzo della chiave pubblica. Nel caso in cui *B* volesse spedire un messaggio ad A, non dovrà che digitare comando e testo.

```
list=CodifyText[
    "Cara A, dal 5 all'8 marzo prossimo si terra' a Lecce
    il Convegno Nazionale MATEMATICA SENZA FRONTIERE.
    Non mancare B.",ea,naJ
```
In particolare, l'utente B, nel caso in cui A voglia avere la certezza che il messaggio sia stato spedito effettivamente da B, ricorrerà alla tecnica della segnatura. È un'operazione di autenticazione basata sul seguente metodo: sia *M* il messaggio da spedire; *Ea* e *Da* la chiave pubblica e privata di *A; Eb* e *Db* la rispettiva chiave pubblica e privata di *B.*

B spedisce il messaggio  $E_a(Db(M)) = N$  applicando prima la propria chiave privata e dopo quella pubblica di *A.*

L'utente A, a sua volta, legge  $M = Eb(Da(N))$  applicando prima la sua chiave privata e poi quella pubblica di *B.*

Ovviamente, solo B può aver spedito N perchè solo lui conosce la propria chiave privata.

```
CodifyTextWithSignature[a_String,dl_Integer,
  nl_Integer,e2_Integer,n2_Integer] :=
  PowerMod[CodifyText[a,d1,n1],e2,n2];
```
Per la decodifica si procede esattamente al contrario.

```
Deeodify[a_Integer,d_Integer,n_Integer] :=
    NumberToString[PowerMod[a,d,n]];
```

```
DeeodifyList[a_List,d_Integer,n_Integer]:=
    StringJoin[Table[Deeodify[a[[i]],d,n] ,{i,l,Length[a]}]];
```

```
DecodityListWithSignature[a_List,el_Integer.nl_Integer,
  d2_Integer,n2_Integer] :=
  DecodifyList[PowerMod[a,d2,n2J ,el,ni];
```

```
DecodifyList[list,da,na]
```
A titolo di esempio vediamo un'applicazione della tecnica della segnatura. Supponiamo che *B* voglia spedire un messaggio ad *A*, che lo stesso *A* può leggere ed è sicuro che provenga da *B.*

*B* non conosce la chiave segreta *Da* di *A* ed *A* non conosce la chiave segreta *Db* di *B. B* scrive:

```
listsigned=CodifyTextWithSignature[
    "Cara A, dal 5 all'8 marzo prossimo si terra' a Lecce il
    Convegno Nazionale MATEMATICA SENZA FRONTIERE.
    Non mancare B.", db, nb, ea, na];
```
L'utente *A* per leggere il messaggio deve semplicemente decodificare col seguente comando:

#### DecodifyListWithSignature[listsigned,eb,nb,da,naJ

Se l'RSA permette di cifrare un messaggio sfruttando il fatto che è semplice moltiplicare due numeri primi molto grandi, ma alquanto complicato fattorizzarne il prodotto, non è certamente fuori luogo chiedersi come verificare che il numero scelto sia effettivamente primo.

I metodi usati sono per la maggior parte probabilistici.

I tests di primalità sono infatti dei metodi che ci permettono di stabilire se un dato numero *n* sia primo o meno con probabilità prefissata. In pratica, un numero *n* è considerato primo se supera un determinato numero di tests. Per il Piccolo Teorema di Fermat è noto che se *n* è un primo e b un intero che sia primo con  $n$ , allora:

$$
b^{n-1} \equiv 1 \bmod n \tag{1}
$$

Nel caso in cui *n* non risultasse essere primo, ma un intero positivo dispari e composito e *b* un intero tale che  $0 < b < n$ , primo con *n*, per cui dovesse continuare a valere la (1), allora *n* si dirà uno *pseudoprimo* rispetto alla base *b.*

È dimostrabile che se il test fallisce per una base, allora fallisce per almeno la metà delle basi e, di conseguenza, *k* tests superati assicurano che la probabilità che *n* sia composito non è superiore a  $1/2^k$ . Purtroppo però esistono dei numeri compositi che superano il test per ogni base (numeri di Carmichael).

Un test più sicuro è il seguente: sappiamo che se *n* è un primo, *b* un intero primo con *n* e *(b/n)* il simbolo di Jacobi, allora vale:

$$
b^{(n-1)/2} \equiv (b/n) \bmod n. \tag{2}
$$

Se *n* è un numero dispari composito, *b* un intero primo con *n* e vale la (2) o, come si dice, se *n è uno pseudoprimo di Eulero rispetto alla base b)* allora la relazione (2) è falsa per almeno il 50% di tutti i *b* primi con *n,* ossia il test fallisce per almeno la metà delle basi. Quindi *k* tests superati danno una probabilità che *n* sia composito non superiore a *1/2k .*

La funzione Next Prime, richiamata col pacchetto di Mathematica nell'esempio di implementazione del criptosistema, consente di determinare in tempi rapidi se i numeri  $p \in q$ , scelti per il nostro scopo, siano primi o meno.

# Riferimenti bibliografici

[1] N. Koblitz. A course in number theory and cryptography *Springer, 1994*

- [2] C.H. Bennett, G. Brassard, A.K. Ekert. Crittografia quantistica *Le Scienze,* n.292, pp. 88-96, 1992
- [3] R. Caballero, J. Rojo. An efficient implementation of the RSA Cryptographic Technique. (in Actas de la IV Reunion Española sobre Criptologia) 1. *Tena Y M.F. Bianco,* pp. 109-116, 1996
- [4] http://www-math.science.unitn.it/~caranti/Didattica/Algebra2...
- [5] http://www.dia.unisa.it/ads.dir/corso-security/www/Corso- $9900/rsa...$

Convegno Nazionale Matematica senza Frontiere Lecce, 5-8 marzo 2003

### L'Informazione Scientifica e Internet: l'esperienza della SISSA

#### Loriano Sonora

Scuola internazionale Superiore di Studi Avanzati (SiSSA) e SiSSA Telematica, Trieste bonora@he.sissa.it

#### Sommario

Viene ripercorsa la storia dell 'avvento di internet in una istituzione scientifica come la SISSA di Trieste con le modificazioni indotte e le realizzazioni che ha permesso. Viene illustrato in particolare il progetto Ulisse, per la divulgazione dell'informazione scientifica via internet, i servizi messi a disposizione e l'organizzazione che richiede.

## 1 Un po' di storia

L'avvento di internet rappresenta una chance storica per chi ha a cuore la diffusione dell'informazione scientifica. Qui mi riferisco all'informazione scientifica nel senso ampio del termine, che include la circolazione dell'informazione specializzata ali'interno del mondo accademico, lo scambio di informazione tra i diversi settori disciplinari e il flusso di informazione verso il pubblico. Anche se il presente contributo si concentra soprattutto sul terzo argomento, non è inutile, per apprezzare i termini del problema, inquadrarlo nel contesto più generale. La circolazione dell'informazione scientifica nell'ambiente accademico è da sempre garantita dalle riviste specializzate basate sul sistema della *peer review,* ma una circolazione più rapida, anche se non in tutte le discipline, è stata permessa per molto tempo dai cosiddetti *preprints,* versioni degli articoli scientifici preliminari all'uscita (spesso tardiva) sulle riviste ufficiali, messi in circolazione dagli autori o dai loro istituti. E' inutile aggiungere che, fino a poco tempo fa, questo avveniva attraverso i tradizionali mezzi postali. Per quanto riguarda gli altri tipi di trasmissione dell'informazione scientifica, si è trattato per molto tempo di fenomeni marginali, se si fa eccezione per la divulgazione scientifica nel mondo anglosassone.

Negli ultimi anni però due fatti nuovi hanno cambiato questo panorama. Il primo è il graduale aumento dell'interesse di un pubblico sempre più largo nei riguardi della scienza e della tecnologia. È una tendenza che si misura facilmente in Italia dal successo di programmi televisivi come *Quark* e dal crescente numero di riviste dedicate alla divulgazione scientifica. Questo fenomeno è tanto più sorprendente (e poco analizzato) in un paese come l'Italia che sta progressivamente contraendo i suoi investimenti nella ricerca scientifica. L'altro fatto nuovo è l'irruzione di internet. Internet ha creato nuove possibilità per la diffusione dell'informazione scientifica e il suo avvento si coniuga singolarmente con il crescente interesse di un largo pubblico per la scienza. Sarebbe semplicemente sciagurato che il mondo scientifico ignorasse questi fatti e non ne traesse le debite conclusioni.

Fin dalla costruzione delle prime reti connettive tra calcolatori elettronici, lo scambio dell'informazione all'interno del mondo scientifico è stato una delle prime applicazioni. Tuttavia un evento si distacca nettamente e segna una decisa svolta: si tratta della creazione nel 1991 degli Archivi elettronici di preprints di Las Alamos per la Fisica delle Alte Energie. Questo primo esempio di archivi si estese ad altri settori della Fisica e della Matematica. Anche la SISSA creò nel 1992 alcuni di questi archivi, che attualmente raccolgono un imponente numero di articoli di varie discipline scientifiche. Il loro funzionamento è molto semplice: gli articoli vengono inviati dagli autori via internet, archiviati e messi in rete, così che il giorno successivo tutti i colleghi in tutto il mondo possono leggerli e scaricarli liberamente. Il successo degli archivi elettronici fu rapido e travolgente, e fu Fapripista di molte iniziative successive. Gli archivi infatti ebbero il grande merito di rivelare quali fossero le enormi potenzialità e opportunità che internet offriva alla comunicazione scientifica.

Agli archivi elettronici di preprints fecero seguito le riviste elettroniche specializzate interamente elettroniche. Il primo esempio di grande rilievo fu JHEP (Journal of High Energy Physics). Non per caso esso nacque nell'ambito di quella stessa comunità scientifica (la Fisica delle Alte Energie) che aveva iniziato gli archivi elettronici di preprints. E non per caso ebbe origine alla SISSA, che al successo degli archivi aveva dato un contributo fondamentale. Il progetto iniziò nel 1996 e la rivista fu lanciata nel luglio dell'anno successivo. Anche JHEP si rivelò un successo: attualmente pubblica quasi mille articoli l'anno ed è diventata la rivista più autorevole nel suo campo. A JHEP seguì nel 2003 JCAP (Journal of Cosmology and Astroparticle Physics) e altri ne seguiranno in futuro. La strada è ormai aperta e ben sperimentata.

Le innovazioni introdotte da internet e dalle nuove tecnologie collegate non si limitano tuttavia all'ambito accademico. Esse inducono potenzialità ancora maggiori per la circolazione dell'informazione scientifica al di fuori di esso. Non ci volle molto infatti perché, sulla scia degli archivi e delle riviste elettroniche, nascessero altri progetti per la diffusione dell'innovazione e per la comunicazione della scienza via internet. In SISSA, in collaborazione con Novimpresa, nacquero infatti i cataloghi per il trasferimento dell'innovazione dal mondo delle ricerca alle Piccole e Medie Imprese. Ma soprattutto nacque *Ulisse,* un progetto per la diffusione della informazione

scientifica via internet, rivolto al pubblico non specializzato.

# 2 Il progetto Ulisse

Ulisse (http://ulisse.sissa.it) è il progetto dedicato all'informazione scientifica attraverso internet, realizzato dalla SISSA e inizialmente finanziato dal Ministero dell'Istruzione e dell'Università e della Ricerca (MIUR) nell'ambito del "Piano Babbage per il rinnovamento della comunicazione scientifica". Il progetto fu ideato nel 1996, ma, per varie vicende, venne iniziato solo nel 2000. L'idea nacque dalla constatazione che in Italia, più che in altri paesi, il mondo della ricerca ha scarsa consuetudine a parlare al resto della società, e perciò non ha sviluppato canali e mezzi adeguati. Sembrò agli ideatori del progetto che l'avvento di internet fosse un'occasione unica per recuperare il terreno perduto. Lo scopo principale del progetto era quello di aprire un canale di comunicazione diretto tra il pubblico e il mondo della ricerca. Esso si caratterizza da un lato per l'introduzione di tecnologie informatiche all'avanguardia, dall'altro da un'attento controllo del tipo di informazione messa in circolazione, controllo ispirato al modello della *pccr*  $review$  (valutazione dei testi da parte di altri scienziati) su cui si basano le riviste scientifiche.

Si ritiene infatti che l'alto livello della informazione divulgata sia la prima garanzia della riuscita di una simile iniziativa. Ulisse oggi non è più un progetto ma una realtà. Esso offre una varietà di servizi e attività e coinvolge insegnanti e studenti di scuole medie superiori, comunicatori della scienza e naturalmente scienziati.

### 2.1 I servizi attivati

Ulisse è attualmente organizzato in un portale (http://ulisse.sissa.it) ad accesso libero. I lettori che lo desiderano possono iscriversi a Ulisse e ottenere così una personalizzazione della fruizione e la possibilità di partecipare alla vita attiva di Ulisse. In particolare gli iscritti possono:

- abilitare e disabilitare i servizi visibili sulle loro pagine personali
- sottoporre domande al servizio "Chiedi a Ulisse"
- $\bullet$  mandare recensioni per i "RecenSiti"
- segnalare iniziative per "Scienza e Gita"
- segnalare siti di interesse
- ricevere "Scienza7" via e-mail
- sottoporre i loro contributi per la pubblicazione nella "Biblioteca dei 500".

# **2.1.1 Chiedi a Ulisse**

Chiedi a Ulisse è un servizio di risposte a domande poste dal pubblico.

A differenza di altri servizi di Ask a scientist presenti nella rete, "Chiedi a Ulisse" non si basa su un insieme predefinito di esperti. Di caso in caso, la redazione cerca i risponditori che, tra gli scienziati italiani, sono potenzialmente i più adatti.

Le risposte vengono pubblicate mediamente sedici giorni dopo che la domanda viene posta. Domande e risposte sono pubblicate nella sezione apposita, suddivise in scienze e settori, secondo la classificazione di Ulisse. Sono messe in evidenza le domande più difficili e quelle che trattano argomenti controversi.

Sono state pubblicate più di 300 domande. Tra i risponditori Ulisse vanta, oltre ai consiglieri scientifici, personaggi di grande nome, Gabriele Veneziano (CERN), Reinhold Messner, Franco Pacini (Dipartimento di Astronomia e Scienza dello Spazio, Università di Firenze), Piergiorgio Odifreddi (Dipartimento di Matematica, Università di Torino).

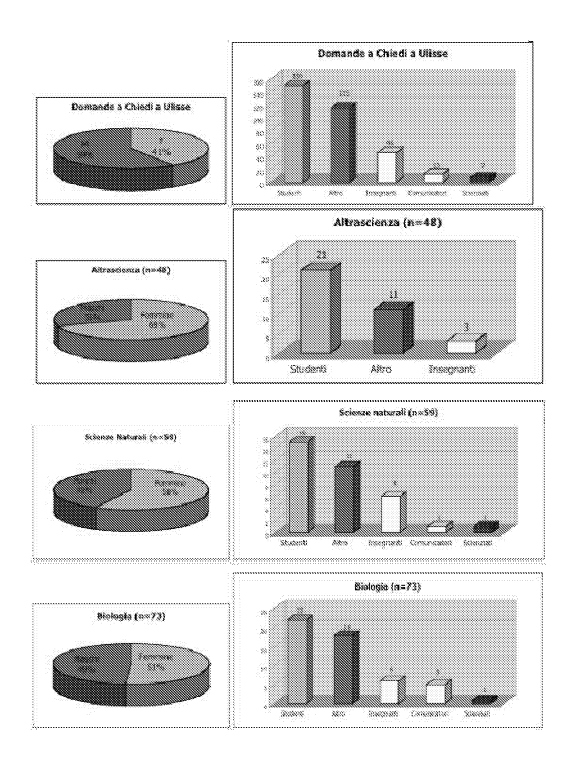

Figura 1: Numero di domande in relazione alle differenti discipline scientifiche e alle professionalità degli utenti di Ulisse

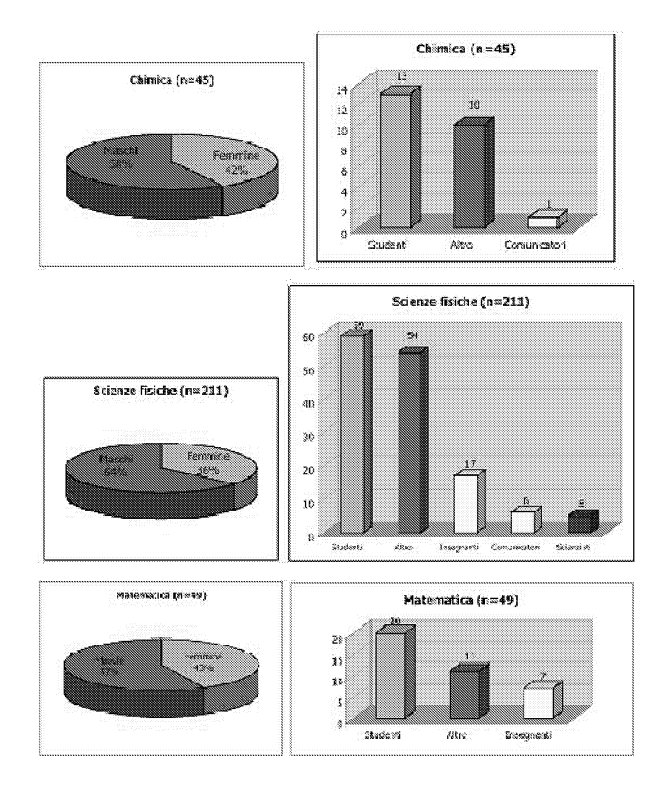

Figura 2: Numero di domande in relazione alle differenti discipline scientifiche e alle professionalità degli utenti di Ulisse

## **2.1.2 Scienza7, ovvero, le notizie scientifiche della settimana**

È un notiziario settimanale di scienza curato dall'agenzia Zadig - Roma (http://www.lanci.it) composto da otto-dieci notizie che spaziano su uno spettro di argomenti che va dalla biologia alla chimica, dalla fisica alla matematica. Ciascuna notizia si compone di due parti: un abstract di quattro, cinque righe che descrive il contenuto della stessa; e un testo ampio corredato di link e riferimenti che costituisce la notizia vera e propria. "Scienza7" è stato attivato nel mese di giugno 2001. Gli iscritti a Ulisse possono richiedere di ricevere tutte le settimane gli abstract via e-mail.

## **2.1.3 Andar per Siti**

È un servizio che raccoglie indicazioni e visite guidate nella rete. È possibile trovare tra i "RecenSiti" indicazioni di siti web che si occupano di scienza nei suoi vari aspetti (con un occhio di riguardo alla didattica e alla divulgazione), ma anche recensioni vere e proprie, redatte dalla redazione
di Ulisse o da esperti del settore. Materiali più approfonditi sono, invece, gli "Itinerari" che propongono passeggiate nel web intorno a un certo tema. Ciascun itinerario si compone di una pagina che inquadra l'argomento trattato arricchita dall'indicazione di alcuni siti sui quali trovare approfondimenti. Ciascun sito è presentato con una recensione, anche disponibile tra i "RecenSiti". Gli "Itinerari" sono percorsi in rete suddivisi per argomento. Questa raccolta, tuttora breve e incompleta, viene progressivamente arricchita da recensioni e opinioni sui contenuti scientifici, sull'efficacia comunicativa, sulla presentazione grafica. Insegnanti, studenti, ricercatori e comunicatori della scienza possono lasciare il proprio contributo compilando la scheda di valutazione e inviandola alla redazione.

## 2.1.4 Scienza & Gita

È un servizio composto da due parti distinte: un database di *Luoghi scienti* $fici$  (attualmente Luoghi annovera più di duecento tra musei, mostre, osservatori, istituti ecc.). I dati sulla base dei quali si è iniziato a costruire Luoghi sono raccolti nel cd-rom Il *Gioco della Scienza* curato e prodotto dal Ministero della Pubblica Istruzione, sotto il coordinamento e la supervisione dell'ispettrice Anna Maria Gilberti.

La seconda parte è una bacheca sulla quale vengono pubblicati Appuntamenti (iniziative di un'unica giornate) ed Eventi (che invece si protraggono nel tempo).

Gli iscritti a Ulisse possono segnalare iniziative da pubblicare nelle due sezioni Appuntamente ed Eventi.

"Scienza e Gita" è ancora a uno stadio prototipale: a regime prevederà la possibilità di interazione automatica tra il sistema e l'utente (i responsabili dei diversi Luoghi potranno aggiornare le relative schede; gli utenti potranno pubblicare iniziative).

# 2.1.5 La Biblioteca dei 500

 $\hat{E}$  la sezione in prospettiva più importante e consistente di Ulisse, sia per il peso dei materiali pubblicati sia per il rigore con cui vengono selezionati attraverso la procedura di peer review. Si tratta di una vera e propria biblioteca elettronica inaugurata a gennaio 2002, che contiene:

- Saggi (testi e ipertesti) di scienza classica e di scienza attuale, preparati dalla redazione di Ulisse o forniti dai ricercatori esperti
- Presentazioni delle attività di ricerca dei ricercatori che collaborano con Ulisse
- Materiali provenienti dalle scuole, insegnanti e altri soggetti, recensiti e approvati da Ulisse. I materiali elaborati dagli studenti potranno essere considerati validi come crediti formativi.

La "Biblioteca dei 500" funziona come vera e propria rivista scientifica con il sistema di peer review. Questo significa che prima della pubblicazione) tutti i materiali sono vagliati sotto il profilo scientifico e sotto quello comunicativo, e vengono selezionati solo quelli che ricevono un giudizio positivo dai valutatori su entrambi i versanti. Tutte le pubblicazioni di Ulisse hanno quindi un marchio di garanzia come le riviste scientifiche specializzate. I valutatori sono:

- scienziati qualificati nel settore di pertinenza del materiale da esaminare che valutano la qualità scientifica del materiale sottoposto
- esperti nella comunicazione o nella didattica della scienza che valutano l'aspetto linguistico, comunicativo o didattico del materiale sottoposto.

Vengono esclusivamente pubblicati i materiali che soddisfano criteri di qualità scientifica e comunicativa. Ogni saggio è presentato da una scheda bibliografica, ed è leggibile e scaricabile in diversi formati. La "Biblioteca dei 500" viene aggiornata e arricchita continuamente. Attualmente contiene venti saggi, e altri sono in corso di pubblicazione. Finora il tasso di rifiuto è molto alto, circa il 40% dei materiali sottoposti non ha infatti superato il vaglio dei valutatori.

## 2.1.6 Interscuola

Ulisse ha attivato un servizio dedicato agli strumenti di test e di autovalutazione rivolto prevalentemente agli insegnanti e agli studenti (superiori e universitari). Il servizio è attualmente in fase di riprogettazione.

# 2.1.7 Laboratori virtuali

In collaborazione con Pianetascuola (http://pianetascuola.it) della casa editrice Edumond SpA, è stato completato il laboratorio interattivo Luce virtuale dedicato alla fisica della luce, e la prima sezione del laboratorio sul cervello e le neuroscienze, Apprendimento e memoria. I laboratori interattivi sono messi a disposizione sui siti web Ulisse di SISSA e Pianetascuola di Edumond SpA.

Luce virtuale - Luce virtuale è stato pubblicato nella sua versione definitiva in settembre 2001 sul sito http://lucevirtuale.net ed è raggiungibile sia da Ulisse che da Pianetascuola. è suddiviso nelle sezioni:

- La luce nella. fisica classica
- La luce nella meccanica quantistica
- Esperimenti con fotoni

Queste raccolgono complessivamente lO esperimenti online, ognuno dei quali è corredato dalle necessarie spiegazioni teoriche. Esperimenti e teoria sono corredati da altri apparati:

- La storia della scienza dei periodi rilevanti per gli argomenti trattati
- Le biografie degli scienziati
- Letture esiti web consigliati
- Glossario
- Esercizi.

Apprendimento e memoria - Le neuroscienz€, cioè lo studio del sistema nervoso, dci processi cognitivi, delle emozioni c del comportamento, sono uno dei settori della ricerca scientifica contemporanea che rivestono maggiore interesse anche per il pubblico generico. Le domande a cui si cerca di rispondere (che cosa è la mente? che cosa sono i sentimenti e le emozioni? quali sono le cause dei disturbi mentali?) sono senz'altro di interesse generale. I neuroscienziati utilizzano diversi strumenti concettuali e tecnologici per i loro studi, dai computer per simulare reti neurali, alla modellizzazione molecolare, all'analisi delle cellule nervose, allo studio del comportamento e dei modi in cui il cervello percepisce la realtà ecc. Le neuroscienze sono quindi intrinsecamente interdisciplinari, comprendendo la fisica, la biologia, la psicologia, la medicina e, per certi aspetti, la filosofia, e in ambito scolastico possono essere affrontate da punti di vista monodisciplinari diversi oppure con uno sguardo trasversale che comprende aspetti diversi. In questo laboratorio vengono esplorati alcuni degli aspetti fondamentali delle neuroscienze, naturalmente senza l'ambizione di fornire una visione completa di questa disciplina e dei problemi che affronta.

Apprendimento & memoria è organizzata in tre principali sezioni:

- in rete (in questa sezione vengono raccolte schede didattiche interattive in cui vengono sviluppate le tematiche della memoria a lungo e a breve termine e delle forme di apprendimento per condizionamento)
- in classe (in questa sezione viene presentato il processo dell'apprendimento e della memoria nella dimensione didattica)

## 2.1.8 Controluce

Controluce è una raccolta interattiva di immagini scientifiche a scopo divulgativo. Il servizio, tutto realizzato su internet, è costituito nel seguente modo:

- Un archivio di immagini raccolte dalla redazione, con la consulenza e il supporto di scienziati esperti in diverse discipline. Le immagini sono corredate da una scheda di approfondimento che racconta il soggetto dell'immagine, la tecnica con cui è stata ottenuta, ciò che permette di osservare, il suo uso nella ricerca scientifica
- Una form interattiva attraverso la quale gli scienziati che desiderano collaborare possono inviare alla redazione le loro immagini corredate dalla descrizione e/o aggiornare quelle già presenti nell'archivio.

Le immagini sono archiviate secondo le seguenti categorie (in parentesi sono indicati degli esempi significativi per ogni categoria): Figure per guardare

- figure per guardare vicino (microscopia ottica, miscroscopia elettronica, microscopia a scansione)
- figure per guardare lontano (Sistema solare, galassia, universo a raggi X ecc.)
- figure per guardare dentro (atomo, corpo umano, struttura della Terra ecc.)

Figure per descrivere

- figure per descrivere oggetti (strutture atomiche e molecolari, strutture cellulari, strutture di organismi, strutture geologiche ecc.)
- figure per descrivere posti (carte topografiche, planisferi, carte del cielo ecc.)
- figure per descrivere andamenti (ricostruzione di processi geologici, mappe di movimenti, istogrammi ecc.)

Figure per pensare

- $\bullet$  figure per pensare elementi (simulazioni della struttura atomica, simulazione di strutture di aggregati, simulazioni astronomiche ecc.)
- figure per pensare relazioni (strutture funzionali, diagrammi spaziotempo, diagrammi logici, automi cellulari ecc.)
- figure per pensare spazi (proprietà dello spazio, modelli matematici ecc.)

#### 2.1.9 Intrusioni

Ogni settimana la home page di Ulisse propone: Intrusioni.

"La scienza si occupa delle cose non delle persone", diceva Marie Curie all'inizio del secolo scorso. Ed è certamente vero che tutte le scienze hanno come obiettivo quello di indagare la realtà nel modo più obiettivo possibile. Tuttavia è anche vero che la scienza è un'impresa umana come l'arte, la poesia, la filosofia. E come tale non può essere compresa a prescindere delle storie personali, individuali dei suoi autori. È frutto del pensiero, della fatica, della passione di esseri umani. Anche per questo è stata spesso fonte di ispirazione per scrittori e poeti. In onore di questo stimolante connubio tra scienza e letteratura, Ulisse ha inaugurato a gennaio 2002 una sezione chiamata "Intrusioni" che propone ogni settimana un brano tratto da testi famosi della letteratura italiana e internazionale (Calvino, Flaubert, Galilei, Levi, Longo, Twain ecc.). "Intrusioni" vuole essere un doppio invito. Da una parte un invito alla lettura: se il brano pubblicato è piaciuto, perché non andare in libreria e comprare il libro da cui è tratto? E dall'altra un invito a chi di scienza non si interessa ad avvicinarsi a essa per una via traversa, e scoprire nelle discipline scientifiche un fascino nuovo.

I brani di "Intrusioni" sono illustrati da due bravissime disegnatrici (Elvira Giannattasio e Martina Recchiuti) che aggiungono al godimento della lettura quello delle loro colorate interpretazioni.

#### 2.1.10 Le parole di Ulisse

È un servizio in uno stadio ancora molto prototipale. Uno dei caposaldi di Ulisse, in uno stadio più avanzato, sarà un ricco sistema di classificazione (attualmente composto da circa 10.000 termini) che permetterà di mettere in relazione tra loro i diversi materiali e le persone con i materiali.

Tramite Le parole di Ulisse, il sistema di classificazione è permanentemente consultabile. In un futuro prossimo, ciascun termine sarà corredato degli opportuni lemmi. Attualmente, per compensare l'incompletezza di questo strumento, sono stati pubblicati alcuni Glossari tematici che raccolgono in modo organico termini e definizioni:

Luce, a cura di Angelo Bassi

Meteorologia, a cura di Fulvio Stel

I Numeri, a cura di Margherita Barile

Particelle, a cura di Loriano Bonora.

Sono in corso di realizzazione glossari su oceano e mare, geologia e combustibili fossili.

## 2.2 Chi lavora ad ULISSE

Il gruppo che collabora alla realizzazione e alla gestione di Ulisse permanente è suddiviso come segue:

- Direzione e Consiglio scientifico
- Redazione
- Comitato tecnico.

Tutte le infomazioni al riguardo sono a disposizione sulla home page del portale (http:/ julisse.sissa.it): Consiglio scientifico, Noi e i nostri partner, Staff.

### 2.2.1 Direzione e Consiglio scientifico

La direzione è affidata al prof. Loriano Bonora. Per quanto riguarda la direzione scientifica il prof. Bonora è affiancato da un gruppo di scienziati esperti nelle diverse discipline che costituiscono il Consiglio scientifico. Il Consiglio scientifico ha il compito di controllare la realizzazione del progetto. Svolge la funzione di controllare la validità scientifica e la capacità divulgativa, promuovere l'iniziativa e suggerire nuove attività. Compiti particolari del Consiglio scientifico sono:

- la scelta del sistema di classificazione *in* campi e parole chiave
- la scelta e la valuatazione dei materiali per la Biblioteca dei 500
- il controllo sulla correttezza scientifica delle risposte fornite dagli esperti per il servizio Chiedi a Ulisse
- la cura del linguaggio usato sia nelle risposte sia nei testi, un linguaggio che dovrà essere preciso ma semplice
- la garanzia di tempi rapidi nel servizio "Chiedi a Ulisse"
- la promozione dell'iniziativa.

I membri del Consiglio scientifico 2002-2003 sono: *Roberto Argano* Dipartimento di Biologia animale e dell'uomo, Università La Sapienza Roma *Ma1"yherita Barile* Dipartimento di Matematica, Università di Bari  $P$ ier Paolo Battaglini B.R.A.LN. Center for Neuroscience, Dipartimento di Fisiologia e Patologia Università di Trieste *Leopoldo Benacchio* Osservatorio Astronomico La Specola, Padova *Umberto Bottazzini* Dipartimento di Matematica, Università di Palermo *Giulio Calvelli* Dipartimento di Fisica Galileo Galilei, Università di Padova *Enrico Cherubini*

Settore di Biofisica, SISSA, Trieste *B1'unella Danesi* ANISN e Liceo Scientifico "Amedeo duca d'Aosta", Pistoia *Andrea Fmva* Dipartimento di Fisica, Università di Roma La Sapienza *Silvano Fuso* lT15 "Gastaldi - Giorgi", CICAP - Liguria, Genova *Pietm Greco* Città della scienza, Napoli *Giorgio Ha usermann* Istituto di Abilitazione e Aggiornamento Dipartimento dell'istruzione e della cultura Divisione della scuola Locarno, Svizzera *Fedele Lizzi* Dipartimento di Scienze Fisiche, Università di Napoli Federico TT *Giuseppe Marmo* Dipartimento di Scienze Fisiche, Università di Napoli Federico TT *Emilia M p-zzetti* Dipartimento di Matematica, Università di Trieste *Dario Narducci* Dipartimento di Scienza dei Materiali, Università degli Studi di Milano Bicocca *Franco Panizon* Istituto per l'Infanzia Burlo Garofolo, Trieste *Mario Rasett,* Dipartimento di Fisica, Politecnico di Torino *Paola Rodari* Eureka, Università di Trieste *Fulvio Stel* Osservatorio Meteo Regionale del Priuli-Venezia Giulia, Cervignano (UD) *Emanuele Vinassa de Regny* Giornalista scientifico, Milano

## 2.2.2 Redazione

È costituita da tre persone (due redattori e un supervisore) esperte in comunicazione della scienza e specializzate in diversi settori scientifici in modo da offrire il più ampio spettro di competenze.

I compiti di cui si occupa la redazione di Ulisse sono:

- revisione di merito del materiale da pubblicare secondo i criteri e gli obiettivi concordati
- revisione linguistica e stilistica del materiale da pubblicare secondo i criteri e gli obiettivi concordati (compatibilmente con il tipo di opera e con i desideri dell'autore)
- rapporto con autori ed esperti, anche sottoponendo loro eventuali punti critici (poco comprensibili o non coerenti con altre parti dell'opera o addirittura non corretti)
- controllo ed eventuale redazione dei vari apparati iconografici (comprese le didascalie, *note,* bibliografia *ecc.)*
- eventuale redazione di titoli, schede di presentazione e altri apparati di contorno dei materiali pubblicati ecc.
- $\bullet$  adattamento dell'opera in tutte le sue parti secondo i criteri editoriali di Ulisse
- preparazione tipografica in base alle norme editoriali stabilite nel Manuale di stile di Ulisse tratto e adattato dall'omonimo pubblicato dalla Zanichelli
- pubblicazione, del materiale corretto nella sua forma più definitiva possibile.

## 2.2.3 Comitato tecnico

Il Comitato tecnico è composto dal personale (3 persone fino al settembre 2002, una e mezza da ottobre 2002), che, a partire dall'estate 2000, ha cominciato a produrre il software specifico per mettere in funzione il sistema che gestisce le procedure editoriali e l'interazione con gli utenti.

Si tratta di una serie di programmi per la lettura dei testi, l'individuazione di parole chiave, l'invio e la ricezione di messaggi via internet, la gestione di archivi, nonché di motori di ricerca da applicare ai vari compiti esposti sopra. Alcuni di questi programmi sono già stati sperimentati con successo alla SISSA per la creazione e la gestione di archivi e riviste specialistiche.

## 2.2.4 Esperti

Per la produzione de1l'archivio costituito da tutti i materiali pubblicati nell'ambito dei diversi servizi, secondo criteri di validità scientifica e comunicativa, e per rispondere alle domande degli utenti per il servizio Chiedi a Ulisse sono stati coinvolti scienziati esperti nelle diverse discipline, che si aggiungono ai consulenti del Consiglio scientifico. Per la riuscita del progetto è essenziale che gli scienziati coinvolti siano il maggior numero possibile, proprio per garantire una copertura di tutti gli aspetti delle discipline selezionate e la massima tempestività delle risposte.

Attualmente gli scienziati che collaborano a Ulisse sono più di quattrocento, e questo numero cresce progressivamente di settimana in settimana.

Il coinvolgimento degli scienziati è cominciato a ottobre 2000, immediatamente dopo l'allestimento della prima versione del sito Ulisse - Nella rete della scienza. In questa prima fase sperimentale abbiamo notato un grande interesse della comunità scientifica e una generale positiva risposta all'invito a partecipare al progetto.

# 2.3 Collaborazioni

Ulisse è nato e si caratterizza come impresa collettiva. La ricerea di collaborazioni sia con gli enti e le associazioni esperti di didattica delle scienze, sia con altri enti di carattere scientifico, ha rappresenato uno sforzo costante. Sono attualmente attive delle collaborazioni con le seguenti associazioni e organizzazioni:

#### Eureka - CIRD Università di Trieste

Eureka è uno dei settori di intervento del CIRD (Centro Interdipartimentale per la Ricerca Didattica)

dell'Università di Trieste, specificamente dedicato alla ricerca nella didattica delle scienze c alla consulenza agli insegnanti in servizio.

#### AIF: Associazione per l'Insegnamento della Fisica

1'AIF è un 'associazione di docenti, appartenenti a diversi ordini e gradi d'istruzione, che opera da oltre trent'anni nel campo della didattica della fisica e in generale per l'elevamento della cultura scientifica in Italia. Le sue attività sono prevalentemente rivolte all'organizzazione di corsi di formazione e aggiornamento per insegnanti, di convegni e congressi, e alla diffusione di pubblicazioni di ricerca in didattica della fisica. L'AIF cura inoltre la selezione, la preparazione e la partecipazione della squadra italiana alle Olimpiadi internazionali della fisica.

#### Società Chimica Italiana - Divisione Didattica

La Divisione di Didattica Chimica (DDC) costituita formalmente nel luglio 1977, è una delle undici Divisioni (settori scientifici per disciplina) della Società Chimica Italiana. È nata per favorire il continuo miglioramento dell'insegnamento e la divulgazione delle scienze chimiche a tutti i livelli, il potenziamento della ricerca in didattica chimica e per mettere a punto gli strumenti atti a fornire all'opinione pubblica una corretta immagine della chimica e del chimico nella società moderna.

#### ANISN: Associazione Nazionale Insegnanti di Scienze Naturali

L'Associazione Nazionale Insegnanti di Scienze Naturali, fondata dal 1979, promuove iniziative per migliorare le condizioni didattico-pedagogiche dell'insegnamento delle scienze naturali secondo i bisogni della società attuale. È un'associazione qualificata dal MIUR per produrre attività formativa.

#### Master in Comunicazione della Scienza

Il Master in Comunicazione della Scienza della SISSA di Trieste è un corso biennale che si propone di formare esperti di specifico indirizzo scientifico

nel campo del giornalismo scritto, radiotelevisivo e online, come pure nel campo della comunicazione istituzionale e d'impresa e nei settori dell'editoria, tradizionale e multimediale, e della museologia.

#### Unione Meteorologica del Friuli-Venezia Giulia

L'Unione Meteorologica del Friuli-Venezia Giulia è un'associazione aperta a tutti, costituitasi il 26 maggio del 2000 per creare un punto di incontro tra il mondo degli appassionati e dei professionisti di meteo-climatologia del Friuli-Venezia Giulia. Organizza periodicamente conferenze di divulgazione scientifica, un convegno annuale di appassionati di meteorologia e coordina attività di recupero di serie storiche di dati e osservazioni meteo.

In aggiunta sono attive le collaborazioni con Edumond spa di Milano, una delle case editrici scolastiche più importanti a livello nazionale, Zadig di Roma) unica agenzia italiana specializzata in giornalismo scientifico) Prospero di Trieste, azienda specializzata in web design. Le collaborazioni riguardano, rispettivamente) la realizzazione dei laboratori virtuali, il servizio di cronaca scientifica "Scienza<sup>7"</sup> e la realizzazione grafica del sito.

#### 2.4 Il pubblico di Ulisse

Il pubblico di Ulisse è da cercare all'interno di quella fetta di lettori che vuole informazione precisa e commenti autorevoli, e rifugge da facili sensazionalismi. Gli iscritti a Ulisse (cioè coloro che accettano di registrarsi fornendo i propri dati)) sebbene ancora numericamente limitati) sono molto affezionati e partecipano attivamente con commenti, suggerimenti, consigli ecc. Dai dati personali degli iscritti si osserva che i lettori di Ulisse sono persone con un livello scolastico medio-alto.

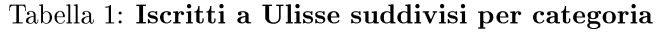

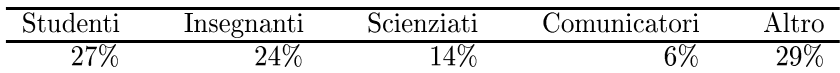

Gli studenti sono sia delle superiori che universitari.

| Licenza elem. |                   |        |             |
|---------------|-------------------|--------|-------------|
| o media       | Diploma superiore | Laurea | Post laurea |
| ،0%           | 18%               | 52%    | 20          |

Tabella 2: Iscritti a Ulisse suddivisi per titolo di studio

Per quanto riguarda gli utenti generici di Ulisse, non abbiamo dati altrettanto precisi (mancando la registrazione). Il numero delle visite alle pagine del sito (contatti con successo) sono circa 40.000 la settimana. Sono interessanti anche le statistiche riguardanti le domande poste a Ulisse.

I dati riportati sopra parlano di un successo di Ulisse in un segmento abbastanza ben caratterizzato del pubblico (formazione medio-alta), ma perciò stesso numericamente limitato. A chi, come ai promotori di Ulisse, sta a cuore la diffusione della cultura scientifica, questi dati lanciano un messaggio chiaro: una cultura scientifica che richiede più impegno che semplicemente leggere un rotocalco o guardare una trasmissione televisiva coi caratteri dell'intrattenimento, è tuttora limitata a un numero ristretto di persone. C'è ancora molto lavoro da fare prima che questo tipo di informazione raggiunga un pubblico molto vasto. Occorre, da un lato, modulare l'informazìone scientifica secondo canoni adeguati a diversi segmenti di pubblico, dall'altro però è lecito attendersi un sostanziale contributo da un miglioramento delle attuali performance di internet come veicolo dell'informazione scientifica.

# 3 I limiti attuali di internet

Internet e le tecnologie che lo accompagnano hanno tuttora dei limiti di cui bisogna essere consapevoli, da un lato per evitare trionfalismi, dall'altro per apprezzare i margini di miglioramento che possiamo sperare di conquistare nel prossimo futuro.

I limiti sono di tipo tecnologico: le bande sono tuttora troppo strette soprattutto per le utenze familiari, e spesso riducono o scoraggiano l'uso di internet; i software sono ancora molto insoddisfacenti, spesso sono instabili e pieni di bachi che li rendono poco affidabili (questo è un problema molto noto agli addetti ai lavori, a cui, per ragioni economiche, non si è ancora trovato rimedio: le softwarehouse trovano più conveniente immettere sul mercato prodotti imperfetti che spendere ulteriori risorse a perfeziooarli). A questo si aggiunga che la lettura di lunghi testi sullo schermo del PC è tutt'altro che confortevole e, d'altra parte, la stampa su carta è tuttora costosa.

Ci sono poi limiti di tipo socio-economico. Internet non è ancora diffuso in tutte le fascie della popolazione e non è ancora uno strumento normalmente utilizzato nelle scuole. Si possono anche citare fenomeni di diffidenza o ostilità culturale, soprattutto da parte di persone anziane, nei riguardi del PC o di internet, come pure una fama un pò sinistra che internet si è fatto per il tipo di materiali che vi si possono rinvenire.

Di questi problemi, alcuni verranno superati in breve, altri diventeranno irrilevanti col tempo. Di altri ancora non sappiamo se ci saranno soluzioni adeguate. Tuttavia, credo si possa convenire che lo spazio virtuale di internet è una risorsa nuova che può contribuire molto alla causa della diffusione della cultura scientifica nella società. Ulisse l'ha già parzialmente dimostrato e lo farà ancora meglio in futuro.

**Convegno Nazionale Matematica senza Frontiere Lecce, 5-8 marzo 2003**

## Lo studio dell'elettromagnetismo negli ultimi 50 anni: il contributo delle tecnologie informatiche e dei metodi matematici

#### Mario Calamia

**Dipartimento di Elettronica e Telecomunicazioni - Università di Firenze Osservatorio Ambientale di Campi Salentina (Le)**

## 1 Richiami

**I fenomeni elettrici e magnetici sono noti dall'antichità. I fenomeni elettrici** (il nome deriva dalla parola greca "elektron") sono prodotti da cariche elet**triche e vengono caratterizzati dal campo elettrico E, misurato in V1m. I** fenomeni magnetici (il nome deriva dalla magnetite, un minerale del ferro) **sono prodotti da cariche magnetiche, sempre in coppia, e vengono caratterizzati** dal campo magnetico **H**, misurato in  $A/m$ .

**Allorché i fenomeni elettrici e magnetici sono temporalmente variabili, si parla di campi elettromagnetici, cioè campi elettrici e magnetici concatenati. Il grado di concatenamento è funzione della variabilità temporale,** quindi della frequenza. Al crescere della frequenza, i fenomeni sono sempre **più strettamente concatenati.**

Parlando di elettromagnetismo, allo scopo di evidenziare il ruolo avuto dalla **matematica, torna utile distinguere due aspetti significativi:**

- 1. l'aspetto fenomenologico (sperimentale) che parte dall'osservazione **dell'esperienza (o dall'analogia) per risalire alla legge che la gover**na; i referenti principali sono Coulomb (1785), Volta (1799), Oersted (1820) e Faraday (1831).
- **2. L'aspetto matematico, con i tentativi di sintesi che portarono alla formulazione di teorie che hanno trovato validazione proprio nell'esperienza**; **i** referenti principali sono Poisson  $(1811)$ , Green  $(1828)$ , Maxwell (1873).

**Senza soffermarsi sui contributi degli scienziati citati, e di altri, l'elettromagnetismo in senso stretto trova i due riferimenti principali in Faraday** e Maxwell.

**Faraday, proveniente da modesta famiglia e privo pertanto della cultura matematica dei grandi contemporanei, ma fornito di un prodigioso intuito fisico, introdusse il concetto di elettromagnetismo, ripreso poi da Maxwell in forma matematica.**

Faraday postulò l'esistenza delle linee di forza, assegnando alle stesse una vera e una propria realtà fisica (Maxwell postulerà persino l'esistenza dell'etere) e introdusse il concetto di polarizzazione del dielettrico tra due conduttori e quindi la scomparsa dell'azione immediata a distanza (che era alla base dei lavori di Coulomb).

Maxwell tradusse in forma matematica la visione di Faraday introducendo l'ipotesi della corrente di spostamento dielettrico e quindi della sua propagazione, nel vuoto, con velocità c. La coincidenza di c con la velocità della luce e il fatto che il campo e.m. fosse trasversale, condussero Maxwell ad enunciare la teoria elettromagnetica della luce. Maxwell arrivò così alla formulazione delle sue equazioni, che non sto a riscrivere, ormai assunte come postulato fondamentale dell'elettromagnetismo. Da queste equazioni si possono derivare tutte le classiche leggi dell'elettromagnetismo, ottenute dalle esperienze di laboratorio, e prevedere situazioni nuove, confermate a loro volta da esperienze sempre più sofisticate.

Ecco l'intreccio tra esperienza e matematica in un nesso continuo, che lo sviluppo degli strumenti di calcolo ha reso sempre più prodigioso.

Le equazioni di Maxwell sono equazioni differenziali, di cui i matematici sanno darci la soluzione.

Pertanto potremmo concludere che, avendo le equazioni e le soluzioni, tutto sia risolto. La situazione è, purtroppo, completamente diversa.

# 2 Soluzioni delle equazioni di Maxwell

La soluzione delle equazioni di Maxwell (che sono, lo ripeto, delle equazioni differenziali) richiede la conoscenza del contorno (e delle relative condizioni). La soluzione in forma chiusa è stata possibile solo in pochissimi casi (sfera, cilindro, cono, semipiani, etc.). Se il contorno non apparteneva a questi casi, lo si scomponeva e riconduceva a forme semplici, in modo da utilizzare le soluzioni note.

È questo il periodo delle soluzioni per forme semplici, che si è sviluppato nella prima metà del secolo XX.

Nella seconda metà del secolo XX si sono sviluppati i metodi approssimati, che trovano supporto nello sviluppo dei calcolatori (periodo delle soluzioni con approssimazione). Al momento, i calcolatori erano ancora lenti e quindi bisognava mettere a punto particolari algoritmi per rendere contenuti i tempi di calcolo.

a. Metodo del Momento (MoM).

È il più noto fra i metodi approssimati, presentato nel 1967 da R.F. Harrington ("Applicazione ad antenne filari") e nel 1982 da A. W. Glisson, D. R. Wilton, S. M. Rao ("Applicazione a strutture molteplicemente connesse").

<sup>11</sup> metodo dei momenti opera nel dominio della frequenza e la versione più diffusa è il Numerical Electromagnetic Code (NEC).

**Nel metodo dei momenti, la struttura viene suddivisa in tratti element.ari sn cui si Sl1ppone not.a la forma clelia ciist.rihllzione eli corrente, ma** è **incognita la sua ampiezza. Data la sorgente e imposte le condizioni al contorno il problema è ricondotto alla soluzione di un sistema lineare che generalmente richiede l'inversione di una matrice.**

**L'inversione della matrice costituisce** il limite **di applicabilità del meto**do perché per strutture grandi *(in* termini di lunghezza d'onda) la **dimensione della matrice conduce** a :

- **• elevati tempi di** calcoloi
- **• elevata occupazione di memoria dinamica;**
- **• problemi di ma1conciizionamento.**
- b. Metodi derivati dal metodo dei momenti (FDTD e FEM).
	- b.1 Metodo delle Differenze Finite nel Dominio del Tempo (FDTD): è stato introdotto da K. Yee  $(1966)$  ed è generalmente applicato **alle soluzioni di equazioni differenziali.**
		- **I punti chiave del metodo sono:**
			- *• Semplicità:* le equazioni di Maxwell in forma differenziale **sono discretizzate nel dominio** *spaziale* **e** *temporale* **in modo semplice;**
			- **• fa uso di una matematica** *reale* **(contrapposta a quella in campo complesso dei metodi che operano nel dominio della** frequenza);
			- **• ben si presta a una visualizzazione dell'andamento temporale delle varie quantità (ciò permette una percezione fisica del** comportamento del campo elettromagnetico);
			- **• elevata** *flessibilità geometrica* **che permette la soluzione di** una ampia varietà di problemi elettromagnetici (problemi di **accoppiamento, di antenna, di reirradiazione<sup>l</sup> ...)**

In tale metodo:

- **• la struttura è discretizzata uniformemente (o non uniforme***mente);*
- le derivate spaziali e temporali sono approssimate da dif**ferenze finite centrali operate su due punti e si ottiene così una buona accuratezza con costi computazionali minimi.**

L'FDTD si dimostra generalmente pi efficiente del MoM quando è **richiesta la valutazione su una** *ampia* **banda** *di* **frequenza.**

- b.2. Metodo degli Elementi Finiti (FEM).
	- Introdotto da Courant (1943) ma applicato a *un* problema pratico solo nel 1959 da Duffin.
	- **• Applicato sia ad equazioni differenziali che integrali.**

#### 54 *Mario Calamia*

- La struttura suddivisa in elementi non sovrapposti in cui **il** campo approssimato tramite funzioni polinomiali.
- Efficiente nel caso di strutture di forma complessa in cui sono presenti pi materiali.
- Matrice risultante sparsa (escluso eventualmente la parte in cui sono presenti pi materiali).
- Matrice risultante sparsa (escluso eventualmente la parte che tiene conto della radiazione).
- c. Metodi asintotici.

L'approssimazione asintotica si attua con uno sviluppo in serie e studia l'interazione di un'onda (prodotta da una sorgente lontana) con un oggetto grande rispetto alla lunghezza d'onda, conduttore o non, per mezzo dell'equazione delle onde con opportune condizioni al contorno. I termini della serie sono funzione della complessità del contorno ed è possibile identificare i vari contributi (ottica fisica, diffrazione).

- d. Metodi perturbativi. Utilizzati, in particolare, nello scattering di superficie ruvide.
- e. Metodi variazionali.

# **3 Soluzioni numeriche**

La disponibilità di calcolatori sempre più veloci ha modificato **il** modo di affrontare la soluzione dei problemi di elettromagnetismo.

Vediamone rapidamente **il** processo.

Si parte da uno dei metodi approssimati (MOM-FEM-FDTD) e si scrivono le equazioni matriciali riferite ai tratti in cui si decompone la struttura.

Al fine di aumentare la fedeltà di rappresentazione bisogna creare una mesh sempre più fitta e quindi la soluzione è legata alla velocità del calcolatore. Lo sviluppo di metodi numerici sempre più efficienti ha permesso di ridurre notevolmente sia i tempi di calcolo che l'occupazione di memoria rispetto alle tecniche numeriche tradizionali.

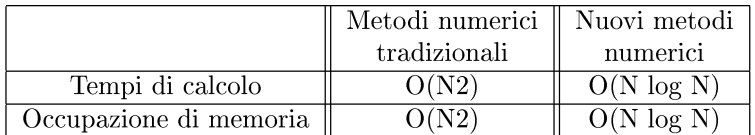

N è **il** numero di incognite del problema

L'aumentata velocità dei calcolatori non viene quindi utilizzata in maniera brutale, ma attraverso l'uso di algoritmi sempre più efficienti, che fanno riferimento a modelli sempre più evoluti.

# 4 Modellizzazione elettromagnetica

Su un binario parallelo, si è sviluppata la messa a punto di modelli. Già nella prima metà del secolo XX (quello che abbiamo chiamato il periodo delle soluzioni per forme semplici), se l'oggetto era appena più complesso, lo si scomponeva in forme semplici dalle soluzioni note. Il processo di adeguamento del modello allo strumento di calcolo disponibile è stato costante e trova riferimento nel modo come è stato impostato lo studio dell'interazione tra onda elettromagnetica ed oggetto, passando dall'analogia ottica all'uso di teorie sempre più complesse per meglio caratterizzare gli oggetti. Si è passati così dai modelli fondati sull'ottica geometrica, attraverso quelli che utilizzano l'ottica fisica, a quelli che introducono i centri di diffusione per una più puntuale caratterizzazione degli oggetti.

Possiamo così riassumere il procedimento descritto:

- a. l'ottica geometrica si basa sull'applicabilità delle leggi dell'ottica e richiede quindi superfici essenzialmente piane;
- b. l'ottica fisica, con l'introduzione delle correnti superficiali consente ancbe l'estensione a superfici leggermente curve (rispetto alla lunghezza d'onda);
- c. la teoria geometrica della diffrazione (sia GTD che UTD), richiede l'individuazione dei centri di diffusione e quindi una migliore descrizione del contorno dell'oggetto.

Al crescere del numero dei centri di diffusione, cresce la complessità del modello e quindi delle soluzioni numeriche, per le quali si richiedono algoritmi sempre più efficienti.

# 5 Conclusioni

Da quanto detto precedentemente, è immediato arrivare alle conclusioni. Lo sviluppo di calcolatori veloci ha effettivamente modificato il modo in cui scienziati ed ingegneri usano gli strumenti di simulazione elettromagnetica. Si continua a studiare e cercare modelli (elettromagnetici) ad alta risoluzione che richiedono anche calcolatori sempre più veloci.

Può sembrare un gioco esasperato ed inutile. Ma non è così perché credo che in pochi campi della scienza, come in quello elettromagnetico, lo stimolo reciproco tra lo sviluppo delle tecnologie informatiche e la ricerca di più adeguate modellizzazioni, abbia avuto una importanza di tali dimensioni.

Nella figura 1. si è messo a confronto la complessità della struttura da studiare con le potenzialità dello strumento di calcolo e le ridotte dimensioni dello stesso al passare del tempo.

Nella figura 2. a), b), c) l'evoluzione nella modellizzazione di un aereo nell'arco, più o meno, di 50 anni.

Nel lavoro dei colleghi A. Freni e A. Mori, saranno illustrati e descritti alcuni metodi, derivati da quelli presentati, per evidenziare la loro applicabilità a casi concreti.

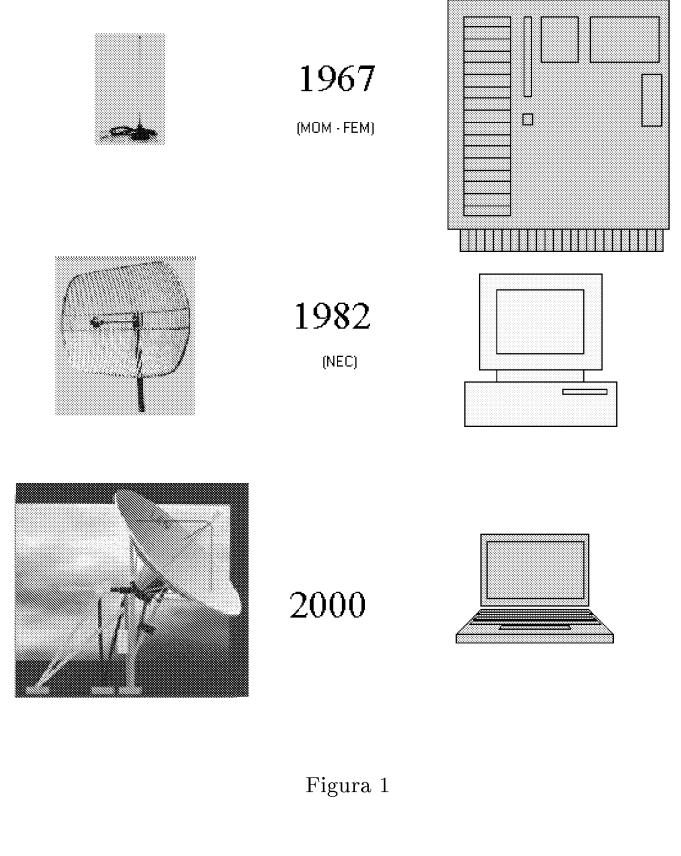

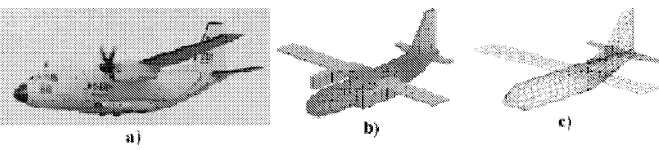

Figura 2

Convegno Nazionale Matematica senza Frontiere Lecce, 5-8 marzo 2003

## Idee e proposte per un Laboratorio Didattico di Collegamento

E. Cannone, A. D'Innocenza, A. Guido, F. Paladini, L. Renna

Dipartimento di Fisica - Università degli Studi di Lecce dinno@le.infn.it, luigi.renna@le.infn.it

#### Sommario

L'insegnamento della Fisica nell'Università richiede l'uso di una didattica innovativa sia negli strumenti che nelle metodologie adottate. Viene proposta l'idea di un "Laboratorio di Attività" in cui vengono realizzati percorsi didattici con una forte integrazione tra teoria ed esperimento realizzata attraverso un uso adeguato delle tecnologie informatiche.

#### 1 Introduzione

Nel primo anno dei Corsi di Studio universitari ad indirizzo scientifico, il Laboratorio di Fisica rappresenta un importante momento formativo per lo studente, il quale avverte in modo evidente il divario tra le competenze da lui maturate nella Scuola Secondaria rispetto alle conoscenze di base ri-chieste per l'accesso all'Università. I nuovi ordinamenti dei corsi universitari ad indirizzo scientifico, cosi come previsto dalla recente Riforma (D.M. 3 novembre 1999, n.509), fanno emergere la necessità di un più stretto collegamento tra le conoscenze acquisite nella scuola secondaria con quanto richiesto agli studenti per il proseguimento degli studi universitari. Risulta quindi indispensabile un'attività didattica che faccia uso del laboratorio come efficace strumento finalizzato anche alla risoluzione di questo problema.

In base al citato decreto l'ammissione agli studi universitari richiede il possesso o l'acquisizione di un'adeguata preparazione iniziaie. A tai fine i Hegolamenti Didattici dei Corsi di Studio definiscono le conoscenze richieste per l'accesso e ne determinano, ove necessario, le modalità di verifica, anche a conclusione di attività formative propedeutiche, svolte eventualmente in collaborazione con Istituti di Istruzione Secondaria Superiore. Il problema della preparazione di base è quindi considerato giustamente rilevante.

I risultati delle verifiche in ingresso per gli studenti in molti casi hanno evidenziato conoscenze poco approfondite delle materie scientifiche e una generale difficoltà nel collegare i diversi ambiti disciplinari. Al riguardo, è ormai unanime la convinzione da parte degli studiosi di didattica della fisica che l'attività di laboratorio deve essere organizzata in modo da prevedere una costante integrazione dell'esperimento nel percorso finalizzato alla comprensione dei concetti teorici. Ciò si traduce per il docente nella necessità di individuare opportune attività didattiche che siano volte ad una migliore comprensione del rapporto teoria/esperimento e che guidino lo studente nel processo di acquisizione della mentalità che è tipica della metodologia d'indagine della fisica.

In questo contesto un utile strumento viene offerto dall'introduzione di nuove metodologie sviluppate attraverso un uso mirato delle tecnologie informatiche, che possono costituire un importante fattore di amplificazione cognitiva.

Infatti, la rapida evoluzione degli strumenti informatici e il recente sviluppo di alcuni settori dell'indagine scientifica hanno cambiato il modo di lavorare dei ricercatori [1], determinando un sostanziale cambiamento nel modo di studiare i fenomeni naturali.

## 2 La simulazione come strumento di indagine della fisica

Nel campo della fisica, le tecnologie informatiche hanno consentito, a seconda dei casi, di eseguire realmente in laboratorio esperimenti in linea ad un computer o semplicemente di analizzarne i risultati in modo diretto e veloce, o di simulare un esperimento.

Le simulazioni numeriche di fenomeni fisici possono essere viste come uno stato intermedio fra teoria ed esperimento. Sotto certi aspetti, la procedura attraverso cui si realizza un "esperimento" di simulazione contiene molte analogie con l'esperimento tradizionale:

- preparazione dell'apparato sperimentale (il calcolatore con il software relativo);
- disposizione delle condizioni in cui avviene l'esperimento (condizioni iniziali, numero di particelle, leggi delle forze);
- esecuzione dell'esperimento;
- osservazione e successiva analisi dei risultati.

L'uso di tecniche di simulazione in un corso di laboratorio di fisica permette quindi di realizzare un'efficace connessione fra teoria ed esperimento. Da un lato i dati sperimentali possono essere confrontati con i risultati delle simulazioni, dall'altro le simulazioni forniscono nuove possibili previsioni e indicazioni per gli esperimenti. In entrambi i casi i risultati sono soggetti ad incertezze sia di natura statistica che sistematica.

Uno dei motivi dell'interesse didattico suscitato dalle simulazioni è dato dalla rapidità nell'esecuzione delle "misure" e dalla possibilità di variare in tempo reale i parametri di controllo, o le condizioni al contorno.

Un secondo motivo consiste nella possibilità di studiare da una parte i sistemi complessi esistenti in natura, dall'altra quei sistemi che, pur non esistendo in natura, risultano per la loro struttura, e per i risultati che da essi ne conseguono, di grande interesse teorico.

È comunque evidente una differenza sostanziale sull'uso attuale del dispositivo informatico, rispetto a qualche decina di anni fa; oggi, anzicché costruire solo modelli numerici e verificarne la validità attraverso l'adattamento ai dati sperimentali, si può facilmente costruire un laboratorio virtuale interattivo, grazie alla possibilità di predisporre software personalizzato e all'ampia disponibilità di pacchetti applicativi.

## 3 Le indicazioni metodologiche

Poiché l'obiettivo primario è apprendere la fisica, riteniamo non essenziale che lo studente abbia come ulteriore compito quello di imparare ad usare il pacchetto applicativo. È importante invece capire i problemi affrontati e indagare, attraverso l'analisi dei risultati del modello matematico o informatico utilizzato, le proprietà del sistema e le capacità predittive dello strumento adottato. È quindi durante l'attività della simulazione che lo studente comprende il funzionamento del software applicativo: esso può perfezionare ed approfondire questa conoscenza attraverso le successive variazioni e implementazioni suggerite dai risultati dell'analisi iniziale. Si capisce pertanto che non ci sono momenti separati durante l'esecuzione di un esperimento reale. Infatti lo studente, senza necessariamente conoscere i comandi di un eventuale software, attraverso l'uso del programma e le indicazioni appositamente predisposte dal docente, viene guidato verso il problema della modellizzazione del fenomeno in studio. Non importa se deve lavorare utilizzando questo o quel software particolare, *ciò* che è di gran lunga più utile è "apprendere", apprendere tutto ciò che è collegato all'esperimento.

Tra le altre cose, e questo è un aspetto molto importante, un approccio alla fisica attraverso la simulazione permette allo studente di acquisire le tecniche del calcolo numerico, utili sia per colmare eventuali lacune lasciate dagli studi superiori, sia a preparare la base per gli studi specifici successivi. Queste considerazioni ci hanno suggerito di adottare una strategia didattica per l'insegnamento della fisica che non consideri le simulazioni soltanto uno strumento di collegamento tra teoria ed esperimento, ma componenti di un percorso strutturato, in cui le fasi dell'apprendimento (esperimento, teoria, simulazione) costituiscono parte integrante di un unico percorso formativo (Figura 1).

In quest'ambito, la matematica non rappresenta un semplice strumento, benslpartecipa alla metodologia dell'apprendimento, costituendo essa stessa elemento di conoscenza, attraverso la predisposizione delle tecniche numeriche occorrenti per la simulazione dei fenomeni.

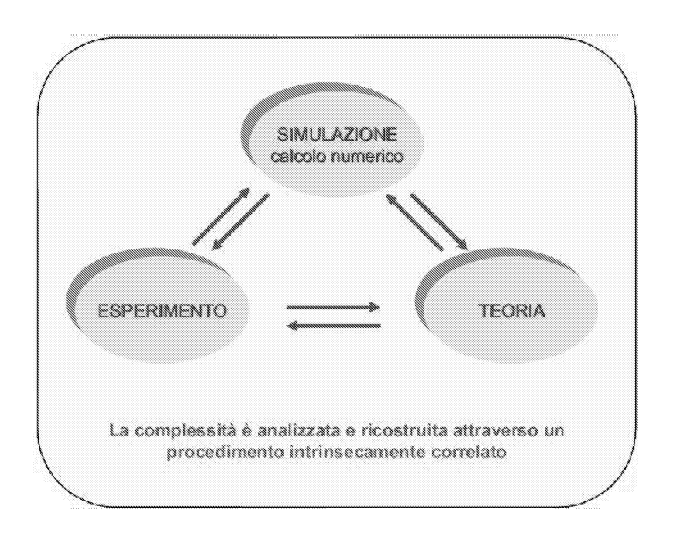

Figura 1:

**Il** quadro concettuale che viene abbracciato da questo approccio risulta in tal modo ampio e diversificato, suscitando contemporaneamente prospettive di apprendimento di carattere interdisciplinare.

**Il** percorso formativo che emerge dalla nostra proposta per l'apprendimento della fisica fa uso simultaneamente di tutte le metodologie disponibili, attraverso una loro disposizione integrata che permette all'utente (lo studente) un apprendimento non solo della fisica, ma anche delle discipline ad essa correlate.

In definitiva, possiamo affermare che la nostra idea consiste nell'adozione di una metodologia della conoscenza e della sua organizzazione che risulta direttamente ispirata a strategie coerenti con le ricerche che si svolgono nel campo disciplinare di interesse.

### 4 U**n esempio significativo**

In questa visione, un classico problema che ci sembra didatticamente molto interessante, da proporre agli studenti del primo anno dei Corsi di Studio ad indirizzo scientifico o delle ultime classi delle Scuole Secondarie, è rappresentato dallo studio del "moto di un carrello soggetto all'azione di una forza costante" .

L'analisi di questo problema, secondo l'approccio integrato, richiede da parte del docente la progettazione di un percorso realizzato sulla base del seguente materiale didattico:

1. un apparato sperimentale con possibilità di acquisizione in linea dei dati (che può essere già predisposto per le misure; oppure lo studente provvederà egli stesso al "montaggio" dell'apparecchiatura);

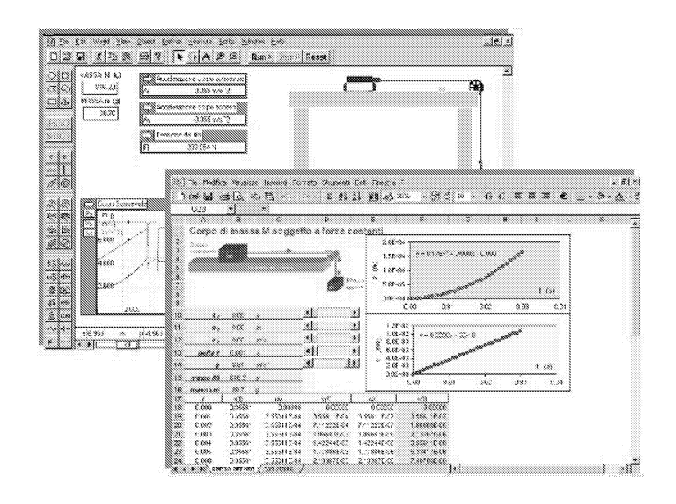

Figura 2:

- 2. schede contenenti:
	- (a) prescrizioni d'uso degli strumenti;
	- (b) gli elementi di fisica di base (in questo caso le leggi di Newton);
	- (c) metodi numerici elementari (essenzialmente l'approssimazione per la derivata);
	- (d) elementi di calcolo delle incertezze di misura;
	- (e) risoluzione dei problemi di fisica (in questo caso lo stesso problema del moto del carrello)
- 3. il foglio elettronico;
- 4. software interattivo (ad esempio *lnteractive Physics* [2]).

Le informazioni contenute in 2b) vanno limitate all'essenziale. Il materiale viene predisposto per un uso operativo, nel senso che i metodi numerici, la valutazione delle incertezze, e il software vanno utilizzati tutti in connessione. Il tutto va realizzato sotto forma di ipertesto, includendo eventuali collegamenti a siti Internet di interesse, attraverso cui lo studente si può muovere secondo le diverse circostanze. L'uso del software interattivo consente l'accesso in un "laboratorio virtuale" nel quale si possono effettuare esperimenti analoghi a quelli del laboratorio reale (vedi Figura 2).

# 5 **U no sguardo più dettagliato**

L'apparato di base dell'esperimento, grossolanamente schematizzato in Figura 3, è composto da una rotaia sulla quale si muove un carrello, da una carrucola nella cui gola viene fatto passare un filo che applica la forza di trazione al carrello e da alcune masse che vengono fatte cadere in caduta vincolata per applicare al carrello forze diverse e da opportuni sensori.

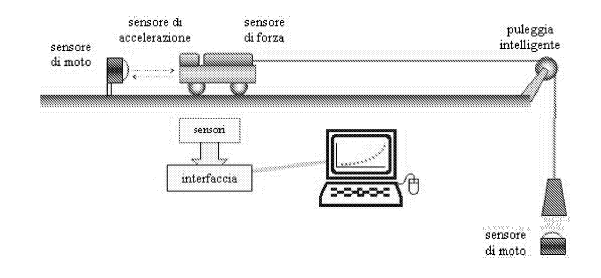

Figura 3:

Per gestire i vari sensori si utilizza una interfaccia del tipo *Science Workshop* 750 della Pasco [3] (o altri similari). I dati ottenuti nell'esperimento sono rappresentati sia sotto forma di tabelle che come grafici. In questo caso il calcolatore può operare sui dati acquisiti (posizione del carrello in funzione del tempo) e fornire i valori delle grandezze derivate di interesse (nel nostro caso, velocità e accelerazione), come mostrato nell'esempio di Figura 4.

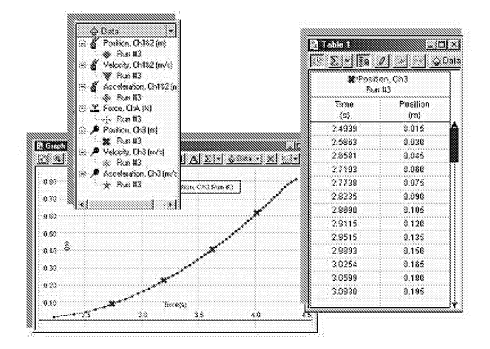

Figura 4:

Il problema fisico proposto, vale a dire lo studio delle forze di tipo newtoniano, si presta a tutta una serie di approfondimenti e di varianti metodologiche e di contenuto, proprio grazie all'uso dei sensori. Lo studente infatti, indagando inizialmente sul loro principio di funzionamento, può sviluppare autonomamente mini-progetti sul modo di utilizzazione del particolare sensore nell'esperimento o riflettere sul possibile impiego del sensore per misure di tipo diverso. L'uso dei sensori, e della tecnologia ad essi associata, consente anche al docente, laddove lo ritenga utile, di amplificare la singola attività stimolando nello studente, magari tramite domande

**o suggerimenti, il gioco delle ipotesi e delle relative verifiche e riflettendo sull'attendibilità dei risultati ottenuti. L'esperimento rimane comunque "aperto" alla possibilità di ulteriori indagini che il docente può decidere di inserire in fase di realizzazione o di analisi dei risultati, per fornire agli stu**denti spunti idonei a formulare ipotesi interpretative o fare eventualmente **previsioni. Esso è, a nostro avviso, ampiamente rappresentativo di quelle** situazioni sperimentali che per ricchezza di temi coinvolti e facilità di ese**cuzione, risultano particolarmente adatte ad essere proposte in un corso di laboratorio di fisica con finalità di "collegamento".**

# **Riferimenti bibliografici**

- [1] Kathleen T. Alligood, Tim D. Sauer and James A. Yorke, Chaos: An Introduction to Dynamical Systems *Springer- Verlag, 1996).*
- [2] www.interactivephysics.com Interactive PhysicsTM, MSC.Software **Corporation**
- [3] Pasco Scientific, 2003 Physics Worldwide Catalog and Experiment **Guide: www.pasco.com**

Convegno Nazionale Matematica senza Frontiere Lecce, 5-8 marzo 2003

# Riga, compasso e computer

#### Mauro Cerasoli

http://space.virgiiio.it/maurocer mceraso@tin.it

> Calcolare a manum est, perseverare diabolicum! Digito, ergo sum!

#### Premessa

Queste note sono il risultato del corso di aggiornamento *Quale matematica dopo la scuola dell'obbligo?* tenuto dall'autore a Canobbio (CH) il 9 e lO marzo 1998. Una buona parte è stata già pubblicata sul Bollettino dei Docenti di Matematica (Bellinzona) ed è reperibile sul sito sopra citato.

## 1 La matematica nasce dalla tecnologia?

La matematica creata dall'uomo dalla notte dei tempi fino al 1882, l'anno in cui Lindemann dimostrò la trascendenza di  $\pi$ , per fissare una data, ma anche molta matematica creata fino ai nostri giorni, è frutto dell'esistenza nella società umana di due strumenti molto semplici: la *riga* e il *compasso.* In un testo di matematica pura questi termini sono banditi, ma nessuno può negare che la scoperta degli irrazionali fu originata dal fatto che il muratore *(maon* in francese e *mason* in inglese) nel cementare i *mattoni* (da cui forse viene la parola matematica) per costruire case, templi e castelli, usa il *metro*. Una parte limitata di ciò che i matematici oggi chiamano *Q* (l'insieme dei numeri razionali). Il compasso, come la riga, per il fatto di tracciare una circonferenza, o un arco di essa, poneva il problema della *continuità,* a cui si aggiungeva il concetto di *infinito.* Sia la circonferenza che la retta euclidea hanno infiniti punti.

Il fatto che in un orto, in un vigneto, in un uliveto, in un frutteto o nel seminare il grano, conviene collocare alberi o tracciare solchi posti alla medesima distanza, così come in natura accade in tante altre situazioni, fa nascere i concetti di *parallelismo* e di *ortogonalità*. Questi fatti sono i veri padri della *geometria* che sarà finalmente compresa dopo Klein ed il suo programma di Erlang. Analogamente, la conta degli animali al pascolo, il commercio dei vari prodotti, la necessità di sapere ciò che possedeva o trasmetteva ai suoi eredi, condusse l'uomo prima *all'aritmetica* e poi *all'algebra.* La numerazione decimale, portata in Europa da Fibonacci nel 1202, era dovuta ad un'altra grande idea matematica, che oggi diciamo *combinatoria.* Infine,

la nascita *dell'analisi matematica,* inventata per risolvere vari problemi lasciati insoluti dai Greci e da Archimede in particolare, completava quello che oggi è, principalmente, il magazzino da cui si attinge il materiale per l'insegnamento della matematica nelle scuole pre-universitarie.

L'avvento del *computer,* cioè di uno strumento analogo ad una riga o ad un compasso, un qualcosa costruito dall'uomo, così come una penna o un foglio di carta o un libro, anche se più complicato e costoso, ha portato e continua a portare alla nascita di nuova matematica. Con esso non solo cambia il modo di pensare e di vedere la matematica, non solo si aggiungono nuovi concetti ed argomenti impensabili anni fa, ma cambia soprattutto il modo di *insegnare* la matematica in ogni tipo di classe: dalle elementari all'università, Il computer pone il dilemma seguente:

#### *esiste una matematica da revisionare, sfoltire, tagliare, aggiornare?*

Poiché prima o poi si porrà la questione dell'uso della *calcolatrice simbolica* e *g1'afica* in classe, per chiarirci le idee, vorrei subito replicare a chi la vieta adducendo la scusa seguente: lo studente deve imparare a fare i calcoli a mano perché altrimenti come farà il giorno in cui non ha la calcolatrice? A parte il fatto che, il giorno in cui avrà un urgente bisogno pratico di calcolare un integrale, quasi certamente il nostro studente, divenuto oramai ingegnere, si troverà in un ufficio fornito di chi sa quanti computer di cui almeno uno perfettamente funzionante, c'è un'altra risposta di carattere concettuale. Intanto la scusa del collega contrario all'uso della calcolatrice contiene una ipotesi che ritroveremo in seguito, e che vorrei battezzare *criptoipotesi* (o sottinteso), in attesa che qualche amico suggerisca un termine migliore. Nel dire che l'allievo deve saper fare i calcoli a mano si assume la criptoipotesi che si abbiano la penna e la carta! Questi però sono strumenti, senza dubbio più economici di un computer, ma sempre *oggetti* prodotti dall'uomo con tecnologia simile a quella necessaria per costruire un computer che, guarda caso, potrebbero essere non disponibili nel giro di mille chilometri e di dieci anni! Ed allora come farà il nostro studente a svolgere i calcoli a mano? Inoltre non è possibile umanamente fare a mano certi *conti.* Si può trovare facilmente a mano il grafico della curva in coordinate parametriche  $x = \cos t$ ,  $y = \sin t$ ; meno facilmente quello della curva  $x = \cos 2t$ ,  $y = \sin 3t$ , ma nessuno è in grado di trovare a mano quello della curva  $x = \cos 2t^2$ ,  $y = \sin 3t$ . Eppure abbiamo solo messo un <sup>2</sup> piccolo piccolo come esponente a *t* nella prima equazione della seconda curva! Misteri dell'algebra! Tuttavia basta TI-S9 per vedere il grafico, un po' complicato, di questa curva di Lissajous modificata.

Ma noi dobbiamo insegnare a far di conto, ribatte la giovane e bella maestra di Cantù, è quello che ci ripete ogni giorno la Direttrice. Allora alla Signora Direttrice raccontate questa scenetta di vita vissuta, eventualmente copiata da uno spot pubblicitario sull'uso di certe tecnologie intelligenti. Ad una delle casse del supermercato Coop di Bologna siede comodamente una bionda laureata in Matematica che, per mancanza di cattedre, ha preferito

questo primo lavoro. Sorridendo, prende i vari pacchetti, bottiglie, scatolette ecc. del cliente e li passa sul banco elettronico creando una soneria di bip, bip. Ad ogni bip bip, sul monitor appaiono dei segni fosforescenti chiamati cifre: lei neppure li guarda. Alla fine dell'operazione, sempre sorridendo e tendendo la mano, si rivolge al cliente che nel frattempo ha estratto una tessera di plastica, a *sezione aurea* circa, chiamata Carta di Credito. La commessa gentilmente prende Carta di Credito e la fa passare attraverso la fessura di una macchinetta, lì a portata di mano. Avuto l'ok da mamma Banca, batte, senza pensare probabilmente al loro significato, i segni apparsi sul monitor della cassa e porge al cliente una pulsantiera. Con un altro bel sorriso gli dice: "digiti il suo codice segreto", volgendosi con pudore dall'altra parte. Il cliente esegue l'operazione richiesta, si riprende la piccola Carta di Credito e il suo carrello, saluta e se ne va. E il far di conto?

Abbiamo così quello che mi sembra il principio fondamentale che deve guidarci oggi nell'insegnamento della matematica di fronte alle nuove tecnologie:

*lo studente sappia* ciò *che non sa far'e* il *computer oltre a saper'lo usare!*

Iniziamo la nostra analisi elencando alcuni temi di matematica resi obsoleti per il semplice fatto che esistono calcolatrici come Voyage 200 e TI89 o programmi come Mathematica, Maple, Derive, Cabri Geometry ecc.

# 2 Un De profundis per il logaritmo'?

Le tavole numeriche, alla pari di riga e compasso, hanno fatto nascere una matematica che oggi è in via di estinzione. Non mi riferisco al fatto banale che nessuno cerca  $\sqrt{3}$  o log 7 o sin 35° sulle tavole: siamo tutti d'accordo che basta digitare log 7 per sapere quanto vale! Penso invece ad altro; per esempio, ai tempi del mio liceo classico, 1963, ricordo che log 8 diventava sempre 310g 2. La giustificazione era la seguente, per la criptoipotesi: esistono le tavole! Infatti poiché le tavole arrivavano fino a 1000, dovendo calcolare log41472 si scriveva

$$
\log 41472 = \log (2^9 \cdot 3^4) = 9 \log 2 + 4 \log 3 = ecc.
$$

in quanto sia  $\log 2$  che  $\log 3$  erano reperibili sulle tavole e l'ecc. si calcolava a mano. Oggi TI-92 mi dice subito che log41472 non solo è uguale a ciò che è scritto prima di ecc. ma che, numericamente, vale approssimato 10.6327737797. Morale della favola? Con la sparizione delle tavole si estingue la funzionalità del logaritmo a trasformare prodotti in somme. Per TI-89 calcolare *ab* equivale a calcolare *a* + *b:* non c'è alcuna differenza di tempo!

Allora suoniamo le campane a morto per il logaritmo? Per quanto riguarda la funzione che aveva, si, ma per altre cose no. Infatti come faremmo ad

esprimere *l'entropia* senza il logaritmo? Nessuno sta pensando, spero, di l'iscrivere l'epitaffio *-k* log *<sup>W</sup>* sulla tomba di Boltzmann <sup>a</sup> Vienna. Ma come dice una bella canzone di Modugno: *c'em una volta, or non c'è più.* Pace all'anima del cologaritmo! Insieme a questo aspetto del logaritmo precipita agli inferi anche tutta quella matematica creata per applicare i logaritmi, cioè per trasformare somme in prodotti. Ad esempio, alcune formule di *trigonometria,* come le formule di prostaferesi e di Briggs.

Visto che non abbiamo più bisogno dei logaritmi e che ci rimane del tempo perché i ca1eoli non si fanno più a mano, potremmo iniziare a parlare di quella matematica relativa al logaritmo che non sa Voyage 200. Mi riferisco alla sua proprietà di trasformare prodotti in somme (detta *isomorfismo).* Prendiamo ad esempio una *progressione* geometrica  $g_0, g_1, ..., g_n, ...$  a termini positivi; ciò vuoI dire che esiste un numero *q* , chiamato ragione (dal latino ratio) tale che risulti  $g_n = qg_{n-1}$ . In altre parole, il rapporto tra due termini successivi della progressione è uguale ad una costante *q.* Classico è il caso di  $q = 1 + i$ , dove i è il *tasso d'interesse*, un tasto a cui sono particolarmente sensibili i banchieri svizzeri (e non solo), e  $g_0$  è il capitale iniziale investito.

Una progressione  $a_0, a_1, \ldots, a_n, \ldots$  è detta aritmetica se esiste un numero d tale che risulti  $a_n = a_{n-1} + d$ . Che differenza passa tra una progressione geometrica ed una progressione aritmetica? Risposta: nessuna! Perché la progressione aritmetica an non è altro che la progressione geometrica gn trasformata con il logaritmo, ovvero ponendo  $a_n = \log g_n$ ,  $d = \log q$ . E questo TI-92 non lo sa, o almeno, se glielo chiedete non sa rispondere. Nel caso della capitalizzazione risulta  $d = \log(1 + i)$ , con  $0 < i < 1$ , e così possiamo capire perché lo sviluppo in serie del logaritmo è dato per la funzione  $y = log(1 + x)$ .

Vediamo un altro esempio di riabilitazione del logaritmo. Chiamiamo *curva a campana* una curva di equazione *y* = *J(x)* che abbia un grafico che assomigli alla famosa curva di equazione  $y = exp(-x^2)$  (vedi il biglietto da 10 marchi della Deutsche Bundesbank coniato nel 1989 col volto di Gauss). La curva di Gaetana Agnesi di equazione  $y = 1/(1 + x^2)$  è di questo tipo. Altre curve di tipo a campana sono inoltre  $y = 2/(e^x + e^{-x})$ ,  $y = \tan^{-1}(x)/x$ . Ci poniamo il seguente problema: quali trasformazioni mutano una funzione  $f(x)$  che ha un grafico a campana in un'altra funzione ancora con il grafico a campana? Bene, possiamo vedere che se *f(x)* è a campana, anche  $log(1 + f(x))$  è a campana.

Infine, ritornando all'entropia, è bene ricordare che se  $X$  è una variabile aleatoria che assume n valori con probabilità rispettive  $p_1, p_2, ..., p_n$  allora la misura dell'informazione che essa dà su ciò che può accadere, cioè l'entropia, è data dalla formula  $H(X) = -\sum_i p_i \log p_i$ .

Oppure possiamo dire che il termine logaritmo non viene dalla fusione dell'espressione "numero della. ragione" ma semplicemente dalla parola greca  $\lambda \alpha \gamma \alpha \rho \mu \alpha \sigma \mu \sigma$ . Termine trovato sulla ricevuta fiscale di un ristorante, e che dovrebbe significare in greco "ragionamento con i numeri", o più semplicemente *conto.* Infatti si dice spesso a qualcuno, per avvisarlo che sta facendo una cosa inutile, *fare* i *conti senza l'oste.* Proverbio che andrebbe ricordato a molti professori di matematica.

Pian piano dovrebbe iniziare ad affiorare così l'idea che da oggi la matematica si fa più parlando che scrivendo, più al bar, davanti ad una calda tazza di tè, come facevano Dlam, Banach, Steinhaus ed altri a Leopoli negli anni trenta quando ponevano le basi dell'analisi funzionale, della probabilità, della topologia ecc., che in un'aula sorda e grigia.

## 3 L'interpolazione fra punti

Uno dei problemi classici e più antichi dell'analisi è stato quello dell'interpolazione. La tavoletta di argilla, classificata MLC2078 della Collezione Babilonese dell'Università di Yale, serviva a risolvere, mediante l'interpolazione, l'equazione

$$
(1+i)^x = 2,
$$

ossia a determinare il tempo *x* necessario per raddoppiare un capitale unitario, prestato al tasso di interesse i .

Il problema particolare dell'interpolazione lineare viene usualmente espresso nel modo seguente. Si ha la funzione  $y = f(x)$  continua su un dato intervallo; per ipotesi sono noti i suoi valori  $f(a)$  ed  $f(b)$  in corrispondenza di due valori dati  $a \in b$ . Si vuole determinare un valore approssimato di  $f(x^*)$ , corrispondente al dato  $x^*$ , con  $a < x^* < b$ . A tale scopo si considera la retta passante per i punti  $(a, f(a))$  e  $(b, f(b))$  che ha equazione

$$
y = f(a) + (x - a)[f(b) - f(a)]/(b - a).
$$

Il valore approssimato di *f(x')* si ottiene allora ponendo *x'* al posto di *x* nel secondo membro della relazione precedente. Da un punto di vista geometrico si approssima il valore della funzione con il valore della retta. Analizzando la questione un po' più a fondo vediamo che qualcosa non quadra dal punto di vista del buon senso. Intanto, se si dice "abhiamo la funzione  $f(x)$  e conosciamo i valori *f(a)* ed *f(b)",* qualcuno ci deve spiegare

- come sono stati calcolati questi due valori,
- perché si vuol conoscere il valore  $f(x^*)$ .

Si potrebbe rispondere infatti alla domanda posta dal problema dell'interpolazione: caro amico, calcolati f(x\*) così come hai calcolato gli altri due valori! Ma è qui che scatta la *criptoipotesi:* i due valori noti sono stati letti sulle tavole che riportano tabulata la funzione  $f(x)$ , e sulle tavole il valore  $f(x^*)$  non c'è! Ma allora abbiamo di fronte un problema di matematica generato, come si diceva ali'inizio, dal fatto che esiste uno strumento fabbricato dall'uomo: un libro di carta stampata chiamato *tavole numeriche.*

Che fine fa il problema e quindi la soluzione analitica quando davanti abbiamo TI-92 che per ogni *x* dello stesso tipo di prima, cioè in forma decimale e con dieci cifre dopo la virgola, ci dà il valore esatto di  $f(x)$  fino alla cifra che vogliamo, e comunque ottimo per le applicazioni concrete? Quella del cologaritmo! Va nel cestino se non ci vengono dette altre sue pratiche applicazioni utili per la Confindustria, l'Associazione Commercianti, l'Unione Banche Svizzere, il Ministero della Difesa e chi più ne ha, ne metta. Ad esempio l'interpolazione di dati statistici.

### 4 Il calcolo di frazioni, di radicali, di integrali

Una delle cose più antipatiche della matematica è il calcolo fine a sé stesso: senza alcun altro scopo. Effettuare una divisione come 209790:6426 è attività matematica tra le più aride e fredde che ci siano. Tanto è vero che adesso lasciamo questo compito al computer. Qualcuno potrebbe obiettare dicendo che fare quella divisione è più un compito del ragioniere che del matematico. D'accordo, ma allora perché nell'ora di matematica si fanno fare ai ragazzi esercizi di questo tenore su tanti altri simili argomenti? Lo studio delle frazioni, in particolare la semplificazione di frazioni, costituisce un primo esempio di calcolo inutile. Si chiede allo studente: semplifica la frazione *a/b* dove *a* e *b* sono due numeri naturali. Il problema nasce dal fatto che dovendo dividere *a* lire tra *b* persone conviene ridurre numeratore e denominatore in modo da semplificare la divisione finale. Così dividendo 209790 e 6426 per 2, per 9 e per 7, otteniamo 555 e 17: ora la divisione tra questi due numeri è più facile! Ma la faremo sempre con la calcolatrice! Anche perché questa divisione me la sono inventata, così da poter semplificare un po\ mentre quelle vere, che si trovano nelle applicazioni, ad esempio  $1234567891/123456789$ , non si semplificano e... vai subito con la calcolatrice! Infatti per TI-89 dividere 555 per 17 o 1234567891 per 123456789 è lo stesso lavoro. Così ci poniamo la domanda: fino a che punto sono utili le semplificazioni di frazioni? In particolare la scomposizione di naturali in fattori primi? Tra l'altro anche questo tipo di calcolo viene tranquillamente effettuato con il computer mediante il comando *factor*: e cosicché ho scoperto il fatto curioso che 1234567891 è primo.

Morale della favola: invece di far scomporre prima i numeri naturali, e poi i polinomi, in fattori primi, lavoro egregiamente svolto dal computer, proviamo per esempio a portare in classe i seguenti nuovi argomenti di cui il computer è all'oscuro:

- 1. dimostrazione della infinità dei numeri primi;
- 2. dimostrazione della irrazionalità di  $\sqrt{2}$  e storia della scuola pitagorica e della colpa di Pitagora nella morte di Ippaso da Metaponto;
- 3. funzione di Eulero  $\phi(n)$  e suoi legami con i gruppi finiti e con le collane;
- 4. funzione di Möbius  $\mu(n)$  e sua importanza nel porre i fondamenti della Analisi Combinatoria come illustrato da Gian Carlo Rota a partire dal 1964;
- 5. utilità dei numeri primi nella creazione di codici segreti;
- 6. numeri perfetti e congetture varie;
- 7. il problema dell'algoritmo di Collatz;
- 8. il teorema dei quattro colori;
- 9. le geometrie finite, cioè senza l'infinito, ecc. ecc.

Un discorso analogo vale per il calcolo di radicali e di integrali. Lasciamo perdere i radicali perché ormai solo colleghi scappati dal manicomio o che hanno avuto violenze da piccoli, e quindi bisognosi di vendicarsi a torturare i loro allievi, si ostinano a trattarli in classe più del minimo dovuto. Ma gli integrali non possiamo trascurarli: quelli servono! E giù a fare altri calcoli inutili dei più svarìati tipi di integrali in tutte le salse. E cosìpassano vari mesi per imparare a leggere, scrivere e far di conto.

Ma che cosa è un calcolo di integrale? Esattamente come il calcolo della divisione precedente 209790/6426. Quando dividiamo *a* per *b* due sono i casi: o il loro rapporto è un numero naturale, oppure, semplificata, *a/b* è una frazione vera e propria, con tanto di numeratore e denominatore, equivalente a quella data. Analogamente accade per l'integrale  $\int f(x)dx$ . Anche qui due sono i casi: o l'integrale esiste, ad esempio è uguale alla funzione  $F(x) + c$ , e quindi è una funzione come tutte le altre, così come 1998:3 è uguale al numero naturale 666 (oilà!, il numero della bestia, altro argomento interessante per fare matematica dilettevole), oppure non esiste l'integrale ed allora abbiamo una funzione integrale, cioè un vero e proprio integrale. Ad esempio nel caso di  $f(x) = exp(-x^2)$ , in cui nasce la nuova funzione  $\int exp(-x^2)dx$ .

Pertanto, invece di perdere tempo nel calcolare integrali inutili, perché non filosofiamo un po' su questo eoneetto e su quello di funzione? Ad esempio ad analizzare il fatto che in certi casi puoi cambiare il valore della funzione  $f(x)$  in infiniti punti dentro un intervallo senza che cambi il valore dell'integrale su quell'intervallo. Perché non proviamo a far vedere quali sono i campi di applicazione della matematica dove ciò che conta, ma non in senso aritmetico, più che la funzione è il suo integrale che spesso, per volere di Satana, non è calcolabile elementarmente, come la funzione integrale di Gauss? Perché non introduciamo subito la funzione gamma di Eulero con tutte le sue proprietà fattoriali? Potremmo studiare le proprietà formali della funzione logaritmo intesa come integrale di  $1/x$  o di arcotangente e così via. Oppure far notare che molti teoremi di analisi furono prima scoperti per le funzioni polinomiali e poi per le altre, così da chiarire perché spesso appaiono i nomi di due matematici in un teorema. E così via. Tanto ormai l'integrale di  $1/(1 + x^4)$  lo fa TI-89.

#### 5 Discreto o continuo?

Restando nel campo dell'analisi matematica scopriamo che la presenza del computer ha ridimensionato alcuni dei suoi strumenti principali, ad esempio la *derivazione.* Prendiamo lo studio di funzioni. Per disegnare il grafico di una funzione vengono impiegate prima o poi le derivate: servono per trovare i massimi e i minimi, i punti di flesso, la crescenza e decrescenza, la concavità. Anche in questo caso partiamo da una criptoipotesi, da un sottinteso: data la funzione  $y = f(x)$  non siamo in grado di tracciare il suo grafico per punti in quanto dovremmo eseguire un numero straordinariamente grande di calcoli. Se volessimo un tratto del grafico sull'intervallo [0,1], procedendo a passi di un decimo di millimetro, quando l'unità di misura è il decimetro, dovremmo calcolare un centinaio di valori di f(x). Un lavoro lungo e antipatico! Così applichiamo le derivate, troviamo i punti di massimo e di minimo, i flessi, la crescenza, la concavità e ...oplà, il gioco è fatto! Con pochi punti a disposizione tracciamo con la penna, in modo *continuo,* il grafico della funzione  $f(x)$ . Ora è vera la criptoipotesi, non possiamo stare a calcolare cento o più punti a mano, conviene fare la derivata, ma dove sta scritto che l'equazione  $f'(x) = 0$  ha le soluzioni facili da trovare? Non è stato forse il docente, o il Ministero della Pubblica Istruzione, a scegliere la funzione  $f(x)$  in modo tale che  $f'(x) = 0$  sia un'equazione facile da risolvere a mano? Per intenderci, non del tipo  $f(x) = x^2 \cos x + e^{-x}$ .

Abbiamo allora una seconda criptoipotesi: si studiano funzioni facili da studiare, ovvero quelle per cui è facile risolvere certe particolari equazioni, un semplice caso di razzismo! Menando il can per l'aia: si deve studiare una funzione o si deve risolvere un'equazione? Con l'aggravante che le funzioni che servono ai Signori di cui si parlava sopra non sono in generale di questo tipo. Non se la prendano i colleghi della scuola perché quelli dell'università fanno di peggio: sul cotto l'acqua bollente. Raddoppiano, o moltiplicano, la dose facendo studiare nei corsi di analisi a studenti che non diventeranno mai matematici, funzioni, che una volta chiamai *iperplutoniche,* nel senso che si possono trovare in natura forse solo oltre il pianeta Plutone, dove la risoluzione di quell'equazione è molto, ma molto, ma molto, direbbe Ezio Greggio, semplicemente più complicata. Infatti, lo scopo di alcuni docenti spesso è tout court: complica la vita agli altri, mai dare esempi di applicazione! E così calano gli iscritti ai corsi di Laurea in Matematica e, in generale, di facoltà scientifiche. Ancora: perché pochi studenti conoscono il grafico delle funzioni

$$
\sin x/x
$$
,  $(1 + 1/x)^x$ ,  $(e^x - 1)/x$ ,  $(1 - \cos x)/x^2$ ,  $(1 + x)^{1/x}$ 

quando invece quasi tutti hanno studiato il loro limite per  $x \to 0$  o per  $x \to$  $\infty$ ? Il computer, grazie a Dio, riporta il problema alla sua forma originale,  $\vec{c}$ cioè *discreta*. Ma il grafico di una funzione  $f(x)$  come viene definito? Non è l'insieme dei punti del piano cartesiano di coordinate *(x, f(x))* al variare di *x* nel suo dominio? Vuoi disegnare il grafico? Cioè vuoi vederlo? Allora è come

al cinema o nei cartoni animati o nella televisione: un insieme discreto di punti sufficienti per darti l'idea della curva e più in generale di una figura. E' ciò che fa il computer quando ti disegna la curva per punti con un sufficiente p;rado di precisione (in termini di *pixel).*

Ma fin qui tutto bene perché le funzioni in questione erano supposte derivabili nei punti critici! E quando non lo sono invece, come

$$
y = 2|x| + 3|x - 1| + |x^2 - 4|
$$

come facciamo a trovare i massimi e i minimi? Vogliamo spiegare agli studenti l'algoritmo di Kiefer che utilizza i numeri di Fibonacci per risolvere questo problema? Altrimenti non resta che affidarci di nuovo a TI-SO.

Se qualcuno sta pensando all'utilità delle derivate nel calcolo di limiti di funzioni, cioè al teorema di De l'Hospital, fa ancora in tempo a rimangiarsi la gaffe. Se il collega insiste a salvare De l'Hospital, si sbrighi a presentare un esempio di applicazione utile del teorema suddetto, diversa dal calcolo di limiti inutili, appositamente resi complicati dal docente, ma facilmente calcolabili ad occhio con un uso intelligente dello sviluppo in serie di Taylor. L'alternativa è di fare una brutta figura con gli studenti che poi non sono così fessi come qualcuno pensa. A proposito degli sviluppi in serie di Taylor: qual è oggi la loro importanza dal punto di vista numerico? Circa trenta anni fa uscirono le prime calcolatrici tascabili che effettuavano le quattro operazioni elementari. Fu naturale allora dire agli studenti che ci si poteva calcolare senx con quelle, quando x era piccolo, vicino allo 0, approssimandolo con il trinomio

$$
x - x^3/6 + x^5/120.
$$

Era l'inizio della fine delle tavole numeriche, avvenuta qualche anno dopo quando apparvero le prime calcolatrici scientifiche. Ma con queste entrava in agonia anche la formula di Taylor perché a che cosa interessava più ormai visto che sin $x$  lo calcolavo, e lo calcolo, direttamente schiacciando un tasto? Era un altro duro colpo per le derivate e la loro brillante carriera nella storia della matematica?

Anche qui, un altro modo di vedere le serie di potenze, già noto a Laplace fin dal 1795, cioè l'aspetto formale come funzione generatrice, salva la vita alla formula di Taylor. Scriveva infatti il grande matematico francese: "Si *l'on conoit une fonction A, d'une variable t, développé dans une sér'ie ascendante par rapport aux puissances de cette variable, le coefficient de l'une qw:.lcu'fUj'ue de ces Jl'u'issances sem une funetiun de l'ex]Josant u'u indice de cette puissance, A est ce que je nomme fonction génemtrice de ce coefficient ou de la fonction de ['indice".* Ad esempio, se c e *t* indicano semplicemente *croce* e *testa* allora il coefficiente di  $t^k$  nella potenza del binomio  $(c + t)^n$ indica in quanti modi possono uscire *k* teste ed *n* - *k* croci in *n* lanci di una moneta. È il numero di parti di cardinalità *k* contenute in un insieme di *n* elementi. Analogamente, il coefficiente di  $t^k$  nello sviluppo della serie  $(1-t)^{-n}$  è il numero di *multinsiemi* (o insiemi con elementi ripetuti,

combinazioni con ripetizione) di *k* elementi costruiti da un insieme di *n* elementi. E la convergenza? Grazie, ma in questo ambito non ne abbiamo bisogno. Stiamo utilizzando le serie formali! Non dobbiamo fare somme ma solo indicare **il** coefficiente di qualcuno nello sviluppo di qualche cosa. Ciò equivale a dire che non stiamo guardando la foresta dall'alto, come quando si va in aereo, bensì che ci stiamo passeggiando all'interno, osservando e ammirando i suoi alberi uno per uno!

# 6 **I teoremi limite**

Abbiamo visto che uno dei comandamenti della matematica è: bisogna far di conto. Anche se Chisini diceva che la matematica è la scienza che insegna a non far di conto. Infatti per non far di conto i matematici hanno inventato la moltiplicazione per facilitare le addizioni. Spesso però i conti non si possono fare neppure a mano con carta e penna. Perciò, più in generale, per semplificare ed approssimare in qualche modo espressioni come  $1 + 1/2 + 1/3 + 1/n$  i matematici hanno inventato i teoremi limite, o le approssimazioni asintotiche. Ad esempio, Eulero e Mascheroni hanno dimostrato che

$$
1 + 1/2 + 1/3 + 1/n \sim .57721 + \log n
$$

Quindi, in particolare, la somma dei reciproci dei naturali fino a 10000 vale circa

$$
.57721 + \log 10000 \sim 9.78755
$$

calcolato e approssimato con TI-89 fino alla quinta cifra decimale. Ma, sempre con TI-89, calcolo direttamente che la somma suddetta vale 9.78761. Allora a cosa mi serve l'approssimazione di Eulero-Mascheroni dice lo studente di Scienze Ambientali o di Economia? Vediamo un altro esempio clamoroso di teorema fondamentale, *Cicero contro domo sua,* la cui giustificazione applicativa all'interno della matematica va a farsi friggere: **il** teorema centrale nella teoria delle probabilità.

Per comodità ricordiamo che  $\binom{n}{k}$  */2<sup>n</sup>* è la probabilità di avere *k* teste lanciando *n* volte una moneta equa. Spesso è necessario fare calcoli del tipo: trovare la probabilità che in 1000 lanci non escano più di 526 teste. La risposta teorica è: fai la somma di  $\binom{1000}{k}/2^{1000}$  al variare di *k* da 0 a 526. Perbacco che conto! E chi lo fa a mano con carta e penna? Ecco quindi **il** teorema centrale: con l'integrale di Gauss tabulato (hai! bisogna usare le tavole!) si trova che questa probabilità è dell'ordine del 95%. Se però mi calcolo subito con TI-89 il valore corrispondente a  $k = 500$ , trovo una frazione con 233 (si, duecentotrentatre, se ho contato bene) cifre al numeratore, ed altrettante al denominatore, che approssimata vale .02523. Togliendo questo valore da 1 e dividendo per 2 si ha .48739 che è la probabilità di avere al più 499 teste. Ora chiedo a TI-89 di fare la somma per *k* che va da 501 a 526 e trovo, dopo qualche minuto, .44054. Infine sommando questo risultato a .02523 e .48739 si ottiene la probabilità .95316.

Se invece uso Voyage 200 o un computer con *Derive* trovo addirittura il valore .9531563542. Con un ultimo calcolo si può trovare la sorprendente probabilità .99914 di non avere più di 549 teste su 1000 lanci di una moneta equa. Perciò quando in un reparto maternità, tra gli ultimi 1000 bambini nati, ci sono più di 500 maschietti, bisogna chiamare i carabinieri per far indagare su eventuali aborti illegali di feti di sesso femminile! Come è successo a Londra tanti anni fa.

Un discorso analogo vale per l'approssimazione di Poisson alla distribuzione binomiale

# 7 Gli strumenti cambiano il modo di pensare?

Allora lo strumento cambia il modo di vedere le cose? Un primo esempio di come Foggetto distingue i modi di pensare in matematica è il *p1'Obiema della trisezione dell'angolo.* Si può dividere in tre parti uguali un angolo? La risposta a questa domanda dipende da "con che cosa (oggetto) lo vuoi dividere?" .Infatti, è noto che con riga e compasso la risposta è: in generale no (geometria euclidea). Ma se invece usiamo la *carta* (cioè gli assiomi della *geometria della carta)* allora la risposta è: sì (geometria cinese, visto che la carta è stata inventata dai cinesi).

Ci sono tanti altri esempi in cui la nascita di un particolare strumento può ridimensionare, se non addirittura demolire, un modo di pensare. Si è già visto nel campo sociale come la lavatrice e la lavastoviglie, per non parlare della cucina a gas, abbiano radicalmente cambiato la condizione femminile (e il trattore quella maschile) nelle civiltà industrializzate (così almeno ha detto Popper). In statistica prendiamo ad esempio la *teoria degli errori*. Essa è nata perché nel misurare certe grandezze fisiche si commettono errori. Quando misuro la lunghezza della mia scrivania 100 volte, ottengo in genere 100 misure differenti, ad esempio, in metri

1.763; 1.768; 1.754; ....; 1.761; 1.759.

Applicando la teoria della stima, ricavo, sempre ipotizzando, l'intervallo di confidenza 1.761 .005. Possiamo dire che la mia scrivania è lunga, più o meno, un metro, 76 centimetri ed un millimetro. Ora tutto questo è dovuto alla criptoipotesi che sto usando un metro da falegname, o della sarta, che apprezza il millimetro e così via. Ma che cosa succede quando per misurare utilizzo uno strumento elettronico che mi da queste altre 100 misure:

1.7614322; 1.7614328; 1.7614327; ...; 1.7614322

Cioè tutte misure in cui le prime sei cifre decimali sono sempre le stesse? Che posso prendere come stima di quella larghezza il valore 1.761432 esatto fino al millesimo di millimetro! Che fine ha fatto la teoria degli errori?
Sopravvive, ovviamente, per mia fortuna, ma ora mi serve solo in quei casi in cui oggettivamente ho quelle 100 misure in genere differenti. E' questo il caso in cui si vuole misurare il colesterolo medio di un uomo di 50 anni: in genere 100 uomini campionati danno, all'analisi del sangue, 100 valori più o meno differenti, ed allora lì è necessaria la teoria degli errori.

In altri casi però lo strumento ha ridato vita a teorie che sembravano destinate all'oblio dei secoli. Pensiamo per un attimo ai *frattali* o agli *insiemi di Julia* per fare un primo esempio. L'equazione  $z^3 = 2$  ha tre soluzioni nel campo complesso che chiameremo *pl,p2,p3.* Proviamo a cercarle utilizzando l'algoritmo di *N ewton* - *Fourier,* cioè la ricorrenza,

$$
z_{n+1} = z_n - \frac{f(z_n)}{f'(z_n)}, \qquad n = 0, 1, 2, \dots
$$

valida per risolvere appunto l'equazione  $f(z) = 0$ . Nel nostro caso la ricorrenza diventa

$$
3z_{n+1} = 2(z_n + z_n^{-2})
$$

L'algoritmo inizia con un valore  $z_0$  scelto a piacere nel piano complesso. A seconda del punto  $z_0$  scelto si ottiene una delle tre soluzioni. Il piano viene così diviso in tre parti  $C_1, C_2, C_3$  formate nel modo seguente: per ogni  $i = 1,2,3$  l'insieme  $C_i$  è costituito dai valori iniziali  $z_0$  che portano alla soluzione  $p_i$ . Questo fatto fu osservato per la prima volta da Cayley nel 1879. *Come* sono fatte queste parti? Per vederle è necessario simulare il tutto al computer. Infatti solo con il computer è stato possibile realizzare tali figure, chiamate poi frattali, ed oggi osservabili a colori su *internet* alla voce *fractals.* (Si veda l'articolo *Dall'algoritmo babilonese al frattale di Mande/brot* sul mio sito).

Così il computer ha ridato vita a quel ramo della geometria che era umanamente impossibile vedere ad occhio nudo. Niente di nuovo sotto il sole: e' avvenuto un po' come per il cannocchiale e per il microscopio nei confronti rispettivamente dell'astronomia e della biologia. I nuovi strumenti portano in ~offitta certe teorie e ne fanno nascere altre: *c'est la vìe!*

Un altro esempio di teoria nata, come Minerva, dalla testa del computer, è il *metodo Monte Carlo.* Questo algoritmo è realizzabile in pratica solo col computer. Se voglio sapere qual è la probabilità che riesca un certo solitario, complicato abbastanza da non poter essere calcolata teoricamente, mi affido alla sorte, gioco il solitario un numero elevato di volte, diciamo 10.000 volte, e poi stimo la probabilità teorica facendo il rapporto tra il numero di volte che mi è riuscito e 10.000. Un esempio potrebbe essere il solitario dell' 1-2-3. Dai le carte e le metti sul tavolo a tre a tre dicendo ogni volta l, 2 e 3. Il solitario riesce se non esce mai un asso quando dici 1, un due quando dici 2 e un tre quando dici 3. Ma il metodo Monte Carlo non serve *solo* per giocare solitari, sappiamo infatti che i matematici si interessano solo di cose serie ed è per questo che se ne parla. Esso è utile per calcolare integrali o per risolvere problemi ancora più complicati. Può ripetere in breve tempo milioni di prove e farne le statistiche! Ma c'è di più, stando a quello che

diceva Gaetano Fichera in una famosa conferenza tenuta il 13 marzo 1993 all'Accademia dei Lincei: *Questa capacità dei computer' poda a modificar'e profondamente, se non addirittura a stravolgere,* il *concetto di "problema più semplice di un altro" e, quindi, il significato da dare alla frase: risolvere un pmblema. Aggiungeva poi: Domani, quando per calcolare un'area sarà molto più rapido e conveniente usare un metodo Monte Carlo anziché, ad esempio, calcolare un integrale, la definizione di arca sarà sempre quella di Peano-Jordan (o anche di Lebesgue) o non, piuttosto, quella che può darsi mediante un'intcrprctazione probabilistica del concetto di arca?* E pensare che questa idea, a proposito di lunghezza di una curva, partendo dal problema dell'ago di Buffon della metà del 700, era venuta al matematico francese Barbier nel 1860, ed ancor prima a Laplace quando ancora non esistevano i computer. Si può dimostrare infatti quanto segue.

Una curva semplice C, di lunghezza finita  $l(C)$ , topologicamente equivalente ad un segmento, viene lanciata a caso sul piano cartesiano. Sia *X* il numero aleatorio di punti di intersezione che C ha con le rette di equazione  $y = k$ , essendo  $k \in \mathbb{Z}$ . Sia  $\lt X >$  la speranza matematica, o media, della variabile aleatoria *X.* Allora vale la formula

$$
2l(C) = \pi < X > .
$$

Ed ecco il senso della domanda di Fichera: che cosa è la lunghezza di una curva? E' un concetto geometrico o probabilistico?

Ovvero: è  $l(C) = \pi < X > 2$  (e quindi la lunghezza è un concetto probabilistico) oppure  $\langle X \rangle = 2l(C)/\pi$  (e allora è un concetto geometrico). Il computer non fa solo calcoli, nonostante il nome, può fare anche dimostrazioni di teoremi! Sono passati ormai più di venti anni da quando K.Appell e W.Haken provarono nel 1976 il teorema dei quattro colori utilizzando un computer e sollevando un vespaio di discussioni tra matematici e filosofi sul concetto di *dimostrazione*. Sempre con lo strumento elettronico, dopo un anno ininterrotto di lavoro, è stato dimostrato più recentemente che non esiste il piano *affine* di ordine dieci. In pratica ciò significa che non è possibile, dato un insieme di 100 elementi, detti *punti,* determinare 110 sue parti, dette *rette,* tali che

- 1. ciascuna retta abbia esattamente lO punti
- 2. ogni coppia di punti sia contenuta in una sola retta (passi una sola retta)
- 3. dati un punto ed una retta esiste una sola retta passante per il punto e avente intersezione vuota con la retta
- 4. esistono almeno tre punti non appartenenti alla stessa retta.

Tuttavia nessuno sa oggi se esiste il piano affine di ordine 12. Cioè una struttura del tipo precedente con 144 punti, 156 rette, ciascuna di 12 punti.

**Entriamo così nel mondo della matematica discreta, o meglio finita, dove i concetti classici di** *spazio* **e** *tempo,* **come intendevano Zenone, Newton, Minkowski ed Einstein non esistono. Se aggiungiamo un'altra parola mitica di questo secolo, caso, a quella di computer già troppo da noi usata, scopriamo quali sono i temi fondamentali che ci devono guidare nella ricerca** e **nella scelta della nuova matematica da insegnare. La** *p1'Obabilità* **e la** *statistica* **non hanno bisogno di pubblicità per entrare a pieno titolo tra i nuovi contenuti dei corsi di matematica. Si dice spesso che l'insegnamento della matematica contribuisce a formare l'allievo forse più di qualunque altra** materia. Ma che tipo di allievo vogliamo formare? Sentiamo cosa **diceva della scuola nel 1995 il genet.ist.a Luca Cavalli Sforza:** *Che si lmai di un anziano senatore o di un giovane fanatico) il razzista è un tipo difficile da convincere. Credo che gran parte dei pregiudizi vengano trasmessi dalla famiglia ed è per questo che lo scuola può giocare un ruolo importante. lo farei studiare a tutti un po' di medicina e anche il calcolo delle probabilità, per aiutare a comprendere l'importanza del caso* (vedi la fine del Titanic).

## **Riferimenti bibliografici**

- [l] K.Appell, W.Haken, J.Koch, Every Planar Map is Four Colorable, Illinois J. of Math.  $(1977)$  429-567
- **[2] V.I.Arnold) \Vill Mathematics Survive? Report on the Zurich Congress)** The Mathematical Intelligencer,  $3$  (1995) 5-10
- **[3] J.Barbier) Note sur le problème de Faiguille et le jeu du joint couvert,** Journal de Mathématiques, II, 5(1860)273-286
- **[4] G.C.Barozzi) Il ruolo dell'Informatica nella didattica della Matematica)** N.U.M.I. 11(1995) 43-51
- [5] A.Cayley, The Newton-Fourier Imaginary Problem, Am. J. Math. 2(1879) 27
- [6] M.Cerasoli, Consigli per migliorare l'insegnamento della matematica, Atti del 1 Sem. Inter. di Did. della Matematica, Sulmona (1993) 49-60
- [7] M.Cerasoli, Lettera ad un collega a proposito del rigore e delle di**mostrazioni** nell'insegnamento della matematica, La Mat. e la sua Didat. (1995)463-469 e Boll. Doc. Mat. (1995) 39-46
- [8] M.Detlefsen, M.Luker, The Four-Color Theorem and Mathematical Proof, The Journal of Philosophy (1980) 803-820
- [9] G.Fichera, Il calcolo infinitesimale alle soglie del duemila, Rend. Suppl. Ace. Lincei (1993) 60-86
- [lO] A.Guerraggio, Sempre meno, Lettera Matematica Pristem 24(1997) 20- 26
- [11] P.Hoffman, La vendetta di Archimede, Bompiani 1990, pp.269
- [12] M.Impedovo, I nuovi strumenti modificano l'insegnamento della matematica, Lettera Matematica 23 (1997) 41-48
- **[13] S.Invernizzi, Le calcolatrici nelle definizioni e nelle dimostrazioni,** Ipotesi, 1(2001)2-6 (www.adt.it)
- [14J G.Lolli, Morte e resurrezione della dimostrazione, Le Scienze 5(1997) 50-57
- [15] G.C.Rota, Pensieri discreti, Garzanti 1993, pp.197
- [16] G.C.Rota, Ten lessons I wish I had learned I started teaching **differential equations, Conferenza tenuta al Meeting della M.A.A,** Simmons-College, 24 aprile 97
- [17] T.Tymoczko, The Four-Color Problem and Its Philosophical Significance, The Journal of Philosophy (1979) 57-83
- [18] B.K.Waits, The Power of Visualization in Calculus, TICAP Project  $(1992)1-15$
- [19] B.K. Waits, Preparing for a New Calculus, MAA Notes n 36 (1995) 96-102 (Gli articoli di M.Cerasoli e G.C.Rota sono reperibili sul sito

http://space.virgilio.it/maurocer)

Convegno Nazionale Matematica senza Frontiere Lecce, 5-8 marzo 2003

# Alcuni teoremi spettacolari da portare in classe

Mauro Cerasoli

http://space.virgilio.it/maurocer mceraso@tin.it

La capacità di divulgare la matematica è pill rara della scoperta di un nuovo teorema. Sfortunatamente, nell'attuale cervellotica scala di valori, i divulgatori non vengono ricompensati come meriterebbero. Gian Carlo Rota

## 1 Si può insegnare ad amare la matematica?

Insegnare ad amare è difficile, più facile è insegnare a non odiare, a ridurre il numero di coloro che dichiarano orgogliosi di essere negati per la matematica. Scriveva Marguerite Yourcenar nelle Memorie di Adriano: **il** nostro errore più grande è quello di cercare di destare in ciascuno proprio quelle virtù che non possiede, trascurando di coltivare quelle che ha. Prima di tutto l'insegnante di matematica, come dice Rota, deve appartenere alla classe dei maghi delle P.R. (public relations), degli intrattenitori televisivi, dei propagandisti, dei predicatori, dei prestigiatori, dei guru. Si può aggiungere che bisogna essere un po' come Dario Fa a teatro: almeno una volta provate a sbagliare nel dire "ics al cubo". Oppure scrivete alla lavagna matenatica: tutta la classe scoppierà a ridere dimostrando che seguiva attentamente la lezione. E nell'intimo del loro cuore gli studenti penseranno: questo (o questa) è dei nostri! Poi, per convincere sempre più la classe del ruolo della matematica nella comprensione del corpo umano, spiegate come si trovano le probabilità di nascere, così o cosà, con la formula del famoso quadrato del binomio.

Uno dei teoremi più belli della genetica, dovuto al matematico Hardy ed al medico \Veinberg, afferma che se in una popolazione gli accoppiamenti avvengono a caso, la frequenza di un dato carattere genetico diventa costante già alla seconda generazione. Tutto ciò, come dice il grande genetista Luca Cavalli Sforza) potrebbe aiutare ad allontanare dalle menti dei nostri giovani figli lo spettro del razzismo: *che si tratti di un anziano senatore o di un giovane fanatico, il razzista è un tipo difficile da convincere. Credo che gran parte dei pregiudizi vengano trasmessi dalla famiglia ed* è *per questo che la scuola può giocare un ruolo importante. lo farei studiare a tutti un pa' di medicina e anche il calcolo della probabilità, per aiutm'e a comprende1'e l'importanza del caso (1995).*

La matematica appare spesso allo studente come una disciplina troppo seria,

fredda, astrusa, in poche parole antipatica. Il suo insegnamento è fatto talvolta di certi riti che sembrano ricordare quelli di una messa funebre. Per esempio, quando si recita tristemente:

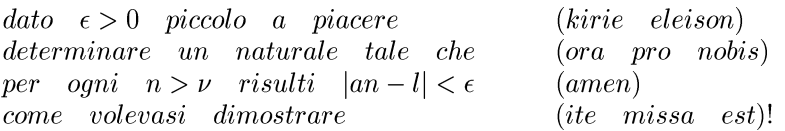

Ma, sinceramente, come può interessare a un cittadino italiano (lo studente in genere riveste questo ruolo giuridico) la definizione rigorosa di limite di una successione? A parte il fatto che poi, caso mai facesse una facoltà scientifica, avrà bisogno al più di limiti banali come quello di  $1/n$  o di  $1/\sqrt{n}$  oppure dei due limiti fondamentali sin  $x/x$  e  $(1 + 1/x)^x$ . Chiunque, classificato sano di mente dalla USL più vicina, si rende conto subito, ad esempio, che se  $0 < x < 1$  allora  $x^n$  tende a 0 quando *n* tende all'infinito. Perché, infatti, *x* sarà del tipo  $1/M$ , con  $M > 1$ , ed è ovvio che  $1/M^n$  tende a 0. Non bisogna scomodare la teoria dei limiti, poi, per far capire ad uno studente, che  $(1+1/n)^n$  converge al valore approssimato 2,718, altro limite di cui si ha bisogno in pratica. Quasi tutti gli altri servono solo a complicare la vita degli studenti e a far odiare la matematica. Infatti lo studente ingenuo scambia la matematica con il calcolo dei limiti o delle espressioni a otto piani. Prima di fargli dimostrare che sin  $x/x \to 1$ , quando  $x \to 0$ , converrebbe dirgli che quel limite, o meglio l'approssimazione sin  $x \approx x$  per  $x \approx 0$ , ha a che far con Galileo, con i lampadari del duomo di Pisa e con il benessere degli svizzeri. Per non parlare degli orologi. Con il benessere degli elvetici, vista la massiccia presenza di banche sul loro territorio, ha a che fare anche la funzione  $e^x$ , ma pochi si azzardano a dare il suo significato finanziario mentre quasi tutti pretendono una precisa e rigorosa dimostrazione dell'esistenza del limite di  $(1 + x/n)^n$  per  $n \to \infty$ . Ma lo studente è più interessato ad amoreggiare, a far soldi che a dimostrare teoremi!

Invece di far calcolare limiti, derivate ed integrali inutili, che oggi calcolano tranquillamente alcune graziose calcolatrici tascabili, come la Voyage 200 o la TI-S9, per non parlare dei computer da tavolo, invece di far dimostrare teoremi intuitivamente ovvii, come quello delle mediane di un triangolo, o inutili e noiosi, come il teorema delle tre perpendicolari, o quelli di Rolle e di Lagrange, proviamo a trattare questioni che sembrano complicate e che, con una idea luminosa, diventano tanto semplici e facili da risolvere, oltre che attraenti. Facciamo cose dilettevoli e curiose come si leggeva in un famoso libro di Itala Ghersi.

## 2 Gli alberi di Arthur Cayley

Disegna su un foglio di carta 5 punti distinti a casaccio. Poi uniscili tutti con delle linee a piacere senza intersecarle o creare circuiti. Traccerai 4 linee!

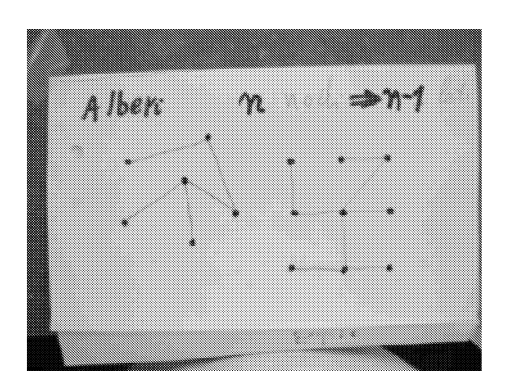

Figura 1:

In altre parole, vale il teorema: un albero di n nodi ha n-l lati. E poi, quanti alberi puoi disegnare con n nodi? Ad esempio,  $n = 2$ : un albero a—b  $n = 3$ : tre alberi a--b--c a--c--b b--a--c Per n == 4 ci sono 16 alberi: provare per credere! E per n uguale *n?* Il teorema di Cayley afferma che sono  $n^{n-2}$ .

## **3 La caratteristica di Eulero**

Disegnate su un foglio di carta dei punti (detti nodi), sempre a casaccio e poi uniteli tra loro con delle linee (dette lati) come volete, a piacere, senza intersecarle. Ad esempio, Roma, Firenze, Bologna, Pescara, Napoli sono i punti e le autostrade che li uniscono sono le linee. Si ottiene una figura chiamata grafo planare in cui possiamo contare il numero n di punti (5 nell'esempio), il numero l di lati (6 nell'esempio). In più possiamo considerare

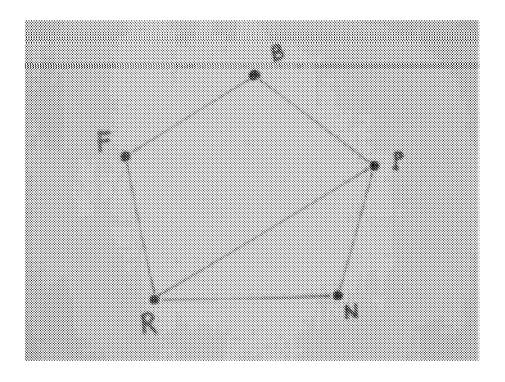

Figura 2:

le regioni del piano racchiuse dai lati, chiamate facce del grafo. Nell'esempio

il numero f di facce è 2. Se ora calcoliamo l'espressione: nodi - lati + facce, si ottiene  $5 - 6 + 2 = 1$ . Ebbene, si ottiene 1 sempre, ovvero per ogni grafo planare vale la formula di Eulero

 $nodi-lati+facee=1$ 

### **4 La misteriosa formula di Pick**

Un'altra formula misteriosa della matematica è quella di Pick del 1899. Consideriamo il quaderno a quadretti, ovvero quello che le maestre chiamano il *geopiano.* In altri termini, consideriamo i nodi del quaderno, cioè le intersezioni delle rette. Fissati alcuni nodi, possiamo considerare il poligono racchiuso da essi, come nella figura seguente..

La formula di Pick ci dà l'area di un tale poligono quando l'unità di misura

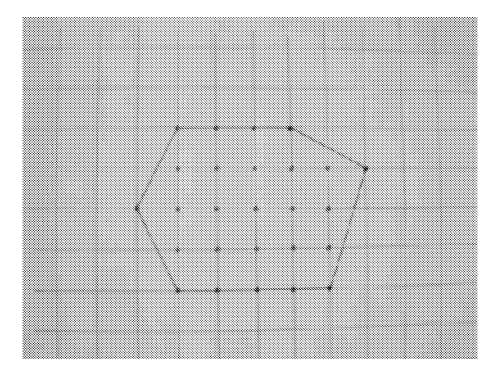

Figura 3:

è la distanza tra le rette... Basta conoscere:

- 1. il numero I di nodi interni al poligono (15 nella figura),
- 2. il numero B di nodi che si trovano sui lati che formano il poligono, che stanno sul bordo del poligono (11 nella figura).

Allora l'area del poligono vale

$$
I-1+B/2
$$

 $(15-1+11/2 = 39/2$  nel nostro caso).

Sarebbe interessante conoscere una dimostrazione elementare di questa formula.

#### 5 Le proprietà del numero 153

Si legge nel Vangelo che Simon Pietro tirò a riva la barca con la rete colma di ben 153 pesci. Perché 153 e non 150 o 155? Forse arcani misteri si nascondono dietro il 153? Quali? In verità questo numero ha qualcosa di magico.

Intanto soddisfa alcune proprietà aritmetiche di fronte alle quali solo i minerali più grezzi restano indifferenti:

$$
1 + 2 + 3 + 4 + \dots + 16 + 17 = 153
$$

$$
13 + 53 + 33 = 153
$$

$$
1! + 2! + 3! + 4! + 5! = 153.
$$

Ci sono soltanto altri tre numeri) oltre a l e 153, che sono uguali alla somma dei cubi delle loro cifre: 370, 371 e 407. Queste curiose proprietà appartengono a 153 dalla notte dei tempi e potrebbero dare della matematica quella idea, sbagliata, che sia una disciplina che tratta cose vecchie quanto il mondo. E che dire allora di questa altra meravigliosa proprietà del numero 153 scoperta dal matematico israeliano Phil Kohn nel 19617

Prendete un qualsiasi numero multiplo di tre, sommate i cubi delle sue cifre, poi sommate i cubi delle cifre del risultato ottenuto e cosìvia. Riuscite ad indovinare cosa apparirà alla fine? Facciamo una prova col numero 162:

$$
1^3 + 6^3 + 2^3 = 225; 2^3 + 2^3 + 5^3 = 141; \quad 1^3 + 4^3 + 1^3 = 66;
$$
  

$$
6^3 + 6^3 = 432; \quad 4^3 + 3^3 + 2^3 = 99; \quad 9^3 + 9^3 = 1458;
$$
  

$$
1^3 + 4^3 + 5^3 + 8^3 = 702; \quad 7^3 + 2^3 = 351 \quad \text{et } voida \quad 3^3 + 5^3 + 1^3 = 153.
$$

Ed ora, ripetendo Falgoritmo, avremo sempre il numero 153 di Simon Pietro (o dell'evangelista Giovanni). Il 1961 non è un anno tanto lontano; ci si lamenta spesso che la Storia insegnata nelle nostre scuole si ferma troppo presto e che non tratta gli avvenimenti della seconda metà di questo secolo. Almeno parla della prima guerra mondiale! E la Matematica? Di che secolo è Fargomento più giovane di matematica studiato dai nostri ragazzi? In certe scuole non ci si ferma che alla fine del '600?

#### 6 La sezione aurea dai numeri di Fibonacci

Prendiamo i numeri di Fibonacci, ad esempio, introdotti dal matematico pisano Leonardo figlio di Bonaccio, nell'anno di grazia 1202. In pratica, scrisse nel suo *Liber abbaci* che erano i numeri 1, 1, 2, 3, 5, 8, 13,21, ... ecc. cioè quei numeri *Fn* che si ottengono sommando gli ultimi due a partire da l e l:

$$
F_n = F_{n-1} + F_{n-2} \qquad con \quad le \quad condizioni \qquad F_0 = F_1 = 1.
$$

Domanda: quanto vale *Fn* dato un *n* generico? Come ben sappiamo, noi matematici non dormiamo la notte se non troviamo la formula! Ebbene sono dovuti passare quasi 700 anni prima che il francese Binet trovasse la formula seguente

$$
F_n = \{[(1+\sqrt{5})/2]^{n+1} - [(1-\sqrt{5})/2]^{n+1}/\sqrt{5}\}
$$

Ad essere sinceri bisogna dire che De Moivre era a conoscenza di questa formula intorno al 1718, comunque sempre cinque secoli dopo Fibonacci. Ma come si dimostra la formula? Gli addetti ai lavori sanno che si fa ricorso alle funzioni generatrici: uno strumento inventato da Laplace, non proprio facile da manipolare. Ed allora perché stiamo parlando di ciò se non possiamo riferirlo ai nostri studenti che amano cosìpoco la matematica? Ma perché c'è una bella dimostrazione, molto facile, che possiamo fare in classe! Ed è questa.

Per induzione si prova subito che se un numero *x* soddisfa l'equazione

$$
x^2 = x+1
$$

allora esso soddisfa anche l'equazione

$$
x^{n+1} = xF_n + F_{n-1}.
$$

Infatti dalla ricorrenza di Fibonacci si ha:

$$
x^{n+1} = x(F_{n-1} + F_{n-2}) + F_{n-1} = (x+1)F_{n-1} + xF_{n-2} = x^2 F_{n-1} + xF_{n-2}
$$
  
cioà

cioè

$$
x^n = xF_{n-1} + F_{n-2}
$$

che è vera per ipotesi di induzione. Ma l'equazione di secondo grado ha le due radici

$$
u = (1 + \sqrt{5})/2
$$
  $e$   $v = (1 - \sqrt{5})/2$ 

quindi esse soddisfano le due equazioni

$$
u^{n+1} = uF_n + F_{n-1}
$$
  

$$
v_{n+1} = vF_n + F_{n-1}.
$$

Da qui, sottraendo membro a membro, si ricava facilmente la formula esplicita per  $F_n$ .

#### 7 Il paradosso dello sparo nella foresta infinita

Della serie: incredibile ma vero! Ingredienti:

1. una foresta infinita (il foglio a quadretti)

- 2. un compasso
- 3. una pistola con due cartucce
- 4. una classe di terza media
- 5. un docente in gamba.

Prendiamo un foglio a quadretti e supponiamo che sia infinito in tutte direzioni. Supponiamo poi che nei punti di intersezione delle linee, nei nodi, ci siano alberi sottilissimi, come un punto. Fissiamo un nodo A di questo foglio e consideriamo il nodo E alla sua destra (nodo ad Est) ed il nodo N sopra di lui (nodo al Nord). Nel nodo E puntiamo il compasso di un'apertura uguale alla distanza tra E ed N e sia P il punto, nel piano, che il compasso va a toccare sulla retta verticale passante per E. Questo punto P non è un nodo, cioè non è un albero. Ora dal punto A spariamo un colpo di pistola mirando a P. Così la pallottola, puntiforme, passa per P.

Bene, essa attraverserà tutta la foresta senza mai incontrare un nodo, un albero. Ma lo stesso accade anche se vi mettete in P e sparate verso A: la seconda pallottola attraverserà tutto il piano, tutta la foresta, senza mai colpire un nodo, un albero. E pensare che ci sono infiniti alberi da una parte e dall'altra!

Poiché gli studenti non berranno questa bufala ci vorrà una dimostrazione. Solo allora, a grande richiesta degli studenti, Quasi obbligato a furor di popolo, il bravo professore potrà dimostrare che non esistono due numeri naturali il cui rapporto sia uguale a  $\sqrt{2}$ .

Morale della favola: dimostrare teoremi solo a grande richiesta degli studenti. Dimostrare teoremi psicologicamente motivati perché quasi paradossali. In generale gli studenti credono comunque a quello che dice il docente se hanno fiducia in lui, cosìcome credono ai miracoli di Padre Pio. A San Giovanni Hotondo, in provincia di roggia, dove è sepolto Padre Pio, ci sono 140 alberghi, 220 ristoranti, 350 bar, 7000 posti letto, 8 milioni di visitatori all'anno. Beati coloro che credono, perché di essi è il regno dei cieli, disse qualcuno. E mia madre mi ricorda spesso: a buon intenditore, poche parole. Dimenticavo che Gian Carlo Rota ha scritto: *"credere che compito del matematico sia quello di dimostrare teoremi è come c1'edere che compito di un poeta sia quello di scrivere delle frasi" .*

## 8 Il paradosso del gatto

Supponiamo che la Terra sia perfettamente sferica e che sia stata avvolta da una corda all'equatore. Aggiungiamo alla corda un metro di corda e poi rimettiamola intorno alla Terra lasciando quel poco di spazio aggiunto: ora la nuova corda non sarà più attaccata alla Terra. Domanda: una formica passerà sotto la corda? Molti illustri colleghi professori universitari, interpellati, hanno risposto di no, affermando che lo spazio tra la corda e

la superficie della Terra sarebbe troppo corto per farci passare una formica. Quando ho fatto vedere loro che, conti alla mano, il raggio della nuova circonferenza aumentava di 1/2 di metro, cioè di circa 18 cm, hanno ammesso, a malincuore, che ci passava anche un gatto.

Morale della favola: fare i conti quando ha senso!

## 9 Matematica con i giochi

L'insegnamento della matematica dovrebbe essere basato su cose belle, piacevoli e allegre: come i giochi. Lo ripetiamo sempre, e non la smetteremo mai di farlo, ma i sordi sono tanti, a cominciare da quelli che redigono i programmi ministeriali. Diceva Leibniz che lo spirito umano si rivela più nei giochi che nelle materie serie: *"L'esprit humain paraissant mieux dans le jeux que dans les matières le plus sérieuses*" (Les Nouveaux Essais sur l'entendement humain, 1704). Per essere più chiari, un problema di scacchi, tipo il Bianco muove e matta in tre mosse, è molto più educativo e formativo, sotto tutti i punti di vista, di uno stupido e inutile calcolo che richiede l'applicazione del teorema di Pitagora o dello svolgimento di un 'altrettanto bovina espressione algebrica (come diceva Bunuel nel film Tristana) a otto piani di morbidezza. A proposito, perché non organizziamo un bel corso di scacchi a scuola? Un torneo di scacchi tra studenti in cui vince chi, diciamo entro un'ora, ne risolve di più su dieci problemi del tipo di quello sopra citato. È consentito l'uso della scacchiera e la manipolazione dei pezzi. Non è vietato, anzi è consigliato, l'uso di FRITZ 5, uno dei più potenti programmi per giocare a scacchi con il computer (il prezzo è ridicolo se confrontato con le sue capacità). I ragazzi si divertirebbero da matti (sic!).

Ma se non si vuole giocare a scacchi si può sempre parlare della raccolta delle figurine dei giocatori. A proposito, quanti giorni ci vogliono per riempire l'album, che ha s tipi di figurine, se acquistiamo una figurina al giorno e non è consentito scambiare i doppioni con gli amici? In verità ci vorranno almeno s giorni, ma il numero esatto solo Dio lo sa. Potrebbe essere *s* + 3 come *s* + !OO: è una variabile aleatoria! Sappiamo però che il numero medio di giorni è dato dalla meravigliosa formula

$$
s(1 + 1/2 + 1/3 + \dots + 1/s).
$$

Un risultato sorprendente! Abbiamo una interessante interpretazione della divergenza della serie armonica mediante la snervante attesa del poverino che non riesce a trovare la figurina del feroce Saladino! Due modi diversi di sentire l'infinito. La formula può essere verificata sperimentalmente per valori piccoli di *s.* Ad esempio, per *s* = 6, si ottiene il valore 14,7 che è anche il numero medio di lanci di un dado necessari per vedere apparire tutte le sue facce. Provate a lanciare un dado fino a quando non escono tutte le facce. Ripetete l'esperimento n volte e segnate ogni volta il numero di lanci che sono stati necessari per vedere apparire tutte le facce. Per n molto grande la media aritmetica di questi numeri sarà vicina a 14,7. *Il risolvere problemi,* ha scritto George Polya, un mago della divulgazione matematica, *è un'arte pratica, come il nuotare, o lo sciare o il suonare il piano: potete impararlo solo con l'imitazione e la pratica.* Cominciamo allora dai problemi pratici. Che cosa c'entra il biliardo con il problema seguente: ci sono due recipienti della capacità rispettiva di 7 e Il litri e un grosso secchio pieno d'acqua. Come si fa a misurare esattamente due litri, usando solo i due recipienti senza marcarli? Basta considerare appunto un biliardo a forma di parallelogramma di dimensioni  $11 \times 7$  inclinato a destra. Sulle basi mettiamo i numeri 0, 1, 2,..., 11 mentre sui lati obliqui segniamo 0, 1,2,...,7. Poi supponiamo di mettere un palla sul vertice in basso a sinistra (indicato con O) e di tirarla verso destra in modo che arrivata al vertice Il rimbalzi e finisca al punto 4 sulla base superiore. Rimbalza di nuovo tornando al punto  $4$  in basso e da qui al punto  $4$  sul lato obliquo di sinistra, poi va a finire al punto 4 del lato obliquo di destra e così via rimbalzando con le stesse regole, fino a quando colpisce un punto di ascissa 2. A questo punto il gioco finisce ed abbiamo la sequenza di travasi tra i due recipienti (sul libro di Gardner eventuali chiarimenti).

Attenti però ai problemi impossibili: neppure il migliore della classe saprà calcolare, nota la superficie, il raglio della sfera! Per allenarsi a risolvere problemi può provare a dimostrare (senza o con Voyage 200?) che 1.234.567.S91 è un numero primo.

## lO Le spine del cactus e l'infinito

Non è meglio allora parlare in classe dell'infinito nascosto negli aculei di un cactus? A proposito, perché gli spini pungono? Risposta: dicesi pressione di una forza F su una superficie S il rapporto *F*/ S. Fissata la forza, per esempio *F* = 1, quanto sarà grande la pressione se la superficie è molto piccola? In altri termini quanto fa 1 diviso un numero positivo molto piccolo? Un numero molto grande! E se l'area è praticamente nulla come quella della punta di uno spino? Un dolore infinito acutissimo! Come quello che provano i nostri studenti quando, per diventare avvocati o medici devono imparare l'assiomatica dei numeri reali, gli intorni, destri e sinistri,  $\epsilon \in \delta$ , la dimostrazione del teorema di Rolle e tutte le altre diavolerie che servono solo a complicare la vita e a far odiare la matematica. Infatti, diceva Kronecker: *Iddio ha creato* i *numeri naturali* (= *le cose semplici), il resto* ( = *le cose complicate) è opera dell'uomo!*

# Riferimenti bibliografici

[1] Keith Devlin: Dove va la matematica, *Bollati Boringhieri,* 1994, pp.31S

- **[2] Martin Garclner: Enigmi e giochi matematici,** *Sansoni,* **vo1.5, 1976,** pp.296
- [3] Godfrey H. Hardy: Apologia **di** un matematico, *Garzanti,* 1989, pp.ll1
- [4] Paul Hoffman: La vendetta **di** Archimede, *Bompiani,* 1990, pp.269
- [5] Paul Hoffman: L'uomo che amava solo i numeri, *Mondadori, 1999,*  $pp.276$
- [6] Gian Carlo Rota: Pensieri discreti, *Garzanti,* 1993, pp.197

Convegno Nazionale Matematica senza Frontiere Lecce, 5-8 marzo 2003

## Sistemi radar per la rilevazione di corpi cosmici vicini: predicibilità e modellistica

Giuseppe Pupillo<sup>1</sup>, Giordano Cevolani<sup>2</sup>

<sup>1</sup>DET, Via di S. Marta, 3, 50134 Firenze / Osservatorio di Campi Salentina, Lecce 2CNR-ISAC, Via Gobetti, 101, 40129 Bologna g.pupillo@isac.cnr.it

## 1 Introduzione

Il radar è un potente mezzo d'indagine per lo studio dei corpi del sistema solare. Si calcola che ogni anno la Terra riceva mediamente una massa compresa tra le 150.000 e le 200.000 tonnellate di materiale interplanetario il cui impatto sulla superficie terrestre avrebbe conseguenze disastrose per il nostro pianeta se l'atmosfera non esercitasse un'insostituibile azione di schermo.

La maggior parte di questa massa è costituita dalla polvere cosmica e dai meteoroidi che dissipano quasi totalmente la loro energia in atmosfera, ma sono frequenti gli eventi in cui oggetti con dimensioni non trascurabili entrano in atmosfera, e possono raggiungere il suolo. I meteoroidi sono prodotti da una moltitudine di processi fisico-dinamici strettamente legati all'evoluzione delle comete e asteroidi, che rappresentano i loro corpi genitori.

È essenziale conoscere la loro distribuzione di massa e di composizione mineralogica, le loro zone di origine, e comprendere se la popolazione attuale di questi oggetti rappresenti uno stato stazionario.

Dai modelli fisici attualmente in uso, si evince che la distribuzione di massa dei corpi interplanetari che entrano in atmosfera, segue una legge di potenza inversa ben definita, nel senso che sono molto più numerosi i corpi di taglia minore, che occupano un ampio spettro di massa (più di 15 ordini di grandezza!) all'interno della materia interplanetaria (Fig.l)

Questi modelli non rendono però conto completamente delle variazioni osservate con tecniche diverse (sonde spaziali, radar, sistemi fotografici. ..) dei flussi di questi corpi che presentano a1eune popolazioni instabili. In altri termini, l'estremo superiore della scala delle masse dei meteoroidi (bolidi e i superbolidi) presenta una discontinuità di 1-2 ordini di grandezza tra i meteoroidi più massivi e gli asteroidi propriamente detti.

Il numero impressionante dei corpi interplanetari intorno ai 5-10 metri (circa 150 milioni) ottenuto per estrapolazione dalla distribuzione dei NEO (Near-Earth Objects) in base alle loro dimensioni ed il crescente numero delle esplosioni in atmosfera *(airbursts)* monitorate in questi ultimi 30 anni dai satelliti del Sistema di Difesa degli Stati Uniti, fanno intendere che gli

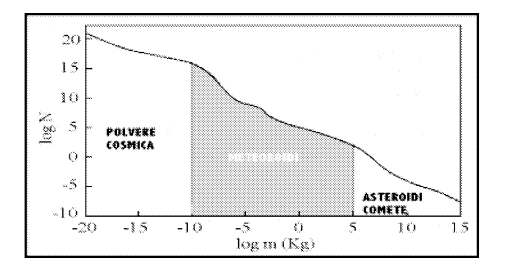

Figura 1: Numero di corpi interplanetari in funzione della loro massa, che entrano in un anno nell'atmosfera terrestre.

oggetti di queste dimensioni vengono distrutti con minore efficacia nei processi di mutua collisione tra corpi interplanetari.

Di fondamentale importanza è lo studio dei fenomeni di interazione in atmosfera e di impatto al suolo del corpo interplanetario. I fenomeni sono strettamente connessi alla composizione e struttura del meteoroide e la possibilità che uno di questi arrivi al suolo è condizionata da una serie di parametri (tipo di materiale, massa iniziale, velocità di avvicinamento alla Terra, inclinazione della traiettoria...).

Le indagini sui flussi degli sciami meteorici provenienti da radianti diversi e connessi allo studio delle orbite dei loro possibili corpi genitori, possono di fatto contribuire agli studi sui NEO ed in particolare dei NEA (Near Earth Asteroids) (Fig.2). Inoltre i parametri dei radioechi, e soprattutto la distribuzione delle durate della tracce, forniscono preziose informazioni sulle condizioni dell'alta atmosfera, i suoi cambiamenti, le variazioni stagionali dei costituenti minori che possono contribuire a delineare il comportamento dell'atmosfera nell'impatto con i corpi interplanetari. Dai radioechi meteorici è possibile risalire alle proprietà dei piccoli corpi (frammentazione, densità, composizione, etc.).

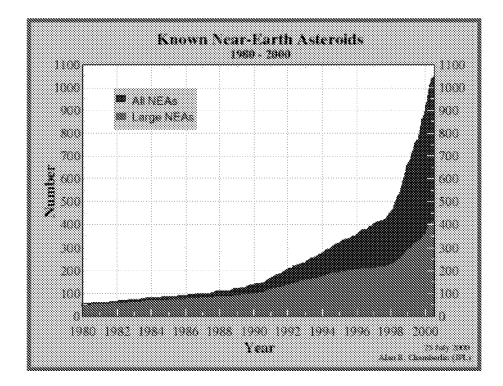

Figura 2: Numero di NEA conosciuti negli anni 1980-2000. I NEA di maggiori dimensioni hanno taglia superiore al chilometro

# 2 Sistemi radar

Il grande vantaggio della tecnica radar è quello del controllo delle proprietà di coerenza (modulazione nel tempo ed in frequenza) del segnale radio usato per illuminare il bersaglio (traccia meteorica, *space debris,* asteroide/cometa...). Un sistema radar monostatico consta di una singola antenna che, tramite guide d'onda, può essere collegata al ricevitore o al trasmettitore. In questa configurazione, una misura radar inizia con la trasmissione del segnale per un tempo prossimo a quello per la propagazione dell'onda elettromagnetica fino al bersaglio e ritorno. Un sistema multistatico utilizza due o più antenne. Questa configurazione è più efficiente quando il bersaglio è vicino e, quando il segnale è molto forte, permette di eseguire misure interferometriche per raggiungere un'alta risoluzione spaziale.

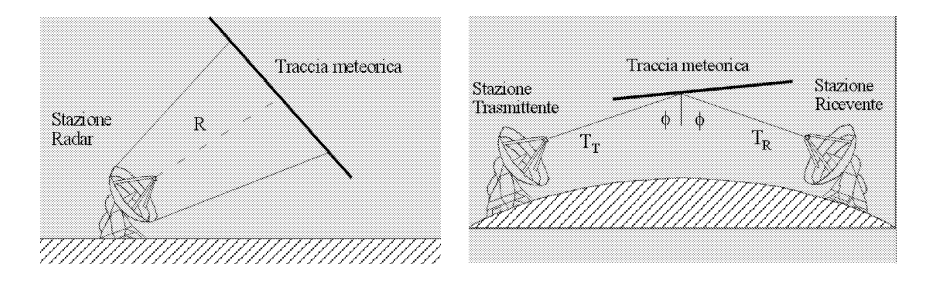

Figura 3: Radar meteorici di tipo monostatico (a *backscatter)* e bistatico (a *forward scatter)* che utilizzano tracce meteoriche ionizzate come bersaglio.

Questa configurazione è più efficiente quando il bersaglio è vicino e, quando il segnale è molto forte, permette di eseguire misure interferometriche per raggiungere un'alta risoluzione spaziale.

#### (A) Un sistema radar per l'osservazione di meteoroidi

L'Istituto ISAC del CNR utilizza da circa dieci anni un sistema radar meteorico di tipo *forward-scatter,* radar BLM (Fig. 4), operante ad onda continua alla frequenza di 42.770 MHz ed una potenza di trasmissione di 1 kW (Cevolani *et al.,* 2002) Il radar è dotato di una stazione trasmittente posta a Budrio (Bologna), una stazione ricevente dislocata nell'area dell'Università di Lecce, una seconda presso l'osservatorio astronomico di Modra (Slovacchia) , ed una terza posta nel territorio di Campi Salentina (LE). I radar meteorici di tipo *forward-scatter* utilizzano la diffusione obliqua delle onde radio in banda VHF da parte delle tracce ionizzate prodotte dall'interazione dei meteoroidi con l'atmosfera terrestre a quote comprese tra 70 e 130 km (mesosfera e bassa termosfera). I radar meteorici presentano molti vantaggi nell'osservazione dei meteoroidi, tra cui:

• disporre di un'elevata sensibilità che permette di osservare l'ingresso

in atmosfera di meteoroidi di massa molto ridotta (dell'ordine del microgrammo).

- non risentire dei disturbi che penalizzano le osservazioni In ottico (condizioni meteo, presenza del chiarore lunare, ecc.);
- poter osservare anche di giorno.

Tutto questo li rende strumenti ideali per monitorare l'attività di sciami meteorici per lunghi periodi di tempo e per effettuare studi sull'alta atmosfera.

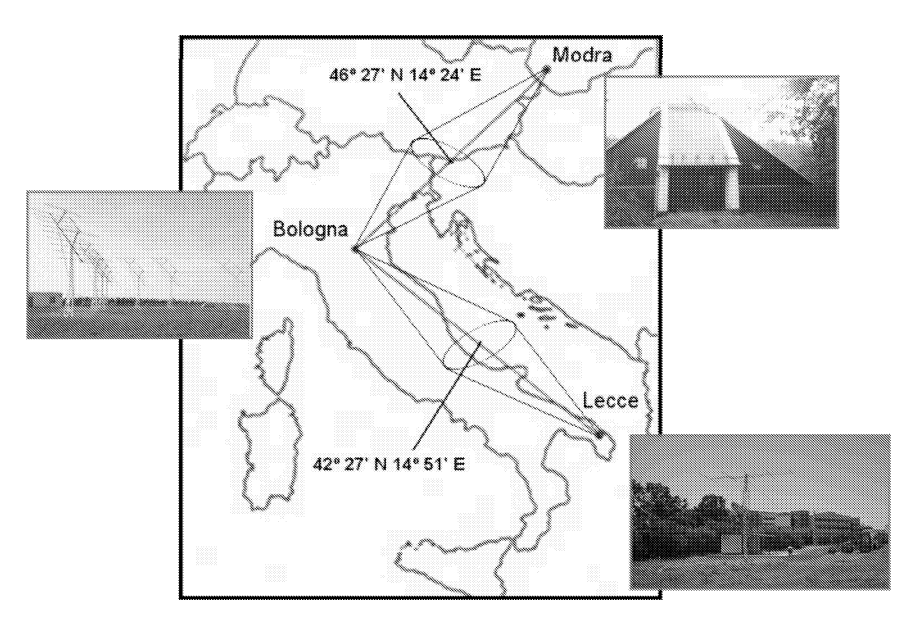

Figura 4: La geografia del radar BLM (Bologna-Lecce-Modra).

La ricerca si è posta come obiettivo lo studio delle anomalie strutturali e la ricerca di possibili correlazioni con i corpi progenitori degli sciami meteorici analizzati. E' stato condotto uno studio sugli *outburst* e *meteor storm* dello sciame delle Leonidi nel corso dell'ultimo ciclo di attività associato al ritorno al perielio della cometa progenitrice Tempel-Tuttle nel Febbraio del 1998 ed un confronto con i più accreditati modelli in grado di prevedere con precisione l'incidenza di questi eventi. È soltanto dal 1999 che sono stati sviluppati nuovi modelli in grado di predire *outburst* e *storm* delle Leonidi. Tutti questi modelli sono basati sulla teoria *multi-trailet* (MTT) di Kondrat'eva e Reznikov (1985).

Secondo questa teoria, la struttura di uno sciame meteorico è altamente disomogenea, essendo formata da un numero di densi filamenti di meteoroidi, ognuno dei quali emesso dal corpo parentale ad ogni ritorno (dopo circa 33.3 anni) al perielio (Fig.5). Per il calcolo della dispersione delle orbite dei frammenti cometari, i modelli numerici tengono conto in modo diverso delle forze gravitazionali dovute ai pianeti e degli effetti non gravitazionali dovuti alla radiazione solare (Cevolani *et al.,* 2000a,b; Pupillo *et al.,* 2000 e 2001).

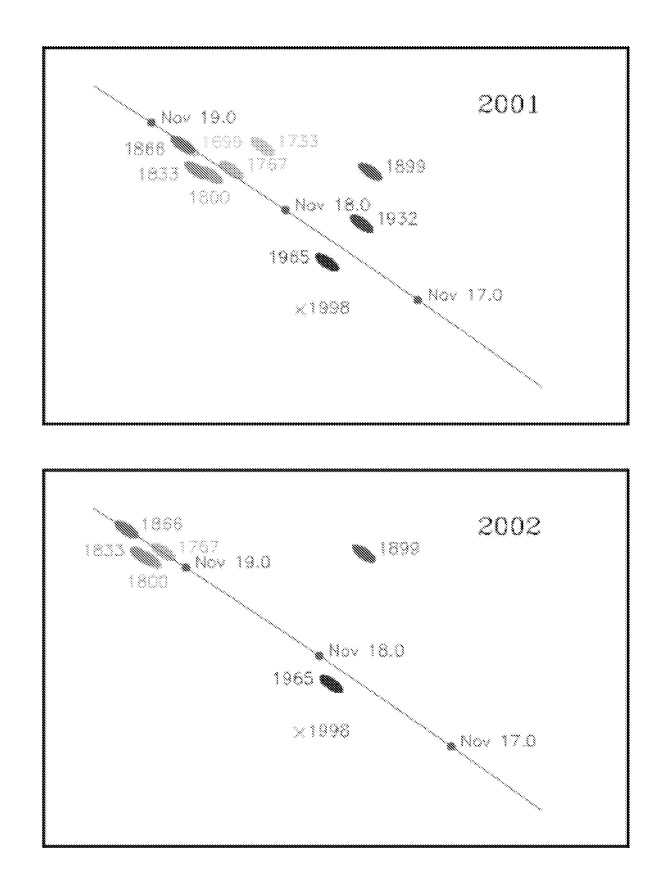

Figura 5: Tempi dei passaggi della Terra *(linea azzurra)* previsti dai modelli attraverso gli addensamenti di polvere cometaria *(dust trails)* lasciati ad ogni passaggio (ogni 33.3 anni) dalla cometa Tempel-Tuttle.

I dati delle osservazioni del radar BLM possono essere utilizzati per testare le previsioni dei modelli. Dal confronto tra i dati osservativi e le deduzioni teoriche dei modelli, si ottiene che gli effetti della radiazione solare hanno un ruolo dominante nella dispersione dei meteoroidi e che inoltre gli effetti non lineari di origine gravitazionale potrebbero essere importanti nella formazione ed evoluzione delle tracce di polvere cometaria.

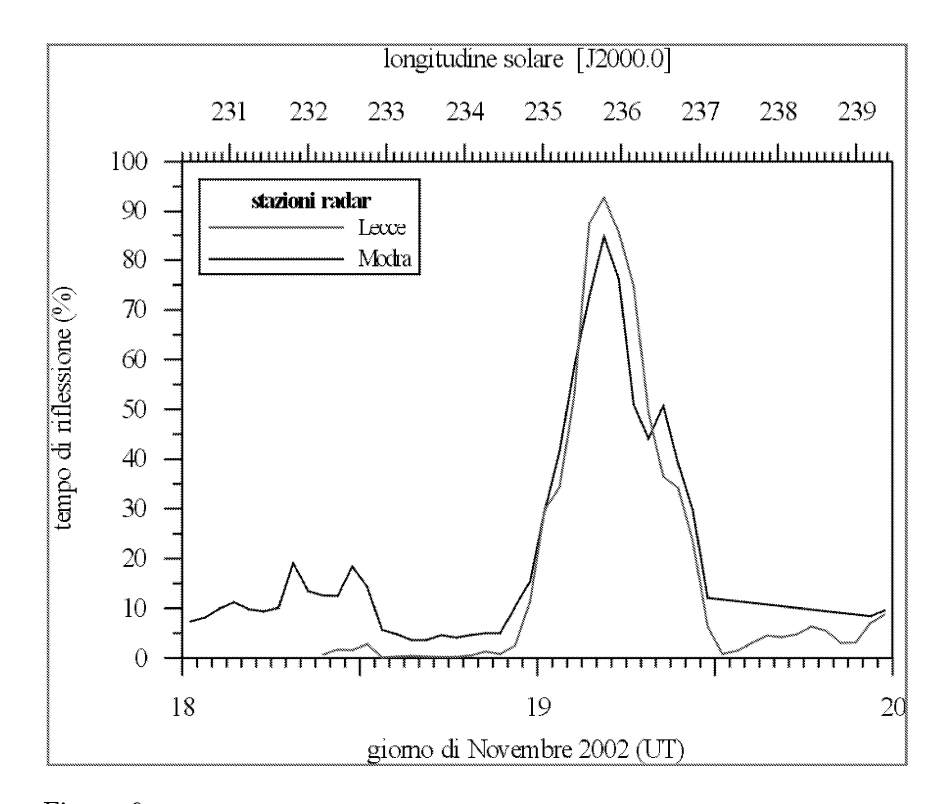

Figura 6: Attività dello sciame delle Leonidi monitorata dalle stazioni radar riceventi di Lecce e di Modra. I due massimi registrati nella mattina del 19 novembre 2002 sono quelli previsti dai modelli e sono relativi ai filamenti lasciati dalla cometa Tempel-Tuttle nei passaggi del 1767 e 1866 (vedi Fig.5).

Le osservazioni delle Leonidi del 2002, condotte dal 13 al 21 Novembre, hanno permesso di rivelare entrambi i massimi principali previsti dai modelli più accreditati (McNaught/Asher e Lyytinen/Van Flandern). Oltre alle Leonidi, le osservazioni di un altro sciame, le Geminidi, effettuate dal 1995 al 2000, hanno fatto registrare una forte attività tra il 13 e il 14 dicembre 1997, non registrata dagli osservatori visuali. Da alcune nostre recenti indagini (Pupillo *et al.,* 2001) sembra che l'attività anomala delle Geminidi nel 1997 sia probabilmente connessa ad un incontro ravvicinato tra la Terra e 3200 Phaeton, l'asteroide progeni-tore dello sciame delle Geminidi. Se questa ipotesi venisse confermata, sarebbe la prima osservazione di una connessione diretta tra l'attività delle Geminidi e il passaggio al perielio del suo progenitore, finora dimostrata solo sulla base della comparazione dei parametri orbitali di Phaeton e di alcune Geminidi. Ovviamente la conferma della correlazione diretta tra l'attività delle Geminidi e la posizione dell'asteroide necessita ulteriori approfondimenti e possibilmente l'osservazione/previsione di *outburst* in coincidenza di altri incontri ravvicinati tra la Terra e Phaeton.

#### **(B) Un sistema radar per l'osservazione degli** *space debris*

Le maggiori Agenzie Spaziali hanno iniziato da tempo programmi di os**servazione, di predizione e di protezione per i detriti spaziali, sotto l'egi**da dell'IADC (Inter-Agency Space Debris Committee), un'associazione cui **partecipa** anche ASI, che ha per scopo lo scambio di informazioni, il coor**dinamento del lavoro e l'identificazione di misure di mitigazione in questo** campo. Nella ricerca sui detriti spaziali, l'ESA raccomanda da alcuni anni: (a) osservazioni radar da terra degli oggetti di dimensioni centimetriche e **millimetriche utili per gli studi sulle strategie di protezione delle navicelle,** (b) la messa a punto di modelli di riferimento per i resti spaziali e i me**teoroidi, vista l'analogia del loro comportamento, per disegnare in prima** approssimazione la mappa del rischio di collisione con questi corpi; (c) calcolo delle probabilità d'impatto dei meteoroidi con i satelliti attualmente in orbita nel caso di attività anomala *(outburst* o *storm)* degli sciami meteorici.

**I detriti artificiali** *(space debris)* **e quelli naturali (meteoroidi) sono un'importante componente dello spazio circumterrestre. In condizioni normali, al di sopra del millimetro, gli** *space debris* **dominano nettamente sui meteoroidi che invece prevalgono sui primi a dimensioni milli- e sub-millimetriche. La situazione può decisamente cambiare in condizioni di accresciuta attività di alcuni sciami meteorici che possono raggiungere flussi orari eccezionali in corrispondenza del passaggio al perielio dei corpi genitori.**

Il problema dei detriti spaziali è stato affrontato in stretta connessione **con quello dei meteoroidi. È importante sottolineare che il Meteoroid and** Bpace Debris Environment Reference Model (MASTER) è stato aggiorna**to nel** *laaa* **dall'ESA per determinare il flusso delle particelle che intersecano** le orbite dei satelliti nelle regioni LEO, MEO e GEO.

L'estensione del modello al particolato tino alle dimensioni del micron ripro**pone all'attenzione l'ambiente dei meteoroidi che sono più numerosi a queste** dimensioni dei detriti spaziali propriamente detti. Il modello MASTER (Master'99 è stato concepito per determinare il flusso del particolato che interessa le orbite dei satelliti nella regione LEO( MEO(GEO.

**Il modello viene usato per simulare la generazione di oggetti dovuti a tutte** le sorgenti conosciute di detriti (Fig.7):

- **]. frammentazione e collisioni in orbita;**
- **2. prodotti solidi da esplosioni di motori di razzi;**
- **3. refrigeranti** da **reattori nucleari nello** spazio;
- 4. degradazione delle superfici dei satelliti;
- 5. getti da impatto di piccole particelle;

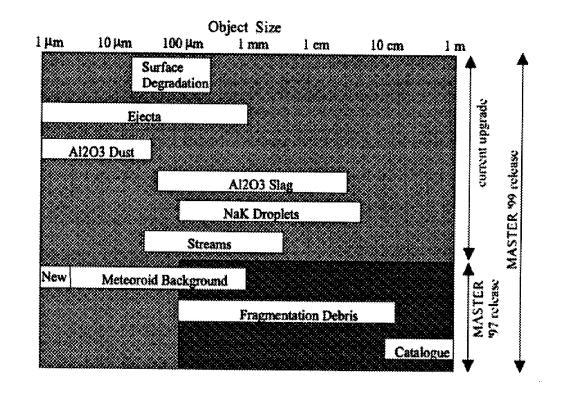

6. meteoroidi e sciami a carattere periodico.

Figura 7: Simulazione di sorgenti conosciute di detriti spaziali con il modello MASTER dell'ESA.

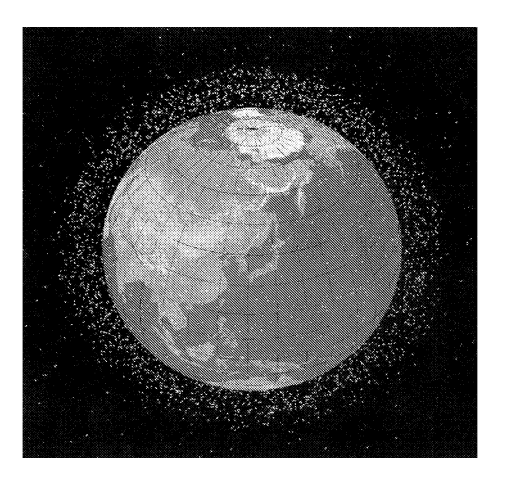

Figura 8: Scenario dei detriti spaziali attorno alla Terra, monitorati dai radar del Comando Spaziale USA.

L'Istituto di Radioastronomia (IRA) del CNR, che dispone delle stazioni di Noto e Medicina (equipaggiate con due parabole gemelle da 32 metri di diametro), ha in corso un progetto di studio e di monitoraggio della popolazione dei detriti spaziali a varie quote, tramite l'osservazione radar dei detriti stessi. Questo genere di esperimento consente di determinare il numero, le dimensioni e la velocità radiale dei detriti in esame, semplicemente eseguendo un'analisi spettrale dell'eco radar riflesso dai corpi in orbita.

Scopo finale del progetto è la costituzione di una rete radar ad alte prestazioni, imperneata sull'installazione di un potente trasmettitore sull'antenna di Noto o sul costruendo Sardinia Radio Telescope (SRT) (Fig.9).

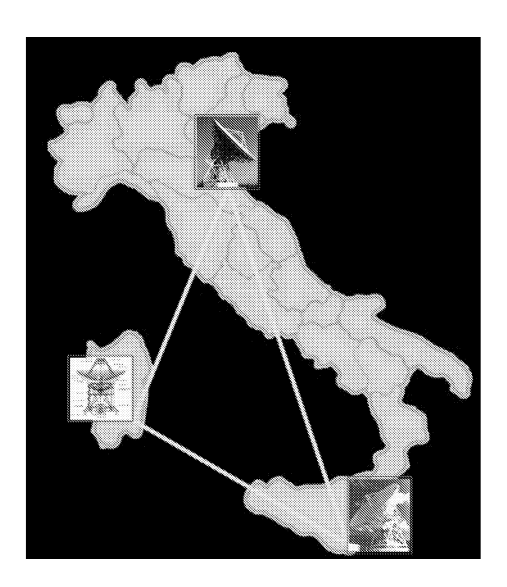

Figura 9: Rete radar costituita dalle parabole di Medicina, Noto e SRT (Sardinia Radio Telescope) che pu6 essere utilizzata per il monitoraggio dei detriti spaziali.

Le prestazioni di una simile configurazione sono state saggiate eseguendo con successo un esperimento in collaborazione con il radiotelescopio di Evpatoria (Ucraina), illuminando il satellite Etalon-l, in orbita ad una quota di 19.000 Km (Fig.lO).

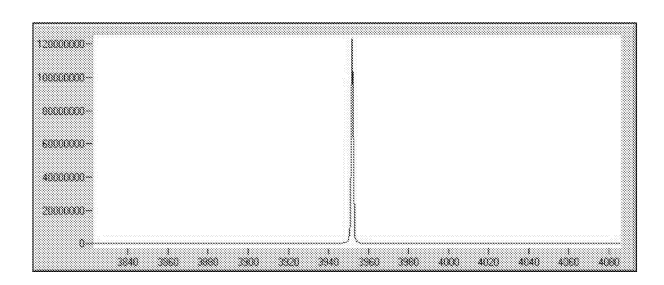

Figura lO: Eco ricevuto dal satellite ETALON-l (particolare). L'antenna di Evpatoria trasmetteva a 5010.024 MHz, con una potenza di 150 kW. L'eco, analizzato con un software concepito *ad hoc* per lo spettrometro di Medicina (MSPECO Post Processor), mostrava un rapporto s/n pari a 6800 (integrazione di 30 secondi). Ascisse: canali -Ordinate: conteggi.

Un radar di grandi dimensioni e con scarsa mobilità è particolarmente adatto per l'osservazione di detriti piccoli per scopi statistici, anche senza determinazione delle loro orbite. Per valutare in generale le potenzialità di un'antenna (per il momento ci si riferisce ad un radar monostatico), caratterizzata da guadagno G, conviene introdurre il rapporto  $d/R^2 = 1/L$  tra il diametro minimo d di un oggetto osservabile e il quadrato della sua distanza R. Tale rapporto determina la potenza ricevuta:

$$
P_r = \frac{GP}{4\pi R^2} \frac{\pi G'd^2}{4} \eta \frac{\pi D^2/4}{4\pi R^2} = PGG'\eta \frac{(dD/2)^2}{(4R^2)^2} = PGG'\eta \frac{(D/2)^2}{(4L)^2}
$$

ove i simboli hanno il seguente significato (abbiamo considerato la banda X a 8,8 GHz e la banda Ka a 32-34 GHz):

 $P =$  potenza di picco trasmessa;

G = guadagno dell'antenna:  $G_X = 2,1107$  (73,2 dB);  $G_{Ka} = 2,3108$  (83,7  $dB$ );

 $G' =$  guadagno dell'oggetto: per come abbiamo scritto la formula precedente tale grandezza dipende dalla lunghezza d'onda della radiazione incidente sull'oggetto (la quantitá  $\frac{\pi d^2}{4} G'$  altro non é che la *Radar Cross Section*); in prima approssimazione si puó assumere  $G' = 3$ ;  $R =$  distanza dell'oggetto  $(range); d = diametero$  dell'oggetto;  $D = diametero$  dell'antenna = 64 m; *n*  $=$  efficienza dell'antenna:  $\eta_X = 0, 6, \eta_{Ka} = 0, 45.$ 

Si è trascurata l'attenuazione atmosferica (circa 0,4 dB a due vie in banda Ka , meno di 0,1 dB, sempre a due vie, ad 8,8 GHz). Per un'osservazione alla distanza zenitale  $\theta$  e all'altezza h, il diametro minimo individuabile è esprimibile come:

$$
d = \frac{R^2}{L} = \frac{h^2}{L\cos^2\theta}
$$

Nel seguito considereremo osservazioni zenitali, con  $R = h$ . La potenza ricevuta minima rilevabile è, in ordine di grandezza, determinata dal rapporto SNR tra segnale ricevuto e rumore termico del ricevitore:

$$
(SNR)kT\Delta f = P_r
$$

in cui T è la temperatura effettiva del sistema, k la costante di Boltzmann, pari a 1,38066 $\cdot 10^{-23}$  J/K, e  $\Delta f$  la larghezza di banda. Quest'ultima, naturalmente, dipende anche dagli scopi che si intendono raggiungere. Se si desidera misurare la distanza con una risoluzione  $\sigma_R$  in distanza è necessario che  $\Delta f \ge c/2\sigma_R$ . Per la rivelazione statistica di oggetti di piccole dimensioni è sufficiente una risoluzione grossolana; per  $\sigma_R = 150$  km, per esempio,  $\Delta f=1$  kHz, valore consueto per i radar più potenti (come Haystack e Goldstone). Prendendo inoltre SNR = 2, T = 20 K, abbiamo  $P_r = 5, 5 \cdot 10^{-19}$  $J/s$  e, con  $P = 100$  kW =  $10^5$  J/s, nella banda Ka otteniamo:

$$
\frac{1}{L} = \frac{8}{D} \left( \frac{P_r}{PGG'\eta} \right)^{1/2} = 1,65 \cdot 10^{-17} m^{-1}
$$

corrispondente a un oggetto di diametro d = 2 mm alla distanza  $R =$  $\sqrt{Ld}$  = 8000 km e d =0.03 mm alla distanza  $R = \sqrt{Ld} = 1400$  km, alla quale si trova un picco nella popolazione dei detriti catalogati e non si hanno informazioni sugli oggetti più piccoli. E' bene notare che si tratta di una stima molto grossolana ma che evidenzia le grandi potenzialita di SRT.

La stessa strumentazione e le medesime tecniche osservative e di postelaborazione si possono infatti fruttuosamente applicare alla osservazione radar di asteroidi e comete prossimi alla Terra, come dimostrato dalla collaborazione Goldstone-Medicina con l'osservazione dell'asteroide 1998WT24 nella notte tra il 16 e il 17 dicembre 2001 (Saba *et al.,* 2002). Per la prima volta nella storia della radioastronomia italiana, il segnale riflesso dall'asteroide è stato captato dall'antenna parabolica da 32 metri di Medicina. Scopo dell'esperimento era quello di verificare la sua fattibilità ed il successo raggiunto apre nuove strade nello studio dei corpi planetari, in particolare degli asteroidi che avendo percorsi orbitali prossimi alla terra rappresentano una potenziale minaccia per il nostro pianeta (Figure 11-12).

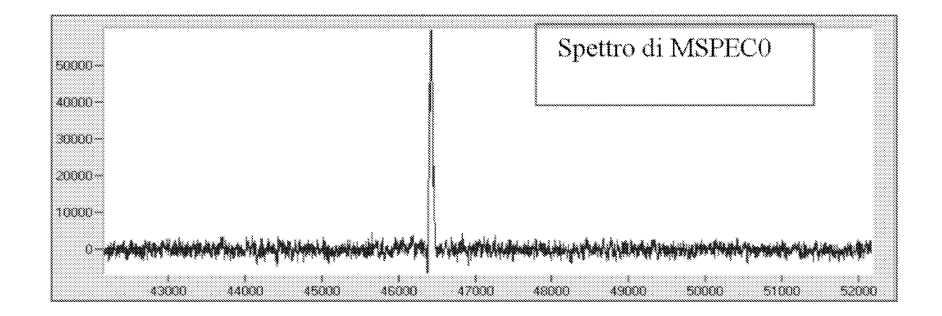

Figura Il: Eco del segnale inviato dall'antenna di Goldstone verso l'asteroide 1998WT24, visto dallo spettrometro MSPECO di Medicina. Ascisse: canali - Ordinate: conteggi.

Il sistema MSPECO di Medicina è un analizzatore digitale di spettro con una larghezza di banda (BW) di 50KHz che utilizza la Fast Fourier Transform (FFT) sulle serie dei dati che arrivano a 65.536 canali, producendo gli spettri dei segnali. In pratica, il sistema fornisce l'analisi spettrale dei segnali ricevuti a risoluzione estremamente elevata e in tempo reale. La risoluzione in frequenza è circa 7 Hz con una risoluzione della componente della velocità radiale dell'oggetto monitorato di circa 27 cm/s.

Un aspetto interessante è che le osservazioni radar dei detriti naturali condotte con il radar BLM soprattutto durante i frequenti episodi di attività anomala di sciame può inserirsi nel più ampio programma di sorveglianza dei detriti spaziali. I detriti naturali che formano i complessi meteorici di origine cometaria ed asteroidale, presentano un ampio spettro di dimensioni (dal micrometro al metro, e oltre). Per il *tracking* delle particelle millicentimetriche potrà risultare senz'altro utile l'esperienza e la collaborazione sia in modo integrato che interattivo con il radar meteorico BLM, l'unica

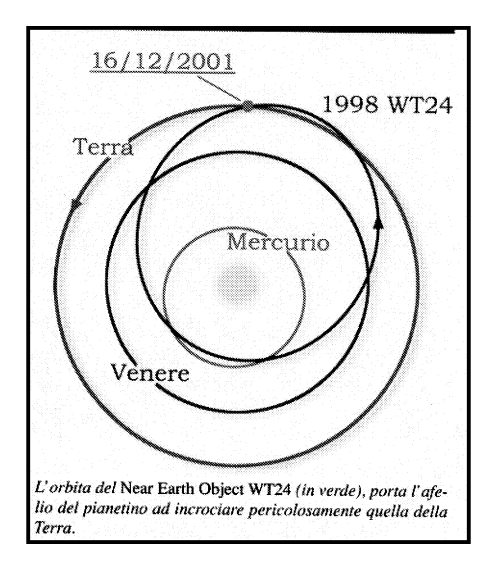

Figura 12: Orbita dell'asteroide 1998WT24.

struttura di questo tipo esistente in Italia dedita all'osservazione sistematica dei meteoroidi a partire dal 1992. **Il** rilevamento degli oggetti di dimensioni maggiori può essere effettuato con maggiore affidabilità dall'antenna SRT. Alle dimensioni centimetriche vicine a quelle di una CSDS *(Criticai Space Debris Sphere)* che rappresenta il limite inferiore nella scala dei proiettili in grado di arrecare seri danni ad una struttura orbitante, è possibile un confronto incrociato per calibrare i flussi ottenuti dai due sistemi radar.

**Il** completamento del radar con un sistema interferometrico di tipo *"short hop"* (Fig.13) da installare nei dintorni di Lecce darebbe la possibilità di calcolare e localizzare con precisione il numero di oggetti entranti nella nostra atmosfera incluso gli *space debris,* molti dei quali 'decadono' diventando corpi ionizzanti nell'interazione con l'atmosfera. E' senz'altro utile conoscere quanti oggetti di fabbricazione umana 'decadono' nella nostra atmosfera. A tutt'oggi il numero degli oggetti che si sono disintegrati in atmosfera è perlomeno doppio degli oggetti catalogati (8500-9000) dal Comando Spaziale USA (Anselmo *et al.,* 1998). I detriti finora monitorati hanno dimensioni perlomeno di qualche centimetro, ed il numero dei detriti centimetrici e millimetrici che decadono nell'atmosfera è decisamente superiore. Sarebbe interessante effettuare con il radar BLM una volta completato, un'analisi dei profili degli echi e della velocità dei corpi che entrano nell'atmosfera. A completamento del sistema radar Bologna-Lecce, è necessario installare un sistema interferometrico per associare ad ogni eco la sua quota e direzione, misurando in tal modo distanza, altezza, direzione e velocità dei corpi entranti nell'atmosfera. E' importante inoltre capire: (a) quanti oggetti di

taglia diversa esistono attualmente nello spazio circumterrestre in grado di incrociare le orbite dei satelliti posti in LEO e GTO; (b) quale è la loro distribuzione di massa e la loro composizione chimica; e (c) come identificare la sorgente (o le sorgenti) di provenienza di questi corpi.

In sintesi, un sistema interferometrico radar da installare nei dintorni di Lecce darebbe la possibilità di:

- 1. distinguere un detrito artificiale da quello naturale, dall'analisi della velocità del corpo intrinseco che ionizza l'atmosfera (sono attese velocità di circa lO km/s per i debris e sopra i 12-15 km/s per i meteoroidi - le Leonidi hanno 7 volte la velocità di una CSDS);
- 2. valutare il tasso di estinzione dei *debris* estrapolandolo opportunamente su scala globale;
- 3. conoscere l'altezza di disintegrazione che per i detriti spaziali è in genere più bassa di quella dei normali meteoroidi (i detriti spaziali sono infatti più compatti);
- 4. valutare la direzione di provenienza dei singoli detriti spaziali oltre che quella dei meteoroidi;
- 5. studiare la morfologia e la durata dell'eco (eco iperdensa) per ottenere informazioni sulla struttura e composizione dei corpi che hanno generato la riflessione delle onde radio.

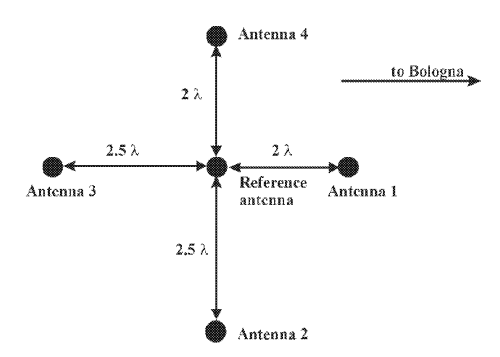

Figura 13: Disposizione delle antenne riceventi dell'interferometro a 5 elementi prevista per il radar BLM.

# **Riferimenti bibliografici**

[1] L. Anselmo, B. Bertotti, P. Farinella. Uno spazio affollato di detriti. *Le Scienze,* bf 361, 48-55, 1998

- [2] G. Cevolani, G. Pupillo, A. Hajduk, V. Porubcan. Observations of the Leonid meteoroid stream by a multistation FS radio system. *Earth*, *Moon and Planets,* 82-83, 265-276, 2000a
- $[3]$  **G.** Cevolani, G. Grassi, G. Pupillo. Meteor outbursts and storms: the last millennium Leonid storm. Proc.  $3^{rd}$  *Italian Congress of Planetary Seiences,* 23-33, 2000b
- [4] G. Cevolani, G. Bortolotti, G. Franceschi, G. Grassi, A. Hajduk, V. **Porubcan, G. Pupillo. Dieci anni di osservazioni di detriti naturali con la tecnica radar a 'forward scatter': risultati e prospettive.** *Prac. LXXXVII Congresso Nazionale SIF,* relazione ad invito, 2002
- [5] G. Pupillo, G. Bortolotti, C. Franceschi, G. Grassi, E. Sbenaglia, G. **Trivellone, G. Cevolani. Systematic radio observations of the Leonid** meteoroid stream by the BLM radar. *Proc. IX Convegno GIFCO, 68,* 2000
- [6] G. Pupillo, G. Cevolani, G. Trivellone. Mass distribution of the Leonid **meteoroid stream anci satellite threat by systematic radio observations.** *Prac. 3'd Eurapean Conference on Space Debris,* ESOC, 231-236, 2001
- [7] G. Pupillo, G. Cevolani, G. Grassi, G. Trivellone. Investigation of the Geminid asteroidal meteor stream by the BLM radar facility. *Mem S.A.It.*, **73**, 756-759, 2002
- [8] E.D. Kondrat'eva, E.A. Reznikov. Comet Tempel-Tuttle and the Leonid meteor swarm. *Salar Syst. Res.,* **19,** 96-1UI, 1985
- [9] L. Saba, M. Delbo', M. Di Martino, S. Montebugnoli, S. Poppi, S. Righini, S. Ostro, A. Zaitsev, G. Cevolani, A. Carusi. Planetary radar astronomy with SRT. *Proc. 4*th *Italian Congress of Planetary Sciences,* 107-111,2002

#### **Ringraziamenti**

*Si ringraziano* G. *Bortolotti,* C. *Franceschi,* G. *Grassi, S. Montebugnoli, S. Righini, L. Saba e* G. *Trivellone per lo preziosa collaborazione tecnicoscientifica.*

Convegno Nazionale Matematica senza Frontiere Lecce, 5-8 marzo 2003

# Espansioni Binomiali Non-Commutative e Relazioni di Serie Inverse

CRU Wenchang, ZRANG Zhizheng Dipartimento di Matematica "E. De Giorgi" - Università di Lecce Department of Applied Mathematics - Dalian University of Technology, China chu.wenchang@unile.it

#### Abstract

Il metodo del calcolo combinatorio è applicato per dimostrare alcune formule di espansioni relative a due variabili non commutative che ci portano a stabilire una generale relazione reciproca di serie inverse con due sequenze di doppio indice.

### Non-Commutative Binomial Expansions and Inverse Series Relations

*Abstract: Combinatorial computation method is applied to demonstrate several expansion formulas related to two non commutative variables which lead us to establish a general pair oJ inverse series relations involving two double-indexed sequences.*

#### 1 Introduction

Following the convention in the literature, we denote the  $q$ -shifted factorial by

$$
(x; q)_0 \equiv 1
$$
 and  $(x; q)_n = \prod_{k=1}^n (1 - xq^{k-1}), n = 1, 2, \cdots$  (1)

and the Gaussian binomial coefficient by

$$
\begin{bmatrix} n \\ k \end{bmatrix} = \frac{(q;q)_n}{(q;q)_k (q;q)_{n-k}}.
$$
 (2)

Extending his previous work [3], Benaoum [4] introduced the  $(p, q)$ deformed quantum plane and the related  $(p, q)$ -analysis, and established successfully the Newton  $(p, q)$ -binomial formulae.

Theorem 1 (Benaoum [4, Eq 7]). *For two variables* <sup>X</sup> *and y satisfying the non-commutative relation*

$$
xy = qyx + py^2 \quad with \quad \gamma = 1 + p - q
$$

*there holds the following binomial expansion*

$$
(x+y)^n = \sum_{k=0}^n \left[ \binom{n}{k} \left( \frac{p}{\gamma}; q \right)_k \left( \frac{\gamma}{1-q} \right)^k y^k x^{n-k} . \tag{3}
$$

This result reduces, for  $p=0$ , to the Gaussian binomial formula

$$
(x+y)^n = \sum_{k=0}^n \begin{bmatrix} n \\ k \end{bmatrix} y^k x^{n-k} \quad \text{with} \quad xy = qyx \tag{4}
$$

and for  $q=1$ , to the Newton p-binomial formula [3, Eq 5]

$$
(x+y)^n = \sum_{k=0}^n {n \choose k} \langle p \rangle_k y^k x^{n-k} \quad \text{with} \quad xy = yx + py^2 \tag{5}
$$

where  $\langle c \rangle_k$  is defined by

$$
\langle c \rangle_0 = 1
$$
 and  $\langle c \rangle_n = \prod_{k=0}^{n-1} (1 + kc)$  for  $n = 1, 2, \cdots$ . (6)

Recently, Zhang and Wang [5] investigated properties of the  $(p, q)$ -binomial coefficients and obtained the *(p,* q)-analogue of the classical multinomial theorem.

By means of combinatorial computation, this paper wil1 demonstrate several expansion formulas which simplify explicitly the earlier results obtained in [5]. They lead us to establish a generaI pair of inverse series relations which make us in turn understand deeply dual expansions.

## **2 Binomial and Monomial Expansion Formulas**

For the partitions into parts  $\leq n$  with the number of parts  $\leq m$ , their generating function is given (cf.  $\overline{[2, p 117]}$ ) by the *q*-binomial coefficient  $\begin{bmatrix} m+n \\ n \end{bmatrix}$ . Then the generating function of the partitions into exactly  $m$ -parts with each part  $\leq n$  is given by

$$
\begin{bmatrix} m+n \\ n \end{bmatrix} - \begin{bmatrix} m+n-1 \\ n \end{bmatrix} = q^m \begin{bmatrix} n+m-1 \\ m \end{bmatrix}
$$

which brings us to the following:

**Lemma 2.** *For two natural numbers n, k and a complex indeterminate q, the multisum defined by*

$$
P_{k,n}(q) = \sum_{\substack{m_1 + m_2 + \dots + m_n = k \\ m_i \ge 0, \ 1 \le i \le n}} q^{\sum_{i=1}^n \iota m_i} \tag{7}
$$

*possesses the closed forms*

$$
P_{k,n}(q) = q^k \begin{bmatrix} n+k-1\\ k \end{bmatrix}
$$
 (8)

*and*

$$
P_{k,n}(q^{-1}) = q^{-nk} \binom{n+k-1}{k}.
$$
 (9)

*Proof.* The first result follows from the fact that  $P_{k,n}(q)$  is the explicit form of the generating function for the partitions into parts  $\leq n$  with exactly  $k$ -parts. For the  $q$ -binomial coefficient, noting that

$$
\begin{bmatrix} n \\ k \end{bmatrix}_{\big| q \to 1/q} = q^{k(k-n)} \begin{bmatrix} n \\ k \end{bmatrix}
$$

we have

$$
P_{k,n}(q^{-1}) = \left\{ q^k \begin{bmatrix} n+k-1 \\ k \end{bmatrix} \right\}_{|q \to 1/q} = q^{-nk} \begin{bmatrix} n+k-1 \\ k \end{bmatrix}
$$

which proves the second formula in the lemma.  $\Box$ 

Now it is ready for us to establish consequently the following expansion formulae which is the common extension of relations displayed in [3, Eq 4] and [4, Eq 6].

**Theorem 3.** With two non-commutative variables x and y satisfying  $xy =$  $qyx + py^2$ , we have the monomial expansion

$$
x^m y^n = \sum_{k=0}^m \begin{bmatrix} m \\ k \end{bmatrix} \frac{(q^n; q)_k}{(1-q)^k} p^k q^{n(m-k)} y^{n+k} x^{m-k}.
$$
 (10)

*Proof.* Recall the formulae obtained by Zhang and Wang [5, Prop 1]

$$
x^m y^n = \sum_{k=0}^m \frac{(q^{1+m-k};q)_k}{(1-q)^k} p^k y^{n+k} x^{m-k} \sum_{\substack{r_1+r_2+\cdots+r_n=k\\r_t\geq 0,\ 1\leq t\leq n}} q^{mn-\sum_{i=1}^n \iota r_i}
$$

where the inner sum may be expressed in terms of  $q^{mn}P_{k,n}(q^{-1})$ . In view of Lemma 2, the expansion admits the simplification stated in the theorem.  $\Box$ 

Denoting by  $\delta_{k,n}$  the Kronecker delta, which is equal one for  $k=n$  and to zero for  $k \neq n$  and recalling the terminating version of the Euler formulae for the *q*-finite differences  $[1, p 66]$ 

$$
(x;q)_n = \sum_{k=0}^n (-1)^k \binom{n}{k} q^{\binom{k}{2}} x^k \tag{11}
$$

we have the explicit orthogonal relation

$$
\delta_{0,\ell} = (q^{1-\ell}; q)_{\ell} = \frac{(q^n; q)_{\ell}}{(1-q)^{\ell}} \begin{bmatrix} m \\ \ell \end{bmatrix} (pq^{-n})^{\ell} (q^{1-\ell}; q)_{\ell}
$$

$$
= \frac{(q^n; q)_{\ell}}{(1-q)^{\ell}} \begin{bmatrix} m \\ \ell \end{bmatrix} (pq^{-n})^{\ell} \sum_{k=0}^{\ell} (-1)^k \begin{bmatrix} \ell \\ k \end{bmatrix} q^{\binom{1+k}{2} - k\ell}.
$$

Then the following trivial identity

$$
y^n x^m = \sum_{\ell=0}^m y^{n+\ell} x^{m-\ell} \delta_{0,\ell}
$$

may be expanded as a double sum

$$
y^{n}x^{m} = \sum_{\ell=0}^{m} y^{n+\ell} x^{m-\ell} {m \choose \ell} \frac{(q^{n};q)_{\ell}}{(1-q)^{\ell}} (pq^{-n})^{\ell} \sum_{k=0}^{\ell} (-1)^{k} { \ell \choose k} q^{\binom{k+1}{2} - k\ell}
$$
  

$$
= \sum_{k=0}^{m} (-1)^{k} \sum_{\ell=k}^{m} y^{n+\ell} x^{m-\ell} {m \choose \ell} {\ell \choose k} \frac{(q^{n};q)_{\ell}}{(1-q)^{\ell}} p^{\ell} q^{\binom{k+1}{2} - (n+k)\ell}.
$$

Noticing the binomial symmetry

$$
\begin{bmatrix} m \\ \ell \end{bmatrix} \begin{bmatrix} \ell \\ k \end{bmatrix} = \begin{bmatrix} m \\ k \end{bmatrix} \begin{bmatrix} m-k \\ \ell-k \end{bmatrix}
$$
 (12)

and then performing replacement  $\ell = k + i$  for the inner sum with respect to summation index  $\ell$ , we can manipulate the double sum as follows

$$
y^{n}x^{m} = \sum_{k=0}^{m} (-1)^{k} {m \brack k} q^{\binom{k+1}{2}} \sum_{\ell=k}^{m} y^{n+\ell} x^{m-\ell} {m-k \brack \ell-k} \frac{(q^{n};q)_{\ell}}{(1-q)^{\ell}} p^{\ell} q^{-(n+k)\ell}
$$
  

$$
= \sum_{k=0}^{m} (-1)^{k} {m \brack k} \frac{(q^{n};q)_{k}}{(1-q)^{k}} p^{k} q^{\binom{k+1}{2} - m(n+k)}
$$
  

$$
\times \sum_{i=0}^{m-k} y^{n+k+i} x^{m-k-i} {m-k \brack i} \frac{(q^{n+k};q)_{i}}{(1-q)^{i}} p^{i} q^{(n+k)(m-k-i)}.
$$

The last sum with respect to *i* reduces to  $x^{m-k}y^{n+k}$  in view of Equation  $(10)$ , which enables us to simplify Proposition 3 in [5] to the following:

**Theorem 4.** With two non-commutative variables x and y satisfying  $xy =$ *qyx* +*py2, we have the expansion*

$$
y^{n}x^{m} = \sum_{k=0}^{m} (-1)^{k} \left[ \begin{array}{c} m \\ k \end{array} \right] \frac{(q^{n};q)_{k}}{(1-q)^{k}} p^{k} q^{\binom{k+1}{2} - m(n+k)} x^{m-k} y^{n+k}.
$$
 (13)

**Remark:** In [5], the coefficient  $C(n, k)$  has been treated in Proposition 2 and 3 at length. Our theorem presented here clearly gives it in the following explicit form

$$
C(n,k) = (-1)^k \left[ \binom{n}{k} q^{\binom{1+k}{2} - n(k+1)} \right]. \tag{14}
$$

Now substituting (13) into the  $(p, q)$ -binomial relation (3) and then applying the binomial symmetry (12), we may reformulate the double sum as follows:

$$
(x + y)^n = \sum_{k=0}^n {n \choose k} \left(\frac{p}{\gamma}; q\right)_k \left(\frac{\gamma}{1-q}\right)^k
$$
  
 
$$
\times \sum_{\ell=k}^n (-1)^{k+\ell} {n-k \choose \ell-k} \frac{(q^k; q)_{\ell-k}}{(1-q)^{\ell-k}} p^{\ell-k} q^{\binom{1+\ell-k}{2}-(n-k)\ell} x^{n-\ell} y^{\ell}
$$
  
 
$$
= \sum_{\ell=0}^n {n \choose \ell} x^{n-\ell} y^{\ell} \sum_{k=0}^{\ell} (-1)^{k+\ell} { \ell \choose k} \left(\frac{p}{\gamma}; q\right)_k \left(\frac{\gamma}{1-q}\right)^k
$$
  
 
$$
\times \frac{(q^k; q)_{\ell-k}}{(1-q)^{\ell-k}} p^{\ell-k} q^{\binom{1+\ell-k}{2}-(n-k)\ell}.
$$

Denote by  $S$  the last sum with respect to  $k$ . Changing the summation index  $k$  by  $\ell - k$  and then performing the following substitutions

$$
\begin{array}{rcl}\n\begin{bmatrix}\n\ell \\
k\n\end{bmatrix} & = & (-1)^k \frac{(q^{-\ell};q)_k}{(q;q)_k} q^{k\ell - \binom{k}{2}} \\
(q^{\ell-k};q)_k & = & (-1)^k (q^{1-\ell};q)_k q^{k\ell - \binom{1+k}{2}} \\
\left(\frac{p}{\gamma};q\right)_{\ell-k} & = & (-1)^k \frac{(p/\gamma;q)_\ell (\gamma/p)^k}{(q^{1-\ell}\gamma/p;q)_k} q^{\binom{1+k}{2} - k\ell}\n\end{array}
$$

we can rewrite  $S$  as follows

$$
S = \sum_{k=0}^{\ell} (-1)^k \left[ \ell \atop k \right] \frac{(q^{\ell-k};q)_k}{(1-q)^k} \left( \frac{p}{\gamma};q \right)_{\ell-k} \left( \frac{\gamma}{1-q} \right)^{\ell-k} p^k q^{\binom{1+k}{2} - (n+k-\ell)\ell}
$$
  

$$
= \left( \frac{p}{\gamma};q \right)_{\ell} \left( \frac{\gamma}{1-q} \right)^{\ell} q^{\ell(\ell-n)} \sum_{k=0}^{\ell} \frac{(q^{-\ell};q)_k (q^{1-\ell};q)_k}{(q;q)_k (q^{1-\ell}\gamma/p;q)_k} q^k
$$

where the last sum may be evaluated as

$$
\frac{(\gamma/p;q)_{\ell}}{(q^{1-\ell}\gamma/p;q)_{\ell}}q^{\ell(1-\ell)} = \left\{-\frac{p}{\gamma}\right\}^{\ell} \frac{(\gamma/p;q)_{\ell}}{(p/\gamma;q)_{\ell}}q^{-\binom{\ell}{2}}
$$

thanks to the reversal of the terminating  $q$ -Gauss summation theorem (cf. Bailey [1,

p 68])  

$$
\sum_{k=0}^{n} \frac{(q^{-n};q)_k (a;q)_k}{(q;q)_k (c;q)_k} q^k = a^n \frac{(c/a;q)_n}{(c;q)_n}.
$$
 (15)

Therefore we have

$$
S = (-1)^{\ell} \left(\frac{\gamma}{p}; q\right)_{\ell} \left(\frac{p}{1-q}\right)^{\ell} q^{\binom{1+\ell}{2}-n\ell}
$$

which leads us to the dual form of the Newton  $(p, q)$ -binomial formula.

**Theorem 5.** *With two variables x and y satisfying the non-commutative relation*  $xy = qyx + py^2$ , *we have* 

$$
(x+y)^n = \sum_{\ell=0}^n (-1)^{\ell} \binom{n}{\ell} \left(\frac{\gamma}{p}; q\right)_{\ell} \left(\frac{p}{1-q}\right)^{\ell} q^{\binom{1+\ell}{2}-n\ell} x^{n-\ell} y^{\ell}.
$$
 (16)

For  $p=0$  and  $q=1$ , this equation reduces, respectively, to the equivalent form of the Gaussian binomial formula

$$
(x+y)^n = \sum_{\ell=0}^n \begin{bmatrix} n \\ \ell \end{bmatrix} q^{\ell(\ell-n)} x^{n-\ell} y^{\ell} \quad \text{with} \quad xy = qyx \tag{17}
$$

and to the dual form of the Newton p-binomial formula (5)

$$
(x+y)^n = \sum_{k=0}^n {n \choose k} \langle -p \rangle_k x^{n-k} y^k \quad \text{with} \quad xy = yx + py^2. \tag{18}
$$

Recalling the  $(p, q)$ -binomial coefficient defined in [4, Eq 8]

$$
\begin{bmatrix} n \\ k \end{bmatrix}_{(q,p)} = \begin{bmatrix} n \\ k \end{bmatrix} \left(\frac{p}{\gamma}; q\right)_k \left(\frac{\gamma}{1-q}\right)^k
$$

then the  $(p, q)$ -Vandermonde convolution identity obtained in [5, Thm 7] may be restated as

$$
{n+m \brack \ell}_{(q,p)} \;\; = \;\; \sum_{i+j+k=\ell} \left[{m \atop i}\right]_{(q,p)} \left[{n \atop j}\right]_{(q,p)} \frac{(q^{m-i-k+1};q)_k}{(1-q)^k} \nonumber \\ \times \;\; \sum_{r_1+r_2+\cdots+r_j=k} p^k q^{(m-i)j-\sum_{i=1}^j \ell r_i}.
$$

Applying Lemma 2 to the multisum displayed in the last line, we find that it equals

$$
p^{k} q^{(m-i)j} P_{k,j}(q^{-1}) = p^{k} q^{(m-i-k)j} \begin{bmatrix} j+k-1\\k \end{bmatrix}
$$

which reduces the above mentioned  $(p, q)$ -convolution to the following:

**Proposition 6 (Zhang and Wang** [5, **Thm 7]).**

$$
\begin{aligned}\n\begin{bmatrix}\nm+n\\
\ell\end{bmatrix}\left(\frac{p}{\gamma};q\right)_{\ell} &= \sum_{i+j+k=\ell} \begin{bmatrix}m\\i+k\end{bmatrix}\begin{bmatrix}n\\j\end{bmatrix}\begin{bmatrix}i+k\\k\end{bmatrix}(q^j;q)_k\\
&\times \left(\frac{p}{\gamma};q\right)_i \left(\frac{p}{\gamma};q\right)_j \left(\frac{p}{\gamma}\right)^k q^{j(m-i-k)}.\n\end{aligned}
$$

This is a composition of the  $q$ -Gauss summation formulae, which can be directly verified. In fact, denote by  $\mathcal{L}(zw)$  and  $\mathcal{R}(zw)$  the left and right member of the above displayed equation respectively. The triple sum on the right hand side has essentially two free summation variables, assuming i and j. Then replacing  $i + k$  by j and noting that

$$
\begin{vmatrix} i+k \\ k \end{vmatrix} = \begin{bmatrix} j \\ i \end{bmatrix} = (-1)^i \frac{(q^{-j};q)_i}{(q;q)_i} q^{ij - \binom{i}{2}}
$$
  

$$
(q^j;q)_k = (q^j;q)_{j-i} = (-1)^i \frac{(q^j;q)_j}{(q^{1-\ell};q)_i} q^{\binom{1+i}{2} - i\ell}
$$

we may express  $\mathcal{R}(zw)$  as follows

$$
\mathcal{R}(zw) = \sum_{j+j=\ell} \begin{bmatrix} m \\ j \end{bmatrix} \begin{bmatrix} n \\ j \end{bmatrix} \left(\frac{p}{\gamma}; q\right)_j \left(\frac{p}{\gamma}\right)^j (q^j; q)_j q^{j(m-j)} \\
\times \sum_{i=0}^j \frac{(q^{-j}; q)_i (p/\gamma; q)_i}{(q; q)_i (q^{1-\ell}; q)_i} \left(\frac{\gamma}{p}\right)^i q^{i(1+j-\ell)}\n\end{bmatrix}
$$

where the last sum may be evaluated as  $(q^{1-\ell}\gamma/p;q)_j/(q^{1-\ell};q)_j$  in view of the terminating  $q$ -Gauss summation formulae (cf. Bailey [1, p 68])

$$
\sum_{k=0}^{n} \frac{(q^{-n};q)_k (a;q)_k}{(q;q)_k (c;q)_k} \left(\frac{c}{a}q^n\right)^k = \frac{(c/a;q)_n}{(c;q)_n} \tag{19}
$$

whose reversal has been anticipated in Equation (15).

By means of transformations

$$
\begin{bmatrix}\nm \\
j\n\end{bmatrix}\n\begin{bmatrix}\nn \\
j\n\end{bmatrix} = \n\begin{bmatrix}\nm \\
\ell\n\end{bmatrix}\n\frac{(q^{-n};q)_j(q^{-\ell};q)_j}{(q;q)_j(q^{1+m-\ell};q)_j}q^{j(1+n+\ell-j)}
$$
\n
$$
(q^{1-\ell}\gamma/p;q)_{\ell-j} = \n\begin{bmatrix}\n-\frac{\gamma}{p}\end{bmatrix}^{\ell-j}\n\frac{(p/\gamma;q)_\ell}{(p/\gamma;q)_j}q^{(\frac{j}{2})-(\frac{\ell}{2})}
$$
\n
$$
\frac{(q^j;q)_j}{(q^{1-\ell};q)_j} = \n\frac{(q^j;q)_{\ell-j}}{(q^{1-\ell};q)_{\ell-j}} = (-1)^{\ell+j}q^{\binom{\ell}{2}-(\frac{j}{2})}
$$

we now can write  $\mathcal{R}(zw)$  in the following simplified form

$$
\mathcal{R}(zw) = \sum_{j+j=\ell} \begin{bmatrix} m \\ j \end{bmatrix} \begin{bmatrix} n \\ j \end{bmatrix} \frac{(q^{1-\ell}\gamma/p;q)_j}{(q^{1-\ell};q)_j} \left(\frac{p}{\gamma};q\right)_j \left(\frac{p}{\gamma}\right)^j (q^j;q)_j q^{j(m-j)}
$$

$$
= \begin{bmatrix} m \\ \ell \end{bmatrix} \left(\frac{p}{\gamma};q\right)_\ell \sum_{j=0}^\ell \frac{(q^{-n};q)_j (q^{-\ell};q)_j}{(q;q)_j (q^{1+m-\ell};q)_j} q^{j(1+m+n)}
$$

where the last sum equals

$$
\frac{(q^{1+m+n-\ell};q)_{\ell}}{(q^{1+m-\ell};q)_{\ell}} = \begin{bmatrix} m+n \\ \ell \end{bmatrix} / \begin{bmatrix} m \\ \ell \end{bmatrix}
$$

thanks again to the terminating  $q$ -Gauss summation theorem (19).

Therefore we have arrived at the point:

$$
\mathcal{R}(zw) = \begin{bmatrix} m+n \\ \ell \end{bmatrix} \left(\frac{p}{\gamma};q\right)_{\ell} = \mathcal{L}(zw)
$$

which completes the proof as desired.

# **3 Double-indexed inverse series relations**

Suggested by the monomial expansions, we now establish the following *q*analogue of the classical  $\delta$ -inversions.

**Theorem 7.** *The system oj equations*

$$
f(m,n) = \sum_{k=0}^{m} q^{\binom{k}{2}} \begin{bmatrix} m \\ k \end{bmatrix} g(m-k, n+k), \ m, n = 0, 1, 2, \cdots
$$
 (20a)

*is equivalent to the system*

$$
g(m,n) = \sum_{k=0}^{m} (-1)^k \begin{bmatrix} m \\ k \end{bmatrix} f(m-k, n+k), \ m, n = 0, 1, 2, \cdots.
$$
 (20b)

*Proof.* It is sufficient to show that one system implies another. Supposing that the second relation is valid and substituting it into the first, we need to confirm that the resulting double sum simplifies to  $f(m, n)$ . This can be accomplished as follows

$$
\sum_{k=0}^{m} (-1)^k \begin{bmatrix} m \\ k \end{bmatrix} \sum_{i=0}^{m-k} q^{i \choose 2} \begin{bmatrix} m-k \\ i \end{bmatrix} f(m-k-i, n+k+i)
$$
  
= 
$$
\sum_{\ell=0}^{m} (-1)^{\ell} \begin{bmatrix} m \\ \ell \end{bmatrix} f(m-\ell, n+\ell) \sum_{i=0}^{\ell} (-1)^i \begin{bmatrix} \ell \\ i \end{bmatrix} q^{i \choose 2}
$$
  
= 
$$
\sum_{\ell=0}^{m} (-1)^{\ell} \begin{bmatrix} m \\ \ell \end{bmatrix} f(m-\ell, n+\ell) (1;q)_{\ell} \equiv f(m,n)
$$

where  $\ell = i + k$  and the binomial symmetry (12) have been recalled from the first to the middle line; and the Euler  $q$ -finite differences (11) from the middle to the last line.  $\Box$ 

Specifying two sequences appeared in the inverse relations by

$$
f(m, n) = \frac{(q;q)_{n-1}}{(1-q)^n} p^n q^{-\binom{n}{2} - mn} x^m y^n
$$
  

$$
g(m, n) = \frac{(q;q)_{n-1}}{(1-q)^n} p^n q^{-\binom{n}{2}} y^n x^m
$$
we recover the dual relations displayed in Theorem 3 and 4:

$$
\left\{ \begin{aligned} x^m y^n &= \sum_{k=0}^m \left[ \begin{array}{c} m \\ k \end{array} \right] \frac{(q^n;q)_k}{(1-q)^k} p^k q^{n(m-k)} \; y^{n+k} x^{m-k} \\ y^n x^m &= \sum_{k=0}^m \left[ \begin{array}{c} m \\ k \end{array} \right] \frac{(q^n;q)_k}{(1-q)^k} (-p)^k q^{\binom{k+1}{2} - m(n+k)} x^{m-k} y^{n+k}. \end{aligned} \right.
$$

# **References**

- [1] W. N. Bailey, *Generalized Hypergeometric Series,* Cambridge University Press, 1935.
- [2] L. Comtet, *Advanced Combinatorics,* Dordrecht-Holland, 1974.
- [3] H. B. Benaoum, *h-analogue of Newton's binomial formula,* J. Phys. A: Math. Gen. 31(1998): L751-754.
- [4] H. B. Benaoum, *(q, h)-analogue of Newton's binomial formula,* J. Phys. A: Math. Gen. 32(1999): 2037-2040.
- [5] Z. Zhang and J. Wang, *Some properties of the (q, h)-binomial coefficients,* J. Phys. A: Math. Gen. 33(2000): 7653-7658.

Convegno Nazionale Matematica senza Frontiere Lecce, 5-8 marzo 2003

# Metodi avanzati per la Fluidodinamica Numerica

Paola Cinnella

Dipartimento di Ingegneria dell'Innovazione - Università degli Studi di Lecce paola.cinnella@unile.it

### Introduzione

La Fluidodinamica Numerica è una disciplina "trasversale" che si situa al crocevia tra Matematica, Fisica, Ingegneria ed Informatica. Fra le attività di ricerca che ricadono sotto tale denominazione è possibile menzionare, da una parte, lo sviluppo di modelli matematici per la descrizione del moto dei fluidi, dall'altra, la messa a punto e l'implementazione di metodi numerici per la risoluzione di tali modelli e, infine, l'utilizzo dei codici di calcolo così costruiti per l'analisi di particolari condizioni di flusso e per la progettazione e verifica di applicazioni tecnologiche.

Il presente lavoro si prefigge di illustrare l'utilità, nell'ambito della Fluidodinamica Numerica, della costruzione di un codice numerico "ambiente", che serva di supporto alle attività di ricerca sopra descritte. L'obiettivo perseguito è la messa a punto di un codice, di concezione quanto più possibile modulare, che permetta in modo semplice l'inserimento e la validazione di nuovi modelli matematici e metodi numerici e che possa essere utilizzato per lo studio di una gamma abbastanza vasta di flussi comprimibili. Tale codice è sinteticamente descritto nel paragrafo 1. Nel paragrafo 2 vengono illustrate, a titolo di esempio, alcune applicazioni nel campo dell'aeroelasticità non stazionaria e della fluidodinamica dei gas densi. Nel paragrafo 3, infine, si tirano le conclusioni e si presenta qualche prospettiva.

## 1 CODICE DI CALCOLO

### 1.1 Equazioni di governo

Il codice risolve le equazioni di Eulero comprimibili o le equazioni di Navier-Stokes comprimibili mediate alla Reynolds e chiuse da un modello di turbolenza. Le leggi di conservazione, scritte in forma integrale rispetto ad un volume di controllo variabile nel tempo,  $\Omega(t)$ , di frontiera  $\Gamma(t)$ , sono della forma:

$$
\frac{d}{dt} \int_{\Omega(t)} w \, d\Omega + \oint_{\Gamma(t)} \mathbf{f}(w) \cdot \mathbf{n} \, d\Gamma = 0 \tag{1}
$$

dove w rappresenta il vettore delle variabili conservative,  $f(w)$  la densità di flusso, che può essere decomposta in una componente inviscida,  $f^e - ws$ 

-dove il secondo termine rappresenta il contributo alla densità di flusso dovuto allo spostamento della superficie di controllo ed s rappresenta la velocità locale di tale superficie-, e una parte dissipativa,  $f<sup>v</sup>$ , ed **n** rappresenta la normale esterna alla superficie di controllo. La parte viscosa del flusso comprende anche il contributo degli sforzi turbolenti. La forma scelta per le equazioni di controllo presenta un duplice vantaggio. Essa infatti si presta in modo naturale all'implementazione di un metodo di tipo Volumi Finiti, particolarmente adeguato per il calcolo di flussi caratterizzati da discontinuità come onde d'urto e discontinuità di contatto; essa consente inoltre di gestire in modo semplice griglie di calcolo deformabili, quindi di simulare flussi attorno a corpi in movimento.

Le equazioni del moto devono essere chiuse mediante l'aggiunta di una legge di stato e, per i flussi turbolenti, anche di un opportuno modello di turbolenza. Per quanto riguarda le equazioni di stato, oltre a quella dei gas perfetti politropici, sono al momento disponibili nel codice l'equazione di stato detta dei "gas rigidi" *(stiffened gas)* e l'equazione di van der Waals. Riguardo ai modelli di turbolenza, è possibile scegliere tra diversi modelli del tipo cosidetto "a viscosità turbolenta", che ipotizzano un legame lineare tra il tensore degli sforzi di Reynolds ed il tensore velocità di deformazione, in analogia con quanto avviene per il tensore degli sforzi di Cauchy. Essi si differenziano tra loro per la modalità di calcolo del coefficiente di vi-scosità turbolenta, che può essere assegnato mediante un'espressione algebrica (modello algebrico di Baldwin e Lomax [1]), ovvero previa risoluzione di una o più equazioni differenziali alle derivate parziali aggiuntive, dette equazioni di trasporto della turbolenza (modello ad una equazione di Spalart e Allmaras [17], modelli a due equazioni  $"k - \varepsilon"$  [12]  $e^{i\omega}k - l''$  [16]). In alternativa, è possibile scegliere modelli più sofisticati [8],[4], che prevedono un legame non lineare tra sforzi turbolenti e velocità di deformazione e che risultano più accurati nella rappresentazione di flussi complessi, con forti gradienti di pressione, curvatura importante delle linee di corrente e distacco dello strato limite.

### 1.2 Descrizione del metodo numerico

#### Discretizzazione spaziale

Il sistema di equazioni (1) è discretizzato mediante una metodologia del tipo Volumi Finiti. Il dominio fluido è suddiviso in celle (quadrangolari per problemi bidimensionali, ottaedriche in tre dimensioni) per mezzo di un griglia di calcolo di tipo strutturato. Come incognite del problema si scelgono i valori delle variabili conservative nei centroidi delle celle. Le equazioni di conservazione (1) vengono scritte per ogni cella della griglia:

$$
\frac{d}{dt} \int_{\Omega_J(t)} w \, d\Omega + \sum_l \int_{\Gamma_{J_l}(t)} \mathbf{f}(w) \cdot \mathbf{n} \, d\Gamma = 0 \tag{2}
$$

dove il pedice J indica la generica cella e l rappresenta l'l-esima faccia della cella stessa. A questo punto occorre stabilire delle approssimazioni per gli integrali di volume e di superficie che compaiono nella (2). Lo schema così ottenuto, nel quale resta ancora indeterminata la discretizzatione della derivata temporale, si dice *semidiscreto,* e le approssimazioni numeriche degli integrali di volume e di superficie costituiscono la *discretizzazione spaziale* scelta. Lo schema semidiscreto può essere scritto nella forma:

$$
\frac{d}{dt}\left(w_{J}|\Omega_{J}|\right) + \sum_{l}\left(\mathbf{h}_{l}\cdot\mathbf{n}|\Gamma_{J_{l}}|\right) \tag{3}
$$

dove il simbolo 1·1 indica una misura (volume o superficie) e dove il vettore h, detto *flusso numerico,* dipende dall'approssimazione scelta, ed è quindi caratteristico dello schema considerato. Così come la densità di flusso fisica, anche il flusso numerico può essere scomposto in una parte inviscida,  $h^e$ , ed una parte contenente gli effetti dissipativi,  $h^v$ .

Per l'approssimazione dei termini inviscidi, il codice permettere di scegliere tra un metodo *upwind* accurato al second'ordine e un metodo centrato accurato al terz'ordine. La discretizzazione *upwind* si basa sul noto solutore approssimato di Riemann proposto da Roe nel 1981 [15]. L'accuratezza al second'ordine è ottenuta mediante estrapolazione MUSCL [18] delle variabili conservative e la formazione di oscillazioni spurie in prossimità di urti e discontinuità di contatto è prevenuta mediante l'applicazione di un limitatore di flusso. Al fine di selezionare l'unica soluzione debole fisicamente rilevante, il metodo prevede l'uso della correzione d'entropia proposta da Harten e Hyman [9].

Per alcune applicazioni può risultare più conveniente utilizzare uno schema numerico centrato, che non richiede una conoscenza dettagliata dei campi caratteristici del flusso e che, in generale, risulta meno costoso in termini di tempi di calcolo. Per questo il codice permette di selezionare, in alternativa alla discretizzazione *upwind,* uno schema centrato accurato al terz'ordine [lO], ottenuto mediante correzione dell'errore principale dello schema centrato classico accurato al second'ordine. Lo schema corretto risulta accurato al quart'ordine. Onde prevenire la formazione di oscillazioni spurie, è però necessario aggiungere un termine di dissipazione numerica. La scelta ricade su una combinazione di derivate seconde e quarte del vettore w [11], che introduce un errore del terz'ordine lontano dalle discontinuità del flusso. Lo schema dissipativo risulta in definitiva accurato al terz'ordine nelle zone regolari del flusso. La formulazione è studiata in modo da tener conto delle irregolarità della griglia di calcolo, al fine di garantire un elevato ordine di accuratezza anche su griglie non cartesiane [14].

Per la parte viscosa del flusso è prevista un'approssimazione centrata classica, accurata al second'ordine.

#### **Integrazione temporale**

Una volta effettuata la discretizzazione spaziale, il sistema di leggi di conservazione si riduce ad un sistema di equazioni differenziali ordinarie, della forma:

$$
\frac{dw}{dt} + \mathcal{L}(w) = 0,\t\t(4)
$$

dove *L* rappresenta l'operatore discretizzazione spaziale. **Il** metodo scelto per l'integrazione numerica del sistema (4) dipende dal tipo di flusso in esame.

Se il flusso considerato è stazionario, il sistema (4) è approssimato mediante un metodo di Runge-Kutta a quattro passi [11]. Dal momento che si è interessati alla sola soluzione stazionaria, l'accuratezza dell'integrazione temporale scelta è ininfluente, mentre è importante, per ragioni di efficienza, convergere il più rapidamente possibile verso lo stato stazionario. Si possono allora utilizzare tutta una serie di tecniche che permettono di accelerare la convergenza verso lo stato stazionario a scapito dell'accuratezza temporale. **Il** transitorio numerico così calcolato non ha un significato fisico (ragion per cui si parla di "falso transitorio"), ma è da interpretarsi come una successione di approssimazioni della soluzione stazionaria cercata. Fra le tecniche di accelerazione della convergenza previste citiamo l'uso di un passo d'integrazione locale, variabile da cella a cella *(loeal time stepping),* la ridistribuzione implicita dei residui *(implieit residual smoothing)* e il multigrid.

Se il flusso considerato è instazionario, il sistema (4) viene integrato mediante schemi *multistep* impliciti retrogradi, accurati al secondo o al

terz'ordine. Il sistema totalmente discreto è della forma:  
\n
$$
\frac{\mathcal{D}w^{n+1}}{\Delta t} + \mathcal{L}(w^{n+1}) = 0,
$$
\n(5)

dove  $\mathcal D$  rappresenta la formula di discretizzazione retrograda prescelta,  $\Delta t$ rappresenta il passo di integrazione temporale (costante e uguale per tutte le celle) e l'apice *n* è utilizzato per designare la soluzione numerica calcolata all'istante  $t^n = n\Delta t$ . La soluzione del sistema non lineare di equazioni algebriche (5) è calcolata, ad ogni nuovo livello temporale, mediante una tecnica iterativa nota come "metodo del doppio passo d'integrazione temporale" *(Dual Time Stepping).* Tale tecnica consiste nell'aggiungere al sistema (5) una derivata rispetto ad una variabile temporale fittizia, *T,* ottenendo così il nuovo sistema di equazioni differenziali ordinarie:

$$
\frac{dw}{d\tau} + \mathcal{L}^*(w) = 0,\t\t(6)
$$

con  $\mathcal{L}^*(w) = \mathcal{L}(w) + \frac{\mathcal{D}w}{\Delta t}$ , e nel calcolare la soluzione del sistema (5), coincidente con lo stato stazionario del sistema (6), risolvendo un falso transitorio rispetto al tempo fittizio  $\tau$ . La convergenza di quest'ultimo può essere accelerata mediante l'uso di tutte le tecniche tipiche dei flussi stazionari precedentemente illustrate.

Per maggiori dettagli si rinvia al riferimento bibliografico [71.

# 2 APPLICAZIONI

### 2.1 Aeroelasticità non stazionaria

L'aeroelasticità è la disciplina che studia le interazioni che intercorrono tra una struttura e il mezzo fluido in moto in cui essa è immersa. In particolare, l'aeroelasticità non stazionaria studia i carichi aerodinamici applicati e i modi di vibrazione per una struttura che interagisca con un flusso variabile nel tempo. Il lavoro qui presentato si indirizza in particolar modo all'analisi aeroelastica di palettature di turbomacchina. Tale analisi risulta cruciale per lo sviluppo dei fan e compressori aeronautici di ultima generazione e per gli stadi di bassa pressione delle turbine che, per via dell'esiguo numero di palette utilizzate (per motivi di peso) si trovano sottoposti a forti carichi aerodinamici. A questo si aggiunge la flessibilità dei materiali utilizzati (tipicamente, sempre per motivi di peso, leghe e compositi leggeri). In queste condizioni il flusso, che si sviluppa in regime transonico e può dunque essere caratterizzato dalla presenza di onde d'urto, interazioni urto/strato limite e distacchi di vena, è fortemente instazionario e agisce da forzante sulle strutture, che entrano in vibrazione. Le strutture possono per altro entrare in vibrazione per cause non fluidodinamiche ed eccitare i modi propri del flusso, che può rispondere smorzando le vibrazioni della struttura o amplificandole.

Nel seguito del paragrafo si illustra un esempio di applicazione del codice fluidodinamico sopra descritto all'analisi aeroelastica di una schiera piana di palette di turbina vibranti nel primo modo di flessione [6]. Il flusso in turbina è transonico (Mach isentropico di uscita pari a 0.99), turbolento (numero di Reynolds basato sulla corda deila pala e condizioni in ingresso alla schiera pari a  $1.2 \times 10^6$ ) e caratterizzato da una bolla di separazione al bordo d'attacco, causata dalla forte incidenza (34°) del flusso in ingresso. Le pale vibrano sinusoidalmente in direzione normale alla corda, con un'ampiezza di vibrazione pari allo 0.35% della corda e una frequenza ridotta (basata sulle condizioni di uscita e la semi-corda) pari a 0.1545. Si suppone inoltre che due pale successive vibrino in opposizione di fase. I risultati qui presentati sono stati ottenuti utilizzando una discretizzazione *upwind* per i termini inviscidi e il modello di Spalart e Allmaras per la descrizione degli sforzi turbolenti. In figura 1 si mostra la distribuzione mediata nel tempo delle linee isobare nella schiera; la figura 2 illustra l'andamento delle linee di corrente in prossimità del bordo d'attacco; in figura 3 è rappresentata la distribuzione (mediata nel tempo) del numero di Mach isentropico a parete ottenuta risolvendo diversi modelli matematici (equazioni di Eulero, equazioni di Navier-Stokes mediate più modello di Baldwin e Lomax,

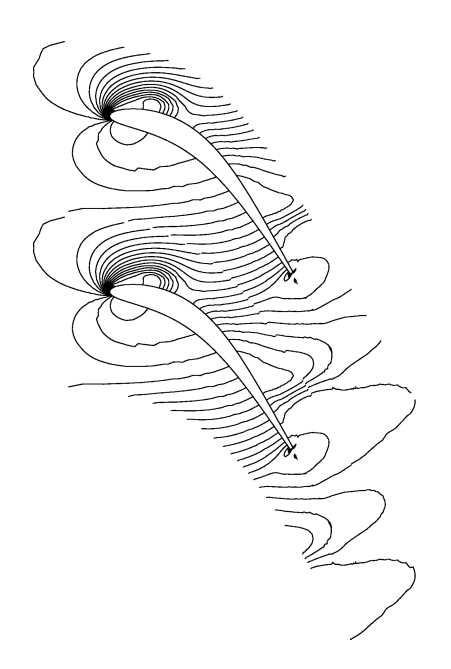

**Figura 1:** Flusso transonico in turbina. Linee isobare  $(\Delta C_p = 0.075)$ .

equazioni di Naier-Stokes mediate più modello di Spalart e Allmaras) e si effettua un confronto con i dati sperimentali disponibili [3]. La figure 4 mostra la distribuzione a parete dell'ampiezza e della fase della prima armonica del coefficiente di pressione per diversi modelli e presentano un confronto con i dati sperimentali. Dall'analisi dei risultati emerge l'imporanza di tenere adeguatamente conto degli effetti viscosi al fine di ottenere un buon accordo con i dati sperimentali. I risultati migliori si ottengono risolvendo le equazioni di Navier-Stokes mediate chiuse dal modello ad un'equazione di trasporto di Spalart e Allmaras.

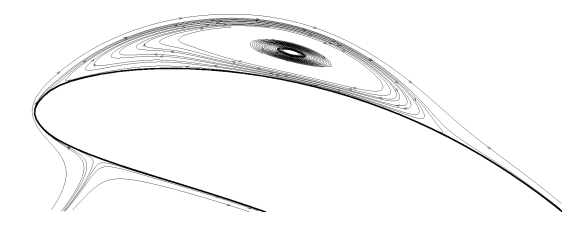

**Figura 2:** Linee di corrente.

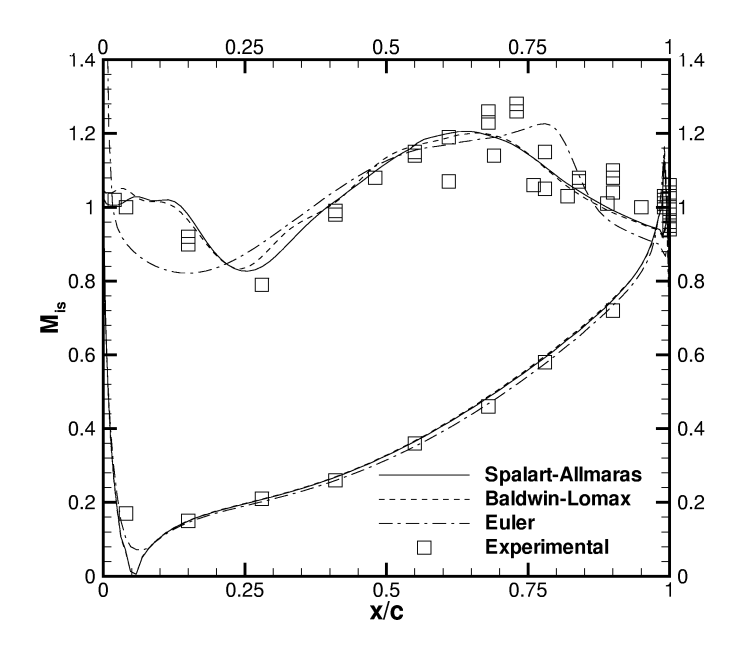

**Figura 3:** Distribuzione media del numero di Mach isentropico a parete.

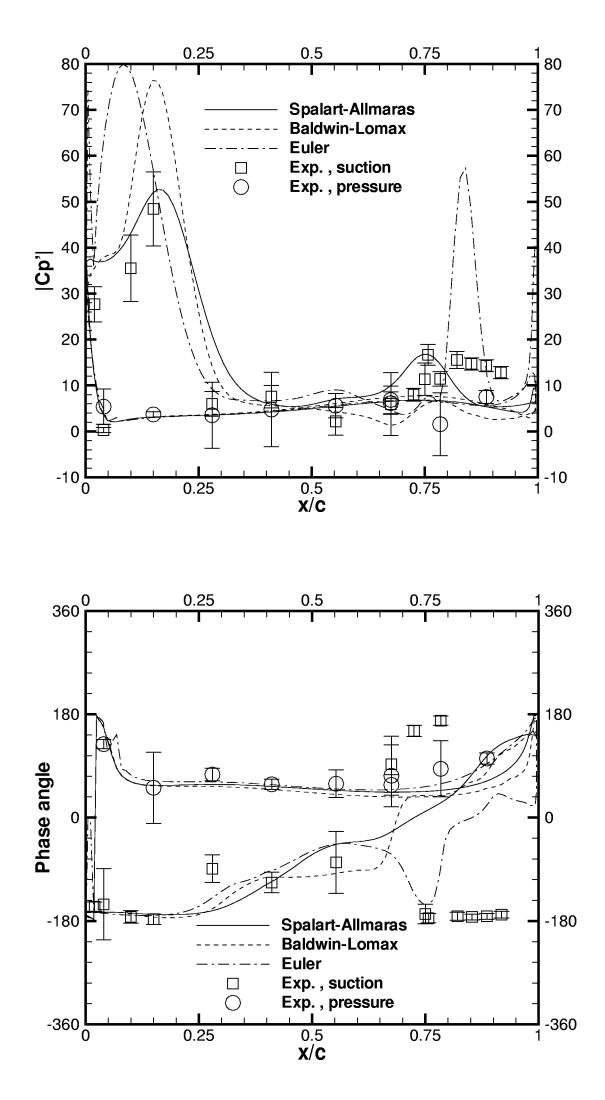

Figura 4: Ampiezza (sopra) e fase (sotto) della prima armonica del coefficiente di pressione lungo la pala.

### **2.2 Dinamica dei** gas **densi**

La denominazione "dinamica dei gas densi" indica lo studio di flussi monofase di gas soprasaturi, in condizioni di temperatura e pressione dell'ordine del punto critico liquido/vapore. Tra i gas densi, particolarmente interessanti risultano i cosiddetti gas di Bethe-Zel'dovich-Thompson (o BZT, così denominati dal nome dei tre ricercatori che per primi ne postularono l'esistenza), fluidi dotati di elevati calori specifici e grande complessità molecolare, che presentano un comportamento non lineare "anomalo" in regime transonico e supersonico con condizioni termodinamiche prossime alla curva limite superiore. Tale anomalia può essere spiegata utilizzando le note relazioni di Rankine-Hugoniot e il secondo principio della Termodinamica. Si dimostra infatti [2] che il salto di entropia attraverso un'onda d'urto può essere espresso come:

$$
\Delta s = -\left(\frac{\partial^2 p}{\partial v^2}\right)_s \frac{(\Delta v)^3}{12T} + \mathcal{O}\left((\Delta v)^4\right),\tag{7}
$$

dove *s* è l'entropia specifica, *p* la pressione del fluido, *v* il volume specifico, T la temperatura assoluta e dove il simbolo  $\Delta$  sta ad indicare il salto della quantità considerata attraverso l'urto. Si vede allora come il segno del salto di entropia dipenda dalla concavità delle linee isentropiche nel piano di Amagat  $(p - v)$ . Tale concavità risulta, per la grande maggioranza dei gas, dappertutto positiva. Nel caso dei fluidi BZT, tuttavia, esiste una zona più o meno estesa del piano di Amagat, situata immediatamente al di sopra della cuva limite superiore, in cui la concavità risulta negativa. Tale zona viene prende il nome di "zona d'inversione". In figura 5 sono illustrate la curva limite superiore, le linee isentropiche, isoterme e il confine della zona d'inversione per un gas di van der Waals politropico avente un rapporto tra calori specifici pari a 1.0125. La quantità indicata sul diagramma con il simbolo  $\Gamma$  è una versione adimensionale della derivata seconda  $\left(\frac{\partial^2 p}{\partial v^2}\right)$ .

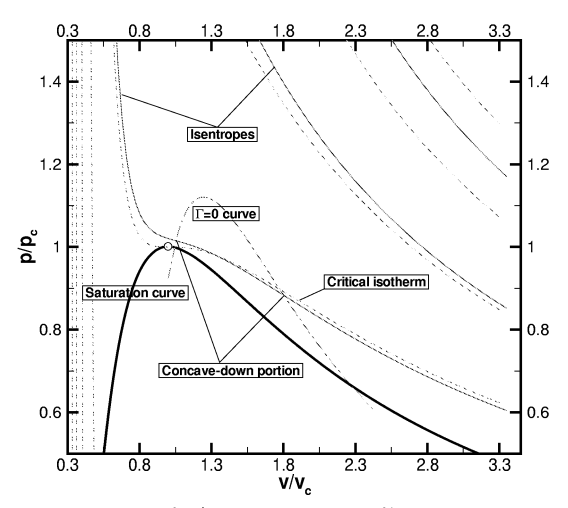

Figura 5: Diagramma di Amagat e zona d'inversione per un gas di van der Waals avente  $c_p/c_v = 1.0125$ .

La presenza della zona d'inversione è la causa del comportamento anomalo dei fluidi BZT, al cui seno è possibile la formazione di urti di espansione, onde miste (combinazioni urto/fan) urti sonici (o di Chapman-Jouguet) e doppiamente sonici. Tale comportamento, che può avere importanti ricadute tecnologiche, è tutt'ora solo parzialmente conosciuto e compreso e richiede ulteriori approfondimenti. A titolo illustrativo, si presentano qui di seguito alcuni risultati recenti [5] relativi alla simulazione numerica di un flusso transonico non viscoso di fluido BZT attorno ad un profilo alare NACA0012. Il numero di Mach della corrente libera è pari a 0.998, l'incidenza è nulla e le condizioni termodinamiche all'infinito sono scelte in modo da cadere all'interno della zona d'inversione (pressione ridotta pari a 0.944 e densità ridotta pari a 0.6). Il comportamento termodinamico del gas è modellizzato mediante l'equazione di stato di van der Waals ed il gas è supposto politropico. I risultati qui presentati sono stati calcolati utilizzando una discretizzazione centrata del flusso inviscido. In figura 6 sono rappresentate le linee isobare del flusso. Si può notare la formazione di un urto staccato davanti al profilo, in un flusso con condizioni all'infinito subsoniche. Ciò è dovuto alla diminuzione della velocità del suono all'aumentare della pressione per valori negativi di f. Si può ancora notare, a valle dell'urto staccato, la coalescenza delle linee caratteristiche in una zona in cui il flusso si sta espandendo (in un gas perfetto o comunque non BZT le caratteristiche tendono ad aprirsi quando il flusso si espande), con successiva formazione di un urto di espansione, sonico a monte, che allontanandosi dalla parete va ad interagire con il precedente urto staccato di compressione provocandone la disintegrazione. Si noti infine la formazione, al bordo di fuga del profilo,

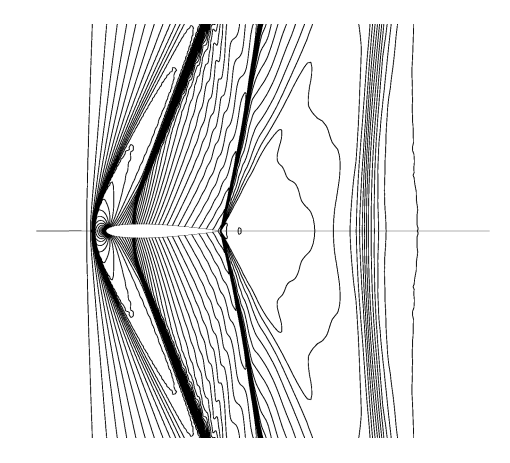

**Figura 6:** Flusso transonico di fluido BZT attorno ad un profilo. Linee isobare  $(\Delta C_p = 0.05)$ .

di un'onda mista composta da un urto di compressione seguito da un fan di compressione e, da ultimo, la presenza di un urto di espansione a circa una corda e mezzo di distanza a valle del bordo di fuga del profilo.

# **3 CONCLUSIONI**

**Il** codice di calcolo qui brevemente descritto costituisce uno strumento di ricerca duttile, efficiente ed accurato che permette:

- lo studio di nuovi modelli matematici per flussi comprimibili;
- lo sviluppo e la validazione di nuovi metodi numerici;
- la simulazione numerica di un'ampia gamma di condizioni di flusso in svariate geometrie bi- e tridimensionali a supporto o in alternativa agli esperimenti di laboratorio ("galleria del vento" numerica).

La modularità del codice permette un facile inserimento di nuove funzionalità ed assicura un'efficienza di calcolo ottimale. Nel prossimo futuro è previsto l'inserimento nel codice di una nuova equazione di stato, l'equazione di Martin e Hou [13], che permetterà una descrizione più realistica, rispetto all'equazione di van der Waals, del comportamento termodinamico dei gas densi. Si prospetta inoltre l'interfacciamento del codice fluidodinamico con algoritmi finalizzati all'ottimizzazione di forma.

# **Riferimenti bibliografici**

- [1] B.S. Baldwin and H. Lomax: "Thin Layer Approximation and Algebraic Model for Separated Turbulent Flows" AIAA Paper, 78-257, 1978.
- [2] H. Bethe: "The theory of shock waves for an arbitrary equation of state" *Technical Report* 545, *Olfice of Scientiftc Research and Deveiopment,* 1942.
- [3] Bölcs and Fransson: Aeroelasticity in turbomachines comparison of theoretical and experimental cascade results. *Technical Report* 13, Laboratoire de Thermique Appliquéeet de Turbomachines, EPFL, Lausanne, Switzerland, 1986
- [4] P. Cinnella: "Numerical simulation of transonic shock/boudary layer **interaction on an oscillating airfoil llsing a third-order scheme and non**linear turbulence models. In *Computational Fluid Dynamics* 2000, Pro*ceeding 0/ the 1st ICCFD,* **Lecture Series in Physics,page 157, Springer,** 2000
- **[5] P.Cinnella: "Numerical simuiation of transonic flows of bethezel'dovich**thomposon f1uids". *In Fifth EuroMech Fluid Mechanics Conference,* August 2003. Toulouse, France.
- **[6] P. Cinnella, P. De Palma, C. Pascazio and M. Napolitano: "A numerical mcthod for turbomachircry acroclasticity".** *AMBE Paper GT-2002-30321*
- [7] P. Cinnella and A. Lerat: "A fully implicit third-order scheme in time and space for unsteady turbulent compressible flow simulation.  $In$ *Pmceedings of ECCOMAS 2000,* September 2000. Barcelona, Spain
- [8] T.B. Gatski and C. G. Speziale: "On explicit algebraic stress models for complex turbulent flows. *Journal of Fluid Mechanics*, 254:59-78,1993
- [9] A. Harten and J.M. Hyman: "Self adjusting grid method for onedimensional hyperbolic conservation laws" J. Comput. Phys., 50:235, 1983
- [10] Y. Huang, P. Cinnella and A. Lerat: "A third-order accurate centered **scheme** for **turbulent compressible** flow **calculations** in **aerodynamics**" In *Numer. Meth. Fluid Dynamics,* volume VI, pages 355-361, 1998. ICFD '98, Oxford, VI<, ApriI 1998
- [11] A. Jameson, W. Schmidt and E. Turkel: "Numerical Solutions of the **Euler Equations by Finite Volume Methods Using Runge-Kutta Time** Stepping" *AIAA Paper* 81-1259, 1981.
- [12] W.P. Jones and B.E. Launder: "The calculation of Low-Reynolds Number Phenomena with a Two-Equation Model of Turbulence" 1. *01 Heat and Mass Transler,* 16:1119-1130,1973
- [13] J.J. Martin and Y.C. Hou: "Development of an equation of state for gases" *AlChE Journal,* 1:142-151, 1951
- [14] A. Rezgui, P. Cinnella and A.Lerat: "Third-order finite volume scheles for euler computations on curvilinear meshes" *Computers and Fluids* 30:875-901,2001
- [15] P.L. Roe: "Approximate Riemann Solvers, Parameter Vectors and Difference Schemes" J. Comput. Phys., 43:357-372, 1981.
- [16] B.n. Smith: "A near-wall model for the **k-I** two equation turbulence model" *AIAA Paper 84-2386*
- [17] S.R. Spalart and S.R. Allmaras: "A one-equation turbulence model for aerodynarnic flows" *AIAA Paper 92-0439*
- **[18] B. Van Leer: "Towards the ultimate conservative difference scheme,** V.A second-order sequel to Godunov's method" *J. Comput. Phys.*, 32:101-136, 1979

Convegno Nazionale Matematica senza Frontiere Lecce, 5-8 marzo 2003

## Per presentare una disciplina curiosa e uno studio stimolante, per potenziare passione e vivacità intellettuale

C. Costabile<sup>(1)(2)</sup>, S. Costabile<sup>(2)</sup>, A. Guido<sup>(2)</sup>, R. Santarossa

(1) Dipartimento di Matematica - Università della Calabria

(1) Dipartimento di Matematica - Università della Calabria c.costabi le@unical.it

#### Sommario

L'uso della matematica nella società è cambiato profondamente negli ultimi decenni. Ciò ha influito sul suo ruolo nel percorso educativo che ha anche perso, così, una visione organica.

E' necessario che la scuola della progettnalità e dell 'autonomia recuperi l'unitarietà del sapere, e riconquisti una visione globale del processo educativo.

Sin dalla scuola di base può essere stimolata la creatività di ogni studente, con una scuola che guidi l'alunno a ricercare la conoscenza non solo con la logica e il ragionamento, ma anche con l'intuito e la fantasia e con una scuola che stimoli la curiosità, che sia attenta ai bisogni degli studenti e che ne favorisca il protagonismo in un clima di collaborazione.

Ovviamente non è facile abbandonare la comoda via dei programmi tradizionali, i consueti criteri di verifica e di valutazione. La via della sperimentazione è più complessa e rischiosa. Nel lavoro si presentano aspetti e spunti particolari di argomenti che rendono la matematica curiosa ed affascinante quali i bioritmi ed i frattali e stimolante quale la crittografia.

Si discutono, quindi, celebrazioni di organizzazioni mondiali quale, l'UNESCO, e conquiste sociali e civili di grandi scienziati che suscitano forti passioni ed evidenziano profondo spirito critico.

Infine si presentano argomenti Indici e divertenti che richiedono creatività e fantasia mostrando matematica che stimola vivacità di pensiero e potenzia le capacità intellettuali.

## 1 Introduzione

Negli ultimi decenni abbiamo assistito ad uno sviluppo vertiginoso delle scienze e ad un impetuoso progresso della tecnica grazie, anche, ad una pervasiva diffusione dei moderni mezzi di calcolo che hanno cambiato profondamente la scala dei valori per quanto riguarda l'uso della matematica.

Tutto ciò ha influito sul ruolo e sulla funzione avute dalla matematica nel ciclo degli studi ed ha provocato una tendenza alla frammentarietà del percorso educativo facendogli, quindi, perdere una visione organica.

E' necessario che la scuola della progettualità e dell'autonomia dia un senso al fare scuola, recuperando l'unitarietà del sapere, e riconquisti una visione globale individuando i cardini su cui fondare il processo educativo, promovendo la persona, le sue potenzialità, le sue aspirazioni e le sue attitudini ossia la sua creatività.

Questa, infatti, deve essere intesa come fluidità, originalità, flessibilità di pensiero, elaborazione di idee nuove. Sin dalla scuola di base può essere stimolata la creatività di ogni studente, con una scuola che guidi l'alunno a ricercare la conoscenza non solo con la logica e il ragionamento, ma anche con l'intuito e la fantasia, e con una scuola che stimoli la curiosità, che sia attenta ai bisogni degli studenti e che ne favorisca il protagonismo in un clima di collaborazione.

Ovviamente non è facile abbandonare la comoda via dei programmi tradizionali, i consueti criteri di verifica e di valutazione. La via della sperimentazione è più complessa e rischiosa.

# 2 Matematica curiosa

Con l'insegnamento tradizionale della matematica si trasmettono quotidianamente saperi od abilità operative che ai discenti quasi sempre risultano aridi e pesanti. Pertanto, allo scopo di suscitare amore e interesse nei confronti della disciplina, per gli insegnanti è viva e sentita l'esigenza di presentare argomenti semplici che possano suscitare curiosità ed al tempo stesso servire da spunto per approfondimenti.

Un argomento che può risultare adatto allo scopo è rappresentato dal binomio, matematica e bioritmi. Tale tema che collega interessi pratici ed esistenziali con questioni teoriche di natura astrologica può incuriosire i discenti e condurli, così, in modo naturale verso l'approfondimento di argomenti di aritmetica elementare.

E' risaputo che accanto alla cultura che possiamo dire scientifica, ne esiste un'altra, viva ai nostri giorni forse non meno di come era viva in tempi che usiamo ritenere oggi meno "illuminati", alla quale gli uomini si rivolgono quando vogliono superare gli inesorabili divieti della natura. Come si possa guarire da malattie incurabili, prevedere il futuro, ottenere successo, amore, fama, denaro, etc., tutto questo è promesso agli acquirenti di decine di opuscoli, o anche veri e propri libri, che fanno bella mostra di sé nelle nostre edicole, o ai potenziali clienti e seguaci di guaritori, maghi, veggenti, che ci fanno pervenire i loro messaggi senza fatica a causa della diffusione dei mezzi di comunicazione.

Una teoria appartenente a questa seconda "cultura" è quella dei cosid-

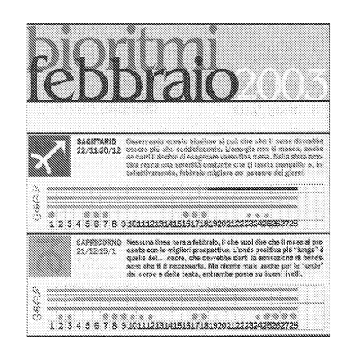

Figura 1:

detti bioritmi, la cui conoscenza permetterebbe di "evitare incidenti pericolosi, superare crisi psicologiche, conoscere in anticipo la data di nascita e il sesso dei nostri figli, etc." , della quale si è parlato, e si continua a parlare di tanto in tanto, in riviste e giornali di grande diffusione.

Gli studenti sono messi, così, in curiosità di quale sia il contenuto di questa teoria, che si può illustrare brevemente in questo modo. Basterà dire che ad ogni essere umano, a partire dal giorno della sua nascita, ma tenendo conto anche del "temperamento" espresso dal segno zodiacale di appartenenza, sono associati dei ritmi vitali, ciascuno avente un diverso periodo di giorni, in corrispondenza ai minimi o massimi dei quali si attraversano fasi critiche o di grandi potenzialità, specialmente in coincidenza di minimi o massimi multipli. Ad esempio, a partire dal giorno della sua nascita, un individuo dopo 23 giorni attraversa una fase critica del proprio ritmo solare (8) di 23 giorni correlato allo stato "fisico", e così ancora dopo  $46(2x23)$  giorni, etc.., inoltre attraversa una fase critica del ritmo lunare (L), correlato alle proprie capacità sensitive, dopo 28 giorni e così ancora dopo 56 (2x28) giorni e così per multipli interi di 28. Ovviamente, dopo  $23x28 = 644$  giorni, attraverserà una fase doppiamente critica, e lo stesso dopo  $1288 = 2x644$  giorni, etc.... E' evidente che per soddisfare la loro curiosità di determinare i loro bioritmi saranno indotti senza accorgersene ad esercitarsi sulle operazioni di aritmetica.

## **3 Matematica affascinante con i frattali**

I frattali, con le loro forme misteriose e affascinanti, suscitano la nostra meraviglia e ci colpiscono innanzitutto per la loro bellezza. Ci sono dei paesaggi frattali, oggi usati largamente negli effetti speciali dei films e nei videogiochi, che quasi non si riescono a distinguere dalla realtà; altri invece sembrano veri e propri quadri astratti.

Tale argomento può essere presentato, così come storicamente Mandelbrot

lo ha affrontato, determinando la lunghezza di una costa marina. Si può partire, ad esempio, da una cartina dell'Italia e avvalendosi di questa tentare di conoscerne l'area e la lunghezza complessiva delle sue coste.

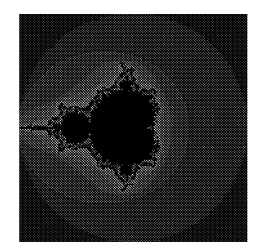

Figura 2:

Per quanto riguarda l'area si può pensare di prendere una carta geografica rappresentante tutta l'Italia, quadrettarla e contare i quadretti. Moltiplicando il numero dei quadretti occupati per l'area di ogni quadretto si ottiene con una certa approssimazione l'area dell'Italia. Per ottenere un risultato più preciso si può pensare (idealmente) di prendere delle carte geografiche sempre più dettagliate. Oltre un certo limite le carte non saranno più utili e si potrebbe addirittura misurare dal "vivo" la superficie dell'Italia. Per andare ancora oltre si può pensare di prendere degli ingrandimenti e misurare l'area sugli ingrandimenti. Confrontando i risultati ottenuti con queste misure successive si nota che le aree *stimate* tendono ad approssimare con sempre maggior precisione un determinato valore. Tale valore *limite* può essere di buon grado scelto come misura *vera* dell'area dell'Italia.

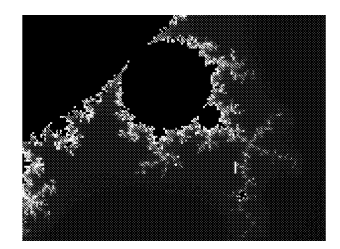

Figura 3:

Vediamo ora cosa succede se vogliamo applicare lo stesso procedimento per la lunghezza della costa. Come prima approssimazione si prende la carta dell'intera Italia, si costruisce una poligonale che approssimi la costa e si considera la lunghezza di tale poligonale. Poi si prendono delle carte più dettagliate, nelle quali, quello che prima era approssimato con un segmento ora si nota che non era perfettamente dritto ma che contiene molte insena-

ture o promontori. Approssimando quindi meglio si otterrà una lunghezza maggiore di quella ottenuta precedentemente. Se si ingrandisce ancora la costa si ottengono sempre maggiori dettagli che ad ogni passaggio fanno aumentare considerevolmente il risultato ottenuto in precedenza. Le misure che si ottengono crescono ad ogni passaggio e grosso modo crescono sempre della stessa quantità. Quello che succede è che se si volesse passare al limite il risultato che si ottiene sarebbe *infinito.* Dunque la costa dell'Italia può

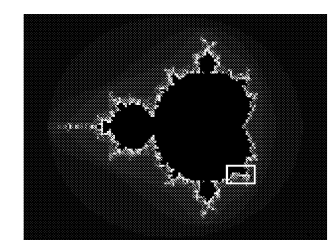

Figura 4:

essere preso come primo esempio di frattale. Più in generale un *frattale* può essere presentato come un oggetto che man mano che viene ingrandito presenta sempre nuovi dettagli.

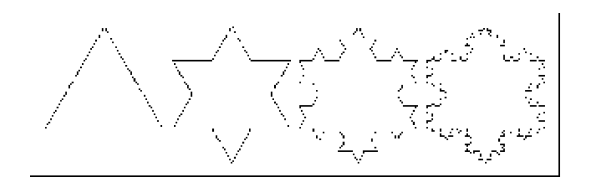

Figura 5:

## **4 Matematica che suscita passione**

L'interesse per la Matematica sembra attraversare un periodo difficile, dovuto a diversi motivi, fra i quali una certa riluttanza, da parte del mondo accademico, ad aprirsi verso le nuove applicazioni. D'altro canto, c'è un'oggettiva difficoltà nel riuscire ad adeguarsi ai cambiamenti che si susseguono con grande rapidità e, per questo, c'è in corso nel mondo scolastico e accademico, un vivace dibattito sui modi di insegnare e di divulgare la Matematica, anche in relazione alle recenti riforme dell'Università e della Scuola.

L'anno 2000 è stato dichiarato dall'UNESCO, ANNO MONDIALE DEL-LA MATEMATICA, ma è poco risaputo. L'informazione sulle iniziative delle organizzazioni mondiali non viene, in generale, facilmente trasmessa al grande pubblico, a maggior ragione figurarsi, se ad essere celebrata è una disciplina considerata da molti difficile e poco utile. Per la circostanza

celebrativa, le emissioni filateliche italiane, nel programma del 2000, hanno inserito un francobollo dedicato a tale evento.

Nel simbolo ufficiale è possibile individuare sullo sfondo di un frattale il nastro di Moebius, figura geometrica tra le più affascinanti, e una sfera inscritta in un cilindro che, a dire di Cicerone, era riprodotta sulla tomba di Archimede. Tale accostamento vuole mettere in risalto la continuità fra il passato e il futuro della Matematica.

È senza dubbio vero che non è sempre facile ottenere, in così poco spazio, un messaggio chiaro e convincente, ma anche un'emissione filatelica può risultare un buon veicolo pubblicitario e di divulgazione. L'esigenza di individuare messaggi accattivanti relativi alla Matematica ha spinto l'E.M.S. (European Mathematical Society) a indire, nel 1999, un concorso per la realizzazione di poster sulla Matematica. Manifesti e poster devono rispondere allo stesso scopo di attrarre l'attenzione del pubblico in poco tempo e poco spazio.

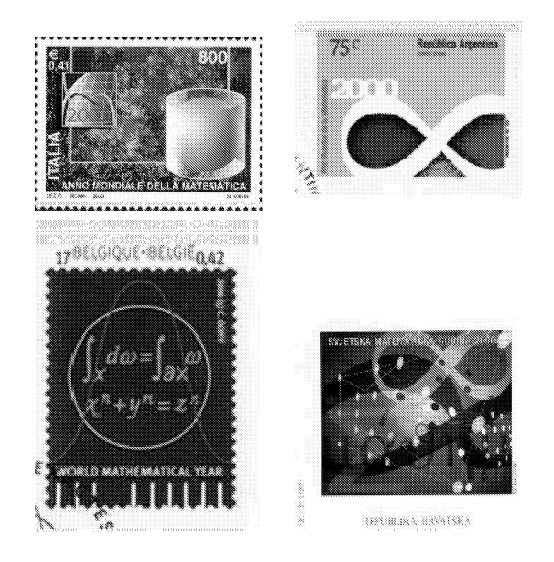

## **5 Matematica stimolante: la crittografia**

L'introduzione della crittografia può rappresentare un modo stimolante per presentare e consolidare le idee in un vasto numero di discipline matematiche ed informatiche, dalla statistica al calcolo combinatorio, dall'aritmetica modulare alla probabilità, dalla linguistica alla programmazione. Con la crittografia si possono presentare in classe in modo divertente e non banale argomenti più o meno tradizionali perseguendo nuovi obiettivi e nuove metodologie nella didattica matematica e contemporaneamente potenziando le abilità logiche degli allievi, oggi, possedute in forma sempre più debole e meno consapevole. Inoltre la crittografia può stimolare le abilità degli allievi nel *problem solving* e le loro capacità deduttive in una maniera che è direttamente collegata al linguaggio naturale. Infine con la crittografia si sperimenta un approccio disciplinare empirico, per cosìdire, in una situazione di laboratorio, nella quale il computer e la calcolatrice affiancano lo studio in modo naturale.

La crittografia, etimologicamente la scienza che studia le *scritture segrete,* è nata come branca della matematica e dell'informatica in quanto fa ampio ricorso a tecniche di teoria dei numeri e di teoria dell'informazione. E' una disciplina antichissima usata principalmente da regnanti, imperatori e nobili per scambiare messaggi segreti. In epoche meno remote hanno utilizzato la crittografia ambienti militari, corpi diplomatici, cultori di cronache, di storie e di diari personali ed amanti segreti ed inconfessabili.

Oggi la crittografia è un argomento culturale che appartiene al cittadino. In un'epoca in cui trasmettiamo via internet il numero della carta di credito per i nostri acquisti o ricarichiamo il telefonino con un codice di autenticazione, chiunque dovrebbe essere consapevole di cosa siano i sistemi di protezione tattici della sicurezza e della segretezza, come le password, e saperli distinguere da quelli strategici e professionali.

## 6 Matematica che potenzia creatività e fantasia: i quadrati magici

Un quadrato magico è la disposizione aritmetica di certi numeri, elementi di una tabella quadrata, disposti in modo tale che lungo qualsiasi fila, comprese le diagonali, il valore della somma sia sempre lo stesso. I quadrati magici hanno sempre affascinato per la loro particolarità, non solo numerica. L'aggettivo magico vuole qualificare caratteristiche e proprietà eccezionali dei quadrati.

In alcune iscrizioni greche e latine compare un particolare quadrato magico, non composto da numeri, ma da lettere.

Nessuno ne conosce il significato, anche se si pensa che fosse un simbolo cristiano, forse riconducibile a qualche rito o pratica magica di sette religiose. Può essere divertente tentare di capirci qualcosa, riflettendo ad esempio, sul fatto che le desinenze possono essere state troncate o alterate per rispettare la magicità del tutto:

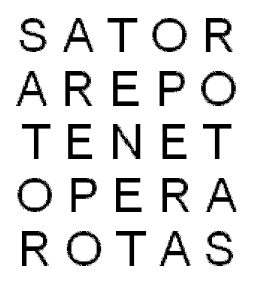

Figura 6:

L'idea che possa essere un simbolo cristiano deriva dal fatto che con le sue lettere è possibile comporre l'iscrizione:

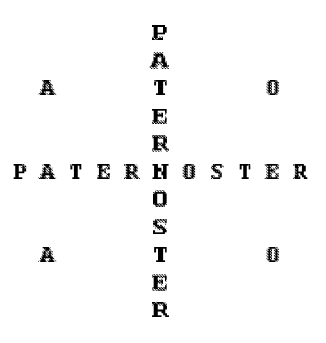

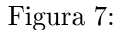

con A che sta per alfa e O che sta per ornega, principio e fine.

Il quadrato magico è, quindi, una matrice  $n \times n$  i cui elementi, numeri in genere da uno a  $n^2$ , senza ripetizioni, in modo tale che la somma per riga, per colonna e per diagonale sia costante. In stretto legame con la magia, si noti che questo tipo di quadrati è diffuso in tutte le civiltà, spesso in collegamento all'astrologia. In passato, incisi su una lastra d'argento, si riteneva che proteggessero dalla peste, e tuttora vengono usati in Oriente come amuleti.

Così storicamente, Agrippa, un famoso occultista del '500, costruì quello di ordine 3, un quadrato di lato 3, ed ancora di ordine 4, ... , fino al 9, deducendo l'imperfezione della Creazione, basata sui noti 4 Elementi: Fuoco, Terra, Aria e Acqua, dal fatto che non fosse possibile costruire un quadrato magico di 4 caselle, ossia di ordine 2. Quel povero quadrato così imperfetto divenne allora il simbolo del peccato originale. Potenza dei simboli!

Infatti non è possibile disporre i primi 4 numeri in modo che venga rispettata la regola della somma costante:

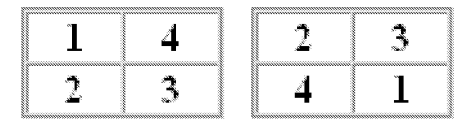

#### Figura 8:

Si può scoprire che esistono quadrati con una disposizione ordinata dei numeri, altri in cui, almeno in apparenza, manca ogni regolarità.

## **7 Matematica per gioco: le gare di matematica**

L'incontro degli studenti con i dati problematici della realtà, con i fatti divenuti oggetto di studio, matematizzati, si rivela sempre stimolante, sia sotto il profilo culturale, sia sotto il profilo formativo. Tali obiettivi sono sottesi ad iniziative stimolanti, quali le gare di matematica. L'obiettivo primario, e ambizioso, è quello di coinvolgere una grande quantità di studenti e docenti in un'attività gratificante; infatti questi sono invitati a cimentarsi con problemi, domande, quesiti, al di fuori dell'insegnamento tradizionale della matematica. Tale approccio, sottoforma di un gioco, è in linea con i nuovi programmi della scuola di base, che mettono in primo piano il valore educativo della matematica quale disciplina altamente formativa e ricca di implicazioni sul piano intellettivo, culturale, scientifico e tecnologico.

Le gare di matematica, con la loro grande valenza educativa, valorizzano le doti logico-creative degli studenti, che rischiano di essere annebbiate nel grigiore della routine scolastica, ed inoltre mettono in risalto i giovani talenti matematici facendo in modo che non si disperdano e vengano invece coltivati con strategie mirate allo sviluppo della creatività.

Ma affinché tale auspicio non resti un desiderio utopico, con le gare si cercherà di far accostare gli studenti alla matematica in modo nuovo per le molteplici implicazioni cognitive ed operative che essa fornisce in ogni ambito culturale, quale veicolo privilegiato di sviluppo intellettuale in generale e logico-creativo in particolare e quale insostituibile linguaggio nella complessa civiltà scientifica e tecnologica che pervade ogni aspetto della nostra vita.

Infatti, la tipologia dei problemi che vengono proposti presenta la matematica in una forma accattivante, come campo di sfida e, soprattutto, come fonte di divertimento intellettuale, alla ricerca di soluzioni e di dimostrazioni difficili da conquistare. Gli unici requisiti necessari per poter partecipare sono l'intuizione e la fantasia.

## 8 Matematica vivace con i numeri palindromi

Un argomento vivace ed interessante da proporre ai nostri studenti, al di fuori dei programmi tradizionali, è quello dei numeri palindromi, che sono, per definizione, tutti quei numeri che sono uguali se letti da sinistra oppure da destra. Ecco alcune curiosità su questi numeri.

La data 20/02/2002, è una data "super palindroma"! in un anno palindromo! Il 20 Febbraio 2002 è una data doppiamente palindroma, infatti già l'anno 2002 è palindromo in se', ed in più se aggiungiamo giorno e mese otteniamo il numero 20022002, anch'esso palindromo. Si tratta quindi davvero di una giornata "super palindroma"!

L'evento in sé è decisamente raro, infatti bastano pochi minuti di riflessione per vedere che l'ultima volta che ci è capitata la stessa cosa è stato nellontano 11 Novembre del 1111 (11/11/1111), e la prossima volta succederà il 21 Dicembre 2112 (21/12/2112), fra più di 110 anni! Per formare un numero palindromo si può iniziare scrivendo in fila a partire da 1 un numero pari di numeri consecutivi, ad esempio 123456 e poi ritornando nuovamente a 1 si compone 12345654321, che ovviamente è palindromo, ed in particolare è divisibile per 11, numero anch'esso palindromo. Il quoziente della divisione 12345654321: 123456 è 1122332211. Ora 1122332211 diviso 11 fa 102030201 che è ancora palindromo, ed in cui fra ogni cifra non nulla sì è interposto uno zero. Tra l'altro, i numeri 121, 12321, ... sono le potenze successive di 11, infatti  $121 = 11^2$ ,  $12321 = 11^3$  e così via. I ricercatori pazzi si sono poi tremendamente divertiti a trovare i più grandi numeri quadrati, cubici, ... che siano dei palindromi. Finora ad esempio si ha che il più grande quadrato palindromo è:

#### 4211672540455378958718869999688178598735540452761124

un simpatico numero di 52 cifre, mentre il più grande cubo palindromo è

$$
10662526601 = 2201^3.
$$

Esiste una congettura tuttora non dimostrata riguardante proprio i numeri palindromi. A tal riguardo si può chiedere: "Prendi un numero, inverti le sue cifre e somma il numero che ottieni a quello iniziale. Se il risultato non è un numero palindromo, ripeti il procedimento". E' vero che in questo modo partendo da qualunque numero prima o poi si ottiene sempre un numero palindromo.

Per esempio, si prenda il numero 87, allora si avrà:

$$
87+78=165
$$

e poi

$$
165 + 561 = 726
$$

e continuando il procedimento si avrà

$$
726 + 627 = 1353
$$

ed al passo successivo si otterrà

$$
1353 + 3531 = 4884.
$$

In soli 4 passaggi abbiamo ottenuto il numero palindromo 4884 a partire dal numero originario 87. Se si avrà la voglia di provare ad applicare il procedimento ci si accorgerà ben presto che la maggior parte dei numeri convergono effettivamente verso un numero palindromo in pochissimi passaggi) quindi si potrebbe avanzare l'ipotesi che ciò accada in un numero finito di iterazioni per qualsiasi numero di partenza scelto. Ebbene, sembra essere così per praticamente tutti i numeri, tranne che per pochissimi di essi. Il più piccolo numero che si "ostina') a non diventare palindromo è 196) e per questo il problema in questione è anche noto come problema del 196. Sono state infatti calcolate al computer più di 40 milioni di iterazioni del procedimento senza riuscire ad ottenere un numero palindromo! Sembra proprio che il 196 sia un "numero maledetto') per i palindromi. L'enigma resta tuttora aperto, quindi, e nessun tentativo di dimostrazione matematica della possibilità (o impossibilità) che la congettura sia vera ha avuto successo. Forse solo un'intuizione geniale oppure computer più potenti sapranno dirci se la congettura è vera o falsa... Adesso si anticipa qualche semplice curiosità sul prossimo anno palindromo 2112, anche perché noi non ci saremo per paterne parlare! E' possibile scrivere  $2112$  come prodotto di fattori numerici:  $2112$  $= 32 \times 66$  allora possiamo dire che 32 è un divisore di 2112, ma in particolare si ha:  $2112 = 32^2 + 32^1 + 32^1 + 32^2$ .

2112 è somma di potenze che hanno per base 32 e per esponenti le cifre del numero stesso. Se ora passiamo all'altro numero 66 sempre divisore di 2112, otteniamo che:  $2112 = 66^2/2 - 66$ .

Concludiamo con un'ultima curiosità su questo numero:  $2112 = 21 \times 12$ , ossia il numero ha tra i suoi divisori i numeri che si ottengono separando le prime due cifre dalle seconde due.

## 9 Conclusioni

I pochi esempi forniti bastano, a nostro modesto avviso, per provare che:

- Il valore della matematica quale disciplina altamente formativa è ricca di implicazioni sul piano intellettivo) culturale, economico e tecnologico.
- Al di là dello spirito innovativo e dell'occasione di incontro e di scambio tra studenti e docenti, la matematica può valorizzare l'intelligenza dei nostri studenti migliori e nel contempo, recuperare quei ragazzi che ancora non avessero avvertito quel particolare interesse per gli studi scientifici, offrendo loro opportunità di cimentarsi in un accostamento diverso alla matematica, più nuovo e motivante anche al fine di perseguire gratificazioni in un impegno mentale che richiede rigore logico, forte intuizione e fervida creatività.

Convegno Nazionale Matematica senza Frontiere Lecce.  $5-8$  marzo  $2003$ 

## Il Calcolatore, motore dell'azione didattica nell'insegnamento-apprendimento della matematica

#### Francesco Costabile

Dipartimento di Matematica LAN-CIRD - Università della Calabria cost.abile@unical.it.

#### Sommario

Il Calcolatore è sorgente inesauribile e risolutore efficace di problemi; in un quadro metodologico opportuno, può diventare motore essenziale e continuo dell'azione didattica nell'insegnamento-apprendimento della Matematica. Infatti il Calcolatore attraverso la programmazione obbliga ad un "training mentale", ma anche consente l'effettiva risoluzione o simulazione di problemi della realtà sensibile. Entrambi questi fattori sono obiettivi fondamentali nell'insegnamentoapprendimento della Matematica. In questo percorso le difficoltà maggiori si incontrano nella comunicazione \lomo-macchina, ovvero nel linguaggio di programmazione; a tal fine si propone un nuovo linguaggio denominato MatCos. Esso, in lingua italiana, presenta una struttura sintattica semplice; è orientato alla Matematica ed è modulare, ogni modulo riferentesi ad una precisa fascia d'età. Tutto ciò sarà illustrato con opportuni esempi.

## 1 Il quadro metodologico di riferimento

"Dobbiamo confessare che la matematica ha costituito la tortura degli scolari di tutto il mondo e che l'umanità ha tollerato questa tortura per i suoi figli come una sofferenza inevitabile per poter conquistare delle cognizioni necessarie. Ma l'insegnamento non deve mai essere una tortura, e non saremo dei veri professori se non faremo in modo, con tutti i mezzi, di trasformare questa sofferenza in godimento; godimento che non vuole dire mancanza di ogni sforzo ma che, anzi, deve essere il frutto di un lavoro svolto con passione e gioia." (Pedro Puig. ADAM)

*Convegno internazionale sull'insegnamento della* matematica, *Madrid 1957*

"Al giorno d'oggi, la matematica bella e fatta (la matematica morta) domina nelle scuole e nell'Università. Il calcolatore ci rammenta con forza che la matematica è un'attività. Si assiste a una ripresa della risoluzione di problemi. Ogni programma è la soluzione di un problema, ma a un livello superiore a quello della soluzione di un enigma o di un indovinello. Un programma crea un'azione. Esso innesca un processo reale e lo dirige" (Artur Engel)

"Se si insegna ad un bambino a programmare in qualche linguaggio informatico, questo esercizio logico lo renderà padrone e non schiavo del computer" (Umberto Eco) *"La Repubblica", 8/1/2000*

Queste tre fasi delineano assai bene la "filosofia" di questa conferenza. Adam, nel seguito della sua relazione, pose l'accento sulla necessità di non limitare l'insegnamento della Matematica alla sola fase operatoria di relazioni fra concetti puri ed enti idealizzati, perché la stragrande maggioranza degli allievi che svilupperà attività matematica, affronterà problemi del mondo concreto in cui gli enti non sono già depurati e quindi simili a quelli con i quali si era già abituato; occorrerà, al contrario, che l'apparato logico-astratto, che è una fase intermedia ed importante, nella risoluzione dei problemi quantitativi della filosofia naturale, sia preceduto da una fase di schematizzazione o di astrazione in cui la mente riduce a schemi matematici i fenomeni naturali oggetto di studio, e che sia seguito da un'altra fase che diremo di < <concrezione> > ovvero di interpretazione, di proiezione dei risultati ottenuti, nel campo della realtà. Il procedimento proposto da Adam oggi giorno è più conosciuto come Problem-solving o modellizzazione della realtà sensibile e può essere schematizzato come in fig. 1.

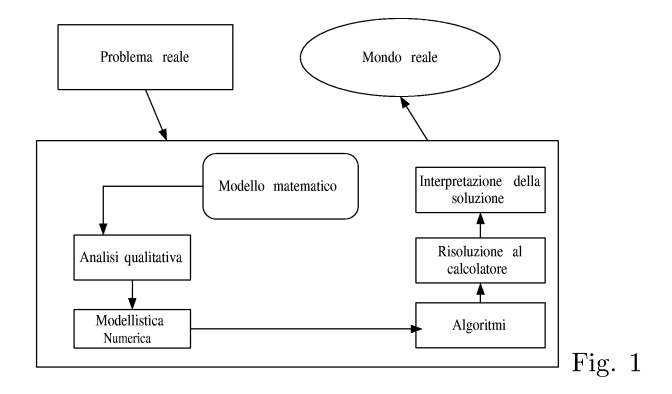

Naturalmente nulla esclude che nell'analisi qualitativa e numerica si possa giungere ad ulteriori generalizzazioni ed astrazioni, che conducano ad una fase più specificatamente operatoria di relazioni tra enti idealizzati; ciò è anche parte integrante ed essenziale del pensiero matematico perché contribuisce in maniera fondamentale alla formazione logico mentale.

Se ci si fermasse, però, alla fase puramente operatoria di relazioni tra enti astratti si correrebbe il rischio, molto forte, di presentare la matematica bella e fatta, con poche probabilità di successo, ovvero che l'essenza venga accettata e recepita.

Possiamo, dunque, riassumere il quadro metodologico proposto affermando che l'attività matematica scolastica deve essere principalmente finalizzata al "trainig mentale" e al "Problem-solving", inteso principalmente come connessione matematica-realtà sensibile. In questo quadro si inserisce assai bene l'uso del calcolatore attraverso la programmazione.

## 2 Il calcolatore

Il calcolatore elettronico, digitale, automatico, per uso generale, cui intendiamo riferirci è senza dubbio alcuno l'innovazione tecnologica del secolo scorso che ha maggiormente influenzato lo sviluppo socio culturale. Questa macchina, a differenza di tutte le altre esistenti, ha capacità di dialogo con l'uomo, che ne dirige in ogni caso il processo operativo.

E' proprio questa caratteristica quella che ne ha determinato il successo e quindi l'applicazione nei più svariati contesti della realtà sensibile. Un dialogo, però, non facile dal momento che i due soggetti, uomo e calcolatore, hanno linguaggi, l'uno detto naturale, l'altro di base, notevolmente diversi. Si pose, perciò, sin dall'inizio il problema della creazione di linguaggi intermedi tra i due e che fossero finalizzati a particolari applicazioni. Sorsero così il Fortran per i calcoli scientifici, e poi il Cobol per le applicazioni commerciali; il Pascal più flessibile del Fortran e così via fino ad arrivare ai più moderni C++ e Java che interagisce con la rete internet. I precedenti sono tutti linguaggi di programmazione generali se pur, più o meno, convenienti per particolari applicazioni. Non potevano, però, mancare linguaggi particolarmente dedicati, ad esempio, alla matematica: Mathematica, Maple, Derive. Questi software noti più propriamente come computer algebra system (CAS) sono in grado di effettuare manipolazioni simboliche algebriche e di fornire con poche istruzioni la soluzione analitica, grafica e numerica di problemi matematici. Più specificatamente rivolti a rappresentazioni geometriche sono i software Cartesio, Get, Cabri-geomètre, Stretch-Pad. L'uso di questi software nella pratica didattica pone, però, grossi interrogativi di natura pedagogica, ovverosia di una loro effettiva utilità nel delicato processo di insegnamento-apprendimento della matematica in quanto forniscono, nella maggior parte dei casi, la soluzione completa o quasi del problema. Naturalmente molto dipende dal contesto, dalla metodologia e dagli obiettivi formativi preposti. Certamente diversa è, infatti, la situazione dello la situazione dello studente universitario di matematica e non, dallo studente della scuola secondaria. Comune, però, ad entrambe le situazioni è di sicuro una nuova metodologia di insegnamento, se si vuole fare uso dei software esistenti.

La critica principale che si fa all'uso dei CASè che essi presentano nella maggior parte dei casi la soluzione bella e fatta, senza richiedere alcuno sforzo mentale o attività intellettiva che dir si voglia, e contemporaneamente richiedono l'uso di un linguaggio con una sintassi pesante e certamente poco adeguata alla scuola secondaria.

Questa osservazione è largamente condivisibile specialmente se si accetta il quadro metodologico e gli obiettivi formativi dinanzi esposti. Infatti

abbiamo parlato di "training mentale" nell'attività matematica al fine di offrire allo studente la possibilità di sviluppare al meglio il suo talento intellettivo.

Per ottenere questo occorre non rinunciare alla programmazione, perché programmare è un modo di pensare, pensare con un fine, ovvero risolvere un problema. D'altra parte l'importanza della programmazione nel processo di insegnamento/apprendimento è stata evidenziata varie volte sia in contesti nazionali che internazionali ([1], [18]), per cui in questa sede ci limitiamo a riaffermarne il principio e ad indicare un percorso in cui essa diventa parte essenziale dell'azione didattica. La difficoltà principale che si incontra nell'usare il calcolatore in modo consapevole e sistematico ovvero programmando in un corso di matematica a qualsiasi livello scolare, è costituita dal linguaggio di programmazione, che spesso può essere poco adatto a precisi contenuti e precise fasce d'età e quindi contesti educativi. Su questa base nasce il progetto MatCos, più precisamente esso ha il duplice scopo:

- avviare lo studente alla programmazione utilizzando i concetti matematici adeguati alla sua età;
- far apprendere ed interiorizzare metodi e concetti matematici sfruttando le potenzialità del computer.

### 3 L'ambiente MatCos

Ambiente integrato che consente lo sviluppo e l'esecuzione di programmi rivolti principalmente alla matematica, fruibile su PC in ambiente Windows. Utilizza un linguaggio di programmazione ad alto livello denominato anche MatCos, linguaggio espresso in lingua italiana che conserva legami con quello naturale, ed è molto vicino al linguaggio matematico. MatCos è diviso in moduli, ciascuno dei quali è rivolto ad una precisa fascia d'età scolare, il linguaggio di programmazione è composto da blocchi di istruzione per i quali si rinvia, per una esauriente discussione, ai manuali in bibliografia.

Si menziona solo la caratteristica fondamentale dell'ambiente MatCos che consiste nel poter eseguire ogni programma" passo-passo" , ovvero un comando alla volta, visualizzando così i risultati intermedi.

Questa peculiarità è molto importante dal punto di vista didattico perché dà allo studente la possibilità di controllare ogni passo dell'algoritmo e correggere più facilmente eventuali errori.

## 4 Alcuni esempi

Si riportano a chiarimento di quanto sopra esposto, alcuni esempi esplicativi con precisi obiettivi, secondo l'utente cui si rivolge.

Esempio l - Fascia d'età 8-11 anni - Percorso geometrico: dal punto al poligono e al cerchio.

I comandi necessari sono:

punto; linea; linea(punto,punto); segmento(punto,punto); segmento(punto,numero).

Possono essere utilizzati a seconda del " gusto" didattico sia in fase preventiva-esplorativa che in fase successiva di approfondimento e verifica. Ad esempio i comandi punto; linea; consentono rispettivamente di tracciare col mouse un punto e una linea, quindi stimolare l'intuizione di infiniti punti e punti allineati.

Il comando linea(punto, punto) consente, invece, di tracciare una linea tra due punti assegnati e pone il problema di quante linee si possono condurre e quale sia quella che fornisce il "cammino" più breve tra i due punti. Ne scaturisce il concetto di segmento e quindi il comando segmento(punto,punto);

Tutto ciò si realizza col semplice segmento di programma MCI il cui output è in fig. 2.

MCI Punto; Linea; A=Punto; B=Punto;  $Linea(A,B);$  $s =$ Segmento $(A, B)$ ;

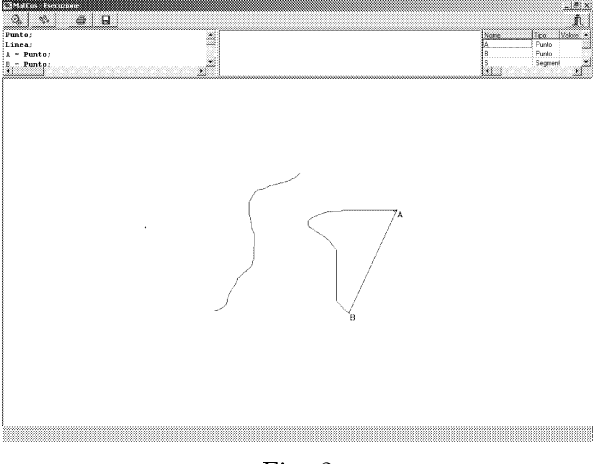

Fig. 2

Dal concetto di segmento si può passare a quello di triangolo e al semplice programmino che lo realizza:

MC2 A=Punto; B=Punto; C=Punto;  $Segmento(A,B);$  $S$ egmento $(B, C)$ ;  $Segmento(A,C);$ 

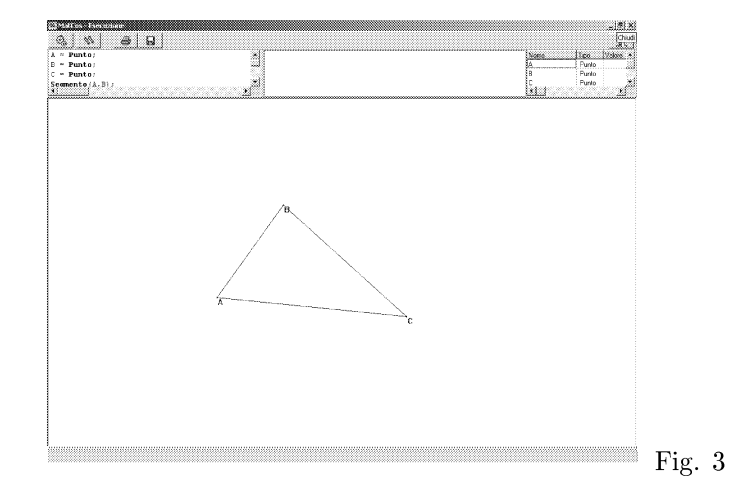

Dopo aver constatato la lunghezza di un segmento; il comando segmento Cpunto ,numero); consente di tracciare un segmento avendone fissato un estremo e la lunghezza. Si prende atto, in questo modo delle diverse direzioni del piano e della necessità di fissare due punti per determinarne univocamente una sola. Non solo ma lo stesso comando conduce in maniera naturale alla rotazione, ai due versi di rotazione possibili e alla circonferenza (Fig. 4).

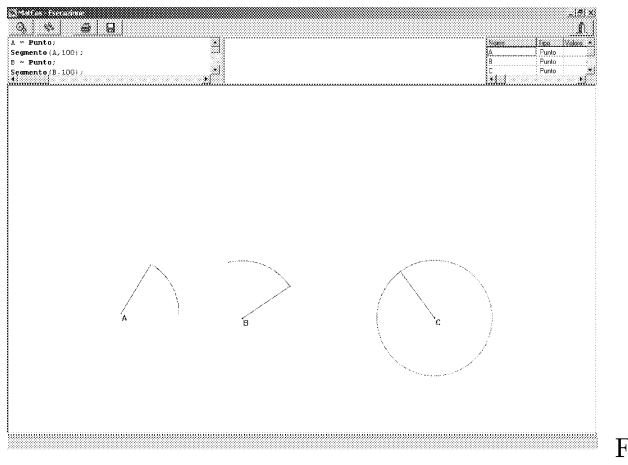

Fig. 4

#### Esempio 2 - Fascia d'età 11-13 anni - Un percorso aritmeticostatistico.

L'algoritmo euclideo della divisione tra naturali porta al concetto di multipli e divisori e quindi in modo spontaneo al problema del calcolo dei divisori di un numero assegnato. Le istruzioni MatCos che forniscono il quoziente intero e il resto sono rispettivamente

#### DIVe RDIV

Allora il semplice programma seguente calcola tutti i divisori di un numero assegnato:

```
MC3 N = LeggiNum("numero di cui vogliamo i divisori");
         PER (i DA 1 A n) ESEGUI;
           r=n RDIV i;
           SE (r = 0) ALLORA
            Stampa( i, "e' divisore" ) ;
           ALTRIMENTI
             Stampa ( i, "non e' divisore");
         FINE;
```
Dal concetto di divisore si passa facilmente a quello di numero primo e al problema naturale: dato un numero stabilire se esso è primo. Tale problema, anche se non in modo ottimale, può essere risolto col seguente programma che è una leggera variazione del precedente.

```
MC4 n=LeggiNum("numero dato");
         PER ( i DA 2 A ( n - 1 )) ESEGUI;
           r=n RDIV i ;
           SE ( r=0 ) ALLORA ESEGUI;
             Stampa(n, "non e' primo");
             Stop;
           FINE;
         FINE;
         Stampa(n, 'e' primo");
```
Con i primi elementi di statistica si perviene sempre alla rappresentazione di dati con opportuni diagrammi; MatCos dispone di semplici istruzioni per la rappresentazione:

```
DiagCirc (\langlelista numeri>);
Istogramma (\langlelista numeri\rangle;
DiagStr (\langlelista numeri\rangle);
```
che sono illustrati in fig. 5.

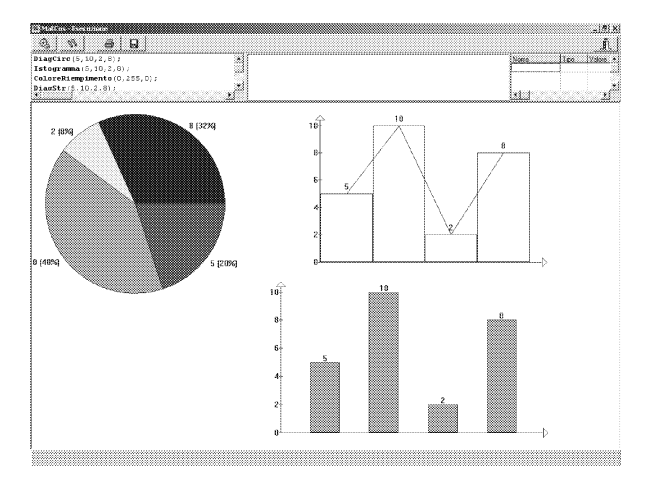

Fig. 5

#### Esempio 3 - Fascia d'età 11-15 anni - Percorso geometrico: Costruzione di poligoni regolari. ..... isometria

Il seguente programma costruisce un quadrato, lo trasla secondo un vettore assegnato, quindi lo ruota di 60 gradi intorno ad un suo vertice

MC5 A=Punto; B=Punto;  $r = Retta(A,B);$ p=Perpendicolare(r,A); Cancella(r); m=Distanza(A,B); s=Segmento(A,m,p); Cancella(p); D=s.Estremo(2);  $C1=Circ(B,m);$  $C2=Circ(D,m);$ C=Intersezione(C1,C2); q=Poligono(A,B,C,D); t1=Segmento\_Or(Punto, Punto); Cancella(C1,C2); q1=Trasla(q,t1); ColorePenna(O,128,O); q2=Ruota(q1,A,60,ORARIO);

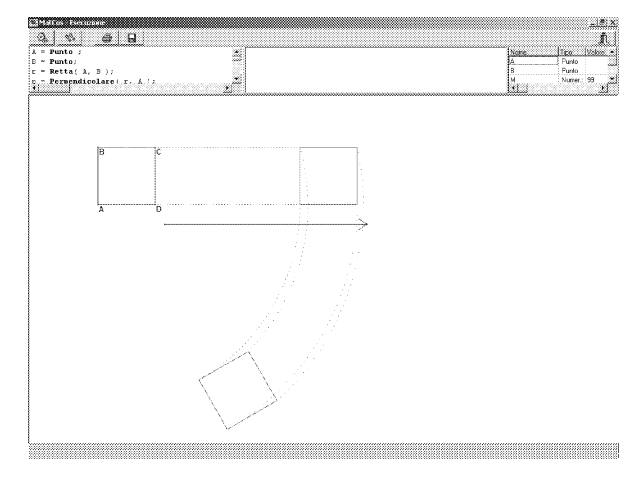

Fig. 6

#### Esempio 4 - Fascia d'età 15-18 anni. Percorso analitico.

A) *Alla scoperta dell'equazione della retta* e *delle condizioni di parallelismo* e *di perpendico1arità* Il seguente programma introduce il concetto di equazione della retta in quanto porta alla intuizione della relazione che sussiste tra le coordinate dei punti di una stessa retta.

```
MC6 RifCart;
         A = Punto(2,5);
         B=Punto(1,3);
         t=Lista;
         m=Matrice(10,2);
         r = Retta(A,B);PER ( i DA 1 A 10 ) ESEGUI;
           Colore(i);
           T(i) = PuntoACaso_su(r);
           m(i,1) = T(i).x;m(i,2) = T(i).y;FINE;
         StampaMatr (m) ;
```
Dopo aver eseguito varie volte questo programma si può costatare che tra ha le coordinate dei punti di una retta non parallela all'asse *y,* c'è una relazione del tipo  $y = mx + n$ . La dimostrazione rigorosa, necessaria, segue, poi, con tecniche standard.

#### 150 *Francesco Costabile*

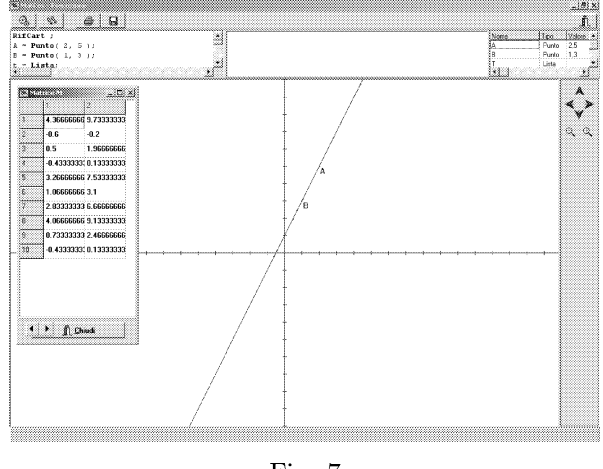

Fig. 7

Una volta chiarito il significato del coefficiente m, ovvero la direzione della retta, si può andare alla ricerca delle condizioni di parallelismo e perpendicolarità col seguente programma.

```
MC7 RifCart;
         A=Punto;
         ColorePenna(255,O,O);
         r=Retta(Punto,Punto);
         s=Parallela(r,A);
         m=r.Coeffang;
         mi=s.Coeffang;
         Stampa(m, " " " , m1 );t=Perpendicolare(r, A);
         m2=t.Coeffang;
         Stampa(m1, \frac{N}{m} \cdots, m2);
```
Eseguendo varie volte questo programma si congettura che rette parallele avranno lo stesso coefficiente angolare e che rette perpendicolari hanno coefficienti angolari il cui prodotto vale  $-1$ .

B) *Alla scoperta del concetto di limite.* Un argomento di non facile comprensione specialmente nella scuola secondaria è il concetto di limite di una funzione reale, ovvero il suo comportamento nell'intorno di un punto in cui può non essere definita. Il seguente programma tabula una funzione in un intorno destro e sinistro di un punto e ne dà la rappresentazione grafica da cui si può intuire il comportamento della funzione in un intorno di un punto e quindi il concetto di limite.

```
MCS([14]) rifcart;
             Stampa("Il programma permette di studiare il
               comportamento di una funzione in un intorno
               simmetrico di un punto");
             f=leggifunz("introdurre la funzione");
             xO= legginum("punto limite");
             C=punto(x0,0);color(8):Stampa ("Per evidenziare lo studio della funzione
               di un intorno del punto si traccera' il grafico
               della retta di equazione X=", xO);
             s=rettapar_asse("y", x0);
             stampa ("Il grafico della retta verra' cancellato
               dopo aver calcolato le coordinate dei punti
               della curva richiesti");
             n=lO;
             ms=matrice (n, 2);
             md = matrice(n, 2);h=1/n ;
             xs=xO-n*h;
             xd=xO+n*h;
             PER (i DA 1 A n) ESEGUI;
               ys=valutafunz(f, xs);
               ms(i, 1)= xs;ms(i, 2) = ys;colore (4);
               punto(xs, ys);
               xs=xs+h;
               yd=valutafunz(f, xd )j
               md(i, 1)=xd;md(i, 2)=vd;colore(3);
               punto(xd, yd);
               xd=xd-h;
             FINE;
             cancella(s);
             stampamatr(ms) ;
             stampamatr (md) ;
             stampa("grafico della funzione nell'intorno del
               punto limite");
             colore (7) ;
             graficofunz(f, x0-1, x0+1);stampa("grafico della funzione");
             graficofunz (f) ;
```
| an an a<br>RifCart: | . a           | e la l                                                                                                    |   | 3. Il progrecovo permeta di staticae il compodervanto.                                                                                                    | <b>WANTED</b><br>di una historia. | $-123.83$<br>ñ.<br>na na S                        |
|---------------------|---------------|----------------------------------------------------------------------------------------------------|---|----------------------------------------------------------------------------------------------------|-----------------------------------|---------------------------------------------------|
|                     |               | Stampa ("Il programas permette di studinge<br>f = LeggiFunz ("introdurre la funzione");<br>x0m.LessiHum/Mounto.limiteMhr. | y | se un informo successivos di un convice<br>i Paravidomiero la studio dalle tuvone di un li indrino doi ounte si<br>B-x onoisoup is easy anisis estimal i éreceset<br>.<br>Di filmskon delka retrojevaja rasposlavnu fornu jojen, "rasposlavka raspurk | ිහ<br>s in<br>zial.               | Funz:<br>ar(4/x23)<br>Numer: 0<br>Punto<br>$-0.0$ |
|                     | <u>sports</u> | $-12.2$<br>z.                                                                                                    |   |                                                                                                    |                                   |                                                   |
| τ                   | $\cdot$ 1     | 0.84147098                                                                                                    |   |                                                                                                    |                                   |                                                   |
| ş                   | $-0.9$        | 0.07036323                                                                                                    |   |                                                                                                    |                                   |                                                   |
| g                   | $-0.8$        | 0.89669511                                                                                                    |   |                                                                                                    |                                   |                                                   |
| ā                   | $-0.7$        | 0.92031098                                                                                                    |   |                                                                                                    |                                   |                                                   |
| Ĩ.                  | $-0.6$        | 0.94107078                                                                                                    |   |                                                                                                    |                                   |                                                   |
| τ                   | $-0.5$        | 0.95885107                                                                                                    |   |                                                                                                    |                                   |                                                   |
| ŋ                   | $-0.4$        | 0.97354585                                                                                                    |   |                                                                                                    |                                   |                                                   |
| T                   | $-0.3$        | 0.98506735                                                                                                    |   |                                                                                                    |                                   |                                                   |
| s                   | $-0.2$        | 0.99334665                                                                                                    |   |                                                                                                    |                                   |                                                   |
| 70                  | $-0.1$        | 0.99833416                                                                                                    |   |                                                                                                    |                                   |                                                   |
|                     |               |                                                                                                    |   |                                                                                                    |                                   |                                                   |
|                     |               |                                                                                                    |   |                                                                                                    |                                   |                                                   |
|                     |               |                                                                                                    |   |                                                                                                    |                                   |                                                   |
|                     |               |                                                                                                    |   |                                                                                                    |                                   |                                                   |
|                     |               |                                                                                                    |   |                                                                                                    |                                   |                                                   |
|                     | t fiΩnas      |                                                                                                    |   |                                                                                                    |                                   |                                                   |
|                     |               |                                                                                                    |   |                                                                                                    |                                   |                                                   |
|                     |               |                                                                                                    |   |                                                                                                    |                                   |                                                   |
|                     |               |                                                                                                    |   |                                                                                                    |                                   |                                                   |
|                     |               |                                                                                                    |   |                                                                                                    |                                   |                                                   |
|                     |               |                                                                                                    |   |                                                                                                    |                                   |                                                   |
|                     |               |                                                                                                    |   |                                                                                                    |                                   |                                                   |
|                     |               |                                                                                                    |   |                                                                                                    |                                   |                                                   |

Fig. 8

Nella fig. 8 è riportato l'output relativo alla funzione  $y = \frac{\sin x}{x}$  e  $x_0 = 0$ .

C) *Studio delle proprietà qualitative, quantitative* e *rappresentazione grafica di una funzione reale di variabile reale.* Tradizionalmente nella scuola secondaria tale argomento occupa quasi un intero anno di lavoro. Ora tutti i CAS, ma anche MatCos, sono in grado di fornire la soluzione in pochi secondi: che fare dunque? Ignorare questi strumenti tecnologici e continuare, come se non ci fosse niente di nuovo; oppure accettare passivamente i CAS e concentrare il lavoro di un anno in pochi minuti?

Naturalmente entrambe le soluzioni rappresentano casi estremi e come tali vanno mediati. Una azione didattica mediatrice può avere la seguente linea: dopo il concetto di funzione reale di variabile reale si introduce la rappresentazione grafica per punti attraverso un CAS. Ad esempio in MatCos sono sufficienti le seguenti istruzioni:

**MC9** Rifcart;  $f =$  Funzione(" $(1+x)/x2$ "); GraficoFunz( f );

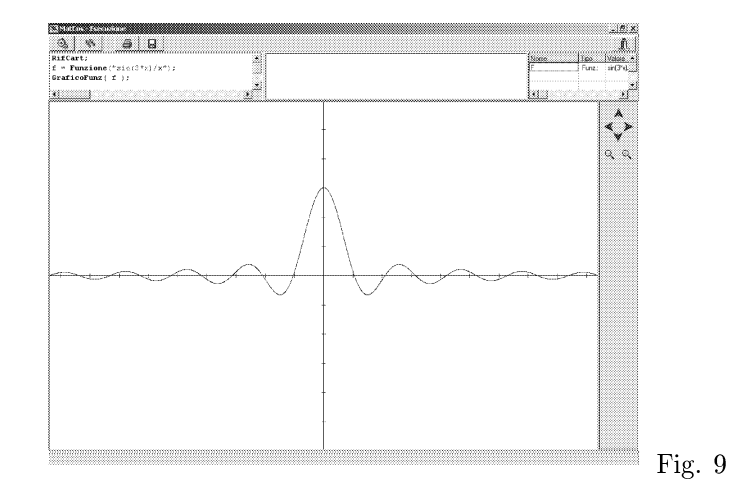

Dalla rappresentazione grafica è facile passare alla descrizione intuitiva delle proprietà qualitative (monotonia, punti estremali, zeri, comportamento all'infinito o nell'intorno di particolari punti). Per ottenere valori quantitativi basta considerare l'istruzione

#### $ValutaFunz(f, x);$

che dà il valore della funzione *f* nel punto assegnato x; mentre il comando

```
fzero (f, a1, a2, eps);
```
fornisce lo zero della funzione *f* nell'intervallo *(a*1, *a2)* con la tolleranza eps. Dopo questa fase esplorativa si può passare alla formalizzazione simbolica e alla determinazione analitica delle condizioni che giustificano le proprietà intuitive della fase precedente.

In questo modo lo studente non solo non perde consapevolezza, utilizzando gli strumenti tecnologici avanzati ma apprezza e acquista gusto per l'attività matematica (fase simbolica operatoria) quale strumento essenziale per la ricerca (o la giustificazione) di alcune"verità". MatCos mette a disposizione anche il comando

#### DerivataFunz  $(f)$ ;

per il calcolo della derivata analitica della funzione, quindi per la stampa il comando

#### $StampaFunz(f);$

E' facile, quindi, mettere in relazione il grafico di una funzione e della sua derivata, col semplice programmino

 $MC10$ RifCart;  $f =$  Funzione( $''$ cos(2\*x)"); GraficoFunz(f); ColorePenna(O, 255, O); g=DerivataFunz( f ); GraficoFunz( g ); StampaFunz( g );

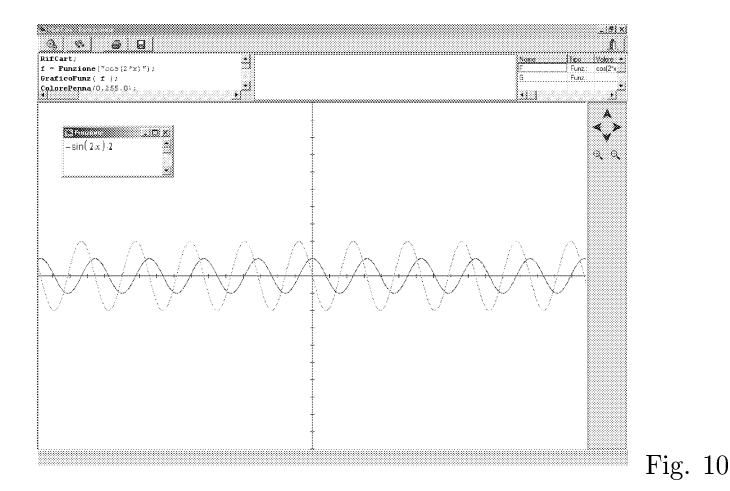

```
Esempio 5-Fascia d'età \geq 19 anni - Soluzione immediata di
alcuni problemi.
```
MatCos è anche in grado di fornire la soluzione di alcuni problemi che si incontrano più frequentemente nelle applicazioni. Ad esempio:

$$
M = Inversa(N, eps);
$$

fornisce la matrice inversa della matrice N, a meno di eps;

```
d = Determinante(N);
```
fornisce il determinante della matrice N;

```
x = Sistemalineare(A, b, eps);
```
fornisce la soluzione del sistema lineare di matrice A, termine noto b, a meno di eps;

```
A = Autovalori(N, eps);
```
fornisce gli autovalori della matrice N a meno di eps;

$$
f =
$$
 Primitiva(g);

154

fornisce una primitiva della funzione g ;

$$
n =
$$
Integrale  $(f, a, b, eps);$ 

fornisce l'integrale definito della funzione f tra a e b a meno di eps.

$$
f = PoIT(g, a1, a2);
$$

fornisce il polinomio di Taylor relativo alla funzione g, di punto iniziale al e grado a2;

$$
n =
$$
 Fattoriale $(m)$ ;

fornisce il fattoriale di m;

$$
n = Binomiale(a1, a2);
$$

fornisce il coefficiente binomiale  $\begin{pmatrix} a1 \\ a2 \end{pmatrix}$ . Si può, anche, ottenere il grafico di una funzione a due variabili, ad esempio:

MC11 Rifcart3D; ColoreRiempimento(255,O,255); F=Funzione3D("sin(x\*y)"); Graficofunz3D(F);

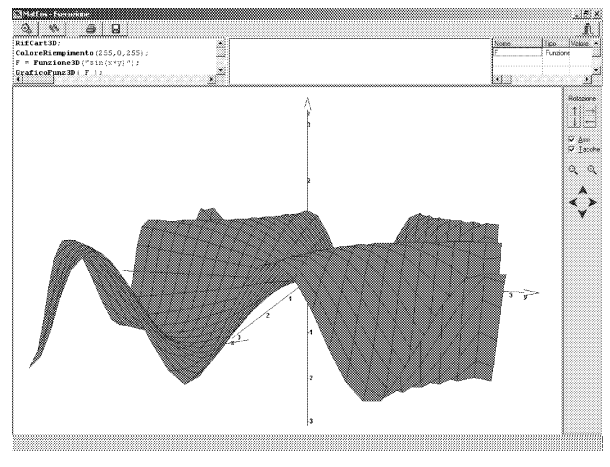

Fig. Il

Fornisce il grafico della funzione  $sin(x * y)$ .

#### Esempio 6 - Matematica e realtà sensibile.

Nel quadro metodologico esposto all'inizio il legame Matematica-realtà sensibile è ritenuto importante, MatCos è di notevole aiuto per esplicare questo rapporto anche nella scuola secondaria. Ad esempio osservando un comune ventaglio si può descrivere un modello matematico con relativo algoritmo, la cui implementazione in MatCos fornisce l'output di Fig.12

```
MC12([13]) Colore(4);s=SEGMENTO(PUNTO, PUNTO);
              C=PUNTOSU(s);
              A = PUNTO_SU(s);
              B = PUNTO-SU(s);
              AB=SEGMENTO(A, B);
              AC=SEGMENTO(A, C);
              ALFA=LEGGINUM;
              I=0;ESEGUI FINQUANDO(I \leq ALFA);
                RUOTA(s, C, I, ORARIO);
                I = I + 1.5:
              FINE;
              I=0;Colore(9);
              ESEGUI FINQUANDO(I \leq =ALFA);
                RUOTA (AB, C, I, ORARIO);
                I = I + 1;FINE;
```
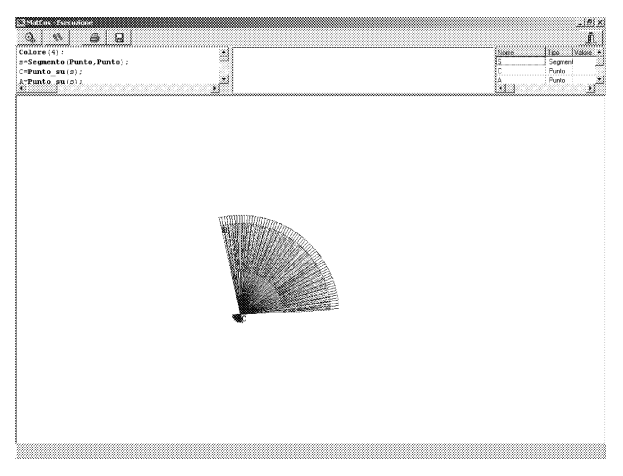

Fig. 12

### 5 Quanto è affidabile MatCos?

E' difficile stabilirlo, ma in fig.13 e fig.14 è riportato il grafico della derivata della funzione

 $y = e^{|x-1|} + 2x$  rispettivamente eseguito con MatCos:

MC13 RifCart;  $f=Functione('Exp(Abs(x-1))+2*x'');$ g=DerivataFunz(f);  $G$ raficoFunz $(g)$ ;

e Mathematica:

 $f[x_]= Exp[Abs[x-1]]+2*x$  $g[x] = D[f[x], x]$ Plot[g[xJ, x, -4, 4J

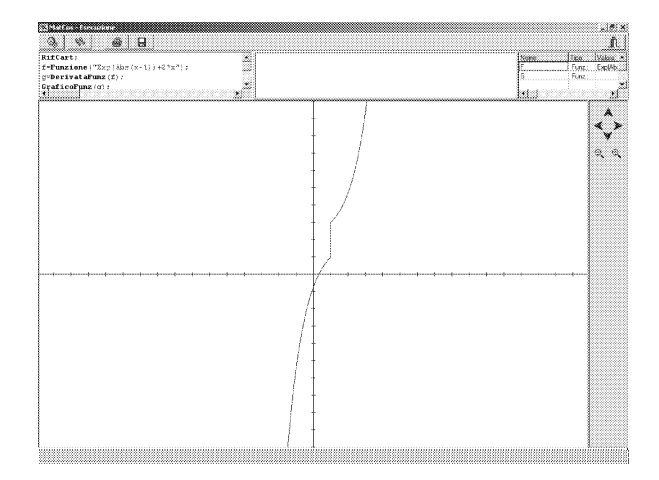

Fig. 13 - Grafico con Matcos

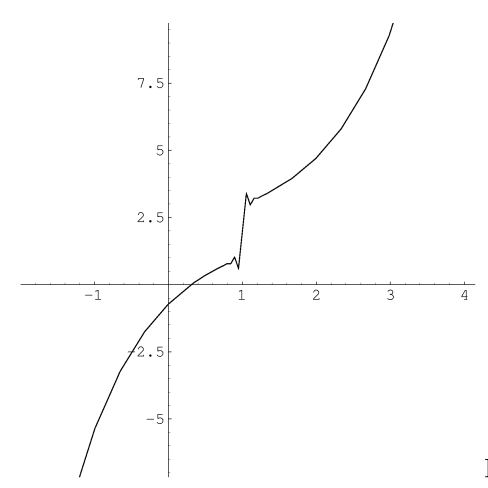

Fig. 14 - Grafico con Mathematica

Il commento è lasciato al lettore.

### 6 Sperimentazione e conclusioni

Da alcuni anni il Progetto MatCos è in fase di sperimentazione in un campione di istituti secondari sia di primo grado che di secondo grado della Regione Calabria.

Più in particolare sono stati sperimentati i moduli 1.1, 1.2, 1.3 relativi alla scuola media, e i moduli 1.4, 1.5, 1.6 per la scuola superiore; in questo anno scolastico si sta sperimentando il modulo 1.7 per la IV classe delle superiori. La sperimentazione si svolge sotto la direzione del Centro Interdipartimentale di Ricerca Didattica (CIRD) dell'Università della Calabria e prevede tre stage di formazione degli insegnanti sperimentatori e due test di verifica per gli allievi. I risultati dei test sono stati monitorati in ([11],[12]) e vengono usualmente presentati annualmente nel corso di un seminario pubblico. La reazione dei docenti sperimentatori e soprattutto degli allievi è stata ampiamente positiva, sia sul piano dell'interesse suscitato che su quello dei contenuti. Si è potuto notare un apprendimento più partecipato, consapevole e motivato. Molti studenti hanno presentato lavori autonomi, naturalmente riferiti all'età, che erano dei veri progetti applicativi, in cui concetti matematici venivano elaborati per simulare, attraverso il computer, oggetti della realtà sensibile; alcuni di questi si possono consultare sul sito: cird.unical.it.

Va anche detto che il linguaggio MatCos o meglio il suo modulo 1.x, è stato sperimentato dal sottoscritto nel primo anno di studi universitari sia in corsi di tipo Istituzioni di Matematiche per Scienze Biologiche, Farmacia etc. che per studenti di Matematica nel modulo di Laboratorio di Programmazione e Calcolo. L'impatto è stato positivo sia sul piano problematico, culturale e professionale che su quello di primo approccio scientifico al calcolatore. Concludendo possiamo affermare senza tema di smentita, che l'uso **costante e continuo del calcolatore nell'azione didattica dell'insegnamento**apprendimento deJla Matematica non solo è possibile ma è utile e proficuo, **in entrambi i versi, naturalmente modificando il quadro metodologico di insegnamento-apprendimento tradizionale.**

### **Riferimenti bibliografici**

- [l] Biehler R.., Scholz R.., Strasser R.., *Didactis of Matematics as a Scientific Discipline,* Kluver, London, 1994.
- **[2] Costabile F.,** *Computer e insegnamento-apprendimento della matematica,* **Educazione matematica e sviluppo sociale, a cura di N. Malara,** Rubbettino ed., Soveria M. (CZ), 2002.
- [3] Costabile F., *MatCos 1.1, 1.2, 1.S, 1.4, 1.5, 1.6* , *1.7, 1.X,* Caliò Informatica, Rende  $(CS)$ , 1999-2002.
- [4] Costabile F., *Come va* il *Piano Nazionale d'Informatica,* Periodico di Matematiche, 1997.
- **[5] Costabile F.,** *Matematica e Computer: un binomio ormai scisso,* Periodico di Matematiche.
- [6] Costabile F., *Algebra per* il *biennio 1 e* 2; *Geometria per il biennio 1* e 2, Liguori ed., Napoli, 1988.
- **[7] Costabile F.,** *Matematica tre, quattro, cinque,* **Liguori ed., Napoli, 1990.**
- [8] Costabile F., *Lezioni di Istituzioni di Matematiche modo 1,* 2, *S,* Liguori ed., Napoli, 1998.
- [9] Costabile F., Serpe A., *Matematica* e *Computer con MatCos,* Progetto Alice, 2002, pp. 79-98.
- [10] Costabile F., Serpe A., *MatCos: un nuovo strumento per fare Matematica,* ADT, 4 Convegno Nazionale, Monopoli 11-13/10/2002.
- [11] Costabile F., Serpe A., *Matematica e Computer: l'esperimento nella scuola media,* CIRD-UNICAL, Pubbl. n. 3,2002.
- [12] Costabile F., Serpe A., *Matematica e Computer: L'esperimento nel biennio della Scuola Superiore,* CIR.D-UNICAL ), R.apporto *n.* 34, 2002.
- [13] Costabile F., Golemme R.., *Matematica e realtà sensibile,* CIRD-UNICAL, Pubbl. n. 2, 2001.
- [14] Costabile F., Gaccetta *C., Comportamento di una funzione in un punto,* CIRD-UNICAL, Pubbl. n. 4, 2002.
- [15] Kutzeler B., *Quale matematica dobbiamo insegnare, quando insegniamo con il CAS?)* **ADT<sup>1</sup> 4 Convegno Nazionale, Monopoli** 11-13/10/2002.
- [16] Kutzeler B., *The Algebric Calculator of Pedagogical tool far teaching Mathematics*, The International Journal for computer Algebra in Mathematics Educational, 1, 2000, pp. 5-24.
- **[17] Dodaro N.) Baroncini P., Trezzi D.)** *Elementi di Matematica I, II, III, IV, V,* Ghisetti e Corvi, Milano, 1991.
- [18] R.eggiani M., *Insegnare a programmare nella scuola media inferiore obiettivi, risultati, difficoltà riflessioni.,* **L1insegnamento della Matematica** e delle Scienze integrate 17B, l, 1994, pp. 65-9l.
- [19] Perotti A., Lorenzi A., Baccelli B., *Analisi Matematica con Derive,* McGraw **Hill,** 1992.
- [20] Boieri P., Gremillari D., Keiton M., *Cabri geometre,* Texas Instrument, 1994.

Convegno Nazionale Matematica senza Frontiere Lecce, 5-8 marzo 2003

### Matematica e televisione

#### Marcella Cucurachi RAI-Roma

#### Sommario

Si cercherà di evidenziare il ruolo della formazione e delle competenze matematiche nella realizzazione e nella gestione tecnica di un portale di informazione, quale può essere il portale della televisione di stato www.rai.it. Le considerazioni relative a tale esempio possono essere estrapolate a qualunque altro portale.

Analogamente a tutte le archietture di comunicazione, Internet è strutturata su più livelli funzionali: ogni livello offre al livello superiore un insieme di servizi deputati alla risoluzione di una particolare classe di problemi di comunicazione.

La stratificazione dell'architettura Internet è organizzata su quattro livelli:

- strato di interfaccia di rete
- strato dei protocolli di internetworking
- strato dei protocolli di trasporto
- strato applicativo

Soffermandosi su i vari strati di questo schema architetturale si evidenzieranno le conoscenze matematiche che ne sono alla base, si porrà particolare attenzione allo strato dei protocolli di trasporto e lo strato dei protocolli applicativi.

La trasformazione di un'onda elettrica sinusoidale in onda quadra, schematizzazione del bit che viaggia in rete, è frutto di studi e teorie matematiche il cui maggiore artifice è stato Fourier con le sue trasformate. Nella progettazione di una rete intervengono studi statistici per il calcolo d'errore nella trasmissione dei dati e per garantire Pintegrità dei dati trasmessi.

Studi matematici sono alla base della codifica dei dati trasmessi; codifiche che comprimono rilevanti moli di dati senza deteriorarli.

(Strato di interfaccia di rete)

Lo strato di Internetworking offre i servizi di instradamento dei dati tra gli host delle varie reti utilizzando il protocollo standard Internet Protocol (IP). Ad ogni "host" collegato in rete viene assegnato un numero intero su J2 bit, notazione "decimale puntata" protocollo IPV4 (Si farà la migrazione al protocollo IPV6, 64 bit), alla base di questa numerazione vi sono delle adeguate regole logico-matematiche che permettono di impostare regole di routing tra host ed apparati di rete (router, gateway lP)

Uno degli aspetti che più preoccupano nell'affrontare un'interconnessione ad Internet è quello dei potenziali rischi che una tale interconnesione potrebbe portare.

Essi possono essere fatti risalire a due classi principali di problemi:

- la possibilità di accessi esterni non autorizzati alla rete privata
- la possibilità che l'informazione che viaggia sulla rete venga utilizzata non conformemente a quanto desiderato dalle entità comunicanti.

La gestione della sicurezza viene quindi concentrata in pochi punti chiave, in particolare nel punto di interconnessione della rete privata ad Internet, utilizzando dei sistemi chiamati "firewall". Su tali sistemi si impostano delle regole di filtraggio che segnono logiche matematiche di insiemistica.

Pcr quel chc riguarda lo strato applicativo, è lo strato in cui si ha la visibilità del servizio che una tale architettura fornisce.

I servizi Internet sono classificabili come applicazioni distribuite strutturate secondo il modello client/server. Per applicazione distribuita si intende un insieme di processi cooperanti in esecuzione su elaboratori distinti interconnessi tramite una rete.

La realizzazione di tali applicazioni tramite software engineering, implica l'utilizzu delle teorie dei grafi, fondamento di qualunque tecnica di programmazione.

Un affermato standard nella progettazione di Base Dati è il modello Entità-Relazionale, esso è un linguaggio grafico semi formale per la rappresentazione di schemi concettuali.

Un ulteriore utilizzo delle teorie statistiche è quello del calcolo delle page views (in gergo traffico del portale) su tali dati si può valutare il successo o il fallimento della realizzazione di un progetto di questo tipo, in particolare un portale di informazione quale www.rai.it.

### 1 Introduzione

Aprire un browser e digitare www.rai.it è un gesto che può capitare di fare giornalmente, il risultato è la visualizzazione di quello che è il sito ufficiale della televisione di stato.

Navigando sul sito si possono reperire informazioni di tutti i tipi, la funzionalità maggiore è quella di fornire e garantire l'informazione via web. In realtà il servizio fornito da questa struttura internet è duplice ovvero:

- È stato fornito ai giornalisti uno strumento per poter pubblicare le notizie sul web
- È stato fornito all'utente la possibilità di avere a disposizione l'informazione via web,telegiornali sia nazionali che regionali, oltre ad altro tipo di informazione.

Fornire questo servizio però è stato il risultato di una progettazione sia hardware che software.

Partendo dal portale RAI, che sarà preso come esempio, si cercherà di evidenziare il ruolo della formazione e delle competenze matematiche nella realizzazione e gestione di progetti di questo tipo.

Analogamente a tutte le architetture di comunicazione, Internet è strutturata su più livelli funzionali: ogni livello offre al livello superiore un insieme di servizi deputati alla risoluzione di una particolare classe di problemi di comunicazione.

La stratificazione dell'architettura Internet è organizzata su quattro livelli:

| Strato dei Protocolli Applicativi        |
|------------------------------------------|
| Strato dei Protocolli di Trasporto       |
| Strato dei Protocolli di InternetWorking |
| Strato di interfaccia di rete            |

Stratificazione architettura Internet

Nel livello più alto risiedono le applicazioni dell'utente ovvero i processi che richiedono lo scambio di dati. L'applicazione interagisce con lo strato di trasporto per il trasferimento delle informazioni.Tali dati attraversano tutti i livelli dell'architettura di comunicazione, ognuno dei quali, per fornire i propri servizi, vi aggiunge in testa o in coda informazioni: i dati così "imbustati" vengono quindi passati al livello inferiore. In ricezione, i dati passano dai livelli inferiori a quelli superiori; ciascun livello, prima di consegnare i dati al livello superiore, preleva ed analizza l'intestazione di sua competenza.

# 2 Strato **di** interfaccia **di** rete (Network Interface)

Questo strato si occupa di gestire la comunicazione sulla rete fisica cui è connesso l'elaboratore e di fornire allo strato superiore un insieme di servizi indipendenti da essa. L'architettura Internet è indipendente dalle caratteristiche della rete sottostante: ciò significa che è possibile interconnettere reti diverse tra di loro. Infatti per ogni tipologia di rete, viene fornito un opportuno strato software (Network Interface) che ne maschera le caratteristiche peculiari. Il compito dello strato di Network Interface è quello di inviare fisicamente il pacchetto sulla rete fisica verso la quale il protocollo IP ha deciso l'instradamento.

Questo significa:

• determinare l'indirizzo fisico (ad esempio MAC address) corrispondente all'indirizzo virtuale di destinazione (IP address)

• inviare il pacchetto, interfacciandosi con il driver della scheda, verso la destinazione di cui ormai conosce l'indirizzo fisico.

Dunque questo strato è responsabile dell'associazione tra indirizzo virtuale di destinazione e corrispondente indirizzo fisico.

Il bit che viaggia in rete viene gestito in questo strato. Il bit viene schematizzato elettricamente come un treno di segnali rettangolari, ovvero dei valori di tensione che oscillano tra +5V a -5V oppure da +5V a OV, con la corrispondenza tra:

$$
+5V = 1
$$
  

$$
-5V = 0
$$

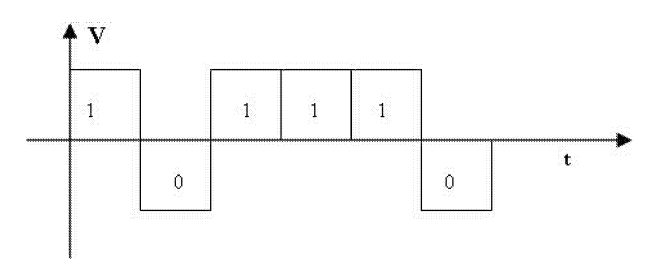

Figura 1: Schematizzazione di una stringa di bit nel tempo

Per stabilire la frequenza di trasmissione e quindi velocià di trasmissione si ricorre ad un operatore funzionale che applicato ad un segnale definito nel dominio del tempo ne individua un altro nel variabile continua della frequenza.

Tale operatore funzionale è noto come Trasformata di Fourier.

La trasformata di Fourier è quindi utile per rappresentare quei segnali per i quali non sussiste una struttura periodica. L'operazione di trasformazione è a volte indicata con la simbologia  $X(f) = F\{x(t)\}\$ . La sua definizione formale dal punto di vista analitico è:

ta anantico e:  
\n
$$
X(f) = \int_{-\infty}^{\infty} x(t)e^{-j2\pi ft}dt
$$

la cui esistenza è garantita per segnali *x(t)* impulsivi. Un segnale impulsivo è anche di energia, mentre non è sempre vero il viceversa. Spesso però, X *(f)* esiste anche per segnali di energia; vedremo inoltre che può essere definita (grazie ad operazioni di passaggio al limite) anche per segnali di potenza periodici.

L'antitrasformata di Fourier  $F^{-1}\{\}\$  è l'operatore analitico che svolge l'associazione inversa a *F* {}, e che consente di ottenere, a partire da un segnale definito nel dominio della frequenza, quel segnale nel dominio del tempo la cui trasformata è il primo segnale. L'operazione di antitrasformazione è definita come

$$
X(f) = \int_{-\infty}^{\infty} x(t)e^{j2\pi ft}dt
$$

e vale ovunque x(*t)* sia continuo, mentre nelle discontinuità di prima specie fornisce il valor medio di x(*t).* **Il** risultato della trasformata

 $X(f) = M(f)e^{j\phi/(f)}$  è anche detto spettro di ampiezza complessa, mentre  $M(f)$  e  $\phi(f)$  sono detti spettri di modulo e fase.

Per dare un'idea dell'uso della trasformata di Fourier si riporta la trasformata del segnale che rappresenta il bit ovvero il rettangolo.

#### **2.1 Trasformata di un rettangolo**

Disponendo del segnale  $x(t) = Arect\tau(t)$ , si calcola lo spettro di ampiezza  $X(f)$  che risulta pari a  $A\tau sinc(f\tau)$ .

Questo risultato viene graficato in Figura 2:

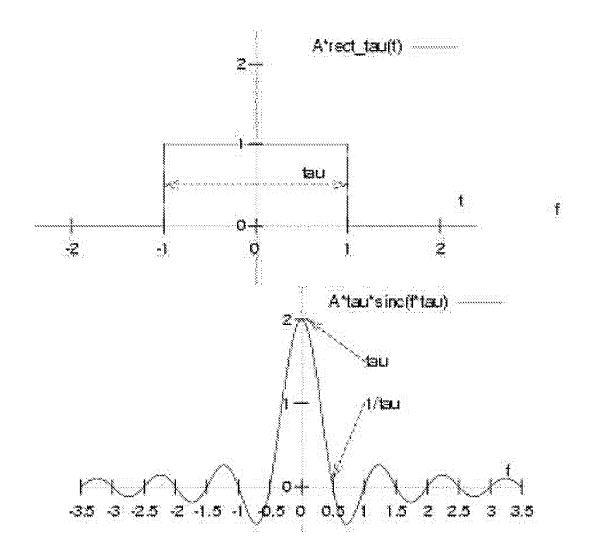

Figura 2: F-trasformata di un rettangolo di base  $\tau=2$  ed ampiezza A = 1

Il noto andamento  $\frac{\sin x}{x}$  rappresenta ora la distribuzione continua in frequenza dello spettro di ampiezza, ed il primo zero della curva si trova presso  $f = \frac{1}{\tau}$ , in modo del tutto simile al treno di impulsi rettangolari di base  $\tau$ . Notiamo esplicitamente inoltre che, aumentando la durata del rect, lo spettro si restringe, addensandosi nella regione delle frequenze più basse; mentre al contrario, qualora il rect sia più breve,  $X(f)$  si estende a regioni di frequenza più elevata.

### 2.2 Proprietà della trasformata di Fourier

#### 2.2.1 Simmetria coniugata

Nel caso in cui *x(t)* sia reale, risulta

$$
X(f) = X^*(-f)
$$

e quindi la parte reale di X *(f)* è pari, e quella immaginaria dispari, ossia modulo  $|X(f)|$  pari e fase  $arg\{X(f)\}\$ dispari.

#### 2.2.2 Dualità

Trasformata ed antitrasformata differiscono solo per il segno. Ciò comporta che se sostituiamo alla variabile *f* del risultato *X (f)* di una *F*-trasformata, la variabile *t,* si ottiene una funzione del tempo *X(t)* che, se nuovamente trasformata, fornisce il segnale originario  $x(t)$ , calcolato nella variabile f, cambiata di segno:  $x(-f)$ . Il concetto esposto, verificabile analiticamente con facilità, si riassume come

$$
x(t) \xrightarrow{F\{\}} X(f) \xrightarrow{t=f} X(t) \xrightarrow{F\{\}} x(-f)
$$

$$
X(f) \xrightarrow{F^{-1}\{\}} x(t) \xrightarrow{f=t} x(f) \xrightarrow{F^{-1}\{\}} X(-t)
$$

e consente l'uso di risultati ottenuti "in un senso" (ad es. da tempo a frequenza) per derivare senza calcoli i risultati nell'altro (o viceversa). Come esempio di questa importante proprietà si riporta la trasformata di un *sinc(t).*

Supponiamo di voler F-trasformare il segnale:

$$
x(t) = B \frac{\sin \pi t}{\pi t} = B \operatorname{sinc}(t)
$$

l'applicazione cieca dell'integrale che definisce la trasformata di Fourier appare un'impresa ardua...

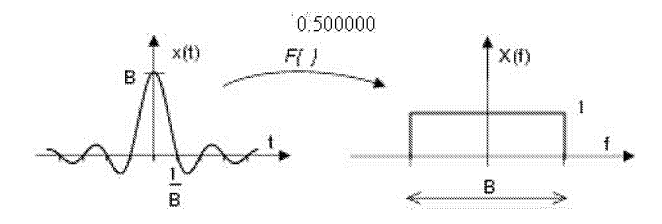

Figura 3: Trasformata di *sinc(t)*

Allora, ricordando che  $F\{rect\tau(t)\} = \tau sinc(f\tau)$ , scriviamo direttamente che

$$
F\{Bsinc(tB)\} = rect_B(f)
$$

Pertanto la trasformata di un  $\frac{\sin x}{x}$  nel tempo, è un rettangolo in frequenza.

### **2.2.3 Linearità**

Discende molto semplicemente dalla proprietà distributiva dell'integrale che definisce la trasformata. Pertanto se:

$$
z(t) = ax(t) + by(t) \qquad allora \qquad Z(f) = aX(f) + bY(f)
$$

### **2.2.4 Valore medio e valore iniziale**

Subito verificabile una volta notato che la F-trasformata, calcolata per  $f =$ 0, si riduce all'integrale di  $x(t)$ , e quindi al suo valor medio. Pertanto:

$$
m_x = \int_{-\infty}^{\infty} x(t)dt = X(f=0) \qquad e,
$$
  
per 
$$
duality: \qquad x_0 = x(t=0) = \int_{-\infty}^{\infty} X(f)df
$$

dove l'ultima relazione esprime la proprietà del valore iniziale.

#### **2.2.5 Traslazione nel tempo**

Si tratta di una proprietà molto semplice, e che ricorre frequentemente nei calcoli sui segnali. Manifesta la relazione esistente tra la trasformata dei segnali e quella degli stessi translati, e si esprime con il predicato: se

$$
z(t) = x(t - T) \qquad allora \qquad Z(f) = X(f)e^{-j2\pi fT}
$$

Nella figura 4 si esemplifica il risultato ottenuto per  $x(t) = rectT(t - T)$  , in cui si è posto  $\tau = 2$  e  $T = .5$ , ottenendo in definitiva  $Z(f) = X(f)e^{-j2\pi fT} = 2\text{sin}c(2f)e^{-j2\pi f}$ .

Poniamo ora l'attenzione sul fatto che l'espressione  $x(t-T)$  indica un ritardo del segnale *x(t)* di una quantità pari a *T.*

La circostanza che questo ritardo si traduca in un andamento lineare della fase di  $X(f)$  ha una conseguenza notevole anche nell'altra direzione, ossia:

Una alterazione della fase di  $X(f)$  deve essere lineare in  $f$ , se si desidera che il segnale mantenga inalterata la sua forma d'onda.

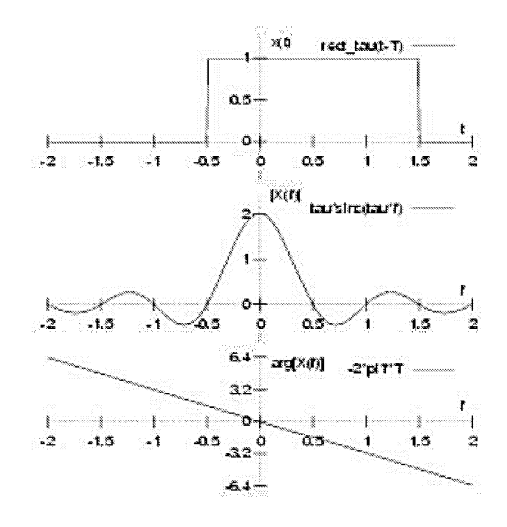

Figura 4: Trasformata di un segnale rettangolare traslato

### 2.2.6 Traslazione in frequenza (modulazione)

È la proprietà duale della precedente, e stabilisce che se

$$
Z(f) = X(f - f_0) \qquad allora \qquad z(t) = x(t)e^{j2\pi f_0 t}
$$

la proprietà è detta anche di modulazione.

#### 2.2.7 Treno di impulsi

Prima di esaurire l'elencazione delle proprietà della trasformata di Fourier, presentiamo un diverso modo di ottenere lo spettro di un segnale periodico, facendo uso della particolare forma d'onda (ideale)

$$
\prod_{T}(t) = \sum_{m=-\infty}^{\infty} \delta(t - mT)
$$

chiamata treno di impulsi, e che si rivelerà di utilizzo frequente nei contesti del campionamento e delle trasmissioni numeriche.

### 2.2.8 Segnale periodico

Consideriamo un segnale periodico di periodo T espresso come

$$
x(t) = \sum_{m = -\infty}^{\infty} g(t - mT)
$$

di cui *g(t)* costituisce un periodo: la riproduzione di infinite repliche di *g(t),* spaziate di un periodo  $T$  l'una dall'altra, ricompongono il segnale periodico originario. Sfruttando la proprietà di convoluzione con l'impulso traslato, la stessa somma può essere scritta come

$$
x(t) = \sum_{m = -\infty}^{\infty} g(t)^{*} \delta(t - mT) = g(t)^{*} \sum_{m = -\infty}^{\infty} \delta(t - mT) = g(t)^{*} \pi_{T}(t)
$$

dove nel secondo passaggio si è sfruttata la linearità della convoluzione. Ricordando ora la proprietà della moltiplicazione in frequenza, troviamo  $X(f) = G(f) \cdot F{\pi_T(t)}$ ; ci accingiamo allora a determinare  $F{\pi_T(t)}$ , ossia la trasformata del treno di impulsi.

#### 2.2.9 Trasformata del treno di impulsi

La trasformata di un treno di impulsi è a sua volta un treno di impulsi, di periodo inverso a quello originario.

$$
F\{\pi_T(t)\} = F\{\sum_{n=-\infty}^{\infty} \Pi_n e^{j2\pi nFt}\} = \frac{1}{T} \sum_{n=-\infty}^{\infty} \delta(f - \frac{n}{T}) = \frac{1}{T} \pi_{\frac{1}{T}}(f)
$$

ottenendo il risultato:

$$
F\{\pi_T(t)\} = \frac{1}{T}\pi_{\frac{1}{T}}(f).
$$

### 2.2.10 trasformata di un segnale periodico

Siamo finalmente in grado di esprimere la trasformata di un segnale periodico come il prodotto tra la F-trasformata di un suo periodo ed un treno di impulsi in frequenza:

$$
X(f) = G(f) \frac{1}{T} \pi_{\frac{1}{T}}(f).
$$

#### 2.2.11 Codice a correzione d'errore

La robustezza delle trasmissioni digitali è in buona parte dovuta ai codici con correzione d'errore. Immaginiamo ad esempio di voler trasmettere le cifre binarie: 001

e di voler essere sicuri che siano state trasmesse correttamente: allora potremmo semplicemente trasmetterle due volte: 00 00 Il

In questo caso se ricevessimo le cifre <sup>00</sup> O1 Il sapremmo con certezza che c'è stato un errore nella trasmissione del secondo bit, e chi riceve potrebbe chiedere la ritrasmissione del messaggio. Si potrebbe fare anche di meglio, e trasmettere le cifre binarie tre volte, ad esempio 000 000 111, riuscendo così anche a correggere un eventuale errore: ricevendo le cifre 000 010 111 si capirebbe subito che c'è stato un errore nella trasmissione del secondo bit, e supponendo che la probabilità di avere due errori sia molto bassa, allora si potrebbe correggere l'errore e trovare che il secondo bit è uno O. Questi sono dunque due esempi di codici digitali: l'informazione viene codificata in modo da trovare un errore con il primo codice, e da correggerlo con il secondo.

In realtà i codici che abbiamo appena visto non sono efficienti, e pertanto non vengono utilizzati: di gran lunga più comuni sono quelli che utilizzano dei bit di parità per trovare e correggere gli errori. L'idea del bit di parità è la seguente: prendiamo una sequenza di bit come, ad esempio, 01100101. Se il numero di bit "alti" (cioè uguali a l) è pari, allora aggiungiamo in fondo alla sequenza uno 0, altrimenti aggiungiamo un 1. Nel nostro esempio la sequenza di bit diventa 011001010, e se uno di questi bit viene trasmesso in modo errato allora uno Odiventa l o viceversa, e cambia la parità della sequenza. In questo modo il bit di parità costituisce un meccanismo per rivelare un errore nella trasmissione, ma molto più efficiente di quello in cui ogni bit viene ripetuto (infatti in quel caso invece di 8 bit ne avremmo trasmessi 16, mentre con un bit di parità ne dobbiamo trasmettere solo 9). A questo punto è ovvio chiedersi come si possano utilizzare i bit di parità per correggere gli errori invece di accontentarsi di rivelarne la presenza. Una classe particolarmente ingegnosa di codici con correzione di errore che utilizzano dei bit di parità è stata inventata nel 1947 da Richard Hamming: l'idea è quella di dividere una sequenza di bit in sottosequenze sovrapposte, così che i bit di parità associati a ciascuna sottosequenza permettono di individuare il bit che è stato ricevuto in modo errato.

I codici di Hamming sono utili nel caso in cui non ci sia più di un errore in ciascuna sequenza di bit trasmessa; esistono tuttavia dei codici più complessi che permettono di affrontare anche altre situazioni. In generale, un codice con correzione di errore è definito da un certo numero M di sequenze di n simboli (ad esempio i simboli O e 1 nei codici binari) associate ai messaggi che si vogliono trasmettere, in modo che due sequenze qualunque differiscano tra loro per almeno d simboli. Ad esempio, se volessimo trasmettere soltanto le lettere A, B e C mediante un codice binario con sequenze lunghe  $n = 6$  bit, allora potremmo prendere come messaggi validi le  $M = 3$ sequenze:

A 000000

B 000111

C 111111

che differiscono una dall'altra per almeno  $d = 3$  simboli, e quindi se ricevessimo la sequenza 001111 la interpreteremmo come una B, perché la sequenza associata alla B è quella più vicina al segnale ricevuto. Ovviamente tanto più grande è il numero di errori che ci si aspetta di trovare in una sequenza, tanto maggiore dev'essere la minima differenza d per poter associare le diverse sequenze ricevute a uno dei messaggi.

La teoria dei codici è una sana e robusta branca della matematica moderna, tuttavia, nel linguaggio comunc, quando si parla di codicc si intcndc spcsso codice segreto. Anche i codici segreti sono ormai analizzati sempre più a fondo dai matematici.

# **3 Stato di internetworking**

Questo strato offre i servizi di instradamento dei dati tra gli host delle varie reti utilizzando il protocollo standard Internet Protocol (IP). Tale protocollo risiede negli host terminali e nei dispositivi che interconnettono le differenti reti svolgendo solo funzioni di routing (router o gateway IP). L'unità di informazione nel protocollo IP è detta datagram. Il protocollo IP non è orientato alla connessione (connectionless): ogni datagram è trattato come unità di informazione indipendente ed il suo trasferimento non è preceduto dalla fase di apertura della connessione nè è seguito dalla fase di chiusura della stessa. Inoltre il protocollo non garantisce il controllo di flusso, l'affidabilità dei dati e la loro sequenza.

In trasmissione i dati provenienti dal livello superiore vengono strutturati in datagram IP; nella relativa intestazione vengono inserite, ad esempio l'indicazione del mittente e del destinatario ed il livello di trasporto utilizzato. Viene quindi applicato l'algoritmo di routing per l'instradamento sulla stessa o verso altre reti. In ricezione viene esaminata l'intestazione del datagram per determinare se esso è giunto a destinazione: in caso affermativo si elimina l'intestazione e si individua il protocollo dello strato superiore cui passare, in forma opportuna i dati estratti; altrimenti si provvede a reinstradare il datagram.

Il campo dati è preceduto da un'intestazione contenenti gli indirizzi destinazione e sorgente ed un campo che specifica il tipo di trama trasportata. Il pacchetto termina con 4 bytes di Cyclic Redudancy Check.

Larchitettura Internet, quindi consiste in un insieme di reti interconnesse che agiscono come un'unica unità. Le reti sono collegate con apparati, detti "gateway" , che hanno la funzione di instradare i dati sulla base dell'indirizzo della rete destinataria.

Con riferimento alla figura 9, il percorso software di un messaggio che attraversa più reti interconnesse, tramite un'architettura Internet, prevede che ciascun pacchetto venga analizzato dai gateway intermedi e reinstadato verso ulteriori reti fino a che non raggiunge il nodo destinatario.

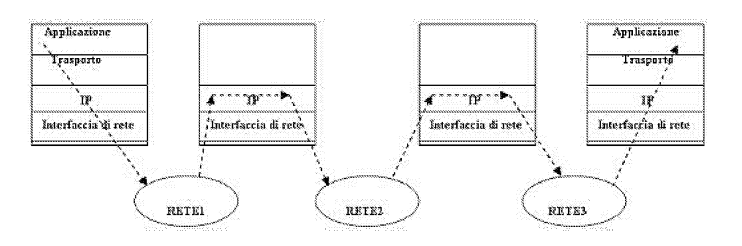

Figura 5: Percorso di un Datagram a livello IP

Le funzioni dello strato di internetworking sono presenti sia sugli host terminali che sui "gateway" e sono:

- omogeneizzare i servizi di rete;
- fornire il servizio di rete; tale servizio non è affidabile è connection-Iessj
- offrire un meccanismo di indirizzamento globale tra le reti;
- gestire le tabelle di instradamento (routing);
- gestire gli errori.

### 3.1 Il protocollo IP

Il protocollo IP definisce un meccanismo di consegna dati di tipo "non affidabile" e "non orientato alla connessione" (connectionless). Questo significa che non viene posta nessuna azione per garantire l'integrità del pacchetto, la consegna o il rispetto della sequenza d'invio.

L'unità trasmissiva definita in questo protocollo è detta "IP datagram" ed è formata da due campi: l'intestazione (header) ed il campo dati-utente (user-data).

Il campo dati è costituito da zero o più byte che provengono da protocolli di strati superiore e la sua dimensione massima è data dal parametro MTU (Maximum Trasmission Unit) che varia da rete a rete, se lo strato riceve un numero di byte maggiore, deve provvedere alla frammentazione in modo da adattarli alla rete. Questi frammenti sono inoltre instradati in maniera indipendente e riunificati alla destinazione.

Nel campo intestazione, invece vengono inserite informazioni relative a:

- indirizzo IP sorgente;
- indirizzo IP destinatario;
- checksum intestazione: campo per il controllo dell'integrità dell'intestazione;
- protocollo:protocollo selezionato nello strato trasporto;
- tempo di vita: è un numero intero che identifica il numero di router che il datagram può attraversare prima di essere eliminato dalla rete;
- offset frammento:offset del frammento nell'ambito del totale dei dati da trasmettere;
- identificativo del datagram(utilizzato per gestire la frammentazione);
- flag: indica se il datagram rappresenta un frammento;
- lunghezza totale:lunghezza del datagram espressa in byte;
- tipo di servizio:identifica la qualità del servizio che un applicativo richiede alla rete;
- IHL: lunghezza dell'header.

Per quanto riguarda gli indirizzi ad ogni "host" collegato in rete viene assegnato un numero intero su 32 bit che rappresenta l'indirizzo Internet. Per facilitare la lettura di tali indirizzi, è convenzione scriverli nella cosiddetta notazione "decimale puntata" , cioè rappresentarli con quattro numeri interi decimali separati da punti.

Con questa convenzione, ad esempio, l'indirizzo Internet a 32 bit:

### 10000000000010100000001000011110

viene scritto come 128.10.2.30. L'aumento di leggibilità è evidente Tale indirizzo, a livello concettuale, è rappresentato dalla seguente coppia ordinata:

#### < *netid, hostid* >

dove netid (net identifier) identifica una rete, mentre hostid (host identifier) identifica un calcolatore collegato a tale rete.

Ogni gateway del sistema instrada il datagramma proprio sulla base dell'informazione netid. Relativamente alla parte netid, gli indirizzi IP possono essere ricondotti a differenti classi in funzione dei bit più significativi. In particolare si hanno le seguenti classi:

- $\bullet$  A: bit più significativo a zero (0.0.0.0-127.255.255.255), 7 bit per l'indirizzo di rete e 24 bit per il campo host. Complessivamente risultano realizzabili 128 reti con 16777216 host ciascuna;
- B: primi due bit pari a "lO" (128.0.0.0-191.255.255.255), 14 bit per l'indirizzo di rete e 16 bit per il campo host.Complessivamente risultano realizzabili 16384 reti con 65536 host ciascuna;
- C: primi tre bit pari a "110" (192.0.0.0-223.255.255.255), 21 bit per l'indirizzo di rete ed 8 bit per il campo host. Complessivamente risultano realizzabili 2097152 reti con 256 host ciascuna.

Riassumendo:

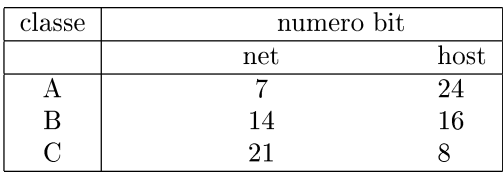

Schema delle classi di indirizzamento

I server del portale RAI appartengono ad una rete di classe B, ma vengono utilizzati solo 255 indirizzi, quindi è sottoposta ad un filtro che la rende subnet di classe C.

È evidente che con lo sviluppo di Internet Pidentificazione degli host con indirizzamento IP a 32 bit sta diventando insufficiente, così per il futuro si prevede il passaggio dalla "notazione decimale puntata" nota come protocollo IPV4, al protocollo IPV6 ovvero indirizzamento a 64 bit.

Le principali funzioni del protocollo IP sono:

in trasmissione

- incapsulare in "datagram" i dati provenienti dallo strato di trasporto;
- preporre l'opportuna intestazione, in modo che il "datagram" contenga tutte le informazioni necessarie per essere consegnato all'entità Ip di destinazione;
- applicare l'algoritmo di "routing";
- inviare i dati verso l'opportuna interfaccia di rete;

in ricezione

- verificare la validità dei "datagram" in arrivo;
- esaminare l'intestazione;
- verificare se i dati sono destinati a sè (entità IP locale) oppure se sono da reinstradare verso un'entità remota (in questo caso li tratta come dati in trasmissione);
- se sono dati locali, scegliere l'opportuno protocollo dellos trato di trasporto ed inviarli nel formato opportuno eliminando l'intestazione.

Quest'ultima funzione, molto importante, è chiamata demultiplazione (software demultiplexing) e permette ad uno stesso modulo software IP di servire differenti moduli software dello strato di trasporto.

### 4 Stato di trasporto

Lo scopo dello strato di trasporto è quello di fornire una comunicazione end-to-end nei confronti dei processi residenti sull'elaboratore indirizzato dall'IP. A tal fine vengono individuati un insieme di punti logici di accesso al servizio detti "port number". I primi 1023 "port number" sono riservati per servizi diffusi o di sitema. I programmi utente possono utilizzare numeri maggiori o uguali a 1024.

Nell'architettura Internet esistono due standard principali di protocolli che appartengono allo strato di trasporto:

- User Datagram Protocol (UDP);
- Transmission Control Protocol (TCP).

Il servizio di trasporto fornito dal protocollo UDP è datagram) mentre TCP fornisce un servizio di trasporto orientato alla connessione (connectionoriented) e garantisce l'affidabilità, la sequenza e la non duplicazione.

# 4.1 Il protocollo UDP (User Datagram Protocol)

Il protocollo VDP non garantisce l'affidabilità in quanto è di tipo connectionless e non ha meccanismi per la ritrasmissione dei dati. È opzionale un meccanismo di rilevazione degli errori basato su un checksum) ma nel caso di errore il datagram viene scartato.

Non c'è un meccanismo di controllo di flusso: nel caso di overflow sul buffer di ricezione il datagram viene scartato. orientato alla connessione (connection-oriented) e garantisce l'affidabilità, la sequenza e la non duplicazione.

# 4.2 Il protocollo TCP (Transmission Control Protocol)

Fornisce un servizio di trasporto affidabile e connection oriented, svolgendo le seguenti funzioni:

- controllo di errore;
- controllo di flusso;
- controllo di sequenza.

 $L'$ unità informativa scambiata tra le entità  $TCP \t{e}$  detta segmento; il segmento viene imbustato in un datagram IP Al termine della descrizione degli strati di internetworking e di trasporto è intuitivo comc sia neccssario averc delle conoscenze matematiche per gestire gli indirizzamenti degli host. Dopo aver dato un idea degli indirizzamenti dei server è bene cercare di espletare su come questi server vengono disposti per realizzare una rete LAN che permette ad essi di comunicare tra loro e distribuire le attività per fornire il servizio finale ad Internet.

Qualsiasi portale viene realizzato attraverso la disposizione dei server in una LAN (Local Area Network), ed ogni LAN in linea di massima si può dividere in due parti:

- FRONT END (la parte che si affaccia direttamente su Internet)
- BACK-END (la parte più remota rispetto ad Internet e la parte più protetta)

Nel caso del portale RAI il Front-End si può dividere a sua volta in due sottoreti.

- FRONT-END esterno composto da web-servers, application servers ed observation server
- FRONT-END interno composto da Page Delivery e Docroot Server

Ad ogni parte della rete LAN corrispondono indirizzi IP diversi, in questo caso la rete Lan si può considerare l'insieme di tre sottoreti che comunicano tra di loro, e tra una rete ed un'altra vi sono degli apparati di protezione. Nella parte più remota il BACK-END in genere si posizionano i server che contengono i dati più sensibili, per esempio il Data Base.

Nel caso del portale RAI il Data Base è contenuto in una struttura chiamata cluster che garantisce l'alta affidabilità.

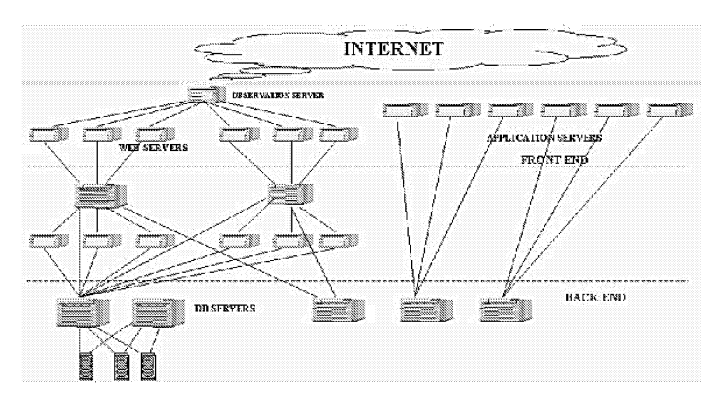

Figura 6: Schema architetturale

### 5 Sicurezza **in** rete

Uno degli aspetti che più preoccupano nell'affrontare un'interconnessione ad Internet è quello dei potenziali rischi che una tale interconnessione potrebbe portare.

I potenziali rischi possono essere fatti risalire a due classi principali di problemi:

- la possibilità di accessi esterni non autorizzati alla rete privata
- la possibilità che l'informazione che viaggia sulla rete venga utilizzata non conformemente a quanto desiderato dalle entità comunicanti

Il primo problema viene affrontato con adeguate soluzioni architetturali specifiche del mondo Internet (firewall), il secondo problema (che coinvolge la riservatezza dei dati scambiati, l'identificazione certa della controparte

con la quale si sta comunicando) coinvolge quegli aspetti più generali di sicurezza dei sistemi distribuiti (password criptografia).Il problema attualmente più sentito ed analizzato è il controllo degli acessi esterni alla rete privata.

Nel momento in cui si apre la propria rete all'esterno c'è la possibilità che un utente di internet possa penetrare nella nostra rete e quindi provocare danni dovuti al furto o alterazione dell'informazione in essa contenuta. Per non rendere difficoltoso l'utilizzo del computer all'utente finale è opportuno concentrare la gestione della sicurezza in pochi punti chiave ed in particolare nel punto di interconnessione della rete privata ad Internet.In tale punto si può tenere sotto controllo tutto il traffico (sia entrante che uscente) e quindi verificare se le attività dell'utenza è conforme alla security policy definita dall'organizzazione alla quale si appartiene. Il controllo del traffico in transito può essere eseguito a vari livelli:

- Si può innanzi tutto decidere a quali macchine rendere disponibile la rete. Tale controllo può essere facilmente eseguito analizzando gli indirizzi sorgente e destinatari dei pacchetti IP in transito, scartando quei pacchetti ritenuti illegali.
- Si potrebbe scartare tutto il traffico proveniente da una certa rete perchè ritenuta notoriamente inaffidabile.
- Si potrebbe permettere il transito di pacchetti provenienti solamente da un numero limitato di sedi.
- Si potrebbe rendere la rete privata totalmente inaccessibile dall'esterno permettendo solo il traffico uscente ed i corrispondenti pacchetti di risposta(controllando i flag del pacchetto TCP).

Tale approccio ha il vantaggio di una relativa semplicità di gestione, ma ha lo svantaggio di dover negare o permettere l'interazione con una certa rete IP.

Per ottenere un controllo più efficiente delle comunicazioni da e verso Internet è opportuno analizzare il traffico anche a livelli superiori a quelli IP. In particolare è possibile decidere quale servizio abilitare e quali disabilitare lasciando transitare o meno pacchetti con determinati indirizzi a livello UDP/TCP.

Si può fare un esempio si può decidere di far passare tutto il traffico relativo alla posta elettronica (port TCP pari a 25) e bloccare tutto il traffico relativo all'emulazione di terminale (port TCP pari a 23) notoriamente più pericoloso.

L'indirizzamento dei processi da parte dei protocolli di trasporto (UDP/TCP) è basato su un numero intero che identifica univocamente una struttura dati (socket) che consente l'invio e la ricezione dei messaggi da parte dei processi stessi. In questo caso ad ogni servizio viene associato un numero di port che identifica il lato server dell'applicazione ad esempio:

- servizio di collegamento remoto (telnet) è assegnato il port 23;
- servizio di trasferimento file (ftp) è assegnato il port  $21$ ;
- servizio di e-mail è assegnato il port 25.

Ovviamente, il controllo sul port TCP può essere combinato con quello sull'indirizzo IP.

Si fa qui di seguito un esempio di configurazione di un router di filtraggio per evidenziare come alla base vi sia una logica matematica.È un esempio che mostra l'implementazione di una specifica linea di condotta. La linea di condotta è differente da progettista a progettista.In questo esempio, una compagnia ha una Classe B di indirizzi di rete 128.88.0.0 e sta usando 8 bit per le subnet. La connessione Internet è sulla sottorete rossa 128.88.254.0. Tutte le altre sottoreti sono considerate di fiducia o sottoreti blu.

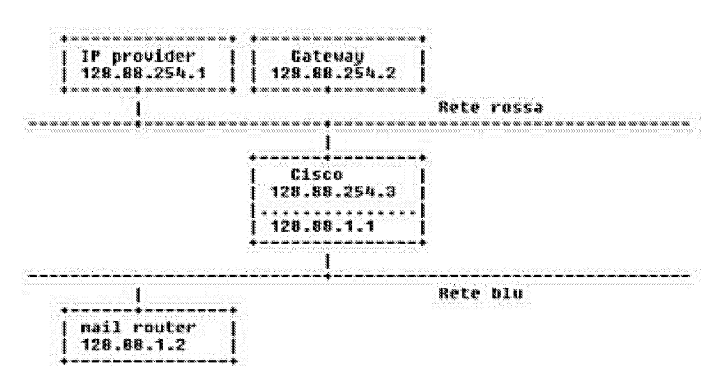

Figura 7: Esempio di router di filtraggio

- 1. Vengono filtrati i soli pacchetti in uscita
- 2. Le regole sono testate in ordine e si fermano quando la prima occorrenza è stata trovata.
- 3. C'è una implicita regola di rifiuto alla fine di una lista di accesso che nega ogni cosa.

L'esempio sotto tratta il filtraggio delle porte di una configurazione. I numeri di linea e la formattazione sono state aggiunte per leggibilità.

Le linee guida per l'implementazione sono: - Niente non esplicitamente permesso è negato.

- <sup>11</sup> traffico tra la macchina esterna che fa da gateway e l'host della rete blu è permesso.- I servizi permessi sono originati dalla rete blu.- Assegna un range di porte alla rete blu per le informazioni di ritorno della connessioni dati FTP.

- **1. no ip source-route**
- $2.1$
- **3. interface Ethernet O**
- 4. **ip** address 128.88.1.1 255.255.255.0
- 5. **ip** access-group 10
- 6. !
- 7. interface Ethernet 1
- 8. **ip** address 128.88.254.3 255.255.255.0
- 9. **ip** access-group 11

10.

- 11. access-list lO permit ip 128.88.254.2 0.0.0.0 128.88.0.0 0.0.255.255
- 12. access-list 10 deny tcp 0.0.0.0 255.255.255.255 128.88.0.0 0.0.255.255 lt 1025
- 13. access-list 10 deny tcp 0.0.0.0 255.255.255.255 128.88.0.0 0.0.255.255 gt 4999
- 14. access-list 10 permit tcp 0.0.0.0 255.255.255.255 128.88.0.0 0.0.255.255 15. <sup>I</sup>
- 15. access-list 11 permit ip 128.88.0.0 0.0.255.255 128.88.254.2 0.0.0.0
- 16. access-list 11 deny tcp 128.88.0.0 0.0.255.255 0.0.0.0 255.255.255.255 eq 25
- 17. access-list 11 permit tcp 128.88.0.00.0.255.2550.0.0.0255.255.255.255

**Linea Spiegazione** ==========================

- 5 Ethernet O è nella rete rossa. La lista estesa 10 **di** permessi di **accesso sarà applicata all'output su questa interfaccia. Puoi anche pensare l'output dalla rete rossa come input nella rete blu.**
- 9 Ethernet 1 è nella rete blu. La lista estesa **11 di** permessi **di** accesso **sarà applicata all'output su questa interfaccia.**
- **• Il - Permette tutto il traffico dalla macchina gateway alla rete blu.**
- 12-14 Permette connessioni originarie della rete rossa che entrano tra le porte 1024 e 5000. Ciò avviene per permettere alle connessioni dati in FTP di dialogare alla rete blu.  $\chi$  N.d.T.: permessi e richieste nella connessione FTP avvengono su una porta diversa da quella dove vengono scambiati i dati  $\chi$ 5000 è stato scelto come limite superiore.
- 16 Permette l'accesso a tutti i pacchetti della rete blu alla macchina gateway.
- 17 Nega l'SMTP (porta tcp 25) mail alla rete rossa.
- 18 Permette a tutto l'altro traffico TCP di accedere alla rete rossa.

<sup>11</sup> protocollo ntilizzatoper il tra5ferimento dei da.!.i in WWW *è* l'http.L'a.ttnale software http non supporta sistemi di sicurezza se non in modo molto blando.! due modi per migliorare la sicurezza in www sono SSL ed S-HTTP

# 6 Strato dei protocolli applicativi

I servizi Internet sono classificabili come applicazioni distribuite strutturate secondo il modello client/server. Per applicazione distribuita si intende un insieme di processi cooperanti in esecuzione su elaboratori distinti interconnessi tramite una rete. In un'applicazione di tipo client/server, il processo server si configura come fornitore di una risorsa/servizio nei confronti di uno o più processi client. Il processo client interfaccia l'utente a terminale ne interpreta i comandi (relativi al particolare servizio) invia una richiesta al processo server fornendo i parametri di servizio impostati dall'utente, attende i risultati dal server e li rende disponibili all'utente. Il processo c1ient è dunque responsabile dell'interfaccia (più o meno amichevole) offerta all'utente. È evidente la necessità per i processi client e server, in generale per i processi cooperanti, di disporre di un meccanismo di comunicazione che consenta lo scambio delle informazioni necessarie per espletare il servizio a loro demandato. Il meccanismo di comunicazione viene reso disponibile da una pila protocollare seguendo due possibili modelli:

- message passing
- Remote Procedure Cali

### 6.1 Message Passing

Message passing si lega direttamente ai servizi resi disponibili dal livello di trasporto di una qualsiasi architettura di comunicazione. Il livello di trasporto rappresenta il primo livello in cui è possibile l'indirizzamento e quindi la comunicazione tra processi. Tale livello fornisce le primitive che consentono lo scambio di messaggi tra processi (primitive send/receive). Facendo riferimento all'architettura Internet, l'accesso ai servizi dello strato di trasporto può avvenire utilizzando l'interfaccia socket.

Il socket rappresenta il mezzo per interfacciare direttamente un'applicazione al livello di trasporto. È una struttura dati creata dinamicamente da un processo nell'istante in cui ha la necessità di eseguire uno scambio di informazioni: logicamente può essere vista come composta da due code in cui vengono depositati rispettivamente i messaggi ricevuti e quelli da trasferire. Nel caso del portale RAI i prodotti software utilizzati seguono questa modalità protocollare di comunicazione. Si citano per esempio i prodotti utilizzati:

VIGNETTE ambiente distribuito utilizzato per la realizzazione di siti dinamici

DOUBLECLIK prodotto utilizzato per la pubblicazione e gestione del reporting dei banner pubblicitari

AUTONOMY prodotto utilizzato per realizzare il motore di ricerca all'interno del sito

Questi prodotti software utilizzati come esempio hanno una forte dipendenza dalla struttura architetturale della rete e dalla comunicazione tra i server che costituiscono la rete.

Si prende come esempio uno di questi prodotti ed esattamente Vignette, e per esso si evidenzia graficamente la sua forte dipendenza architetturale.

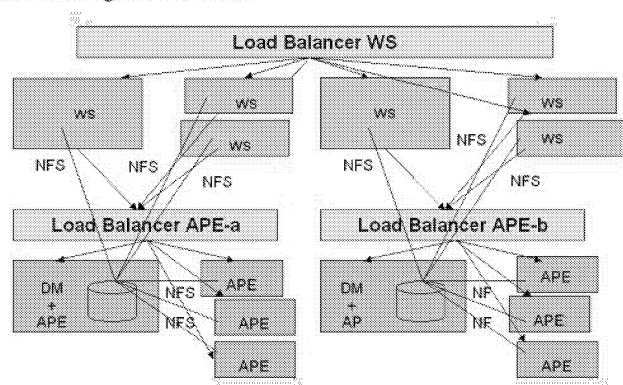

Architettura Vignette Front-End

Figura 8: Architettura ambiente Vignette Front-End

**Load Balancer WS-dev** mat. CDS dev CDS dev Cluster DB **DR Server COR Ganzar** 

Figura 9: Architettura Ambiente Vignette Back-End

### **6.2 Remote Procedure CalI**

Con il termine Remote Procedure CalI (RPC) si indica un meccanismo di comunicazione per la programmazione di applicazioni distribuite. Lo scopo principale è quello di facilitare la realizzazione di tali applicazioni, permettendo al programmatore di astrarsi dai problemi di comunicazione e gestione della connessione tra processi remoti, cioè dall'interazione con il livello di trasporto e sviluppare applicazioni distribuite come insieme di procedure, alcune delle quali remote. Per chiamata di procedura si intende un costrutto linguistico che permette di trasferire il controllo dell'elaborazione fra un'entità chiamante (client), che richiede un determinato servizio, ed un'entità chiamata, che lo espleta (server).

### **6.3 Primi Servizi Sviluppati In Rete**

I primi servizi sviluppati sulla rete sono: telnet: "terminale virtuale" nella terminologia Internet. Quello che si voleva ottenere con il telnet era di consentiire ad un qualunque terminale connesso su una certa macchina di essere visto come collegato ad una qualsiasi macchina raggiungibile in rete. Dal punto di vista funzionale questo servizio è relativamente semplice: basta inviare su di un collegamento aperto con la macchina destinazione quanto digitato dall'utente per poi interpretarlo come se generato da un terminale locale. Dal punto di vista concettuale invece il telnet è il primo servizio che ha fato crollare il concetto di host-centring computing per passare ad un concetto di network-centric computing: una visione nella quale macchine connesse in rete si scambiano liberamente informazioni.

ftp: "file transfer protocol". **Il** servizio ftp rende possibile il trasferimento

di file tra due macchine connesse in rete, l'utente sfrutta le risorse della macchina con quella che viene definita "un'interfaccia a carattere".

# 6.4 Servizio www (world wide web)

La realtà attuale è quella che vede l'utente accedere alle risorse della macchina e della rete tramite interfacce grafiche, che nascondono sia le caratteristiche delle risorse che le primitive richieste per accedervi. In questa ottica va inquadrato il servizio WWW (World Wide Web).

Il fenomeno WWW è l'elemento di maggior impatto per spiegare il successo di Internet c per valutare le sue potenzialità.

Il servizio WWW può essere visto come un database di informazioni condivise (shared database) che, in prima istanza può essere usato come strumento per esporre informaioni (Reference Publishing System), ma che, attraverso opportuni meccenismi, è in grado di evolvere verso servizi di tipo interattivo.

Il servizio si basa si basa essenzialmente sul concetto di ipertesto portato alle sue estreme conseguenze e potenzialità. Il server, nella sua forma più semplice è ancora un semplice contenitore di file in formato definito in un linguaggio specifico: l'HyperText Markup Language (HTML). I visualizzatori di tali file (browser) sono client (per esempio Netscape o Explorer) e costituiscono l'interfaccia utente: le informazioni di tipo multimediale vengono presentate dal browser interpretando il file in formato HTML e visualizzandole opportunamente.

Il file ipertestuale è un file di testo che contiene delle parole chiave (link) che vengono evidenziate dal browser in maniera diversa rispetto alle altre parole. Ad ogni link viene associato un comando che consente lo spostamento non lineare del testo. Nel web, questo concetto è stato esteso per consentire lo spostamento della visualizzazione su un altro file dello stesso server o su un file residente su un altro server, realizzando quella ragnatela di informazioni che è attualmente internet.

Cercando di semplificare ci sono essenzialmente tre tecnologie legate al servizio WWW su cui si basano le interazioni tra un WEB client ed un WEB server connessi su una rete  $TCP/IP$ :

- 1. HTTP (HyperText Transfer Protocol): rappresenta il protocollo che governa la comunicazione tra client e server WEB.
- 2. HTML (HyperText Markup Language): è il formato dei documenti \VEB. Esso contiene delle direttive che consento di definire !'impostazione del teso, le parole chiave e di comandi ad esse associati.
- 3. VRL (Vniform Resource Locator): è un puntatore ad una risorsa Internet, viene utilizzato per indirizzare le pagine memorizzate in un WEB server.

Le informazioni da inserire sul client per accedere ad una risorsa WEB vanno specificate secondo il formato VRL che nel nostro caso è il seguente: http://www.rai.it/portale dove:

- http rappresenta il protocollo
- $\bullet$  www.rai.it è l'indirizzo del server
- portale è il percorso che individua il file nella memoria di massa del server.

Un approccio del \VEB basato esclusivamente sul linguaggio HTML, ha evidenziato i suoi limiti, in quanto si potevano utilizzare solamente informazioni contenute staticamente sul server. Si è sentita quindi l'esigenza di riferenziare attraverso un link non solo una pagina WEB, ma anche dei programmi, attivati sul server tramite una modalità standard, detta Comman Gateway Interface (CGI). Si può pensare a un programma CGI come ad un programma che è in grado di generare dinamicamente una pagina HTML. La trasformazione è intuitiva si è passati da un semplice strumento che visualizza informazioni già presenti su un server WEB (electronic publishing) ad un servizio che è in grado di generare automaticamente le informazioni in formato WEB (dynamic publishing).

In sostanza il CGI program restituisce all'utente una pagina \VEB creata dinamicamente dove sono inserite indicazione circa l'esito della query inoltrata attraverso il server.

Uno svantaggio dell'utilizzo delle CGI era quello di dover gestire sulla macchina dell'utente tanti programmi client quante sono le applicazioni che utilizza, si è fatta un'ulteriore evoluzione.

Il nuovo approccio si basa sul concetto di software agent: il client ed il server scambiano non soltanto dati, ma anche i programmi da eseguire sul client (software agent) vengono trasferiti sulla macchina dell'utente dal server.

Il problema si sposta dunque sui meccanismi con cui garantire la mobilità dei software agent e sulla definizione di un linguaggio comune con il quale descrivere le funzionalità di questi programmi. La soluzione in prima istanza fu quella di apportare delle modifiche al linguaggio HTML (direttiva applet), con tale modifica è possibile richiedere dal browser al server il trasferimento di un programma (software agent) scritto in linguaggio Java.

Il passo successivo è stato quello di far eseguire i programmi java sul server e fornire i risultati al client (direttiva servelet).

Nel caso del portale RAI, esso è stato realizato con un apposito prodotto chiamato Vignette che permette la realizzazione di portali dinamici, ovvero portali in cui i contenuti variano molto velocememte anche ogni 5 minuti, pensate alla sezione del portale in cui si svisualizzano le notizie di televideo o rainetnews. Come linguaggio di progammazione si è usato un linguaggio simile all'HTML chiamato TCL, vengono utilizzate anche CGI e servlet, alcuni siti del portale invece sonostatici e per realizzare quest'ultimi si è utilizzato il linguaggio HTML. In entrambi i casi, alla base della realizzazione vi è una tecnica di programmazione e software engineering, che implica l'utilizzo della teoria dei grafi.

Infine i dati sensibili relativi ai contenuti del portale sono organizzati in un Data Base posizionato su due server in Back-End facenti parte di un cluster per garantire l'alta affidabilità dei dati. Un affermato standard nella progettazione dei Base Dati è il modello Entità-Relazionale, esso è un linguaggio grafico semi formale per la rappresentazione di schemi concettuali.

Vorrei inoltre sottolineare l'utilizzo di teorie statistiche, e formule di estrapolazione dei dati nel controllo continuo del corretto funzionamento dei server e delle applicazioni su essi funzionanti. Si riporta come esempio un controllo dell'occupazione di CPU. Infine si può valutare il successo o il

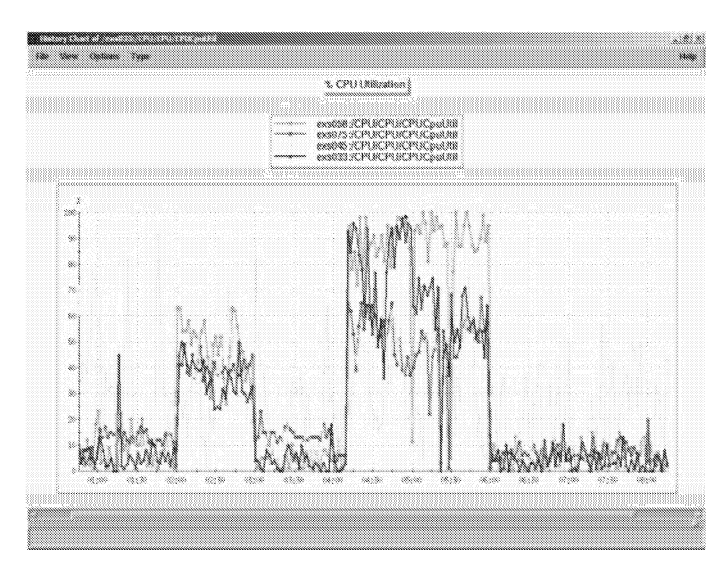

Figura lO: Occupazione di CPU su alcuni server sia di front-end che di back-end

fallimento della realizzazione di un progetto di questo tipo, in particolare un portale di informazione quale può essere www.rai.it. calcolando le page views, o ancora meglio gli hits dei banner pubblicitari, utili per quantificare il business del progetto. Anche in questo caso, sono necessarie conoscenze matematico-statistiche.

# **Riferimenti bibliografici**

[1] www.rai.it

Convegno Nazionale Matematica senza Frontiere Lecce, 5-8 marzo 2003

# Gli Algoritmi genetici

#### Teresa Donateo

Dipartimento di Ingegneria dell'Innovazione - Università degli Studi di Lecce teresa.donateo@unile.it

#### Sommario

Nel processo di evoluzione di una specie, gli individui più adatti a sopravvivere in un particolare ambiente hanno maggiore probabilità di riprodursi. In tal modo i loro caratteri genetici si trasmettono nelle generazioni successive migliorando le caratteristiche della specie. Questo processo è alla base degli algoritmi genetici, un metodo di ottimizzazione del tutto generale che si sta notevolmente diffondendo nel campo della scienza e della tecnica. Gli algoritmi genetici si basano su una semplice rappresentazione matematica del problema e si prestano ad ottimizzare anche sistemi molto complessi. L'obiettivo della presentazione è quello di illustrare la tecnica di ottimizzazione e presentare alcune applicazioni pratiche.

### 1 Introduzione

Sin dalle origini, l'informatica ha preso spunto dalla biologia cercando di costruire sistemi in grado di emulare il funzionamento del cervello umano (reti neurali), i suoi meccanismi di apprendimento (apprendimento automatico) e l'evoluzione biologica (calcolo evolutivo).

L'idea alla base del calcolo evolutivo, di cui gli algoritmi genetici sono solo un esempio, è far evolvere una popolazione di soluzioni candidate per un dato problema usando operatori che si ispirano alle leggi della genetica e alla selezione naturale della specie.

Gli algoritmi genetici sono stati sviluppati negli anni '60 da John Holland [1], dell'università del Michigan. I GA consentono di trovare la soluzione ad un problema tra un numero enorme di possibili alternative utilizzando un modello del problema da risolvere.

È noto che, nell'evoluzione delle specie biologiche, gli individui più "idonei" sono favoriti per la sopravvivenza e la riproduzione. In questo modo, il loro materiale genetico si trasmette alle generazioni future. L'idoneità di un organismo biologico dipende dalla sua capacità di sopportare le caratteristiche dell'ambiente e di competere o cooperare con gli altri organismi circostanti. Basandosi sull'analogia biologica, negli algoritmi genetici si assume che una possibile soluzione di un problema possa essere rappresentata come un set di parametri (detti geni), i quali, uniti, formano una stringa di valori denominata "cromosoma". Holland per primo ha dimostrato, ed è ancora accettato da molti, che la codifica migliore è la rappresentazione della stringa in alfabeto binario. Ad esempio, se si vuole rappresentare una funzione di tre parametri  $F(x, y, z)$ , è possibile codificare ogni variabile con un numero binario di lO bit. <sup>11</sup> cromosoma associato alla soluzione sarà formato da tre geni e sarà composto da 30 cifre digitali.

L'analogia biologica negli algoritmi genetici si estende) infatti, anche alla tenninologia utilizzata:

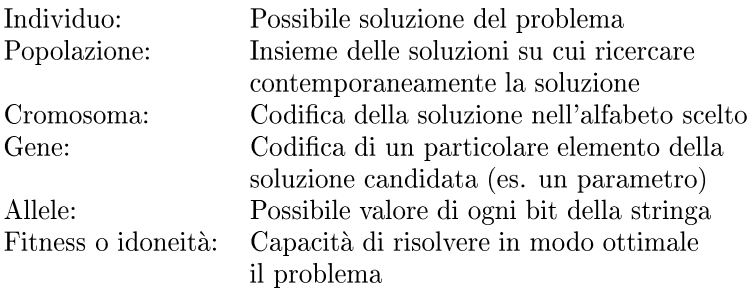

Gli operatori fondamentali utilizzati dall'algoritmo genetico sono: codifica, valutazione, selezione, *crossover* e mutazione.

Nella codifica, si associa ad ogni individuo un cromosoma in funzione del set di parametri che lo caratterizzano.

L'operatore di valutazione calcola l'idoneità di ciascun individuo utilizzando un modello del problema da risolvere.

Nella selezione si scelgono i cromosomi destinati alla riproduzione; più l'idoneità dell'individuo è alta, più spesso il suo cromosoma sarà scelto per la riproduzione.

La riproduzione è effettuata mediante il *crossover,* ovvero incrociando il cromosoma degli individui "genitore" per generare la prole; l'incrocio può essere effettuato in diversi modi, il più semplice è quello di scegliere casualmente una posizione nella stringa e scambiare le due parti in cui risulta diviso il cromosoma dei genitori.

Una volta generati gli individui "figlio", applicando l'operatore di mutazione si effettua la variazione di ogni bit di ogni cromosoma con una probabilità molto bassa; lo scopo di questo operatore è introdurre una certa variazione nel materiale genetico della popolazione durante la sua evoluzione.

Per migliorare l'efficienza della ricerca si può decidere di salvare nella nuova generazione l'individuo migliore della generazione precedente, preservandolo con un'operazione che prende il nome di elitismo.

Per illustrare più in dettaglio il funzionamento del GA, nel paragrafo successivo è riportato un esempio di applicazione ad un semplice problema singolo-obiettivo.

Nel corso dello sviluppo degli algoritmi genetici sono stati ideati diversi espedienti, es. codifiche non binarie, modalità alternative di *crossover,* tecniche di elitismo, rimappamento, ecc., per migliorare la convergenza dell'algoritmo genetico verso l'ottimo assoluto. Per una descrizione dettagliata di tali metodi si rimanda alla letteratura specializzata [2,3]. Per aumentare l'effi-
cienza dell'algoritmo genetico nell'individuare l'ottimo assoluto è necessario garantire un'ampia variabilità nella popolazione. Un modo per raggiungere questo scopo è usare un numero molto ampio di individui nella popolazione e utilizzare l'operatore di mutazione per esplorare nuove possibilità. In alternativa si può usare un approccio sviluppato da Krishakumar [4] e denominato micro-GA  $(\mu G A)$  che consiste nell'utilizzare un numero molto ridotto di individui (ad es.  $5$ ) e verificare la convergenza della micropopolazione. Se la differenza in bit tra tutti gli individui della generazione è minore di un valore prefissato (ad es. 5%) si può ritenere che la popolazione sia arrivata a convergenza. Quando ciò si verifica, l'algoritmo riparte con una nuova popolazione in cui si preserva l'individuo migliore della popolazione arrivata a convergenza mentre gli altri individui SOnO generati in modo casuale.

# 2 Un semplice algoritmo genetico

Supponiamo di voler massimizzare la seguente funzione nel campo dei numeri naturali:

$$
f(n) = -n^2 + 256n \qquad 0 \le n \le 255 \tag{1}
$$

Il primo passo da effettuare è la codifica dell'unico parametro n; ad esempio è possibile rappresentare n COn una stringa di otto bit coincidente con la sua rappresentazione in alfabeto binario.

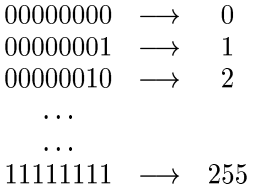

L'algoritmo genetico parte generando una popolazione casuale di N individui, ognuno dei quali è rappresentato da un diverso valore della variabile n. Ad esempio si può considerare una popolazione di 5 individui:

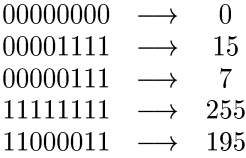

Per ciascuno degli individui generati, si calcola il fitness in base al modello del problema da risolvere; nel caso in esame il fitness può essere definito in modo molto semplice attraverso il valore assunto dalla funzione (1) in corrispondenza del valore di n associato all'individuo:

*n f(n)* 00000000 -----+ O -----+ *\_n2* + *256n* = O 00001111 -----+ 15 -----+ *\_n2* + *256n* = 3615 00000111 -----+ 7 -----+ *\_n2* + *256n* = 1743 11111111 -----+ 255 -----+ *\_n2* + *256n* = 255 11000011 -----+ 195 -----+ *\_n2* + *256n* = 11895

**Il passo successivo è la scelta degli individui da riprodurre, scelta che i deve essere effettuata** in modo **tale** da favorire gli individui a più alto fitness, **senza escludere però completamente gli altri per garantire uno sfruttamento ottimale del materiale genetico della popolazione. Un modo molto semplice per fare ciò è assegnare a ciascun individuo una probabilità di riproduzione** pari al rapporto percentuale tra il suo fitness e la somma dei fitness di tutti gli individui della generazione:

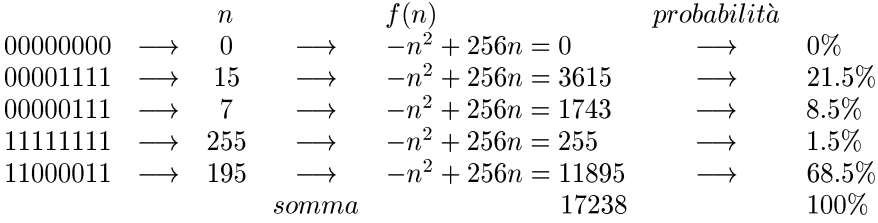

**Nella fase di** *crossover* **si scambiano parti delle stringhe dei genitori per formare gli individui "figlid'. Nel caso più semplice di "single-point"** *crossover* **si tagliano le stringhe in una posizione scelta a caso, per produrre due segmenti "testa" e due segmenti "coda". I segmenti testa sono poi scambiati per produrre due nuovi cromosomi di lunghezza completa. Il crossover non è abitualmente applieato a tutte le coppie di individui selezionati per** l'accoppiamento, ma con una certa probabilità (tipicamente tra 0.6 e 1.0). **Se il crossover non è applicato i figli sono generati semplicemente duplicando i genitori.**

**Si supponga di selezionare per la riproduzione il secondo e il quinto individuo e di incrociarli sul quarto bit. Per il secondo processo di riproduzione potrebbero essere selezionati il secondo e il terzo individuo, i cui cromosomi possono essere scambiati dal sesto bit:**

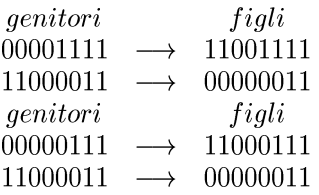

A questo punto è possibile prendere entrambi i figli oppure uno solo. In ogni caso, il cromosoma dei figli è soggetto a mutazione ovvero ogni gene è modificato con una probabilità bassa (tipicamente 0.001). La mutazione serve ad inserire un po' di "casualità" nella ricerca per assicurare che nessun punto nello spazio abbia probabilità nulla di essere esaminato. Nell'esempio in esame, facendo riferimento alla prima coppia di figli generati, si supponga di mutare solo il primo bit del secondo figlio:

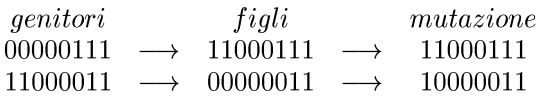

Il processo di generazione dei figli continua fino a quando il numero di individui generati uguaglia il numero iniziale di individui nella popolazione. In questo modo si completa la nuova generazione e il processo si ripete attraverso le fasi di valutazione, selezione, incrocio, mutazione, fino a che non si raggiunge il criterio di stop desiderato. Si può decidere di fermare l'algoritmo quando si ottiene la convergenza della popolazione, quando si raggiunge un determinato grado di idoneità oppure quando è stato effettuato un numero prefissato di generazioni.

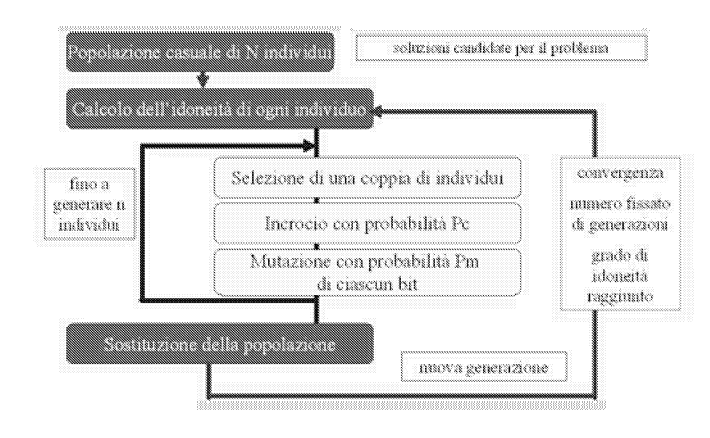

Figura 1: Schema di funzionamento di un algoritmo genetico

Per convergenza della popolazione si intende la progressione verso la crescente uniformità. Assumendo che un gene converga quando il 95% della popolazione condivide lo stesso valore si può ritenere che la popolazione converga quando tutti i geni convergono. Per quanto riguarda il grado di idoneità raggiunto, è evidente che questo criterio di stop si può utilizzare esclusivamente quando è noto il valore massimo che può assumere il fitness. In alternativa si può interrompere il GA quando l'incremento di fitness tra una generazione e la successiva è inferiore ad una predeterminata quantità [5].

## 3 Confronto con altre tecniche di ottimizzazione

In applicazioni particolari alcune tecniche adatte a risolvere problemi di ricerca e ottirnizzazione possono comportarsi meglio dei GA ovvero consentire una più veloce convergenza verso l'ottimo. Il vantaggio principale degli algoritmi genetici rispetto a tali tecniche è costituito dal fatto che il loro funzionamento prescinde completamente dal comportamento e dalle caratteristiche del problema da risolvere. Gli unici collegamenti tra Palgoritmo genetico e il sistema da ottimizzare, infatti, sono rappresentati dalla codifica dei parametri e dal calcolo del fitness attraverso il modello del problema. Inoltre, gli algoritmi genetici sono dotati di un'implicita caratteristica di parallelismo, per il fatto che ricercano su una popolazione di individui, e non richiedono alcuna proprietà matematica sulla funzione di fitness. In generale si può affermare che un algoritmo di ottimizzazione è efficiente se utilizza due tecniche per trovare il massimo globale: l'esplorazione, per esaminare nuove e sconosciute aree dello spazio di ricerca, e lo sfruttamento, ricavando informazioni dai punti precedentemente analizzati per indirizzare la ricerca. A differenza degli altri metodi, un GA combina insieme esplorazione e sfruttamento allo stesso tempo e in modo ottimale.

Di seguito sono riportati alcuni esempi di tecniche di ottimizzazione.

### Ricerca casuale

L'approccio più banale per l'ottimizzazione di funzioni complicate è una ricerca casuale o enumerata. In questo caso i punti nello spazio di ricerca sono scelti a caso o in qualche maniera sistematica, e il loro valore calcolato attraverso la funzione stessa.

# Metodi del gradiente

Sono stati inventati diversi metodi che sfruttano informazioni sul gradiente della funzione per guidare la direzione della ricerca. Questi metodi, chiamati *hillclimb* (scalata), funzionano bene con funzioni continue e dotate di un solo picco (unimodali). Infatti, nel caso di funzioni multimodali questi metodi possono convergere su ottimi localisenza mai raggiungere l'ottimo assoluto. Un esempio di metodo basato sul calcolo del gradiente è quello utilizzato da Catalano e Dadone [6] e denominato "ottimizzazione progressiva". Il metodo si basa sul calcolo delle cosiddette "derivate di sensitività" ottenute perturbando uno ad uno i parametri di progetto, e calcolandone l'effetto sulla funzione obiettivo. Nell'approccio utilizzato da Catalano et al. [61 si impongono grosse variazioni per le variabili la cui derivata mantiene sempre lo stesso segno, in quanto tali soluzioni si ritengono lontane dal punto di ottimo. Quando, invece, la derivata cambia di segno, il parametro in esame è variato con un passo molto piccolo.

### Ricerca iterata

I metodi della ricerca casuale e quello del gradiente possono essere combinati in modo che, una volta individuato un ottimo locale) la scalata inizia nuovamente da un altro punto scelto a caso. Questo metodo, chiamato ricerca iterata, garantisce l'esplorazione di tutto il dominio di ricerca ma non consente comunque di definirne la forma in quanto ogni prova è fatta isolatamente. Nel corso dell'applicazione del metodo, infatti, tutte le regioni del dominio di ricerca hanno la stessa probabilità di essere esplorate indipendentemente dal loro valore di fitness. Nei GA, invece, nella ricerca dell'ottimo si assegnano maggiori probabilità di ricerca alle regioni con più alto fitness. D'altra parte se il massimo si trova in una piccola regione circondata su tutti i lati da regioni con basso fitness, il metodo della ricerca iterata può avere le stesse probabilità di trovare l'ottimo rispetto ad un GA, e quindi è da preferire per la sua semplicità.

### Simulated Annealing

Si tratta di una versione modificata del metodo di hillclimbing, sviluppata da Kirkpatrick [7], nella quale si parte da un punto scelto a caso nel dominio, e successivamente si effettua un movimento casuale. Se il movimento porta a un incremento del fitness esso è accettato, in caso contrario è accettato con probabilità p(t), dove t è il tempo. All'inizio p(t) è vicino al valore 1, ma gradualmente tende a zero, ovvero la probabilità di accettare un movimento negativo diminuisce. A volte movimenti negativi sono necessari per evitare massimi locali, ma se sono eccessivi possono allontanare dal massimo la direzione della ricerca. Comunque come la tecnica della ricerca casuale, lavora con solo una soluzione candidata per volta e perciò non costruisce una figura complessiva dello spazio di ricerca e non consente di sfruttare le informazioni ottenute ai precedenti movimenti per guidare la ricerca verso la soluzione.

### Metodi statistici (DOE)

I metodi statistici si basano sull'effettuazione di una serie di prove in cui si variano le variabili di input di un problema in modo da osservare e quantificare le corrispondenti variazioni della risposta del sistema.

Nel caso di ricerca di una soluzione ottimale di un problema funzione di *n* variabili, si suddivide il campo di ricerca su un numero di livelli m e si analizzano tutte le possibili combinazioni delle variabili (piano fattoriale completo) o un numero ridotto di prove ottenute variando più parametri alla volta (piano fattoriale ridotto). I risultati ottenuti con le prove consentono di individuare la significatività di ciascuna variabile sul problema in esame e quindi indicano la direzione in cui muoversi per raggiungere l'ottimo. Inoltre, utilizzando il DOE è possibile individuare una relazione analitica tra l'obiettivo in esame e i parametri considerati, tale che interpoli i risultati delle prove e consenta l'applicazione di altri metodi di ottimizzazione [8]. Tale relazione è detta *superficie di risposta [9].*

### Reti neurali

In alternativa al DOE è possibile utilizzare tecniche basate sulle reti neurali per costruire un modello complesso del sistema che consenta di studiarne il funzionamento al variare dei parametri di controllo. Applicando questo metodo, Caducci et al [lO] hanno costruito un modello in grado di prevedere il livello di rumore di un motore in funzione dei parametri di iniezione su un ampio range di condizioni operative. Altri esempi di applicazione delle reti neurali all'ottimizzazione dei motori a combustione interna possono essere trovati in [11,12].

Il modello ottenuto con la rete neurale è più complesso e realistico rispetto a quello sviluppabile con un metodo DOE ma richiede, per l'addestramento della rete, un numero di esperimenti che aumenta notevolmente al crescere delle variabili di input e di output. Una volta ottenuto il modello del sistema l'applicazione alla ricerca dell'ottimo è analoga al caso della superficie di risposta. Mentre un algoritmo genetico può essere applicato ad ogni problema senza alcuna conoscenza aggiuntiva e senza modificarne la struttura, la validità di una rete neurale dipende da alcune variabili come il numero di hidden layers, neuroni e funzioni di attivazione usate durante l'addestramento. Pertanto, ogni applicazione richiede una accurata analisi del problema in esame per costruire una rete neurale appropriata alla sua risoluzione.

# Metodo della Superficie di Risposta (RSM)

Questo metodo, basato sulla combinazione di *hilldimbing* e DOE, cerca da punto a punto lungo una ipersuperficie definita dalla funzione obiettivo in relazione ai parametri di controllo [13-141. Se un problema è modellabile matematicamente, la superficie di risposta è nota in quanto è rappresentata dal modello matematico stesso. In caso contrario si può utilizzare un metodo DOE con risoluzione ridotta per adattare una ipersuperficie modello ai dati sperimentali acquisiti con la sperimentazione. Successivamente si applica il metodo del gradiente per determinare la direzione di ricerca identificando i punti nella direzione di maggiore miglioramento, fino a quando la funzione obiettivo subisce un cambiamento di segno della derivata, indicando che si è raggiunto un ottimo locale. Una volta individuato l'ottimo locale si applica un nuovo DOE per studiare il dominio intorno ad esso e si ricalcola Fipersuperficie. Se tale superficie mostra gradienti elevati, l'ottimizzazione continua altrimenti si assume che esista nelle vicinanze un ottimo locale e si effettuano ulteriori esperimenti per ricercare il valore esatto dell'ottimo. In uno studio di Thiel et al. [15] è stato effettuato un confronto diretto tra questa tecnica e un algoritmo genetico micro-GA nell'ottimizzazione dei

parametri di controllo di un motore diesel. I risultati del confronto hanno dimostrato che, anche se la tecnica RSM ha consentito di individuare l'ottimo in un tempo di calcolo ridotto rispetto al GA, l'uso del RSM richiede l'intervento continuo dell'utente per analizzare i dati ottenuti da ogni applicazione del metodo del gradiente e pianificare il nuovo DOE per continuare la ricerca. Tenendo conto di tale tempo aggiuntivo, Thiel et al concludono che il micro-GA è vantaggioso in termini di efficienza e semplicità di applicazione. Bisogna ricordare che, come tutti i metodi basati sul gradiente, il metodo della superficie di risposta non è in grado di distinguere tra un ottimo locale e un ottimo globale per cui si ha maggiore probabilità di rimanere vincolati su ottimi locali.

### 4 Il fondamento matematico

La spiegazione matematica del funzionamento degli algoritmi genetici è fornita dal teorema dello schema di Holland [11 il cui enunciato è: *"short, low arder, above average schemata receive exponentially increasing trials in subsequent generations oJ genetic algoritm".* In pratica si suppone che un individuo abbia un alto valore di fitness quando possiede buoni schemi nel suo cromosoma. Nel funzionamento del GA il numero di opportunità che ogni individuo riceve è in proporzione al suo fitness; quindi, i migliori individui forniscono gli schemi migliori ai geni della generazione successiva, aumentando la probabilità di trovare soluzioni ottime. Per spiegare meglio Femmdato del teorema *è* necessario introdurre alcune definizioni.

Per schema si intende un modello dei valori possibili assunti da un gene che consenta di quantificare il grado di somiglianza tra diversi geni.

Uno schema può essere costruito introducendo il simbolo  $\sharp$  nell'alfabeto usato. Nel caso di codifica binaria, i valori possibili di un gene possono essere rappresentati da una stringa di caratteri dell'alfabeto  $\{0, 1, \sharp\}$ , dove simbolo jolly  $\sharp$  indica 0 o 1. In pratica, un cromosoma contiene gli schemi ottenuti sostituendo col simbolo "#" uno o più dei suoi bit. Ad esempio, lo schema p1100101 è contenuto nei due cromosomi, 01100101 e 11100101, mentre lo schema  $\sharp 11001\sharp 1$  può essere contenuto in quattro cromosomi. In pratica un cromosoma di lunghezza L può contenere  $2^L$  schemi; viceversa, se uno schema possiede *N* volte il carattere jolly esistono  $2^N$  cromosomi che soddisfano lo schema. Si definisce ordine, O, di uno schema il numero di simboli diversi da " $\sharp$ " in esso contenuti, ad es. O ( $\sharp 11001\sharp 1$ ) = 6.

Si chiama lunghezza definita,  $\delta$ , di uno schema la distanza tra i simboli diversi da " $\sharp$ " più esterni, ad esempio  $\delta(\sharp 11001\sharp 1) = 6$ .

Il fitness di uno schema alla generazione t è definito dalla seguente relazione:

$$
Fitness(schema, t) = \sum_{i=1}^{Nm(t)} Fitness(crom_i, t)/Nm(t)
$$
 (2)

dove *cromi* rappresenta l'i-simo degli *N <sup>m</sup>* individui che soddisfano lo schema alla generazione *t.*

Il numero di cromosomi che soddisfano lo schema nella generazione successiva può essere calcolato come:

$$
N_m(t+1) = N_m(t) \cdot Fitness(schema, t) / Fitness(popolazione, t)
$$
 (3)

dove *Fitness(popolazione, t)* rappresenta il fitness medio della generazione *t.*

Questa regola stabilisce che gli schemi con fitness al di sopra della media hanno maggiore probabilità di essere riprodotti nella generazione successiva; al contrario il numero di riproduzioni dello schema diminuisce quando questo ha fitness basso. Più in dettaglio, se uno schema ha un fitness che supera di  $\epsilon\%$  il valore medio, allora il numero di riproduzioni alla generazione t può essere calcolato a partire dal suo valore alla generazione O in base alla seguente relazione:

$$
N_m(t) = N_m(0) \cdot (1 + \epsilon)^t \tag{4}
$$

La relazione (4) mostra che, man mano che evolvono le generazioni, gli schemi con fitness al di sopra della media subiscono un aumento esponenziale del numero di cromosomi che li contengono. Tale osservazione è alla base della cosiddetta *"building block hypothesis"* e spiega il teorema di Holland: l'algoritmo genetico ricerca la soluzione ottimale attraverso il confronto di schemi corti, a basso ordine e con alto fitness, denominati blocchi costruttivi della soluzione.

## 5 Ottimizzazione multiobiettivo

In campo automobilistico la possibilità di effettuare una ottimizzazione multi-obiettivo è molto importante in quanto gli obiettivi da raggiungere (minimizzazione dei consumi, riduzione delle emissioni, ottimizzazione delle prestazioni) sono tra di loro competitivi.

Per chiarire questo concetto, si consideri il caso di un motore Diesel ad iniezione diretta e si ponga come obiettivo quello di ridurre le emissioni di particolato e di  $NO_x$ , agendo sull'anticipo iniezione. È noto che ritardando l'anticipo di iniezione si ottiene una riduzione degli ossidi di azoto e un aumento del particolato per cui l'identificazione del valore ottimale dell'anticipo di iniezione è un tipico esempio di problema multi-obiettivo. Poiché lo scopo dell'ottimizzazione multiobiettivo è quello di trovare un buon compromesso tra i diversi obiettivi da raggiungere, un possibile metodo di ottimizzazione potrebbe essere quello di combinare le varie funzioni obiettivo in un'unica funzione di fitness e trovare la condizione di funzionamento "ottimale". Un esempio di applicazione di questo metodo è riportato nei numerosi lavori effettuati da Reitz, Senecal e i loro collaboratori [17-18] nell'ottimizzazione dei motori a combustione interna.

È importante sottolineare che, nell'approccio di Reitz, si definisce a priori l'importanza relativa di un obiettivo rispetto all'altro, ad es. delle emissioni di  $NO<sub>x</sub>$  rispetto al particolato, e quindi si definisce un percorso preferenziale vincolato nella ricerca dell'ottimo. Questo può essere un limite in quanto nuovi sviluppi nella tecnica, o diversi tipi di applicazione, potrebbero modificare completamente Fimportanza degli obiettivi. Se, ad esempio, si riuscisse a realizzare una trappola per il particolato a basso costo ed elevata efficienza, le emissioni di  $NO_x$  diventerebbero il parametro critico da ottimizzare e tutto il processo di ottimizzazione precedentemente svolto, andrebbe rifatto.

Per eliminare questa limitazione, è possibile utilizzare altri sistemi basati sulla combinazione dei fitness mediante pesi variabili nel corso del run di ottimizzazione. In questo modo, l'importanza di un obiettivo rispetto all'altro cambia continuamente durante il processo di ottimizzazione e la direzione di ricerca risulta meno vincolata [191.

Un'altra alternativa è confrontare le diverse funzioni obiettivo mediante il criterio di Pareto per il confronto di vettori. Questo metodo, da Fonseca [20] è ampiamente utilizzato nella risoluzione di problemi multiobiettivo [21,22] ed è illustrato nei paragrafi successivi.

#### Il criterio di Pareto

Nel caso di ottimizzazione multiobiettivo, ad ogni individuo può essere associato un vettore di fitness le cui componenti sono i fitness calcolati rispetto ai singoli obiettivi da ottimizzare. Per confrontare i vettori di fitness degli individui si può utilizzare il criterio di confronto di Pareto, in base al quale un vettore *x* si dice parzialmente minore di  $\langle \langle p \rangle y$  se sussiste la relazione:

$$
x < py \iff \forall i (x_i \le y_i) \land \exists i (x_i < y_i)
$$
 (5)

In queste condizioni si dice che il vettore *y* domina il vettore *x.*

Si può applicare questa definizione agli individui della popolazione generata dall'algoritmo genetico. Se un individuo produce un vettore di fitness che non è dominato da nessun altro, l'individuo si dice *non dominato* o *non inferiore.*

Si supponga di voler massimizzare contemporaneamente due funzioni  $F_1$  e *F2* e di avere sei possibili soluzioni del problema, A, *B,* C, D, E ed F.

È possibile rappresentare nel piano  $F_1 - F_2$  il valore delle funzioni in corrispondenza di tali soluzioni, come riportato in Figura 2; In base alle definizioni date, si può affermare che i punti E, C and D sono non dominati, mentre A, F e B sono dominati.

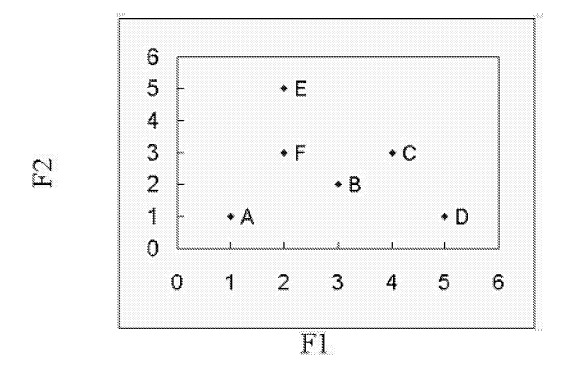

Figura 2: Esempio di ottimizzazione multiobiettivo

Utilizzando questo approccio, lo scopo dell'algoritmo genetico diventa quello di trovare tutti i punti non dominati nello spazio definito dalle singole funzioni obiettivo. Questi punti costituiscono il cosiddetto fronte di Pareto. Una volta individuato il fronte di Pareto è possibile scegliere tra tutti i punti quello che dà il migliore compromesso. In questo modo, l'importanza da assegnare ad un obiettivo rispetto ad un altro può essere stabilita a posteriori e può essere modificata in qualsiasi momento senza dover ripetere il processo di ottimizzazione.

Zitzler et al [23], nel confrontare diverse tecniche per realizzare l'ottimizzazione multiobiettivo ha evidenziato l'importanza dell'operatore elitismo. In un problema singolo-obiettivo, è sufficiente salvare un unico individuo, il migliore. Nel caso di problemi multiobiettivo, invece, l'applicazione dell'elitismo diventa critica perché è necessario salvare un set di individui, ad esempio tutti quelli non dominati. In questi casi, l'elitismo si effettua, in genere, utilizzando una popolazione esterna, costituita dalle soluzioni da preservare, e scambiando gli individui tra la popolazione esterna e la popolazione che evolve nel GA [23,24]. L'elemento chiave di tale approccio è definire quali soluzioni devono essere salvate nella popolazione esterna e per quanto tempo, oltre che stabilire quando e come gli elementi della popolazione esterna devono essere inseriti nella popolazione che evolve. Questo problema è particolarmente critico nel caso di un micro-GA a causa del numero limitato di individui nella popolazione [24].

### 6 Esempi **di** applicazione

Il metodo degli algoritmi genetici è stato utilizzato per definire la forma ottimale della camera di combustione di un motore diesel ad iniezione diretta di tipo common rail in modo da ridurre le emissioni inquinanti e migliorare le prestazioni. La valutazione delle camere analizzate è stata effettuata con una versione modificata del codice fluidodinamico KIVA3V arricchita rispetto alla versione standard di modelli più accurati per i fenomeni di combustione e spray [25]. Il codice è in grado di descrivere i complessi fenomeni termo-ftuidodinamici che avvengono nei moderni motori diesel ad iniezione diretta e valutare i livelli di emissione e le prestazioni del motore al variare della geometria e dei parametri di controllo.

La forma della camera di combustione, ed in particolare la parte ricavata all'interno del pistone, è stata schematizzata in funzione di cinque parametri geometrici riportati in Figura 3.

L'abbinamento tra il GA c il codice CFD è stato effettuato in base al seguente diagramma di flusso:

- 1. L'algoritmo genera una serie di camere di combustione assegnando valori casuali ai cinque parametri geometrici.
- 2. Per ogni combinazione di parametri geometrici utilizzati si realizza una griglia di calcolo che rappresenta una particolare forma della camera di combustione.
- 3. Su ogni griglia sono effettuati tanti run con il codice KIVA3V quante sono le condizioni operative sulle quali si vuole ottimizzare il motore.
- 4. Gli output delle simulazioni (pressione interno cilindro ed emissioni inquinanti) sono trasmessi all'algoritmo genetico.
- 5. In base agli output della simulazione, si definisce la bontà (rango) di ciascuna camera di combustione utilizzando il criterio di Pareto.
- 6. Le camere migliori sono selezionate per la fase di riproduzione e si genera una nuova popolazione.
- 7. Si ripetono tutti i passi a partire dal 2) fino a che non si raggiunge un numero prefissato di generazioni.

Come in tutti i problemi multiobiettivo, i risultati dell'ottimizzazione sono rappresentati dalle soluzioni non dominate cioè dalle camere che giacciono sul fronte di Pareto nell'iperspazio definito dalle funzioni obiettivo scelte. Nel caso dell'ottimizzazione dei motori diesel, gli obiettivi più importanti da raggiungere sono l'abbattimento degli ossidi di azoto e la riduzione del fumo. Infatti, i meccanismi di formazione di tali inquinanti sono tra loro competitivi per cui risulta molto complesso ridurre contemporaneamente *NOx* e particolato. In tali i risultati ottenuti con l'algoritmo genetico possono essere rappresentati nel piano definito dalle funzioni obiettivo  $F_1$  e  $F_2$ (vedi Figura 4). Tali funzioni obiettivo quantificano la capacità di ciascuna camera di ridurre le emissioni di $\mathit{NO}_x$ e particolato.

In Figura 4 sono anche riportate cinque geometrie ottimizzate della camera di combustione e la camera baseline usata come riferimento per l'ottimizzazionc.

Una delle camere individuate dall'algoritmo genetico è stata realizzata e testata sperimentalmente. I risultati del test hanno consentito di verificare la bontà della camera, e di validare la procedura di ottimizzazione.

Altre applicazioni del metodo ai motori diesel ad iniezione diretta hanno riguardato l'ottimizzazione della strategia di iniezione e del profilo di iniezione [26-28].

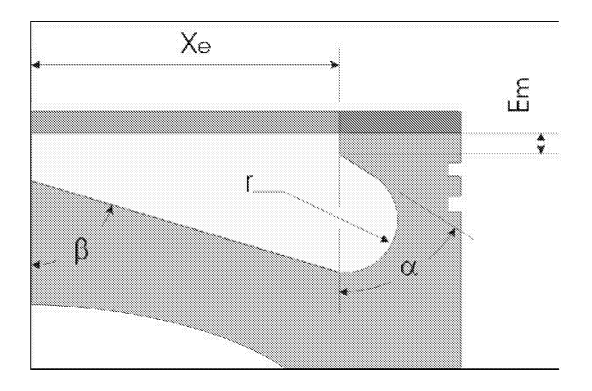

Figura 3: Schematizzazione della camera

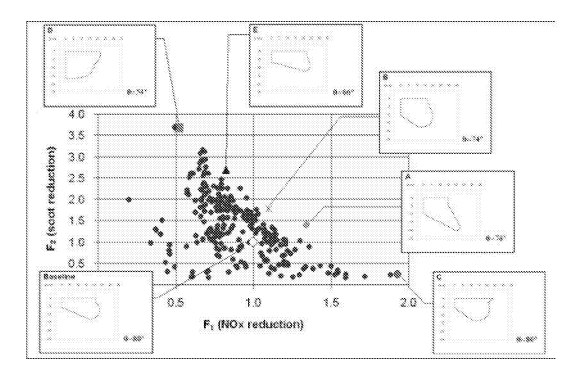

Figura 4: Camere ottimizzate individuate dall'algoritmo genetico

# **7 Conclusioni**

Gli algoritmi genetici sono metodi di ottimizzazione in grado di risolvere problemi complessi in modo semplice. Gli operatori utilizzati dai GA sono basati sull'analogia biologica con i processi naturali di riproduzione e selezione della specie. Rispetto agli altri metodi di ottimizzazione hanno il vantaggio di funzionare indipendentemente dalla natura del problema e di possedere caratteristiche intrinseche di parallelismo (esplorazione) oltre alla **capacità di sfruttare le informazioni ricavate dalle soluzioni già individuate** per guidare la ricerca dell'ottimo(sfruttamento).

**Nelle applicazioni più immediate gli algoritmi genetici consentono trovare la**  $\frac{1}{2}$  **soluzione** ottimale di un problema singolo-obiettivo ma possono essere anche **applicati a sistemi complessi che richiedono l'ottimizzazione contemporanea** di più obiettivi. In tale caso i risultati migliori si ottengono applicando alle funzioni da ottimizzare i! criterio di confronto di Pareto.

**Esempi di applicazione degli algoritmi genetici si possono ritrovare in numerosi i campi della tecnica e della scienza, oltre alPeconomica, le scienze sociali, ecc.. Nel caso di motori diesel ad iniezione diretta gli algoritmi genetici sono stati utilizzati per individuare forme ottimali per la camera di combustione, ottimizzare il profilo di iniezione e individuare strategie di controllo del motore in grado di ridurre le emissioni e migliorare il consumo**  $S$ pecifico. L'efficacia dell'utilizzo degli algoritmi genetici nell'ottimizzazione dei motori è stata verificata testando sperimentalmente le soluzioni individuate.

# **Riferimenti bibliografici**

- [1] Holland, J.H., Adaptation in natural and artificial systems, Ann Arbor: the Vniversity of Michigan Press, 1975;
- [2] Goldberg, D.E., Genetic Algorithms in Search, Optimization & Machine Learning, Addison-Wesley, 1989;
- [3] Mitchell, M., Introduzione agli algoritmi genetici, Apogeo Scientifica, 1998;
- [4] Krishakumar, K., "Micro-genetic Algoritms for Stationary and Non**stationary Function Optimization", SPIE Intelligent Control and** Adaptative System, 1196, Philadelphia, 1989, pp. 289-296;
- [5] Kim., B.M., Kim, Y.B., Oh, C.H., "A Study of the Convergence of Genetic Algorithms", Computers ind. Bng VoI. 33, No 3-4, 1997, pp. 581-588;
- **[6] Catalano, L.A., Dadone, A., "Ottimizzazione progressiva per un ef**ficiente progetto automatico di profili palari", Atti del 56 Congresso Nazionale ATI, Napoli, 10-14 settembre 2001;
- [7] Kirkpatrick, S., Gelatt, C.D., Vecchi, M.P., Optimization by simulated **annealing, Science 220, 1983, pp G71-G80;**
- [8] Edwards, S. P. , Pilley, A.D. , Michon, S. , Fournier, G., "The Optimization of Common Rai! FIE Equipped Engines Through the *Vse* of

**Statistical Experimental Design, Mathematical Modeling and Genetic** Algorithms", SAE Paper 970346, 1997;

- [9] Montgomery, D.C., Introduction to Statistical Quality Control, Wiley & Sons, 2001;
- [10] Carlucci, P. , Ficarella, A., Laforgia, D., "Study of the 1nfluence of the Injector Parameters on Combustion Noise in a Common Rail Diesel Engine Using ANOVA and Neural Networks" SAE Paper 2001-01-2011, 2001;
- [11] **Desantes, J.M., Lòpez, J.J., Garcìa, J.M., Hernàndez, L., "Applica**tion of Neural Networks for Prediction and Optimization of Exhausted Emissions in a H.D. Diesel Engine", Sae Paper 2002-01-1144;
- [12] Hafner, M., Isermann, R., "The Use of Stationary and Dynamic Emis**sion Models for an Improved Engine Performance in Legai Test Cycles", Modeling , Emissions and Controi in Automotive Engines, Proceedings** of the MeCA International Workshop September, 9-10, 2001;
- [13] Box, G.E.P., Draper, N.R., Empirical Model-Building and Response Surfaces, Wiley, 1986;
- [14] Box, G.E.P., Liu, P.Y.T., "Statistics as a Catalyst to Learning by Scientific Method, Part I- An example", J. of Quality Technology, Vol. 31, 1999;
- [15] Thiel, M.P., Klingbeil, A.E., Reitz, R.D., "Experimental Optimization of a Heavy-Duty Diesel Engine Using Automated Genetic Algorithms", SAE paper 2002-01-0960, 2002;
- [16] Carroll, D.L., "Genetic Algorithms and Optimizing Chemical Oxygen-Iodine Lasers", Developments in Theoretical and Applied Mechanics, 18,411, 1996;
- [17] Senecal, P.K., Reitz, R.D., "Simultaneous Reduction of Engine Emissions and Fuel Consumption using Genetic Algorithms and Multidimensional Spray and Combustion Modeling", SAE Paper 2000-01-1890, 2000;
- [18] Senecal, P.K., Pomraning, E., Richards, K., "Multi-Mode Genetic **Algorithm Optimization of Combustion Chamber Geometry for Low** Emissions" , SAE Paper 2002-01-0958.
- [19] Murata, T., Ishibuchi, H., Tanaka, H., "Multi-objective Genetic Al $g$ orithm and its Application to Flowshop Scheduling", Computers ind. Eng., VoI 30, No 4, 1996, pp. 957-968;
- [20] Fonseca, C.M., Fleming, J., "Genetic Algorithms for Multiobjective **Optimization: Formulation, Discussion and Generalization", Proceed**ings of the Fifth International Conference on Genetic Algorithms, 1993, pp. 416-423.
- [21] Santos, A., Dourado, A., "Global Optimization of Energy and Production in Process Industries: a Genetic Algorithm Application", Control engineering practice, 7, 1999, pp. 549-554;
- [22] Oyama, A., Liou, M., Multiobjective Optimization of Rocket Engine **Pumps using Evolutionary Algorithm, Journal of Propulsion and Power,** Voi 18, No.3, 2002, pp. 528-535;
- [23] Zitler, E., Deb, K., Thiele, L., "Comparison of Multiobjective Evolutionary Algorithms: Empirical Results", Proceedings of the 1999 Genetic and Evolutionary Computation Conference, 2000;
- [24] Coello, C., "Multiobjective Optimization using a Micro-Genetic AI**gorithm", Proceedings of the Genetic and Evolutionary Computation** Conference GECCO, 2001;
- [25] De Risi, A., Donateo, T., Laforgia, D., "Optimization of the Combustion Chamber of Direct Injection Diesel Engines", SAE paper 2003-01-1064;
- [26] De Risi, A., Donateo T., Laforgia, D. "An Innovative Methodology **to Improve the Design and the Performances of Direct Injection Diesel Engines", submitted to Internationa Journal of Engine Research, 2003;**
- [27] Donateo, T., de Risi, A., Laforgia, D., "Optimization of High Pressure **Common** Rail **Electro-injector using** Genetic **Algorithms**", SAE paper 2UOI-0I-198U,2UOI;
- [28] Donateo, T., de Risi, A., Laforgia, D., "An Application of Multi- $C$ riteria Genetic Algorithms to the Optimization of a Common-Rail Injector", ASME-ICE, VoI. 38, pp. 251-258,2002;

Convegno Nazionale Matematica senza Frontiere Lecce, 5-8 marzo 2003

# Il Progetto "Matematica e Società" nel sito Matmedia

### Franco Eugeni, Daniela Tondini, Annamaria Viceconte

Dipartimento di Scienze della Comunicazione - Università di Teramo eugenif@tin.it, dtondini@yahoo.it, annamaria.viceconte@tin.it

# 1 Introduzione

Scopo del presente lavoro è presentare, se pure per grandi linee, un progetto, approvato all'interno dell'IRRE-ABRUZZO che, a nostro avviso, ben risponde alle caratteristiche della nuova ricerca da avviarsi nell'ambito della Scuola Secondaria.

Un ricercatore universitario, infatti, tende sempre più a specializzarsi in determinati settori del sapere senza affatto preoccuparsi dei problemi, per così dire, di massa, concentrandosi principalmente sulla crescita del numero delle proprie pubblicazioni.

A nostro avviso, invece, un ricercatore di Scuola Secondaria dovrebbe dedicare molto più tempo all'approfondimento delle sue conoscenze informatiche; allo studio di argomenti che possano interessare sempre maggiormente uno studente in formazione; ad offrire, online, ai propri alunni, approfondimenti o dispense inerenti gli argomenti trattati in classe, servendosi del sito Internet della propria Scuola o, qualora ciò non fosse possibile, di un sito, magari anche personale; a cercare di creare un ponte comunicativo tra il sapere e la quotidianità; a cercare di creare, insomma, una ricerca non statica, destinata, una volta effettuata, a rimanere lì, immutabile e a diventare, dopo qualche anno, inevitabilmente datata, ma dinamica, aggiornabile cioè periodicamente a seconda dell'evoluzione del pensiero e dei saperi.

# 2 Il Progetto

Il progetto, intitolato *Matematica e Società* sul quale ci si soffermerà in questa sede, è incentrato sulla costituzione di un sito Internet dall'omonimo titolo, che raggruppa circa una settantina di voci, illustrate tra breve, e costituisce una delle tante voci del più generale progetto Matmedia (cfr. www.matmedia.it) del MIUR, del quale si riporta qui di seguito una brevissima cronistoria.

Nel triennio 1999/2001, il Ministero della Pubblica Istruzione ha realizzato un protocollo con il Dip. di Informatica dell'Università di Napoli (Prof. Bruno Fadini) ai fini della realizzazione del sito www.matmedia.ing.unina.it che aveva il compito di essere un centro di didattica a distanza e per il quale, a livello nazionale, erano state coinvolte 12 scuole di vario ordine e grado per la sperimentazione di tipo verticale.

Nel 2001 è stato firmato un protocollo d'intesa tra il MIUR e l'Associazione Nazionale MATHESIS (Società Italiana di Scienze Matematiche e Fisica), in virtù del quale, nel triennio 2002/2005, la stessa Mathesis, utilizzando le sue 62 sezioni locali e sulla base delle indicazioni di una commissione nazionale preposta, si occuperà della ristrutturazione, diffusione e sperimentazione del sito che assume ora la denominazione www.matmedia.it e costituisce anche una piattaforma sperimentale per i nuovi curricola di matematica, ovvero un servizio di supporto anline per la ricerca indirizzato ai docenti di scuola secondaria.

Nella prima pagina del sopra menzionato sito si ha la possibilità di soffermarsi su ben cinque voci, una delle quali è proprio quella oggetto della nostra analisi, *Matematica e Società* appunto, una sorta, cioè, di sottoprogetto nato, a livello regionale, nell'ambito delle attività del Dipartimento di Scienze della Comunicazione dell'Università di Teramo.

Il progetto in esame si articola in circa 70 sottovoci tra le quali "Astronomia e Matematica", "Arte e Matematica", "La donna e la Matematica", "Il Cinema e la l\1atematica", "l\1atematica e Letteratura", "Curiosità e Matematica", "Psicologia e Matematica", "Matematica ed Handicap" , fino ad arrivare alla voce "Zadig ed il paradigma indiziario" .

Hanno aderito al progetto due Dipartimenti Universitari, un Osservatorio Astronomico, una Accademia, la sede regionale dell'Istat e circa 20 Scuole della Regione Abruzzo, dalle Elementari all'Università, ma anche scuole e docenti fuori Regione.

L'Accademia Piceno Aprutina (che ospita tutti i corsi e le attività del gruppo del Prof. Eugeni) fornirà il supporto provvisorio online (www.apav.it) per le verifiche in rete, mentre la Scuola 1\1edia "D'Alessandro-Romani" offrirà il suo laboratorio multimediale per l'archiviazione e la messa in rete del materiale raccolto e prodotto.

Il progetto triennale, il cui materiale verrà pubblicato ufficialmente sotto forma di CD al termine di ogni anno di lavoro, è stato finanziato, a carattere regionale, daIl'IRRE-ABRUZZO e si inquadra nelle attività relative al protocollo d'intesa MIUR-MATHESIS prevedendo anche l'organizzazione di un Convegno di studi sulle tematiche dei siti dedicati alla divulgazione ed ai Musei.

Non appena il primo materiale sarà in rete, dunque, verrà linkato al sito Matmedia.

Entrando nel merito del discorso, a titolo di esempio, si esporrà qui di seguito l'organizzazione di due delle sottovoci di Matematica e Società, riportando parte del materiale fino ad ora prodotto: la "Donna e la Matematica" ed il "Cinema e la Matematica" .

Per quel che concerne la prima delle due sottovoci (a cura di Franco Eugeni e Daniela Tondini), ci sembra interessante riportare alcune frasi, per così dire memorabili, pronunciate da illustri personaggi che si sono interessati proprio del binomio Donne - Matematica.

Primo fra tutti, Gabriele Lolli, docente di Logica Matematica presso l'Università di Torino, che, avvertita la necessità di scrivere qualcosa sul rapporto delle Donne con la Matematica, così si pronuncia: *"L'uomo matematico si è degradato a prete decadente proprio perché per tutta la storia ha lavorato senza avere a fianco le donne".*

Analogamente Gino Loria sostiene che: *"Donne dotte ed artiste sono prodotti di degenerazione. Soltanto in forza di variazioni patologiche la donna può acquistare qualità diverse da quelle che la rendono amante e madre".*

Sempre il Lolli, nel suo libro *La crisalide e la farfalla,* rivolge il seguente invito da ritenersi valido per tutti noi: *"Bisogna far loro capire che la matematica è un investimento di passione, non un rifugio per la timidezza. La matematica è bella, è un'occupazione degna delle donne purché la affrontino con lo stesso mordente creativo e possessivo dei colleghi maschi, con lo stesso spirito di avventura, con la stessa consapevolezza del suo fascino, del suo carattere turbolento e in ebollizione".*

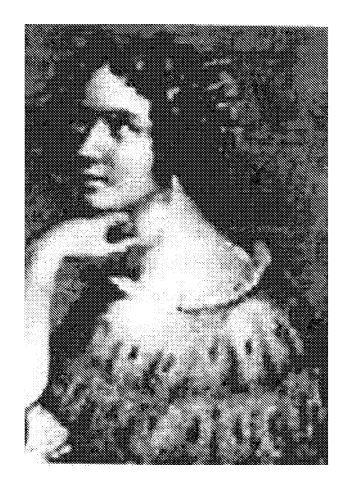

Figura 1:

Il lavoro sulla donna è stato pertanto così strutturato. Inizialmente ci si è soffermati sulla prima donna a laurearsi nel mondo, Elena Lucrezia Cornaro Piscopia (1646-1684), di antica e nobile famiglia veneta, la quale, oltre al greco ed al latino, studiò anche le scienze naturali, la geografia, l'astronomia, la matematica e varie lingue tra cui l'ebreo, lo spagnolo, il francese e l'arabo, meritandosi così l'appellativo di "Oraculus Septilingue". Raggiunse poi una profonda conoscenza della matematica sotto la guida del maestro RINALDINI, studiando principalmente per soddisfare il proprio desiderio di conoscenza. Volendo, però, assecondare il padre, stimato procuratore di San Marco, accettò di essere presentata al Collegio dell'Università di Padova per ottenere la laurea in teologia, ma, in seguito all'opposizione di alcuni alti prelati che all'epoca non ritenevano proponibile un tale titolo per una donna, le venne concesso di presentarsi per la laurea in filosofia. Nel 1678 (a 32 anni!!!), esaminata di fronte ad una moltitudine di spettatori, ottenne il dottorato presso l'Università di Padova e fu dunque la prima donna al mondo a laurearsi, anche se poi trascorse gli ultimi anni della sua vita dedicandosi all'assistenza dei poveri e dei bisognosi, senza ricevere voti.

Tra le donne che, invece, hanno inciso il loro nome nell'albo di tutte le donne matematiche del passato, sempre nel libro di Gabriele Lolli, *La crisalide e la farfalla,* viene riportata in apertura l'agghiacciante battuta, attribuita ad Hermann Weyll, matematico tedesco allievo di Hilbert, secondo cui sarebbero state solo due le donne matematiche nella storia, Sofja Kovalevskaja ed Emmy Noether: *"la prima non era una matematica, la seconda non era una donna* ". In realtà, però, Sofja Kovalevskaja sfruttò lo stratagemma, escogitato dai radicali, per ottenere il "passaporto all'estero" , ovvero quello dei "matrimoni fittizi", grazie al quale riuscì ad arrivare, a 18 anni, ad Heidelberg, unica università tedesca dove erano ammesse le donne. Abbandonato il marito, divenne l'allieva preferita, privata ed amica di Weierstrass, quindi sua collaboratrice. Dunque fu la prima donna europea, dopo il Rinascimento, a conseguire una laurea in Matematica.

Per illustrare, invece, la personalità di Emmy Noether è sufficiente riportare una lettera, scritta dopo la sua morte nel 1935, da Einstein sul suo conto: *('Nei giorni scorsi* è *morta, a* 53 *anni, una grande matematica, la professoressa Emmy Noether, già appartenente all'Università di Gotlingen. Nel giudizio dei più competenti matematici viventi, la signora Noether era il genio creativo più notevole emerso da quando* è *stata resa possibile l'educazione superiore per le donne, nel campo dell'algebra, a cui hanno intensamente lavorato per secoli* i *più dotati matematici,. eUa ha scoperto metodi che si sono rivelati di en07'me importanza per la c7'escita dell'attuale giovane nuova generazione di matematici...* ".

Un'altra donna che in passato perseguì con tenacia l'obiettivo di realizzarsi come scienziata fu Émilie du Chàtelet (1706-1719), il cui nome, prima del suo matrimonio, era "Gabrielle-Émilie Le Tonnelier de Breteuil", o, come la chiamava la sua famiglia, semplicemente Gabrielle-Émilie o ancora, come era solita chiamarla Voltaire, Émilie.

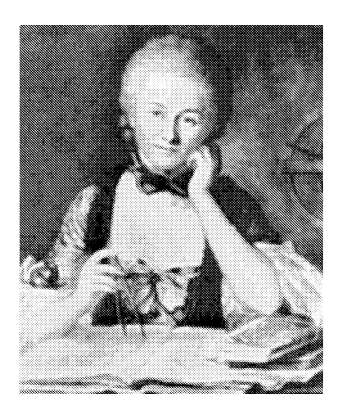

Figura 2:

Dopo aver sposato il Marchese Florent Claude du Chàtelet-Lomont, un uomo molto più anziano di lei ed appassionato di arti belliche, tutte le sue pubblicazioni cominciarono a portare il nome di "La Marquis du Chàtellet de Madame". In seguito al suo matrimonio, quindi, le fu attribuito il nome di "Émilie du Chàtelet" e solo oggi l'ortografia "Chàtelet", introdotta in una seconda fase da Voltaire, è diventata standard.

In Fisica e filosofa contribuì in modo decisivo al progresso della rivoluzione scientifica in Francia, determinando, con la sua attività divulgativa, il passaggio dalla scienza cartesiana alla fisica di Newton e perseguendo con tenacia l'obiettivo di realizzarsi come scienziata.

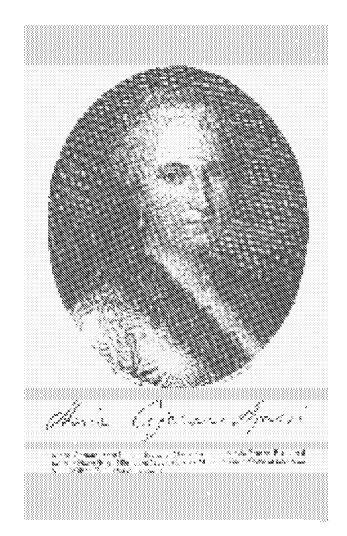

Figura 3:

Quasi a rendere più ripugnante la fisionomia di Èmilie du Chàtelet la

storia ci presenta, circa nello stesso periodo, il profilo casto e ascetico di una giovane donna milanese: Maria Gaetana Agnesi (1718-1799), un personaggio sicuramente straordinario in un'epoca della storia culturale italiana ricca di moderne suggestioni. Vissuta nel secolo dell'Illuminismo, nata da una ricca e colta famiglia, era la più vecchia di 21 figli che il padre, Pietro Agnesi, ebbe dalle sue tre mogli.

Fu proprio l'ambizioso padre, docente di matematica presso l'Università di Bologna, a fornire alla figlia Maria Gaetana un'intensa istruzione, riconoscendola molto presto come una *bambina-prodigio,* attrazione del suo salotto letterario: all'età di cinque anni, infatti, parlava il francese e all'età di nove anni aveva dominato il latino, il greco, l'ebreo e molte altre lingue moderne. Nonostante la sua innata timidezza, Maria partecipò, fino alla morte della madre e per far piacere al padre, alla maggior parte dei seminari, che si tenevano in casa degli Agnesi, impegnando talvolta gli ospiti in discussioni filosofiche e matematiche abbastanza complesse.

Di ingegno brillante e versatile, si dedicò fin dalla giovinezza agli studi scientifici ed in particolare alla matematica ma, dopo la morte della madre, si ritirò dalla vita pubblica per prendere in gestione la famiglia, scelta questa che non trovò l'opposizione del padre perché egli si rendeva conto di quanto in quel periodo fosse difficile e costoso trovare una governante che si prendesse cura di 21 bambini nonché di un uomo solitario. Il suo nome

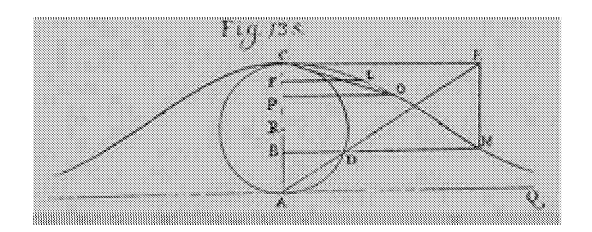

Figura 4:

resta ancora oggi legato ad una curva geometrica: la versiera o lemniscata dell'Agnesi, di equazione

$$
y^2x = a^2(a-x).
$$

Il termine *versiera* deriva dal latino *vertere* che significa *girare;* infatti *versati* era una corda della vela usata per virare. La curva è nota, in inglese, con il termine *Agnesis's witch, la strega dell 'Agnesi,* errore del traduttore che confuse la *versiera* con *l'avversiera,* ovvero la *moglie del diavolo, la strega,* insomma.

Si osservi, a riguardo, che l'equazione originaria di tale curva era:

$$
y = a \frac{\sqrt{ax - x^2}}{x}
$$

in quanto l'Agnesi considerò l'asse delle x come asse verticale e quello delle y come asse orizzontale. Utilizzando, invece, la notazione moderna (asse delle x come asse orizzontale ed asse delle  $\eta$  come asse verticale), si ottiene proprio l'equazione attuale della curva sopra riportata.

Negli ultimi anni della sua esistenza, si ritirò a vita privata, dedicandosi alla cura dei poveri e dei malati, così che gli Agnesi fecero apporre, sulla sua lapide, scolpita in marmo, la seguente, succinta iscrizione:

> *MARIA CAIETANA AGNESI PIETATE, DOCTRINA, BENEFICENTIA INSIGNIS*

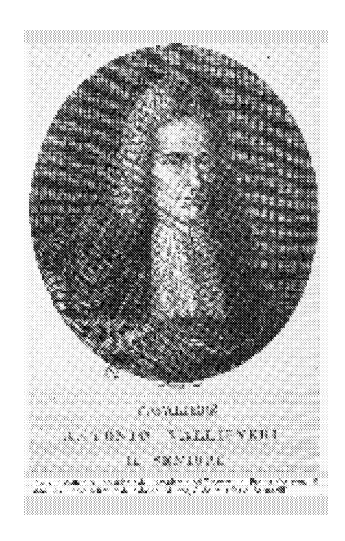

Figura 5:

Lo stesso Antonio Vallisneri (o Vallisnieri), Presidente di una delle più famose Accademie d'Italia, quella dei Ricoverati di Padova, nonché professore di medicina teorica all'Università di Padova, oltre a comporre, assieme ai due insigni intellettuali, Apostolo Zeno e Scipione Maffei, la redazione del celeberrimo "Giornale de' Letterati d'Italia" , periodico di scienza e cultura all'avanguardia nel panorama editoriale italiano e tra i primi a seguire le esperienze più avanzate del giornalismo europeo, propose ai suoi colleghi accademici anche un succulentissimo dibattito intorno al quesito: *"se debbano ammettersi le donne allo studio delle scienze e delle belle arti* ".

Egli stesso rispose a tale domanda nel seguente modo: *"Si ammettono allo studio delle Scienze e delle Arti liberali solamente quelle, che innamorate sono delle medesime, e che da un nobile occulto genio alla virtù, e alla gloria sono portate, nelle quali scorre per le vene un chiaro illustre sangue, e sfavilla uno spirito fuor dall 'usato, e superante il comune* ".

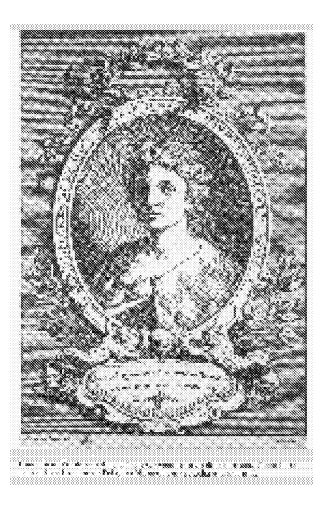

Figura 6:

Si ritiene infine interessante soffermarsi su una delle più celebri donne letterate del Settecento che tenne la cattedra di Filosofia e Fisica a Bologna, Laura Bassi Verati, la seconda donna a conseguire una laurea e la prima ad ottenere una cattedra universitaria. Con la sua attività contribuì a diffondere la Fisica di Newton in Italia, cosìche, alla fine della sua vita, fu celebrata in tutta Europa come una delle scienziate più dotate del XVIII secolo.

Dopo aver sposato, a 27 anni, il fisico Giovanni Verati, con cui ebbe ben 8 figli, non rinunciò di certo né alla docenza né alle sue ricerche.

Scopo dei prossimi mesi di lavoro è di produrre le schede biografiche di tutte quelle donne che, nel corso dei secoli, si sono dedicate all'indagine scientifica, così da fornire qualche indicazione sulle modalità secondo cui si è articolato il rapporto tra donne e scienza. In altre parole, attraverso le biografie presentate, si cercherà non di offrire l'immagine della donna poco femminile, tutta testa e niente cuore, bensì di porre l'attenzione soprattutto sul comune interesse verso il campo della divulgazione, che in epoche passate ha indotto a realizzare traduzioni o compilare manuali e che più recentemente si esprime affiancando all'attività di ricerca l'impegno didattico.

Dalle prime notizie reperite fino ad ora, se da un lato, si è potuto riscontrare in molte ricercatrici una straordinaria efficienza nell'attività pratica, che spesso e volentieri le ha indotte a costruire personalmente strumenti utili anche in campo didattico, dall'altro, si è avuto il piacere di conoscere, se pure indirettamente, donne rivelatesi attive in campi completamente nuovi.

Passiamo ora ad analizzare il materiale prodotto all'interno della sottovoce "Matematica e Tempo libero" (a cura di Franco Eugeni ed Annamaria Viceconte).

All'interno di tale sezione è collocata la sottosezione "Matematica e Cinema", nella quale trovano posto film in qualche modo collegati al mondo della didattica, delle scienze e della scuola, oltre che alla matematica. I film presenti sono suddivisi attualmente in quattro sezioni:

- Il futuribile e i problemi della scienza
- Matematica e scienziati
- Problematiche esistenziali e della scuola
- Problematiche esistenziali nella scuola.

Per ogni film citato è presente una scheda contenente le generalità, immagini legate al film o al protagonista o al regista, commenti e recensioni; inoltre, se i film sono tratti da opere letterarie, ci sono link che permettono collegamenti con la sezione "Matematica e Letteratura" , in cui si possono trovare notizie relative ai libri da cui i film sono tratti.

Anche se il connubio Matematica e Cinema pu sembrare apparentemente strano, se si entra nella sostanza delle opere filmiche, si scoprono relazioni mai sospettabili.

Ad esempio il film di Will Hunting - *Genio ribelle* - candidato a nove premi Oscar, e vincitore di due, ha per protagonista un professore del MIT e un giovane e scapestrato genio della combinatoria; ne *"La forza della volontà"* di Menendez, per citarne un altro, un dirigente d'azienda decide di fare l'insegnante in una scuola di semi-analfabeti e delinquenti, ai quali egli riesce a far conseguire le borse di studio per l'università.

Poi chiaramente ci sono film, quali *"A beautiful mind", "L'ultima lezione"* sulla scomparsa di Federico Caffè, *"Non ho tempo"* sulla vita di Evariste Galois, ed altri, in cui la scienza, e in particolare la matematica, la fanno da padroni.

Di seguito vengono riportate, a titolo di esempio, le schede relative ai film *"A beautiful mind"* e *"Arrivederci ragazzi".*

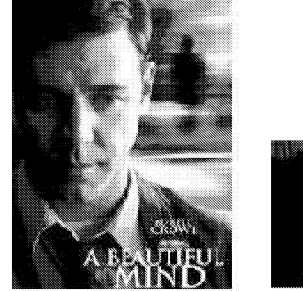

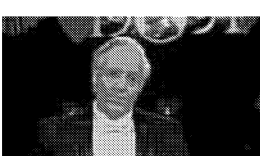

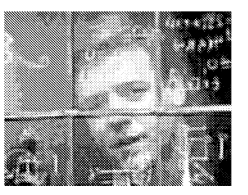

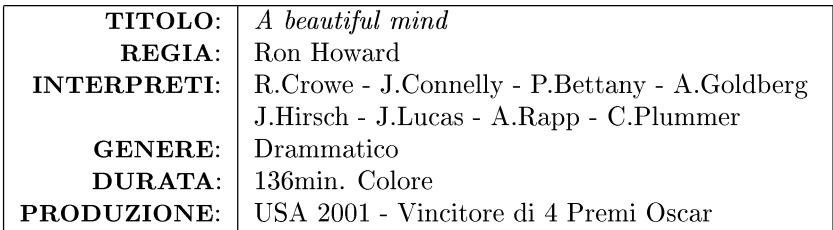

Il film vede il protagonista impegnato in una incredibile performance nei panni del matematico John Nash, premio Nobel per la matematica, che, alle soglie del successo internazionale, combatte una misteriosa cospirazione, generata dalla sua indole schizofrenica. Solo sua moglie potrà sostenerlo in questa toccante storia di coraggio, passione e trionfo.

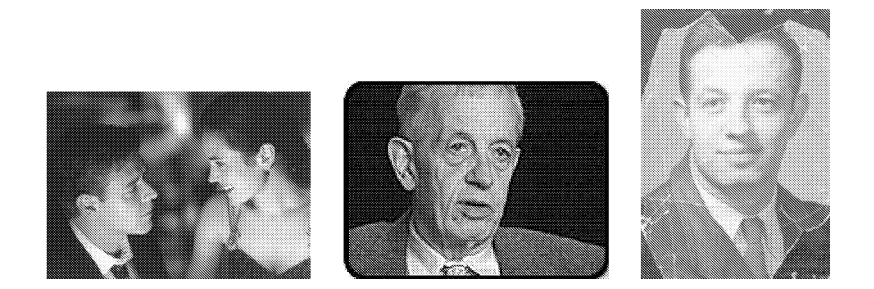

John F. Nash (13 giugno 1924 - vivente) all'età di 21 anni è uno studente alle prese con la sua tesi di dottorato in matematica. In quel periodo incontra, conosce e lavora con alcuni tra i più importanti scienziati dell'epoca. Appare "un ragazzo particolare": spesso distratto, distaccato ed estremamente distante dal mondo intorno a lui; mostrava di avere difficoltà nell'interazione ed essere scarsamente empatico. Nessuno prese mai in considerazione il fatto che il suo migliore amico, nonché suo compagno di stanza, non facesse mai parte del gruppo e che nessuno lo avesse mai incontrato.

Nash si sposa, ha dei figli e inizia a lavorare, ma si rivela sempre più distaccato, assorto nei suoi pensieri e preoccupato della sicurezza del suo lavoro. Gli fu diagnosticata a trent'anni una schizofrenia paranoidea. Fu sottoposto a diversi ricoveri nel corso dei quali fece vari tentativi terapeutici, molti fallirono, altri ebbero un'efficacia transitoria. Col passare degli anni e con i grossi progressi della medicina egli riuscì a controllare la maggior parte dei suoi sintomi, ma soprattutto di rese conto che molto di ci che vedeva e sentiva non era vero, ma solo un aspetto, spesso invadente, del suo disturbo. Gli è stato assegnato il Premio Nobel per l'Economia nel 1994.

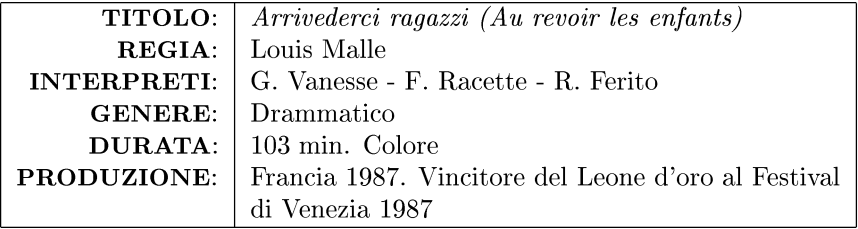

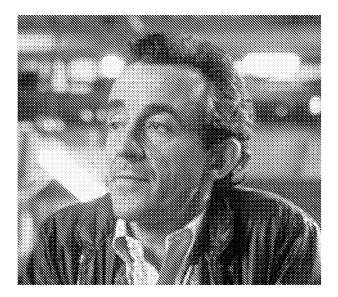

Louis MalIe, in stato di grazia, ci dà il suo Amarcord, la storia dei suoi anni di scuola in un collegio di provincia. Nel <sup>1944</sup> il regista aveva Il anni e stava a convitto in un collegio dei gesuiti vicino a Fontainebleau. Un compagno arrivato all'inizio dell'anno lo incuriosisce e lo insospettisce. Il ragazzo è diverso, segreto, appartato, misterioso. MalIe comincia a tenerlo d'occhio, a pedinarlo fino a quando scopre che il suo nuovo compagno è ebreo e il padre superiore lo ha accolto sotto falso nome per salvarlo dalla deportazione. Ma anche altri scoprono quel segreto ed ecco che, in una fredda mattina d'inverno, la Gestapo e i collaborazionisti piombano sul collegio, arrestano il ragazzo ebreo, altri due israeliti che avevano trovato rifugio tra gli allievi del convitto e il padre superiore che li aveva ospitati. Li attendono i lager nazisti, dai quali non faranno più ritorno. E la frase *"Arrivederci ragazzi",* che dà il titolo al film è l'ultimo saluto scambiato con i compagni che assistono sbigottiti e impotenti alla scena.

Louis MalIe nasce a Thumeries (Francia) il 30-10-1932. Dopo aver frequentato l'università del Cinema di Parigi, diventa aiuto-regista di Robert Bresson. Esordisce nel 1957 con *Ascensore per il patibolo,* un pregevole thriller psicologico con richiami hitchockiani. Nel 1960 rivolge la sua attenzione a temi meno commerciali e definisce il suo linguaggio basato sulla qualit formale dell'immagine, attentissima alla dimensione figurativa, e combinato ad una sottile e costante polemica nei confronti dei costumi borghesi. Questa poetica dà ragione anche alla sua predilezione per il documentario che egli inizia ad alternare ai film soggetto. In polemica con il cinema del suo paese, si trasferisce in India, dove gira una serie di reportage. A metà degli anni Ottanta torna in Francia per realizzare una delle sue opere più importanti *"Arrivederci ragazzi"* (1987). Quest'opera inaugura una nuova fase, quella del ritorno, in un film che si ispira al ricordo più drammatico vissuto durante la sua infanzia. L'episodio al quale il regista fa riferimento è legato agli anni dell'occupazione tedesca della Francia nella Seconda guerra mondiale, agli anni del collaborazionismo e della resistenza, dei bombardamenti, delle retate e delle deportazioni.

Quel tragico ricordo è stato consegnato alla memoria e lì custodito gelosamente indelebilmente fissato e conservato fino a quando il regista ha sentito che il momento di liberarlo era arrivato e che egli era pronto a ricostruire quei fatti verificatisi quarant'anni prima.

L'immaginazione ha così sfruttato la memoria come un trampolino di lancio e, oltre la ricostruzione storica, Malle ha reinventato il passato che lo aveva tormentato per anni e anni, nell'intento di ritrovare quella prima amicizia, la più forte, brutalmente distrutta, e di riscoprire l'assurdità del mondo degli adulti con il suo corredo di violenza e di pregiudizi. Le sue opere posteriori si rivolgono alla vita della borghesia e alle tematiche "scandalose" tipiche della sua filmografia.

Muore in California il 23-11-1995.

#### Convegno Nazionale Matematica senza Frontiere Lecce, 5-8 marzo 2003

### Un modello variazionale per la segmentazione di immagini

### Antonio Farina<sup>1</sup>

Dipartimento di Matematica "Ennio De Giorgi" - Università di Lecce antonio.farina@unile.it

# 1 Introduzione

Tra i problemi del Calcolo delle Variazioni che hanno tra le incognite un'ipersuperficie *K* di  $\mathbb{R}^n$  ( $n \geq 2$ ), uno tipico è stato proposto, nell'ambito della Visione Computerizzata, da Mumford & Shah nella seconda metà degli anni ottanta ([MS1] e [MS2]) come approccio variazionale al problema della segmentazione di immagini. Si tratta di un modello continuo e deterministico ed è un'estrapolazione continua di precedenti formulazioni discrete date indipendentemente da Geman & Geman (1984) in [GG] e da Blake & Zisserman (1987) in [BZ].

Il problema della segmentazione di immagini consiste, assegnata un'immagine *g,* nel dividere l'immagine in regioni in cui alcune proprietà della stessa sono relativamente uniformi (la proprietà che qui consideriamo è l'intensità dei livelli di grigio di ogni pixel). L'approccio variazionale al problema della segmentazione di immagini richiede la minimizzazione del funzionale

$$
\mathcal{MS}(K, u) := \iint_{\Omega \setminus K} \Big( |Du(x, y)|^2 + \mu |u(x, y) - g(x, y)|^2 \Big) d\mathcal{L}^n + \alpha \mathcal{H}^{n-1}(K \cap \Omega).
$$

Nel caso  $n = 2$ , q rappresenta appunto l'immagine di un gruppo di oggetti e  $\Omega$  lo schermo su cui tale immagine appare. Minimizzando il funzionale  $\mathcal{MS}$ cerchiamo di eliminare il rumore presente in un'immagine per un miglioramento della qualità della stessa, distinguendo nello stesso tempo le discontinuità di 9 dovute agli spigoli o alle ombre (discontinuità che si vogliono evidenziare) dalle discontinuità dovute al rumore di fondo o alle piccole irregolarità (discontinuità che si vogliono eliminare).

La segmentazione di immagini è interessante perché la percezione visiva ha luogo "sostanzialmente" in base ai contorni (degli oggetti), che forniscono molte informazioni rilevanti sull'immagine stessa: infatti essi individuano dove sono gli oggetti, la loro forma e grandezza.

 $1$ In questa nota ho riportato alcuni risultati ottenuti in collaborazione con M. Carriero e L Sgura. I risultati in forma completa sono esposti in [CFS].

Il lavoro si articola nei seguenti punti: nella seconda sezione introduciamo il funzionale di Mumford & Shah e descriviamo le idee essenziali presenti nella dimostrazione del teorema di esistenza del minimo del funzionale stesso; nella terza sezione ci interessiamo al problema di trovare metodi numerici opportuni per la determinazione di una coppia minimizzante; poiché il trattamento numerico del funzionale  $\mathcal{MS}$  è difficile a causa della presenza del termine di misura in questa sezione esponiamo l'approssimazione del funzionale *MS* con una successione di funzionali quadratici ellittici definiti in spazi di Sobolev (cfr [AT]). L'approssimazione variazionale è nel senso della  $\Gamma$ -convergenza di De Giorgi [DGF]. Nell'ultima sezione infine descriviamo l'algoritmo numerico utilizzato per risolvere il problema di minimo e presentiamo alcuni esperimenti numerici su immagini digitali, sintetiche o reali.

# 2 Il modello variazionale di Mumford & Shah per la segmentazione di immagini

Un 'immagine digitale in bianco e nero, corrisponde ai livelli di grigio discreti e costanti a tratti (a causa della digitalizzazione) della proiezione nel piano di una scena reale tridimensionale vista da una telecamera. Sostanzialmente un'immagine digitale monocromatica si può rappresentare mediante una matrice di numeri interi compresi tra Oe 255 (o di numeri compresi tra O e 1 nel caso in cui i livelli di grigio vengano normalizzati). Ogni numero di questa matrice rappresenta il livello di grigio del pixel corrispondente; di questa matrice rappresenta il livello di grigio del pixel corrispondente;<br>il valore 0 è associato ad un pixel nero, mentre il valore 255 (o 1 per immagini normalizzate) è associato al pixel bianco. Più grande è il numero dei pixel, e quindi la dimensione della matrice, più elevata è la definizione dell'immagine, e quindi la qualità della stessa.

Segmentare un 'immagine vuoi dire regolarizzare l'immagine stessa, ossia eliminare il rumore, e simultaneamente determinare i bordi degli oggetti presenti nell'immagine stessa.

La segmentazione di immagini è ritenuta il primo livello nella *elaborazione delle le immagini,* a cui seguono livelli di elaborazioni superiori, quali ad esempio il riconoscimento della profondità degli oggetti a partire dai bordi degli stessi. Tecniche di elaborazione delle immagini sono necessarie in diversi campi, tra i quali l'analisi di immagini mediche, radar e satellitari, la cartografia e la catalogazione di impronte digitali.

Come detto in precedenza, nella versione discreta un 'immagine si può rappresentare come una matrice di numeri. Che cosa è invece un'immagine monocromatica nella versione continua?

Nella versione continua un'immagine è una funzione assegnata  $q : \Omega \to$ [0,1] misurabile, definita su un aperto limitato  $\Omega$  del piano, dove, per ogni  $x \in \Omega$ ,  $g(x)$  rappresenta l'intensità nei livelli di grigio dell'immagine nel punto *x.*

Nel "cartoon model" per la segmentazione di immagini proposto da Mumford & Shah, assegnata  $q: \Omega \to [0, 1]$  misurabile, si richiede di minimizzare il funzionale (energia del primo ordine)

$$
(K, u) \mapsto \mathcal{MS}(K, u) := \iint_{\Omega \setminus K} |Du(x, y)|^2 dx dy
$$
  
+ 
$$
\mu \iint_{\Omega \setminus K} |u(x, y) - g(x, y)|^2 dx dy
$$
  
+ 
$$
\alpha \mathcal{H}^1(K \cap \Omega)
$$
 (1)

nell'insieme A delle *coppie ammissibili*  $(K, u)$  con  $K \subset \mathbb{R}^2$  insieme chiuso e *u* funzione continua insieme alle sue derivate prime in  $\Omega \setminus K$ : l'insieme K è l'insieme delle discontinuità "brusche" della *g,* ossia l'insieme dei bordi degli oggetti presenti nell'immagine di partenza, mentre la *u* rappresenta la regolarizzata a tratti della *q*, ossia l'immagine priva di rumore. In (1)  $\mu$  e  $\alpha$ sono numeri reali positivi (rispettivamente parametro di scala e di contrasto legati alla precisione dell'approssimazione che si vuole ottenere);  $\mathcal{H}^1(K \cap \Omega)$ rappresenta la misura 1-dimensionale di Hausdorff in  $\mathbb{R}^2$  dell'insieme  $K \cap \Omega$ .

Il funzionale *MS* penalizza grandi insiemi *K* e, fuori di *K,* impone ad  $u$  di essere "vicina" a  $q$  e sufficientemente regolare. In particolare, il primo termine forza *u* ad essere il più regolare possibile in un sottoinsieme di  $\Omega$ che deve essere quanto più grande possibile; il secondo termine impone una penalizzazione (in norma  $L^2(\Omega)$ ) per la deviazione di *u* da *g*; il terzo addendo previene l'insieme K dall'essere troppo grande.

Il problema di minimo per il funzionale *MS* può essere formulato in questo modo:

$$
\min_{(K,u)\in\mathcal{A}}\mathcal{MS}(K,u). \tag{2}
$$

Per provare l'esistenza di almeno una coppia minimizzante per *MS* nella classe di coppie ammissibili A non si possono applicare i metodi diretti del Calcolo delle Variazioni, basati sul noto teorema di Weierstrass-Tonelli. Per questo motivo De Giorgi ha introdotto, per minimizzare *MS,* un nuovo spazio di funzioni detto spazio delle *funzioni speciali a variazione limitata in*  $\Omega$ , indicato con  $SBV(\Omega)$ . In questo spazio si può dare una formulazione debole del problema di minimo, definendo per ogni  $v \in SBV(\Omega) \cap L^{\infty}(\Omega)$ il nuovo funzionale

$$
\overline{\mathcal{MS}}(v) := \iint_{\Omega \setminus S(v)} |\nabla v(x, y)|^2 dx dy
$$
\n
$$
+ \mu \iint_{\Omega \setminus S(v)} |v(x, y) - g(x, y)|^2 dx dy
$$
\n
$$
+ \alpha \mathcal{H}^1(S(v)).
$$
\n(3)

che dipende solo da *v,* perché l'insieme di discontinuità K è legato all'insieme di salto  $S(v)$  di v (vedi [DGCL]).

Il problema di minimo per il funzionale  $(1)$ , nella formulazione debole (3), diventa allora

$$
\min_{v \in SBV(\Omega)} \overline{\mathcal{MS}}(v). \tag{4}
$$

Una volta definito la forma debole del funzionale, si prova innanzitutto l'esistenza di una soluzione debole e poi si studia la regolarità di tale soluzione.

L'esistenza di una soluzione debole in  $SBV(\Omega)$  per il problema di minimo (4) è stata provata da Ambrosia (1988) (cfr. [Al], [A2], [A3]) sfruttando teoremi di compattezza e di semicontinuità inferiore nello spazio  $SBV(\Omega)$ rispetto alla convergenza di *L' (O).*

Il passo successivo, ossia lo studio della regolarità della soluzione debole, è molto delicato. In [DGCL] (vedi anche [DMS]) De Giorgi, Carriero e Leaci, per dimostrare l'esistenza di almeno una coppia minimizzante per  $MS$ , hanno provato che se  $v_0 \in SBV(\Omega)$  è un minimo per  $\overline{MS}$  allora

$$
\mathcal{H}^1\Big(\Omega\cap \overline{S}(v_0)\setminus S(v_0)\Big)=0,
$$

(cioè  $\overline{S}(v_0)$  e  $S(v_0)$  hanno la stessa misura di Hausdorff unidimensionale e quindi  $\overline{S}(v_0)$  non può coincidere con tutto  $\Omega$ ), e che, posto  $\widetilde{v}_0 =$ ap  $\lim v_0(y)$ ,  $\widetilde{v}_0 \in C^1(\Omega \setminus \overline{S}(v_0))$ . Pertanto la coppia  $(\overline{S}(v_0), \widetilde{v}_0)$  è ammissibile per *MS* e minimizza il funzionale di Mumford & Shah.

# 3 Approssimazione variazionale del funzionale di Mumford & Shah

Il problema di determinare numericamente i minimi del funzionale di Mumford  $&$  Shah non è semplice da risolvere anche a causa della presenza del termine di misura  $\mathcal{H}^1(K \cap \Omega)$ . Per questo motivo Ambrosio & Tortorel**li** hanno proposto un approecio al trattamento numerico basato sula teoria della r-convergenza. Questa teoria) introdotta da De Giorgi e Franzoni nella seconda metà degli anni settanta ([DGF]), è stata pensata per approssimare un problema variazionale con una successione di problemi variazionali diversi. In questa nota partiamo dai risultati di Ambrosio & Tortorelli che in [AT] hanno dimostrato che è possibile approssimare il funzionale  $\mathcal{MS}$  con funzionali quadratici ellittici.

Se  $(X, d)$  è uno spazio metrico, si dice che una successione  $f_k: X \to$  $[-\infty, +\infty]$   $\Gamma$ -converge a  $f : X \to [-\infty, +\infty]$  per  $k \to +\infty$ , se per ogni  $x \in X$  si ha:

(i) per ogni successione  $(x_k)$  convergente a x

$$
f(x) \le \liminf_{k \to +\infty} f_k(x_k)
$$

(ii) esiste una successione  $(x_k)$  convergente a x tale che

$$
f(x) \ge \limsup_{k \to +\infty} f_k(x_k).
$$

Proprietà basilari di questo tipo di convergenza sono: unicità, stabilità per perturbazioni continue, compattezza e, sotto ipotesi di equicoercività, convergenza dei minimi dei funzionali approssimanti ai minimi del funzionale  $\Gamma$ -limite.

Come dicevamo in precedenza le difficoltà principali che si incontrano nell'approssimazione del funzionale *MS* con una successione di funzionali ellittici sono dovute al termine  $\mathcal{H}^1(S(u))$  che rappresenta la misura di un insieme non noto. Per questo motivo viene introdotta una nuova funzione variabile s che controlla l'insieme di salto  $S(u)$ . Tale funzione assume infatti valori prossimi a zero in tutti i punti interni ad un intorno tubolare di spessore  $1/k$  dell'insieme  $S(u)$  (vedi Figura 1). Per  $k \to +\infty$  tale intorno si contrae e in questo modo *s* fornisce una rappresentazione approssimata dei bordi degli oggetti presenti nell'immagine di partenza.

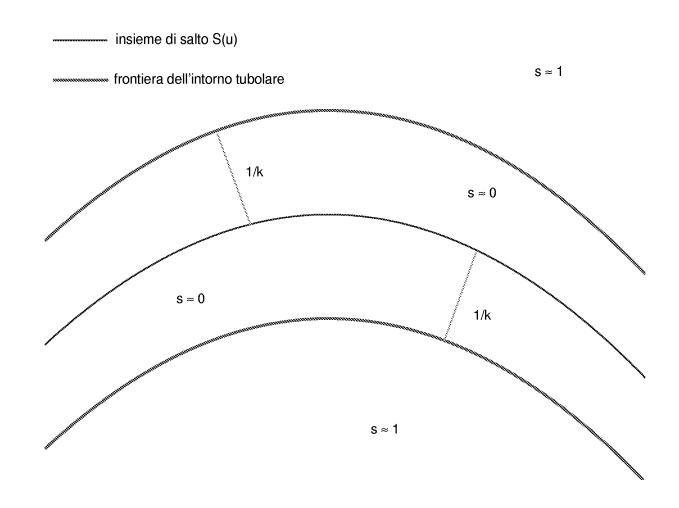

Figura 1:

Possiamo quindi definire il funzionale

$$
F(s, u) = \begin{cases} \overline{\mathcal{MS}}(u) & \text{se } u \in SBV(\Omega) \text{ e } s \equiv 1 \text{ q.o. in } \Omega\\ +\infty & \text{altrimenti} \end{cases}
$$

con  $\overline{\mathcal{MS}}(u)$  dato in (3). Ebbene vale il seguente teorema di approssimazione

3.1 Teorema di approssimazione (di Ambrosio & Tortorelli). *As* $segnata q: \Omega \rightarrow [0, 1]$  *misurabile, consideriamo per oqni*  $k \in \mathbb{N}$  *i funzionali:* 

$$
(s, u) \mapsto F_k(s, u) := \iint_{\Omega} \left( s^2(x, y) + \frac{1}{k^2} \right) |Du(x, y)|^2 dx dy
$$
  
 
$$
+ \mu \iint_{\Omega} |u(x, y) - g(x, y)|^2 dx dy
$$
  
 
$$
+ \alpha \iint_{\Omega} \left( \frac{1}{k} |Ds(x, y)|^2 + \frac{(s(x, y) - 1)^2}{4} k \right) dx dy
$$
 (5)

*dove*  $u \in W^{1,2}(\Omega)$ ,  $s \in W^{1,2}(\Omega,[0,1])$ .

*I funzionali*  $F_k(s, u)$  *f-convergono in*  $L^2(\Omega) \times L^2(\Omega)$  *al funzionale*  $F(s, u)$ ; *la successione*  $(s_k, u_k)$  *di minimi di (5) è compatta in*  $L^2(\Omega) \times L^2(\Omega)$ ; *per ogni punto limite*  $(1, u^*)$  *risulta*  $u^* \in SBV(\Omega)$  *e u*<sup>\*</sup> *minimizza il funzionale*  $\overline{\mathcal{MS}}$ ; *allora, posto*  $K_0 := \overline{S}(u^*)$ , *si ha*  $\widetilde{u}^* \in C^1(\Omega \setminus K_0)$  *per cui la*  $coppia (K_0, \tilde{u}^*)$  *minimizza il funzionale MS di Mumford* & *Shah.* 

### 4 Approssimazione numerica del sistema di equazioni di Eulero-Lagrange dei funzionali approssimanti

I risultati visti sull'approssimazione di  $MS(K, u)$ , nel senso della  $\Gamma$ -convergenza, sono importanti perché consentono di calcolare numericamente i suoi minimi per mezzo dei funzionali ellittici  $F_k(s, u)$  definiti in (5).

Infatti i funzionali ellittici sono più convenienti dal punto di vista numerico, poiché il sistema di equazioni di Eulero-Lagrange ad essi associato può essere risolto mediante una discretizzazione col metodo delle differenze finite.

Il sistema di equazioni di Eulero-Lagrange per il k-esimo funzionale approssimante  $F_k$  in (5) (trascurando il termine  $1/k^2$ ) è dato da:

$$
(\mathbf{EL})_{\mathbf{k}} \qquad \begin{cases} s^2 \Delta u + 2sDu \cdot Ds = \mu(u - g) \\ \Delta s = \frac{k}{\alpha} s |Du|^2 + \frac{(s - 1)}{4} k^2 \end{cases} \qquad \text{nell'aperto limitato } \Omega.
$$

March in [M] e Spitaleri, March e Arena in [SMA] hanno considerato un'approssimazione numerica di  $(EL)<sub>k</sub>$  mediante differenze finite.

In questo nota, partendo dalle idee presenti in [M] e [SMA], intendiamo simulare la  $\Gamma$ -convergenza nel discreto. A tal fine consideriamo una successione di discretizzazioni dei problemi continui  $(EL)_{k}$ , e studiamo la convergenza della successione delle approssimazioni numeriche ottenute, facendo variare il parametro *k* secondo una ragionevole legge che preciseremo in seguito.

### **4.1 Algoritmo numerico**

Sia k un intero positivo e sia  $x_i = ih$  e  $y_j = jh$  una discretizzazione del rettangolo  $\Omega = (0, n + 1) \times (0, m + 1)$  con passo  $h > 0$ . Siano

$$
(s_{i,j})_k := s_k(x_i, y_j) \quad (u_{i,j})_k := u_k(x_i, y_j) \qquad (i = 1, \ldots, m; j = 1, \ldots, n)
$$

i valori approssimati della soluzione  $(s_k, u_k)$  del sistema differenziale  $(EL)_k$ nei punti interni della discretizzazione di  $\Omega$ . Sui punti di frontiera di  $\Omega$ poniamo la *<sup>U</sup>* uguale alla funzione 9 e la *<sup>S</sup>* uguale ad uno. Per semplicità di notazione, essendo *k* un valore fissato, nel seguito ometteremo l'indice *k* per le funzioni coinvolte, a meno che non ci sia necessità di maggiore chiarezza.

In generale, è noto che, se si considera un'approssimazione mediante differenze finite, data una funzione *v*, le sue derivate parziali prime  $v_x$  e  $v_y$ possono essere approssimate con le differenze centrali

$$
\frac{v_{i+1,j} - v_{i-1,j}}{2h} \qquad e \qquad \frac{v_{i,j+1} - v_{i,j-1}}{2h}
$$

mentre l'operatore di Laplace,  $\Delta v := v_{xx} + v_{yy}$  si approssima con

$$
\frac{v_{i+1,j}+v_{i-1,j}-4v_{i,j}+v_{i,j+1}+v_{i,j-1}}{h^2}
$$

dove  $v_{i\pm 1,j} \cong v(x_i \pm h,y_j)$  e  $v_{i,j\pm 1} \cong v(x_i,y_j \pm h)$ .

Approssimando quindi le derivate parziali prime di  $u=u_k$  e di  $s=s_k$ con le differenze centrali otteniamo per il sistema  $(EL)_{k}$  lo schema numerico:

$$
\begin{cases}\nc_{i,j}u_{i,j} - a_{i,j}u_{i+1,j} - b_{i,j}u_{i-1,j} - d_{i,j}u_{i,j+1} - e_{i,j}u_{i,j-1} = \mu g_{i,j} \\
m_{i,j}s_{i,j} - \frac{1}{h^2}(s_{i+1,j} + s_{i-1,j} + s_{i,j+1} + s_{i,j-1}) = \frac{k^2}{4}\n\end{cases}
$$
\n(6)

dove, per ogni  $i \in j$ , risulta

$$
a_{i,j} = \frac{1}{h^2} \Big[ s_{i,j}^2 + \frac{s_{i,j}}{2} (s_{i+1,j} - s_{i-1,j}) \Big],
$$
  
\n
$$
b_{i,j} = \frac{1}{h^2} \Big[ s_{i,j}^2 - \frac{s_{i,j}}{2} (s_{i+1,j} - s_{i-1,j}) \Big],
$$
  
\n
$$
c_{i,j} = \mu + \frac{4}{h^2} s_{i,j}^2,
$$
  
\n
$$
d_{i,j} = \frac{1}{h^2} \Big[ s_{i,j}^2 + \frac{s_{i,j}}{2} (s_{i,j+1} - s_{i,j-1}) \Big],
$$
  
\n
$$
e_{i,j} = \frac{1}{h^2} \Big[ s_{i,j}^2 - \frac{s_{i,j}}{2} (s_{i,j+1} - s_{i,j-1}) \Big],
$$
  
\n
$$
m_{i,j} = \frac{k^2}{4} + \frac{4}{h^2} + \frac{k}{4\alpha h^2} \Big[ (u_{i+1,j} - u_{i-1,j})^2 + (u_{i,j+1} - u_{i,j-1})^2 \Big],
$$

e  $g_{i,j} := g(x_i, y_j)$  è la discretizzazione data dall'immagine di partenza di  $(m+2) \times (n+2)$  pixels.

#### 224 *Antonio Farina*

Partendo per ogni  $(i, j)$  dalla approssimazione iniziale  $(s^{(0)}_{i,j}, u^{(0)}_{i,j})$ , il sistema di equazioni algebriche non lineari (6) viene risolto con il seguente algoritmo di rilassamento iterativo di tipo Gauss-Seidel:

$$
\mathbf{G} \mathbf{S}_{\mathbf{k}} \qquad \qquad \left\{ \begin{array}{l} s_{i,j}^{(p+1)} = \frac{1}{m_{i,j} \left(u_{i,j}^{(p)}\right)} \left[\frac{k^2}{4} + \hat{s}_{i,j}^{(p)}\right] \\ u_{i,j}^{(p+1)} = \frac{1}{c_{i,j} \left(s_{i,j}^{(p+1)}\right)} \left[\mu g_{i,j} + \hat{u}_{i,j}^{(p+1)}\right] \end{array} \right.
$$

con

$$
\begin{array}{rcl} \widehat{u}^{(p+1)}_{i,j} & = & a_{i,j}(s^{(p+1)}_{i,j})u^{(p)}_{i+1,j} + b_{i,j}(s^{(p+1)}_{i,j})u^{(p)}_{i-1,j} + d_{i,j}(s^{(p+1)}_{i,j})u^{(p)}_{i,j+1} \\ & & + e_{i,j}(s^{(p+1)}_{i,j})u^{(p)}_{i,j-1} \\ \widehat{s}^{(p)}_{i,j} & = & \frac{1}{h^2} \Big( s^{(p)}_{i+1,j} + s^{(p)}_{i-1,j} + s^{(p)}_{i,j+1} + s^{(p)}_{i,j-1} \Big). \end{array}
$$

Per ragioni di calcolo e per semplicità di notazione, indichiamo con

$$
\begin{array}{lll}\n\overline{s}_{k}^{(p)} & = & \left(s_{1,1}^{(p)},\ldots,s_{m,1}^{(p)},s_{1,2}^{(p)},\ldots,s_{m,2}^{(p)},\ldots,s_{1,n}^{(p)},\ldots,s_{m,n}^{(p)}\right) \\
\overline{u}_{k}^{(p)} & = & \left(u_{1,1}^{(p)},\ldots,u_{m,1}^{(p)},u_{1,2}^{(p)},\ldots,u_{m,2}^{(p)},\ldots,u_{1,n}^{(p)},\ldots,u_{m,n}^{(p)}\right)\n\end{array}
$$

le approssimazioni all'iterata p-esima delle soluzioni di  $(EL)_{k}$  ordinate per colonne.

Il criterio di arresto per il procedimento iterativo è dato da:

$$
\frac{\left| \left| \overline{s}_{k}^{(p+1)} - \overline{s}_{k}^{(p)} \right| \right|_{2}}{\left| \left| \overline{s}_{k}^{(p+1)} \right| \right|_{2}} \leq tolls_{GS} \quad e \quad \frac{\left| \left| \overline{u}_{k}^{(p+1)} - \overline{u}_{k}^{(p)} \right| \right|_{2}}{\left| \left| \overline{u}_{k}^{(p+1)} \right| \right|_{2}} \leq tollu_{GS}
$$

dove *tollsGS* e *tolluGS* sono tolleranze fissate per controllare l'errore relativo. In conclusione, se  $p^*$  è l'iterata per cui entrambe le disuguaglianze sono verificate, la soluzione numerica di  $(EL)_{k}$  è data da  $(\overline{s}_{k}^{(p_{i})}, \overline{u}_{k}^{(p_{i})})$ .

A questo punto per simulare la r-convergenza nel discreto, variando il valore di *k* opportunamente secondo una legge *k(it),* generiamo una successione di problemi differenziali  $(EL)_{k(it)}$  e risolviamo numericamente ciascuno di essi con il metodo esposto in precedenza.

Poiché i risultati del problema continuo si hanno per *k* che tende ad infinito, nel discreto siamo interessati ad analizzare la convergenza numerica della successione delle approssimazioni discrete  $(\overline{s}_{k(it)}, \overline{u}_{k(it)})_{k(it)}$  di ogni sistema  $(EL)_{k(it)}$ , al crescere di *it*, finché l'errore non è inferiore a una prefissata tolleranza.

A tal fine utilizziamo una tecnica iterativa basata sulle sostituzioni successive o iterate di Picard.

Per  $it = 0$ , poniamo  $k(0) = 0$  e consideriamo come approssimazione iniziale per il metodo di Picard ( $\overline{s}_0, \overline{u}_0$ ) = (1, g), ossia la segmentazione uguale ad 1 su tutto $\Omega$ e la  $u$  coincidente con l'immagine data  $g.$ 

Per la prima iterata,  $it = 1$ , poniamo  $k(1) = 1$  e calcoliamo  $(\overline{s}_1^{(p)}, \overline{u}_1^{(p)})$ , la soluzione numerica del sistema  $(EL)_1$ , mediante l'algoritmo precedente  $GS<sub>1</sub>$ .

In generale, per ogni $it,$  sia  $(\overline{s}_{k(it)}^{(p^*)}, \overline{u}_{k(it)}^{(p^*)})$ la soluzione numerica del sistema  $(\mathbf{EL})_{\mathbf{k}(\mathbf{it})}$  calcolata con l'algoritmo  $\mathbf{GS}_{\mathbf{k}(\mathbf{it})}$ .

In questo contesto, iterare mediante sostituzioni successive alla Picard significa che l'approssimazione iniziale per il metodo  $\mathbf{GS}_{\mathbf{k}(\mathbf{i}t+1)}$ , usato per risolvere  $(EL)_{k(it+1)}$ , è la soluzione numerica ottenuta al passo precedente da  $\mathbf{GS}_{\mathbf{k}(\mathbf{it})}$ , ossia

$$
(\overline{s}_{k(it+1)}^{(0)}, \overline{u}_{k(it+1)}^{(0)}) = (\overline{s}_{k(it)}^{(p^*)}, \overline{u}_{k(it)}^{(p^*)}) \equiv (\overline{s}_{k(it)}, \overline{u}_{k(it)}).
$$

Il procedimento iterativo di Picard viene bloccato quando è verificato il seguente criterio di arresto sugli errori relativi:

$$
(errs)_{k(it+1)} = \frac{\left\| \overline{s}_{k(it+1)} - \overline{s}_{k(it)} \right\|_{2}}{\left\| \overline{s}_{k(it+1)} \right\|_{2}} \leq tolls
$$

e

$$
(erru)_{k(it+1)} = \frac{\left| \left| \overline{u}_{k(it+1)} - \overline{u}_{k(it)} \right| \right|_2}{\left| \left| \overline{u}_{k(it+1)} \right| \right|_2} \leq tollu
$$

dove *tolls* e *tollu* sono tolleranze fissate su  $s$  e  $u$  rispettivamente.

Definiamo la legge k(*it)* di variazione del parametro k ricorsivamente nel seguente modo:

$$
\begin{cases} k(0) = 0, \quad k(1) = 1 \\ k(it+1) = k(it) + \begin{bmatrix} (errs)_{k(it)} \\ tolls \end{bmatrix} \text{ se } it \ge 1
$$

dove  $\lceil \cdot \rceil$  è la funzione parte intera superiore.

#### 4.2 Esperimenti numerici

In tutti gli esperimenti l'immagine data q ha una risoluzione di  $(m+2) \times$  $(n + 2)$  pixels e il passo di discretizzazione considerato è  $h = 1$ . Inoltre abbiamo normalizzato la scala di 256 livelli di grigio di  $q$  (nero (0), bianco (255)) in modo tale che  $g_{i,j} \in [0,1]$ , per ogni *i* e *j*.

Per la risoluzione numerica, i valori dei parametri  $\alpha$  e  $\mu$  del problema continuo e di tolls<sub>GS</sub>, tollu<sub>GS</sub> e tolls, tollu del problema discreto devono
essere assegnati. In effetti la scelta ottimale di tali valori non è semplice da fare; sulla base delle esperienze effettuate abbiamo fissato  $tolls_{GS}$  =  $tollu_{GS} = tolls = tollu = 0.05$ , e scelto i parametri di volta in volta (i valori dei parametri sono indicati nelle didascalie di Figura 2 e Figura 3).

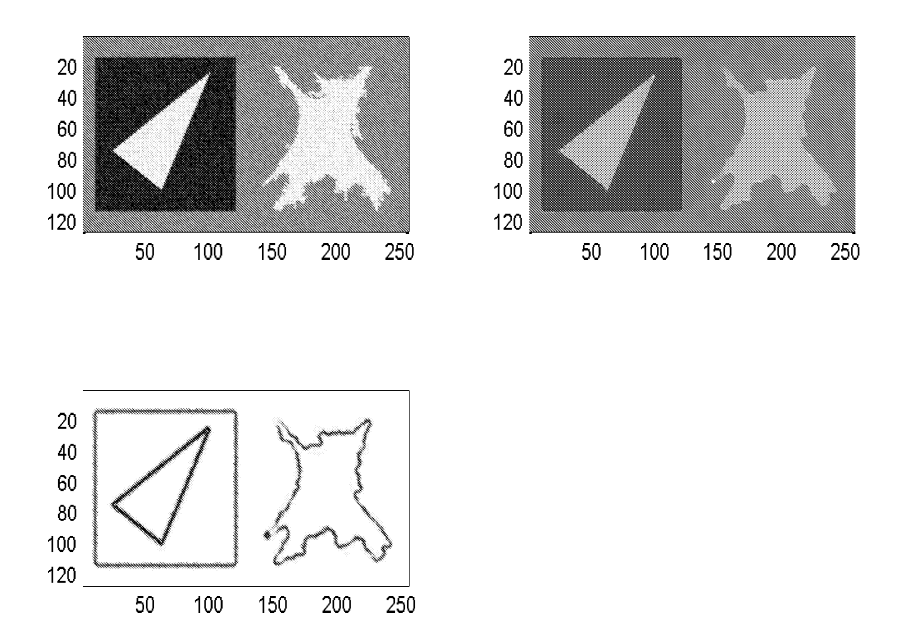

Figura 2: In alto a sinistra l'immagine originale  $g$  e a destra la regolarizzata a tratti *u*; in basso la segmentazione *s*. Per i parametri abbiamo scelto i valori  $\alpha =$  $0.05 e \mu = 0.1$ . Come si può facilmente notare, l'immagine di partenza ha molto rumore di fondo; segmentando l'immagine otteniamo un'immagine più "pulita", cioè *u,* non perdendo le informazioni essenziali, ossia i bordi delle regioni omogenee nell'immagine di partenza, che sono individuati e localizzati con precisione.

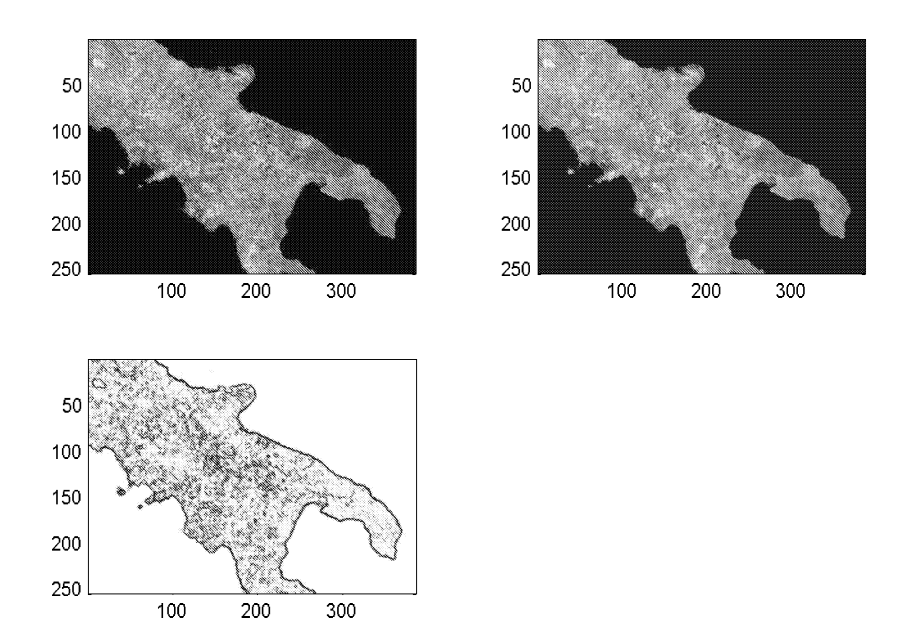

Figura 3: In alto a sinistra l'immagine originale  $q$  e a destra la regolarizzata a tratti *u*; in basso la segmentazione *s*. I valori dei parametri sono:  $\alpha = 0.005$  e  $\mu = 1$ . L'immagine di partenza non presenta rumore e quindi la regolarizzata a tratti è molto simile all'immagine di partenza. I risultati più significativi si hanno in questo caso per la s: i contorni (cioè le coste della penisola) sono infatti perfettamente individuati e localizzati, ed in maniera più netta rispetto alla figura precedente.

# **Riferimenti bibliografici**

- [A1] **L. Ambrosio:** A compactness theorem for a new class of functions of bounded variation, *Bollettino U.M.f.* **3-B** (1989),857-881.
- [A2] **L. Ambrosio:** Existence theory for a new class of variational problems, *Arch. Rat. Mech. Anal.* **111** (1990), 291-322.
- [A3] **L. Ambrosio:** Variational problems in SBV and image segmentation, *Acta Applicandae Mathematicae* **17** (1989), 1-40.
- [AFP] **L. Ambrosio, N. Fusco & D.Pallara:** *Functions of bounded variation and free discontinuity problems,* Oxford Mathematical Monographs, Oxford University Press 2000.
- [AT] **L. Ambrosio & V.M. Tortorelli:** On the approximation of free discontinuity problems, *Bollettino U.M.f.* **6-B** (1992), 105-123.
- [EZ] A. Blake & A. Zisserman: *Visual Reconstruction,* M.LT. Press, Cambridge, Massachussets 1987.
- [CFS] M. Carriero, A. Farina & I. Sgura: lmage segmentation in the framework of free discontinuity problems: a survey on Mumford  $&$  Shah functional and numerical simulations *Preprint n° 1/2002, Dipartmento di Matematica* "*Ennio De Giorgi*", *Lecce.*
- [DMS] G. Dal Maso, J.M. Morel & S. Solimini: A variational method in image segmentation: existence and approximation results, *Acta Math.* 168 (1992), 89-151.
- [DG] E.De Giorgi: Free discontinuity problems in Calculus of Variations, *Proc. Meeting in J.L. Lions's honour, June 6-10,* Paris, 1988.
- [DGCL] E.De Giorgi, M. Carriero & A. Leaci: Existence theorem for a minimum problem with free discontinuity set, *Arch. Rat. Mech. Anal.* 108  $(1989)$ , 195-218.
- [DGF] E. De Giorgi & T. Franzoni: Su un tipo di convergenza variazionale, *Atti Accad. Naz. Lincei, Rend. Cl. Sci. Fis. Mat. Natur·. 58*  $(1975), 842-850.$
- [GG] S. Geman & D. Geman: Stochastic relaxation, Gibbs distributions and the Bayesian restoration of images, *IEEE Trans. PAMI* 6 (1984).
- [M] R. March: Visual reconstruction with discontinuities using variational methods, *Image and Vision Computing* 10 (1992), 30-38.
- [MS] J.M. Morel & S. Solimini: *Variational Methods in Image Segmentation,* Birkhauser, Basel, 1995.
- [MS1] **D. Mumford & J. Shah:** Boundary detection by minimizing functionals, *Proc. IEEE Conference on Computer Vision and Pattern Recognition,* San Francisco (1985).
- [MS2] **D. Mumford & J. Shah:** Optimal approximations by piecewise smooth functions and associated variational problems, *Comm. Pure Appl. Math.* 42 (1989), 577-685.
- [SMA] R. Spitaleri, R. March & D. Arena: Finite difference solution of Euler equations arising in variational image segmentation, *Numerical Algorithms* 21 (1999) 353-365.

Convegno Nazionale Matematica senza Frontiere Lecce, 5-8 marzo 2003

# La matematica nella modellistica elettromagnetica: alcuni esempi

Angelo Freni, Alessandro Mori, Mario Calamia Dipartimento di Elettronica e Telecomunicazioni - Università di Firenze

#### Sommario

In questo lavoro sono illustrati alcuni metodi per l'analisi elettromagnetica di strutture la cui dimensione risulta grande in termini di lunghezza d'onda, con lo scopo di evidenziare il loro collegamento con il mondo della matematica.

Pur non riportando una casistica esaustiva dei metodi di analisi attualmente impiegati nel campo dell'elettromagnetismo, gli esempi scelti indicano come una accurata formulazione matematica possa ampliare la classe dei problemi analizzabili con una specifica tecnica.

# 1 Introduzione

Nel campo della modellistica elettromagnetica la matematica ha influenzato, e tuttora influenza, la classe dei problemi analizzabili.

In particolare specifiche formulazioni matematiche possono permettere di ampliare la classe di problemi risolvibili con una specifica tecnica di analisi elettromagnetica. A tale proposito sono qui brevemente riportati due esempi: il metodo denominato Fast Multipole Method (FMM) [l] ed il Banded Matrix Iterative Approach/Adaptive Integral Method (BMIA/AIM) [2].

Entrambi i metodi permettono l'estensione del classico metodo dei momenti (MoM) [3],[4] allo studio di strutture la cui dimensione risulta grande rispetto alla lunghezza d'onda in gioco. Mentre il primo è particolarmente adatto per l'analisi della reirradiazione di oggetti metallici di forma arbitraria, il secondo permette la caratterizzazione elettromagnetica di array planari di grandi dimensioni.

L'applicazione del metodo dei momenti alla soluzione di complessi problemi elettromagnetici è infatti spesso limitata dalle risorse computazionali disponibili per la soluzione del sistema lineare  $ZI = V$  a cui è riconducibile il problema elettromagnetico.

L'utilizzo per la soluzione del sistema lineare di metodi iterativi o semiiterativi, quali ad esempio il metodo del gradiente coniugato, comporta una minore allocazione di memoria dinamica rispetto ai metodi diretti assicurando contestualmente tempi di calcolo generalmente inferiori.

Un ulteriore miglioramento dell'efficienza di calcolo, con conseguente possibilità di risolvere problemi elettromagnetici di dimensioni maggiori, risulta nell'impiego di tecniche che permettono di accelerare il calcolo della soluzione del sistema lineare  $\mathbf{Z}I = V$  tramite una riduzione del numero dei prodotti che è necessario eseguire ad ogni passo del metodo iterativo scelto.

# 2 Fast Multipole Method (FMM)

Si consideri il problema elettromagnetico schema-tizzato in Figura 1, in cui una generica sorgente illumina un oggetto metallico di superficie *S.*

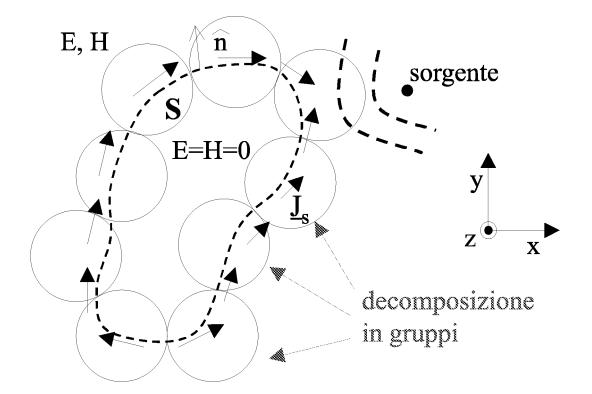

Figura 1: Oggetto metallico si superficie *S* illuminato da una sorgente arbitraria e sua scomposizione in gruppi.

Una equazione integrodifferenziale per il campo elettrico (EFIE) può essere costruita imponendo che il campo elettrico totale tangente alla superficie dell'oggetto si annulli, cioè

$$
\hat{n} \times \vec{E}^i + \hat{n} \times \vec{E}^s \Big|_S = 0 \tag{1}
$$

dove *Ei* rappresenta il campo incidente mentre *ES* quello reirradiato dall'oggetto. Applicando la formulazione EFIE il problema si riconduce alla determinazione di un insieme di correnti incognite  $\vec{J}_S$  poste sulla superficie S, tali che sia soddisfatta la relazione

$$
\hat{n} \times \left( -jw\vec{A} - \nabla\phi \right) \Big|_{S} = -\hat{n} \times \vec{E}^{i} \Big|_{S} \tag{2}
$$

dove  $\hat{n}$  è il vettore normale alla superficie  $S$  e

$$
\vec{A} = \mu \iint_{S} \vec{J}_{S} \left( \vec{r} \right) G \left( \vec{r} - \vec{r} \right) d\vec{r}
$$
 (3)

$$
\phi = \frac{j}{\omega \epsilon} \iint_{S} \nabla \cdot \vec{J}_{S} \left( \vec{r} \right) G \left( \vec{r} - \vec{r} \right) d\vec{r}
$$
\n(4)

La funzione  $G\left(\vec{r}-\vec{r'}\right)$  è la funzione di Green relativa al mezzo considerato. Approssimando le correnti superficiali incognite come sovrapposizione di  $N$  funzioni di base  $\vec{J}_{S}(\vec{r})=\sum^{N}I_{n}\vec{f}_{n}\left(\vec{r}\right)$  e applicando il metodo dei residui  $\overline{n=1}$ pesati [3] si perviene a un sistema lineare  $\mathbf{Z}I = V$  dove, indicando con  $\vec{g}_m(\vec{r})$ le funzioni di peso, il generico elemento *Zmn* della matrice Z risulta

$$
z_{mn} = -j\omega\mu \iint_{S_m} \vec{g}_m(\vec{r}_m) \cdot \left\{\iint_{S_m} \left[\vec{f}_n(\vec{r}_n) + \frac{\nabla \nabla \cdot \vec{f}_n(\vec{r}_n)}{k_0^2}\right] G(\vec{r}_m - \vec{r}_n) dS_n dS_m\right\}
$$
(5)

mentre il generico elemento  $v_m$  del vettore delle eccitazioni  $V$ 

$$
v_m = \iint_{S_m} \vec{E}^i \left( \vec{r}_m \right) \cdot \vec{f}_m \left( \vec{r}_m \right) dS_m \tag{6}
$$

dove con  $S_m$  e  $S_n$  si è indicato il dominio in cui è definita rispettivamente la n-esima funzione di base e la m-esima funzione di peso.

Per la soluzione del sistema lineare  $\mathbf{Z}I = V$  è possibile utilizzare o un metodo diretto che fornisce una fattorizzazione della matrice delle impedenze Z, da cui viene poi calcolata la soluzione (eventualmente con un raffinamento della stessa tramite tecniche iterative), o risolvere direttamente il sistema lineare utilizzando un metodo iterativo, o semi-iterativo come il metodo del gradiente coniugato.

In questo ultimo caso è essenziale velocizzare il prodotto matrice-vettore che è necessario eseguire ad ogni passo del metodo iterativo, obiettivo che persegue il FMM.

A differenza del Metodo dei Momenti classico (MoM) il Fast Multipole Method (FMM) [3] prevede un passo aggiuntivo nella formulazione che consiste nella suddivisione della struttura in un numero *L* di gruppi, così come schematizzato in Figura 1, contenenti ciascuno *Mi* funzioni di base  $i = 1, 2, ..., L$ . La matrice **Z** del MoM viene quindi riscritta come

$$
\mathbf{Z} = \mathbf{Z}^S + \mathbf{Z}^W \tag{7}
$$

dove $\mathbf{Z}^S$ è una matrice sparsa che tiene conto dell'interazione sia tra le funzioni di base appartenenti a gruppi adiacenti che tra funzioni di base interne allo stesso gruppo.

La matrice  $\mathbf{Z}^W$  tiene invece conto dell'interazione tra le funzioni di base appartenenti a gruppi lontani.

Utilizzando il Teorema di Addizione di Bessel e la scomposizione in onde piane, la matrice d'interazione debole a sua volta scomposta nel prodotto di tre matrici sparse

$$
\mathbf{Z}^W = \mathbf{ATB} \tag{8}
$$

le quali rappresentano: A l'interazione delle funzioni di peso con il centro del gruppo a cui appartengono, T l'interazione fra gruppi lontani, B l'interazione delle funzioni di base con il centro del gruppo a cui appartengono. In Figura 2 si riporta la configurazione di tali matrici nel caso di un problema bidimensionale (per un generico problema tridimensionale le matrici A e B risultano comunque sparse e, previa opportuna numerazione delle funzioni di base, possono assumere una forma analoga). Per semplicità di esposizione considereremo di seguito la formulazione del Fast Multipole Method nel caso di un problema bidimensionale. L'estensione al caso tridimensionale risulta matematicamente più complessa ma concettualmente analoga.

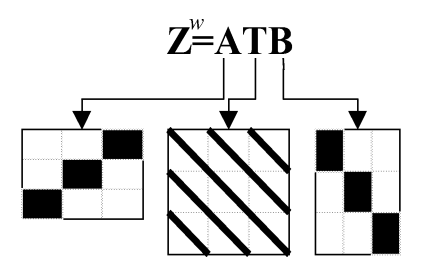

Figura 2: Scomposizione della matrice  $\mathbf{Z}^{W}$ .

In un caso bidimensionale la funzione di Green dello spazio libero risulta

$$
G\left(\vec{r} - \vec{r'}\right) = -\frac{j}{4}H_0^{(2)}\left(k_0\left|\vec{r} - \vec{r'}\right|\right) \tag{9}
$$

da cui, indicando con $\vec{r}_n$ la posizione dell'n-esima funzione di base, con $\vec{r}_m$ quella dell'm-esima funzione di peso e operando la suddivisione in gruppi così come schematizzato in Figura 3, si ottiene

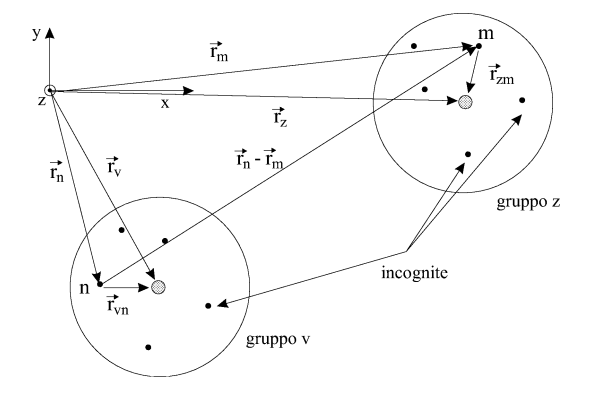

Figura 3: Distanza tra una generica funzione di base e di peso espressa in termini della distanza tra i gruppi a cui appartengono.

$$
G\left(\vec{r}_m - \vec{r}_n\right) = -\frac{j}{4} H_0^{(2)}\left(k_0 \left|\vec{R} - \vec{d}\right|\right) \tag{10}
$$

dove

$$
\vec{r}_m - \vec{r}_n = (\vec{r}_z - \vec{r}_{zm}) - (\vec{r}_v - \vec{r}_{vn}) = (\vec{r}_z - \vec{r}_v) + (\vec{r}_{vn} - \vec{r}_{zm}) \n\vec{R} = (\vec{r}_z - \vec{r}_v) = \vec{r}_{zv} \n\vec{d} = \vec{r}_{vn} - \vec{r}_{zm}
$$
\n(11)

Il vettore *rzv* rappresenta la distanza tra il gruppo *<sup>z</sup>* <sup>a</sup> cui appartiene l'mesima funzione di peso e il gruppo  $v$  a cui appartiene l'n-esima funzione di base. Applicando il Teorema di Addizione di Bessel si perviene alla seguente espressione:

$$
G\left(\vec{r}_m - \vec{r}_n\right) = -\frac{j}{4} \sum_{p=-\infty}^{+\infty} J_p\left(k_0 \left|\vec{d}\right|\right) H_p^{(2)}\left(k_0 \left|\vec{R}\right|\right) e^{jS(\phi_R - \phi_d)}\tag{12}
$$

dove

$$
\phi_R = \arccos\left(\vec{R} \cdot \vec{i_x}\right) \qquad \phi_d = \arccos\left(\vec{d} \cdot \vec{i_x}\right) \tag{13}
$$

con la condizione di applicabilità  $|\vec{A}| > |\vec{d}|$ . Si noti come tale condizione, che definisce le regioni spaziali in cui è applicabile il Teorema di Addizione di Bessel, determina se due gruppi sono da considerarsi adiacenti o meno.

Esprimiamo adesso le funzioni di Bessel di prima specie J*<sup>p</sup>* nella loro forma integrale

$$
J_p\left(k_0\left|\vec{d}\right|\right) = \frac{1}{2\pi} \int_0^{2\pi} e^{j\vec{k}\cdot\vec{d}} e^{-jp\left(\phi-\phi_d+\frac{\pi}{2}\right)} d\phi \tag{14}
$$

dove

$$
\vec{k} = k_0 \left( \cos \phi \hat{i}_x + \sin \phi \hat{i}_y \right) \tag{15}
$$

può essere interpretata come la generica direzione di propagazione di un'onda piana. Sostituendo quest'ultima relazione nella (12) la funzione di Green può essere quindi espressa nella forma:

$$
G(\vec{r}_m - \vec{r}_n) = -\frac{j}{8\pi} \int_0^{2\pi} e^{j\vec{k}\cdot\vec{d}} \sum_{p=-\infty}^{+\infty} H_p^{(2)}\left(k_0 \left|\vec{R}\right|\right) e^{-jS(\phi - \phi_R)} d\phi \qquad (16)
$$

Essendo la serie di funzioni di Hankel una serie convergente è possibile considerare i soli primi P termini della sommatoria. Definendo la funzione

$$
T_P\left(\vec{k}_q, \vec{r}_{zv}\right) = \sum_{p=-P/2}^{P/2} H_p^{(2)}\left(k_0 \left|\vec{r}_{zv}\right|\right) e^{-jp(\phi_q - \phi_{r_{zv}})} \Delta_{\phi_q}
$$
(17)

dove il parametro  $\Delta_{\phi_a}$  è legato alla discretizzazione dell'integrale in *Q* direzioni scelte per approssimare l'integrale che appare nella (16), si ottiene:

$$
G(\vec{r}_m - \vec{r}_n) = -\frac{j}{8\pi} \sum_{q}^{Q} e^{-j\vec{k}_q \cdot \vec{r}_{vn}} T_P\left(\vec{k}_q, \vec{r}_{zv}\right) e^{-j\vec{k}_q \cdot \vec{r}_{zm}}.
$$
 (18)

La funzione di Green scritta in questa forma presenta il termine  $T_p$  che descrive l'interazione tra i gruppi  $z; v$  (a cui appartengono rispettivamente la funzione di peso e di base) più due termini che legano le funzioni di base e peso al centro dei rispettivi gruppi di appartenenza. In questo modo la mutua interazione è stata scomposta in tre distinti termini. Inserendo la (1.18) nella (1.5) il termine di accoppiamento  $z_{mn}$  può essere scritto tramite il prodotto di tre termini che rappresentano elementi appartenenti alle matrici A, T, B. Si noti che, procedendo in maniera analoga a quanto fatto per il caso bidimensionale, è possibile ottenere una uguale forma del termine di accoppiamanto anche per un problema tridimensionale.

Per la soluzione del sistema lineare  $ZI = V$  attraverso un metodo iterativo o semi-iterativo, è necessario valutare ad ogni passo il prodotto *ZIo* Il costo computazionale è dovuto essenzialmente al numero di moltiplicazioni necessarie in quanto l'onere numerico dovuto alle somme è notevolmente inferiore.

Nel caso del Fast Multipole Method l'onere computazionale è composto dai seguenti termini:

$$
C = C_{Z^S} + C_{Z^W} \tag{19}
$$

dove C*Zs* e C*zw* rappresentano il numero di moltiplicazioni necessarie rispettivamente per il prodotto *ZS I* e *ZW I.*

Supponendo che i gruppi abbiano approssimativamente stessa dimensione e che ogni gruppo contenga circa lo stesso numero  $M = N/L$  di funzioni di base ( N numero totale di funzioni di base), per  $\mathbf{Z}^{S}I$  il numero di moltiplicazioni risulta  $C_{Z^S} \propto LM^2$ . Se si considera il prodotto  $\mathbf{Z}^W I = \mathbf{ATB} I$ , quest'ultimo produce un numero di moltiplicazioni pari a

$$
C_{ZW} \propto (LQM) + (L^2Q) + (LQM) \tag{20}
$$

dove *Q* è il numero di onde piane/sferiche necessarie allo sviluppo della funzione di Green. Prendendo  $M \propto \sqrt{N}$  e  $Q \propto M$  si minimizza l'onere computazionale necessario al calcolo delle interazioni tra le funzioni di base. La complessità globale per il FMM risulta  $C \propto N^{3/2}$ , contro le  $N^2$  operazioni del MoM standard. Analoga relazione vale per la memoria dinamica richiesta dai due metodi.

Si noti che, in strutture aventi grandi dimensioni in termini di lunghezza d'onda, i tempi per il calcolo del prodotto *ZI* sono sicuramente quelli preponderanti nel calcolo della soluzione.

| Struttura                        | Incognite | CPU time (min) | RAM (Mb) |
|----------------------------------|-----------|----------------|----------|
|                                  |           | Fmm/MoM        | Fmm/MoM  |
| $\overline{\text{cilindro}}$ (a) | 5544      | 36/148         | 97/253   |
| cilindro(b)                      | 6984      | 54/160         | 130/372  |
| cilindro(c)                      | 7992      | 57/168         | 151/487  |
| piastra                          | 7300      | 16/105         | 66/429   |

**Tabella I:** Raffrontro prestazioni FMM/MoM - cilindro di diametro d e altezza h: caso (a)  $d = 0.83\lambda$ ,  $h = 8.3\lambda$ ; caso (b)  $d = 0.71\lambda$ ,  $h = 9.16\lambda$ ; caso (c)  $d = 0.71\lambda$ ,  $h = 10.6\lambda$ ; lastra  $5 \times 5\lambda$ . Incidenza ortogonale onda piana. I tempi di calcolo sono relativi a un PC Pentium III 700MHz.

**In Tabella I** si riportano i tempi di calcolo e l'occupazione di memoria ottenuti per acune strutture di test al codice FMM implementato e ad un MoM classico di riferimento. In particolare l'ottimo rapporto tra i tempi di calcolo del FMM e del MoM nel caso della lastra metallica (prossimo a quello teorico) è da ricercarsi nel fatto che in questo caso è stato possibile eseguire una suddivisione in gruppi ottima.

# **3 Banded Matrix Iterative Approach/Adaptive IntegraI Method (BMIA/AIM)**

Nel caso in cui la struttura in esame risulti essere una struttura quasi planare, come ad esempio un array di patch o un dipolo radiante su una superficie artificiale (Figura 4), è ancora conveniente scrivere la matrice delle impedenze come somma di due matrici  $\mathbf{Z} = \mathbf{Z}^{S} + \mathbf{Z}^{W}$ . Tuttavia, invece di suddivide preventivamente la struttura in gruppi, così come nel FMM, si introduce una distanza di vicinanza  $r_d$  che per ogni funzione di base individua una regione di interazione forte, in cui la distanza planare  $d_{xy} = \sqrt{(x-x')^2+(y-y')^2}$  tra la funzione di base e quella di peso risulta  $d_{xy} < r_d$ , ed una di interazione debole a quest'ultima complementare. La prima regione, da origine alla matrice di interazione forte *ZS,* che risulta una matrice sparsa, la seconda origina invece la matrice di interazione debole  $\mathbf{Z}^{W}$ . Nella regione di interazione debole  $(d_{x,y} < r_d)$  è possibile approssimare la funzione di Green nella forma

$$
G(d_{xy}, z, z') = \sum_{m=0}^{M} A_m(d_{xy}) R_m(z) Q_m(z')
$$
 (21)

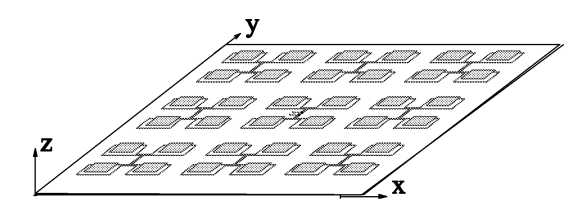

Figura 4: Esempio di un'antenna planare costituita da un array di patch.

Tale forma può ad esempio essere raggiunta sviluppando la funzione di Green in serie di Taylor rispetto all'altezza della struttura  $h = z - z'$ . Altre approssimazioni possono essere tuttavia utilizzate [5].

Applicando il classico metodo dei momenti nella formulazione di Galerkin ogni elemento della matrice di interazione debole *ZW* può essere espresso come combinazione lineare di quattro termini della forma

$$
Z_{ij}^{\alpha} = \sum_{m=0}^{M} \iint_{S'} R_m(z) \psi_i^{\alpha}(x, y, z)
$$
  
 
$$
\cdot \iint_{S'} A_m(x - x', y - y') Q_m(z') \psi_i^{\alpha}(x', y', z') dS' dS
$$
 (22)

dove  $\alpha = x, y, z, \phi \in \psi_i^{\alpha}$  è la generica funzione di base o di peso. È ora conveniente sostituire il prodotto  $Q_m(z')$   $\psi_i^{\alpha}(x',y',z')$  così come  $R_m(z)$   $\psi_i^{\alpha}(x,y,z)$ con un opportuno insieme di sorgenti equivalenti puntiformi distribuite su un grigliato cartesiano regolare. Entrambi i prodotti sono quindi approssimati dalla seguente combinazione lineare di funzioni delta di Dirac

$$
P_m(z)\psi_n^{\alpha}(x,y,z) = \sum_{i=0}^{L} \Lambda_{n,i}^{\alpha,m} \delta(x-x_i) \delta(y-y_i) \delta(z-z_i)
$$
 (23)

con  $P_m(z) = R_m(z)$  o  $P_m(z) = Q_m(z)$  e  $(x_i, y_i) \in C_n$ , dove  $C_n$  rappresenta l'insieme degli  $L + 1$  nodi della griglia cartesiana più vicini al centro della funzione di base e di peso. Al fine di verificare l'equivalenza i coefficienti  $\Lambda_{n,i}^{\alpha,m}$  soddisfano la relazione

$$
\iint_{S} P_{m}(z)\psi_{n}^{\alpha}(x,y,z)(x-x_{c})^{m_{1}}(y-y_{c})^{m_{2}}dS = \sum_{i=0}^{L} \Lambda_{n,i}^{\alpha,m}(x_{i}-x_{c})^{m_{1}}(y_{i}-y_{c})^{m_{2}}
$$
\n(24)

dove  $0 \leq m1, m2 \leq L$ . Inserendo quindi l'eq. (1.23) nella (1.22) è possibile scrivere il prodotto tra la matrice di interazione debole e il vettore delle correnti incognite nella seguente forma

*M*

$$
\mathbf{Z}^{W} I = \sum_{m=0}^{M} \sum_{\alpha=x,y,z,\phi} \mathbf{H}_{\alpha}^{T} \Lambda_{\alpha,m}^{R} \mathbf{A}_{m} \Lambda_{\alpha,m}^{Q} \mathbf{H}_{\alpha} I
$$
 (25)

dove  $\mathbf{A}_m = \{A_m(x_i - x_j, y_i - y_j)\}, \mathbf{H}_{\alpha}$  pone in relazione le funzioni di base (peso) con il vettore delle incognite  $I = \{I_n\}$  e  $\Lambda_{\alpha,m}^{RQ} = \{\Lambda_{n,i}^{\alpha,m}\}\.$  In particolare la matrice  $\mathbf{A}_m$  è una matrice di Toeplitz a blocchi mentre le matrici  $\mathbf{H}_{\alpha}$  e  $\Lambda_{\alpha,m}^{RQ}$  sono matrici sparse con solo alcuni elementi diversi da zero per ogni riga. Si noti che la matrice di interazione forte  $\mathbf{Z}^{W}$  richiederebbe la memorizzazione di  $O(N^2)$  elementi mentre utilizzando la rappresentazione (1.25) si rende necessaria la sola memorizzazione di  $O(4N_g)$  elementi per la matrice  $\mathbf{A}_m$  e di  $O(4(L+1)2N)$  elementi per le altre matrici, dove con  $N_g$  si è indicato il numero di nodi della griglia cartesiana. Inoltre, nel caso in cui per risolvere il sistema lineare si utilizzi il metodo del gradiente coniugato, è possibile eseguire il prodotto  $\mathbf{Z}^W I$  operando prima il prodotto  $p_1 = \Lambda_{\alpha,m}^Q \mathbf{H}_\alpha I$  $(\text{pre-multiplicazione})$  e poi il prodotto  $p_2 = \mathbf{A}_m p_1$  facendo uso della Fast Fourier Transform bidimensionale (2D-FFT) e della sua funzione inversa in quanto la matrice  $\mathbf{A}_m$  è una matrice di Toeplitz. Infine è possibile operare il prodotto  $\mathbf{H}_{\alpha}^{T} \Lambda_{\alpha,m}^{R} p_2$  (post-moltiplicazione). Questo schema permette di ridurre la complessità da  $O(N^2)$  a  $O(16N_g(M+1)[2log_2(4N_g)+1])$ , dove generalmente  $N_a < N$ .

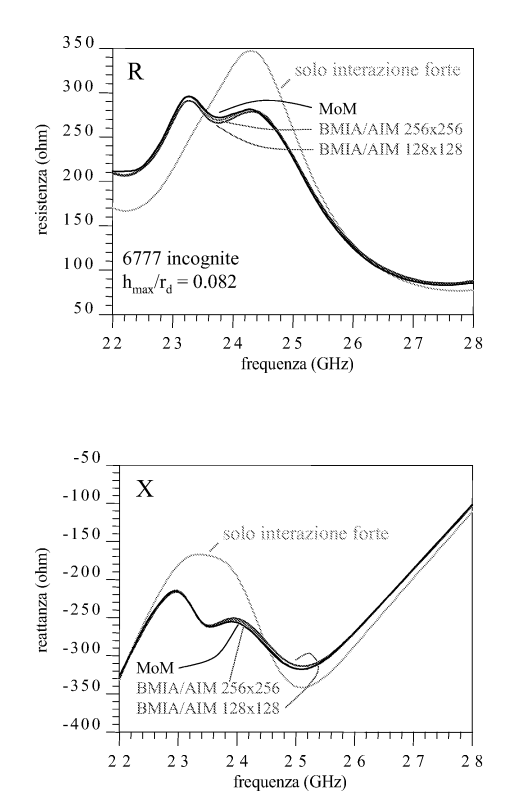

Figura 5: Impedenza d'ingresso misurata in corrispondenza dell'elemento centrale dell'array schematizzato in Figura 4.

In Figura 5 si riporta l'andamento in frequenza dell'impedenza d'ingresso dell'elemento centrale dell' array schematizzato in Figura 4. Nella stessa figura, al fine di evidenziare l'importanza di una corretta rappresentazione del contributo della regione di interazione debole, si riporta anche l'impedenza che sarebbe stata valutata nel caso in cui si fosse fatto uso della sola matrice di interazione forte.

In Figura 6 si riportano i tempi di calcolo necessari per la caratterizzazione elettromagnetica di array di diverse dimensioni del tipo di quello schematizzato in Figura 4.

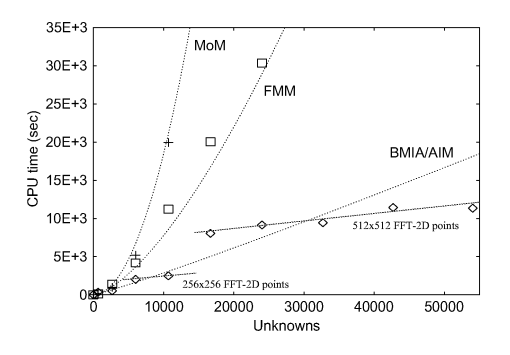

Figura 6: Tempi di calcolo necessari per la caratterizzazione di array del tipo di quello schematizzato in Figura 4.

### **4 Conclusioni**

I due esempi appena esposti evidenziano come sia possibile, applicando una raffinata formulazione matematica a modelli numerici di per se semplici, analizzare strutture grandi dal punto di vista elettromagnetico senza ricorrere a costosi elaboratori numerici. Anche se i recenti progressi tecnologici consentiranno di disporre a breve di calcolatori a basso costo sempre più veloci, una adeguata formulazione matematica permetterà comunque lo studio di configurazioni ancor più complesse assicurando nello stesso tempo l'affidabilità delle soluzioni ottenute.

# **Riferimenti bibliografici**

[1] R. Coifman, V. Rohklin, S. Wandzura: "The fast multipole method for the wave equation: a pedestrian prescription" *IEEE Antennas and Propagat.,* AP-35, 1993, pp. 7-12.

- [2] P. De Vita, A. Mori, A. Freni: "A BMIA/AIM formulation for the **analysis** of large stacked patch antennas" *MMET'02*, Kiev, Ukraine, 10-13 Sept. 2002.
- [3] R.F. Harrington: "Field Computation by Moment Method" *IEEE PRESS Series on Electromognetic Waves, 1992.*
- [4] S.M. Rao, D.R. Wilton and A.W. Glisson "Electromagnetic scattering by Surfaces of Arbitrary Shape" *IEEE Trans. Antennas and Propagat.,* AP-30, 1982, pp. 409-417.
- [5] A. Mori, F. De Vita, A. Freni: "Comparison between different types of Green's function factorization for the BMIA/AIM method", *ICECOM'03,* voI. l, 2003.

#### Convegno Nazionale Matematica senza Frontiere Lecce, 5-8 marzo 2003

### Il ruolo delle tecnologie informatiche nella ricerca in Matematica

#### Giovanna Gazzaniga

Istituto di Matematica Applicata e Tecnologie Informatiche - CNR - Pavia gianna@imati.cnr.it

#### Sommario

In questo articolo sono riportate alcune considerazioni sull'importanza delle tecnologie informatiche nella "ricerca in Matematica". Dopo una breve descrizione di "Che cos'è la ricerca in Matematica", si analizza il ruolo e l'importanza delle Tecnologie Informatiche sia nella ricerca in "Matematica pura" che nella ricerca in "Matematica applicata". Inoltre, si presentano alcuni esempi, nel campo della ricerca, dove l'uso delle tecnologie informatiche ha una grande influenza.

### 1 Introduzione

Per i non addetti ai lavori, l'espressione "Ricerca in Matematica" `e legata ad una immagine misteriosa di un mondo affollato di numeri in cui scienziati folli, senza età e senza legami con la realtà, partoriscono congetture con la sola finalità di un personale godimento intellettuale.

Ciò è dovuto a diverse cause:

- $\bullet$  la difficoltà del linguaggio matematico in sè, ricco di simboli ed abbrevazioni, poco note ai più;
- una certa arroganza intellettuale che fa ritenere superflua ogni apertura al mondo comune;
- l'effettiva difficolt`a di una divulgazione che sia nello stesso tempo corretta e semplice da capire.

Quanto sia importante ed urgente uscire da questo  $q$ hetto è dimostrato dal disamore crescente dei giovani per la Matematica e le discipline scientifiche in generale. Sentimento condiviso in tutti i paesi, europei ed extraeuropei, a dispetto di diverse iniziative che vorrebbero avvicinare i giovani all'amore per la speculazione matematica<sup>1</sup>.

<sup>1</sup>Due iniziative mi sembrano particolarmente degne di nota: le Olimpiadi della matematica [7], le iniziative Problematicamente e Flatlandia dell'IRRE Emilia Romagna [5, 6]

### 2 Che cos'è la ricerca in Matematica?

La ricerca in Matematica può essere caratterizzata da due diversi obiettivi:

- la generazione di nuove conoscenze matematiche,
- la generazione di applicazioni della matematica.

#### 2.1 Ricerca = generazione di conoscenze matematiche

Molto spesso la Matematica `e vista come un insieme compatto di nozioni, che si sviluppano in una progressiva generalizzazione, ma al di fuori di ogni tempo.

Una rapida analisi alla storia della Matematica ci mostra che le conoscenze che noi ora dominiamo si sono costruite passo a passo in più di 2500 anni! [2]

A partire dalle prime tracce di conteggi, lasciate dall'uomo di Neanderthal circa 500 secoli prima di Cristo, bisogna risalire fino al XIX secolo a.C. per trovare i primi cenni di notazione posizionale per la scrittura dei numeri. Il numero 0, con una chiara definizione delle sue proprietà, appare solo nell'anno 1000 d.C., quando Talete (circa 600 a.C.), Pitagora (circa 500 a.C.) ed Euclide (circa 300 a.C.) hanno già sviluppato le loro teorie geometriche.

Le equazioni di primo e secondo grado vengono introdotte da Diofanto solo nel III secolo d.C.

Le relazioni con il mondo arabo, nel 1200 d.C. circa, aprono la strada all'introduzione in Europa del sistema di numerazione con cifre arabiche che tuttora utilizziamo.

Solo nel XVI secolo d.C. Tartaglia fornisce la regola per la risoluzione delle equazioni di terzo grado.

La geometria analitica e l'analisi infinitesimale si sviluppano nel 1600, ad opera di Cartesio, Newton e Leibniz, mentre le Geometrie non euclidee vengono introdotte da Lobacevskij, Bolya, Riemann e Klein solo nel XIX secolo.

Nel 1900 vengono elaborate la teoria dell'informazione (Wiener), lo studio delle catastrofi (Thom) e lo studio dei frattali (Mandelbrot).

Ovviamente il processo non si interrompe qui. Nel nuovo millennio i matematici sono sfidati a risolvere nuovi problemi. Sette di essi, dichiarati i Millennium Prize Problems, selezionati da un comitato scientifico del Clay Mathematics Institute di Cambridge, Massachusetts (U.S.A.), garantiscono a chi per primo ne produrr`a la soluzione un premio di 7 milioni di dollari USA! [8]

La presa di coscienza di questo infinito procedere della storia delle conoscenze matematiche potrebbe chiarire ai giovani il significato della ricerca in Matematica e magari sollecitarli ad interessarsi di più di questa disciplina. Purtroppo nelle nostre scuole questo aspetto viene sovente dimenticato o relegato in secondo piano, rispetto alla somministrazione di nozioni e concetti matematici, causando il disamore di cui si è già parlato.

Ma come intervengono le Tecnologie Informatiche nel cammino sopra descritto? Ovviamente i traguardi illustrati sono stati raggiunti senza la presenza delle Tecnologie Informatiche, che anzi si sono potute sviluppare proprio grazie alle conoscenze matematiche citate. Inoltre è noto che la Matematica si basa su due pilastri fondamentali: i concetti di infinito e continuità, mentre le Tecnologie Informatiche trattano informazione finita in tempi discreti.

Le Tecnologie Informatiche si possono, però, affiancare alla ricerca in Matematica, vista come sviluppo di conoscenze matematiche, per:

- verificare congetture;

- facilitare la dimostrazione di congetture.

Una rivista a larga diffusione riportava la seguente notizia:

"  $\pi$  è un numero frazionario senza fine?

 $Con\;l'avvento\;del\;supercomputer\;si\;è\;aperta\;la\;alac\;accia\;alla\;scoperta\;di\;qualche$ regolarit`a nella sequenza delle cifre dopo la virgola. Dopo 400 ore di calcolo alcuni matematici dell'Universit`a di Tokio hanno confermato che non esiste alcuna regolarit`a fino alla cifra decimale che segue dopo 1241 miliardi di cifre. "

Ma cosa si pu`o dire circa le cifre successive? In questo caso l'elaborazione automatica fornisce un risultato che, anche se non accettabile dal punto di vista della conferma che  $\pi$  sia effettivamente un numero formato da infinite cifre decimali, permette di rendere questa informazione un po' più *concreta*.

Analogamente, l'ultimo teorema di Fermat:

"Non è possibile risolvere l'equazione

$$
x^n + y^n = z^n
$$

 $con x, y, z$  numeri interi positivi e  $n > 2$ , qualsiasi"

ha avuto tanti tentativi di verifiche empiriche con lunghe ore di calcolo su supercalcolatori, ma la *dimostrazione* accettata è solo quella fornita da Andrew Wiles nel 1995, basata sulla congettura di Taniyama per le curve ellittiche!

La riflessione in ambito scolastico su questi fatti permetterebbe di utilizzare Tecnologie Informatiche nella didattica della Matematica in modo più corretto e significativo.

Infine, strumenti informatici che sempre più spesso si affiancano agli strumenti tradizionali nell'attivit`a di dimostrazione di teoremi o di congetture sono i cosiddetti C.A.S. (Computer Algebra Systems): Mathematica, Maple, Derive, Reduce, Macsyma,. . .

Al loro aiuto viene fatto ricorso per visualizzare grafici di funzioni complesse, per semplificare espressioni, per elaborare calcoli difficili, in modo da ricavare suggerimenti per la formulazione della congettura o della dimostrazione che si sta studiando.<sup>2</sup>

### 2.2 Ricerca = generazione di applicazioni della matematica

Ben diversa è, invece, l'importanza del ruolo che le Tecnologie Informatiche assumono nella ricerca matematica **applicata**. Si può senza esagerare affermare che esse hanno un ruolo trainante nello sviluppo di applicazioni della Matematica!<sup>3</sup>

Le due peculiarità delle Tecnologie Informatiche:

- l'alta velocità di elaborazione e

- la capacità di trattare grandi quantità di dati

consentono di raggiungere risultati inimmagibili fino a poco tempo prima. Volendo cercare di dare una classificazione delle situazioni in cui le Tecnologie Informatiche intervengono nella ricerca matematica applicata, si può dire che esse vengono ampiamente utilizzate nelle attività:

- costruzione e sperimentazione di modelli;

- simulazione;

- costruzione di ambienti di realt`a virtuale.

### 2.2.1 Utilizzo di Tecnologie Informatiche per costruire e sperimentare modelli.

Tutte le scienze sono interessate in questo campo: dalla Ingegneria alla Medicina, alla Biologia, all'Astrofisica, alla Climatologia, ecc . . .

L'utilizzo di modelli consente di effettuare numerose prove, anche in situazioni estreme, con risparmi di tempo e risorse, evitando rischi.

Per fare solo alcuni esempi, si pensi ai crash test nell'industria automobilistica, allo studio sull'assorbimento di farmaci in Medicina, alle previsioni del tempo su larga scala in Climatologia, allo studio sulla resistenza dei materiali in Ingegneria e così via. Anche le imprese sportive si avvantaggiano di risultati ottenuti con attivit`a di modellizzazione matematica. La vittoria della Coppa America 2003 da parte della barca svizzera Alinghi forse non sarebbe stata ottenuta senza i risultati prodotti dal prof. Alfio Quarteroni, matematico italiano, e dai suoi collaboratori, che hanno consentito di determinare l'imbarcazione migliore mediante modelli matematici con cui sono stati studiati i fenomeni cui la barca sarebbe stata sottoposta nelle regate: dal campo di pressioni operate dall'acqua sullo scafo, alle linee di corrente intorno alla barca, alle scie di turbolenza generate dalle vele. [4]

<sup>2</sup> Interessanti considerazioni sull'utilizzo di CAS nella ricerca in Matematica, ad opera del prof. G. Barozzi, si possono leggere in [1]

 $^3$ Le relazioni presentate in questo convegno danno una immediata verifica di questa asserzione.

Ovviamente i risultati sono tanto più interessanti e significativi quanto più il modello è *realistico*. Al raggiungimento di questo obiettivo contribuiscono strumenti informatici e matematici sempre più sofisticati. $4$ 

### 2.2.2 Utilizzo di Tecnologie Informatiche per fare simulazioni.

L'utilizzo di simulazioni nelle scienze applicate è fondamentale per poter ipotizzare comportamenti di fenomeni. Gli esempi potrebbero essere infiniti. Si pensi all'importanza dell'uso dei simulatori di volo per l'addestramento dei piloti; alle simulazioni di fenomeni fisici, chimici o biologici, per lo studio in situazioni limite; alle simulazioni di fenomeni finanziari ed economici. Anche in questo caso i risultati ottenuti con la simulazione saranno di effettiva utilità quanto più rispetteranno l'andamento reale e l'utilizzo di Tecnologie Informatiche permette di moltiplicare il numero delle prove, di usare scale dei tempi e delle misure realistiche, di analizzare situazioni estreme. <sup>5</sup>

### 2.2.3 Utilizzo di Tecnologie Informatiche per costruire ambienti di realtà virtuale.

L'interesse per questo campo di applicazione aumenta di giorno in giorno. Dagli ambienti di progettazione e design industriale si sta allargando a quelli dello spettacolo, della cultura, dell'educazione, senza dimenticare quello dei giochi. Potrebbe essere molto efficace mostrare ai nostri ragazzi quanta matematica c'è dietro un video gioco che li appassiona! D'altra parte queste applicazioni si sono potute sviluppare grazie alla rapida evoluzione delle tecnologie.<sup>6</sup>

### 3 Conclusioni

In conclusione si pu`o affermare che la ricerca in Matematica e le Tecnologie Informatiche sono legate in un circolo virtuoso: la prima fa uso delle Tecnologie Informatiche, sia nell'attività di ricerca di base, per la generazione e dimostrazione di nuove congetture, sia nella ricerca applicata, per lo studio e la validazione di modelli e simulazioni.

Le seconde, d'altra parte, offrono forti stimoli alla ricerca in Matematica, mettendo a disposizione capacità sempre crescenti di calcolo veloce, di trattamento di grandi quantità di dati, di visualizzazione statica e dinamica di immagini.

 ${}^{4}{\rm Un}$  interessante relazione Sui modelli matematici del mondo reale si può trovare in [3]

 ${\rm ^5N}$ umerosi esempi sono forniti nella presentazione fatta dal prof. A. Quarteroni alla Picone Lecture 2002. [10]

<sup>6</sup> Interessanti relazioni su questo tema si possono trovare nel numero di primavera 1999 della rivista Telema-Online, dedicato a: Finzione e realtà del mondo virtuale. [9]

Nel caratterizzare il ruolo delle Tecnologie Informatiche nella ricerca in Matematica non si è volutamente accennato all'importanza che esse hanno nella diffusione dei risultati e nel reperimento di documentazione. La loro presenza sta producendo dei cambiamenti epocali nel settore dell'editoria scientifica: dalla diffusione delle riviste elettroniche, che tendono ormai a sostituire la versione a stampa, alla diffusione in linea di preprint ed atti di convegni, che consente la propagazione in tempo reale dei più recenti risultati di ricerca.

La bibliografia qui riportata vuole anche essere un esempio di questa opportunità.

# Riferimenti bibliografici

- [1] Barozzi G., I sistemi di calcolo algebrico nella didattica e nella ricerca matematica, Mathesis, Sezione di Catania, 1998, (http://www.unict.it/mathesis/conferenze 1998/sistem∼1.htm)
- [2] Bernardo A., Cronologia matematica, http://www.matematicamente.it/storia/cronologia matematica.html e riferimenti ivi citati.
- [3] D'angi`o L., Sui modelli matematici del mondo reale, Colloquium Mathematicae, Universit`a degli Studi di Cagliari, 1999, (http://riemann.unica.it/attivita/colloquium/dangio/index.html)
- [4] http://ima.epfl.ch/cmcs/NewResearch/americascup.php3
- [5] http://kidslink.bo.cnr.it/cabri/probmat/index.htm
- [6] http://kidslink.bo.cnr.it/cabri/flatlandia/index.htm
- [7] http://olimpiadi.ing.unipi.it/index.php
- [8] http://www.claymath.org/Millenium Prize Problems/
- [9] http://www.fub.it/telema/Numeri.html
- [10] Quarteroni A., Modelli e simulazioni: problemi, risultati, sfide, Picone Lecture 2002, Università di Roma "La Sapienza", 2002 (http://www.iac.rm.cnr.it/newnewiac/events/piconelectures.htm)

Convegno Nazionale Matematica senza Frontiere Lecce, 5-8 marzo 2003

### Il ruolo delle tecnologie informatiche nella formazione matematica degli studenti liceali

Andrea Laforgia

Dipartimento di Matematica - Università di Roma 3 laforgia@mat.uniroma3.it

# 1 Introduzione

Il nuovo ordinamento didattico universitario, vigente su tutto il territorio nazionale, ha determinato cambiamenti radicali nei singoli corsi di studio. In molti di questi, specialmente quelli di Ingegneria e di Economia, dove la matematica è solitamente definita "di servizio", non vi è più, a differenza del passato, la possibilit`a di contribuire neppure marginalmente, alla formazione delle figure professionali. Le poche ore a disposizione, consentono al docente soltanto una trattazione superficiale degli argomenti. E se qualche ostinato docente si sofferma, per esempio, sul concetto di limite, cioè sul concetto chiave di tutta l'Analisi matematica, perché ritiene essenziale puntualizzarne alcuni aspetti, questa sua iniziativa ha inevitabili conseguenze sulla trattazione degli argomenti successivi.

Un'analisi abbastanza dettagliata su questi problemi è stata fatta in due convegni organizzati in collaborazione tra Mathesis e Pristem, in giugno e in settembre 2002, rispettivamente a Pugnochiuso e a Tropea. Durante i lavori di questi due convegni `e stato illustrato lo stato dei corsi di servizio in diverse facolt`a (prevalentemente Ingegneria, Economia, Architettura, Agraria...) ed `e emersa una situazione abbastanza omogenea nelle sedi considerate: i tagli al numero dei corsi di matematica in queste facolt`a, `e analogo in tutte le sedi, senza sostanziali differenze tra università pubblica e privata, tra nord e sud del paese, tra facolt`a giovani e meno giovani. La cosa che emerge da queste analisi e che più preoccupa, comunque, non è tanto il taglio al numero complessivo delle ore, quanto la scelta "politica" adottata: la matematica non partecipa più alla formazione complessiva dell'ingegnere, dell'economista, dell'architetto, del biologo, ...

Alle nuove figure professionali che si formeranno col 3+2 (tre anni per il conseguimento della laurea di primo livello, più due anni per quella di secondo livello), serviranno soltanto alcune superficiali conoscenze di matematica, meglio se correlate a una certa versatilit`a nell'uso del computer. Noi siamo fermamente convinti che, alla lunga, queste scelte produrranno danni irreparabili alla cultura, all'arte e alla formazione umana e professionale dell'uomo di domani. Anche la cultura umanistica risentirà sensibilmente della scarso interesse verso la matematica, oggi manifestato dai responsabili di questa scelta. Si, perch´e la matematica partecipa eccome alla formazione umanistica dell'uomo. Qui basterà citare il fatto, ormai pienamente acquisito, che il linguaggio specifico della matematica fornisce un contributo insostituibile alla formazione linguistica; oppure ricordare la strettissima correlazione tra l'evoluzione scientifica e quella della condizione umana. Comunque sia, non c'è dubbio che questi cambiamenti inducano forti scosse al complessivo impianto educativo. Queste si riflettono immediatamente nella scuola e portano perciò a richiedere, in tempi brevi, trasformazioni radicali nei metodi e nei contenuti.

### 2 I possibili cambiamenti

Ma `e giusto che l'insegnamento della matematica nella scuola secondaria, di cui qui specificatamente ci occupiamo, debba risentire della nuova normativa universitaria? E in ogni caso, cosa va cambiato e cosa va mantenuto nell'attuale insegnamento della matematica? Diciamo intanto cosa non va fatto. No ha alcun senso, a nostro giudizio, modificare, come oggi sta avvenendo, la prova di matematica alla maturità scientifica. In generale siamo convinti che non ha alcun senso cambiare la struttura di un esame, come quello di maturità, se tale cambiamento non è sorretto da modifiche sostanziali all'attivit`a didattica svolta in classe. Sarebbe un po' come indossare un abito logoro, scarpe rotte, maglia e calzini bucati, e soffermarsi in un'accurata scelta del cappello, con il coinvolgimento di tutti i membri della famiglia, cercando di capire se quello a larghe falde `e preferibile alla coppola, quando non si capisce neppure a cosa il cappello vada abbinato.

Non ha senso neppure la retorica discussione: calcolatrici si, calcolatrici no, all'esame di maturità. Ciò che occorre, invece, è pensare a una complessiva ristrutturazione dei corsi di matematica (non solo dei programmi), nelle scuole medie superiori. Fatto questo sarà naturale stabilire quali requisiti vadano richiesti al giovane maturando, così come altrettanto naturale sarà decidere se, per valutare le competenze raggiunte, è necessario o meno, l'uso di un qualsiasi strumento elettronico. A tale proposito, nelle scuole di ogni ordine e grado, auspichiamo un'impostazione dell'insegnamento della matematica che tenga conto delle notevoli potenzialità dello strumento elettronico. Questa scelta comporter`a necessariamente l'uso delle calcolatrici, anche di quelle programmabili, nell'insegnamento della matematica e conseguentemente anche nell'esame di maturità.

Siamo insomma per un radicale cambiamento dell'insegnamento della matematica e auspichiamo l'introduzione del computer in ogni classe di ogni scuola. Ma siamo contrari, fortemente contrari, all'uso che, prevalentemente, finora s'è fatto del computer a scuola. Su questo aspetto che riteniamo essenziale dell'attività didattica, la nostra posizione sarà chiaramente illustrata nel paragrafo quattro.

### 3 Gli insegnanti e le possibili scelte didattiche

Condizioni di lavoro fortemente disagiate; a scuola tanto al mattino quanto al pomeriggio per attivit`a spesso per niente edificanti; mancanza assoluta di servizi; stipendi inadeguati; impossibilit`a di produrre cultura; risorse e finanziamenti troppo spesso promessi e mai effettivamente elargiti; mortificante burocrazia ministeriale e delle direzioni generali; scelte determinate spesso da funzionari che conoscono la suola soltanto per averla frequentata qualche decennio fa, talvolta anche con scarso profitto, ma di fatto completamente estranei ai problemi della scuola e al dibattito culturale in corso; immeritata e mortificante assenza di prestigio dei docenti nella società. Sono questi soltanto alcuni dei problemi che toccano direttamente gli insegnanti e che andrebbero risolti per creare almeno le premesse di un cambiamento che dovr`a essere necessariamente radicale, del sistema scolastico.

La scuola non è stata risparmiata da un generale processo involutivo che ha coinvolto l'intera societ`a. Nella scuola ormai i bisogni sono prodotti dal marketing dell'industria e subito fatti propri da solerti docenti "al passo coi tempi". Sofisticate apparecchiature sono parcheggiate e soltanto raramente utilizzate. Esse diventano assai spesso obsolete, superate da nuovi e più efficienti prodotti che l'industria con insistenza impone. Raffinati strumenti elettronici perennemente in sosta nei locali scolastici, dove fanno bella mostra di s´e, si rinnovano con gravissimo danno all'economia generale del sistema scolastico e all'intera attività didattica per niente toccata dalla pur notevole potenzialit`a educativa dello strumento elettronico. I danni prodotti all'intero impianto pedagogico sono gravi e ormai irreparabili.

Ogni scuola va ormai attrezzandosi per offrire ai giovani utenti, differenti attivit`a formative. E qui ancora s'insinua il virus del superfluo e dell'effimero. Nelle scuole si organizzano laboratori extracurricolari con contenuti spesso fortemente distanti dai saperi consolidati ed essenziali che la scuola `e demandata a trasmettere attraverso criteri rigorosi e sistematici. Queste attività collaterali sono legate il più delle volte, a temi non centrali, secondari e marginali della cultura, neppure di quella locale che andrebbe invece potenziata e valorizzata. L'effimero nella Scuola `e spesso sostenuto in prima persona dai presidi, pardon, "dirigenti scolastici", che fanno a gara con i loro colleghi di altre scuole nel lodare le attivit`a extracurricolari delle rispettive scuole, nelle forme più lusinghiere. In molte città essi arrivano perfino a tappezzare i muri cittadini con manifesti accattivanti. Il loro comportamento ricorda a volte quello degli agenti immobiliari che esaltano il valore di appartamenti che, in realtà, sono poco più che tuguri, o ancor di più, di quegli imbonitori televisivi che decantano i meravigliosi pregi di materassi, tappeti, affettatutto e creme miracolose.

Da questo clima di esaltazione del superfluo non è rimasta estranea nep-

pure l'ultima commissione insediatasi per conto del Ministero della Pubblica Istruzione al fine di fissare i principi essenziali connessi con il riordino dei cicli e di formulare proposte di nuovi curricoli. Le raffinatissime menti della commissione sono anch'esse cadute nella trappola dello spontaneismo, dell'effimero e del superfluo. Riferendoci ancora una volta alla matematica osserviamo che i bei programmi della Scuola media, sapientemente redatti nel 1979, ma ancora attualissimi e che tutto il mondo ancora oggi ci invidia, stanno per essere soppiantati da temi vaghi e imprecisi, dai quali non si evince neppure quali debbano essere i principi e le finalità dell'insegnamento della matematica, n´e su quali cardini esso debba poggiarsi.

L'acquisizione del metodo scientifico da parte dell'alunno, obiettivo qualificante ed essenziale del processo educativo, secondo le indicazioni generali enunciate nei programmi della Scuola media del 1979, raggiungibile, come giustamente precisa l'estensore, "attraverso un'attività sperimentale stimolante che possa indirizzare alla sistematicità, grazie alla progressiva maturazione dei processi astrattivi; l'impegno degli allievi in momenti operativi, indagini e riflessioni opportunamente guidati e integrati dall'insegnante, ...", cardini solidi sui quali l'insegnamento della matematica nella scuola dell'obbligo si poggia, sono ora sostituiti da ovvie affermazioni di principio, pi`u o meno simili a quelle che ciascuno pu`o ascoltare dalle mamme in attesa dei propri figli all'uscita della scuola: "le singole scuole devono capire da che ambiente vengono gli alunni, cosa hanno bisogno di imparare", oppure "il  $linquagqio scientifico, sempre più essenziale" (si noti il sempre più), "per$ l'acquisizione di una corretta capacità di giudizio", e ancora "gli aspetti ludici possono parimenti fornire situazioni di apprendimento significative per gli allievi e contribuire all'immagine di una matematica dal volto umano". Come a dire: la matematica è disumana e perciò è opportuno darle almeno una cornice gradevole.

Invitiamo il lettore a mettere a confronto in modo sistematico, le indicazioni generali, gli obiettivi, i suggerimenti metodologici, ... che appaiono nei programmi del 1979, con le corrispondenti indicazioni fornite dalla recente proposta dei nuovi curricoli. Egli potrà constatare da sé l'altissimo valore educativo e la solidità scientifica e pedagogica dei primi e, nello stesso tempo, la fragilit`a e la precariet`a complessive dei secondi.

Se la commissione e il ministro non apporteranno a questi ultimi sostanziali modifiche, allora ci permettiamo di suggerire agli insegnanti di disattendere qualsiasi indicazione metodologica e di continuare, il più possibile, ad affrontare i temi della matematica nella scuola dell'obbligo, così come hanno fatto fino ad oggi, attenendosi ai programmi del '79. La società intera sarà loro grata e si eviter`a un po' di effimero.

#### 4 I computer e la matematica

Le considerazioni sviluppate in questo paragrafo sono opportunamente riprese dai lavori citati in Bibliografia.

Nelle avvertenze ai programmi d'insegnamento viene insistentemente raccomandato ai docenti di porre la massima attenzione alla cosiddetta concettualizzazione delle nozioni e quindi di tenere una condotta didattica capace di realizzare una mobilitazione del pensiero profondo; quindi di porre attenzione alla massima partecipazione degli alunni nella costituzione del patrimonio cognitivo; quindi la sostituzione del tradizionale metodo astratto-sequenziale, sistematico e addestrativo, con uno stile meno informativo, più propositivo, aperto e confidenziale nel quale trovino posto: l'osservazione, l'intuizione, il senso comune, l'ipotesi e l'errore, l'autocorrezione, la discussione, la deduzione, etc...

Generalmente questo orientamento si concretizza nella formula. Insegnamento per problemi (POLYA).

La matematica, scienza esatta per eccellenza, deve oggi ampliare nella scuola i propri metodi al fine di rendere possibili il dominio razionale degli errori e la gestione dei margini di indeterminatezza ragionevolmente prestabiliti, insegnando a sostituire alla ricerca di punti numerici, la gestione degli intorni (intervalli, dischi, sfere), più in generale insiemi aperti.

Imparare a adoperare numeri, per meglio dire intervalli numerici, esige di saper padroneggiare le disuguaglianze.

L'esigenza di una pratica precoce delle disuguaglianze, nonché delle approssimazioni, degli errori, e di valutazioni di tipo probabilistico, `e presente nei programmi di matematica del '79 della scuola media italiana.

Occorre tenere in classe un'attività perfettamente integrata e funzionalmente coerente e subordinata alle strategie generali autonomamente definite dall'insegnante e da questi gestite con intelligente ricerca di nuove frontiere.

Vi sono antichi debiti da pagare: funzioni che non è mai stato possibile prendere in considerazione nonostante che appartenessero a campi di applicazione abbastanza vicini all'esperienza tecnico-scientifica, economica, ... comune; problemi non traducibili in equazioni , ma abbordabili mediante strategie empiriche; formule di quadratura; formule di approssimazione; formule iterative talvolta accennate in teoria, ma mai applicate effettivamente. I nuovi strumenti rappresentano un mezzo per andare avanti, per progredire nel livello, nella qualità e nel risultato del lavoro didattico. Tale progresso `e realizzabile soltanto a condizione che l'elaborazione elettronica dei dati acquisti i caratteri di una naturale espansione della condotta didattica, di momento necessario, un tipo di attività capace di produrre effettivamente risultati culturalmente più avanzati, non altrimenti ottenibili.

Nella fase di matematizzazione un momento fondamentale è costituito

dalla costruzione del modello chiamato a interpretare matematicamente la realtà in oggetto nei suoi vari aspetti. L'esempio che segue si riferisce a una situazione in cui il problema originale si traduce in un'equazione di secondo grado.

#### 4.1 Problema

Una discoteca ha una media giornaliera di 400 frequentatori con un costo del biglietto d'entrata pari a 2.00 E. Si stima che a ogni diminuzione di 10 c del prezzo del biglietto, la media giornaliera dei visitatori aumenta di 40 persone. A quale prezzo bisogna fissare il biglietto d'entrata affinch´e l'incasso giornaliero cresca di 100 E? E quale sarà in media il numero dei frequentatori con il nuovo prezzo del biglietto?

Sia x il numero di riduzioni di 10 centesimi del prezzo del biglietto affinch´e si abbia l'incasso desiderato.

Risulta

 $2.00 - 0.10x$ , nuovo prezzo del biglietto in euro;

40x, la crescita attesa dei visitatori;

 $400 + 40x$ , il numero dei visitatori attesi con il nuovo prezzo del biglietto. Incasso desiderato: Incasso attuale  $+100E = 2.00 \times 400 + 100 = 900E$ . Dunque:

$$
900 = (2.00 - 0.10x)(400 + 40x);
$$
  
\n
$$
900 = 800 + 40x - 4x^{2};
$$
  
\n
$$
x^{2} - 10x + 25 = 0;
$$
  
\n
$$
(x - 5)^{2} = 0;
$$
  
\n
$$
x = 5.
$$

In conclusione occorre diminuire il prezzo del biglietto di 5×10cent = 50cent e quindi fissare il nuovo prezzo del biglietto a 1.50 E.

In corrispondenza di questo nuovo prezzo si avrà un'attesa giornaliera di:

$$
400 + 40x = 600
$$
 frequentatori.

Abbiamo visto precedentemente che l'uso intelligente del calcolatore nelle classi consente di affrontare problemi non altrimenti abbordabili. Ma l'uso ragionevolmente precoce della calcolatrice nelle scuole medie contribuisce alla formazione del giovane o rischia di apportare, come forse i più credono, ulteriori impoverimenti alle capacità di calcolo degli allievi? La nostra posizione a riguardo è chiarita con il seguente esempio.

Durante la soluzione di un problema si ha la necessità di eseguire la seguente moltiplicazione

Vi sono sostanzialmente due possibilità: una è quella di eseguire il calcolo secondo le note regole 3491

$$
\begin{array}{r} 3491 \\ \underline{28} \\ 27928 \\ \underline{6982} \\ 9.7748 \end{array}
$$

L'altra è quella di affidarsi alla macchinetta che esegue immediatamente

$$
34.91 \times 0.28 = 9.7748
$$

Una terza via che noi proponiamo consiste nell'affidare il calcolo alla macchinetta, ma solo dopo aver annotato da qualche parte che deve risultare

$$
34.91 \times 0.28 < 35 \times 0.3 = 10.5
$$

Ricordiamo che già nei programmi di matematica del 1979 è previsto che gli alunni acquisiscano competenze su:

ordine di grandezza; esercizi di calcolo esatto e di calcolo approssimato; approssimazioni successive di un numero reale; uso del calcolatore tascabile; semplici disequazioni di primo grado.

#### Esempio

Qual è il più piccolo valore del parametro  $a$  tale che la disequazione sia soddisfatta per ogni valore positivo di x?

$$
ax + \frac{1}{x} \ge 2\sqrt{7}
$$
 (1)

#### Soluzione

Si possono subito escludere i valori negativi di  $a$ . Si ha infatti che se  $a < 0$ , risulta:

$$
\lim_{x \to +\infty} \left( ax + \frac{1}{x} \right) = -\infty
$$

e certamente la  $(1)$  non potrebbe essere soddisfatta per ogni  $x > 0$ . Analogamente non potrà essere  $a = 0$  perché in tal caso la (1) si ridurrebbe a:

$$
\frac{1}{x} \geq 2\sqrt{7}
$$

che, per esempio, non è soddisfatta per  $x = 1$ , mentre la traccia impone che la (1) sia soddisfatta per ogni  $x > 0$ . Dunque deve essere  $a > 0$ . Osserviamo che la  $(1)$  è equivalente a:

$$
ax^2 - 2\sqrt{7}x + 1 \ge 0\tag{2}
$$

Per orientarsi nel ragionamento che segue, lo studente osservi che la funzione a primo membro è rappresentata da una parabola con la concavità verso l'alto. Calcoliamo le radici del polinomio di secondo grado:

$$
x_{1/2} = \frac{\sqrt{7} \pm \sqrt{7-a}}{a}
$$

Chiaramente quando  $a > 7$  i valori di  $x_{1/2}$  sono complessi; la funzione  $ax^2-2\sqrt{7}x+1$  non ha intersezioni con l'asse delle ascisse e la  $(2)$  è soddisfatta per ogni valore positivo di x. Il valore più piccolo di a è perciò  $a = 7$ . Per per ogni valore positivo di x. il valore più piccolo di  $a$  e percio  $a = i$ . Per tale valore di a risulta  $x_1 = x_2$ ,  $7x^2 - 2\sqrt{7}x + 1 = \sqrt{7}(x-1)^2 \ge 0$ , per ogni valore della x. Dunque il richiesto valore è  $a = 7$ .

#### Esempio

Mostrare che l'equazione:

$$
\int_1^x \frac{3^t}{3+t} dt = -x
$$

ammette sull'intervallo (0,1) una e una sola radice. Dopo aver verificato che su tale intervallo è applicabile il metodo di Newton per il calcolo delle radici approssimate, fornire una valutazione di tale radice.

#### Soluzione

Posto

$$
y(x) = \int_1^x \frac{3^t}{3+t} dt + x
$$

risulta:

$$
y(0) = \int_1^0 \frac{3^t}{3+t} dt = -\int_0^1 \frac{3^t}{3+t} dt < 0;
$$
  

$$
y(1) = 1 + \int_1^1 \frac{3^t}{3+t} dt = 1 > 0
$$

Dunque y, che è continua su  $[0, 1]$ , assume in 0 e 1 valori di segno discorde e perci`o esiste almeno una radice dell'equazione. Inoltre, essendo

$$
y^{'}(x) = 1 + \frac{3^{x}}{3+x} > 0,
$$

La radice è unica. Calcoliamo la derivata seconda di  $y$ :

$$
y^{''}(x) = \frac{3^{x} \log 3(3+x) - 3^{x}}{(3+x)^{2}} = \frac{3^{x} (x \log 3 + \log 27 - 1)}{(3+x)^{2}} > 0
$$

Mettendo in atto il procedimento iterativo di Newton si ha la prima approssimazione:

$$
x_1 = x_0 - \frac{y(x_0)}{y^{'}(x_0)},
$$

che nel nostro caso dà:

$$
x_1 = 1 - \frac{1}{1 + \frac{3}{4}} = \frac{3}{4}
$$

Naturalmente il computer consente di mettere in atto un numero arbitrario di iterazioni.

Se l'uso del computer in classe va condizionato e reso subalterno a progetti e attività coerenti liberamente scelti dal docente, come va considerato il software matematico avanzatissimo che ormai ci consente di calcolare limiti, derivate, integrali, di studiare e disegnare il grafico di funzioni, ecc semplicemente con un clic del mouse? Ha senso, oggi, tanto per intenderci, mantenere in classe una condotta didattica addestrativa che fornisca le regole per il calcolo dei limiti, per disegnare il grafico delle funzioni, per operare negli integrali la giusta sostituzione che riduce l'integrale di partenza a uno più facilmente calcolabile? E se questa attività non ha più senso, qual è il giusto approccio didattico del docente? In altre parole con cosa vanno sostituiti questi argomenti che occupano oggi buona parte dei corsi di Analisi matematica? E complesso rispondere rigorosamente e definitivamente a ` queste questioni. Non si pu`o comunque fare a meno di ricordare, ancora una volta, che il software esistente non è stato quasi mai prodotto per finalità di tipo didattico e che solo recentemente si può rilevare una certa attenzione su queste tematiche. Generalmente nelle scuole si adoperano strumenti e software appositamente concepito e realizzato per altri scopi, spesso assai lontani al mondo della scuola. Non è accaduto, per intenderci, ciò che è accaduto per esempio per la medicina. Per particolari diagnosi s'è creato lo strumento per eseguire la TAC, che tra l'altro è bene ricordarlo, si basa su procedimenti matematici strettamente correlati con le trasformate integrali. Nella scuola gli strumenti arrivano preconfezionati, per quello che sono. La loro esistenza non n´e determinata da precise richieste didattiche. Insomma i termini della questione sono capovolti. Questi sono gli strumenti di cui disponiamo, vediamo qual è l'uso più qualificante che ne possiamo fare. Per concludere ritengo le scelte didattiche debbano tenere conto del software e degli strumenti esistenti, ma allo stesso tempo, debbano ugualmente conservare un approccio rigoroso e sistematico sugli argomenti trattati e sulle applicazioni, in modo da favorire in ogni caso la comprensione di quello che si fa. Occorre insomma che si continui il più possibile a ragionare con la testa e non con le dita. Questi e altri problemi saranno oggetto di discussione nel prossimo congresso di Otranto, settembre 2003.

# Riferimenti bibliografici

- [1] A.Laforgia È tempo di numeri  $Periodico$  di matematiche, serie 6, vol. 63, 2-3, 1987.
- [2] A.Laforgia Semantica e logistica nell'insegnamento matematico Periodico di matematiche, serie 6, vol. 66, 2, 1990
- [3] A.Laforgia Prospettive evolutive dell'insegnamento matematico Periodico di matematiche, serie 6, vol. 67, 3, 1991.

#### Convegno Nazionale Matematica senza Frontiere Lecce, 5-8 marzo 2003

### Laboratorio Cosmico: viaggio virtuale nello Spazio e nel Tempo

### Domenico Licchelli

AS'TRA: Associazione per lo Studio e la Ricerca Astronomica licchelli@libero.it

#### Sommario

Il titolo di questa presentazione potrà sembrare ambizioso, e in Ilna certa misura lo è, ma rispecchia quanto accade se si segue il percorso storico-scientifico che ha portato alla scoperta di alcune tra le più note equazioni della Fisica: la legge di Gravitazione Universale di Newton, con le leggi di Keplero suoi corollari e il secondo postulato della Relatività Speciale di Einstein.

Vutilizzo di opportuni riferimenti letterari e artistici, combinati con le moderne tecnologie multimediali, consente di indagare a fondo la natura e le conseguenze delle equazioni suddette stimolando, a parere di chi scrive, la curiosità intellettuale e il desiderio di comprendere meglio le straordinarie meraviglie della Natura.

#### 1 Introduzione

Uno dei maggiori ostacoli che si incontrano nello studio della Matematica e della Fisica, è la difficoltà di visualizzare il significato e le conseguenze delle equazioni. In questo lavoro ci si pone l'obiettivo di mostrare come, sfruttando le tecnologie multimediali e facendo parlare gli stessi protagonisti della storia della Scienza, si possa coniugare il rigore scientifico al fascino dell'avventura, in una sorta di viaggio virtuale nello Spazio e nel Tempo. La cornucopia di miti, leggende e opere d'arte ispirate al cielo stellato è una diretta testimonianza dell 'importanza che gli astri hanno sempre avuto, fin dalle epoche più remote, nella storia dell'Uomo. Temuto ed adorato, il cielo stellato è sempre stato visto come il regno degli Dei. E d'altra parte cosa poteva essere quello straordinario sfavillìo di gioielli, che si mostrava ogni notte serena allo sguardo attonito di ogni essere vivente, se non una dimora divina? Ai giorni nostri, invece, a causa dell'inquinamento luminoso, diretta conseguenza della perversa tendenza ad illuminare a giorno e in modo totalmente scorretto città e paesi, l'uomo ipertecnologico del nostro tempo ha perso contatto con l'Universo c, parafrasando il grande Flammarion, è straniero nella stessa sua patria. Chi vive in ambiente cittadino spesso non sa neppure dell'esistenza delle stelle, o rimane quantomeno incredulo, quando gli si racconta che le stelle sono colorate. Esemplare fu il caso del terremoto di Los Angeles di alcuni anni fa. La mancanza di energia elettrica, rivelò agli abitanti della metropoli la notte stellata e i centralini delle forze dell'ordine furono letteralmente presi d'assalto da persone spaventate, che si chiedevano cosa fosse successo in cielo. Come se questo non fosse già gravissimo, l'ingente quantità di energia elettrica sperperata in così malo modo, comporta anche notevoli costi ambientali, oltre ad enormi sprechi di denaro pubblico, che potrebbe essere proficuamente impiegato in attività più produttive.

# 2 Viaggio nello spazio e nel tempo

Il naturale buio della notte, aveva permesso agli antichi astronomi Babilonesi ed Egizi, di studiare con grande accuratezza l'evolversi delle stagioni, gli spostamenti del Sole tra le stelle e di ideare quel calendario di 365 giorni che tutt'oggi utilizziamo. Ciò che riusciva loro incomprensibile era il moto dei pianeti, niente affatto regolare e con traiettorie imprevedibili (v. Fig.1).

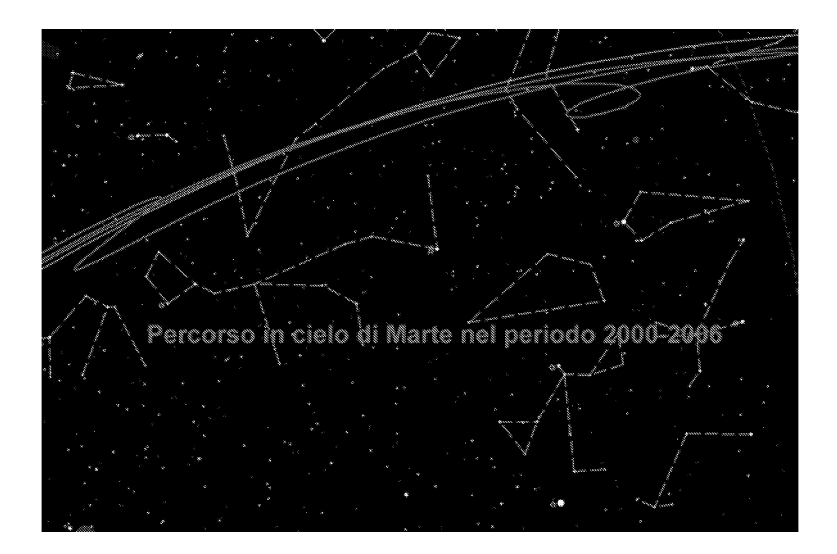

Figura 1: Percorso di Marte nel perioodo 2000-2006

Nel IV secolo a.c. Aristarco di Samo aveva supposto che la Terra si muovesse nello spazio e che quindi l'apparente percorso disordinato degli altri pianeti, fosse conseguenza di questo moto. Questa teoria non ebbe un grande seguito, principalmente perché impossibile da dimostrare con le conoscenze dell'epoca. Nel II secolo d.c. Claudio Tolomeo si rese conto che questa ipotesi spiegava in maniera semplice i fenomeni, ma riteneva che fosse comunque assurda in quanto, a suo dire, se la Terra ruotasse, tutti i corpi non appoggiati ad essa avrebbero dovuto muoversi in direzione opposta, contro la comune evidenza sensoriale. Questo ragionamento e l'autorità del personaggio, fece sì che le rivoluzionarie ipotesi di Aristarco fossero accantonate per altri tredici secoli. Dovendo comunque salvare i fenomeni, divenne indispensabile trovare un modo per fornire delle previsioni astronomiche valide, a sostegno delle attività umane che ne avevano bisogno, soprattutto l'agricoltura e la navigazione. Fu sostanzialmente un grande lavorìo matematico, in cui i risultati migliori furono ottenuti da Apollonio e Tolomeo. I punti essenziali su cui si basava la loro costruzione erano due:

- La Terra era immobile al centro dell'Universo
- I moti dei pianeti, per obbedire al dettato platonico sulla perfezione delle forme, dovevano essere circolari e uniformi

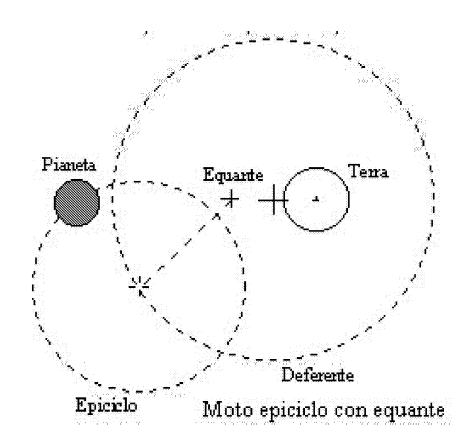

Figura 2: Moto epicicloidale

La soluzione trovata, seppur ingegnosa, portava ad un modello piuttosto complicato (40 ruote per far funzionare tutto il meccanismo) costituito da epicicli, deferenti ed equanti (v. Fig. 2). I pianeti ruotavano con moto uniforme lungo una piccola circonferenza (epiciclo), il cui centro si muoveva di moto uniforme lungo una circonferenza più grande (deferente). Il deferente stesso era però eccentrico relativamente alla Terra e quindi il centro dell'epiciclo ruotava di moto uniforme lungo il deferente non rispetto alla Terra, ma ad un punto ad essa simmetrico, l'equante. In questo modo era possibile predire la posizione dei pianeti con un errore inferiore ad un paio di gradi.

Nonostante la complessità, il modello Tolemaico attraversò praticamente immutato 1300 anni di storia, per una serie di motivi di carattere storico, filosofico e religioso. In particolare, il fatto che la Terra, e quindi l'Uomo, avesse un ruolo centrale nell'Universo così strutturato, ben si adattava alla visione della Chiesa, che lo consacrò come la rappresentazione certa del mondo. Bisognerà attendere l'inizio del 1500 perché si alzasse, in maniera autorevole, una voce fuori dal coro, ed ironia della sorte fu quella di un ecclesiastico, Niccolò Copernico. La sua avversione per l'equante e la rottura della simmetria che esso comportava, lo portò a detronizzare la Terra dal suo soglio regale: era il Sole che governava la famiglia degli astri che lo attorniava e che ruotava attorno ad esso, Terra compresa. Il senso della rivoluzione copernicana è tutta in questo passaggio, più filosofico che fisicomatematico, dato che per il resto la situazione cambiava relativamente poco. Come le onde lunghe susseguenti ad un terremoto, che da piccole increspature in pieno oceano, diventano poi enormi montagne d'acqua quando si abbattono sulla terraferma, distruggendo ogni cosa al loro passaggio, così il "De revolutionibus orbium coelestium" si rivelerà fatale per il sistema Tolemaico. In un certo senso Copernico liberò i suoi successori dalle pastoie e dalle paure del passato, invitandoli, forse inconsapevolmente, ad osare di più e indicando la strada su cui poi si sarebbero incamminati personaggi del calibro di Ticho Brahe, Keplero, Galilei e Newton.

Ticho Brahe è stato sicuramente il più grande astronomo prima dell'era telescopica. I suoi meriti furono molteplici, tanto che il re di Danimarca gli regalò un'isola, su cui fece costruire Uraniborg, che a buon diritto può essere considerato il primo osservatorio astronomico europeo. Le sue precisissime osservazioni (errori inferiori ai 2 primi) gli consentirono di dimostrare, tra l'altro, che all'opposizione, Marte era più vicino alla Terra, in evidente contrasto con l'ipotesi Tolemaico-Aristotelica delle sfere cristalline. Nonostante ciò, non accettò neppure il modello Copernicano, elaborandone uno suo che conteneva elementi di entrambi.

L'imponente mole di dati accumulati in decenni di osservazioni, si rivelarono una miniera d'oro per Keplero, suo successore e Copernicano. Era un uomo di natura mistica e religiosa, fortemente convinto che l'armonia del mondo fosse basata sulla geometria. Matematico di altissimo livello, si accorse, analizzando i dati di Ticho, di una discrepanza di 8 primi nella longitudine di Marte. Dopo cinque anni ininterrotti di calcoli, giunse alla conclusione che l'ipotesi che meglio spiegava gli spostamenti dei pianeti era un'orbita ellittica, con il Sole in uno dei fuochi. Fu la fine degli epicicli Tolemaici. Movendosi un po' come avevano fatto i Pitagorici secoli prima, Keplero cercò di individuare anche le cosiddette armonie del Cosmo, ossia quei rapporti numerici semplici che rendevano conto del moto relativo dei pianeti. I suoi sforzi furono effettivamente premiati con la scoperta della Terza Legge, che lega tra loro i semiassi maggiori delle orbite coi periodi di rivoluzione. Tentò anche un primo accenno di spiegazione fisica del moto planetario, basandosi sulla teoria del magnetismo di Gilbert. In assenza di prove restò una pura speculazione teorica.

In Italia, nello stesso periodo, un altro grande personaggio, Galileo Galilei, riconosciuto unanimemente come il padre della Fisica, tentava un approccio molto più sperimentale al problema del moto. Egli era sì convinto che l'Universo fosse scritto in legge matematica, ma anche che i fenomeni andassero studiati sul campo e, nei limiti del possibile, riprodotti in laboratorio. Costruiva da sé gli strumenti di misura e gli apparati sperimentali, dimostrando grandi abilità artigiane e una straordinaria capacità di comprendere le relazioni tra le cose e l'uso che ne poteva derivare. Esemplare fu il caso del telescopio. Venne a sapere che in Olanda era stato inventato un aggeggio che permetteva di vedere le cose più vicine. Appreso il funzionamento, cominciò a costruirne di sempre più efficienti e lo trasformò, da curiosità da fiera paesana, in strumento scientifico. Scoprì così che il Sole e la Luna non erano corpi perfetti, che Venere mostrava il fenomeno delle fasi e, soprattutto, che Giove era circondato da quattro satelliti che gli ruotavano attorno, in seguito chiamati con i nomi di personaggi mitologici, strettamente collegati alle avventure del padre degli Dei (lo, Europa, Ganimede e Callisto). Tutte evidenze inconfutabili che il modello Tolemaico era sbagliato. La sua avversione per le teorie preconfezionate o basate sui testi degli antichi, comprese le Sacre Scritture, inevitabilmente gli inimicarono le autorità ecclesiastiche, che videro messi in discussione alcuni dei fondamenti della loro dottrina. Il processo e l'abiura non poterono comunque fermare la portata rivoluzionaria delle opere del grande scienziato, che costituiscono ancora oggi delle pietre miliari della Scienza.

È con questo *background* che fa la sua comparsa sulla scena, un altro genio, secondo alcuni il più grande, Isaac Newton. L'importanza della sua opera fu percepita nettamente già da suoi contemporanei, tanto che il poeta inglese Alexander Pope gli dedico alcuni versi, in cui dichiarò tutta la sua ammirazione: *"La Natura e le sue leggi erano nascoste nell'oscurità; Dio disse sia Newton, e tutto fu luce"* (On Isaac Newton).

Come si addice ad un genio, anche *l'anglo* di Foscoliana memoria, diede il suo prezioso contributo in molteplici settori della Matematica e della Fisica. Il suo capolavoro furono i "Principia Matematica" , in cui formulò in maniera straordinaria e rigorosa, le leggi del moto e la Legge di Gravitazione Universale, fornendo in un unico lavoro la spiegazione di quanto scoperto da Galilei e da Keplero. In particolare, la Legge di Gravitazione Universale, vero pilastro portante dell'intero Universo, è di una semplicità sconcertante e di una bellezza ed eleganza rara. Essa afferma che ogni corpo esercita su ogni altro corpo una forza attrattiva, che ha per direzione la retta che congiunge i due corpi e la cui intensità è direttamente proporzionale al prodotto delle loro masse e inversamente proporzionale al quadrato delle loro distanze:

$$
F = G \frac{m_1 \cdot m_2}{r^2} \qquad (1)
$$

Questa mirabile sintesi è forse una delle vette più alte, se non la più alta, mai raggiunta dall'ingegno umano. Lungi dall'essere un risultato limitato ad una branca del sapere, la Meccanica Newtoniana sarà la base di tutta la Fisica, con frequenti incursioni in altre discipline apparentemente lontane, come la Biologia e la Medicina.

Le leggi di Keplero possono essere derivate dalle leggi di Newton e in un certo senso ne costituiscono dei corollari.

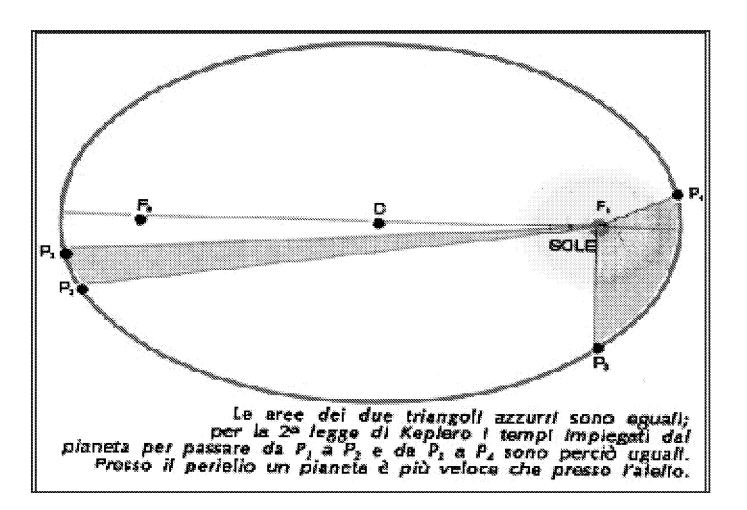

Figura 3: Le leggi di Keplero

- Prima Legge: tutti i pianeti descrivono attorno al Sole delle orbite di forma ellittica. Il Sole occupa uno dei due fuochi, comune a tutte le ellissi.
- Seconda Legge: il raggio vettore copre aree uguali in tempi uguali (v.  $Fig.3$ .
- Terza Legge: il quadrato dei periodi di rivoluzione dei pianeti è proporzionale ai cubi dei semiassi maggiori delle loro orbite.

La dimostrazione può essere fatta utilizzando le normali relazioni della Meccanica. Sono richiesti solo i concetti di Momento e di Energia. Il Momento  $(M)$  di una forza  $(F)$  rispetto ad un punto, è definito come il prodotto vettoriale della forza per la distanza del punto dalla sua retta d'azione (r). In formula:

$$
\vec{M} = \vec{F} \times \vec{r} \qquad (2)
$$

Il momento angolare  $(L)$ , rispetto ad un punto, di una particella di massa m che si muove a velocità *v,* è definito come il prodotto vettoriale:

$$
\vec{L} = m\vec{v} \times \vec{r} \qquad (3)
$$
Il momento angolare  $L$  è pertanto un vettore perpendicolare al piano individuato da *r* e *v.* Se i due momenti sono calcolati rispetto allo stesso punto vale la relazione:

$$
\frac{d\vec{L}}{dt} = \vec{M} \qquad (4)
$$

Quindi se il momento delle forze  $M$  è nullo allora il momento angolare  $L$  è una costante del moto. Questo avviene se la particella è libera  $(F = 0)$ , oppure quando la direzione della forza è parallela a quella di *r,* cioè ogni volta che la forza è una forza di tipo centrale. Questo è il caso sia del campo gravitazionale che di quello elettrico. Un pianeta che si muove attorno al Sole, per la conservazione del momento angolare, deve allora percorrere un'orbita piana. Per conoscere la forma di tale orbita, è sufficiente tenere presente che, una particella in moto sotto l'azione di forze centrali, descrive una sezione conica, cioè una circonferenza, un'ellisse, una parabola o un'iperbole, secondo il valore della sua energia totale. L'energia totale è la somma dell'energia cinetica e dell'energia potenziale. In un sistema composto di due particelle, di cui una molto più massiva dell'altra, si ha che il centro di massa del sistema, coincide con la posizione della particella di massa maggiore. Nel caso, per esempio, del sistema Terra-Sole, l'energia posseduta dalla Terra è data da:

$$
E_{tot} = \frac{1}{2}m_T v^2 - \frac{G \cdot m_S \cdot m_T}{r} \tag{5}
$$

dove  $m<sub>T</sub>$  è la massa e v la velocità della Terra,  $m<sub>S</sub>$  la massa del Sole ed r la distanza relativa. Alla distanza cui si trova la Terra, un corpo di massa trascurabile rispetto al Sole, segue un'orbita ellittica se ha una velocità inferiore a 42 km/s (e infatti la velocità orbitale della Terra è circa 30 km/s); se la velocità raggiunge i 42 km/s, allora l'orbita diviene parabolica ed il corpo si allontana all'infinito; se supera questo valore il corpo va verso l'infinito lungo un'orbita iperbolica. In realtà, ogni pianeta esercita un'attrazione sugli altri, sebbene molto minore di quella solare. Questo fa sì che le orbite non siano delle ellissi perfette, ma risentano delle perturbazioni gravitazionali degli altri pianeti.

La Seconda Legge afferma che la velocità areale è una costante del moto. Una particella che descrive una traiettoria curvilinea, si sposta in un intervallo di tempo dt da *P* a *P',* ed il raggio vettore spazza l'area tratteggiata corrispondente al triangolo  $OPP'$  (v. Fig. 4). L'area di tale triangolo è:

$$
dA = areaOPP' = \frac{1}{2}r \cdot (rd\theta) = \frac{1}{2}r^2d\theta \qquad (6)
$$

L'area spazzata nell'unità di tempo è:

$$
\frac{dA}{dt} = \frac{1}{2}r^2\frac{d\theta}{dt} \qquad (7)
$$

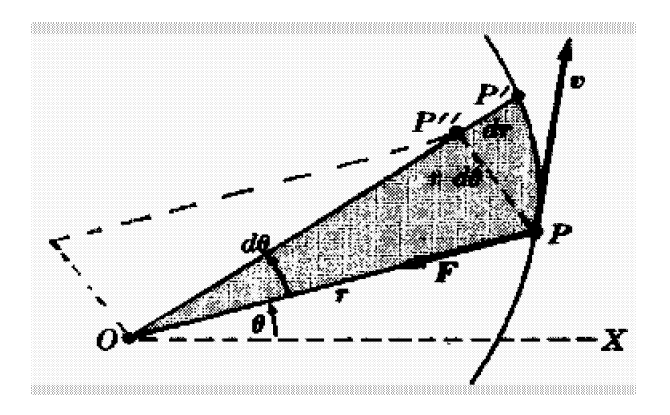

Figura 4: Area spazzata dal raggio vettore

Il momento angolare della particella è una costante essendo il campo di forze centrale:

$$
L = mr^2 \frac{d\theta}{dt} = costante \tag{8}
$$

Confrontando le equazioni (7) e (8) si deduce che l'area spazzata dal raggio vettore della particella nell'unità di tempo è costante, che è quanto si voleva dimostrare. Tra l'altro, questo implica anche che la velocità del pianeta in prossimità del perielio è maggiore di quella all'afelio, cosa che poteva essere dedotta anche dalla conservazione dell'energia dell'equazione  $(5).$ 

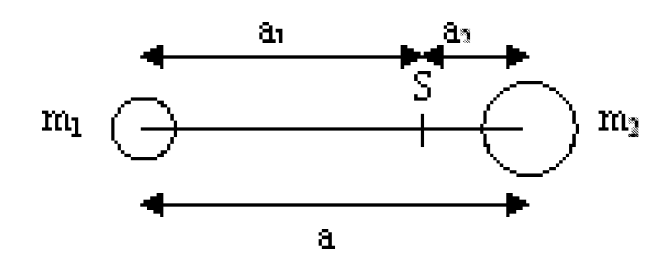

Figura 5: Baricentro del sistema

Per ricavare la Terza Legge di Keplero consideriamo il caso semplice di orbite circolari. Siano date due masse  $m_1$  ed  $m_2$  e siano  $a_1$  ed  $a_2$  le rispettive distanze dal comune baricentro S con  $a = a_1 + a_2$  (v. Fig. 5). Dalla definizione di baricentro si sa che:

$$
m_1 a_1 = m_2 a_2 = \left(\frac{m_1 \cdot m_2}{m_1 + m_2}\right) \tag{9}
$$

Per ciascuna massa la forza di attrazione gravitazionale deve uguagliare la forza centrifuga. Se P è il periodo orbitale del sistema, si ha per la massa  $a_1$ :

$$
m_1 \cdot \omega^2 \cdot a_1 = m_1 \left(\frac{2\Pi}{P}\right)^2 a_1 = \frac{Gm_1m_2}{a^2} \qquad (10)
$$

e sostituendo al posto di  $m_1 a_1$  la (9), ed elidendo i termini simili, si ottiene la Terza Legge di Keplero in forma generalizzata:

$$
\frac{a^3}{P^2} = \frac{G(m_1 + m_2)}{4\pi^2} \qquad (11)
$$

In realtà, sia il Sole sia il pianeta ruotano attorno al baricentro comune, ma poiché il primo è molto più massiccio del secondo, il baricentro coincide quasi con il centro del Sole e quindi la sola rivoluzione evidente è quella del pianeta attorno ad esso.

Facendo uso di questa legge è stato relativamente facile ricavare le masse dei pianeti, studiando il moto dei loro satelliti o, in maniera ancora più accurata, utilizzando, dove questo è stato possibile, le masse note delle sonde spaziali.

Il trionfo della Meccanica di Newton si ebbe nel 1846, quando fu scoperto Nettuno, grazie ai calcoli di Adams e Le Verrier, che si erano basati unicamente sullo studio delle orbite di Giove e Saturno e sulle anomalie riscontrate nell'orbita di Urano. In tempi molto più recenti e con lo stesso approccio, è stato possibile inviare sonde spaziali, incontro ad asteroidi e comete, come la sonda NEAR che è addirittura atterrata sull'asteroide Eros, o la sonda Giotto che passò a soli 500 km dal nucleo della cometa di Halley.

Dopo aver mostrato l'aspetto fisico-matematico delle leggi precedenti, per facilitare la visualizzazione dei fenomeni ad esse connessi, sono stati inseriti nella presentazione alcuni video, realizzati con rigore matematico, in cui si vedeva una loro concreta applicazione.

È stato così possibile osservare la variazione della velocità orbitale della Stazione Spaziale Internazionale, *(clip* da cui è stato estratto il fotogramma in Fig. 6) al variare della sua distanza dalla Terra, la rotazione dei satelliti di Giove ed effettuare un sorvolo ravvicinato degli anelli di Saturno. Il viaggio nello Spazio si è concluso con una folle corsa attraverso il Sistema Solare, a bordo della cometa di Halley.

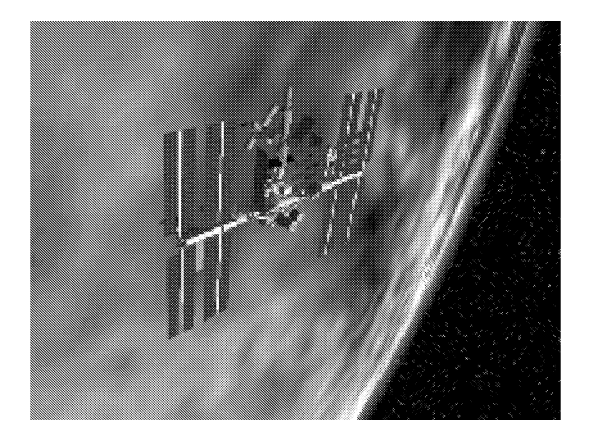

Figura 6: La ISS in orbita

In realtà l'osservazione del cielo stellato consente anche un viaggio nel Tempo. Per quanto possa risultare strano, è quanto realmente avviene a causa della velocità finita della luce, che costituisce il mezzo di trasmissione delle informazioni. Lo aveva intuito già Galilei, ma sarà necessario attendere le osservazioni di Roemer (1676) delle eclissi di lo e la scoperta dell'aberrazione della luce ad opera di Bradley (1726) per avere la prova decisiva. Oggi sappiamo che niente può muoversi più velocemente della luce, come imposto dal Secondo Postulato della Relatività Speciale di Einstein e verificato in moltissimi esperimenti. La conseguenza immediata è che la distanza si può tradurre in tempo-luce; così la Luna che si trova a 384000 km è anche a poco più di 1 secondo-luce, mentre il Sole è a circa 150 milioni di km, ossia 8 minuti-luce.

L'immagine in figura 7 ritrae uno dei gioielli del cielo invernale, la Grande Nebulosa di Orione. La luce di questa straordinaria regione di gas e polveri, registrata con la strumentazione del piccolo Osservatorio del Dipartimento di Fisica dell'Università di Lecce, è stata emessa 1950 anni fa, nel 50 d.c. Se trasformiamo questo valore negli usuali km verrebbe fuori un numero astronomico, tanto incomprensibile per la nostra capacità di visualizzazione, da sconsigliare questo calcolo. E siamo ancora dentro il cortile di casa. Da un posto buio, in autunno, è possibile percepire ad occhio nudo una piccola nubecola nella costellazione di Andromeda: si tratta di M31, la galassia compagna della nostra Via Lattea, che dista da noi circa 2 milioni di anniluce. Un ipotetico osservatore di un pianeta di quella galassia, guardando nella nostra direzione in questo momento, vedrebbe la Via Lattea come era 2 milioni di anni fa. Se in primavera puntiamo i telescopi verso la Chioma di Berenice, allora lo sguardo si spinge verso le profondità del cosmo. I fotoni raccolti dai rivelatori sono stati emessi miliardi di anni fa, quando il

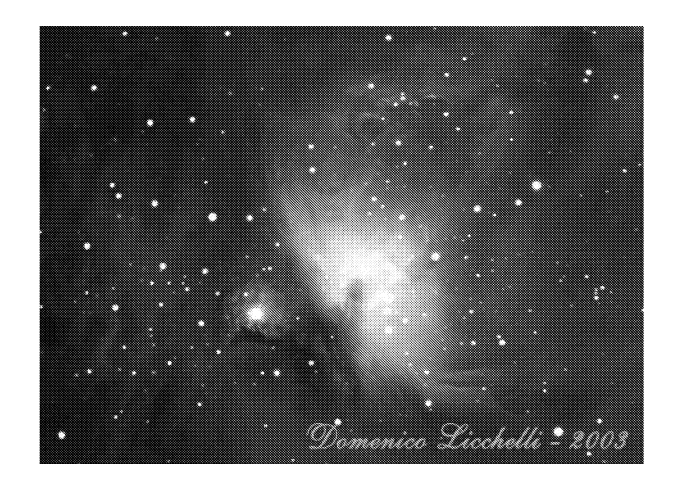

Figura 7: La Grande Nebulosa di Orione

Sistema Solare ancora non esisteva.

C'è da rimanere quanto meno disorientati davanti a simili constatazioni. Ma quanto ci si può spingere indietro nel tempo?

Fin quasi all'origine dell'Universo, quando la materia e la radiazione si disaccoppiarono, poche centinaia di migliaia di anni dopo il Big-Bang. Ci sono una serie di indicazioni, che fanno pensare che le attuali teorie cosmologiche siano abbastanza attendibili fino a tempi infinitesimi dall'inizio del Tutto. Naturalmente sono delle teorie e come tali suscettibili di modifiche, quando non, addirittura, di essere accantonate in futuro. E tuttavia è innegabile che, se si riesce a coniugare, almeno a grandi linee, la componente fisicomatematica in esse contenuta con l'osservazione diretta degli astri, non si può non rimanere estasiati e gioire come un bambino sulla spiaggia, intento a "...raccogliere di quanto in quanto un ciottolo più liscio degli altri, o una conchiglia più bella, mentre il grande oceano della verità gli si estende davanti, immenso ed inesplorato" (Isaac Newton).

# **Riferimenti bibliografici**

- [1] S. Rosati: *Fisica generale,* Casa Editrice Ambrosiana
- [2] Alonso/Finn: *Elementi di Fisica per l'Università,* Masson Italia Editori
- *[3] General History oj Astronomy,* Cambridge University Press
- [4] N. Copernico: *De Revolutionibus Orbium coelestium,* Einaudi
- [5] G. Galilei: *Dialogo sopra* i *due massimi sistemi del mondo,* Einaudi
- [6] G. Galilei: *Sidereus Nuncius,* Marsilio
- [7] 1. Newton: *Principi matematici della Filosofia naturale,* UTET
- **[8] A. Einstein:** *Opere scelte,* **Bollati Boringhieri**
- *[9] Astronomia Alla scoperta del Cielo,* Curcio Editore
- [lO] Lucrezio: *La natura delle cose,* BUR
- [11] Ovidio: *Le metamorfosi,* BUR

Convegno Nazionale Matematica senza Frontiere Lecce, 5-8 marzo 2003

### Interpolazione di Newton e Lagrange

Pierluigi Magli - Wenchang Chu

Dipartimento di Matematica "E. De Giorgi" - Università di Lecce pierluigi.magli@libero.it, chu.wenchang@unile.it

#### Sommario

E ben noto che le interpolazioni di Newton e di Lagrange degli ` stessi punti di una funzione assegnata, rappresentano lo stesso polinomio. Viene qui presentata una dimostrazione elementare e diretta che fa uso del calcolo combinatorio.

Sia  $f(x)$  una funzione complessa ed  $\{x_k\}_{k=0}^n$  un insieme di punti distinti (detti nodi) sui quali essa è assegnata; i polinomi d'interpolazione di Newton e Lagrange della funzione  $f(x)$  sono rispettivamente definiti da

$$
N_n(x; f) = \sum_{k=0}^n f[x_0, x_1, \cdots, x_k] \prod_{\iota=0}^{k-1} (x - x_\iota)
$$
 (1)

$$
L_n(x; f) = \sum_{k=0}^n f(x_k) \prod_{\substack{i=0 \ i \neq k}}^n \frac{x - x_i}{x_k - x_i}
$$
 (2)

dove

$$
f[x_0, x_1, \cdots, x_k] = \sum_{j=0}^k \frac{f(x_j)}{\prod_{\substack{i=0 \ i \neq j}}^k (x_j - x_i)}
$$
(3)

 $\hat{e}$  l'espressione esplicita per la differenza divisa di ordine k.

Sappiamo che  $N_n(x; f) = L_n(x; f)$ . Per quanto risulta agli autori, tutte le dimostrazioni pubblicate su periodici e testi di analisi numerica di questo semplice ma importante risultato, sono basate sul principio di induzione. E` immediato verificare la propriet`a interpolante per il polinomio di Lagrange, si ha cioè  $L_n(x_k; f) = f(x_k)$ ,  $k = 0, 1, \dots, n$ , ma risulta necessario l'utilizzo dell'induzione per provare che la stessa vale anche per il polinomio di Newton, ossia  $N_n(x_k; f) = f(x_k)$ ,  $k = 0, 1, \dots, n$ . Ricordando ora un risultato algebrico che due qualsiasi polinomi di grado  $\leq n$ , i quali coincidono su  $n+1$  punti distinti, sono identici dappertutto, si ottiene subito l'uguaglianza  $N_n(x;f) = L_n(x;f).$ 

Viene qui presentata una dimostrazione alternativa basata sul calcolo combinatorio, la quale è abbastanza semplice da essere compresa anche da studenti di scuole superiori.

Infatti, sostituendo la differenza divisa nel membro destro di Eq (1) con l'espressione in Eq (3), si ottiene

$$
N_n(x; f) = \sum_{k=0}^n \prod_{\iota=0}^{k-1} (x - x_{\iota}) \sum_{j=0}^k \frac{f(x_j)}{\prod_{\substack{i=0 \\ i \neq j}}^{k} (x_j - x_i)}.
$$

Scambiando l'ordine delle sommatorie, l'espressione può essere riformulata come segue

$$
N_n(x; f) = \sum_{j=0}^n f(x_j) \sum_{k=j}^n \frac{x - x_j}{x - x_k} \prod_{\substack{i=0 \ i \neq j}}^k \frac{x - x_i}{x_j - x_i}.
$$
 (4)

Definiamo a questo punto

$$
T_k = \prod_{\substack{i=0 \ i \neq j}}^k \frac{x - x_i}{x_j - x_i}
$$

e osserviamo che valgono

$$
T_k - T_{k-1} = \frac{x - x_j}{x - x_k} \prod_{\substack{i=0 \ i \neq j}}^k \frac{x - x_i}{x_j - x_i}.
$$
 (5)

Pertanto la somma interna di Eq (4) può scriversi

$$
T_j + \sum_{k=j+1}^n \{T_k - T_{k-1}\} = T_n = \prod_{\substack{i=0 \ i \neq j}}^n \frac{x - x_i}{x_j - x_i}.
$$

Sostituendo nell'Eq (4) si ottiene l'interpolazione di Lagrange esplicitata nell'Eq  $(2)$ .

Gli autori si augurano che questo approccio possa prendere luogo nei testi che trattano l'argomento.

#### Convegno Nazionale Matematica senza Frontiere Lecce, 5-8 marzo 2003

## Matematica in pixel

#### Domenico Maiolo mniolo.miko@tiscali.it

#### Sommario

Scopo di questo lavoro è quello di presentare alcuni concetti matematici cercando di rendenderne comprensibile il contenuto, attraverso l'utilizzo del software Mathematica, anche a chi non è un vero addetto ai lavori. L'intento è di mostrare come i software matematici possano essere dei validi stumenti per la didattica, a livello sia scolastico sia universitario.

Partiremo col presentare il concetto di curvatura gaussiana e media attraverso la colorazione di superfici per poi passare al concetto di isometria chiarendone il significato attraverso la trasformazione di una superficie in un'altra isometrica alla prima; finiremo, poi, servendoci dell'animazione resa disponibile dal software, col presentare il concetto di isocronia del pendolo che percorre una cicloide.

Il titolo "Matematica in pixel" sta nel mettere in risalto il fatto che si è ricorsi alla visualizzazione di immagini, ma ovviamente, con ciò non si intende dire che la matematica si possa ridurre ad un disegno. ln questo articolo non si forniranno definizioni rigorose, ma si cercherà di far compendere i concetti ad esse legate.

#### 1 Curvatura gaussiana e media

Ricordiamo che una superficie è una porzione di spazio con delle particolari proprietà; la curvatura di una curva è una funzione che indica quanto la curva si discosti dall'essere retta; per quanto riguarda le superfici si può parlare di curvatura delle linee che la compongono; tali linee combinate tra loro forniscono vari modi per misurare la curvatura di una superficie. La media delle curvature di due particolari curve di una superficie in un punto, ci permette di ricavare la curvatura media della superficie in tale punto (H); il prodotto invece ci permette di ricavare la curvatura gaussiana (K). Per chiarire questo concetto vogliamo visualizzare una superficie colorandola sia tramite la sua curvatura gaussiana sia tramite la curvatura media. Scegliamo come superficie il paraboloide iperbolico parametrizzato da:

$$
x = u, \qquad y = v, \qquad z = uv.
$$

Visualizziamo con Mathematica tale superficie:

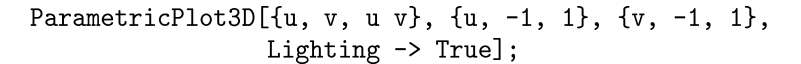

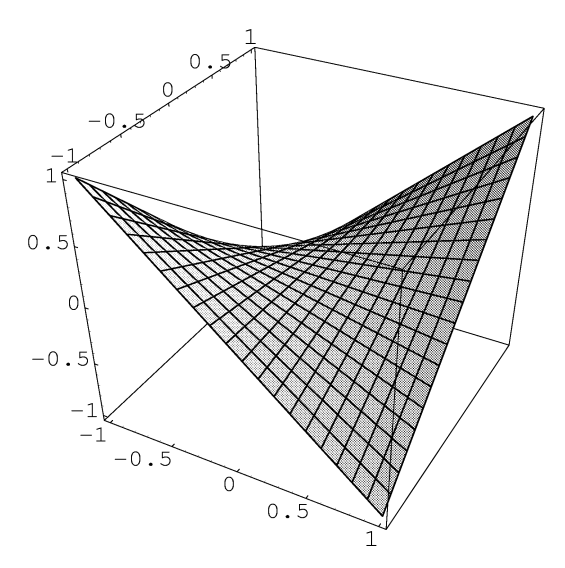

Notiamo sulla superficie le linee da cui, facendo la media o il prodotto delle curvature, otteniamo la curvatura gaussiana e la curvatura media. I comandi di Mathematica corrispondenti alle funzioni "curvatura gaussiana" e "curvatura media" si ottengno riscrivendo le espressioni analitiche delle funzioni stesse usando il linguaggio del software, evale a dire:

```
gcurvature[x_][u_, v_] :=
 Simplify[(Det[{D[x[uu, vv], uu, uu], D[x[uu, vv], uu],
  D[x[uu,vv], vv]] *Det[\{D[x[uu, vv], vv, vv], D[x[uu, vv], uu],D[x[uu,vv], vv]]] - Det[\{D[x[uu, vv], uu, vv], D[x[uu, vv], uu],D[x[uu,vv], vv]]]^2)/(D[x[uu, vv], uu].D[x[uu, vv], uu]*D[x[uu,vv], vv].D[x[uu, vv], vv], VD[x[uu, vv], uu].
  D[x[uu, vv], vv]^2) /. {uu -> u, vv -> v}
mcurvature[x_][u_-, v_'] :=Simplify[(Det[{D[x[uu, vv], uu, uu], D[x[uu, vv], uu],
  D[x[uu,vv] ,vv]}]* D[x[uu, vv], vv] .D[x[uu, vv], vv] -
  2 Det[{D[x[uu,vv], uu, vv], D[x[uu, vv], uu],
  D[x[uu,vv],vv]] * D[x[uu, vv], uu]. D[x[uu, vv], vv] +
  Det[\{D[x[uu,vv],vv,vv],D[x[uu,vv],uu],D[x[uu,vv],vv]\}]*
  D[x[uu,vv] ,uu] .D[x[uu, vv], uu])/(2 (D[x[uu, vv], uu].
  D[x[uu,vv],uu]*D[x[uu, vv], vv].D[x[uu, vv], vv] -D[x[uu,vv],uu].D[x[uu,vv],vv]^2)^(3/2)]. {uu -> u,vv -> v}
```
Coloriamo, ora la superficie in funzione della curvatura gaussiana accostandola alla funzione "curvatura gaussiana" colorata in funzione di se stessa; analogamente facciamo per la curvatura media.

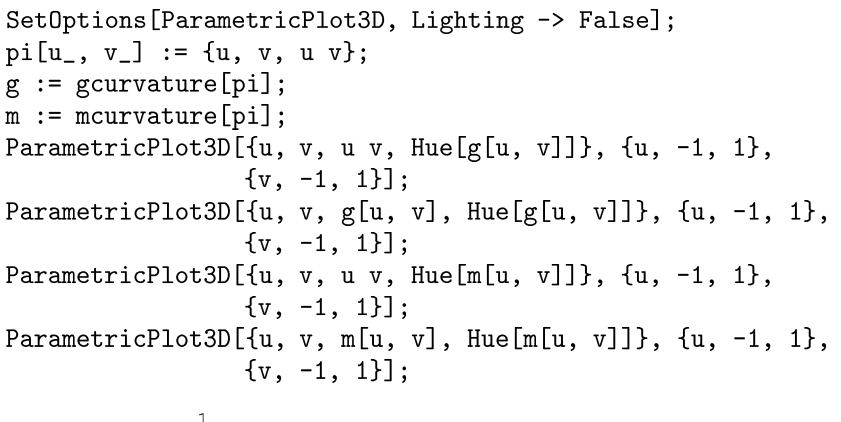

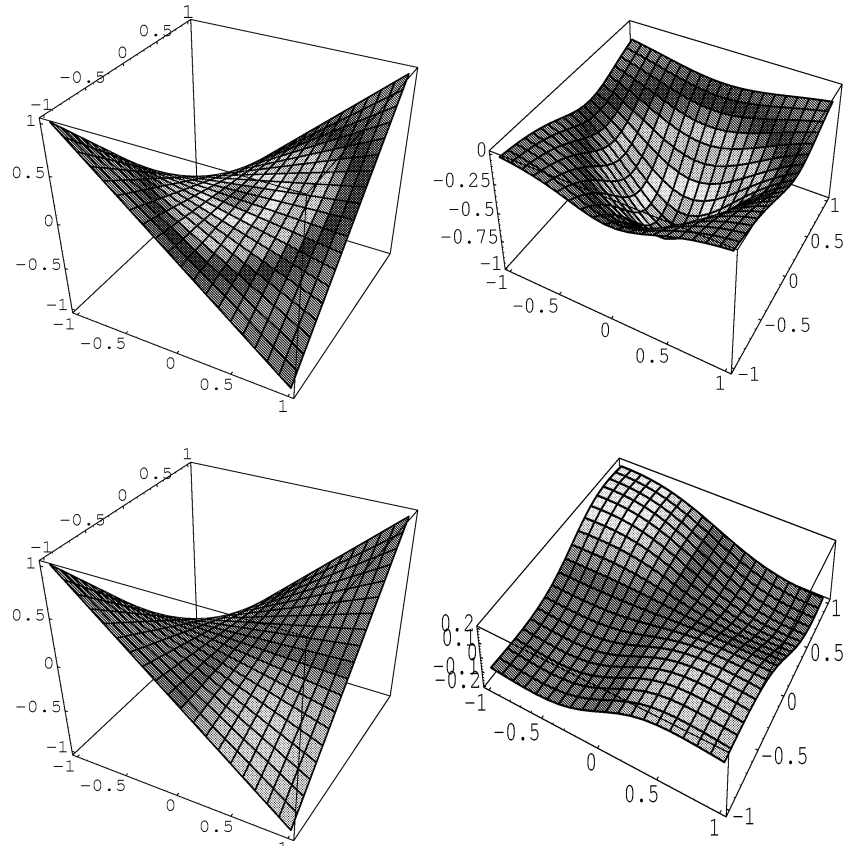

Qualitativamente possiamo osservare, dal confronto tra le prime due immagini (ricordando che i punti del secondo grafico rappresentano la curvatura

del primo nei punti di egual colore), che la curvatura gaussiana dell'iperboloide assume il suo valore di minimo nella zona colorata in rosso posta nel suo punto a sella, allontanandosi da tale zona il valore della curvatura cresce fino a raggiungere un valore asintotico. Osservando i volori riportati sull'asse, possiamo ricavare che il valore minimo della curvatura è di -1 mentre il valore asintotico a cui tende allontanandosi dal punto di sella è o. Analogamente accade per la curvatura media. Questa la possiamo studiare dal confronto tra il terzo ed il quarto grafico. Si annulla nella zona centrale colorata in rosso, cresce verso i punti con quota minore (arancione) e decresce verso i punti aventi quota maggiore (violetto); quantitativamente notiamo che nel punto di sella la curvatura media si annulla.

Utilizzando questo metodo abbiamo ottenuto una visione d'insieme dell'andamento delle due curvature; riuscendo a studiarle qualitativamente e quantitativamente.

Come altro esempio prendiamo l'elicoide parametrizzato da:

$$
x = 2v \cos(u), \qquad y = 2v \sin(u), \qquad z = u.
$$

SetOptions[ParametricPlot3D, Lighting -> False]; eli $[u_-, v_-]$  :=  $\{2v \text{ Cos}[u], 2 v \text{ Sin}[u], u\}$  $g := g$ curvature[eli];  $m :=$  mcurvature[eli]; ParametricPlot3D[{2v Cos[u], 2 v Sin[u], u, Hue[g[u, v]]}, {u, 0, 2 Pi}, {v, -1, 1}]; ParametricPlot3D[{u, v, g[u, v], Hue[g[u, v]]}, {u, -1, 1},  $\{v, -1, 1\}$ ; ParametricPlot3D[{2v Cos[u], 2 v Sin[u], u, Hue[m[u, v]]}, {u, 0, 2 Pi}, {v, -1, 1}]; ParametricPlot3D[ $\{u, v, m[u, v]$ , Hue[m[u, v]]},  $\{u, -1, 1\}$ ,  $\{v, -1, 1\}$ ;

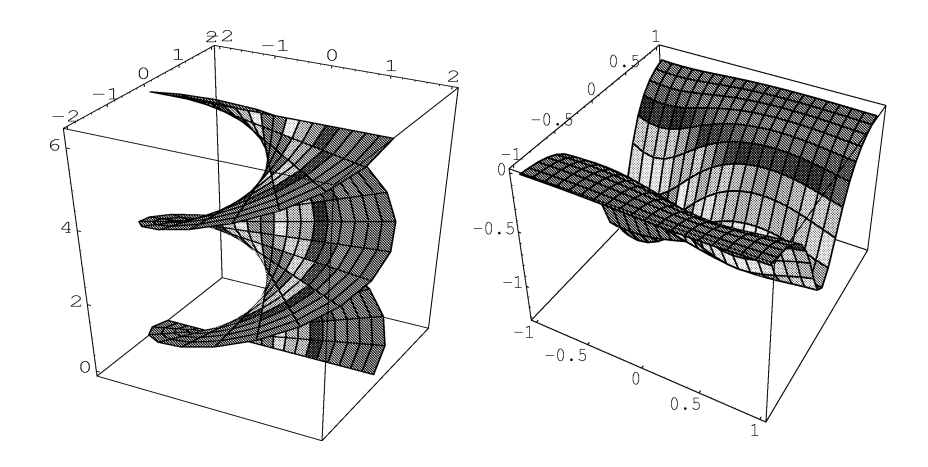

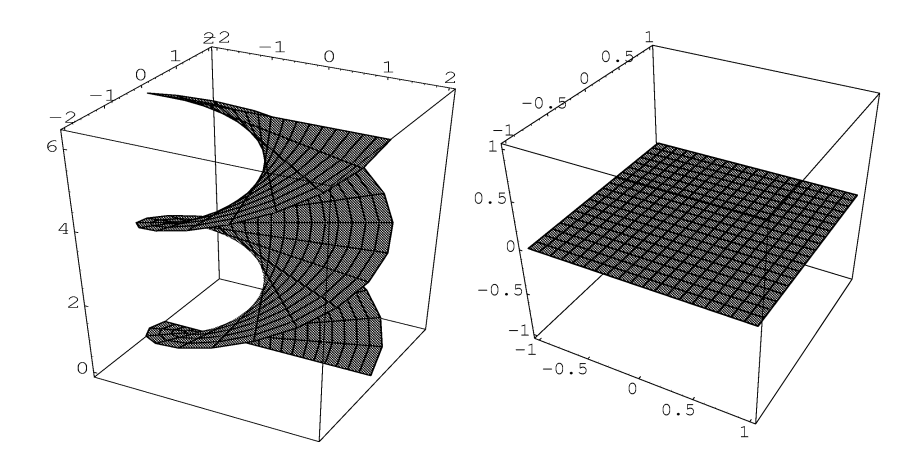

In questo caso notiamo come la curvatura gaussiana è costante sui punti equidistanti dalla retta centrale contenuta nella superficie in cui la curvatura assume valore minimo, interessante è la curvatua media che notiamo essere costantemente nulla.

Se da un lato vediamo come la visualizzazione possa essere utile per dare il via allo studio, in questo caso, delle proprietà della curvatura di una superficie, dall'altro può esserlo per stimolare all'apprendimento.

Passiamo ora, ad un altro esempio che ci fa vedere come la visualizzazione possa essere utile per comprendere alcuni concetti.

## **2 Isometrie**

Un'applicazione continua *f* tra due superfici regolari *M* ed N si dice isometria se e solo se per ogni *p* e *q* punti di *M* risulta che la loro distanza è uguale alla distanza tra  $f(p)$  ed  $f(q)$ . In tal caso  $M$  ed  $N$  si dicono isometriche. Praticamente ci vuoI dire che è possibile trasformare una nell'altra con con-

tinuità.

Come facciamo per far vedere questa proprietà? Non possimo certamente farlo con carta e penna.

Consideriamo le due superfici "catenoide" ed 'elicoide". Tali superfici sono (localmente) isometriche. Visualizziamo con Mathematica la trasformazione dell'elicoide nella catenoide.

```
SetOptions[ParametricPlot3D,Lighting->True,
            Axes->None,Boxed->False];
ce[t] [u, v] := {Cos[u] Cosh[v/2], Sin[u] Cosh[v/2], v}Sin[t Pi]+{v Cos[u],v Sin[u] ,u} Cos[t Pi];
         Do [Table [{ParametricPlot3D[ce[t] [u,v],
            \{u, 0, 2 \text{ Pi}\}, \{v, -3, 3\}\}, \{t, 0, 2, 1/30\}\]
```
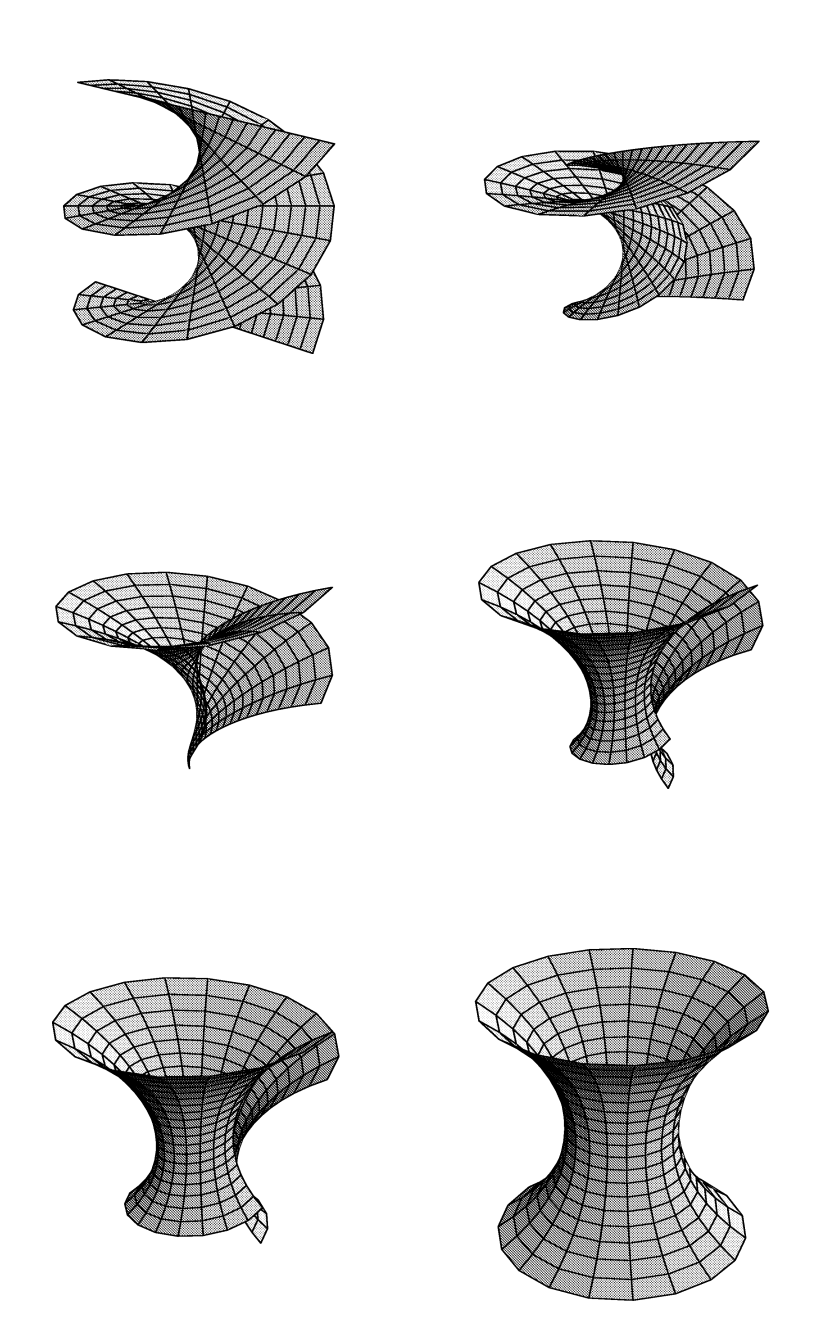

Ovviamente sono stati riportati solo alcuni fotogrammi. Per vedere l'animazione è necessario copiare le linee di comando riportate, ma già da queste poche immagini, si può vedere come l'una si trasforma nell'altra. Si vede

anche che l'isometria è solo locale visto che durante la trasformazione, quelli che erano i punti dell'elicoide a quota maggiore si vanno ad "incollare" su quelli a quota minore.

L'ultimo esempio è dedicato soprattutto alla didattica per le superiori.

## **3 Isocronia del pendolo**

Nel 1615 Mersenne introdusse la cicloide come luogo dei punti tracciati da un punto di una circonferenza di raggio *b* quando una concentrica di raggio *a* rotola senza strisciare su di una retta.

Ci chiediamo:

Fissati due punti *A* e *B,* non sulla stessa verticale e posti ad altezze diverse, quale curva congiunge *A* e *B* in modo che lasciato scivolare su di essa un oggetto dal punto *A* (più alto) raggiunga il punto *B* nel minor tempo possibile? La risposta è la cicloide (detta perciò brachistocrona).

Nel XVIII secolo i matematici si intessarono al moto del pendolo. Poiché il periodo di un pendolo circolare non è strettamente indipendente dall'ampiezza del moto, venne intrapresa la ricerca della curva lungo cui la massa pendolare deve oscillare perché il periodo sia strettamente indipendente dall'ampiezza. Huygens risolse questo problema mediante la cicloide. Un pendolo cicloidale compie oscillazioni di periodo costante, quindi, l'isocronia è una proprietà della cicloide. Un pendolo che oscillando compie degli archi di cicloide si può costruire usando due guide cicloidali tangenti nel punto di sospensione, ed essendo la cicloide evoluta della cicloide, la curva descritta sarà una cicloide.

Una perametrizzazione di tale curva è data da:

 $t \rightarrow (at - b\sin(t), a - b\cos(t))$ 

Disegnamola con Mathematica.

Cicloide $[a_-, b_-][t_-] := \{a \ t - b \ \text{Sin}[t], a - b \ \text{Cos}[t]\};$ ParametricPlot[Cicloide[1, 1][t], {t, -5, 5}];

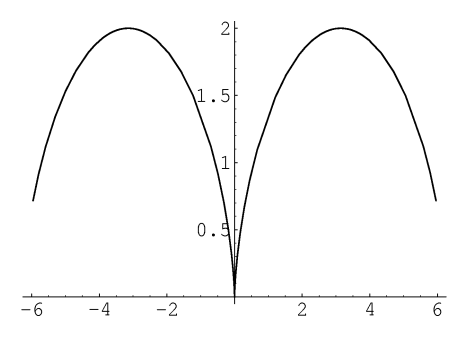

Poiché l'animazione è sicuramente utile per stimolare l'attenzione, vediamo cosa succede:

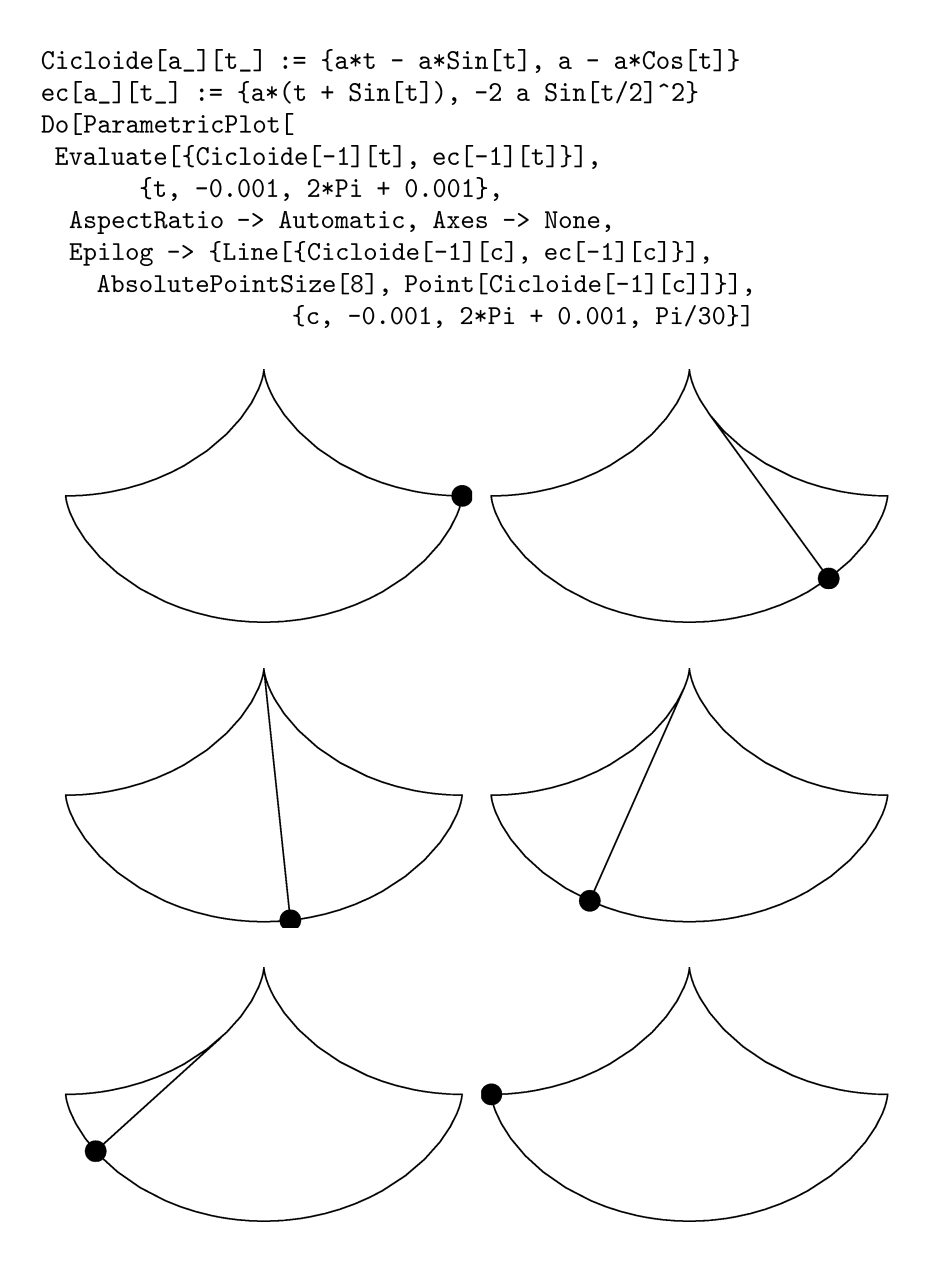

I pochi comandi digitati rendono l'idea che si vuole dare e il concetto che si intende trasmettere.

# **Riferimenti bibliografici**

[1] R.Caddeo - A.Gray: *Curve e Superfici, 1998.*

- [2] A. Gray: *Modem Differential Geometry oj Curves and Surjaces,* CRC PRESS, 1993,1998.
- [3] M. KLein: *Storia del Pensiero Matematico,* voI. I e II EINAUDI, 1999.
- [4] D. Maiolo: *Le curve e superfici con Mathematica,* tesi **di** laurea, 2000.
- [5] R. Marinosci S. Rizzo: *Elementi di Geometria Differenziale delle Curve e delle Superfici,* a.a.1979-80.
- [6] R. Marinosci: *Una Introduzione alla Geometria Differenziale delle Superfici dello Spazio Euclideo Ordinario,1999.*
- [7] Scuola Normale Superiore: *Oltre il Compasso La geometria delle Curve,* EDIZIONI CARTE SEGRETE,1993.
- [8] Spivak: *A Comprehensive Introduction to Differential Geometry* voI. I e II, PUBLIsH OR PERISH, INC. BERKELEY, 1979.

#### Convegno Nazionale Matematica senza Frontiere Lecce, 5-8 marzo 2003

## Applicazioni di Matlab all'analisi di immagini telerilevate

#### Marco Palazzo, Lorenzo Vasanelli

Dipartimento di Ingegneria dell'Innovazione - Università degli Studi di Lecce marco.paJazzo@unile.it, Jorenzo.vasaneJIi@ime.Je.cnr.it

#### Sommario

I nuovi satelliti per Posservazione della Terra offrono alla comunità scientifica un potente mezzo per l'acquisizione di dati ambientali. La disponibilità di informazioni telerilevate è fondamentale per la modellazione di numerosi processi naturali (es. deformazioni del territorio, inquinamento atmosferico, fenomeni di stress della vegetazione) e culturali (es. modifiche dello stato di uso dei suoli dovute a fenomeni di antropizzazione). Infatti molti modelli sono basati su informazioni geospazializzate senza le quali non potrebbero essere operativi. L'estrazione di queste informazioni dalle immagini telerilevate viene spesso effettuata mediante l'applicazione di algoritmi matematici. Particolarmente utile ed efficace nell'analisi delle immagini satellitari è il toolbox di image processing disponibile con il software MATLAB®, attualmente tra i più diffusi per il calcolo scientifico. Esso integra funzionalità di calcolo, visualizzazione e programmazione in un ambiente semplice da usare in cui è possibile esprimere problemi e soluzioni mediante familiari notazioni matematiche. Scopo di questo lavoro è illustrare il processo di elaborazione (rettificazione, correzione radiometrica e miglioramento visuale) delle immagini satellitari mediante il sistema MATLAB®.

### 1 Introduzione

Negli ultimi anni sono stati messi in orbita numerosi satelliti artificiali dotati di sensori, attivi e passivi, per l'osservazione della Terra. Moltissimi progressi sono stati fatti nella tecnologia di questi straordinari sensori, che, utilizzando diversi tipi di radiazione, dalla radiazione visibile alle microonde, sono oggi capaci di inviarci immagini della Terra sempre più raffinate e sempre più ricche d'informazioni. La enorme disponibilità di dati satellitari ha fortemente stimolato lo sviluppo di una nuova scienza, detta telerilevamento, che analizzando con tecniche sofisticate le immagini acquisite dai satelliti, è in grado di ricavare numerose informazioni sullo stato del nostro pianeta. Le immagini, inizialmente riservate ad uso quasi esclusivo dei militari, sono oggi facilmente accessibili per usi civili. In questi ultimi anni perciò si assiste ad un fiorire d'applicazioni delle tecniche d'analisi di queste immagini telerilevate in diversi settori. Attualmente, mediante l'elaborazione di dati satellitari, è possibile la realizzazione di mappe di uso e copertura del suolo, Fidentificazione dei biotopi delle aree vegetate, l'individuazione di zone in stato di degrado ed ancora il monitoraggio dei fenomeni di frana e molte altre applicazioni di fondamentale importanza in tutte le attività di monitoraggio ambientale.

Il trattamento digitale delle immagini telerilevate richiede competenze spiccatamente interdisciplinari (di tipo informatico, matematico, ingegneristico, geologico, naturalistico e fisico) coniugate all'uso di strumenti di elaborazione flessibili ed efficienti. Particolarmente utile ed efficace nell'analisi delle immagini satellitari è il toolbox di image processing disponibile con il software MATLAB®, attualmente tra i più diffusi per il calcolo scientifico. Esso integra funzionalità di calcolo, visualizzazione e programmazione in un ambiente semplice da usare in cui è possibile esprimere problemi e soluzioni mediante familiari notazioni matematiche. Scopo di questo lavoro è proprio quello di illustrare il processo di elaborazione (correzione atmosferica, correzione geometrica, miglioramento visuale e classificazione) delle immagini satellitari mediante il sistema MATLAB®. Più in dettaglio nel lavoro è illustrato l'utilizzo di MATLAB® nell'implementazione della catena di processing necessaria alla produzione di mappe NDVI (Normalized Difference Vegetation Index) generate a partire da un dataset acquisito dal satellite Landsat 5.

## 2 Il satellite Landsat

I satelliti di tipo Landsat operano su orbite circolari, quasi polari, sincrone con il Sole, posti ad altezze di circa 920 Km $(1^a$  generazione) e 705 Km  $(2^a)$ generazione).

I satelliti Landsat di *la* generazione (Landsat 1,2 e 3) compiono un'orbita ogni 103 minuti; completano quindi 14 orbite al giorno e riprendono l'intera Terra ogni 18 giorni. Nei Landsat 4, 5 e 7, di  $2<sup>a</sup>$  generazione, l'orbita è stata studiata in modo che il satellite copra ogni 16 giorni la stessa area con passaggio tra le 9:30 e le 10:00 del mattino (ora locale), alle nostre latitudini. Nella seconda generazione di satelliti Landsat per l'osservazione e lo studio delle risorse terrestri è stato installato a bordo un nuovo tipo di sensore, il Thematic Mapper (TM) caratterizzato da 7 bande spettrali. Per ognuna delle bande spettrali da l a 5 e per la 7 la risoluzione a terra, o pixel, è di 30 metri per 30 metri, mentre per la banda 6 è di 120 metri per 120 metri [Brivio et al, 1990].

Inoltre, il satellite Landsat 7, lanciato il 15 Aprile 1999, è stato equipaggiato con il nuovo sensore ETM+ (Enhanced Thematic Mapper), che ha portato significativi miglioramenti rispetto ai suoi predecessori. Un'importante innovazione è stata l'aggiunta di una banda pancromatica con 15 m di risoluzione ripresa in contemporanea e a registro con le altre sette bande. Questo ha consentito di riunire in un unico satellite i vantaggi del TM mul**tispettrale e l'elevata risoluzione geometrica del pancromatico. Inoltre la** risoluzione della banda registrata nell'infrarosso termico (Banda 6) è stata portata a 60m.

Il satellite Landsat, per la ricchezza di informazione fornita, è il più usato **per applicazioni ambientali e territoriali di ogni tipo come rilevato nella** tabella 1. La disponibilità di diverse bande, consente di sfruttare la dif**ferente risposta spettrale degli elementi del mosaico ambientale nei diversi canali per caratterizzare il fenomeno da studiare, sia esso localizzato sulla superficie del pianeta, nei mari o nell'atmosfera.**

| Canale             | $\lambda(\mu_m)$ | $Ris.\overline{spaz}.(m)$ | Princ.applic.                  |
|--------------------|------------------|---------------------------|--------------------------------|
| Pan                | $0,5-0,9$        | 15                        |                                |
| Banda1             | $0,45-0,52$      | 30                        | Acque, suoli, foreste          |
| Banda2             | $0,52-0,60$      | 30                        | Vegetazione                    |
| Banda3             | $0.63 - 0.69$    | 30                        | Assorbimento della clorofilla  |
| Banda4             | $0,76-0,90$      | 30                        | Veget., umidità dei suoli      |
| Banda5             | $1,55-1,75$      | 30                        | Veget., Geologia, Nevi, Nuvole |
| Banda <sub>6</sub> | $10,4-12,5$      | 60                        | Temp.superf., Umidità suoli    |
| Banda7             | $2,08-2,35$      | 30                        | Geologia, umidità della veget. |

**Tabella** 1: **Principali** ambiti di applicazione dei dati Landsat

## **3 L'indice di** vegetazione **NDVI**

**Come già fatto rilevare, il presente lavoro illustra l'utilizzo di MATLAB® per la generazione di mappe dell'Indice di Vegetazione che mostrano i valori di un indice derivato dall'elaborazione delle immagini trasmesse a terra dal** satellite Landsat 5 per rilevamento ambientale. L'Indice di Vegetazione, nella sua formulazione come NDVI (Normalized Difference Vegetation Index), sfrutta la differenza di risposta della copertura vegetale nelle bande spet**trali del visibile e del vicino infrarosso, così da fornire un valore numerico adimensionale, teoricamente compreso tra -1 e +1, che è stato dimostrato es**sere in stretta relazione con lo stato di salute della vegetazione (intesa come biomassa e area fogliare) e con i processi biochimici ad essa correlati (attività fotosintetica). La caratteristica di comportamento dei pigmenti delle foglie non sottoposte a stress è infatti quella di assorbire circa 80%-90% del**la radiazione ricevuta nella regione spettrale della luce visibile (004-0.7 m),** ed allo stesso tempo di riflettere oltre il 40%-50% di quella ricevuta nell'infrarosso vicino (0.7-1.1 m) [Jensen, 19831. La formulazione dell'indice NDVI utilizzata in questo lavoro per il calcolo da effettuarsi con dati Landsat è la

seguente [Larsson, 1993]:

$$
NDVI_{TM} = \frac{TM_{banda4} - TM_{banda3}}{TM_{banda4} + TM_{banda3}}
$$

Nella lettura delle mappe che elaboriamo, valori bassi di NDVI si verificano in aree a bassa copertura vegetale (o in sua assenza) o dove la vegetazione presente è senescente o sofferente, mentre gli alti valori dell'indice rispecchiano una situazione di forte attività fotosintetica e quindi elevata presenza di biomassa verde. La non elevata risoluzione spaziale delle immagini ed i frequenti passaggi del satellite Landsat consentono un monitoraggio mensile dell'Indice di Vegetazione su scala regionale o globale. Con il monitoraggio delle mappe di NDVI vengono tenuti sotto costante osservazione fenomeni su scala continentale, quale quello dell'avanzamento della desertificazione in Africa da parte della Nazioni Unite e della F.A.O., ma è in grande crescita, in ogni parte del mondo, l'utilizzo di questo strumento da parte degli enti per la programmazione e l'assistenza tecnica in campo agricolo su scala nazionale e regionale, con particolare riferimento alla valutazione dell'impatto sulle produzioni agricole a seguito di particolari eventi ambientali (siccità, inondazioni, infestazioni etc.).

Tuttavia, in questo contesto, è importante precisare che l'utilizzo dell'Indice di Vegetazione per il monitoraggio delle condizioni della copertura vegetale ha una valenza assolutamente "qualitativa", e non consente, allo stato attuale delle conoscenze (ma molte ricerche vengono oggi dirette in questo senso), alcuna valutazione "quantitativa". In particolare il confronto a fini agrometeorologici tra le diverse mappe dell'indice nei diversi periodi dell'anno, richiede un'analisi approfondita delle differenze nella tipologia di vegetazione e di suolo presenti, al fine di differenziare localmente i diversi stadi fenologici dall'influenza dei differenti tipi di suolo. A questo riguardo è opportuno evidenziare che, nello studio condotto, la scala dei colori scelta per rappresentare i diversi valori dell'indice è puramente arbitraria e non ha nessun riferimento all'apparenza reale della vegetazione.

#### **4 Caratterizzazione delle immagini telerilevate**

Dal punto di vista matematico, in un approccio semplificato, una immagine  $I(x, y, \lambda, t)$  esprime la distribuzione spaziale di una sorgente di energia radiante come una funzione limitata delle variabili indipendenti posizione, lunghezza d'onda, e tempo. Per poter elaborare le immagini tramite un calcolatore queste variabili devono essere discretizzate. La dipendenza dalle variabili x ed *y,* discretizzate, viene rappresentata registrando l'informazione relativa alle locazioni con una griglia bidimensionale composta di elementi detti pixel *(picture element)* corrispondenti a piccole aree della superficie terrestre. Ad ogni elemento nell'immagine corrisponde un valore numerico detto DigitaI Number (DN). Nei dati da satellite con sensore passivo (ad

esempio il Landsat) il DN rappresenta l'intensità della radiazione elettromagnetica riflessa nel visibile, infrarosso ed altre lunghezze d'onda. Pertanto è del tutto naturale rappresentare una immagine telerilevata, in formato digitale, come una matrice i cui indici di riga e colonna identificano un pix*el* dell'immagine, mentre il valore del corrispondente elemento di matrice fornisce il valore di riflettanza in quel punto (Figura 1).

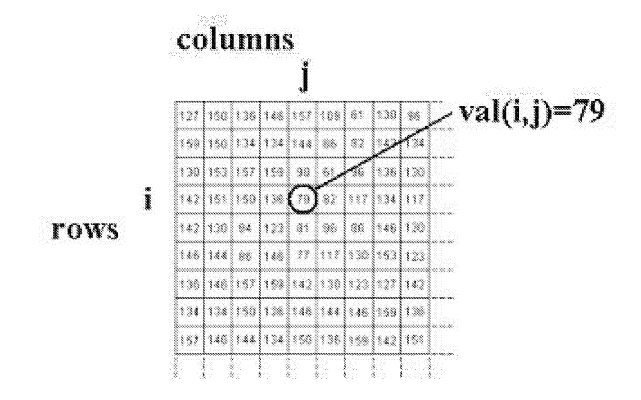

Figura 1: Rappresentazione delle immagini telerilevate.

La dipendenza dalla variabile  $\lambda$ , anch'essa discretizzata, viene rappresentata registrando l'informazione relativa alle diverse bande in un numero di matrici pari al numero delle bande (immagini multispettrali). La dipendenza dalla variabile *t,* anch'essa discretizzata, viene rappresentata registrando l'informazione relativa alle diverse acquisizioni in un numero di matrici pari al numero delle bande per il n.ro acquisizioni (immagini multitemporali). Con opportune applicazioni matematiche sui DN è possibile migliorare la qualità delle immagini ed estrarre informazioni non ottenibili con le tradizionali tecniche di foto interpretazione. Di conseguenza l'elaborazione digitale delle immagini è diventato un potente strumento nell'ambito di tutte le applicazioni alle scienze della Terra.

#### 5 MATLAB

MATLAB® è uno tra i più diffusi sistemi di supporto al calcolo scientifico. Esso integra funzioni di calcolo, visualizzazione e programmazione in un ambiente user - frendly in cui problemi e soluzioni possono essere formulati utilizzando la notazione matematica vettoriale. Il nome MATLAB® nasce dall'unione delle parole inglesi MATrix LABoratory che ben rappresentano il fatto che si tratta di un sistema interattivo i cui elementi base sono *array.* La filosofia che è alla base del sistema consente di risolvere numerosi problemi del calcolo numerico, specialmente quelli che hanno una naturale formulazione vettoriale, in una frazione del tempo che sarebbe necessario per scrivere un programma con un linguaggio come **il** C o **il** Fortran. Particolarmente efficace è **il** toolbox Image Processing che rende disponibile per lo sviluppatore potenti funzioni dai nomi estremamente intuitivi per **il** trattamento numerico delle immagini. Ad esempio è possibile usare la funzione *imread* per leggere i dati immagine da un file di tipo bmp, tiff, jpeg, hdf, pcx, xwd, oppure la funzione *imwrite* per sarlvare in un file una immagine elaborata. La funzione imfinfo restituisce invece informazioni sulle caratteristiche di un file immagine (formato, occupazione di memoria, numero di righe, numero di colonne, ecc.) ed altre funzioni ancora consentono di effettuare operazioni di ricampionamento, conversione di formato e filtraggio.

### **6 Il processo di elaborazione**

Per poter estrarre, a scopo applicativo, **il** contenuto informativo di un'immagine telerilevata è necessario elaborarla per rimuoverne **il** rumore introdotto dall'atmosfera, collocarla in uno spazio di coordinate (operazione di registrazione) e per rimuoverne la distorsione geometrica introdotta dalla rotazione della terra, dalla instabilità della piattaforma satellitare di acquisizione e dalla orografia del terreno (operazione di ortorettifica).

Successivamente operazioni di miglioramento visuale *(contrast stretching* e filtraggio) e di analisi del contenuto spettrale (classificazione) consentono l'estrazione di *features* e la generazione di mappe tematiche (mappe di uso e copertura del suolo, mappe NDVI, ecc.) di reale interesse per un gran numero di finalità applicative specifiche (Figura 2).

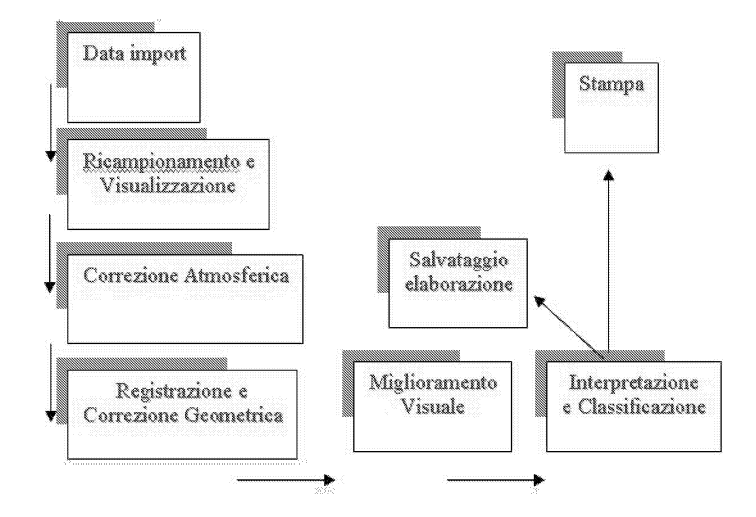

Figura 2: Catena di elaborazione delle immagine telerilevate.

#### 6.1 Data import e visualizzazione

MATLAB®, in *modo* del tutto naturale, consente di importare una immagi**ne disponibile, in un formato qualsiasi, in una matrice mediante la semplice istruzione**

 $I = \text{imread}(\text{filename}, \text{format})$ 

**Dopo la fase di import l'elaborazione digitale dell'immagine diventa una operazione di trasformazione sugli elementi della matrice I a cui è possibile riferirsi, in modo del tutto naturale, usando gli indici di riga e colonna. Ad esempio il comando seguente restituisce il valore del DN associato al pixel** in riga 2 e colonna 15 dell'immagine I

 $I(2,15)$ 

**Inoltre, la maggior parte delle scene acquisite dei sensori commerciali sono** composte da più di 3000 righe e 3000 colonne per banda. Come è noto **però, la maggior parte dei dispositivi di visualizzazione non è in grado di visualizzare più di l024xl024 pixel per volta. Per questo, per visualizzare un'immagine telerilevata è necessario, ridurne le dimensioni al di sotto di quelle compatibili con i monitor commerciali mediante un'operazione di ricampionamento, preliminare alla visualizzazione (Figura 3). Le istruzioni** utili per tale scopo sono le seguenti (Figura 4):

 $I = imresize(I, m, method)$ 

 $imshow(I, n)$ 

[Math Works,1997].

### 6.2 Tecniche di esplorazione: l'istogramma

Uno degli strumenti più semplici, ma allo stesso tempo più utili nell'elabo**razione digitale di immagini è l'istogramma di frequenza il quale rappresenta la funzione di distribuzione dei Digital Number nell'immagine.**

**L'istogramma di una immagine è quindi la funzione che fornisce per ogni DN (numero indice I o livello di grigio), il numero di pixel avente quel dato valore: su1Pascissa compaiono i numeri indice (normalmente da O a 255) e** sull'ordinata la frequenza assoluta o percentuale di ogni valore (Figura 4). **L'istogramma quindi caratterizza un'immagine dal punto di vista statistico** e non fornisce alcuna informazione circa la disposizione spaziale dei livelli **di grigio nell'immagine. Ciò nonostante, come vedremo più avanti, l'analisi dell'istogramma è il primo passo obbligato per l'esplorazione e l'elaborazione** delle immagini telerilevate [Brivio et al,1990] ed è il componente base di ogni **software commerciale di image processing.**

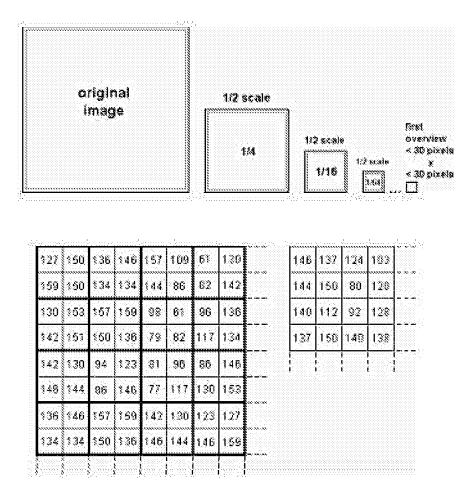

Figura 3: Ricampionamento di tipo "average".

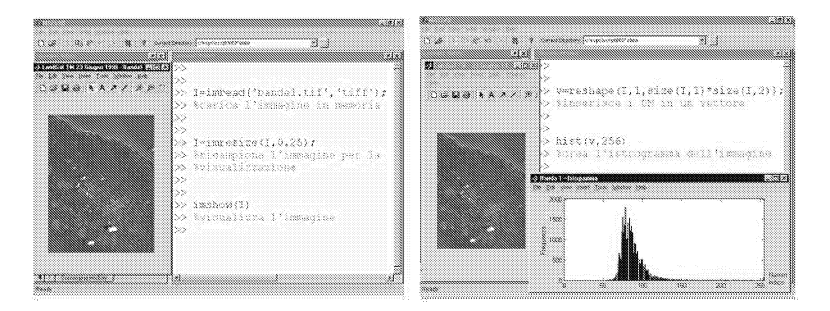

Figura 4: Import, ricampionamento e visualizzazione di una immagine in ambiente MATLAB - Calcolo e visualizzazione dell'istogramma di una immagine in ambiente MATLAB

### **6.3 Correzione atmosferica**

Molto spesso i dati ancillari che sarebbero necessari alla rigorosa correzione degli effetti di assorbimento e *scattering* dell'atmosfera, quali, ad esempio, la umidità relativa e la visibilità, non sono disponibili. Nei casi in cui l'effetto dell'atmosfera è ritenuto non trascurabile (ad esempio nel calcolo di NDVI) può essere effettuata una correzione approssimata. **Il** processo empirico di correzione è basato sulla assunzione che ogni banda di dati relativi ad una determinata scena, conterrà uno o più pixel il cui DigitaI Number è zero o prossimo a zero. Tuttavia, se ciò non si verifica, allora si suppone che l'effetto dell'atmosfera si manifesti in un contributo costante ai DN di ogni pixel nella banda. Pertanto la correzione approssimata consiste nel determinare di quanto l'istogramma di ogni banda è shiftato dall'origine e nel sottrarre questo *offset* al valore del DN di ogni pixel nell'immagine (Figura 5, tecnica del *Dark Subtract,[Ferrarini* et al, 2000])

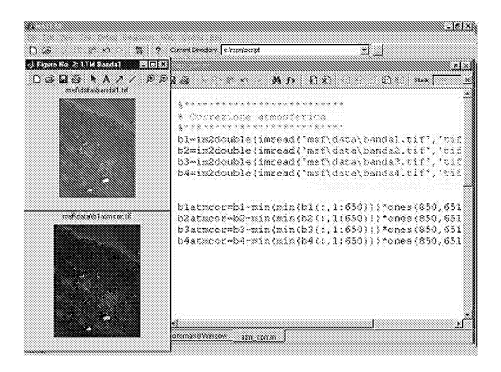

Figura 5: Correzione atmosferica in ambiente MATLAB.

### **6.4 Correzione geometrica**

I dati telerilevati tipicamente sono affetti da una distorsione geometrica che può essere sia di natura sistematica (dovuta alla rotazione della terra, alla velocità della piattaforma, ecc.) che di natura non sistematica (dovuta alla orografia del terreno, alla instabilità dell'orbita della piattaforma satellitare, ecc.).

Gli errori sistematici normalmente vengono corretti dal distributore utilizzando informazioni relative al modello fisico del sensore ed alle caratteristiche orbitali della piattaforma.

La correzione degli errori non sistematici, invece, è lasciata agli utenti, e può essere corretta con accettabile accuratezza ricorrendo a un sufficiente numero di *Ground Controi Point(GCP).*

Un GCP è un punto della superficie terrestre di cui siano note sia le coordinate di mappa (Easting-Northing, Latitudine-Longitudine,  $x - y$ ) che le corrispondenti coordinate immagine (riga-colonna,  $x' - y'$ ).

La relazione tra spazio immagine e lo spazio oggetto può essere rappresentata con un modello polinomiale che, nel più semplice dei casi, è una trasformazione affine con 6 parametri del tipo seguente

$$
x' = a_0 + a_1x + a_2y
$$

$$
y' = b_0 + b_1x + b_2y
$$

che può essere risolta con tecnica dei minimi quadrati applicata al sistema che si ottiene scrivendo le equazioni del modello per un adeguato numero di GCP (Figura 6). La comunità scientifica ha sviluppato molti altri efficaci modelli di correzione della distorsione geometrica che esibiscono anche un buon livello di indipendenza dal sensore. In particolare, durante gli ultimi anni, l'ortocorrezione delle immagini satellitari ad alta risoluzione è stata effettuata per lo più ricorrendo al Modello delle Funzioni Razionali (RFM, Rational Functions Model). Numerose sono le applicazioni su dati dei satelliti SPOT [Hu e Tao, 2001;Tao e Hu, 2001a; Tao e Hu, 2001b] e Ikonos [Cheng, 2000; Tao et al, 2002]. L'approccio RFM alla correzione geometrica delle immagini telerilevate ha riscosso un notevole successo a causa della sua universalità: esso può essere usato con qualsiasi tipo di sensore [Dowman e Tao, 2002]. Tuttavia, è stato mostrato che l'uso delle funzioni razionali non è essenziale per la restituzione di immagini satellitari, ma che buona accuratezza può essere ottenuta con trasformazioni bidimensionali [Hanley e Fraser, 2001] o tridimensionali mediante l'uso del semplice modello Affine, del modello DLT o di sue variazioni [Fraser et al.,2001; Fraser et al, 2002].

#### **6.5 Miglioramento visuale**

L'esame dell'istogramma dell'immagine fornisce una prima informazione su uno dei suoi parametri più importanti: il contrasto. Come è noto, l'occhio umano è capace di distinguere da 20 a 30 livelli di grigio se essi sono adiacenti e ben separati e perciò il miglioramento del contrasto rende più facile per l'occhio umano apprezzare le variazioni di grigio e quindi il riconoscimento delle features di una immagine.

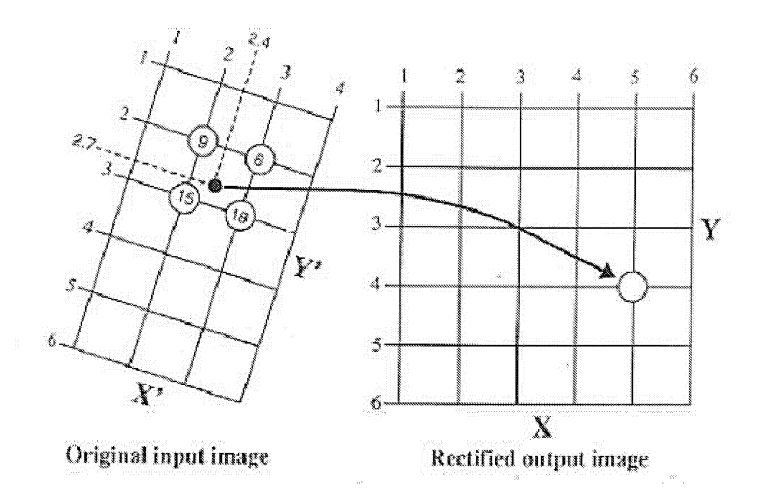

Figura 6: Correzione geometrica di una immagine con l'ausilio di GCP. La figura illustra il modo in cui la matrice immagine rettificata di output viene popolata con i valori dei DN prelevati dalla matrice immagine distorta di input. Le corrette locazioni da cui prelevare i DN sono valutate mediante trasformazione affine [Jensen, 1986].

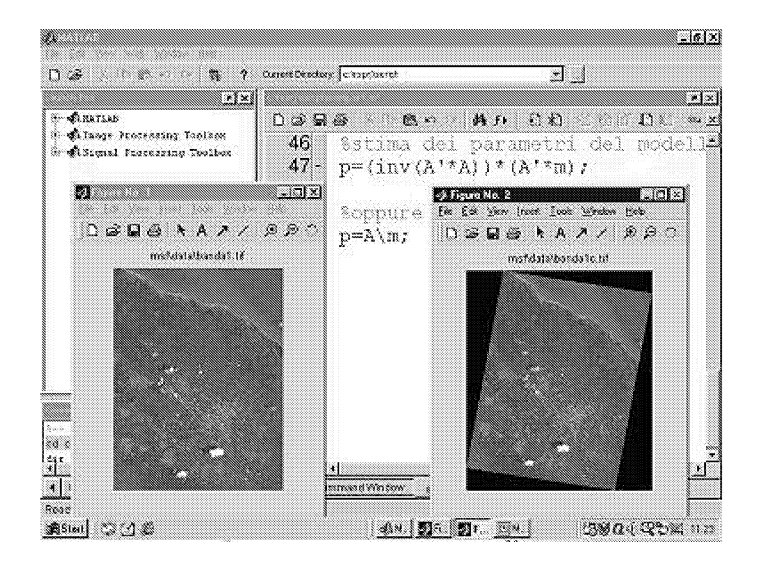

Figura 7: Correzione geometrica con GCP in ambiente MATLAB.

Tuttavia, i sensori che registrano i valori di radianza provenienti da superfici tanto differenti tra loro, come quelle della Terra, devono essere soggetti il meno possibile ad effetti di saturazione; accade quindi spesso che l'immagine digitale rilevata dal satellite abbia una distribuzione dei DN tale che la maggior parte dei pixel sia compresa in uno stretto range di valori e quindi il contrasto sia debole [Brivio et al, 1990]. Esso non può essere modificato in fase di acquisizione per non modificare la radiometria dell'immagine che sarà sottoposta a correzione atmosferica e geometrica. Deve essere modificato però prima di una foto interpretazione, processo propedeutico a qualunque forma automatica o semi automatica di estrazione dell'informazione.

La tecnica che consente di espandere l'intervallo dei livelli di grigio registrati nell'immagine originale fino a coprire tutto il range dinamico possibile del dispositivo di visualizzazione è nota con il nome di *contrast stretching* (fig.9). Esistono molte funzioni di trasformazione che realizzano il *contrast stretching,* la più nota delle quali, implementata da tutti i software di trattamento digitale delle immagini, è la seguente:

$$
y = f(x) = \begin{cases} 0 & 0 \le x < x_1 \\ \left(\frac{x - x_1}{x_2 - x_1}\right) L & x_1 \le x < x_2 \\ L & x_2 \le x \le L \end{cases}
$$

dove *Xl* e *X2* sono i livelli di grigio minimo e massimo contenuti nell'immagine originaria (Figura 8).

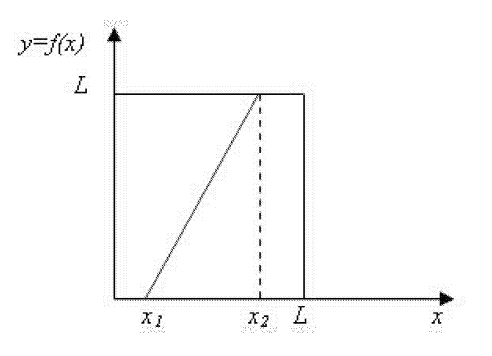

Figura 8: Funzione di trasformazione che realizza il *contrast stretching.*

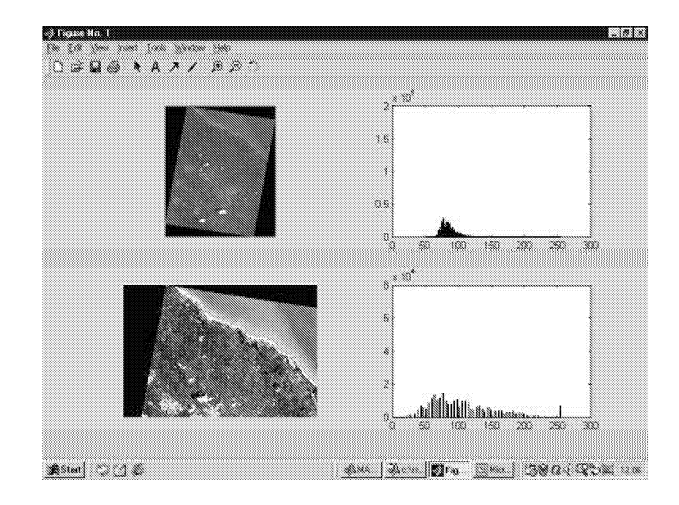

Figura 9: *Contrast Stretching* in ambiente MATLAB.

### **6.6 Estrazione dell'informazione: generazione di mappe NDVI**

Una volta che sono state importate tutte le bande del dataset Landsat 5 disponibile e che tali dati sono stati corretti radiometricamente e geometricamente è possibile estrarre l'informazione tematica con tecniche di fotointerpretazione o con tecniche automatiche. Ad esempio, la generazione di mappe NDVI comporta esclusivamente l'esecuzione di un semplice rapporto tra bande (come fatto rilevare nel paragrafo 3) che produce una tematizzazione dell'informazione utilizzata in un gran numero di applicazioni ambientali. In Figura lO è riportata la mappa NDVI realizzata per il Sito di Interesse Comunitario (S.LC.) denominato "Rauccio" e localizzato sulla costa della Penisola Salentina in prossimità della città di Lecce [Palazzo et. al, 2001].

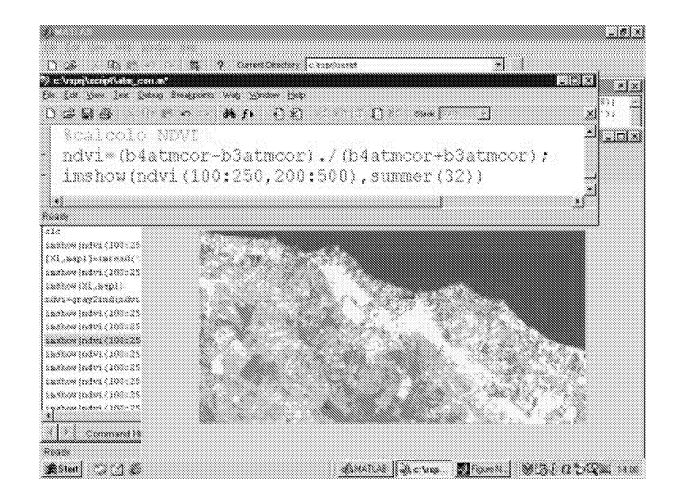

Figura lO: Mappa NDVI del S.LC. Rauccio (Lecce).

I pixel più brillanti nell'immagine corrispondono alle aree del S.LC. coperte da boschi di Leccio, mentre i pixel meno brillanti corrispondono alle aree densamente urbanizzate dell'entroterra (comune di Surbo) ed alle aree urbanizzate in modo discontinuo sulla costa. Nella realtà osservata i valori di NDVI variano in un range compreso tra -0.2 e +0.6 sulle terre emerse (con i corpi d'acqua e le nubi che mostrano valori vicini allo zero o leggermente negativi).

## **7 Conclusioni**

L'ambiente MATLAB® è in grado di supportare il processo di elaborazione delle immagini telerilevate in tutte le sue fasi. La sua semplicità ne garantisce l'accessibilità ad una utenza eterogenea ed anche con limitata esperienza di programmazione. **Il** sistema si è dimostrato particolarmente efficace per scopi didattici, ma anche efficiente per scopi applicativi.

# **Riferimenti bibliografici**

- [1] Brivio P.A., Lechi G.M. e Zilioli E. (1990) **- Il** telerilevamento da aereo e da satellite, Carlo Delfino Editore.
- [2] Cheng P. (2000) Orthorectification of Ikonos data using rational functions, ASPRS Annual Conference, Washington D.C., 22-26 May, (on CD-ROM).
- [3] Dowman 1. e Tao V. (2002) An Update on the Use of Rational Functions for Photogrammetric Restitution, ISPRS Highlights, VoI. 7, N 3, September 2002.
- [4] Ferrarini A., Zaccarelli N., Rossi P., Cristiano D. e Orlandini L. (2000) Change detection degli habitat CORINE nel bacino del Torrente Bagan**za (Panna) attraver.so !'indice NDVI, AlT Iufunna-Rivbta Italiana di** Telerilevamento, n.19, pp. 29-35.
- [5] Fraser C.S., Hanley H.B. e Yamakawa T. (2001) Sub-metre positioning with Ikonos Geo imagery, Proc. Joint ISPRS Workshop on Sensors and **Mapping from Space 2001, Hannover, 19-21 September.**
- [6] Fraser C.S., Hanley H.B. e Yamakawa T. (2002) 3D geopositioning accuracy of Ikonos imagery, Photogrammetric Record, 17(99):465-479.
- [7] Hanley H.B. e Fraser C.S. (2001) Geopositioning accuracy of **Ikonos imagery: indications from two dimensionai transformations,** Photogrammetric Record, 17(98):317-329.
- [8] Hu Y. e Tao C.V.  $(2001)$  Updating solutions of the rational function model using additional control points and enhanced photogrammetric processing, Proc. Joint. ISPRS Workshop on Sensors and Mapping from Space 2001, Hannover, 19-21 September (on CD-ROM).
- [9] Jensen J. R. (1983) Biophysical Remote Sensing, Annals of the Association of American Geographers, 73:111-132
- [10] Jensen J. R.  $(1986)$  Introductory digital image processing: a remote **sensing perspective, 2nd edition, Prentice Hall, Inc.**
- [l1J Math Works (1997) Image Processing Toolbox User's Guide, Version 2.
- [12] Larsson H. (1993) Regression for Canopy Cover Estimation in Acacia Woodlands Using Landsat TM,MSS and SPOT HRV,XS Data, Internation Journal of Remote Sensing, 14 (11):2129-2136.
- [13] Palazzo M., Angelini G., Ciurlia S., Accogli M.P., Vasanelli L. (2001) - Integrazione di dati telerilevati e cartografia vettoriale per il monitoraggio ambientale, Atti della V Conferenza ASITA, vo1.2, pp. 1147-1151.
- [14] Tao C.V. e Hu Y. (2001a) A comprensive study on the ratio-**ILIUL III** *Illustration* **model for photogrammetric processing, Photogrammetric** Engineering and Remote Sensing, 67(12):1347-1357.
- $[15]$  Tao C.V. e Hu Y. (2001b) The Rational Function Model: a tool **far processing high resolution imagery, Earth Observation Magazine,**  $10(1):13-16$

[16] Tao C.V., Hu Y. e Schnick (2002) - Photogrammetric exploitation or Ikonos imagery using the Hational Function Model, Proc. or ASCM-APSHS Annual convention, Washington DC, ApriI 19-26, CD HOM

Convegno Nazionale Matematica senza Frontiere Lecce, 5-8 marzo 2003

## Matematica, Musica e Tecnologie: un trinomio possibile

P. Pantano - E. Bilotta,

Centro Tnterdipartimentale della Comunicazione Università della Calabria, Cubo 17B, Arcavacata di Rende (CS) bilotta/piepa@unical.it

#### Sommario

In questo lavoro descriviamo come le tecnologie dell'informazione e. della computazione arricchiscono il classico rapporto tra Matematica e Musica, mettendo a disposizione dell'artista nuovi metodi e strumenti per la creatività musicale. I nuovi modelli della Scienza legati ai frattali, ai sistemi dinamici, alla complessità e al caos forniscono una grande quantità di strutture matematiche che attraverso opportuni codici possono essere tradotti in suoni e musica. L'artista può usare questo contesto per le proprie produzioni, ed il matematico può trovare nelle produzioni musicali una semantica delle strutture matematiche astratte che intervengono nel corso dei suoi studi. In questo lavoro vengono esplorati i rapporti tra Spazi Matematici, Spazi Sonori e Spazi Musicali e come le strutture matematiche possono essere tradotte in musica attraverso opportuni codici.

### 1 Introduzione

Fin dall'antichita il rapporto tra Matematica e Musica è stato esplorato. Da sempre la lettura della Natura ha permesso agli Scienziati di desumere le leggi matematiche che modellano i processi che la pervadono. E tali rapporti numerici si ritrovano nel nostro modo di intendere la realtà. La serie di Fibonacci, la sezione aurea, le leggi della Gestalt sono solo alcuni esempi di come i nostri sensi principali, visione e udito, siano sintonizzati sulle dinamiche che gestiscono i processi della Natura, che diventano processi inconsci o consci di conoscenza e rappresentazione.

Pitagora trovò che rapporti tra le lunghezze delle corde vibranti espressi da rapporti tra piccoli numeri (1:2, 1:3, 2:3,...) producevano suoni armoniosi [26] [16]. L'armonia, alla base della teoria della consonanza, risultava pertanto strettamente correlata ai rapporti tra piccoli numeri. Anche se bisognò aspettare il XIX secolo con l'analisi di Fourier perché questo fenomeno fosse compreso, almeno per ciò che concerne la Fisica, la stretta correlazione

<sup>l</sup> Dipartimento di Linguistica, Università della Calabria

<sup>2</sup> Dipartimento di Matematica, Università della Calabria

tra Matematica e Musica ispirò parecchi scienziati e artisti, come Keplero e Bach solo per citarne alcuni. Le strutture matematiche sono presenti in molte opere musicali. Canoni e fughe possono essere spiegati in termini di gruppi di simmetrie e rotture di simmetrie [31]. É meno noto, ma non per questo meno interessante, che strutture frattali siano presenti in molte opere storiche [171 [21] e questo rafforza la convinzione che Matematica e Musica si relazionino tra loro ad un livello molto profondo. Questo articolo mira a mettere in evidenza come il rapporto storico tra Matematica e Musica trova un ulteriore rafforzamento con i nuovi paradigmi della Scienza Contemporanea, fornendo esempi sull'uso delle più avanzate tecniche computazionali che mettono a disposizione importanti strumenti di analisi e di creazione di artefatti musicali. In un certo senso la Musica rappresenta la semantica delle varie strutture matematiche e, in un senso più ampio, della natura del mondo quando questi modelli sono alla base di teorie empiriche che intercettano e spiegano i fenomeni naturali.

L'uso degli elaboratori elettronici ha allargato molto il campo d'indagine degli studiosi della natura ed una nuova categoria di fenomeni, puramente artificiali, sono venuti alla luce. Gli Universi Artificiali dove questi fenomeni intervengono, sono stati creati dalla fantasia degli scienziati, al fine di comprendere, in contesti più limitati e sotto controllo, fenomeni biologici complessi come la riproduzione e l'auto-riproduzione, l'evoluzione, l'auto-organizzazione; in questi settori le classiche teorie della scienza basate sulla previsione certa dell'accadere di alcuni fenomeni non funzionano molto bene a causa della natura complessa del contesto che rende l'impredicibilità una caratteristica costante. Gli Automi Cellulari sono uno dei principali strumenti utilizzati e rappresentano uno degli argomenti di questo lavoro. Vedremo che la Musica è non solo una manifestazione fenomenica ma una delle possibili chiavi interpretative e di indagine del settore. In un certo senso essa rappresenta la Semantica dei fenomeni complessi che via via si manifestano. Per comprendere però appieno tale uso, dovremo procedere per gradi ed introdurre una serie di nozioni e convenzioni.

Questo lavoro riassume studi e ricerche pluriennali condotte all'interno del gruppo di ricerca interdisciplinare sui Sistemi Evolutivi (ESG- Evolutive System Group) presente presso l'Università della Calabria, i cui lavori sono rintracciabili al seguente indirizzo http://galileo.cincom.unical.it/esg/ dove è disponibile anche una galleria di immagini e di musiche direttamente collegate a quanto esposto in questo lavoro. Una ricaduta importante da un punto di vista scientifico di queste attività di ricerca è l'organizzazione dei workshop ALMMA (Artificial Life Models fo Musical Applications), la cui prima edizione si è svolta a Praga nel 2001, la seconda a Sydney nel 2002 e la terza si svolgerà a Dortmund nel 2003.

Il lavoro è organizzato nel modo seguente: nella sezione 2 vengono descritti gli spazi sonori e gli spazi musicali e come essi possono essere matematicamente rappresentati. Questo consentirà di creare analogie tra strutture matematiche e strutture musicali. Nella sezione 3 vedremo come l'emergenza del caos in sistemi dinamici può essere rappresentata musicalmente e come la musica può consentire l'esplorazione dei vari fenomeni. Nella sezione 4, utilizzando gli automi cellulari, analizzeremo la complessità dei vari fenomeni emergenti in universi artificiali e vedremo come tale complessità può essere tradotta in musica.

Nella sezione 5 concentreremo la nostra attenzione sugli auto-riproduttori alla base del tentativo di von Neumann di comprendere la logica della vita e come questo può essere fonte di ispirazione di vari costrutti musicali. Nella sezione 6 descriveremo l'evoluzione dei sistemi biologici e come la consonanza pitagorica può essere utilizzata per la creazione di artefatti musicali. Nella sezione 7 trarremo infine delle conclusioni.

## 2 Spazi Matematici, Spazi Sonori e Spazi Musicali

I principali parametri fisici del suono [16] [29] sono:

- Intensità: è legata all'energia dell'onda sonora che si propaga nell'aria e che viene percepita dal nostro orecchio come volume del suono.
- Altezza: è la frequenza dell'onda sonora.
- Timbro: è legato alla forma dell'onda. Ogni strumento musicale ne ha uno proprio [28].
- Durata: è l'intervallo di tempo nel quale viene emesso il suono.

Per rappresentare formalmente queste grandezze possiamo introdurre il concetto di spazio sonoro che in prima approssimazione può essere rappresentato da uno spazio tridimensionale i cui assi rappresentano frequenza, durata e intensità. Una sequenza sonora è un insieme di punti in questo spazio. In questa rappresentazione manca il timbro, che manifesta la presenza di armoniche superiori rispetto alla frequenza fondamentale. Se considerassimo anche il timbro, lo spazio sonoro avrebbe un'infinità di dimensioni. La scelta che si fa è considerare un insieme di timbri predefiniti etichettati da un numero ed aggiungere un'ulteriore dimensione allo spazio sonoro. Questa ulteriore grandezza assume, in generale, valori discreti.

Vediamo ora come si può ottenere uno spazio musicale partendo dallo spazio sonoro precedentemente definito. Le note musicali sono ottenute scegliendo suoni di particolari frequenze. Esse possono essere generate tutte a partire dal LA fondamentale dimezzando o raddoppiando le frequenze e dividendo l'intervallo di ottava in 12 parti uguali nella scala logaritmica [16]. Nelle note musicali, un'ulteriore discretizzazione si effettua sulla durata delle note che ora assumeranno valore 4/4, 2/4, 1/4, 1/8, 1/16, 1/32, 1/64. Mantenendo costante l'intensità, lo spazio musicale può essere allora rappresentato come uno spazio discreto bidimensionale dove su un asse abbiamo inserito la durata della nota e sull'altro asse l'altezza della nota stessa.

Come avviene ad esempio nel codice MIDI [29], possiamo associare ad ogni

strumento musicale un numero compreso tra 1 e 128 e pertanto il nostro spazio musicale si trasforma in uno spazio tridimensionale discreto. Una nota corrisponderà allora ad un punto di tale spazio, da ora in poi indicato con M, e sarà individuata da una terna dove il primo numero rappresenta l'altezza della nota, il secondo numero la sua durata ed il terzo numero lo strumento con cui la nota deve essere eseguita:

$$
nota = (Altezza, Durata, Strumento). \tag{1}
$$

Una melodia allora diventa:

$$
f: N \longrightarrow N^3 \tag{2}
$$

dove f è un'applicazione che associa ad una sequenza di numeri naturali una terna di numeri naturali, che individuano, in una opportuna codifica binaria, la nota musicale. Pertanto una melodia *Me* può anche essere individuata da una successione di elementi di *A1:*

$$
Me = \{m_1, m_2, ..., m_i, ..., m_n | m_i \in M\}
$$
 (3)

Riassumendo) possiamo affermare che:

- $\bullet$  Gli spazi musicali possono essere considerati come spazi tridimensionali) analoghi agli spazi sonori) solo che ora i valori di tutte le variabili saranno discreti.
- Questi spazi sono anche limitati.
- Il codice MIDI codifica esattamente, in formato binario, i valori (altezze) delle note, la durata e il timbro.

Una volta individuato rigorosamente lo spazio sonoro o musicale e le corrispondenti sequenze sonore o melodie, possiamo operare delle trasformazioni su esse. Ad esempio se consideriamo una melodia M*e,* possiamo costruire una nuova melodia operando con una traslazione sull'altezza della nota. Questo equivarrà a suonare la melodia su una scala melodica differente. Questo processo è alla base della costruzione dei canoni. Sulle sequenze musicali le più frequenti trasformazioni che possono essere fatte sono le seguenti [31]:

- a) traslazioni (spostamento delle melodie in altezza o nel tempo)
- h) riflessioni (sia in altezza che nel tempo)
- c) mezzi giri (simmetrie puntuali).

A questo punto possiamo già stabilire delle corrispondenze tra strutture matematiche e strutture musicali in un modo del tutto naturale. Ad esempio consideriamo delle curve nel piano o nello spazio individuate da
un parametro  $\lambda$ : considerando i valori  $\lambda$  ad intervalli discreti, un processo di sonificazione può far corrispondere ai punti  $\{P_1, P_2, \ldots, P_n, \ldots\}$  della curva individuata dai successivi valori di À, una successione di punti nello spazio sonoro creando così una corrispondente sequenza sonora. Nella sezione successiva utilizzeremo un analogo processo per la sonificazione di traiettorie nello spazio delle fasi prodotte da sistemi dinamici. Sequenze musicali possono essere ottenute allo stesso modo.

È ben noto che più suoni o più note possono essere prodotte e ascoltate simultaneamente. Questo consente ad esempio di produrre più melodie che possono essere eseguite contemporaneamente. I canoni utilizzano tecniche di questo tipo: partendo da una successione iniziale di note, tramite una trasformazione, si creano altre melodie che vengono eseguite simultaneamente o con uno spostamento temporale. La possibilità di eseguire più melodie contemporaneamente e la stretta corrispondenza che può essere stabilita tra spazi matematici e spazi musicali, come vedremo con vari esempi nella sezione successiva, consente un'esplorazione molto interessante di strutture matematiche complesse come gli attrattori strani che si manifestano ad esempio nei sistemi dinamici [13], [20]. Ovviamente non sempre può essere stabilita una corrispondenza diretta tra una struttura matematica ed una sequenza sonora o musicale, ma è necessario fare delle operazioni intermedie, costruendo dapprima una successione di elementi e stabilendo, in una fase successiva, una corrispondenza tra questa successione ed una successione nello spazio sonoro o musicale.

Adottando come metafora un triangolo di musificazione [3], [6] che connette le strutture matematiche prodotte all'interno di qualche modello formale o teoria empirica e differenti meccanismi di musificazione o sonificazione, possiamo creare innumerevoli rappresentazioni o artefatti musicali. Questo processo sarà evidenziato nella sezione successiva quando parleremo diffusamente di musica generativa.

# 3 La musica generativa e l'esplorazione del Caos

Il più famoso esempio storico di composizione algoritmica è il Musikalisches Würfelspiel conosciuto anche come "gioco dei dadi musicali". Attribuita a Mozart, l'idea alla base di questo sofisticato gioco musicale consiste nella creazione di una melodia scegliendo a caso, tramite un lancio di dadi, una sequenza di battute precedentemente definite. Negli anni recenti l'avvento del computer ha reso disponibili alla composizione musicale molti altri strumenti sia concettuali che tecnici  $[29]$ ,  $[22]$ ,  $[14]$ . <sup>3</sup>

In particolare nuovi approcci basati sull'uso di iterazioni [18], sulla teoria

<sup>3</sup>Per una breve introduzione alla composizione automatica di musica si faccia riferimento al lavoro di Cope disponibile al seguente indirizzo http://arts.ucsu.edu/faculty/cope/history.html. Una grande lista di riferimenti sulla musica algoritmica è rintracciabile sulla banca dati algorithmic.net al seguente indirizzo http://www.flexatone.com/algoNet/refAuthor.html.

del caos [27], [2], [35], [30], [lO], sui frattali [33], [34], [12], [15], [17], [21], sugli automi cellulari [23], [3], [6], sulla vita artificiale [7], [1] consentono ai compositori di allargare le loro possibilità creative nella produzione musicale.

L'approccio generativo o algoritmico alla produzione musicale è basato su due processi

- Generazione di sequenze numeriche
- *• Transcodifica* di tali sequenze in musica

Come abbiamo già detto, per la generazione di sequenze numeriche possiamo utilizzare vari modelli matematici come ad esempio i sistemi dinamici. Un sistema dinamico si può scrivere come:

$$
\dot{X} = F(X; t; c_1, \dots c_n) \tag{4}
$$

dove X è un vettore costruito con le variabili di stato del sistema, *t,* il tempo, è la variabile indipendente,  $c_1, \ldots c_n$  sono i parametri di controllo del sistema e con *X* è indicata la derivata del vettore <sup>X</sup> rispetto al tempo. Molti modelli fisici, biologici, meccanici, sono rappresentati da sistemi di questo tipo. Anche gli automi cellulari sono sistemi dinamici, in quanto gli stati del sistema variano nel tempo. Essi, però, possono assumere solo un numero finito di stati e il tempo "trascorre" con passi discreti, per cui sono sistemi dinamici discreti.

Per produrre musica a partire da un sistema dinamico è necessario creare una corrispondenza fra le variabili del sistema e i parametri fisici del suono (vedi figura 1). I parametri sonori che utilizzeremo sono la frequenza, l'in-

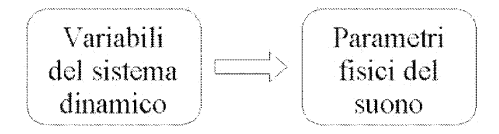

Figura 1: Corrispondenza tra le grandezze di un sistema dinamico e i parametri fisici del suono come intensità, durata e frequenza.

tensità, il timbro e la durata. Volendo musificare le traiettorie nello spazio delle fasi, bisogna associare ai valori continui delle varie grandezze del sistema dinamico i valori discreti relativi ai parametri musicali. Il primo passo in questa direzione consiste nella determinazione dell'intervallo di valori compresi fra il minimo ed il massimo delle grandezze. Il secondo passo prevede l'associazione di una nota musicale quando il valore della grandezza è compreso in un certo intervallo (vedi figura 2). Per vedere nel dettaglio le musiche prodotte con i sistemi dinamici, analizziamo alcuni esempi. I parametri musicali utilizzati sono il tempo e la frequenza. Altri esempi ed

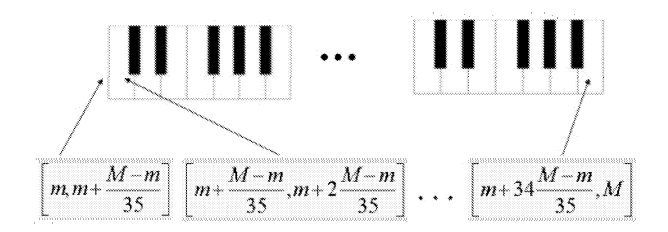

Figura 2: Corrispondenza tra gli intervalli di una grandezza del sistema dinamico e le note musicali di tre ottave. Con *M* ed m abbiamo indicato il massimo e il minimo rispettivamente della grandezza del sistema dinamico.

altri codici di musificazione sono in  $[10]<sup>4</sup>$  Di seguito sono presentate le traduzioni musicali di alcuni sistemi dinamici fra i più noti.

### L'oscillatore armonico

Nel caso dell'oscillatore armonico, la (4) rappresenta la seguente coppia di equazioni differenziali

$$
\begin{cases} \n\dot{x}_1 = x_2\\ \n\dot{x}_2 = -kx_1 \n\end{cases} \n\tag{5}
$$

In questo caso  $X = \begin{bmatrix} x_1 \\ x_2 \end{bmatrix}$  è il vettore relativo alle grandezze dinamiche; il sistema ha un solo parametro di controllo k. Se consideriamo l'andamento (nel tempo) di una sola variabile del sistema otteniamo il grafico di sinistra della figura 3. Associando al valore della grandezza l'altezza delle note a successivi valori del tempo, otteniamo la trascrizione musicale visualizzata nella figura 3b.

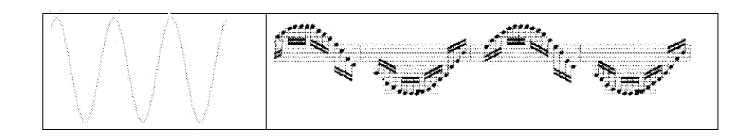

Figura 3: A sinistra l'andamento di una variabile di stato dell'oscillatore armonico; a destra la corrispondente melodia, associando l'altezza di una nota al valore della variabile di stato.

<sup>4</sup>Una galleria di suoni e musiche ottenuta da sistemi dinamici è rintracciabile al seguente indirizzo http://galileo.cincom.unical.it/.

### Sistema preda-predatore

Un sistema particolarmente interessante è quello relativo a due popolazioni che interagiscono tra loro (le prede e i predatori). Il comportamento del sistema è regolato da due equazioni differenziali [25]:

$$
\begin{cases}\n\dot{x}_1 = k_1 x_1 \left( 1 - \frac{x_1}{k_2} \right) - k_3 x_1 x_2 \\
\dot{x}_2 = -k_4 x_2 + k_5 x_1 x_2\n\end{cases} \tag{6}
$$

In questo caso le variabili di stato sono  $x_1$  e  $x_2$ , ed i parametri di controllo sono  $k_1, k_2, k_3, k_4, k_5$  e regolano il tasso di nascita, di morte, di crescita, etc., delle due popolazioni. Nella figura 4 vengono rappresentati due tipi di traiettorie convergenti verso due punti fissi e le corrispondenti melodie.

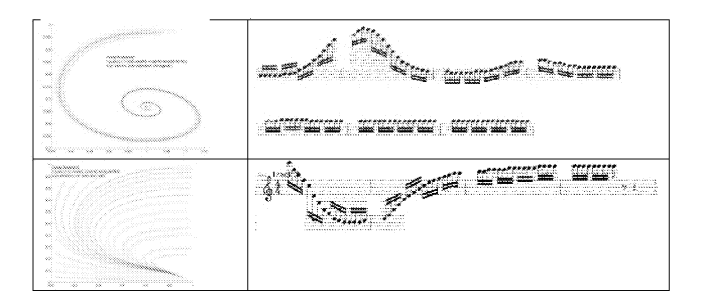

Figura 4: A sinistra le traiettorie convergono verso due punti fissi. A destra le corrispondenti melodie. Nel primo caso la musica prodotta consiste in una melodia le cui note variano ciclicamente in altezza la cui differenza si smorza via via che ci si avvicina al punto critico. Nel secondo caso le note tendono più rapidamente verso il punto fisso.

### La musica dal caos: sistema di Lorenz

I sistemi dinamici possono avere più di due variabili dipendenti o nell'equazione (4) il tempo può intervenire esplicitamente rendendo il sistema dinamico non autonomo. In questo caso possono manifestarsi strutture frattali come gli attrattori strani della figura 5a. Anche musicalmente si può manifestare questo caratteristico andamento con la ripetizione di melodie periodiche che si spostano, con sbalzi improvvisi, da una tonalità ad un'altra.

Il comportamento caotico dei sistemi dinamici ha molte interessanti caratteristiche, tra cui una delle più rimarchevoli è la sensibilità alle condizioni iniziali. Questo significa che pur partendo da dati iniziali molto prossimi, il comportamento del sistema può variare molto nella sua evoluzione. Questo fenomeno è ora noto come effetto farfalla. Nella figura 5b, si evidenzia il comportamento melodico di tre dati iniziali differenti per il sistema di Lorenz.

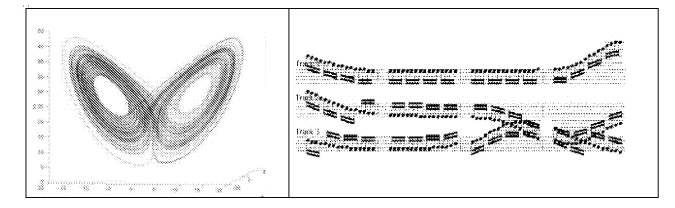

Figura 5: A sinistra il classico attrattore strano presente nel sistema metereologico di Lorenz. A destra tre melodie ottenute in questo sistema partendo da tre dati iniziali vicini. Si noti come le melodie tendono a divergere dopo un certo tempo.

### 4 **I sistemi auto-organizzati**

Gli Automi Cellulari (CA) sono sistemi dinamici discreti utili per indagare la complessità e l'auto-organizzazione in sistemi biologici e artificiali. Essi furono inventati da von Neumann negli anni '50 per studiare la riproduzione e comprendere la "logica della vita" [32]. Pur regolati da semplici meccanismi di evoluzione, danno luogo a pattern estremamente diversificati che presentano strutture regolari, cristalline e nidificate in alcuni casi e in molti altri casi presentano strutture caotiche. Tra questi due casi estremi si presentano i CA con comportamento complesso che rivestono un particolare interesse poiché evidenziano meccanismi di auto-organizzazione con la presenza di strutture periodiche e mobili, note come glider [38]. Molti autori hanno tentato di catalogare il comportamento dei CA; particolarmente interessanti sono i lavori di Wolfram [36], [37] dove vengono individuate 4 classi principali di regole per automi cellulari uni-dimensionali. La classificazione di Wolfram si basa sull'osservazione del diagramma di transizione di stato del CA che è ottenuto disegnando la sequenza degli stati nel tempo a partire da una condizione iniziale. Secondo Wolfram le regole che codificano i CA appartengono a 4 categorie:

- 1. regole che portano il sistema verso un punto fisso;
- 2. regole che portano il sistema verso un ciclo limite;
- 3. regole che portano il sistema verso un comportamento caotico;
- 4. regole che generano strutture "complesse" e localizzate (figura 6).

Abbiamo sviluppato diversi tipi di codici di musificazione, fra i quali i più interessanti sono:

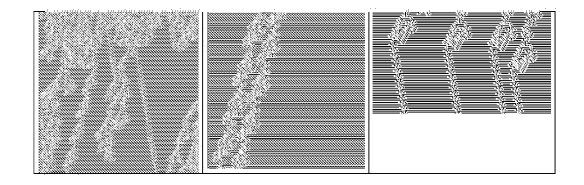

Figura 6: Nella figura a sinistra il pattern generato da un automa cellulare complesso a partire da un dato iniziale casuale. Si notano varie strutture, tra cui glider che viaggiano verso sinistra e glider che viaggiano verso destra. Nella figura di centro due glider interagenti che viaggiano verso sinistra. Nella figura a destra quattro glider che viaggiano verso destra.

- a) Codici di musificazione locale, attraverso i quali è possibile leggere il CA sito per sito;
- b) Codici di musificazione globale, che codificano la funzione di Input-Entropy e l'andamento delle popolazioni dei CA;
- c) Codici di musificazione mista, che leggono porzioni di configurazioni dei CA o con codici binari o con codici colore.

I codici di musificazione locale sono molteplici [5]. Quello che fornisce i risultati più interessanti è il codice colore (vedi figura 7). Il processo di musificazione opera nel modo seguente: ad ogni stato dell'automa corrisponde un colore per ciò che concerne la parte visiva ed una nota per ciò che concerne la parte uditiva; man mano che ci si sposta da sinistra verso destra e dall'alto verso il basso, vengono suonate le note corrispondenti. Il risultato prodotto da questo processo sarà tanto più apprezzabile quanto maggiore è il numero dei valori dei siti del CA. Un limite dei processi di musificazione locale è

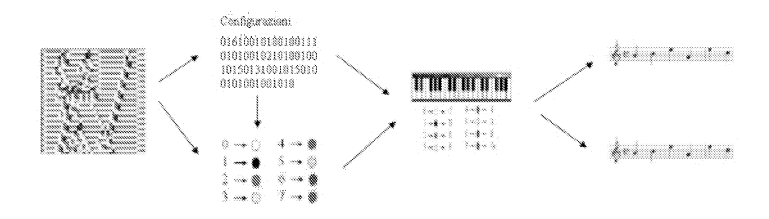

Figura 7: All'evoluzione di un CA corrisponde una sequenza numerica o di siti colorati. Il codice colore stabilisce una corrispondenza tra note e colori o numeri. Il risultato prodotto è una melodia la cui durata delle singole note è uguale.

che la quantità di note prodotte in un pattern o porzioni di pattern è molto elevata (se n è il numero di siti e t sono i passi temporali, le note diventano n\*t); siccome le strutture emergenti possono avere anche dimensioni molto grandi (sono state individuate particelle con periodo superiore a 150 passi temporali e dimensione spaziale maggiore di 50 siti) il numero di note coinvolte è molto elevato e pertanto risulta estremamente complesso costruire strutture sonore coerenti con il comportamento delle particelle emergenti. Per questo abbiamo pensato di considerare delle grandezze globali da valutare ad ogni passo temporale ed associare delle note musicali a queste grandezze numeriche utilizzando il modulo (vedi figura 8).

Le grandezze che abbiamo considerato sono l'input-entropy [38] e le popolazioni. In realtà queste grandezze possono essere musificate contemporaneamente producendo delle armonie che in molti casi risultano piacevoli da ascoltare. Come abbiamo visto precedentemente, la codifica musicale

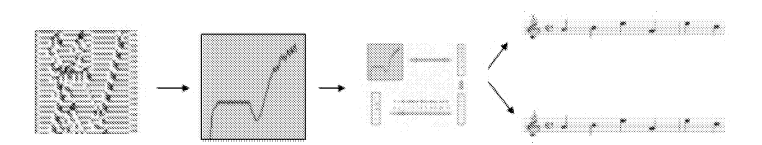

Figura 8: Un processo di musificazione globale. Ad ogni passo temporale viene associato un numero che rappresenta una grandezza globale, ad esempio il numero di caselle colorate con un dato colore in una riga. Dividendo questo valore per il numero di note che possono essere suonate (ad es. 36 corrispondente a tre ottave) si determina il resto; questo numero compreso tra O e 35 individua quale nota deve essere eseguita.

deve essere strutturata in modo tale da non distruggere la spontanea ed emergente complessità contenuta nei patterns. I due processi di musificazione descritti in precedenza godono di queste caratteristiche e lavorano su due scale differenti: una a livello di singolo sito ed una a livello di riga (o passo temporale). Possiamo pensare però a delle scale intermedie che raccolgano gruppi di siti senza arrivare all'intera riga.

## **5 Gli autoriproduttori**

A partire dai già citati lavori di von Neumann [32], molti ricercatori si sono interessati al problema di macchine o strutture auto-replicanti. Molti di questi lavori sono motivati dal desiderio di comprendere i principi fondamentali del processo dell'informazione e gli algoritmi coinvolti nell'autoreplicazione, indipendentemente dalla loro realizzazione fisica. Un contributo fondamentale a questo problema è dovuto a Langton [19], il quale osserva che sebbene è sufficiente per l'autoreplicazione, la capacità di costruzione universale non è necessaria. La ricerca sulle strutture con capacità di auto-riprodursi può essere divisa in varie categorie  $[11]^{5}$ :

<sup>5</sup>Un'ampia rassegna di riferimenti relativi a questa problematica sono disponibili su Internet al seguente indirizzo: http://www.cs.bgu.ac.il/sipper/selfrep/.

- implementazione di costruttori universali seguendo le idee originali di von Neumann:
- ricerca di sistemi minimi capaci di riproduzioni non triviali;
- uso di algoritmi genetici per la ricerca di sistemi con capacità di autoriproduzioni.

In un lavoro recente [Il], utilizzando un algoritmo genetico [24], sono stati trovati molti Automi CeJlulari che possiedono strutture con capacità di autoriprodursi. La cosa rimarchevole è che tali autoriproduttori possiedono simmetrie frattali e manifestano ritmi di crescita che possono essere opportunamente tradotti in musica [9]. Canoni e fughe, in questo contesto, si manifestano come caratteristiche emergenti. Una galleria di immagini e suoni relativamente a tali autoriproduttori è rintracciabile al seguente indirizzo http://galileo.cincom.unical.it.

## 6 La musica evolutiva

L'idea di utilizzare concetti, metodi e strumenti tipici della vita artificiale per generare musica ha dato vita ad un settore emergente noto come "Musica Evolutiva" [6]. In questo contesto la musica viene automaticamente prodotta tramite alcuni algoritmi basati sulla ripetuta applicazione di regole e fatta "evolvere" in modo opportuno utilizzando varie procedure che richiamano la riproduzione e la selezione naturale.

Alla base di tutto esiste il problema di come attraverso algoritmi generativi possiamo crcarc artcfatti musicali. In rcaltà solo il ricorso ad un proccsso analogo a quello della selezione naturale ci consentirà di selezionare algoritmi di produzione e processi di musificazione utili alla produzione di musica. Questo aspetto rappresenta il cuore della "musica evolutiva" ed il processo di selezione potrà avvenire in vari modi: da parte dell'artista che si preoccuperà di selezionare e ricomporre le sequenze sonore prodotte in modo opportuno; da parte di gruppi di ascolto che esprimeranno una valutazione sul risultato; da parte di regole automatiche basate su funzioni di fitness che automaticamente opereranno la selezione. In [4] è descritto un metodo evolutivo per produrre automaticamente delle musiche utilizzando le consonanze per costruire funzioni di fitness e selezionare le musiche migliori in ogni generazione, che saranno fatte evolvere nella generazione successiva. <sup>6</sup>

 $^6 \text{Una}$ serie di riferimenti interessanti in questo settore possono essere rintracciati sulla Special Session of Leonardo Journal (MIT Press) "Genetie Algorithms in Visual Art and Music" vol. 35-2 and 35-3, 2002 ed ai seguenti indirizzi Internet:

http://www.mic.atr.co.jp/rodney/Alife\_Music.htm

http://evonet.dcs.napier.ac.uk/eurogp2003/evomusart.html

http://galileo.cineom.unieaLit/esg/Musie/mus\_home.htm

# 7 Conclusioni

Da sempre idee nate nel contesto delle teorie della complessità e del caos hanno ispirato la produzione artistica, presente in varie manifestazioni, tanto da prefigurare questo settore come uno dei più promettenti dell'arte contemporanea. Difficilmente si sfugge all'apprezzamento delle forme prodotte dai frattali che richiamano in tutta la loro bellezza forme viventi, o le straordinarie immagini prodotte dagli automi cellulari. La caratteristica peculiare di queste espressioni grafiche è che, pur nella loro complessità, sono prodotte da regole semplici, ripetutamente applicate. Il dualismo legato alla semplicità delle regole produttive ed alla complessità e diversità delle forme generate richiama immediatamente alla mente il rapporto tra fenotipo e genotipo tipico della vita e degli organismi viventi. In questo contesto la vita artificiale fornisce molti spunti di riflessione e di ispirazione. La produzione musicale che deriva da questi modelli matematici, pur essendo meno nota al grande pubblico, risulta molto piacevole e densa di significato. In un certo senso, come abbiamo già detto, essa può essere considerata una semantica delle astratte strutture matematiche. Adottando come metafora un triangolo di musificazione che connette ad un vertice le configurazioni matematiche prodotte dai vari modelli, all'altro vertice differenti sistemi di codifica, possiamo creare innumerevoli rappresentazioni o artefatti musicali, allo stesso modo in cui opera un linguaggio.

Questo ci consente di creare musica in accordo alle seguenti caratteristiche:

- produttività e molte regole di produzione
- un infinito numero di produzioni
- carattere generale e astratto delle produzioni
- arbitrarietà delle codifiche e delle rappresentazioni
- molti tipi di semantica collegati alle rappresentazioni
- molteplici tipologie di letture delle configurazioni matematiche
- esplorazione musicale di comportamenti locali e globali
- esplorazione delle dinamiche evolutive.

Quindi l'uso delle tecnologie e della computazione si colloca come terzo polo ideale tra Matematica e Musica, allargando le relazioni classiche e mettendo a disposizione nuovi metodi e strumenti per la produzione artistica.

# Riferimenti bibliografici

[l] P.J. Bentley, D.W. Come 2002, *Creative Evolutionary Systems,* Morgan Kaufmann Publishers, San Francisco, CA, USA

- [2] R. Bidlack 1992, Chaotic systems as simple (but complex) compositional algorithms, *Computer Music Journol* 16, pp. 33-47
- [3] E. Bilotta, P. Pantano, V. Talarico 2000: Synthetic harmonies: an **approach to musical semiosis by means of cellular automata. In IVI.** A. Bedau, J. S. McCaskill, N. H. Packard and S. Rasmussen, (Eds.), *Artificial Life VII*, The MIT Press, Cambridge, Massachusetts, pp. 537-546
- [4] E. Bilotta, P. Pantano, V. Talarico 2000: Evolutionary Music and Fitness Functions. In *Progress in industriai Mathematics at ECMI ZUUU,* A.M. Anile, V. Capasso, A. Greco (Eds.), pp.126-139, Springer
- [5] E. Bilotta, P. Pantano 2001, Artificial Life Music Tells Complexity, *Proc. of Artificial Life Models for Musical Applications*, pp. 17-28
- [6] E. Bilotta and P. Pantano 2002, Synthetic Harmonies: Recent results.  $LEONARDO$ , 35, pp35-42, MIT Press, Cambridge, Massachusetts.
- [7] E. Bilotta, E. R. Miranda, P. Pantano, and P. M. Todd 2002, Artificial Life Models for Musical Applications: Workshop Report. J. *Artificial Life* 8, l, pp 83-86
- [8] E. Bilotta, A. Lafusa, P. Pantano, 2002, Is self replication an embedded characteristic of Artificial/Living matter?, in R.K.Standish, M.A.Bedan, H.A. Abbass (eds.), *Artificial Life VIII,* The MIT Press, **Cambridge, Massachusetts, pp. 38-48**
- **[9] E. Bilotta, P. Pantano 2002, Self-rcproducers lise contrapuntal means,** in E.Bilotta et al. *Artificial Life VIII* Workshops, pp. 3-8, University **of New South Wales, Australia**
- [lO] E. Bilotta, S. Gervasi, P. Pantano 2003, Exploring dynamical Systems **through** the music, submitted
- [11] E. Bilotta., A. Lafusa, P. Pantano 2003, Life-like self-reproducers, *Complexity*, in press.
- **[12] T. Bolognesi 1983, Automatic Composition: Experiments with selfsimilar music,** *Computer Music Journal,* **7, pp.25-36**
- [13] J. L. Casti 1992, *Reality Rules,* John Wiley & Sons, USA
- [14] D. Cape, D.R. Hofstadter 2001, *Virtual Music: Computer Synthesis of Musical Style,* MIT Press, Cambridge, Massachusetts
- [15] C. Dodge 1988, Profile: A musical Fractal, *Computer Music Journal,* 12, pp.1O-14
- [16] A. Frova 1999, *Fisica nella Musica,* Zanichelli, Bologna, Italia
- [17] J. Leach, J. Fitch 1995, Nature, Music and Algorithmic Composition, *Computer Music Joumal,* 19, pp.23-33
- [18] M. Gogins 1991, Iterated Functions Systems Music, *Computer Music Joumal,* 15, pp. 40-48
- [19] C. G. Langton 1984, Self-reproduction in cellular automata, *Physica D*, 10, pp.135-144.
- **[20] R. C. Hilborn 2000,** *Chaos and Nonliem' Dynamics,* **Ox[ord University** Press, Oxford, UK
- [21] W. Manaris, D. Vaughan, C. Wagner, J. Romero, R. Davis 2003, Evolutionary Music and the Zipf-Mandelbrot Law: progress towards Developing Fitness Functions for Pleasant Music, in *Evo Workshops2003 Proceedings,* **in press on Lecture Notes in Computer Science Series,** Springer-Verlag, Berlin
- [22] I{. McAlpine, E. Miranda, S. Hoggar 1999, Making Music with Algorithms: a case study, *Computer Musie Joumal,* 23, pp. 19-30
- [23] E. R. Miranda 2001, *Composing Music with Computers,* Focal Press, Oxford UK
- [24] M. Mitchell 1996, *An Introduction to Genetic Algorithms.* MIT Press, Cambridge, Massachusetts
- [25] J. D. Murray 1993, *Mathematical Biology,* Springer-Verlag, Berlin
- [26] J. R. Pierce 1988, *La Scienza del Suono,* Zanichelli, Bologna, Italia
- [27] **J.** Pressing 1988, Nonlinear maps as generators of musical design, *Computer Music Joumal,* 12, pp. 35-45
- [28] J. C. Rissett, D. Wessel 1982, Exploration of timbre by analysis and **synthesis, in** *Psychology 0/ Music* **(D. Deutsch, ed. ), Academic Press,** Orlando
- [29] C. Roads 1996, *The computer music tutorial,* MIT Press, Cambridge, Massachusetts
- [30] X. Rodet, C. Vergez 1999, Nonlinear dynamics in physical models: Sim**pIe Feedback-Loop systems and properties,** *Computer Music Joumal,* 23, pp. 18-34
- [31] B. Scimemi 2001, Contrappunto Musicale, in *Matematica e Cultura* 2001 a cura di M. Emmer, Springer-Verlag Italia, Milano
- [32] J. von Neumann 1966, *Theory 01 Sell-Repraducing Automata,* University of Illinois Press, Illinois. Edited and completed by A.W.Burks.
- [33] R.. F. Voss, J. Clarke 1975, l/F Noise in Music and Speech, *Nature,* 258, pp. 317-318
- [34] R.. F. Voss, J. Clarke 1978, Music from l/F Noise, *Joumal oj Acoustical Society oj America,* 63, pp.258-263
- [35] M. Witten 1996, The sounds of science II. Listening to Dynamical systems- towards a musical exploration of complexity, *Computers Math. Applic.,* 32, pp. 145-173
- [36] S. Wolfram 1983, Statistical Mechanics of Cellular Automata, *Review oj Modem Physics,* 55, pp.601-644
- [37] S. Wolfram 1984, Universality and Complexity in Cellular Automata, *Physica D, 10, pp. 1-35.*
- [38] A. Wuensche 1999, Classifying Cellular Automata Automatically: **Finding gliders) filtering and relating space-time patterns, attractors** basins and the Z parameter, *Complexity,* 4.3, pp. 47-66

Convegno Nazionale Matematica senza Frontiere Lecce, 5-8 marzo 2003

# Predicibilità, Impredicibilità e Modelli nelle Scienze Naturali

### Francesco Paparella

Dipartimento di Matematica "E. de Giorgi" - Università di Lecce francesco.paparella@unile.it

#### Sommario

L'impredicibilità di fenomeni naturali descritti da modelli matematici deterministici è causata dalla dipendenza sensibile alle condizioni iniziali. Con alcuni semplici esempi si intende ilustrare come, per fenomeni che esibiscono più di una scala temporale caratteristica, e che sono descrivibili con modelli composti da sottosistemi accoppiati, le proprietà di predicibilità dipendono in maniera cruciale anche dalla scelta del margine di errore ammissibile nella previsione. Queste proprietà sono ben caratterizzate dal FSLE *(Finite Size Lyapunov Exponent).*

Un evidente paradosso si dispiega quasi quotidianamente ai nostri occhi ogni volta in cui si parla di mutamenti del clima e di meteorologia. Da una parte con gran forza e martellante assiduità, ci viene detto che la continua emissione nell'atmosfera di gas serra sta ineluttabilmente provocando un riscaldamento globale, i cui nefasti effetti sono stati previsti fino ad oltre il 2100; dall'altra, con quasi altrettanta religiosa fiducia, si sente ripetere che le previsioni meteorologiche tendono ad avere un alto margine di errore non appena si tenta di estenderle a periodi superiori ai due o tre giorni, e che esse sono del tutto inattendibili se le si estende a periodi superiori alle due settimane.

Qual è, dunque, la differenza tra previsioni *climatologiche,* e previsioni *meteorologiche?* Che cosa rende, all'interno del medesimo sistema fisico, alcuni aspetti molto più predicibili di altri? Sebbene in questo articolo si parlerà quasi solo di meteorologia e di climatologia, questo dilemma si ripete in molte altre situazioni. Infatti, non solo nelle scienze fisiche, ma anche in biologia ed in economia, esistono molti esempi di sistemi la cui evoluzione temporale è scarsamente predicibile, anche nel caso in cui essi siano governati da leggi esprimibili matematicamente sotto forma di equazioni differenziali per le quali esistono teoremi di esistenza ed unicità delle soluzioni. La teoria che spiega come equazioni formalmente deterministiche possono generare soluzioni impredicibili è la celeberrima *teo1'ia del caos.* Tuttavia, solo una interpretazione particolarmente *nai"ve* e semplicistica dei suoi risultati può far credere che nulla di attendibile possa essere detto riguardo

all'evoluzione a lungo termine di un sistema dinamico. Molti dei sistemi caratterizzati dall'essere impredicibili in forma dettagliata spesso mostrano delle caratteristiche generali il cui andamento può essere affidabilmente estrapolato su periodi medio-lunghi.

Finora, per introdurre velocemente l'argomento senza appesantire troppo il discorso, si è intenzionalmente evitato di definire con precisione i concetti a cui si è accennato. In effetti, le storture dell'approccio *naive* sono spesso dovute ad una certa disattenzione nei riguardi di alcuni dettagli cruciali. Per rendere evidente questo problema, sosterrò, provocatoriamente, la seguente tesi:

*Il tempo meteorologico è uno dei fenomeni più predicibili conosciuti in natura.*

Per illustrare questa asserzione è utile dare uno sguardo alla figura 1, dove

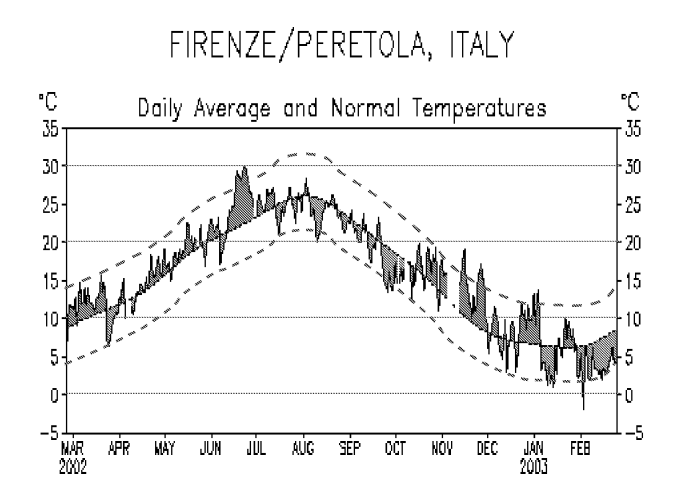

Figura 1: Temperatura media giornaliera registrata a Firenze-Peretola da Marzo 2002 a Marzo 2003. La linea nera con andamento regolare è la media climatologica, le aree rosse e blu indicano i periodi in cui la temperatura è stata, rispettivamente, superiore o inferiore alla media. Le linee verdi tratteggiate delimitano il margine di errore di  $\pm 5^{\circ}$ C rispetto alla media.

è riportata la temperatura rilevata a Firenze-Peretola da Marzo 2002 a Marzo 2003 [1]. È evidente che, se si accetta un margine di errore di *±5°C* rispetto alla media, l'andamento della temperatura è stato prevedibilissimo. Per esempio, la previsione "la temperatura media giornaliera in Agosto a Firenze-Peretola sarà di *25°C"* si è rivelata pienamente azzeccata nel 2002. Naturalmente Firenze non è un caso eccezionale.

In quasi ogni altra parte del mondo le temperature giornaliere non si discostano mai troppo dalle medie stagionali. Né si devono considerare inutili le sia pure grossolane indicazioni fornite dalle medie climatologiche. Esse, ad esempio, sono alla base di molte scelte progettuali compiute da architetti ed ingegneri prima di costruire edifici, ponti e strade. È interessante notare che, sulla scala naturale delle temperature (la scala di Kelvin, che parte da  $-273^{\circ}$ C) una incertezza di 10<sup> $\circ$ </sup>C rappresenta un potenziale errore di circa il 3%. Sebbene questo intervallo di temperature sia sufficiente a fare la differenza tra una piacevole giornata tiepida ed una insopportabile giornata d'afa, si deve riconoscere che in molte altre discipline, dall'astronomia, alla geologia, all'ecologia, è ben raro riuscire a fare delle predizioni con una accuratezza migliore del 3%. Da questo punto di vista, si potrebbe concludere che gli impredicibili fenomeni meteorologici sono minime fluttuazioni intorno ad andamenti medi (il ciclo annuale, in questo caso) molto ben determinati.

Il messaggio chiave di questo esempio è che, per quantificare la predicibilità di un qualunque fenomeno, è necessario stabilire il margine di incertezza accettabile entro il quale la previsione può essere considerata valida, cioé rappresentativa di ciò che effettivamente si verifica (o meno) in realtà. Alla luce di ciò, ha poco senso parlare di fenomeni predicibili o impredicibili *di per sé;* la predicibilità dipende in modo cruciale anche dalla scelta del margine d'errore.

Per definire formalmente come si valuta la predicibilità di un sistema fisico (o biologico, o economico) è necessario innanzitutto definire un modello matematico che lo descriva. In una larga maggioranza di situazioni il modello può assumere la forma di sistema dinamico, costituito dall'insieme O di tutti gli stati che il sistema può assumere, detto *spazio delle fasi,* e da una *regola di evoluzione* che determina come lo stato del sistema cambia nel tempo (cfr. p.es. [2]). Per *stato* del sistema si intende un vettore  $\mathbf{x}(t)$ contenente in una sequenza ordinata i valori di tutte le variabili rilevanti. La regola di evoluzione è usualmente data sotto forma di equazione differenziale ordinaria

$$
\frac{d\mathbf{x}}{dt} = \mathbf{F}(\mathbf{x})\tag{1}
$$

dove F è una funzione vettoriale tale che l'equazione (1) soddisfi i criteri per l'esistenza e l'unicità delle soluzioni nel dominio  $\Omega$ . A questa forma si possono ricondurre facilmente anche i sistemi dinamici non autonomi (ovvero quelli in cui F dipende esplicitamente dal tempo). Anche i sistemi dinamici definiti da una equazione differenziale alle derivate parziali possono essere formalmente ricondotti alla forma (1), purché si accetti di lavorare con vettori di stato di dimensione infinita. Una ulteriore categoria di sistemi dinamici è data dalle mappe (sistemi dinamici a tempo discreto), per le quali la regola di evoluzione assume la forma

$$
\mathbf{x}(t_{n+1}) = \mathbf{f}(\mathbf{x}(t_n)). \tag{2}
$$

In questo caso lo stato del sistema è definito solo ai tempi  $\{t_1, t_2, \ldots, t_n, \ldots\}$ . Ciò che accomuna questi modi diversi (ma largamente equivalenti) di costruire dei modelli matematici della realtà, è la loro natura *deterministica:*

conoscendo con esattezza infinita lo stato del sistema ad un istante dato, le equazioni (1) o (2) determinano univocamente lo stato del sistema ad ogni istante successivo. L'impredicibilità dei sistemi dinamici non è intrinseca al sistema, ma è causata da errori ed approssimazioni nella determinazione delle condizioni iniziali<sup>1</sup>.

Definiamo *orbita* di Xo la sequenza temporale degli stati che il sistema assume se si usa  $x_0$  come condizione iniziale. Per una vastissima classe di sistemi dinamici (i sistemi dinamici dissipativi) si trova che il moto asintotico delle orbite per  $t \to \infty$  è confinato su di un sottinsieme di misura nulla dello spazio delle fasi, detto *attrattore.* La predicibilità di un sistema dinamico è riconducibile a quanto velocemente si separano orbite distinte, inizialmente vicine, ed appartenenti allo stesso attrattore. Infatti, detta  $\delta(0)$  (cfr. figura 2) la separazione iniziale fra due punti dello spazio delle fasi,  $\mathbf{x}_0 \cdot \mathbf{x}_0 + \delta(0)$ , si

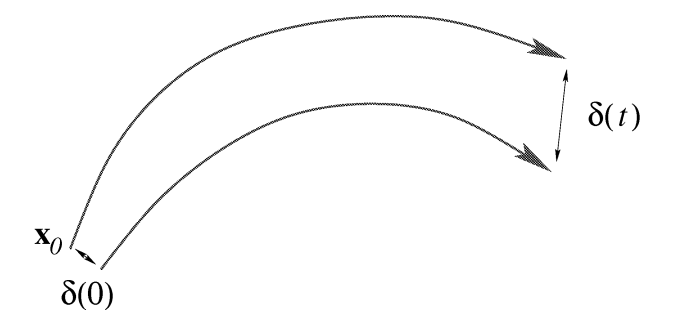

Figura 2: Due orbite nello spazio delle fasi, una originata dalla condizione iniziale  $\mathbf{x}_0$ , l'altra originata da  $\mathbf{x}_0 + \delta(0)$ . Le proprietà di predicibilità di un sistema dinamico dipendono da quanto rapidamente si separano orbite inizialmente vicine nello spazio delle fasi.

trova che la separazione  $\delta(t)$  fra le loro orbite ha un andamento esponenziale

$$
\|\delta(t)\| \approx \|\delta(0)\| \, e^{\lambda t} \tag{3}
$$

se si sceglie  $\delta(0)$  di modulo sufficientemente piccolo. L'esponente  $\lambda$  è detto esponente di Lyapunov e può essere stimato tramite il seguente limite

$$
\lambda = \lim_{\begin{array}{l}t \to \infty \\ \|\delta(0)\| \to 0\end{array}} \frac{1}{t} \ln \frac{\|\delta(t)\|}{\|\delta(0)\|}.
$$
 (4)

<sup>1</sup>Esiste un'altra vasta classe di modelli matematici, i *sistemi stocastici,* in cui l'indeterminazione degli stati futuri è intrinseca al modello: la conoscenza dello stato del sistema al tempo presente determina solo la probabilità che un certo stato si presenti in futuro, ma non lo determina con certezza. La discussione delle proprietà di predicibilità dei modelli stocastici si discosta in parte da quanto stiamo per esporre, ed è al di fuori dello scopo di questo articolo.

Si può dimostrare che il valore di  $\lambda$  non dipende dalla particolare scelta della condizione iniziale, ma che esso è un numero che caratterizza un intero attrattore [3] (questa proprietà è spesso nota come *proprietà ergodica* degli attrattori).

L'impredicibilità scaturisce nel caso, assai comune, in cui si trovi  $\lambda > 0$ . Si dice, allora, che il sistema dinamico esibisce una *dipendenza sensibile dalle condizioni iniziali.* Infatti, poiché non si può individuare sperimentalmente lo stato del sistema ad un dato istante, ma si può solo dire che esso giace entro una distanza dallo stato misurato pari al margine di errore della misura, ne consegue che l'orbita calcolata usando lo stato misurato come condizione iniziale divergerà esponenzialmente dall'orbita effettivamente seguita dal sistema reale. L'esponente di Lyapunov quantifica la rapidità di questa divergenza, ed è spesso utile introdurre il tempo di Lyapunov

$$
T_{\lambda} = \frac{1}{\lambda} \,. \tag{5}
$$

Nel caso dei più semplici sistemi dinamici che esibiscono dipendenza sensibile dalle condizioni iniziali, non è errato identificare in  $T_\lambda$  il tempo tipico di predicibilità. Tuttavia generalizzare questa assunzione può essere fuorviante. Ancora una volta l'atmosfera terrestre fornisce un buon controesempio. Infatti, da un lato le previsioni meteorologiche sono sufficientemente affidabili su tempi scala dell'ordine dei tre giorni, dall'altro il tempo di Lyapunov per l'atmosfera è dell'ordine del secondo.

Siamo ricaduti nello stesso paradosso illustrato poco sopra, la cui soluzione, ancora una volta, consiste nell'ammettere che il tempo di predicibilità dipende anche dal margine di incertezza delle misure.

Riconsiderando l'espressione (4) si noterà che essa è formalmente valida per separazioni iniziali  $\delta(0)$  infinitesimali. Nulla garantisce che, se le separazioni iniziali  $\delta(0)$  sono finite, la divergenza delle orbite sia ben caratterizzata da *À.*

**Il** concetto di esponente di Lyapunov è stato recentemente generalizzato dal prof. Angelo Vulpiani e dai suoi collaboratori, in modo da ottenere delle stime del tempo di predicibilità valide anche per separazioni iniziali non infinitesimali [4, 5]. A questo scopo si introduce il tempo  $T_r(\mathbf{x}, \delta)$  necessario affinché la coppia di orbite aventi come condizioni iniziali  $x \text{ ed } x + \delta$  sia separata da una distanza pari a  $r$   $\|\delta\|$ , dove  $r$  è una costante maggiore dell'unità<sup>2</sup>. Quindi si definisce l'esponente di Lyapunov a scala finita (FSLE, *Finite Size Lyapunov Exponent)* come

$$
\lambda_{\delta} = \left\langle \frac{1}{T_r(\mathbf{x}(t), \delta)} \right\rangle \log(r) \tag{6}
$$

dove le parentesi angolari indicano una media temporale estesa su di un intervallo di tempo infinito (ancora una volta la proprietà ergodica degli

 $2\hat{E}$  una scelta comune porre  $r = 2$ ;  $T_2(\mathbf{x}, \delta)$  è detto *tempo di raddoppio dell'errore*.

attrattori garantisce che il risultato è indipendente dalla scelta della condizione iniziale dalla quale parte l'orbita  $\mathbf{x}(t)$ ). Il valore numerico di  $\lambda_{\delta}$  può dipendere dall'orientazione del vettore  $\delta$  nello spazio delle fasi. In tal caso è spesso utile riformulare la definizione (6) imponendo che  $\delta$  sia scelto giacente lungo la direzione che rende massimo  $\lambda_{\delta}$ . Con questa ulteriore richiesta si può dimostrare che, se il sistema dinamico ammette un esponente di Lyapunov positivo, il FSLE si riconduce ad esso nel limite  $\delta \rightarrow 0$ .

Pertanto, l'FSLE quantifica il tipico tempo necessario affinché una perturbazione di magnitudine  $\|\delta\|$  cresca di un fattore r e quindi, coerentemente con quanto avevamo intuito in precedenza, quantifica la predicibilità tenendo in conto sia della dinamica del sistema che del margine di incertezza imposto dalla misure (o scelto dall'osservatore).

Il FSLE si rivela particolarmente efficace per quantificare la predicibilità di sistemi dinamici composti da più sottosistemi accoppiati, come illustrato nel seguente esempio. Consideriamo le mappa  $f : [0,1] \times [0,1] \rightarrow [0,1] \times [0,1]$ 

$$
x_{n+1} = [(1-\varepsilon)e^{\lambda_s}x_n + \varepsilon \cos(2\pi(x_n + y_n))] \mod 1
$$
  
\n
$$
y_{n+1} = [(1-\varepsilon)e^{\lambda_f}y_n + \varepsilon \cos(2\pi(x_n + y_n))] \mod 1
$$
 (7)

composta accoppiando due mappe del tipo

$$
x_{n+1} = e^{\lambda_m} x_n \bmod 1 \tag{8}
$$

tramite il parametro  $\varepsilon$  (i risultati che esporremo non dipendono in modo cruciale dalla forma funzionale del termine di accoppiamento, che quì è scelto essere una funzione trigonometrica). Si può dimostrare analiticamente che l'esponente di Lyapunov della mappa  $(8)$  è dato dalla costante  $\lambda_m$ . Pertanto, il sistema dinamico (7) è dominato da due distinte scale temporali, una data da  $\lambda_s^{-1}$ , l'altra da  $\lambda_f^{-1}$ . Poiché nel seguito seglieremo  $\lambda_s < \lambda_f$ , chiameremo *lenta* la variabile *x* e *veloce* la variabile *y.* Anche se perturbata dalla presenza del sottosistema veloce, ci aspettiamo che la dinamica lenta descritta dalla variabile *x* sia maggiormente predicibile di quella descritta da *y.*

Procedendo al calcolo del FSLE per il sistema dinamico (7) si ottiene il risultato riportato in figura 3. Per  $\|\delta\| < \varepsilon$  il FSLE approssima l'esponente di Lyapunov del sottosistema veloce. Per  $\|\delta\| > \varepsilon$  il FSLE approssima l'esponente di Lyapunov del sottosistema lento. Le implicazioni di questo fatto sono profonde: se ci si accontenta di un margine di incertezza non inferiore a  $\varepsilon$ , i tempi di predicibilità sono determinati dal solo sottosistema lento) mentre il sottosistema veloce gioca il ruolo di un rumore che, in ogni caso) rimane sotto la soglia delFincertezza sperimentale. Ciò suggerisce che, entro i medesimi margini di incertezza, la semplice mappa  $(8)$ , posto  $\lambda_m =$  $\lambda_s$ , sia un buon modello per rappresentare e prevedere la fenomenologia descritta dal sistema dinamico composto dalle mappe accoppiate (7).

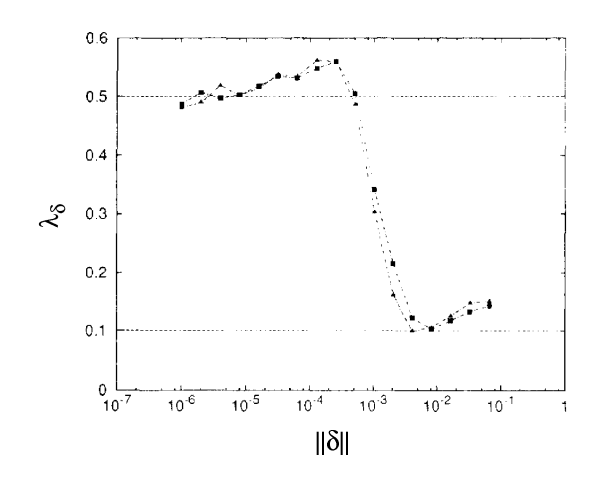

Figura 3: FSLE calcolato utilizzando le mappe accoppiate (7) con  $\lambda_s = 0.1, \lambda_f = 0.5$ ,  $\varepsilon = 2 \cdot 10^{-3}$ . Le distanze nello spazio delle fasi sono state calcolate con la norma euclidea per la curva con i quadrati, e con la norma assoluta per la curva con i triangoli.

L'idea che alcuni fenomeni naturali siano caratterizzati da una gerarchia di scale temporali (e spaziali) non è nuova, e si è rivelata particolarmente utile in ambiti dove l'analisi teorica si scontra con notevoli difficoltà, come, per esempio, la teoria della turbolenza. Non nuova è anche l'idea che sia possibile costruire modelli semplificati che descrivono solo un limitato intervallo di scale di una fenomenologia più vasta. Questo è ciò che succede in tutti i modelli meteorologici: lungi dal descrivere i moti dell'aria fino alle loro più piccole scale (che sono dell'ordine del centimetro e del secondo) la descrizione, anche nel caso dei modelli più grandi e dettagliati, si ferma a scale dell'ordine dei lO km e della mezz'ora. Tutta la dinamica delle scale più piccole è riassunta da *parametrizzazioni:* equazioni semplificate che approssimano la fenomenologia delle piccole scale, pur dipendendo esplicitamente dalle sole variabili "lente".

L'introduzione del FSLE fornisce un ulteriore supporto a queste linee di pensiero. Al tempo stesso è un monito contro la tendenza, sempre più marcata negli ultimi anni, alla eccessiva complicazione dei modelli. Con l'aumento della potenza dei calcolatori elettronici è possibile costruire e gestire modelli matematici estremamente complicati, contenenti un vastissimo numero di variabili e composti da molti sottosistemi distinti ed accoppiati fra loro in modo intricato. Ad esempio, un tipico modello operativo di previsione meteorologica può contenere 10<sup>7</sup> variabili, ed è formato da un codice idrodinamico accoppiato a modelli per la turbolenza, per la fisica dei cambiamenti di fase e per il trasporto radiativo.

Se questo sforzo è volto al tentativo di ottenere un sempre maggiore dettaglio tramite l'inclusione esplicita nel modello di scale via via più piccole e più veloci, è bene essere coscienti che ad esse è associata una progressiva

(potenzialmente drastica) riduzione del tempo di predicibilità. Nel caso meteorologico, l'orizzonte di attendibilità di tre giorni, facilmente raggiungibile quando si parla di fenomeni che hanno la scala temporale e spaziale di una tipica perturbazione (la mesoscala dei meteorologi), si riduce a poche ore se si desidera il livello di dettaglio necessario a prevedere fenomeni a scala locale, quali un temporale estivo. Ancor peggio, non è affatto garantito che Pinc1usione esplicita delle piccole scale nel modello migliori la predicibilità delle grandi scale: modelli climatici molto dettagliati non sono necessariamente più attendibili di modelli climatici relativamente semplici.

In conclusione, non si può che reiterare che il concetto di predicibilità è vuoto se non si specifica il margine di errore accettabile, €, così facendo, una scala di grandezza nello spazio dclle fasi associata ai fcnomeni da prcdire. Il FSLE è un buon estimatore della predicibilità per fenomeni la cui dinamica è caratterizzata da più di una scala caratteristica, e quindi potenzialmente hanno tempi di predicibilità fortemente dipendenti dal margine di errore.

# Riferimenti bibliografici

- [l] Dati NOAA / Climate Prediction Center; http://www.cpc.noaa.gov/products/global\_monitoring/ temperature/global\_temp\_accum.html
- [2] J. Guckenheimer e P. Holmes: *Nonlinear Oscillations, Dynamical Systcms, and Bilurcation 01 Vector Fields,* Springer-Verlag, Heidelberg, (1983).
- [3] D. Rouelle: *ehaotic Evolution and Stmngc Attractors,* Cambridge University Press, Cambridge, (1989).
- [4] E. Aurell, G. Boffetta, A. Crisanti, G. Paladin, A. Vulpiani: *Growth oJ noninfinitesimal perturbations in turbulence,* Phys. Rev. Lett., 77(7), (1996) 1262.
- [5] G. Boffetta, A. Crisanti, F. Paparella, A. Provenzale, A. Vulpiani: *Slow and fast dynamics in coupled systems: a time sef'ies analysis view,* Physica D, 116, (1998) 301.

Convegno Nazionale Matematica senza Frontiere Lecce, 5-8 marzo 2003

### Tecnologie didattiche e tecnologie per la didattica nell'insegnamento della Matematica. Equivoci possibili e proposte operative per l'educazione **Matematica**

Domenico Perrone

Liceo Polivalente "don Quirico Punzi" - Cisternino (Br)

#### Sommario

Il presente lavoro propone una riflessione critica sull'uso degli strumenti informatici come succedanei dei promotori di educazione, e offre una proposta di rivalutazione di quella saggezza pedagogica che lega l'educazione Matematica più ai processi didattici che ai supporti tecnologici.

### 1 Introduzione

E situazione nota a tutti che le competenze informatiche e tecnologiche del ` personale docente nella scuola sono, attualmente, molto varie. Il Ministero competente ha avviato nel 2002, con una certa lentezza, ma in modo determinato, un enorme progetto per migliorare le competenze in questione.

Il progetto noto a tutti con la sigla FORTIC, che sta per Formazione sulle Tecnologie dell'Informazione e della Comunicazione, propone il coinvolgimento, per quanto dichiarato nell'ormai notissima c. m. 55, di circa duecentomila docenti della scuola italiana. Tanta attenzione al miglioramento delle competenze tecnologiche `e sicuramente frutto della politica culturale ed economica delle 3 I dell'attuale governo, ma è anche un segno dei tempi. E indubbio che la diffusione capillare degli strumenti informatici abbia ` prodotto, negli ultimi anni, cambiamenti radicali nelle principali modalità comunicative delle giovani generazioni e quindi occorre che gli insegnanti, con cui si confrontano quotidianamente, debbano essere in grado di proseguire l'itinerario che la societ`a educante (Colonna [2]) propone in tutte le sue forme. Ed è anche indubbio che occorra garantire alle giovani generazioni l'acquisizione della capacità di usare gli strumenti delle tecnologie dell'Informazione e della Comunicazione, in modo consapevole.

Crediamo, però, con altrettanta sicurezza che la pratica diffusa delle tecnologie informatiche fino a coinvolgere il complesso delle attivit`a, didattiche e non, possa portare al rischio di trasformare strumenti in succedanei di promotori di educazione.

E sicuramente tale rischio appare chiaro anche agli esperti estensori del progetto ministeriale nel momento in cui, dopo aver invitato gli insegnanti a sviluppare una professionalità centrata sull'uso delle tecnologie, sottolineano che il punto focale della neo-formazione non è l'acquisizione di competenze di natura tecnica, ma l'intreccio tra tecnologia e didattica, tecnologia e processi di apprendimento.

Il nucleo fondamentale non è la macchina, ma l'uomo.

Il progetto FORTIC offre al proposito i Moduli dal 9 al 12 del percorso formativo A, in cui saranno affrontate le dinamiche di interazione tra i processi di apprendimento e le tecnologie didattiche. Nel momento in cui scriviamo non sono ancora disponibili indicazioni chiare sui contenuti che saranno offerti ai corsisti in formazione, n´e sulla contestualizzazione disciplinare in cui saranno pensati.

Pensiamo, però, che l'occasione sia delle più adatte ad operare una riflessione critica e per questo è opportuno agitare nuovamente quello che è il vero problema per noi insegnanti di Matematica: lo scarso successo dell'insegnamento-apprendimento della Matematica.

 $\hat{E}$  quasi un tormentone di ogni convegno, ma è una riflessione che viene spontanea appena si prova a valutare l'efficacia dell'insegnamento della Matematica con criteri statistici. E, d'altra parte, sempre a livello statistico è proprio la utilità della Matematica che viene messa in discussione se è vero che i personaggi maggiormente proposti a modello, anche dai mezzi di Comunicazione di massa, non lesinano battute denigratorie per denunciare una presunta aridità ed inutilità della Matematica nella loro personale formazione umana e culturale. In generale crediamo che sia molto difficile trovare un uomo di successo che non conosca, ad esempio, l'autore dei Promessi Sposi, ma non immaginiamo altrettanto per il teorema di Talete o gli assiomi di Euclide.

Sembra prevalere ancora oggi, nel XXI secolo, l'idea gentiliana della superiorit`a del pensiero libero e riflessivo delle discipline umanistiche contro quello ordinato ma vincolato e solo strumentale delle Matematiche. Tutto ciò nonostante l'odierna civiltà dell'Informazione ci abbia riempiti di prove con cui ci invita a modificare gli atteggiamenti culturali verso una dimensione pragmatica-tecnologica. Dimensione in cui l'immobilismo culturale di stampo idealista deve cedere il passo alla necessità di un'educazione scientifica fortemente consapevole, prima di essere da quest'ultima sopraffatta (un solo esempio per tutti: il problema della bioetica nei confronti della presunta clonazione).

Come diceva qualche anno addietro Vinicio Villani, specificando il discorso dell'educazione scientifica al particolare insegnamento della Matematica, al limite si pu`o ancora proporre una didattica della Matematica di tipo tradizionale ma non si favorirà un atteggiamento più positivo nei confronti della nostra disciplina di quanto non sia accaduto nel passato e questo ci porterà ad uno iato sempre maggiore tra le richieste della società e l'istruzione offerta dal sistema scolastico. Il Villani [6] in una riflessione tra il vecchio e il nuovo nell'insegnamento della Matematica concludeva che, a prescindere dal fatto che si usino o non si usino in classe nuovi strumenti di calcolo elettronico o altre tecnologie informatiche, è indispensabile tenere conto, nell'insegnamento, della loro esistenza e delle implicazioni didattiche che da esse conseguono.

Ma il problema è, a nostro avviso, ancora più profondo.

Tenere conto delle nuove tecnologie significa interrogarsi su come utilizzarle. Il rischio più probabile è di sostituire la lezione classica con l'utilizzo di nuovi strumenti informatici, un vissuto esperienziale umano con un prodotto sì interattivo ma pre-costituito.

Rischio perché l'insegnamento della Matematica oggi non ha cambiato le competenze che deve produrre nei discenti, le capacit`a che deve sviluppare. Le finalità che l'insegnante di Matematica deve raggiungere sono le stesse degli insegnanti che lo hanno preceduto.

Esiste una saggezza pedagogica a cui tutti gli insegnanti si devono rifare e che da sola dovrebbe bastare per indirizzare un'agire didattico di successo. Il suo valore si giustifica già con la lunga storia della sua genesi. Se operiamo con un volo pindarico una riflessione sulle modalit`a con cui si `e sviluppata l'educazione scientifica attraverso i secoli collegando, con un filo ideale, alcuni tra i personaggi chiave della pedagogia riscopriamo in tale storia una linea di pensiero che ancora oggi deve guidare l'agire professionale di ogni insegnante.

La Matematica concorre con le altre discipline al processo di acquisizione di nuovi modelli di comportamento, o di modificazione di quelli precedenti, per un migliore adattamento dell'individuo all'ambiente. Una riflessione sul suo successo o insuccesso formativo, non può non prendere le mosse dalle storia della Pedagogia. D'accordo con le riflessioni di Mancini [3], riteniamo che la storia che ci interessa debba iniziare dalle indicazioni pedagogiche di Platone, cui ancora oggi scuole di pensiero in Matematica si rifanno. Se è vero, infatti, che la pedagogia in Occidente pu`o dirsi nata con i Sofisti che spostarono l'attenzione dei filosofi dalla natura all'uomo, è solo con la teoria platonica del mondo perfetto delle idee e della sua possibilità di essere conosciuto attraverso i soli strumenti del pensiero, che viene organizzata un'attivit`a educativa che oggi diremmo logico-deduttiva proprio nel senso che attribuiamo alla Matematica.

L'insieme delle conoscenze, ma più spesso delle tecniche di organizzazione e trasmissione delle stesse, venne poi sistematizzato da Aristotele e proposto come summa, apprezzata e rimodulata persino dai filosofi medievali cristiani che, a seconda del momento storico, potevano offrire diverse sfumature al concetto educazione scientifica, ma conservavano saldo il criterio interno di logicit`a della disciplina e di rigore sia nei contenuti che nella trasmissione degli stessi.

Il pensiero moderno da Comenius a Leibniz, vive però un'inquietudine nuova, che apre la strada al nostro modo di concepire l'educazione scientifica. Crollata la fede nei dogmi aristotelici, nell'educazione si avverte l'importanza dell'esperienza personale, dell'ancorare le conoscenze al vissuto del discente onde aumentarne la memoria. E' proprio quella che nelle pagine di Rousseau chiamiamo l'idea di un'educazione come autosvolgimento della personalit`a. L'educazione deve partire dall'esperienza se vuole aumentare la sua efficacia. Oggi diciamo le stesse cose quando asseriamo che va ridotto il gap tra scuola e società.

Da un altro grande pedagogo, Froebel il creatore dei giardini d'infanzia, un altro grande consiglio che l'educazione scientifica ha colto subito. Froebel mette in evidenza l'importanza del gioco nell'educazione, riprendendo il classico "ludendo discitur".

E noi oggi abbiamo un fiorire, sulle riviste scientifiche, di sezioni ricreative con giochi di Matematica, fino alle famose Olimpiadi di Matematica. Il buon insegnante deve, cioè, trasmettere contenuti e metodi, ma anche passione ed entusiasmo, stimolatori certi di interesse.

Ancora un'indicazione viene da O. Decroly, che con il suo atteggiamento olistico potenzia le interazioni tra tutte le discipline per proporre un metodo globale di educazione. Sembra quasi di leggere le avvertenze dei Nuovi Curricula di Matematica, in cui si spinge molto il tasto della integrazione delle discipline scientifiche nel contesto socio-culturale in cui si sono sviluppate. E se serve un'altra prova, basti pensare alle indicazioni per il percorso multidisciplinare con cui comincia il colloquio orale dei candidati al nuovo esame di Stato.

Un'ultima citazione strumentale al nostro discorso riguarda la nostra connazionale Montessori. Partendo dalla sua necessità di medico di preparare materiale per l'educazione di bambini con difficolt`a arriva a dimostrare come l'uso dei sussidi didattici sia utile in ogni processo di apprendimento. E sicuramente oggi sussidi didattici per la Matematica ce ne sono in misura più che adeguata, se proprio di essi stiamo discutendo.

Per riassumere, possiamo riconoscere che la Pedagogia ha suggerito nel corso dei secoli tutte le linee guida che dovrebbero indirizzare e sostenere i processi educativi, quindi anche quello della Matematica:

- promuovere l'educazione partendo da esperienza personale del discente (problem solving);
- far partecipare in modo attivo il discente al processo di insegnamentoapprendimento che ha sempre una valenza multidisciplinare perché la cultura non cresce per compartimenti stagni;
- usare materiale e sussidi didattici.

Un giusto equilibrio ed un sapiente uso delle indicazioni appena citate dovrebbe quindi essere sufficiente per improntare una educazione Matematica che giunga al successo formativo. Invece le statistiche parlano chiaro: la preparazione scientifica media degli italiani, pur a fronte di tradizioni culturali matematiche di grande rilevanza, non è tra i primi posti nella classifica europea.

Cos'è che non funziona?

Non è una domanda nuova, ma occorre che ogni insegnante continui a riproporsela durante il proprio percorso professionale per evitare che troppo sicuro di un determinato agire sia invece figlio, ad esempio, di quelle sperimentazioni della scuola media inferiore che sostituirono ex-abrupto il normale curricolo con un programma di insiemistica che non si ancorava ad altri temi.

E di fronte alla diffusa ricerca di nuovi strumenti per variare l'offerta formativa, con un'ansia spesso ingiustificata di trovare nuove modalità didattiche che siano la panacea, viene spontaneo chiedersi se i sussidi tecnologici per l'insegnamento della Matematica sono ancora solo sussidi o stanno per trasformarsi in sostituti dell'insegnante?

Le tecnologie didattiche sono ancora apprezzate e utilizzate o si sono identificate con le tecnologie per la didattica?

Ci pare appena il caso di precisare che i nostri discorsi prendono le mosse da un appassionato uso di sussidi didattici spesso strumenti informatici, e che abbiamo seguito con estrema attenzione la parabola evolutiva dei sistemi automatizzati di calcolo, dei micromondi per lo sviluppo della geometria, sia come utenti che come autori.

E quindi ben lungi da noi una paura degli strumenti sopra citati che spesso ` sono diventati compagni di lavoro e stimolatori di nuove idee.

Ma un uso consapevole degli stessi è veramente possibile in fase di formazione?

La Montessori sosteneva che l'utilizzo di strumenti didattici è di fondamentale importanza per la riuscita di un progetto educativo. E anche se l'inventiva degli insegnanti ha spesso sopperito alla cronica mancanza di strumentazione nella scuola italiana, ben poco si poteva fare per la Matematica in cui il sostegno all'idea trasmessa poteva al più essere una rappresentazione grafica sulla lavagna più o meno chiara in virtù delle capacità pittoriche dell'insegnante. Il computer in questo caso sembra la panacea. I CD-Rom multimediali offrono rappresentazioni abbastanza realistiche, si possono proiettare per una visione corale, possono permettere ai singoli utenti di sperimentare in "ambienti controllati".

Eppure anche questa opportunità presenta delle ambiguità. A livello comunicativo si separa il canale del contenuto da quello del mezzo strumentale. O l'insegnante progetta la sua attivit`a educativa attorno al sussidio didattico che intende usare o l'intero processo avvertirà uno iato tra teoria e prassi. Facciamo alcuni esempi un po' estremi ma, speriamo proprio per tale caratteristica, anche abbastanza chiari.

O dimostriamo secondo le modalit`a tipiche della geometria sintetica che in un triangolo isoscele l'altezza relativa alla base coincide con la mediana, o la verifichiamo con Cabr`ı. Ma se il nostro progetto educativo mira a sviluppare il metodo logico-deduttivo, potenziare le capacit`a espressive nell'ambito del linguaggio geometrico, educare al ragionamento corretto e controllabile, sistemare organicamente l'edificio geometrico per generare particolare attenzione all'aspetto metrico onde introdurre poi la geometria delle trasformazioni, allora la verifica in Cabrì resterà un gioco marginale all'attività didattica. Lascerà, per nostra esperienza, gli alunni più dotati con la sensazione che il programma abbia in qualche modo truccato i risultati, e che se il programma avesse potuto fare i conti con una risoluzione video maggiore forse avrebbe dato soluzioni diverse. D'altra parte se l'insegnante invece organizza un progetto educativo per la geometria in cui poter offrire, nei tempi e nei modi opportuni, la consapevolezza di cosa significa muoversi in un micromondo, poi non avrà il tempo per fornire le capacit`a logico-deduttive che tradizionalmente ci si aspetta come prodotto dell'insegnamento-apprendimento della geometria.

E ancora un esempio di analisi. O continuiamo a spiegare lo studio di una funzione agli studenti dell'ultimo anno così come l'hanno insegnato a noi, convinti che i risultati conseguiti rientrino pienamente nelle finalità generali dell'insegnamento della Matematica, ma allora i programmi di calcolo numerico e simbolico non hanno motivo di esistere se non per una esemplificativa rappresentazione grafica finale. E qui nascono i problemi di interpretazione per quelle rappresentazioni che interpretano male situazioni patologiche. Oppure il progetto educativo matematico, in piena sintonia con le richieste di aderenza alla realt`a dei nuovi programmi e con l'invito a sviluppare temi sul calcolo numerico, usa strumentalmente sin dall'inizio i sistemi di Computer Algebra. Ma gli stessi sistemi sono poi stranamente vietati durante l'esame di Stato.

E' necessario dunque soffermarsi su una distinzione che spesso diventa labile e che, nella nostra umile riflessione, è la causa di un equivoco che può, in alcuni casi, trasformare strumenti in sostituti degli insegnanti.

Le tecnologie didattiche o educative costituiscono un sistema di più tecniche collegate fra loro sulla base di risultati della ricerca metodologica e delle scienze sociali. Diremmo, meglio, che le tecnologie didattiche rappresentano l'insieme delle riflessioni sul funzionamento dei processi didattico-educativi. Le tecnologie per la didattica sono invece l'insieme degli strumenti e prodotti utilizzabili nella didattica con connotazione tecnologica. Il volo pindarico nella storia della pedagogia ci ha proposto tecnologie educative (metodi) e tecnologie per la didattica (strumenti), ma è il primo aspetto che promuove il cambiamento. Il secondo varia l'attività del primo ma non deve sostituirvisi.

D'altra parte la psicologia comportamentale del Novecento ha elaborato le indicazioni classiche della pedagogia studiando la moderna macchina uomo ed elaborando due grandi teorie per orientare gli insegnanti del XX secolo, che vanno bene anche per il XXI: il comportamentismo ed il cognitivismo. Delle due nella scuola sicuramente il cognitivismo rappresenta l'atteggiamento educativo da assumere e rivalutare. Neisser nel 1967 affermava che nell'apprendimento la mente umana funziona come un'elaboratrice attiva delle informazioni. Il soggetto conoscente interagisce con l'ambiente non limitandosi a recepire passivamente le sollecitazioni, ma verificando le conseguenze fra il proprio progetto comportamentale e le condizioni oggettive esistenti.

Ecco quindi che il fulcro attorno a cui centrare il processo educativo è il processo didattico.

La Comunicazione delle matematiche assistita dal computer non deve essere un traguardo per l'insegnante di Matematica.

L'epistemologia della Matematica ci spiega che l'insegnamento-apprendimento delle scienze è nel corso dei secoli sempre stato sviluppato come risposta alla necessità del contesto sociale in cui è avvenuto. Perché la trasmissione culturale è una interazione tra sistemi.

E che risultati si potrebbero immaginare da un contesto di istruzione programmata quale sarebbe quella assistita da tecnologie per la didattica che volessero sostituirsi alle tecnologie didattiche.

Il mastery learning può andare bene per la formazione aziendale, e di fronte ad un CD-Rom ben fatto molti insegnanti possono provare il piacere di una "navigazione" tra i contenuti secondo personali desideri di conoscenza, ma l'insegnante ha già avuto la sua educazione. Fatta di confronti umani, conflitti o idilli, ma spesso di scelte che servono a crescere. Scrive Luisa Ribolzi: "in un certo senso, il personal computer reintroduce una possibilità di individualismo di gestione più libera e personale del proprio tempo, può creare un rapporto diretto con le fonti di Informazione: ma proprio per quella rinuncia alla responsabilità che caratterizza il nostro sistema educativo, manca l'abitudine a organizzare in modo autonomo il proprio tempo, ed è perci`o difficile che gli adulti riescano a trasferirla alle giovani generazioni. Uno degli aspetti più rilevanti dello sforzo educativo che viene richiesto alla scuola del futuro è una sorta di rieducazione a decidere".

I sussidi tecnologici possono variegare il processo didattico-educativo, la fruizione di un CD-Rom, la navigazione in rete su siti matematici, l'uso di Cabrì o di Derive lo possono arricchire, ma il centro delle attività resta l'insegnante, il vero promotore di educazione e di crescita.

Le tecnologie offrono oggi la possibilità di abbandonare una logica di consumo per arrivare ad un uso critico dei mezzi didattici, rivalutando la tradizionale saggezza pedagogica che abbiamo precedentemente richiamato in modo tanto accorato.

L'insegnamento della Matematica deve avvenire per problemi, l'insegnante deve suscitare l'interesse all'apprendimento attingendo anche alla storia della scienza, ma solo una sicura preparazione e un entusiasmo per la propria disciplina possono realmente motivare uno studente e far sperare l'insegnante di essere riuscito ad incidere in modo significativo nella formazione Matematica del proprio allievo.

Scrive Popper nella sua Autobiografia intellettuale che quando si iscrisse all'Universit`a scelse corsi in varie materie: Storia, Letteratura, Psicologia, Filosofia e persino Medicina. Presto però smise di frequentare le lezioni eccettuate quelle di Matematica e Fisica perché trovava più stimolante leggere i manuali che seguire le lezioni. Per`o le lezioni di Matematica del prof. Hahn non le abbandonò.

Scrive Popper: "le sue lezioni toccavano un livello di perfezione che io non ho mai più incontrato. Ogni lezione era un'opera d'arte; drammatica nella sua struttura logica; non una parola di troppo; chiarezza perfetta; ed era presentata in un linguaggio bello e colto".

E senza l'uso di tecnologie per la didattica.

## Riferimenti bibliografici

- [1] AA.VV Dalla Societ`a complessa alla Societ`a digitalina Bambino e società del computer: quale educazione - La Scuola, Brescia
- [2] Colonna S. Una pedagogia della societ`a educante Edizioni Milella, Lecce (1996)
- [3] Mancini L., D.Proia Lo sviluppo del pensiero matematico in un corso di perfezionamento presso il Consorzio Interuniversitario ForCom, Roma (1994)
- [4] Popper K.R. Intellectual Autobiography in the Philosophy of K. Popper, di AA.VV., a cura di P.A. Schilpp - La Salle, III,(1974)
- [5] Spagnolo F. Insegnare le matematiche nella scuola secondaria La nuova Italia, Firenze (1988)
- [6] Villani V. Il dibattito sull'insegnamento della matematica dalla realt`a alla formalizzazione: una chiave di lettura dei nuovi programmi, in Matematica oggi: dalle idee alla scuola - a cura di Furinghetti F. ED. Scol. Bruno Mondadori,(1990)

Convegno Nazionale Matematica senza Frontiere Lecce,  $5-8$  marzo  $2003$ 

# Un mondo di esperienze alla portata dei nostri sensori

Mirella Rafanelli Liceo Scientifico "Vanini"- Casarano (Le)

# 1 Introduzione

Oggetto di questa comunicazione è l'esperienza derivata dali'uso di sistemi di acquisizione e analisi di dati in tempo reale RTL (Real Time Laboartory) in un laboratorio scolastico. Il nostro Liceo, infatti, è stato attrezzato 5 anni fa con apparecchiature costituite da calcolatrici grafiche TI92, interfacce CBL (Calculator Based Laboratori) e sensori di moto, suono, luminosità, temperatura, campo magnetico, tensione, pressione, in quantità adeguata a fare esperienze sia dalla cattedra che a gruppi. Si è fatto uso, inoltre, del software necessario per mettere in comunicazione la calcolatrice con il CBL e la calcolatrice con il PC. L'aver usato le nostre apparecchiature in parecchie classi e in diverse situazioni, ci consente di tirare delle conclusioni sui vantaggi e gli inconvenienti di questo tipo di attività di laboratorio rispetto a quello tradizionale. Sinteticamente, si può incorrere in rischi di:

- dipendenza o perdita di confidenza con mezzi più tradizionali;
- confusione tra fine e mezzo: l'uso dell'apparecchiatura è spesso così coinvolgente da far perdere di vista l'obiettivo principale;
- la difficoltà di distinguere tra i dati significativi e quelli accessori che l'attrezzatura registra, naturalmente, con grande dettaglio e in modo del tutto imparziale;
- disillusione, dopo un iniziale entusiasmo, per l'inattesa difficoltà nell'effettuare certe misure o interpretare certi dati.

A questi fanno riscontro notevoli vantaggi:

- grande varietà di esperienze;
- sostanziale identità di uso dei vari sensori;
- rapidità di esecuzione e immediatezza della visualizzazione;
- versatilità nella elaborazione dei dati e modellizzazione;
- consuetudine dei ragazzi all'uso di dispositivi analoghi.

Un elenco delle possibilità offerte dai dispositivi di acquisizione è praticamente impossibile, ma si può operare una distinzione tra le varie esperienze seguendo vari criteri.

## **2 Esperienze e curriculum**

• Esperienze standard su argomenti curricolari.

Esperienze come la verifica della legge di Boyle (e dei gas in generale), la carica e scarica del condensatore, lo studio di moti di vario genere, le curve di riscaldamento-raffreddamento, misure sulla forza di attrito statico ecc., si realizzano abbastanza facilmente anche con attrezzature tradizionali. L'attrezzatura RTL consente di ripetere ogni rilevamento con grande facilità e con un'abbondanza di dettagli che consentono di rintracciare regolarità e "effetti secondari" altrimenti inavvertibili.

• Esperienze non standard su argomenti curricolari.

Sono esperienze che trovano facilmente posto in un normale curriculum di fisica perché non presentano particolari difficoltà concettuali, ma che sarebbero ben difficili da realizzare senza RTL. Ad esempio, con un microfono come sensore si può misurare la velocità del suono o visualizzare la "forma" di una qualunque successione di suoni. Con un sonar si possono studiare i grafici di vari moti, compreso quello di una palla che rimbalza sul pavimento o di un oggetto che oscilla attaccato ad una molla.

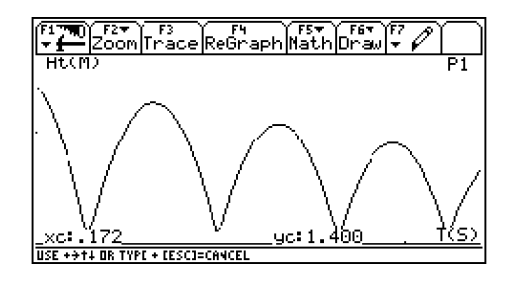

Figura 1:

La possibilità di attivare automaticamente (per mezzo di un comando "Trigger") l'inizio dell'acquisizione di dati da parte di una sonda di tensione consente di visualizzare fenomeni di brevissima durata come i transienti nei circuiti RL, extratensioni di chiusura o apertura di circuiti, la tensione indotta in una bobina interessata dal moto di un magnete permanente (il magnete che cade nella bobina)

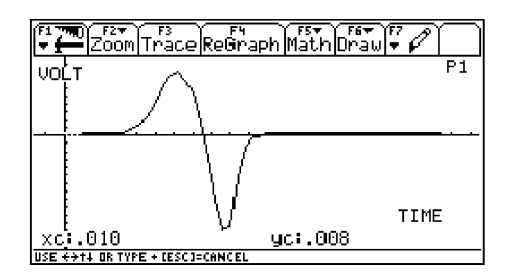

Figura 2:

o accoppiata ad un'altra bobina percorsa da corrente variabile. Una sonda Hall collegata al CBL consente di studiare l'andamento del campo magnetico in prossimità di conduttori percorsi da corrente, e così via.

• Esperienze su argomenti non curricolari

La facilità di esecuzione di certe esperienze può incoraggiare l'introduzione di argomenti non strettamente curricolari, come i battimenti di suoni emessi da due diapason di frequenze vicine, le caratteristiche tensione corrente di diodi o di lampadine, lo sfasamento tra corrente e campo magnetico in una bobina con nucleo di ferro...

• Esperienze occasionali

Gli strumenti di misura di cui si parla sono portatili e di ingombro minimo perciò possono essere usati con fantasia nelle situazioni più varie. Negli scambi tra colleghi o nella stampa dell'associazione ADT si riferiscono rilevamenti su fenomeni che non si possono ripetere in laboratorio: le variazioni di luminosità e temperatura durante un'eclisse, le variazioni di temperatura in aria o sotto il manto di neve durante una nevicata, l'accelerazione di un aereo durante il decollo, le variazioni di pressione durante una gita in montagna, il canto di un grillo.

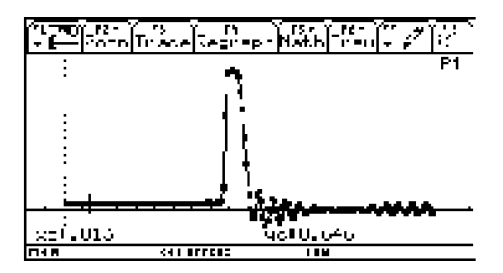

Figura 3:

# 3 Esperienze e formalismo matematico

• Esperienze quantitative

Sono quelle in cui i dati rilevati e l'analisi relativa consentono di misurare una grandezza (la velocità del suono, l'accelerazione di gravità, la frequenza di un suono o dell'oscillazione di una molla) o di verificare una legge (la legge di Boyle, l'inverso del quadrato della distanza nell'illuminazione di una sorgente puntiforme, la legge di Ohm, l'andamento esponenziale del raffreddamento) .

• Esperienze semiquantitative

In certi casi non conta tanto il risultato numerico a cui si può pervenire, ma è importante ricercare regolarità o operare confronti tra dati o grafici. Come esempio riportiamo in successione i grafici dell'energia calcolata elaborando i dati relativi alla palla che rimbalza. Energia potenziale ed energia cinetica rispetto al tempo sono prima riportate singolarmente, poi sommate per mostrare che tra un rimbalzo e l'altro l'energia meccanica si conserva; infine i tre grafici sono sovrapposti per confrontare meglio, istante per istante qual è il contributo delle varie forme di energia nel bilancio complessivo.

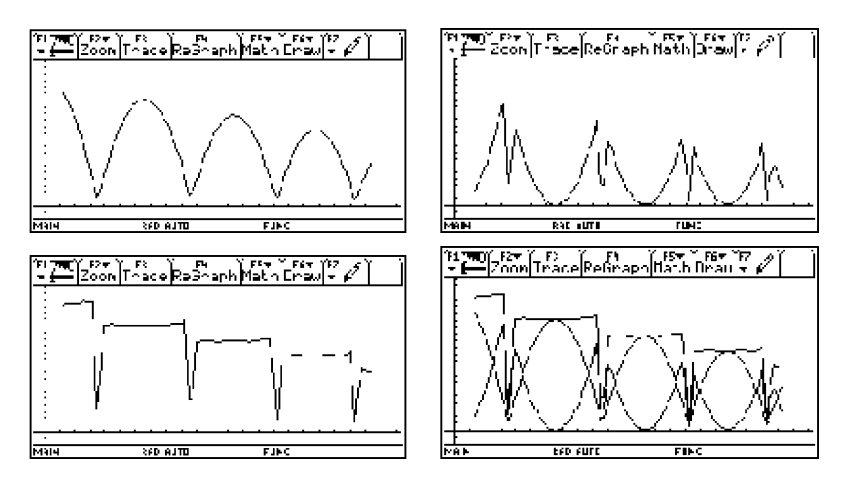

• Esperienze solo qualitative

Il fatto che talvolta ci si limita a visualizzare e riflettere sui grafici, perché è troppo difficile ricavare dati quantitativamente apprezzabili da certe esperienze, non ne diminuisce l'importanza. Si può vedere, ad esempio, l'influenza dell'evaporazione sul raffreddamento di un liquido, o della forma del nucleo sulla costante tempo in un circuito LR, o della maggiore o minore rapidità di compressione dell'aria in una siringa sulla variazione di pressione (V. in seguito)

# 4 Esperienze per quali obiettivi

Infine possiamo interrogarci su quali sono gli obiettivi che ci proponiamo nell'eseguire le varie esperienze. Ci limitiamo ad elencarli e ci soffermiamo solo su quello riportato per ultimo che ci sembra illustrare meglio una delle opportunità più interessanti offerte dalle nuove tecnologie. Il lavoro di laboratorio può servire per:

- apprezzare la portata dei nostri modelli (e ricavarne una gratificazione);
- interrogarci sui limiti dei nostri modelli (e acquistare senso critico);
- estendere le nostre conoscenze;
- affrontare problemi che richiederebbero conoscenze matematiche che non possediamo.

# 5 Avvicinare mondo teorico e mondo reale

L'insegnamento della fisica procede attraverso una serie di semplificazioni e schematizzazioni il cui "prodotto finale" sembra talvolta più una branca della matematica che una scienza sperimentale. Il lavoro di sintesi e di astrazione è indispensabile per costruire un quadro teorico coerente e unitario che spieghi i fenomeni fisici e fornisca previsioni e sviluppi tecnologici. Naturalmente tutto funziona finché ci si limita a risolvere problemi costruiti tenendo presente questo mondo ideale. Quando, però, si cerca di ritrovare questo mondo nella realtà, anche in quella piuttosto "addomesticata" di un laboratorio di fisica, le attese sono spesso deluse. La possibilità offerta dalle nuove tecnologie di eseguire e ripetere misure in poco tempo su uno stesso fenomeno, di visualizzare immediatamente i grafici relativi e di elaborare i dati può contribuire ad appianare le differenze tra teoria e mondo reale. Riportiamo tre esempi scelti tra i tanti possibili.

## 6 I esempio: per sollevare un peso... La forza può essere costante?

Per determinare il lavoro fatto nel sollevamento di un corpo i manuali di fisica propongono grafici del tipo riportato in Fig. 4.

346 *Mirella Rafanelli*

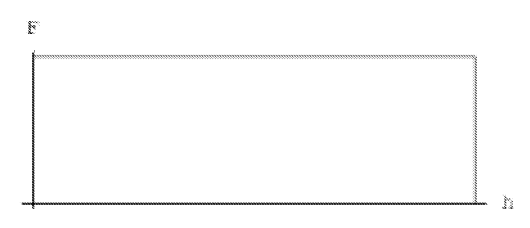

Figura 4:

In ordinata è riportata la forza  $F = mg$  esercitata sul corpo, in ascissa il dislivello tra l'altezza raggiunta e la posizione di partenza, l'area del rettangolo equivale al lavoro fatto sul corpo. Ma non sempre si sottolinea adeguatamente che la forza durante il sollevamento è costante solo se il moto è uniforme; perciò per un corpo inizialmente fermo il grafico riportato ha senso solo se la velocità rimane costantemente vicina a zero e il sollevamento avviene in un tempo infinitamente lungo. Né ci si può riferire al fatto che il campo gravitazionale è conservativo, perché di solito l'esperienza descritta serve proprio per introdurre questo concetto...

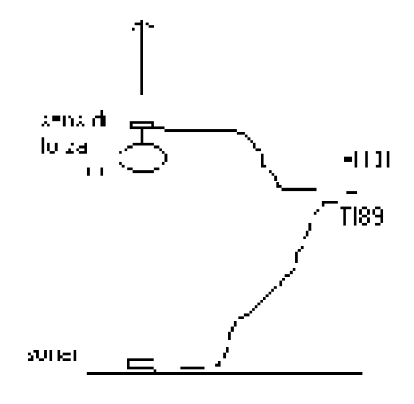

Figura 5:

Un sensore di forza e un sonar, usati in questo caso con un'interfaccia CBL2 (calculator ased laboaratory) e una calcolatrice grafica TI 89, possono aiutare a capire quello che avviene durante un normale sollevamento (Fig.5). Il software usato per rilevare e salvare i dati sulla calcolatrice è Physics della Vernier, modificato in una versione ADT-MAD del 2002. Forza e altezza vengono rilevate contemporaneamente e riportate in grafico una in funzione dell'altra. Sul medesimo grafico (Fig.6)è rappresentata anche la forza costante.

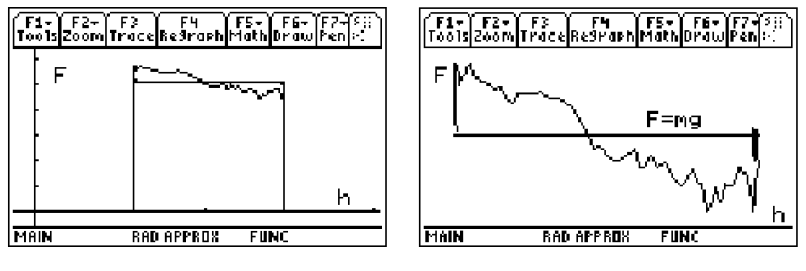

Figura 6

La forza ha un andamento irregolare, ma facile da interpretare:

- nel primo tratto la forza esercitata è maggiore del peso dell'oggetto sollevato; infatti deve tenere sollevato l'oggetto e imprimergli una accelerazione;
- nel secondo tratto l'oggetto rallenta fino a fermarsi, perciò la forza è minore del peso;
- la forza media è uguale al peso dell'oggetto;

Usando opportunamente il foglio elettronico e gli strumenti di calcolo della calcolatrice si può costruire il grafico del lavoro in funzione della posizione e verificare che il lavoro speso complessivamente nel sollevare l'oggetto è uguale a quello che si avrebbe con una forza costantemente pari al peso.

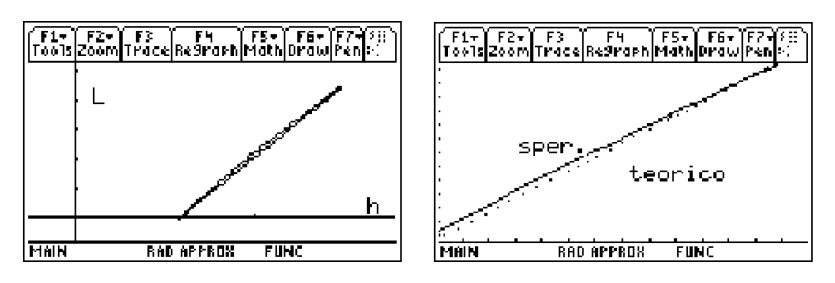

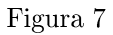

I due grafici sovrapposti risultano inizialmente indistinguibili, nella figura successiva invece, dove si vede l'ultimo tratto ingrandito, si nota che il lavoro nel sollevamento reale (linea continua) è maggiore a metà altezza rispetto al grafico teorico (linea a punti): infatti l'oggetto sollevato è in movimento, perciò ha acquistato sia energia potenziale che cinetica, mentre alla fine del sollevamento è fermo e il lavoro coincide con quello previsto teoricamente.

# **7 II esempio: una compressione infinitamente lenta !?**

Un sensore di pressione, applicato al foro di uscita di una siringa piena d'aria, permette di rilevare i valori della pressione del gas in funzione del suo volume; i punti del grafico  $P/V$  ottenuto sulla calcolatrice appaiono in buon accordo con le previsioni teoriche della legge di Boyle.

Con materiale tradizionale da laboratorio si impiega più tempo, ma si ottiene abbastanza bene lo stesso risultato. L'attrezzatura on-line, in più, ci consente di verificare che quella che stiamo realizzando è veramente una isoterma. Dalla teoria sappiamo che una "vera" isoterma richiederebbe compressioni o dilatazioni molto lente, in modo che il gas sia sempre in equilibrio termico con l'ambiente circostante. Ma una compressione lentissima si accorda male con i tempi del laboratorio scolastico, perciò si resta con il dubbio di fare qualcosa di poco corretto.

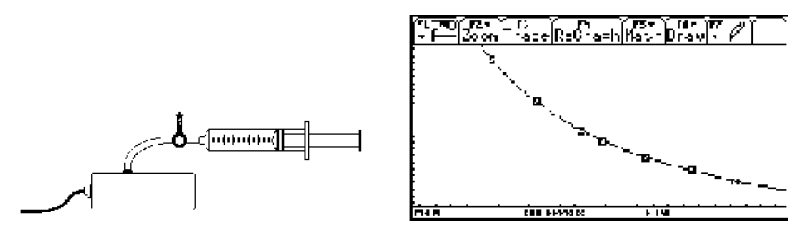

Figura 8

Questo aspetto della questione può essere chiarito confrontando i grafici di due acquisizioni della pressione in funzione del tempo, ottenuti l'uno con una compressione improvvisa, l'altro con una più graduale (Fig.9).

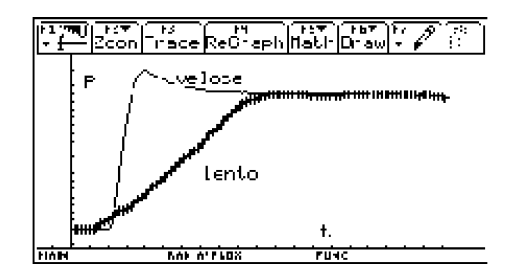

Figura 9

In tutti e due i casi il tempo complessivo è di 5s e i volumi iniziale e finale sono gli stessi. Il risultato è del tutto rassicurante: l'effetto della maggiore rapidità di compressione si fa sentire, è vero, ma solo per una brevissima frazione di tempo, poi si ristabilisce immediatamente l'equilibrio termico richiesto dalla legge di Boyle.

### **8 III** esempio: **Il** riscaldamento

Sui libri si trovano spesso situazioni del genere: *in figura è riportato l'andamento della temperatura di una certa massa di*
*acqua esposta ad una fonte di calore. Data la massa d'acqua determinare la potenza della sorgente di calore.*

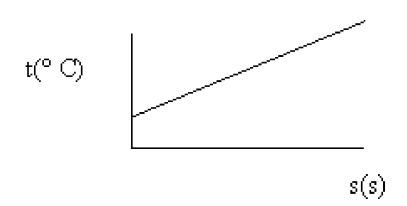

o altri problemi analoghi.

Sembra facile ...perché non provare a misurare la potenza di un fornellino, oppure a ricavare il calore specifico di un liquido o la costante di J oule con una resistenza nota?

Con un mini-riscaldatore da laboratorio da 13W e 220hm, immerso successivamente in tre recipienti con uguali masse di acqua e alimentato con tre diverse tensioni si vede che la realtà è ben diversa.

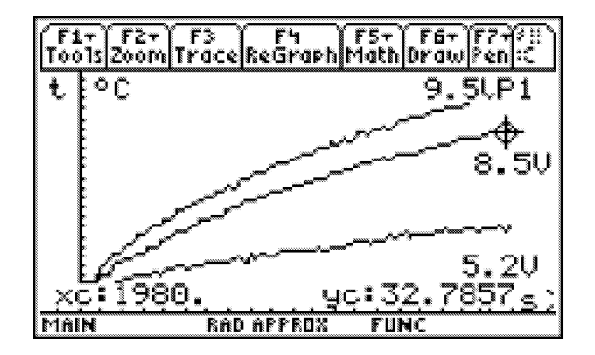

#### Figura lO

In tutti e tre i casi l'aumento di temperatura è tutt'altro che lineare, in quanto diminuisce con l'aumentare della temperatura stessa, fino a raggiungere una temperatura limite diversa per ogni diverso valore di tensione. Il fenomeno non è elementare come quello previsto dal modello e non permette di calcolare facilmente l'equivalente in Joule di una Caloria, ma non è per questo meno interessante. Secondo il livello di studio in cui si inserisce l'esperienza, si potranno descrivere qualitativamente il trasferimento di calore tra resistenza e acqua e quello tra acqua e ambiente circostante, oppure si potrà affrontare la questione con le funzioni esponenziali. Una modellizzazione in questo senso di ottiene facilmente con un programma di elaborazione dati interno alla calcolatrice, oppure su PC.

Nell'immagine riportata, il modello esponenziale è stato elaborato con il programma Graphical Analysis della Venier.

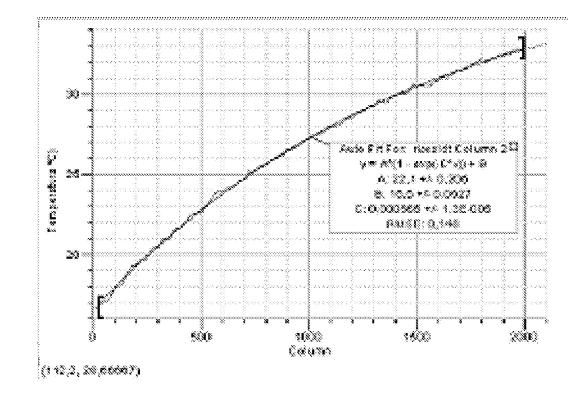

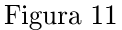

Dal confronto tra le equazioni relative a tutti e tre i grafici emergono dati sui quali si possono far riflettere i ragazzi, anche sotto forma di questionario: che cosa rappresenta B e perché è più o meno lo stesso in tutti e tre i casi? Quale è la temperatura di equilibrio prevista dal nostro modello nei tre casi? Perché il valore di C aumenta all'aumentare della tensione di alimentazione?

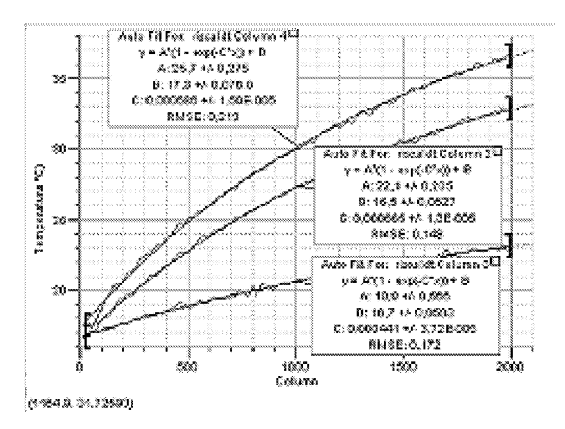

Figura 12

Queste domande aprono un altro argomento che sarebbe opportuno discutere quando si intendono introdurre le nuove tecnologie nella scuola: come valutare l'efficacia del lavoro fatto?

In quali sedi e con quali mezzi?

E' un problema poco esplorato, ma con prospettive interessanti.

#### Convegno Nazionale Matematica senza Frontiere Lecce, 5-8 marzo 2003

# Un algoritmo euristico per il problema di Set Covering

#### Giuseppe Reho

giuseppe.reho@libero.it

#### Sommario

L'importanza rilevante dell'ottimizzazione combinatoria applicata a problematiche aziendali deriva dal fatto che gli attuali sistemi di produzione ed i servizi in generale sono caratterizzati sempre più da un livello di complessità organizzativa e decisionale in continua crescita. Di conseguenza vi è la necessità di organizzare produzione e servizi nell'intento di migliorare i livelli di efficienza e produttività, cercando di contere al minimo costi e spese. In quest'ambito rientra il problema di *Set Covering,* il cui modello matematico è particolarmente utilizzato per l'ottimizzazione dei costi che la "copertura" di un dato servizio richiede.

In quest'articolo si illustrerà la realizzazione e codifica in linguaggio C di un elaborato algoritmo euristico per il problema di Set Covering già presentato in letteratura. Infine si riassumeranno i risultati computazionali ottenuti dal programma realizzato per alcuni problemi di Set Covering ottenuti per via telematica.

### 1 La definizione del problema

Il problema di *Set Govering,* denotato (SCP), è uno dei più rappresentativi problemi di ottimizzazione combinatoria. Gli aspetti principali di questo modello matematico possono essere introdotti attraverso un classico problema (SCP): il problema di localizzione delle caserme dei vigili del fuoco.

Problema di localizzazione. *Una città deve stabilire dove localizzare le caserme dei vigili del fuoco. Essa è suddivisa in un certo numero di distretti da servire (Figura* 1) *ed ogni caserma situata in un distretto* è *in grado di servire tutti* i *distretti confinanti. L'obiettivo è minimizzare il numero delle caserme da situare in modo da "coprire" tutti i distretti.*

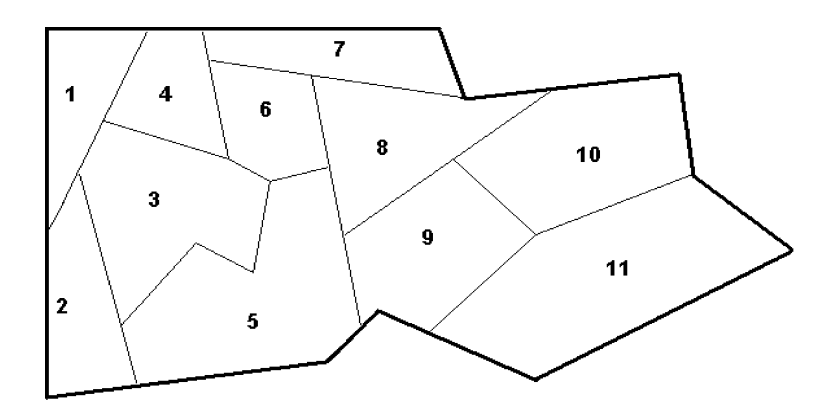

Figura 1: Pianta della città.

**Formulazione del problema.** Per ogni distretto  $j = 1, ..., 11$  si associa una variabile logica  $x_j$  che vale:

> $x_j = \begin{cases} 1, \\ 0, \end{cases}$ se nel distretto  $j$  viene situata una caserma altrimenti.

Le variabili del problema sono rappresentate dal vettore  $\mathbf{x} = (x_1, \ldots, x_{11}).$ Poiché l'obiettivo è minimizzare **il** numero delle caserme da situare, **il** costo associato ad ogni distretto è  $c_j = 1, \forall j = 1, ..., 11$ . La **funzione obiettivo** da minimizzare è così definita:

$$
\sum_{j=1}^{11} c_j x_j = \sum_{j=1}^{11} x_j.
$$

Si giunge quindi alla seguente formulazione matematica:

$$
\min \sum_{j=1}^{11} x_j;
$$
\n
$$
x_1 + x_2 + x_3 + x_4 \ge 1
$$
\n
$$
x_1 + x_2 + x_3 + x_5 \ge 1
$$
\n
$$
x_1 + x_2 + x_3 + x_4 + x_5 + x_6 \ge 1
$$
\n
$$
x_1 + x_3 + x_4 + x_6 + x_7 \ge 1
$$
\n
$$
x_2 + x_3 + x_5 + x_6 + x_8 + x_9 \ge 1
$$
\n
$$
x_3 + x_4 + x_5 + x_6 + x_7 + x_8 \ge 1
$$
\n
$$
x_4 + x_6 + x_7 + x_8 \ge 1
$$
\n
$$
x_5 + x_6 + x_7 + x_8 + x_9 + x_{10} \ge 1
$$
\n
$$
x_5 + x_8 + x_9 + x_{10} + x_{11} \ge 1
$$
\n
$$
x_8 + x_9 + x_{10} + x_{11} \ge 1
$$
\n
$$
x_9 + x_{10} + x_{11} \ge 1
$$
\n
$$
x_j \in \{0, 1\}, \forall j = 1, ..., 11
$$

La prima disequazione del sistema lineare indica che il distretto 1 può essere coperto situando una caserma all'interno del suo territorio oppure in uno dei distretti con esso confinanti. Vale la stessa considerazione per le altre disequazioni del sistema. La matrice dei coefficienti  $A = (a_{ij})$ ,  $(i =$ 1, ..., 11 e  $j = 1, \ldots, 11$  del sistema lineare è chiamata **matrice di** incidenza ed è definita in questo modo:

$$
a_{ij} = \begin{cases} 1, & \text{se } i \text{ confina con } j \text{ oppure } i = j \\ 0, & \text{altrimenti} \end{cases}
$$

La colonna j-esima della matrice di incidenza rappresenta l'insieme dei distretti che l'eventuale caserma situata nel distretto  $j$  può servire. L'obiettivo è selezionare il minor numero di distretti dove situare le caserme. Ogni distretto deve essere servito almeno da una caserma. Una soluzione ottima per questo tipo di problema facilmente individuabile è rappresentata dai valori  $x_3 = x_8 = x_9 = 1$  ed il resto delle variabili  $x_i$  uguali a 0. Si può decidere quindi di situare una caserma nei distretti 3, 8 e 9. Il vettore

$$
\mathbf{x} = (0, 0, 1, 0, 0, 0, 0, 1, 1, 0, 0)
$$

rappresenta la soluzione trovata e si definisce vettore **di** incidenza.

L'esempio riportato è un problema di *Set Covering* ed è caratterizzato dalla definizione di variabili binarie  $(x_i \in \{0, 1\})$ , da vincoli di disuguaglianza di tipo ' $> 1'$  ( $A$ **x**  $> 1$ ) e da una funzione obiettivo lineare da minimizzare. Il problema di Set Covering è quindi un problema **di** minimizzazione

Dato un insieme di base di m elementi  $i \in M = \{1, 2, 3, \ldots, m\},\$ una famiglia di *n* sottoinsiemi  $S_j \subseteq M$ ,  $j \in N = \{1, 2, 3, ..., n\}$  ed i una tamiglia di *n* sottoinsieme  $S_j \subseteq M$ ,  $j \in N = \{1, 2, 3, ..., n\}$  ed i<br>costi  $c_j > 0$  di ogni sottoinsieme  $S_j$ , il problema di Set Covering ha come obiettivo l'individuazione di una famiglia di sottoinsiemi *5*<sup>j</sup> con il minimo costo totale e con il vincolo che ogni elemento  $i \in M$  sia contenuto da almeno un sottoinsieme. La formulazione generale del problema di Set Covering è:

$$
\text{(SCP)} \quad \left\{ \begin{array}{l} \min \hspace{2mm} cost(\mathbf{x}) = \sum\limits_{j \in N} c_j x_j; \\ \sum\limits_{j \in N} a_{ij} x_j \geq 1, \hspace{2mm} \forall i \in M; \\ x_j \in \{0,1\}, \hspace{2mm} \forall j \in N; \end{array} \right.
$$

dove

$$
a_{ij} = \begin{cases} 1, & \text{se } i \in S_j; \\ 0, & \text{altrimenti.} \end{cases}
$$

 $S = \left\{ \mathbf{x} = (x_1, \ldots, x_n) : x_j \in \{0, 1\}, \ \forall j \in N, \ \sum_{j \in N} a_{ij} x_j \geq 1, \ \forall i \in M \right\}$ è definita regione ammissibile di (SCP) ed un vettore  $x \in S$  è detto soluzione ammissibile del problema. Il vettore

$$
\mathbf{x}^* = \arg\min \{ \sum_{j \in N} c_j x_j : \mathbf{x} = (x_1, x_2, \dots, x_n) \in S \}
$$

è detto soluzione ottima di (SCP).

# 2 Un algoritmo euristico per (SCP)

Una grande innovazione nell'ambito dei metodi risolutivi per problemi di ottimizzazione combinatoria è stata apportata dai metodi euristici che ricercano soluzioni approssimate. Infatti, il metodo euristico non è in grado di dimostrare l'ottimalità delle soluzioni trovate. L'algoritmo presentato da Yagiura, Kishida ed Ibaraki [1] fa parte di questa classe di metodi ed è un algoritmo di *ricerca locale.* Scopo di questa sezione è di dare le idee generali su cui tale euristica è basata.

#### 2.1 Le idee generali dell'euristica

Quando si utilizza un approccio di ricerca locale per la soluzione di problemi di ottimizzazione combinatoria è basilare definire l'intorno di una soluzione corrente rappresentata dal vettore x. L'idea che sta alla base dell'algoritmo citato è la definizione dell'intorno "3-flip" di una soluzione che può essere ammissibile o non ammissibile. Con il termine "flip" si indica uno scambio di valori tra le componenti di un vettore. Trattandosi di componenti binarie, la tecnica consiste appunto nello scambiare il valore di una o più binarie, la tecnica consiste appunto nello scambiare il valore di<br>componenti, opportunamente individuate, da 0 ad 1 o viceversa.

**Definizione.** Sia *r* un numero intero positivo e  $\mathbf{x} \in \{0, 1\}^n$  un vettore di *n* componenti binarie. Sia ora  $\mathbf{x}' \in \{0, 1\}^n$ 

 $\mathbf{x}' \in NB_r(\mathbf{x}) \Leftrightarrow \mathbf{x}'$  è ottenuto da x scambiando al più *r* componenti.

In quest'algoritmo  $r = 1,2,3$ . Dato un vettore  $\mathbf{x} \in \{0,1\}^n$  lo scambio di componenti avviene selezionando un insieme di indici $J\subseteq N$ e definendo il vettore

$$
\mathbf{x} \updownarrow J = \{x_1^{'}, x_2^{'}, \dots, x_n^{'}\} \iff x_j^{'} = \begin{cases} 1 - x_j, & \text{se } j \in J \\ x_j, & \text{alternati} \end{cases}
$$

ottenuto da x scambiando le variabili in J.

L'altra idea su cui si basa questo algoritmo euristico di ricerca locale è un meccanismo chiamato "oscillazione strategica" tra la regione ammissibile e la regione inammissibile in modo alternato, e cioè la ricerca della soluzione ottima intorno alla frontiera della regione ammissibile. Una soluzione amottima intorno alla frontiera della regione ammissibile. Una soluzione am-<br>missibile è detta *minimale* se diventa inammissibile assegnando il valore 0 a

qualche componente (variabile)  $x_i$  con valore 1. In effetti, una soluzione ottima del problema di Set Covering è sempre minimale e l'oscillazione strategica può essere considerata un efficace strumento di ricerca di soluzioni minimali. In quest'algoritmo essa viene realizzata attraverso una *funzione costo penalizzato* definita attraverso dei coefficienti di penalità relativi alle righe della matrice di incidenza *A.* Questi coefficienti vengono variati, sulla base di determinati criteri, ogni volta che si è in presenza di un minimo locale, definendo una nuova funzione costo penalizzato per realizzare l'oscillazione. Per ogni riga si definisce il coefficiente di penalità *Pi* > O. Sia ora  $\mathbf{x} \in \{0, 1\}^n$  una soluzione ammissibile o non ammissibile. La funzione

$$
pcost(\mathbf{x}) = \sum_{j \in N} c_j x_j + \sum_{i \in I_s(\mathbf{x})} p_i
$$

con

 $I_s(\mathbf{x}) = \{i \in M : i \text{ riga non "coperta" da } \mathbf{x}\}\$ 

è chiamata *funzione costo penalizzato* e dipende anche dai valori che assumono le penalità.

Un altro aspetto fondamentale dell'euristica citata è la riduzione della dimensione del problema. Tale riduzione diventa una necessità soprattutto per problemi con un gran numero di vincoli e variabili. Per questo motivo nell'algoritmo la dimensione del problema è ridotta euristicamente fissando alcune variabili  $x_j = 0$  ed altre  $x_j = 1$ . Le variabili non ancora assegnate costituiranno un problema di Set Covering di dimensione ridotta chiamato *core problem* sul quale viene condotta la ricerca locale. L'insieme delle variabili fissate è modificato dinamicamente definendo una partizione degli indici delle colonne della matrice di incidenza del problema. Fissando di volta in volta gli indici si costruisce un nuovo core problem.

#### 2.2 Le fasi dell'algoritmo

L'algoritmo si divide in tre fasi principali:

- Inizializzazione (Definizione del primo *core* problem)
- Ricerca locale

#### • Definizione di un nuovo core problem

Le fasi di ricerca locale e di definizione di un nuovo core problem vengono alternativamente ripetute dopo la fase di inizializzazione fino a quando un criterio di arresto non viene soddisfatto. Nella fase di inizializzazione si calcola una prima soluzione ammissibile x\* (soluzione incombente) del problema mediante una procedura di tipo GREEDY e si inizializzano i coefficienti di penalità *Pi* per ogni riga. Successivamente si utilizza il *metodo del subgradiente* per il calcolo di un limite inferiore LB *(tower bound)* per l'ottimo di (SCP) per il quale risulta  $LB \leq cost(\mathbf{x})$ ,  $\forall \mathbf{x} \in S$ .

La fase di ricerca locale è realizzata dalle procedure  $1-\text{FLIP}(\mathbf{x})$ ,  $2-\text{FLIP}(\mathbf{x})$ e 3-FLIP $(x)$  che, a partite da una soluzione corrente x, ricercano soluzioni migliori di x nel sistema di intorni  $NB_r(x)$  con  $r = 1,2,3$ . Tali procedure ricercano un insieme di indici delle componenti di x, in modo tale da migliorare la soluzione corrente attraverso lo scambio *(fiip)* delle relative componenti. Se le procedure FLIP non individuano nessun insieme di indici, esse ritornano la soluzione corrente ricevuta in input. La funzione che all'interno di queste procedure di ricerca locale valuta la qualità delle soluzioni trovate è la funzione costo penalizzato pcost precedentemente definita. Si può allora riassumere che, data una soluzione x, la ricerca locale viene effettuata mediante le tre procedure:

1-FLIP(x), che ricerca un indice  $j_1 \in N$  tale che:

 $\text{pcost}(\mathbf{x} \uparrow \{j_1\}) < \text{pcost}(\mathbf{x})$  e pone  $\mathbf{x} := \mathbf{x} \uparrow \{j_1\},\$ 

2-FLIP(**x**), che ricerca una coppia  $\{j_1, j_2\} \subset N$  tale che:

 $\text{pcost}(\mathbf{x} \uparrow \{j_1, j_2\}) < \text{pcost}(\mathbf{x})$  e pone  $\mathbf{x} := \mathbf{x} \uparrow \{j_1, j_2\},\$ 

3-FLIP(**x**), che ricerca una terna  $\{j_1, j_2, j_3\} \subset N$  tale che:

 $\text{pcost}(\mathbf{x} \uparrow \{j_1, j_2, j_3\}) < \text{pcost}(\mathbf{x})$  e pone  $\mathbf{x} := \mathbf{x} \uparrow \{j_1, j_2, j_3\}.$ 

La fase di definizione del core problem è rappresentata dalle procedure FIRST-FIXING, che realizza il primo core problem, e dalla procedura MODIFY-FIXING che crea un nuovo core problem per la ricerca di soluzioni migliori di quella corrente. In queste procedure si realizza una partizione di tutti gli indici  $(j \in N)$  delle variabili dell'intero problema rappresentata dagli insiemi  $N_0$ ,  $N_1$ ,  $N_{\text{free}}$ . Una volta individuata questa partizione si pone:  $\forall j \in N_0$ ,  $x_j = 0$  e  $\forall j \in N_1$ ,  $x_j = 1$ . L'insieme N<sub>free</sub> rappresenta gli indici delle variabili non ancora assegnate e quindi "libere". Data, allora, una partizione definita dalla terna di insiemi  $(N_1, N_0, N_{\text{free}})$ , viene definito core problem il seguente problema ridotto:

$$
\left\{\n\begin{aligned}\n\min \ cost(\mathbf{x}) &= \sum_{j \in N_{\text{free}}} c_j x_j \\
\sum_{j \in N_{\text{free}}} a_{ij} x_j &\ge 1, \ \forall i \in M \setminus \left\{i' \in M : \sum_{j \in N_1} a_{i'j} \ge 1\right\} \\
x_j \in \{0, 1\}, \ \ \forall j \in N_{\text{free}}\n\end{aligned}\n\right.
$$

Esso viene passato come argomento alla fase di ricerca locale.

#### 2.3 La struttura dell'intero algoritmo

Descriviamo ora l'algoritmo nella sua intera struttura. Il parametro di tempo massimo di esecuzione time\_lim è un limite specifico che dipende dalla dimensione del problema che si intende risolvere. La soluzione x\* è la **soluzione incombente, cioé quella che restituisce ralgoritmo lIna volta che il tempo computazionale supera il parametro time\_lim. La soluzione x è la soluzione corrente, argomento delle procedure di ricerca locale. Il parametro minitr-.ls <sup>=</sup> 100 è il numero massimo di iterazioni della fase di ricerca locale su di uno stesso core problem.**

- **Passo 1.** Poni  $\mathbf{x}^* := \text{GREEDY}, \, UB := cost(\mathbf{x}^*)$ . Calcola *LB* con il metodo del subgradiente.
- **Passo 2.** Inizializza  $(N_1, N_0, N_{\text{free}})$ , poni **counter** := 0 e **x** := 0. **Inizializza**  $p_i := \min\{c_i : a_{ij} \neq 0\}$ ,  $\forall i \in M$ .
- Passo 3. Se il tempo di calcolo ha superato time\_lim, emetti x' e STOP.
- **Passo 4.** Poni  $\tilde{\mathbf{x}} := 1$ -FLIP(**x**). Se  $\tilde{\mathbf{x}} \neq \mathbf{x}$ , poni  $\mathbf{x} := \tilde{\mathbf{x}}$  e torna al Passo 4.
- Passo 5. Poni  $\tilde{\mathbf{x}} := 2$ -FLIP(x). Se  $\tilde{\mathbf{x}} \neq \mathbf{x}$ , poni  $\mathbf{x} := \tilde{\mathbf{x}}$  e torna al Passo 4.
- Passo 6. Se  $cost(x) \leq LB$ , vai al Passo 7, altrimenti poni  $\tilde{x}$ : 3-FLIP(x). Se  $\tilde{\mathbf{x}} \neq \mathbf{x}$ , poni  $\mathbf{x} := \tilde{\mathbf{x}}$  e torna al Passo 4.
- $\bullet$  **Passo 7.** Poni **counter**  $:=$  **counter**  $+1$ . Se sono state trovate **soluzioni ammissibili nei Passi 4, 5 e 6, sia x+ quella con il minimo** *cost*( $\mathbf{x}^+$ )  $\leq$  *UB*, poni  $\mathbf{x}^* := \mathbf{x}^+$ , *UB* := *cost*( $\mathbf{x}^*$ ) e counter:=O.
- **Passo 8.** Aggiorna le penalità  $p_i$ . Se le penalità sono incrementate o **counter < minitr\_lsl torna al Passo 3.**
- **Passo 9.** Modifica  $(N_1, N_0, N_{\text{free}})$ . Poni **counter** := 0 e torna al Passo 3.

**In quest'algoritmo<sup>l</sup> il Passo 1 è la fase di inizializzazione, i Passi 2 e** *D* rappresentano la fase in cui si fissano le variabili (FIRST-FIXING) c successivamente si modificano (MODIFY-FIXING). La ricerca locale viene effettuata dal Passo 3 al Passo 8 insieme all'aggiornamento delle penalità. **Il parametro counter è un contatore ed indica il numero di iterazioni della ricerca locale eseguita dopo che la soluzione incombente x\* è stata aggiornata o dopo che si ha un nuovo aggiornamento delle variabili fissate. Da osservare che un'iterazione della ricerca locale trova una soluzione il cui valore** *pcost* **non può essere migliorato dal Passo 4 al Passo 6<sup>l</sup> a meno che le penalità Pi non sono state aggiornate nel Passo 8.**

# 3 La realizzazione in Linguaggio C

In questa sezione viene presentata la realizzazione dell'algoritmo euristico descritto precedentemente. Esso è stato codificato in linguaggio C in un progetto chiamato  $\text{scp}_1$ s *(Set Covering problem local search)*. Il programma legge i dati da *files* esterni e scrive i risultati ottenuti su un file di testo chiamato log\_file. txt. Il progetto scp\_ls <sup>è</sup> stato organizzato nei moduli:

- scpls.h
- $\bullet$  main.  $c$
- read instance.c
- initialization.c
- core\_problem.c
- local search.c
- update\_variables.c

Diamo ora una decrizione generale del progetto.

# 3.1 La lettura dei dati e la loro rappresentazione

Il modulo scpls. <sup>h</sup> chiamato *header file* è la parte di programma in cui sono state definite le strutture dei dati e delle variabili del problema, le costanti che il programma utilizza e le dichiarazioni delle funzioni principali che lo caratterizzano.

La struttura principale in cui vengono memorizzati i dati di una generica istanza di un problema di Set Covering è chiamata Tmatrix ed è una particolare rappresentazione della matrice booleana che definisce i vincoli del problema. Tale tipo di struttura è anche utilizzata per definire la matrice che rappresenta il core problem. Tutte le informazioni riguardanti la matrice vengono memorizzate in questo tipo di struttura: numero di righe nrows) numero di colonne ncolumns) gli elementi non nulli delle righe nel vettore cols\_ind [] <sup>e</sup> quelli delle colonne in rows\_ind [ ]) le penalità delle righe pweight [], i differenziali dei costi penalizzati delle colonne delta\_pcost [ ] ed i costi ridotti red\_cost [J relativi al vettore dei moltiplicatori di la $grange$  **u\_mult** [] per la procedura del subgradiente.

La struttura Nset rappresenta la partizione delle colonne della matrice costituita dagli insiemi  $N_1$  (set\_one []),  $N_0$  (set\_zero []) ed  $N_{\text{free}}$ (set\_free [ ]). Tale struttura è argomento principale di first-fix e modify-fix) che realizzano la partizione delle colonne dell)intero problema e che consentono di definire il core problem.

Nella struttura Solutions vengono memorizzate le informazioni inerenti alle soluzioni ottenute dall'algoritmo durante la fase di ricerca locale. La soluzione incombente è definita dal vettore inc\_sol [] in cui vengono memorizzati gli indici delle colonne appartenenti ad essa. Poiché la stampa della soluzione finale sul file di testo dovrà riportare il costo totale della soluzione, gli indici delle colonne selezionate ed i relativi costi, oltre al valore inc-toLcost (costo totale) è stato definito il vettore inc-cost [] in cui il generico elemento di posto j è il costo del corrispondente elemento (colonna) di posto j di inc\_sol []. La soluzione corrente è definita in modo analogo dalla variabile curr\_tot\_cost, dai vettori curr\_cost[], curr\_sol[] ed inoltre è caratterizzata dal vettore di incidenza curr\_vect [J riferito alle colonne della matrice originaria, dalla variabile booleana curr\_sol\_feasible il cui valore indica l'ammissibilità della soluzione e dal costo penalizzato pcost. Il vettore di contatori cover\_count [] è riferito alle righe della matrice che viene passata come argomento nella fase di ricerca locale. Il valore del generico elemento di posto i indica il numero di colonne della soluzione alle quali la riga i appartiene. Infine, la struttura Lagr\_par è costituita dai parametri computazionali utilizzati nella procedura del subgradiente. Per ogni tipo di struttura è stato definito un puntatore alla struttura stessa. Infatti, le funzioni del progetto scp\_ls accedono alle strutture dei dati e delle variabili mediante puntatori a strutture. Bssi vengono allocati dinamicamente nel modulo principale main. C e sono:

- 1) \***orig\_matr** (puntatore alla struttura matrice di origine);
- 2)  $*core\_matrix$  (puntatore alla struttura matrice del core problem);
- 3) \*sol (puntatore alla struttura delle soluzioni);
- 4) \*part (puntatore alla struttura partizione);
- 5) \*lagr (puntatore alla struttura dei parametri lagrangiani).

Il modulo read\_instance. <sup>C</sup> legge i dati da files esterni e crea mediante le funzioni readscp e transpose la matrice del problema originario puntata da originatr. La matrice booleana dei vincoli del problema viene rappresentata in una forma compatta memorizzando nel vettore rows\_ind [ ] gli elementi non nulli di ogni colonna j ossia gli indici delle righe appartenenti ad ogni colonna. Per poter stabilire quali indici del vettore rows\_ind [ ] appartengono alla generica colonna  $j$  viene utilizzato il vettore di puntatori \*col[] nel quale l'elemento di posto j punta alla locazione di rows\_ind [] dove è allocato il primo elemento della colonna <sup>j</sup> considerata. Il numero degli elementi della generica colonna j è dato dalla differenza col[j+1]-col[j]. La funzione transpose, sulla base dei dati già acquisiti da readscp, definisce il vettore cols\_ind [] inserendo in esso gli indici non nulli delle colonne alle quali la generica riga i appartiene ed inoltre definisce il vettore di puntatori alle righe "row [J avente le stesse

caratteristiche di quello visto per le colonne. In questo modo la matrice è completamente rappresentata. Il formato in cui sono stati memorizzati i dati consente di mantenere in memoria soltanto i valori significativi della matrice dei vincoli (quelli non nulli) permettendo in tal modo un notevole risparmio della memoria del calcolatore.

### 3.2 La fase di inizializzazione e di selezione del core problem

La fase iniziale dell'algoritmo in cui si inizializzano le variabili è stata realizzata nel modulo initialization.c. La funzione greedy\_algorithm inizializza la soluzione incombente calcolando una prima soluzione euristica del problema mediante la procedura greedy descritta nel capitolo precedente ed ha come argomenti il puntatore alla matrice originaria ed il puntatore alla struttura delle soluzioni. Il costo totale della soluzione greedy viene utilizzato successivamente nel metodo del subgradiente realizzato dalla funzione subgrad la quale calcola un limite inferiore, il vettore dei moltiplicatori di  $\alpha$ lagrange u\_mult  $\lceil \cdot \rceil$  ed i relativi costi ridotti di tutte le colonne di orig\_matr. Utilizzando i risultati ottenuti dal subgradiente viene definito il core problem. La selezione delle colonne da inserire nella matrice ridotta, implementata nel modulo core\_problem. c, è realizzata dalle funzioni first\_fix, modify fix e make minor, le quali hanno come argomento principale la struttura partizione. La funzione first\_fix viene utilizzata soltanto nella fase di inizializzazione in quanto crea una prima partizione delle colonne della matrice originaria. La matrice che rappresenta il core problem puntata da core matr viene creata dalla funzione make minor. Essa ha come argomenti le matrici puntate da origmatr, core matre e la struttura partizione puntata da part. Infatti, utilizzando le informazioni contenute in quest'ultima, la funzione make\_minor copia in core\_matr soltanto le caratteristiche delle righe e delle colonne che definiscono il core problem: il loro numero, le penalità, i differenziali dei costi penalizzati. Per non perdere la corrispondenza tra elementi della matrice ridotta ed elementi di quella originaria, vengono memorizzati nel vettore orig\_col[] ed in orig.rows [ ] gli indici originari delle colonne e delle righe ai quali corrispondono gli indici delle colonne e delle righe del core problem. In questo modo, quando la matrice ridotta viene passata come argomento alle funzioni che realizzano la fase della ricerca locale, se una colonna di indice  $j$  viene selezionata, allora viene memorizzato nella soluzione corrente l'indice  $\sigma$ rig\_col [j] che è quello di origine. La funzione modify $fix$  modifica la struttura partizione selezionando un nuovo insieme di righe e colonne per definire un nuovo core problem creato dalla successiva chiamata di make\_minor.

## 3.3 La fase di ricerca locale e l'aggiornamento delle penalità

Il modulo local\_search.c è costituito dalle funzioni one\_flip, two\_flip e three\_flip che realizzano la fase di ricerca locale e dalla funzione update che aggiorna il vettore dei differenziali dei costi penalizzati relativi a tutte le colonne del core problem corrente. La funzione update aggiorna anche la soluzione corrente curr\_sol [] <sup>e</sup> la somma dei costi curr\_tot\_cost. Se l'algoritmo individua una soluzione ammissibile con un costo complessivo minore del costo dell'ultimo aggiornamento della soluzione incombente. quest'ultima viene aggiornata mediante la funzione update\_inc\_sol presente nel modulo update\_variables.c. La funzione principale del modulo è update\_penalty che aggiorna le penalità delle righe della matrice. Una volta modificate le penalità, viene aggiornato il costo penalizzato della soluzione corrente attraverso la funzione update\_pcost\_sol, i differenziali dei costi penalizzati delle colonne e, se il core problem viene modificato, la funzione update\_cover\_count aggiorna il vettore di contatori delle righe della nuova matrice ridotta.

# 4 Risultati computazionali

L'algoritmo di ricerca locale codificato nel progetto scp\_ls è stato sperimentato su problemi di Set-Covering ottenibili per via telematica dalla collezione OR-Library nel sito [5]. Gli esperimenti computazionali sono stati effettuati utilizzando un Personal Computer con un processare AMD Athlon(TM)XP 1800+, l,53 GHz e 256 MB di RAM.

## 4.1 Le caratteristiche dei problemi test

Tra i problemi di set covering presenti nella collezione OR-Library sono stati considerati i seguenti tipi: 4, 5, 6, A, B, C, D, E, F, G, H e RAIL. Ogni tipo di problema ha diverse istanze.

Il tipo di problemi 4 e 5 presentano dieci istanze, mentre i tipi 6 e quelli A-H ne comprendono cinque. Essi sono stati generati con dati casuali. Il numero di vincoli, denotato con m, è compreso fra 200 e 1000, mentre il numero delle variabili, indicato con *n* è compreso fra 1000 e 10000. Il costo della jesima variabile  $c_i$ , anch'esso generato casualmente, è un intero appartenente all'insieme chiuso  $[1, 100]$ . Indicato con M l'insieme dei vincoli (righe) e con N l'insieme delle variabili (colonne), per ogni istanza viene definita densità il valore  $d = \sum_{i \in M} \sum_{j \in N} a_i j / mn$ . Essa è compresa tra 0.02 e 0.2. Le soluzioni ottime di tutte le istanze sono note, eccetto quelle dei problemi di *tipo* E-H.

Il tipo RAIL comprende istanze che rappresentano problemi di turnazione di equipaggi *(crew scheduling probiem)* nelle ferrovie italiane. Queste istanze rappresentano quindi problemi reali e sono caratterizzate da un gran numero di vincoli e variabili. I costi delle variabili  $c_i$  assumono i valori 1 oppure 2 e la densità degli elementi non nulli della matrice dei vincoli è molto bassa. I valori ottimi dei problemi RAIL sono noti soltanto per alcune istanze. La **Tabella 1** riassume le caratteristiche di tutti i problemi considerati.

| Problemi           | $\,m$      | $\it n$     | Densità | Insieme Costi |
|--------------------|------------|-------------|---------|---------------|
| tipo 4             | <b>200</b> | 1000        | $2\%$   | [1, 100]      |
| tipo 5             | <b>200</b> | <b>2000</b> | $2\%$   | [1, 100]      |
| tipo 6             | 200        | 1000        | $5\%$   | [1, 100]      |
| tipo A             | 300        | 3000        | $2\%$   | [1, 100]      |
| tipo B             | 300        | 3000        | 5%      | [1, 100]      |
| tipo C             | 400        | 4000        | $2\%$   | [1, 100]      |
| tipo D             | 400        | 4000        | $5\%$   | [1, 100]      |
| tipo E             | 500        | 5000        | 10%     | [1, 100]      |
| tipo F             | 500        | 5000        | 20%     | [1, 100]      |
| tipo G             | 1000       | 10000       | $2\%$   | [1, 100]      |
| tipo H             | 1000       | 10000       | $5\%$   | [1, 100]      |
| RAI <sub>507</sub> | 507        | 63009       | $1.2\%$ | [1, 2]        |
| RAIL516            | 516        | 47311       | $1.3\%$ | [1, 2]        |
| RAIL582            | 582        | 55515       | $1.2\%$ | [1, 2]        |
| RAIL2586           | 2586       | 920683      | 0.4%    | [1, 2]        |

Tabella l: Caratteristiche dei problemi test

#### 4.2 I risultati ottenuti

Il progetto scp\_ls è stato sperimentato inizialmente sui problemi di set covering di tipo 4-6 e A-D caratterizzati da istanze aventi una dimensione minore rispetto ai problemi di tipo E-H e RAIL. Ad ogni esecuzione del programma viene inserito sulla linea di comando un valore numerico scelto a caso chiamato "seme" *(seed),* attraverso il quale la funzione random genera iterativamente una successione pseudo-casuale di numeri reali nell'intervallo (O, l). Tale successione viene utilizzata dall'algoritmo per effettuare quelle scelte casuali previste nella fase di ricerca locale e di definizione del core problem. Ogni istanza viene risolta dieci volte e ad ogni esecuzione vìene ìnserito un seme diverso per ottenere diversi numeri casuali. Un buon risultato in un tempo relativamente breve dipende anche dalle operazioni di scelta casuale che l'algoritmo compie. Per questo motivo nella Tabella 2 e nella Tabella 3 è stato riportato per ogni istanza risolta il tempo minimo (Min), medio (Med) e massimo (Max) impiegato dal programma per ottenere il valore ottimo. L'unità di misura considerata per esprimere i

**valori dei tempi è il millisecondo, che corrisponde effettivamente alla sensi**bilità delle misure effettuate dal calcolatore.

| $\overline{\text{Problem}}$ a | val. ottimo | Min    | Med    | Max    |
|-------------------------------|-------------|--------|--------|--------|
| 4.1                           | 429         | 16     | 16.0   | 16     |
| 4.2                           | 512         | 15     | 15.0   | 15     |
| 4.3                           | 516         | 15     | 15.0   | 15     |
| 4.4                           | 494         | 16     | 16.0   | 16     |
| 4.5                           | 512         | 16     | 16.0   | 16     |
| 4.6                           | 560         | 47     | 54.5   | 62     |
| 4.7                           | 430         | 15     | 15.5   | 16     |
| 4.8                           | 492         | 266    | 1523.5 | 2781   |
| 4.9                           | 641         | 16     | 31.5   | 47     |
| 4.10                          | 514         | 16     | 16.0   | 16     |
| 5.1                           | 253         | 94     | 375.0  | 656    |
| $5.2\,$                       | 302         | 125    | 211.0  | 297    |
| $5.3\,$                       | 226         | 15     | 15.0   | $15\,$ |
| 5.4                           | 242         | 15     | 23.0   | 31     |
| $5.5\,$                       | 211         | 141    | 274.0  | 407    |
| 5.6                           | 213         | 16     | 16.0   | 16     |
| 5.7                           | 293         | 172    | 398.5  | 625    |
| 5.8                           | 288         | 16     | 16.0   | 16     |
| 5.9                           | 279         | $15\,$ | 15.5   | 16     |
| $5.10\,$                      | 265         | 16     | 16.0   | 16     |
| 6.1                           | 138         | 16     | 16.0   | 16     |
| 6.2                           | 146         | 15     | 312.0  | 609    |
| 6.3                           | 145         | 16     | 16.0   | 16     |
| 6.4                           | 131         | 16     | 16.0   | 16     |
| 6.5                           | 161         | 32     | 55.0   | 78     |

**Tabella 2: Tempo computazionale espresso in milliseconcli impiegato per trovare la soluzione ottima per i problemi test di tipo 4,** 5,6.

**Dall'analisi dei risultati ottenuti possiamo affermare che per le istanze** di SCP di tipo 4-6 e di tipo A-D l'algoritmo impiega pochi secondi per **il calcolo di ciascuna soluzione. Considerando la Tabella 2 e la colonna relativa ai tempi medi, si può notare come la maggioranza di essi si attestano intorno ai 15, 16 millisecondi, mentre per i problemi 4.8, 5.1, 5.2, 5.5, 5.7** e 6.2 il tempo medio di calcolo aumenta fino a 1500 millisecondi. Un'altra osservazione può essere fatta in merito ai risultati ottenuti per i problemi

**Tabella 3: Tempo computazionale espresso in millisecondi impiegato per trovare la soluzione ottima per i problemi test A, B, C,** D.

| Problema   | val. ottimo | Min    | Med    | Max   |
|------------|-------------|--------|--------|-------|
| A.1        | 253         | 296    | 4054.5 | 7813  |
| A.2        | 252         | 47     | 1297.0 | 2547  |
| A.3        | 232         | $31\,$ | 2109.0 | 4187  |
| A.4        | 234         | 32     | 328.0  | 625   |
| A.5        | 236         | 421    | 726.0  | 1031  |
| B.1        | 69          | 125    | 312.5  | 500   |
| B.2        | 76          | 234    | 617.0  | 1000  |
| B.3        | 80          | 234    | 796.5  | 1359  |
| <b>B.4</b> | 79          | 156    | 1219.0 | 1141  |
| B.5        | 72          | 15     | 46.5   | 78    |
| C.1        | 227         | 687    | 773.0  | 859   |
| C.2        | 219         | 1015   | 1906.0 | 2797  |
| C.3        | 243         | 312    | 8304.0 | 16296 |
| C.4        | 219         | 1563   | 2531.5 | 3500  |
| C.5        | 215         | 204    | 524.0  | 844   |
| D.1        | 60          | 250    | 1109.5 | 1969  |
| D.2        | 66          | 187    | 1249.5 | 2312  |
| D.3        | 72          | 62     | 523.5  | 985   |
| D.4        | 62          | 235    | 844.0  | 1453  |
| D.5        | 61          | 63     | 70.5   | 78    |

**A-D e riportati nella Tabella 3. Non si riscontra un'omogeneità tra i valori medi dei tempi. Infatti, per le istanze A.l e C.3 il tempo medio di calcolo del valore ottimo aumenta considerevolmente rispetto a quello impiegato** per altre aventi medesime caratteristiche. Ciò è dovuto sia al **diverso grado di difficoltà tra istanze appartenenti alla stessa classe, sia** alla natura probabilistica dell'algoritmo e cioè alla probabilità di passare **come argomento un seme iniziale che determini "buone" scelte casuali per ottenere in pochi secondi, almeno per questo tipo di problemi, la soluzione ottima.**

**Ottenuti questi primi risultati sui problemi di set covering per i quali sono note le rispettive soluzioni ottime, il programma scp\_ls è stato** eseguito sui problemi E-H e R.AIL. Anche per questi tipi di problemi sono **state effettuate dieci prove per ognuno di essi ed ogni volta con un seme** iniziale diverso. I risultati ottenuti sono riassunti nella Tabella 4. Il tempo **massimo di esecuzione è rappresentato dal valore del parametro time\_lim** **oltre il quale il programma restituisce la migliore soluzione euristica trovata.** Si è deciso di porre  $\tan \theta = 900$  secondi per i problemi di tipo E-H, time\_lim = 3600 secondi per i problemi RAIL 507, RAIL 516 e RAIL 582 ed infine time\_lim = 18000 secondi per il problema RAIL 2586.

| Problemi         | LB     | MVC             | V_min      | $_{\rm V,max}$  | Min    | Med    | Max    |
|------------------|--------|-----------------|------------|-----------------|--------|--------|--------|
| E1               | 22     | 29              | $*29$      | 29              | 371    | 7917   | 15092  |
| E2               | 22     | 30              | $*30$      | 31              | 121605 |        |        |
| E3               | 21     | 27              | $*27$      | 27              | 471    | 121075 | 241678 |
| E4               | 21     | 28              | $*28$      | 28              | 1723   | 93851  | 185978 |
| E5               | 21     | 28              | $*28$      | 28              | 1342   | 6910   | 12478  |
| F1               | 9      | $\overline{14}$ | $*14$      | $\overline{14}$ | 4297   | 12391  | 20484  |
| F2               | 10     | 15              | $*15$      | 15              | 250    | 7422   | 14594  |
| F3               | 9      | 14              | $*14$      | 14              | 11437  | 22664  | 33891  |
| F <sub>4</sub>   | 9      | 14              | $*14$      | 14              | 547    | 7993   | 15438  |
| F5               | 8      | 13              | $*13$      | 13              | 22156  | 351921 | 681687 |
| G1               | 159    | 176             | $*176$     | 176             | 875    | 25625  | 50375  |
| G <sub>2</sub>   | 142    | 154             | $*154$     | 154             | 12578  | 431828 | 851078 |
| G <sub>3</sub>   | 148    | 166             | $*166$     | 167             | 26218  |        |        |
| G <sub>4</sub>   | 148    | 168             | $*168$     | 168             | 114328 | 404742 | 695156 |
| G5               | 148    | 168             | $*168$     | 168             | 38500  | 413226 | 787953 |
| H1               | 48     | 63              | $*63$      | 64              | 24453  |        |        |
| H2               | $48\,$ | 63              | $*63$      | 64              | 519266 |        |        |
| H3               | 45     | 59              | $*59$      | 60              | 156219 |        |        |
| H <sub>4</sub>   | 44     | 58              | $*58$      | 58              | 11938  | 95501  | 179063 |
| H5               | 42     | $55\,$          | $*55$      | $55\,$          | 35657  |        |        |
| RAIL 507         | 173    | 174             | $\ast 174$ | 175             | 886750 |        |        |
| RAIL 516         | 182    | 182             | $*182$     | 182             | 11375  | 248039 | 484703 |
| <b>RAIL 582</b>  | 210    | 211             | $*211$     | 211             | 7016   | 274331 | 541646 |
| <b>RAIL 2586</b> | 936    | 945             | 950        | 955             |        |        |        |

Tabella 4: Risultati per i problemi E-H e tipo RAIL.

**Nella Tabella 4 sono riportati per ogni istanza** il limite **inferiore (LB),** la migliore soluzione conosciuta (MVC), il valore minimo (V\_min) e massimo (V\_max) della soluzione euristica trovata dal programma entro il tempo limite stabilito ed infine il tempo minimo (Min), medio (Med) e massi**mo (Max) entro il quale il programma è riuscito a calcolare la soluzione migliore. Nelle colonne in cui sono riportate le soluzioni il segno** '\*' **indica che il programma ha calcolato una soluzione che coincide con la migliore** conosciuta (MVC). Nella colonna relativa al tempo massimo il segno  $$ **indica che il programma non è riuscito a calcolare in tutte le dieci prove** **effettuate la miglior soluzione entro il limite stabilito. Si può osservare che** comunque la colonna delle soluzioni conosciute (MVC) e la colonna in cui si **riportano le soluzioni minime calcolate (V\_min) coincidono eccetto per l'istanza RAIL 2586. Possiamo quindi concludere che il programma è riuscito a calcolare sempre la soluzione ottima per quanto riguarda le istanze in corrispondenza delle quali sono stati riportati sia il tempo minimo, che quelli medio e massimo di calcolo, mentre per le istanze E.2, G.3, H.I, H.2, H.3,** H.5 e RAIL 507 il programma ha restituito in alcune prove una soluzione **che differisce da quella ottima di una unità. Per quanto riguarda i risultati ottenuti per l'istanza RAIL 2586 il programma ha restituito come miglior soluzione 950. Valgono quindi le stesse considerazioni fatte in precedenza riguardanti il grado di difficoltà nel risolvere una data istanza e riguardo la natura probabilistica dell'algoritmo di ricerca locale che si è implementato.**

# **Bibliografia**

- [I] M. Yagiura, M. Kishida e T. Ibaraki, "A 3-Flip Neighborhood Local Search for the Set Covering Problem", (Sottoposto per la pubblicazione)
- [2] A. Sassano, "Modelli e Algoritmi della Ricerca Operativa", Franco Angeli, Milano (1999)
- [3] B.W.Kernighan e D.M.Ritchie, "The C programming language, second edition", *Peenlice-Hall, Englewood Cliffs,* New Jersey, USA (1989)
- [4] Herbert Schildt, "C The Complete Reference",  $McGraw-Hill$ , (1990)
- [5] J.E. Beasley OR-Library http://www.ms.ic.ac.uk/jeb/pub.html

366

**Convegno Nazionale Matematica senza Frontiere** Lecce, 5-8 marzo 2003

### Uso di RTL nella didattica delle scienze nelle scuole secondarie e primi livelli universitari

#### Giacomo Torzo

**ICIS-CNR, INPM, Università di Padova, AIP, ADT** torzo@padova.infm.it

### Caratteristiche e vantaggi dei sistemi RTL portatili nella didattica

**RTL è l'acronimo inglese di Real Time Laboratory con cui vengono indicati** i sistemi di acquisizione e di analisi dati in tempo reale, (detti anche MBL **= Microcomputer Based Laboratory) <sup>l</sup> costituiti essenzialmente da sensori, interfaccia e calcolatore. Alcuni di questi sistemi sono disponibili commercialmente in configurazione compatta e portatile, (RTL portatile) cioè con** alimenzione a batteria e gestiti, da calcolatrici grafiche tascabili (Texas, Casio, HP) invece che da PC. I vantaggi del laboratorio didattico RTL rispetto **al laboratorio tradizionale si possono riassumere in:**

- **• rapidità e accuratezza;**
- **• acquisizione di molti dati relativi al fenomeno in esame;**
- **• possibilità di registrare i dati in formato facilmente duplicabile e trasferi**bile;
- **• facilità e rapidità nella rappresentazione grafica dei dati;**
- facilità nella manipolazione dei dati (interpolazioni, confronti, trasfor**mazioni matematiche...);**
- **• possibilità di rivedere "in differita" l'esperimento eseguito usando dati acquisiti.**

 $RTL$  **facilita** inoltre una modalità didattica con "retroazione positiva", schema**tizzabile nel cielo:**

- **• modellizzazione del fenomeno;**
- **• progettazione dell'esperimento;**
- **• esecuzione dell'esperimento;**
- **• analisi dei dati;**
- confronto con le previsioni;
- revisione del modello (nuova modellizzazione del fenomeno);
- nuovo esperimento;
- nuovo confronto tra previsioni e risultati...

La precisione e l'abbondanza dei dati sperimentali resi disponibili a "basso costo" da RTL, consente di studiare fenomeni senza dover ricorrere alla eccessiva "sterilizzazione" imposta dal laboratorio tradizionale (eliminazione degli attriti, e in generale dei fenomeni dissipativi in cinematica e dinamica, restrizione a piccole velocità, a fenomeni "quasi-statici" che consentano misure manuali compatibili con i normali "tempi di reazione" dell'occhio e della mano...).

Mettendo a disposizione dello studente un modo facile di misurare si favorisce lo sforzo per capire cosa si vuoi misurare e perché lo si vuoi fare.

# RTL portatile

Rispetto a RTL basato su PC RTL portatile offre alcuni vantaggi nella didattica.

- Permette di fare a meno, entro certi limiti, del "laboratorio attrezzato" (che ha costi enormi di impianto). Esperimenti a livello di scuola superiore o di primi anni all'università possono essere condotti direttamente ìn aule non attrezzate: si può portare il laboratorio agli studenti invece che gli studenti in laboratorio.
- L'analisi dei dati memorizzati nella calcolatrice grafica tascabile può essere spostata nelle case degli studenti, ove essi hanno più tempo a disposizione e a costo zero per la struttura docente.
- Consente esperimenti didattici fuori della scuola (al parco giochi, in palestra, ...) e facilita lo studio dei fenomeni della vita quotidiana.

## La valenza didattica dello "strumento universale"

RTL offre un valido aiuto nella didattica della tecnologia.

- Nell'industria, nel terziario, nei laboratori di ricerca ormai tutti gli strumenti di misura sono costituiti da sensore-interfaccia-microprocessore e agli studenti che si diplomano o si laureano va data una idea realistica della strumentazione che troveranno nel mondo del lavoro.
- L'utilizzazione di un sistema RTL, invece dei singoli strumenti dedicati ad una specifica misura, offre maggiori possibilità di capire a fondo la logica della misura.

• La flessibilità d'uso dello strumento universale può stimolare l'iniziativa dei singoli studenti, portando i più intraprendenti a progettare autonomamente parte degli esperimenti loro proposti, consente una didattica differenziata che può rendere massima l'efficacia dell'insegnamento per ciascuno studente.

## **Un apparato RTL portatile per esperimenti di meccanica**

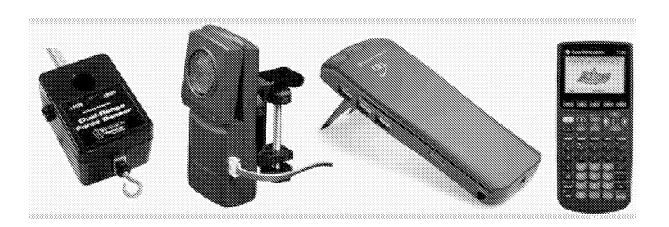

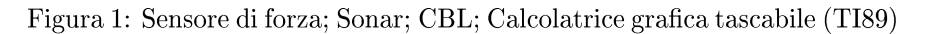

Con questi pochi elementi si realizza un vero e proprio laboratorio portatile per studiare moltissimi fenomeni di cinematica e dinamica.

E semplicemente aggiungendo altri sensori (di luce, pressione, temperatura, campo magnetico, di rotazione, microfono, PH-metro, ...) si ottiene un laboratorio universale, compatto economico e che non richiede specifiche conoscenze strumentali per passare da un settore della fisica ad un altro completamente diverso.

E questa possibilità di esplorare fenomeni disparati con tecniche di misura molto simili è uno dei grandi vantaggi di RTL. La curva di apprendimento necessaria per mettere lo studente in grado di compiere correttamente una qualsiasi misura diventa molto più breve.

E in tal modo diventa più facile concentrare l'attenzione sulla sostanza del fenomeno studiato invece che sulle difficoltà sperimentali, sempre presenti in qualsiasi esperimento quantitativo. La rapidità con cui si possono ottenere rappresentazioni grafiche immediate e ripetere misure in diverse condizioni consente di sfidare gli studenti a prevedere fenomeni in esperimenti "pensati" e poi stimolarli a verificare le loro ipotesi sperimentalmente.

## **L'esperienza di ADT (Associazione per la Didattica con le Tecnologie)**

• Negli Stati Uniti ed in Europa l'uso di RTL portatile per la didattica delle scienze sperimentali ha cominciato a diffondersi da alcuni anni, grazie anche ad incentivazioni di strutture statali o private quali l'associazione T3 (TeacherTeaching with Technology).

- **• In Italia qualche iniziativa è stata presa dall'associazione disciplinare** degli insegnanti di fisica (AIF), nell'ambito di Scuole Nazionali Estive **in cui alcuni corsi di aggiornamento SOIlO stati dedicati a questo tema**  $(\text{con un parziale supporto MIUR}).$
- **• Una iniziativa più mirata è iniziata 4 anni fa con la nascita di una nuova associazione disciplinare che raccoglie insegnanti di matematica** e **di scienze, anche grazie ad supporto tecnico e finanziario privato: si** tratta di ADT dedicata per il 50% a corsi di formazione con RTL e alla produzione di materiale didattico per RTL e per 50% alla didattica della matematica.

# Il progetto **IRDIS**

(collaborazione tra industria, AIF, ADT e università (Legge 6/2000)). Il progetto IRDIS, finanziato da MIUR nel 2002, punta a favorire l'esten**sione su scala nazionale dell'uso didattico di RTL rendendo disponibili, a costo contenuto, i materiali didattici "ancillari" che consentono l'impiego efficace di queste tecniche anche a docenti di scuole che non dispongono di strumenti adeguati all'allestimento in proprio di esperimenti) e offrendo** significativi miglioramenti del sistema RTL, sia nell'hardware (sensori) che **nel software. Una azione efficace per introdurre RTL nella didattica italiana deve articolarsi sul doppio fronte della produzione di adeguati apparati** didattici e della offerta di formazione specifica agli insegnanti. Il progetto IRDIS si attua con:

- produzione di prototipi di apparati sperimentali specificamente ideati per RTL;
- **• realizzazione di software per acquisizione dati e guide didattiche;**
- diffusione dei risultati di questa ricerca nella scuola e nell'università **mediante corsi di formazione.**

# Il progetto **LEPLA**

**(Learning Environment for Physics Laboratory Activities)**

Un progetto europeo centrato sul medesimo tema è LEPLA (Contract 99843 -CP-I-2002-1-PL-MINERVA-MPP) che annovera l'associazione T3 **tra i partners non accademici.**

**Obiettivo di tale progetto è favorire su scala europea Puso didattico di RTL** rendendo disponibili, in forma multimediale su siti Web nazionali, percorsi didattici sperimentali corredati di materiale ausiliario (data samples, filmati, approfondimenti tematici).

I Dipartimenti di Fisica dell'Università di Padova e di Bologna hanno recentemente intrapreso questa collaborazione con 4 Università partner: Technical University of Ldz (Polonia), National University of Ireland, Cork (Irlanda), University of Malmo (Svezia), University of Ulster (UK).

In questo contributo vengono descritti sinteticamente alcuni esempi di esperimenti con RTL per dare una idea concreta delle possibilità offerte alla didattica da queste nuove tecnologie.

# **Dispositivo "strano" con massa e molle**

 $\approx$ **In** FORZA TEMPO TEMPO xc:8.2

Taglio un filo cui è sospesa una massa, ... e la massa si solleva: perchè?

Figura 2:

Pretesto per introdurre allo studio della Legge di Hooke, e allo studio dell'oscillatore armonico. Fenomeni come questo (semplici, ma non semplicemente spiegabili con la sola intuizione), possono servire a stuzzicare l'interesse dello studente e a motivarne l'impegno nello studio sperimentale delle discipline scientifiche. **Il** pendolo è, come si dice spesso,un oscillatore armonico (isocrono)?

Una semplice misura con sensore di rotazione potenziometrico produce i seguenti grafici per angolo, velocità angolare e accelerazione angolare in funzione del tempo:

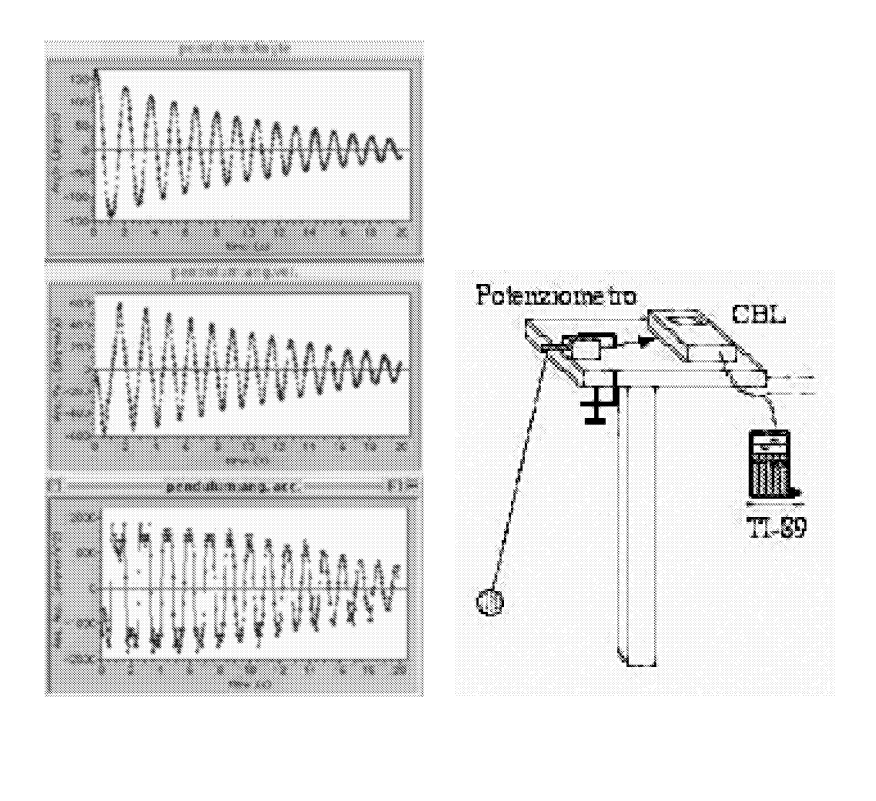

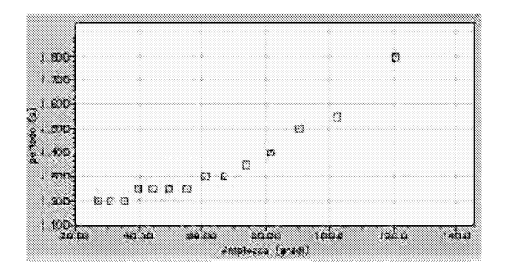

Figura 3: Grafico per angolo, velocità angolare e accelerazione in funzione del tempo

Una misura del periodo in funzione dell'ampiezza della elongazione dimostra che il pendolo non è un oscillatore isocrono, se non a piccole elongazioni. Altri oscillatori: il pendolo di Maxwell (Yo-yo) e la palla che rimbalza.

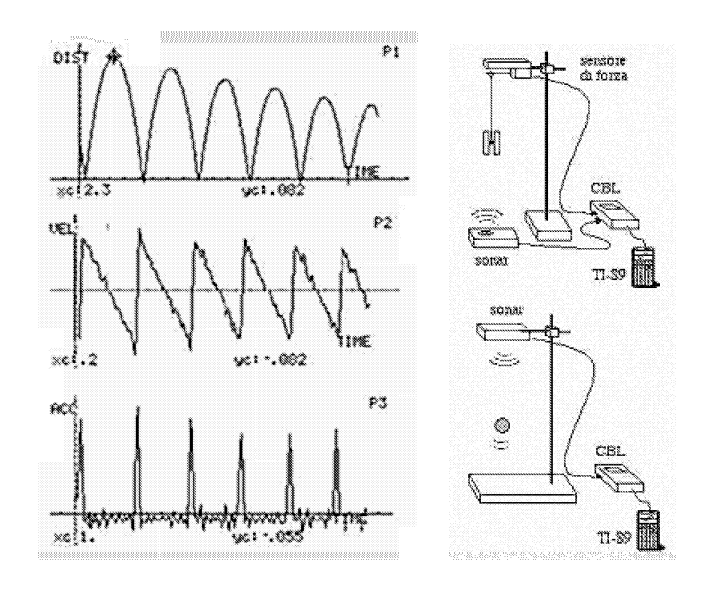

Si tratta anche qui di un oscillatore non armonico: sostanzialmente si comporta come una pallina che rimbalza (non contro **il** pavimento ma contro la "fine del filo"). L'analisi dei grafici aiuta moltissimo la comprensione di diversi aspetti del fenomeno osservato.

# **1 Oscillatori accoppiati**

Se si appende una massa ad una molla si ottengono sempre le solite oscillazioni sinusoidali più o meno smorzate?

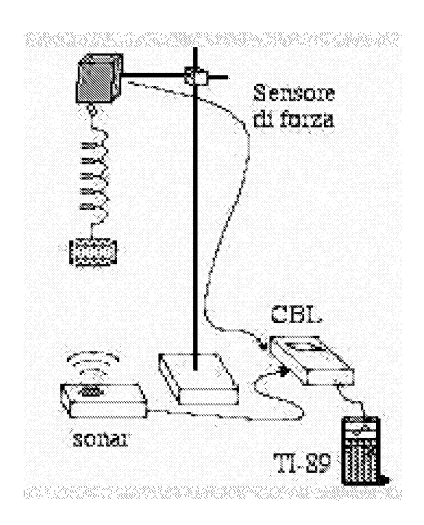

Figura 4:

Non sempre! In speciali situazioni si osservano oscillazioni accoppiate (verticali e torsionali): si tratta del pendolo di Wilberforce, che si può studiare in modo efficace solo con tecnica RTL.

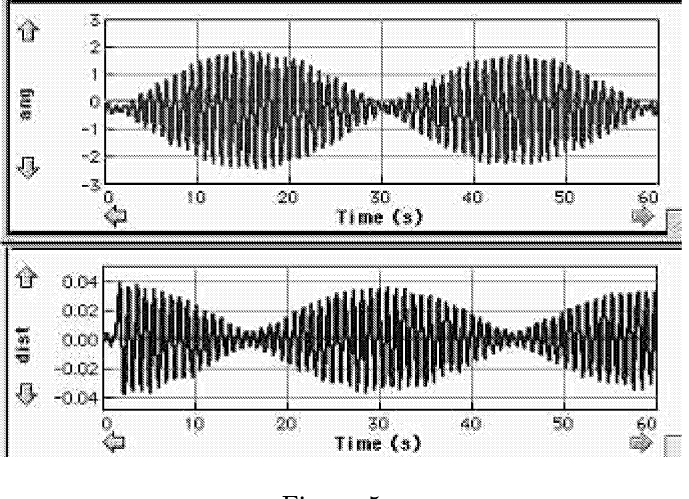

Figura 5:

Con un sensore di rotazione ottico si possono registrare le oscillazioni torsionali insieme a quelle verticali misurate dal solito sonar e mettere in evidenza i battimenti...

## **2 Esperimenti semplici di elettromagnetismo**

Il classico esperimento introduttivo è la carica/scarica di una capacità attraverso un deviatore ed una resistenza: con RTL e due sensori di tensione è facile ottenere immediatamente un grafico che mostra l'evoluzione temporale di tensione e corrente

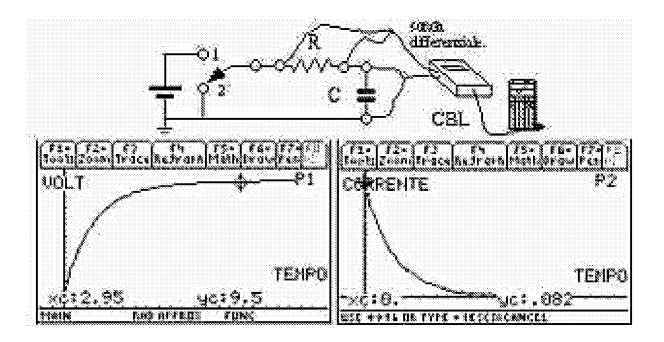

Figura 6:

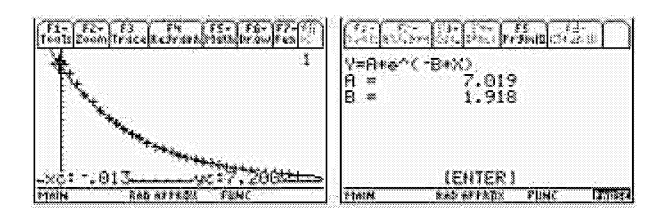

e ricavare dal decadimento esponenziale la costante di tempo...

Figura 7:

Ma è altrettanto facile studiare la carica/scarica di una induttanza:

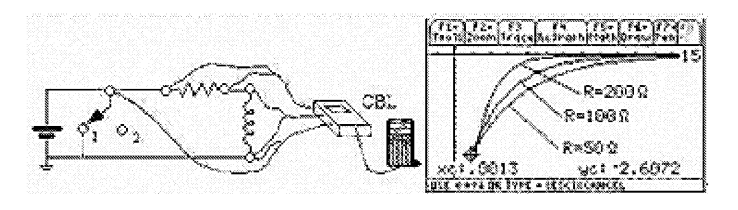

Figura 8:

e studiare il variare la costante di tempo al variare della resistenza in serie...

## **3 Esperimenti più complessi, di solito considerati "difficili" e non usati per questo...**

Studio della risonanza in un circuito RLC: davvero è necessario l'oscilloscopio? Per studiare la risposta ad una sollecitazione a gradino (oscillazioni

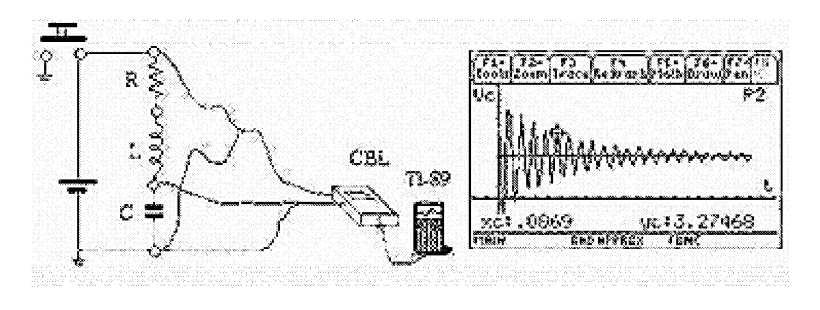

Figura 9:

smorzate) con RTL basta un interruttore ed una batteria... Per studiare la campana di risonanza, (e non solo quella relativa alla corrente, ma anche quelle della tensione ai capi di L e di C) si lavora più facilmente con RTL 376 *Giacomo Torzo*

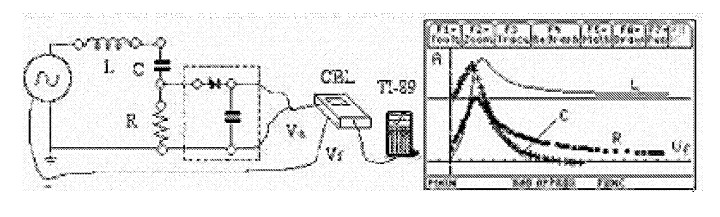

Figura lO:

ed un oscillatore a bassa frequenza dotato di uscita analogica proporzionale alla frequenza: oscillatore sviluppato e reso commercialmente disponibile grazie alla collaborazione tra ADT e MAD nell'ambito del progetto IRDIS.

# **4 Termologia e termodinamica**

Trasformazione adiabatica di un gas: *una versione moderna dell'esperimento di Rchardt* (misure di P,V,T in funzione del tempo, ottenute con sonar, sensore barometrico e termometro a filamento di tungsteno). Le oscillazioni di un pistone su cuscino d'aria consentono di ricavare la costante  $\gamma = Cp/Cv$ (rapporto tra calori specifici a pressione e a volume costante per l'aria)

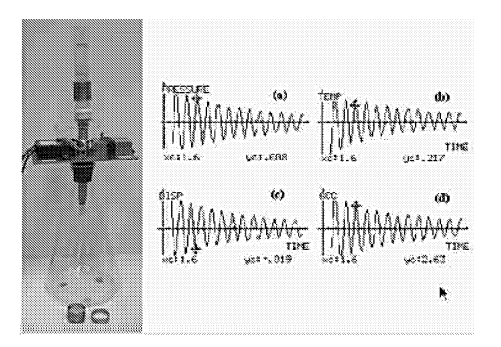

Figura Il:

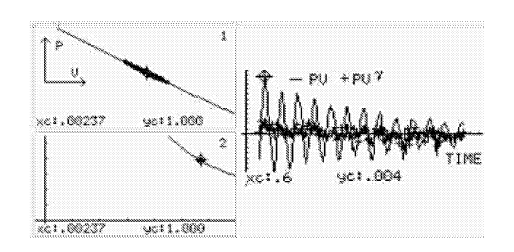

Figura 12:

### **5 L'attrito al distacco**

Un fenomeno tipicamente trattato solo in teoria: si misura la forza applicata ad un corpo poggiato su piano orizzontale fino a che esso inizia a muoversi. L'esperimento smentisce l'assunzione comune che l'attrito al distacco *Fd* superi sempre l'attrito radente *Fr.*

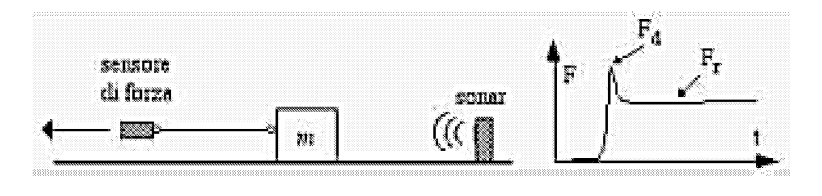

Figura 13:

Se si tien conto della (ineliminabile) costante elastica k del sensore di forza si scopre che il valore di picco non misura *F d!* **Il** valore misurato dipende in modo importante dalla velocità di campionamento, da  $k$ , e dalla velocità con cui si tira il corpo. Se si ripetono le misure interponendo una molla tra sensore e corpo si ottengono infatti valori diversi per il picco di forza:

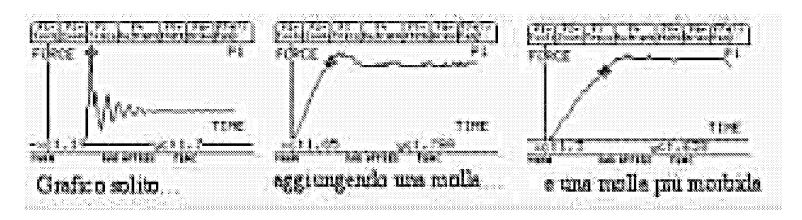

Figura 14:

## **6 RTL in palestra**

Infine descriviamo un esempio di attività di esperimenti di fisica condotti in modo inusuale: invece che in laboratorio, nella palestra della scuola. E' assai facile fare un confronto tra diversi moti oscillatori realizzati utilizzando attrezzi della palestra e gli studenti come "apparato sperimentale": fune come "pendolo" e seggiolino elastico come "massa-molla".

**Il** sensore di distanza fornisce in tempo reale grafici proiettabili sulla parete della palestra, da cui è immediato calcolare il periodo. Si può stimolare gli studenti a riflettere sui fenomeni ossservati per ricavare un modello fisico attendibile.

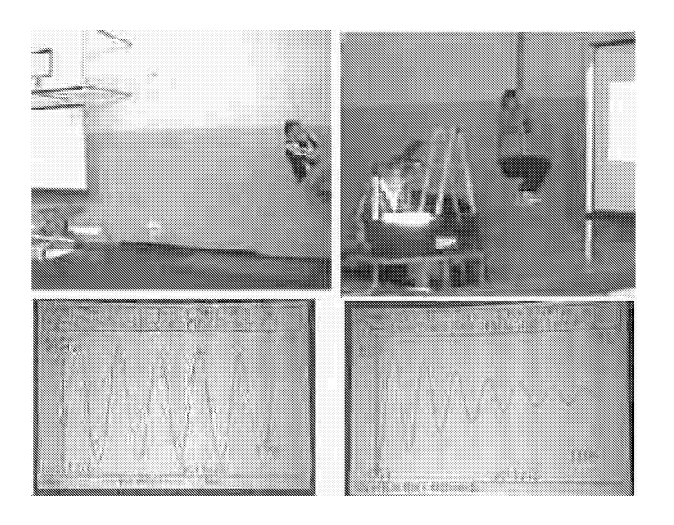

Figura 15:

• Confronto fra il moto con la fune (A) e quello con seggiolino a molla (B).

Andamento  $x, v$ , a vs.  $t$ : lo stesso per A e B.

Dipendenza di T dai parametri: per A la massa appesa non conta, conta invece la distribuzione lungo il filo, per B il viceversa.

• Confronto dei precedenti moti con quello di una palla che rimbalza(C). Andamento *x, v* a vs. t: diversi da A e B. Dipendenza di T dai parametri: non dipende dalla massa (palle diverse); dipende invece dall'ampiezza della oscillazione.

Convegno Nazionale Matematica senza Frontiere Lecce, 5-8 marzo 2003

## Modelli matematici per le applicazioni del GPS nel campo della climatologia

Francesco Vespe<sup> $1$ </sup>, Gabriella Zammillo<sup>2</sup>

<sup>l</sup> Agenzia Spaziale ltaliana - Centro di Geodesia Spaziale "G.Colombo"- Matera <sup>2</sup> Dipartimento di Matematica "E. De Giorgi"- Univesità di Lecce vespe@asi.it, gabriel1a.zammillo@unile.it

#### Sommario

Il sistema GPS è stato realizzato dal Dipartimento della Difesa Americano per applicazioni nel campo della navigazione satellitare. Tuttavia, in questi ultimi anni, gli sviluppi tecnologici e soprattutto la messa a punto di modelli matematici sempre più raffinati hanno permesso di estendere l'utilizzo della tecnologia GPS nelle Osservazioni della Terra. Di particolare importanza, dal punto di vista della modellizzazione matematica, è la sua applicazione nel campo della climatologia e meteorologia. Infatti l'uso della tecnica della radio occultazione, applicato al sistema GPS, ha fornito uno strumento aggiuntivo da dedicare all'indagine sulle variazioni climatiche. Il presente lavoro pertanto sará, nella prima parte, dedicato ad illustrare i principi ed i modelli matematici sul quale si fonda il sistema GPS. Nella seconda parte invece verranno descritti i modelli matematici che servono per estrarre informazioni di tipo climatologico con l'uso della tecnica di radio occultazione.

## 1 Introduzione

Il sistema GPS (Global Positioning System), sistema di posizionamento globale, conosciuto anche come NAVSTAR (Navigation System with Time and Ranging) messo a punto dal Dipartimento della Difesa degli USA nel 1973 per scopi militari, ma progettato in maniera tale che potesse essere usato dai civili anche se con precisione minore, è un sistema satellitare basato su una costellazione di 24 satelliti (21 attivi e 3 di riserva) che orbitano attorno alla terra ad una quota di circa 20.200 Km, capace di fornire 24 ore su 24 la posizione planimetrica ed altimetrica di un qualunque punto della superficie del pianeta, sia immobile che mobile.

I 24 satelliti, distribuiti su 6 diversi piani orbitali, sono inclinati di 55° rispetto all'equatore. I 4 satelliti di ciascun gruppo sono posizionati in maniera uniforme sul piano orbitale, ma tale posizione varia a seconda delle esigenze del centro di controllo terrestre.

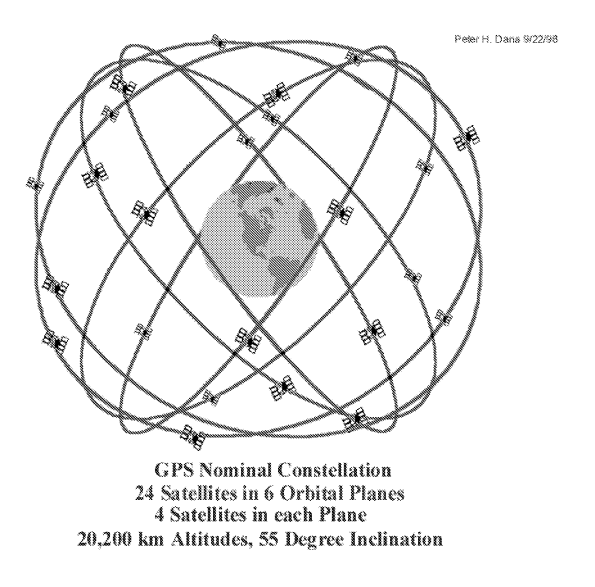

Figura 1: Costellazione di 24 satelliti.

Il grande interesse scientifico suscitato dal sistema di navigazione satellitare e l'intenso sviluppo algoritmico conseguente, hanno reso possibile diffondere le applicazioni pratiche anche nel settore non militare: dal controllo della navigazione aerea e marittima nelle aree trafficate alla determinazione della posizione di mezzi navali e terrestri impiegati nelle estrazioni petrolifere; dall'utilizzo nelle automobili come indicatore continuo della posizione su di una mappa rappresentata su un monitor ad utile strumento di posizione, sia statico che dinamico, nelle misure geodetiche, geofisiche ad altrettanto mezzo d'indagine nel campo della climatologia. Il sistema è diviso in tre segmenti:

- 1. Segmento Spaziale: formato da una costellazione di 24 satelliti;
- 2. Segmento dell'Utilizzatore: costituito da una serie di ricevitori;
- 3. Segmento di Controllo: costituito da una rete di monitoraggio e di mezzi per il controllo dei satelliti.

Il sistema di controllo terrestre ha la funzione di seguire il moto orbitale dei satelliti ed il funzionamento dei loro orologi e quindi di aggiornare continuamente i dati conservati nelle memorie di bordo. In secondo luogo, compito del sistema di controllo terrestre è quello di intervenire modificando la posizione dei satelliti quando si allontanano troppo dalla posizione assegnata oppure disattivarli o sostituirli in caso di cattivo funzionamento. Tale sistema è composto da una serie di stazioni dislocate in maniera pili o meno uniforme attorno al globo.

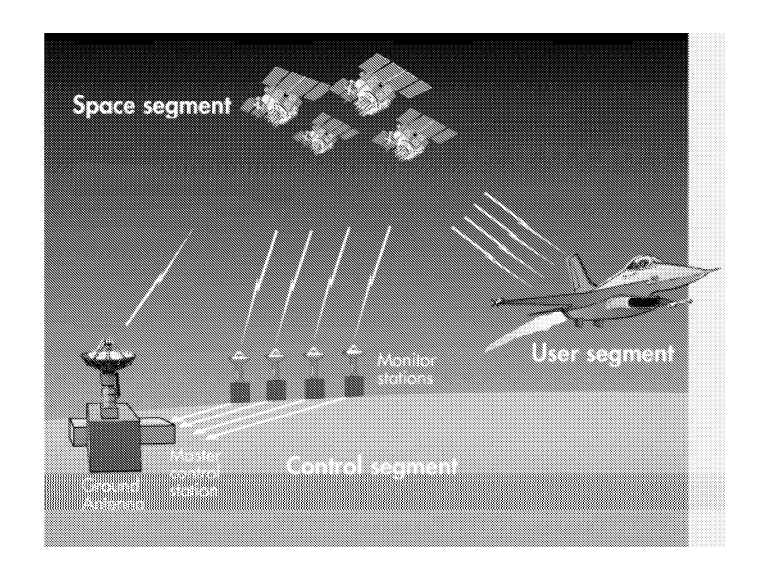

Figura 2: segmenti di controllo

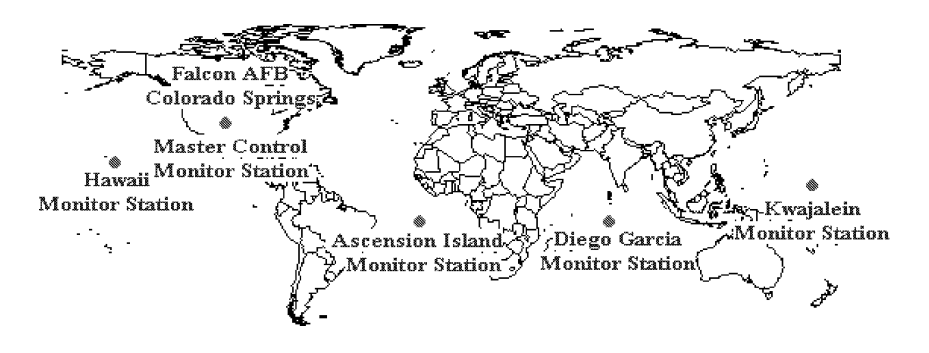

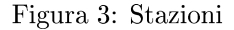

Centro operativo del sistema è la Master Station Control nel Colorado Sprigs. Tutte le altre stazioni svolgono la funzione di stazioni monitor, cioè misurano con continuità la distanza dai satelliti e stimano altri dati utili a garantire il corretto funzionamento degli apparati di bordo. I dati rilevati sono raccolti ed inviati alla Master Station Control che provvede a calcolare i dati orbitali di tutti i satelliti, le correzioni degli orologi collocati a bordo ed altri dati destinati a fare parte del messaggio che verrà inoltrato ai singoli satelliti dalle Stazioni di Aggiornamento (Monitor Station).

I dati vengono immagazzinati ogni otto ore su una frequenza di servizio e poiché il corretto utilizzo del sistema richiede grande precisione nella determinazione del tempo, la Master Station Control è dotata di una serie di orologi atomici che hanno la funzione di conservare il tempo del sistema al quale vengono riferiti tutti gli altri orologi, sia a terra che a bordo dei satelliti.

## **2 Principio di funzionamento**

La costellazione dei 24 satelliti è stata progettata in maniera tale da consentire la presenza di almeno 4 di essi sopra l'orizzonte di una qualsiasi località terrestre e con una elevazione superiore a 5°.

Dal punto di vista analitico **il** ricevitore ricava dal messaggio di navigazione (codice D), la posizione istantanea dei satelliti rispetto ad un sistema di assi cartesiani con l'origine nel centro della terra, gli assi X e Y orientati nel piano equatoriale (precisamente X nella direzione del meridiano di Greenwich, Y in direzione 90° est) e Z coincidente con l'asse polare.

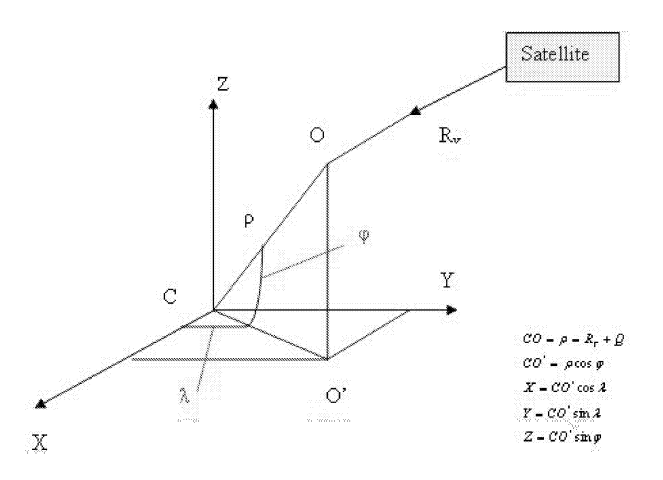

Indicando con  $X_s, Y_s, Z_s$  le coordinate del satellite e con  $X, Y, Z$  le coordinate generiche di un osservatore O di quota *Q* si ottiene:

$$
(X - XS)2 + (Y - YS)2 + (Z - ZS)2 = RV2
$$
 (1)

che rappresenta l'equazione della sfera di posizione, cioè della sfera che ha per centro **il** satellite considerato dove:

$$
R_V = R + c \cdot e_R \tag{2}
$$

con

$$
R = \text{distance} \text{misurata};
$$
  

$$
c = \text{velocità della luce};
$$
  

$$
e_R = \text{errore sugli orologi}.
$$

La risoluzione del sistema di quattro equazioni consente di determinare le coordinate X ,Y,Z del ricevitore e l'errore dell'orologio. Note le coordinate  $X, Y, Z$  è possibile ricavare  $\varphi$  e  $\lambda$ .

# **3 Misura delle distanze**

Per calcolare le distanze fra il punto di cui si vuole determinare la posizione ed i satelliti che vengono presi in considerazione, il sistema GPS misura il tempo che le onde radio emesse da ciascun satellite impiegano per raggiungere il punto in questione.

### **Measuring distance from a satellite**

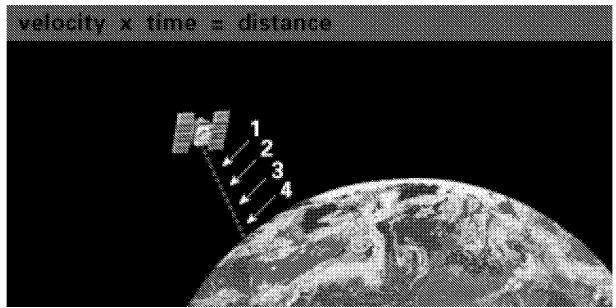

Figura 4: Misura delle distanze

Ciascun satellite trasmette continuamente dei segnali codificati. I ricevitori terrestri, mediante un proprio orologio interno, misurano la differenza tra l'istante di ricezione e l'istante di trasmissione del segnale; tale differenza moltiplicata per la velocità di propagazione delle onde elettromagnetiche (300.000 Km al secondo) consente di ricavare la distanza fra il satellite ed il ricevitore. Quindi:

$$
v \cdot \Delta t = R. \tag{3}
$$

Ovviamente la misura dell'intervallo di tempo deve essere precisa. Basti pensare che, se il satellite che viene preso in considerazione si trova sulla verticale del punto (cioè alla sua minima distanza da esso), il segnale emesso dal satellite impiega solo 0,06 secondi per raggiungere il ricevitore.

#### **4 Il segnale trasmesso**

I satelliti trasmettono i segnali su due bande di frequenza diverse (dette frequenze portanti) entrambe multiple di una frequenza fondamentale  $(f_0 =$  10.23MHz). Esse sono denominate  $L_1$  ed  $L_2$ .

$$
L_1 = 10,23 \times 154 = 1575,42 MHz \quad (\lambda = 19cm)
$$
  

$$
L_2 = 10,23 \times 120 = 1227,60 M h z \quad (\lambda = 24cm)
$$

dove

 $\lambda$  = la lunghezza d'onda;  $c =$  velocità della luce;  $f = \text{frequency}$ 

I segnali che vengono trasmessi sulla frequenza  $L_1$  sono modulati secondo tre codici:

- il codice  $C/A$  (codice di libero accesso);
- il codice P (codice protetto);
- il codice D (messaggio di navigazione).

I segnali trasmessi invece sulla frequenza *L2* sono modulati solo sul codice p eD.

Tali codici consistono in sequenze di cifre binarie (bit O e 1) generate apparentemente a caso, in realtà le sequenze sono ripetute ad intervalli di 1 msec per il codice  $C/A$  e di 7 giorni per il codice P. Per questo motivo i codici C/ A e P sono detti di tipo PSEUDO RANDOM.

Se col codice  $C/A$  si possono raggiungere precisioni assolute di posizionamento dell'ordine di 15m (100m degradando artificialmente il segnale ricorrendo alla SELECTIVE AVAILABILITY), il codice P consente una precisione assoluta molto maggiore dell'ordine di 1m e diventa inaccessibile quando si ricorre all'ANTI-SPOOFING, cioè quando lo si cripta introducendo il codice Y.

Il codice C/ A generato dal satellite arriva all'utilizzatore con un ritardo

$$
\Delta t = \frac{R}{c} \tag{4}
$$

dove R è la distanza tra il satellite e il ricevitore.

Il ricevitore, a sua volta, genera di codice  $C/A$  analogo a quello in dotazione dei satelliti.

Entrambi i codici dovrebbero essere sincronizzati con il GPS Time, ma tale sincronismo non risulta perfetto per via degli orologi interni al ricevitore pertanto ai due segnali viene applicata la tecnica dell'autocorrelazione.

Il segnale risultante dalla correlazione assume valore massimo quando i due segnali risultano sincronizzati, valore nullo o molto piccolo quando risultano
sfasati.

La tensione in uscita dal correlatore comanda il dispositivo che genera il ritardo stesso in modo da ottenere automaticamente il valore massimo del segnale.

Dopo la fase di aggancio individuato dal valore massimo del segnale, qualsiasi variazione di distanza prodotta dal moto relativo fra satellite e ricevitore, produce uno sfasamento nei codici in ingresso al correlatore. In questo modo la misura del ritardo, e quindi della distanza, è continua.

Nelle figure è evidenziato il ritardo di propagazione del segnale e la successiva sincronizzazione.

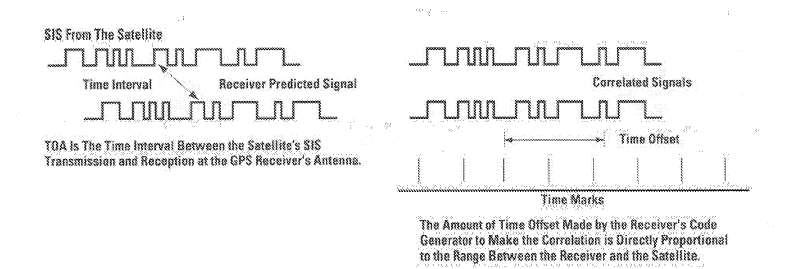

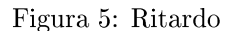

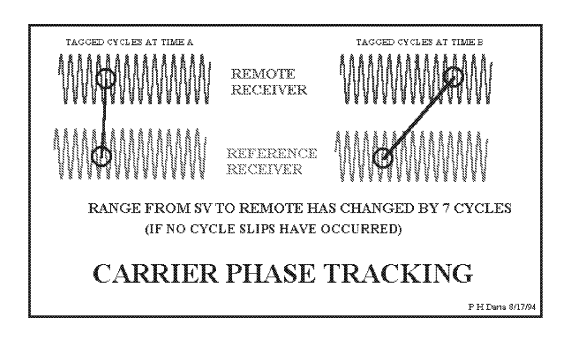

Figura 6: Sincronizzazione

I ricevitori a standard geodetico sono in grado di effettuare anche la misura di fase della portante.

L'equazione della misura di fase è data da :

$$
\lambda \Phi_r^s(t_r) = \rho_r^s(t_r) + c(\delta t^s - \delta t_r) - \delta \rho_{ion} + \delta \rho_{trop} + \delta \rho_{rel} - \lambda N(t_0)
$$
 (5)

dove

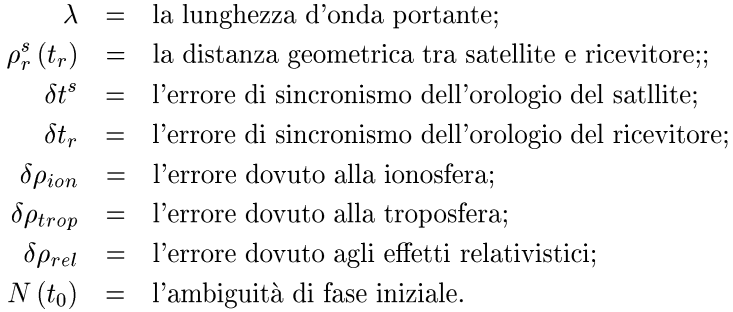

**Su entrambe le frequenze vengono trasmessi messaggi di navigazione che contengono informazioni su:**

- **• le effemeridi, cioè la posizione esatta per un dato istante e i parametri** relativi all'orbita del satellite;
- **• istante di trasmissione del messaggio;**
- **• le correzioni dell'orologio di bordo;**
- **• informazioni sullo stato del satellite;**
- **• la correzione per i ritardi causati dalla rifrazione ionosferica e troposferica.**

**Queste informazioni vengono elaborate dalle stazioni di controllo e trasmesse** al satellite ad intervalli di circa l ora. I parametri contenuti nelle effemeridi **restano validi per circa 4 ore.**

Poiché il segnale proveniente dal satellite per giungere al ricevitore deve attraversare la ionosfera (costituita da particelle cariche) e la troposfera (composta da strati più o meno densi e carichi di vapori), la velocità di **propagazione dei radio segnali viene alterata.**

**Gli errori causati dalla troposfera sono simili a quelli causati dalla ionosfera anche se più difficili da determinare e quindi da correggere.**

386

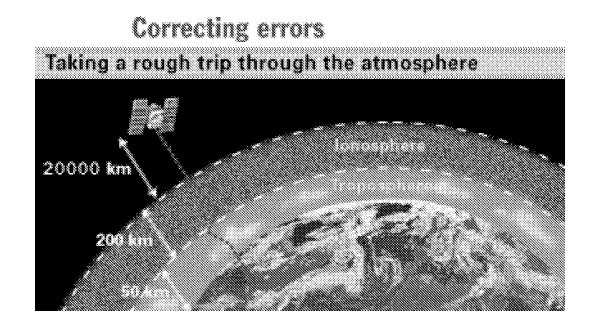

Figura 7: Errori

più schematicamente:

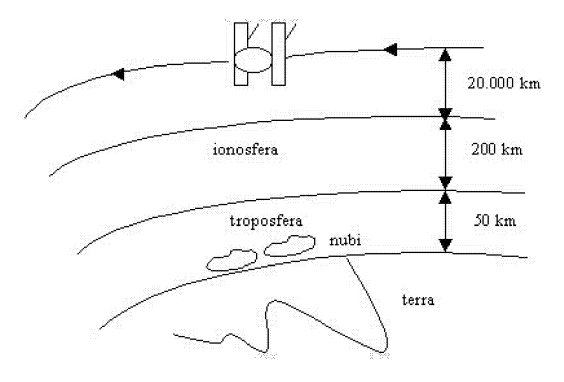

Figura 8: Errori

Altre tipologie d'errore da non trascurare nelle misure GPS sono:

- errori dipendenti dai satelliti (orologio e posizione);
- errori dipendenti dal ricevitore e dalle antenne;
- errori introdotti dal sistema di controllo terrestre;
- errori indotti dalle condizioni ambientali (multipath).

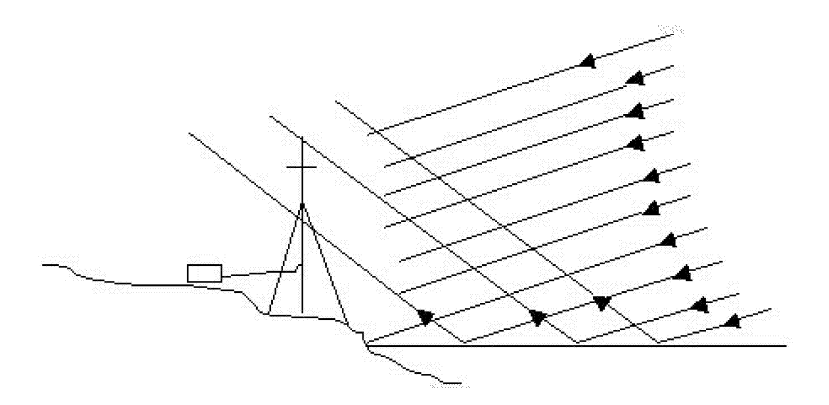

Figura 9: Multipath

Mentre tutte le altre tipologie di errore possono essere ridotte con le tecniche differenziali del DGPS (DifferenziaI GPS), quelli dovuti al rumore prodotto dal ricevitore o per multipath, (come in figura, cioè per sdoppiamento del segnale quando questo giunge all'antenna non direttamente dal satellite, ma riflesso da una o più superfici a terra) non possono essere eliminati con la stessa tecnica.

## **5 Tecnica del differenziale**

Un ricevitore posto in una stazione di riferimento di cui sono note le coordinate geografiche e l'altezza, confronta in continuazione la sua posizione con quella calcolata. Dal confronto delle due posizioni si possono determinare gli errori che si ritiene siano comuni a tutti i ricevitori situati entro una determinata area attorno alla stazione. Tali correzioni vengono poi trasmesse con modalità diverse a seconda della stazione DGPS. Perché poi possano essere utilizzate, un ricevitore GPS deve essere dotato di un'opportuno optional e di un ricevitore supplementare funzionante nella banda di trasmissione della stazione di riferimento.

In questo modo gli errori dovuti direttamente ai satelliti vengono completamente annullati, mentre quelli causati dalla propagazione ionosferica e troposferica si riducono all'aumenntare della distanza dalla stazione di riferimento.

## **6 Tecnica della Radio Occultazione**

La Radio Occultazione (RO) è una tecnica che permette di utilizzare la costellazione GPS per scopi ben diversi da quelli per cui il sistema stesso è nato: cioè il posizionamento a terra e la navigazione. Il metodo della RO, concepito alla fine degli anni 60, è stato adoperato per sondare le atmosfere planetarie. Le missioni interplanetarie hanno infatti usato in modo massiccio questa particolare tecnica per ricavare i profili verticali di numerosi parametri atmosferici come la temperatura) la pressione e gli elementi chimici. Solo nel 1988 Yunck et al. [10] hanno pensato di adoperare la RO per l'atmosfera terrestre.

Il segnale GPS è una comune onda elettromagnetica e la sua propagazione attraverso l'atmosfera terrestre obbedisce alle equazioni di Maxwell. Secondo queste, ogni mezzo di propagazione è caratterizzato da un indice di rifrazione dispersivo complesso (Le. dipendente dalla frequenza) ed avente distribuzione spaziale e temporale.

Nel caso del segnale GPS e degli studi di RO, si è soliti assumere che l'indice di rifrazione sia monocromatico e reale (i.e. indipendente dalla frequenza e con assorbimento nullo). La lunghezza d'onda dei segnali GPS, inoltre, è piccola rispetto alle dimensioni lineari caratteristiche del problema e per questo, in prima approssimazione, si possono utilizzare per lo studio della RO i metodi dell'ottica geometrica.

La tecnica di RO terrestre è basata sulla geometria di fig. 10, in cui vi è un satellite GPS trasmettitore  $(T)$  ed un satellite ricevitore  $(R)$  in orbita circolare bassa, comunemente detto LEO (Low Earth Orbit), la cui altezza può variare tra 400 km e 1500 km.

I due satelliti sono posti rispetto alla Terra in modo tale che il segnale radio attraversi sia gli strati dell' atmosfera ionizzata (ionosfera) che gli strati dell'atmosfera neutra (stratosfera e troposfera). Tale tecnica, indicata in letteratura anche col nome "Limb Sounding", si definisce in questo modo proprio perché tale configurazione geometrica si realizza quando il satellite GPS, visto dal LEO, sta per essere eclissato dal disco terrestre.

In assenza d'atmosfera, un segnale trasmesso dal punto T e ricevuto nel punto R dovrebbe propagarsi lungo la traiettoria in linea retta, indicata in figura dal vettore unitario *é.*

Dato che l'atmosfera è ricca di gas neutri e ionizzati, l'onda elettromagnetica è incurvata dalla rifrattività differenziale della stessa (rispetto alla distanza dalla superficie terrestre) e tale incurvamento produce una modifica in fase ed ampiezza del segnale. A causa di *ciò*, il segnale dal GPS al LEO si propagherà lungo una traiettoria diversa da quella geometrica, le cui linee tangenti al trasmettitore ed al ricevitore hanno, rispettivamente, la direzione dei versori  $\hat{e}_t$  ed  $\hat{e}_r$ . In queste condizioni, il segnale sarà ricevuto dal LEO anche quando è "occultato" geometricamente dal disco Terrestre.

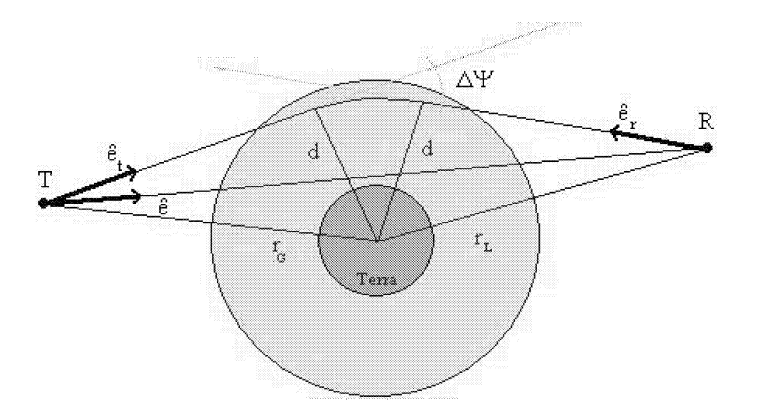

Figura lO: La geometria d'occultazione del segnale nell'atmosfera

La conseguenza di questo incurvamento della traiettoria nell'atmosfera sarà uno shift Doppler aggiuntivo, misurato dal ricevitore, rispetto a quello atteso. Tale shift addizionale è chiamato "perturbazione atmosferica" della frequenza (Fjeldbo et al.[3]) e viene espresso in funzione dei precedenti tre versori  $\hat{e}$ ,  $\hat{e}_t$  ed  $\hat{e}_r$ , della velocità del trasmettitore  $\vec{v}_t$  e di quella del ricevitore  $\vec{v_r}$  secondo le equazioni:

$$
\Delta f = \frac{f}{c} \left[ (\vec{v_t} \cdot \hat{e_t} - \vec{v_r} \cdot \hat{e_r}) - (\vec{v_t} \cdot \hat{e} - \vec{v_r} \cdot \hat{e}) \right],
$$
\n
$$
\Delta f = \frac{f}{c} \left[ \vec{v_t} \cdot (\hat{e_t} - \hat{e}) - \vec{v_r} \cdot (\hat{e_r} - \hat{e}) \right];
$$
\n(6)

Assumendo che l'atmosfera abbia simmetria sferica, la perturbazione della frequenza  $\Delta f$  può essere messa in relazione con l'angolo d'intersezione tra le due linee tangenti alla traiettoria del segnale (Teunissen P.S.G., Kleusberg A. [8]). Questo angolo non è altro che la misura della deflessione totale subita dal segnale a causa dell'attraversamento dell'atmosfera.

Ora tenendo conto della legge di Snell sulla rifrattività per un mezzo a simmetria sferica, risulta:

$$
a = n(r) r \sin \varphi(r) = n(r_0) r_0 \sin \varphi(r_0).
$$
 (7)

Poiché le mutue posizioni geometriche del trasmettitore e del ricevitore cambiano continuamente, discendendo o risalendo all'interno dell'atmosfera, si ottiene tutta una serie di misure dell'eccesso Doppler, corrispondenti ai diversi strati dell'atmosfera.

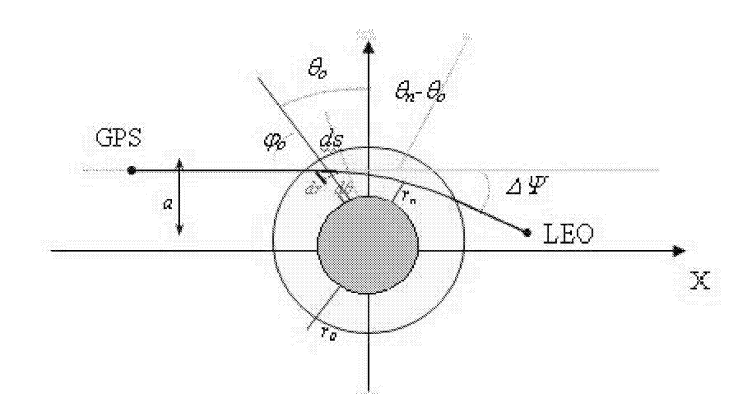

I principali vantaggi di tali misure, come già accennato, consistono nel fatto che possono essere effettuate in qualsiasi condizione meteorologica e non hanno bisogno di calibrazione in quanto gli orologi vengono periodicamente sincronizzati dalla MSC mentre il ricevitore calcola le differenze singole tra due epoche permettendo di eliminare, dalle misure di fase, il termine di ambiguità ed ogni tipo di *bias.* Il secondo passaggio consiste nel trasformare l'eccesso Doppler in deflessione geometrica della radiazione:

$$
\begin{cases}\n\Delta f = \frac{f}{c} \Big[ \left( \vec{v_t} \cdot \hat{e_t} - \vec{v_r} \cdot \hat{e_r} \right) - \left( \vec{v_t} \cdot \hat{e} - \vec{v_r} \cdot \hat{e} \right) \Big] \\
R_t \sin \left( \alpha + \beta \right) = R_t \sin \left( \epsilon + \delta \right)\n\end{cases} \tag{8}
$$

dove:

 $\alpha$  = angolo compreso fra i versori  $\hat{e}_t$  ed  $\hat{e}$  $\beta$  =angolo compreso fra i versori ed  $\hat{e}_t$  ed  $\hat{R}_t$  $\delta=$ angolo compreso fra i versori ed $\hat{e_r}$ ed  $\hat{e}$  $\epsilon=$ angolo compreso fra i versori ed $\hat{e_r}$ ed  $\hat{R}_{Leo}$ con  $\gamma = \alpha + \delta$  che rappresenta la deflessione  $\Phi$ .

Il terzo è quello di esprimere la deflessione in funzione della rifrattività :

$$
\gamma(a) = 2a \int \frac{1}{\sqrt{n^2 r^2 - a^2}} \frac{d \ln(n)}{dr} dr \tag{9}
$$

Il passo successivo è invece quello di operare una inversione di tipo integrale applicando una trasformata di Abel per isolare nella relazione (9) il valore della rifrattività in funzione di " $a$ ":

$$
\ln(n(a)) = \frac{1}{\pi} \int \frac{\gamma(x)}{x^2 - a^2} dx
$$
\n(10)

Questo passaggio è cruciale poiché si è fatta l'ipotesi che la rifrattività sia solo funzione della distanza radiale dalla terra e della simmetria sferica dell'atmosfera.

Queste condizioni sono più che ragionevoli nella stratosfera e nell'alta e media troposfera; rischiano di essere però poco precise per la bassa troposfera. Per questo motivo si sta cercando di fare l'assimilazione nei modelli meteorologici e climatologici dell'atmosfera direttamente degli angoli di rifrazione senza attraversare le "forche caudine" della trasformazione di Abel.

Successivo passo è quello di trasformare il profilo di rifrattività trovato in quello di temperatura e pressione. A questo punto sono necessarie due equazioni:

$$
N = a_1 \frac{P}{T} + a_2 \frac{P_w}{T^2}
$$
 (11)

$$
\frac{dP}{dh} = -\frac{gm_d}{a_1R}N + \frac{a_2gm_d}{a_1R}\frac{P_w}{T^2} + \frac{g(m_d - m_w)}{R}\frac{P_w}{T}
$$
(12)

Nella (11) è espressa la nota equazione di Smith e Weintraub che lega la rifrattività alla temperatura, pressione totale e pressione dovuta al contenuto di vapor d'acqua presente nell'atmosfera. Nella (12) invece abbiamo l'equazione dell'equilibrio idrostatico espresso sempre in funzione dei 3 parametri. A ben vedere sono in ballo due equazioni in tre incognite, ma per la stratosfera e l'alta troposfera possiamo considerare il contenuto di vapor d'acqua, e di conseguenza, la relativa pressione Pw trascurabile. In questo modo possiamo estrarre i profili di temperatura.

Per quanto riguarda invece i profili della bassa troposfera il problema è risolvibile se prendiamo, dai modelli atmosferici ECMWF o NCEP i valori di pressione e temperatura che ci permettono così di chiudere il sistema di equazioni.

Alternativamente possiamo inserire come terza equazione quella del ritardo troposferico zenitaIe stimato dal GPS di terra :

$$
ZTD = 10^{-6} \int_{ground-GPS}^{\infty} \left( a_1 \frac{P(h)}{T(h)} + a_2 \frac{P_w(h)}{T(h)^2} \right) dh \tag{13}
$$

Ultimamente, in un lavoro di Vespe et al. [9] è stato proposto un nuovo metodo che permette di determinare anche il profilo di vapor d'acqua senza la necessità di inserire dati esterni alla RO.

Il metodo consiste nel "fittare" i dati di rifrattività stimati per la parte superiore dell'atmosfera (con *T* < *250K)* con un modello di aria secca (Hopfield) e ricavare il contributo della rifrattività della parte umida negli strati più interni per differenza, fra la rifrattività osservata e quella estrapolata con il modello dovuta alla sola componente secca.

Per estrarre i profili, i passaggi sono complessi ed articolati.

Nella figura Il si illustra un tipico profilo di temperatura estratto con la tecnica della radio occultazione, in figura 12 invece, si presenta un confronto dei profili di pressione di vapor d'acqua ricavati con metodi e tecniche di misura diverse.

Fino ad ora abbiamo solo descritto i principi sui quali si basa la RO e la catena algoritmica che porta alla stima dei profili di temperatura e pressione. Tuttavia la cosa è più complessa di quanto appaia poiché nella equazione (6) sono implicite alcune complicazioni che rendono particolarmente delicato il trattamento di questo tipo di dati.

La prima complicazione consiste nel fatto che la misura di fase della portante è affiitta drammaticamente dagli errori degli orologi: in particolar modo quello del ricevitore.

In secondo luogo, la corretta misura dell'eccesso doppler dipende dalla bontà di come è determinata la posizione sia dei satelliti GPS, sia del ricevitore come indicato dai versori nella formula (6). Per ovviare a queste difficoltà occorre poggiarsi su di una rete di stazioni globali (20 possono essere più che sufficienti) da usare come sponda per abbattere gli errori sulle misure della fase e sulla determinazione dell'orbita.

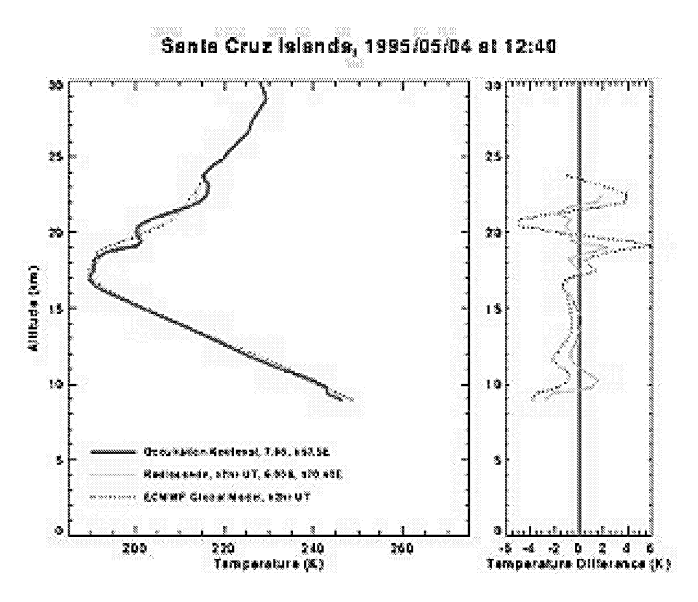

Figura Il: Profilo estratto con la radio occultazione(missione Gps-Met del 1995)

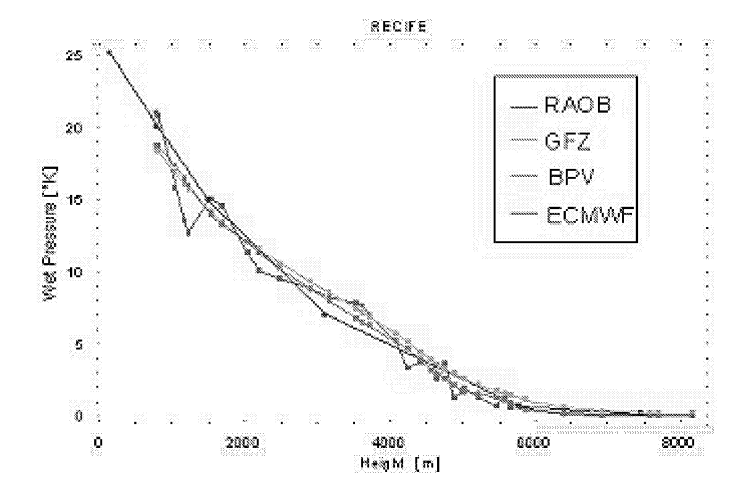

Figura 12: Profili di pressione di vapor d'acqua ottenuti con la RO, attraverso la missione CHAMP (linea verde e simbolo GFZ, dai palloni sonda (linea rossa e simbolo RAOB), quelli estratti dai modelli (linea blu e simbolo ECMWF) ed il metodo proposto da Vespe et al.. (linea Magenta, simbolo BPV.

## **Riferimenti bibliografici**

- [1] http://www.nauticoatiglio.lu.it/navmoderna/navmod.htm Bertolini M. - *Appunti di Navigazione Moderna* - (1998)
- [2] Bevis M.,et al: *GPS Meteorology: Remote Sensing oj Atmospheric Water Vapor Using the Global Positionig System* - Journal of Geophisical Research, VoI. 97, No.D14, pp.15.787-15.801 (1992)
- [3] Fjeldbo G., A.J. Kliore, V.R. Eshleman: *The neutral atmosphere oj Venus as studied with the mariner V radio occultation experiments -* Astron.J., 76, 123-140, (1971)
- [4] www.ictp.trieste.it/r̃adionet/2000\_school/lectures/carlo/GPS/index.htm Fonda C. - *Global Positioning System* - (2000)
- [5] Kursinski E.R. et al.: *Observing tropospheric water vapor by radio occultation using the global positionig system* - Geophys.Res.Lett., 22, 2365 - 2368, (1995)
- [6] Kursinski E.R. et al.:- *Observing Earth 's atmosphere with radio occultation measurements using the Globa Positioning System* - Journal of Geophisical Research, Vol.102, No. D19, Pagg. 23429 - 23465, (1997)
- [7] Melbourne W.G. et al.: *The application of spacebome GPS to atmospheric limb sounding and global change monitoring-* **JPL** Publ.,94-18, Californian Institute of Technology, Pasadena, (1994)
- [8] Teunissen P.J.G.; Kleusberg A.: *GPS for geodesy* (cap 15) Springer-Verlag (1997).
- [9] Vespe F., C. Benedetto, R. Pacione: *Water vapor retrieval by GNSS Radio Occultation Technique with no extemal information* - (2002) **http://www.cosmic.ucar.cdu**
- [lO] Yunck T.P., G.F. Lindal, C.H. Liu: *The rale of GPS in precise* **Earth observation** - Proc. **IEEE** Position Location and Navigation Symposium, (Plans 88), (1988)
- [11] http://www.colorado.edu/geography/gcraft/notes/gps/gps\_ftoc.html